The IBM PC and its look-alikes Columbia, Olivetti, Compaq, Eagle . . .and more

June 1984 85p

Advance 86 - **2008**<br>£400 IBMulator Wren - £1,000 Spectravideo 328, **Commodore 64 Basics** Word-processing packages for the BBC Micro New Sord IS-11 lap computer previewed<br>Spectrum home-accounts program to type in

Denmark DKr34.50, Greece Dra 245, Holland DFL8.50, Italy L4100, Spain Pts 360, Switzerland SFr7.40, Germany DM8.50, France Fr32.60, Canada C\$4.50, Australia A\$3.00, Singapore M\$6.35, USA \$3.95(D7216)

### IS THIS LEVEL OF RELIABILITY REALLY NECESSARY? ACCUTRACK

**EDISKS** 

FIENBLEDISK

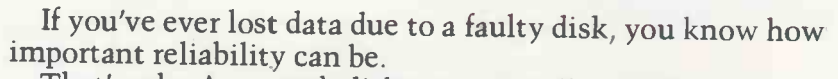

MOST MAGNETIC CARDS

That's why Accutrack disks are critically certified at 2-3 times the error threshold of your system. Why they're precision fabricated for higher signal quality, longer life and<br>less head wear. And why we take such extra steps as testing<br>single-density mini disks at double-density levels. So you don't have to worry about the reliability of your media.<br>Accutrack disks. OEMs have specified them for years. You

can trust them for your data.

#### Distributed in the United Kingdom by: Penbie International (C.A.) Ltd. 23 Addington Road Reading RG1 5PZ Berkshire Tel: (734) 664361

MINI FLEXIBLE DISKS

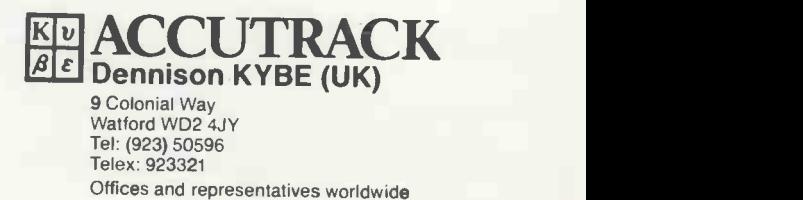

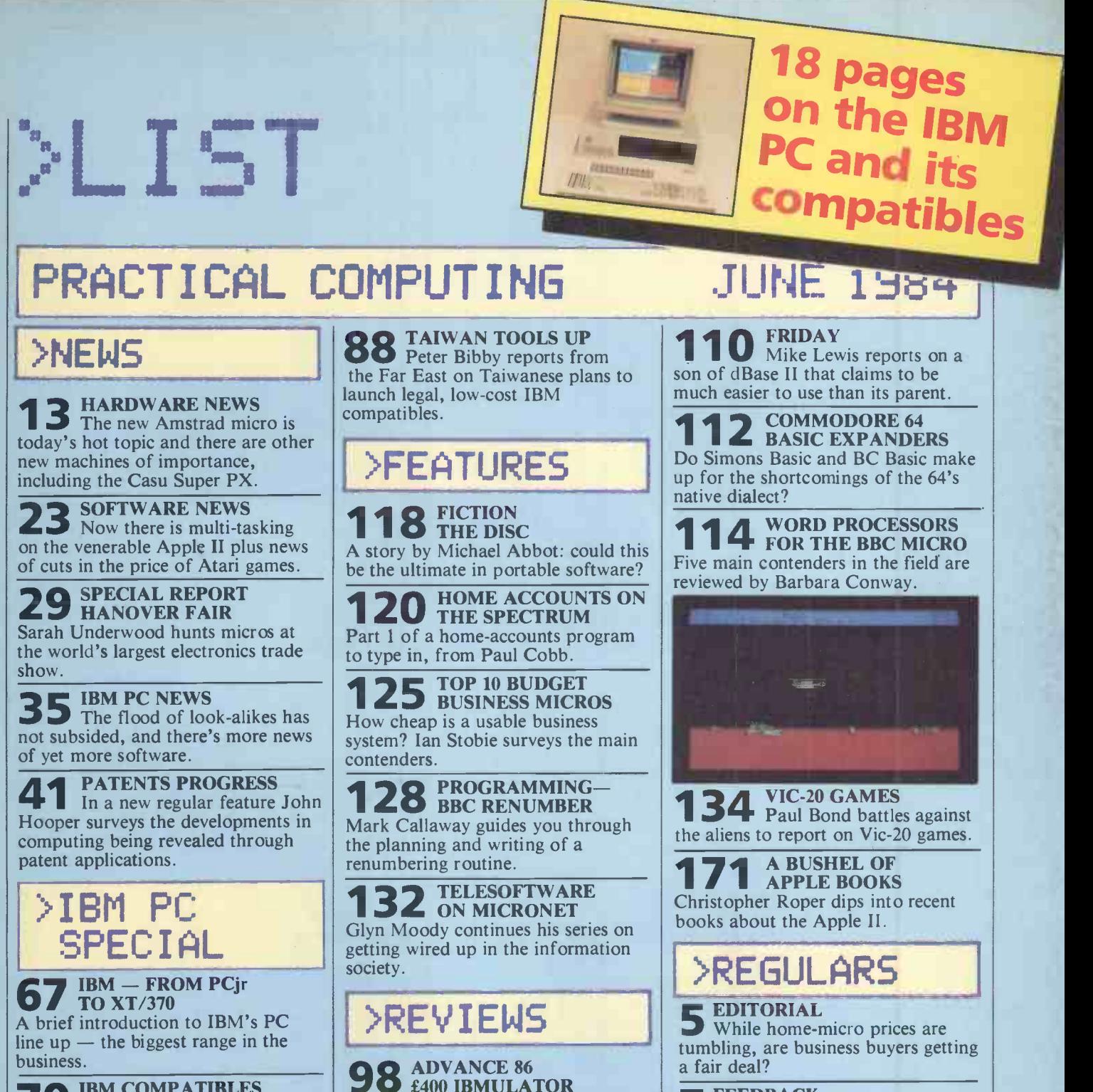

**70** IBM COMPATIBLES PC with some of its prominent emulators from Compaq, Olivetti, Columbia, Eagle and Tava.

**77 SOFTWARE SCENE** range of packages, many of which are not available for any other micro.

**80** INTEGRATED JACK **1** Jack Schofield reviews a modeless integrated package which can tackle almost any task.

almost any task.<br> **83. EXPANSION CARDS** Neville Ash does a round-up of the cards and other expansion offerings currently available for upgrading the IBM PC.

**1** £400 IBMULATOR Full hands-on review of the amazing British Advance micros, models  $A = \int_{0}^{1} \frac{1}{y} \, dy$ and B, which offer  $128K$  and  $16-bit$ computing to a wide market.

101 CP/M SYSTEM a low-c A £1,000 system that comes with a modem and lots of software, tested by Chris Bidmead.

104 NEW SORD IS-11 Ian Stobie checks out the latest Japanese contender in the portable micro market.

**O6** SPECTRAVIDEO 328 version of the Spectravideo micro has arrived. Fin Fahey has been trying it out.

7 Your chance to put your point FEEDBACK of view, and hear other readers.

43 CHIP-CHAT Ray Coles on steps towards a low-cost micro-on-a-chip.

SOFTWARE WORKSHOP Store English text more economically with Mike Lewis's coding scheme.

45 OPEN FILE See separate contents page for free software for popular micros including Apple, BBC, Commodore, Spectrum and others.

177 LAST WORD Barry Miles on the complex problem of backing up software, piracy and theft.

# **Compact system<br>for professionals**

All-British 16-bit microcomputer

With a foot print just 12 inches square, the. Casu Micro PX is bne of the most compact 16-bit microcomputers available.

Equipped with the enhanced 80186 processor, it is one% of the first British designed and manufactured microcomputers Concurrent CP/M 86, Version 3.1.

This multi-tasking, multi-user microcomputer offers business and commercial users a new level of price/performance. Virtually all proprietary 16 -bit software will run on this compact

machine. To take advantage of the increased processing power, there's a oice of user memory size, ranging 256 $k$  to 1 $M$ , with integral 3.5in. disc drives to provide up to 20 megabytes of on-line storage. The spread of hardware and customer support Casu Electronics can offer will probably surprise you. Circle the effequiry card, or call for more details. Casu Electronics is an approved CCTA supplier and has a large. installed base in Europe, with more than 2500 computer systems performing a wide range of tasks.

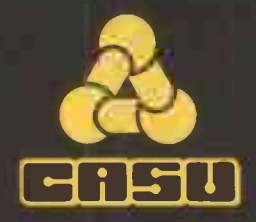

Casu Electronics Ltd. Arundel Road, Uxbridge Industrial Estate, Middlesex UB8 2RR. Telephone: 01-561 6820

The Products of Logical Evolution...

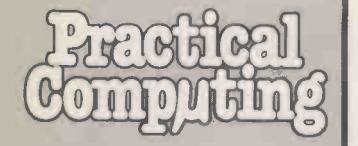

EDITORIAL 01-661 3609 Editor Jack Schofield Assistant Editors **Ian Stobie** Glyn Moody Art Editor Stephen Miller Production Editor John Liebmann Sub -editor Carol Hammond Editorial Secretary Sue Jordan **Consultants** Chris Bidmead Peter Laurie

ADVERTISING 01-661 3612 Advertisement Manager Ian Carter 01-661 3021 Assistant Advertisement Manager Paul Braybrooke 01-661 8626

Advertisement Executives Lynne Brennan 01-661 8100 Mike Crimp 01-661 8425 Chris Markiewicz 01-661 3633 Janet Thorpe 01-661 3468

Midlands office: David Harvett 021-356 4838 Northern office: Geoff Aikin 061-872 8861

Classified: Claire Notley 01-661 8163

PUBLISHING DIRECTOR Chris Hipwell

Published by Electrical Electronic Press. Quadrant House. The Quadrant, Sutton.SurreySM2 5AS.Te1101-661 3500. Telex/grams 892084 BISPRS G.

Distributed by Business Press International Ltd. Quadrant House. The Quadrant. Sutton. Surrey SM2 5AS,

Subscriptions: U.K. £13 per annum; Overseas £19 per annum; selling price in Eire subject to currency exchange fluctuations and VAT. airmail rates available on application to Subscription Manager. Business Press International Ltd. Oakfield House, Perrymount Road. Haywards Heath. Sussex RH16 3DH. Tel: 0444 459188.

Printed in Great Britain for the proprietors Business Press International Ltd by Eden Fisher (Southend) Ltd, Southend-on-Sea. Typeset by Centrepoint Typesetters. London EC1.

©Business Press International Ltd 1984

Would-be authors are welcome to send articles to the Editor but PCcannot undertake to return them. Payment is at £35 per published page.  $\n **Submissions**\n should be typed or complete-printed and should include$ a tape or disc of any program. Hand written material is liable to delay and error.

Every effort is made to check articles and listings but PC cannot guarantee that programs will run and can accept no responsibility for any errors.

PSST! Wanna buy an Apricot, cheap? Didn't even fall off the back of a lorry

fair d

In the U.K. the Resale Prices Act 1976 gives dealers the right to sell a micro for whatever price they like. It is unlawful for the manufacturer or distributor to pressure the retailer into selling at a specified or minimum price by withholding supplies or in any other way

Of course, there is quite a remarkable similarity between the prices at which micros are sold by a wide variety of dealers. Often this is the recommended price advised by the distributor, which is perfectly legal and proper as long as it is freely done. However, the unspoken agreements that support this system are now beginning to break down. It looks as though we are in for another price war.

Last year there was a price war in home micros when Commodore dropped the price of the 64 from £340 to £229, and you could find them discounted to under £200. Resulting losses drove Texas Instruments and Mattel out of the home -computer business; both Atari and Coleco also suffered. Stability has since been restored, but home micro prices have still been halved in the last three years.

But during those same three years, the prices of office micros hardly dropped at all. Desk -top machines have become cheaper to make, so how can this be?

The point is that they have not become cheaper to sell. Dealers who used to sell micros from their front rooms now, if they are successful, generally have expensive shop fronts. Where before they had semi-amateur hobbyists as helpers, they now have to pay over the odds to get sales staff who actually know something about computing.

Where they used to sell to people who were either knowledgeable or willing to learn everything from scratch, dealers now have to cope with people who need hours of expensive training and support. Where they used to advertise cheaply in two or three real micro magazines there are now over 100, which deliver fewer results for more money.

Though the hardware may be cheaper to make, selling and supporting it is more expensive. The money must come from somewhere.

Editorial

Probably every Practical Computing reader thinks that the cost of hardware should come down, as it obviously could. That is because each reader of this magazine represents one in a thousand, even among computer owners. While you can get by without the constant support of a dealer, what about the other 999?

With micros you cannot expect to get advice, your chosen machine installed, telephone help with running software, etc.,  $-$  and the lowest possible price. Service costs money.

IBM's dealer supremo Nigel Henzell-Thomas told a trade conference that the cost of putting a PC into a small business was up to £10,000. He justifies the figures by including the cost of searching for the micro and software, with any systems -analysis and consultancy fees.

Then there are the hardware and software costs plus furniture, new stationery, storage and so on. Finally there is the time and money needed to hire and/or train staff and switch to the new computerised system. You needn't even include the cost of renting the office space  $-$  in Central London a wastepaper bin costs over £200 p.a.

Against the real costs involved, whether a 16-bit micro costs  $£2,195$ , or  $£1,995$  discount, is pretty irrelevant. Far more money can be wasted through buying the wrong software, through inadequate training or a lack of support.

Of course there are a lot of problems in the computer industry. Some manufacturers do not adequately support their dealers. Others, desperate for shelf space, take on people they shouldn't. Some dealers are untrained and could not provide decent support if they wanted to. Some software publishers release bug-ridden programs with incomprehensible documentation. Worst of all, the average buyer is lamentably uninformed.

What we really want is lower prices from good dealers. The last thing we need is an influx of discounters who go bust, leaving behind a mass of desperately confused users. 四

**1 1 1 ii b Years ago**  $\blacksquare$   $\blacksquare$   $\blacksquare$ <sup>1</sup> 11 <sup>1</sup><sup>1</sup> <sup>1</sup> n a 001)99P99EI9O909000911000(16(1 7,,,,.. <sup>r</sup> r. Ji 4., - <sup>1</sup> <sup>4</sup> AL2L.L.60 2,2216.656VOLS 27,4156OO

Three packages dominate the personal computer scene as far as word processing is concerned the Electric Pencil, Word-Master\* and the CMC Word Processor - the latter because it is widely regarded as the fullest WP package yet to be made available for the Pet, the other two because they are offered on a wide variety of computers.

We also found a number of word processors which have received less exposure, ranging from the letter writer produced for the Nascom-1 by ICL Dataskil to the impressive specification of the Processor Technology systems. To produce the 599999 r91991993991,1171199391911113; <sup>I</sup> <sup>1</sup> <sup>5</sup> <sup>6</sup> <sup>L</sup> IL' .11. 11,LO2121,22 2,22 2L COL SLIO

list we shall be publishing, we telephoned as many potential suppliers as we could find, more than 100 companies. Many offer the same WP packages, of course. Those without a package include ITT. which says a word processor for the Apple-based ITT 2020 is "imminent".

Commodore says a number of British Pet owners have submitted word processor programs to its users' library but so far none looked good enough. Research Machines is to announce one. 'Word -Master later begat WordStar PC Volume 2 Issue 6

399593993939399919393939399999999598398398399999993

Circle No. 102

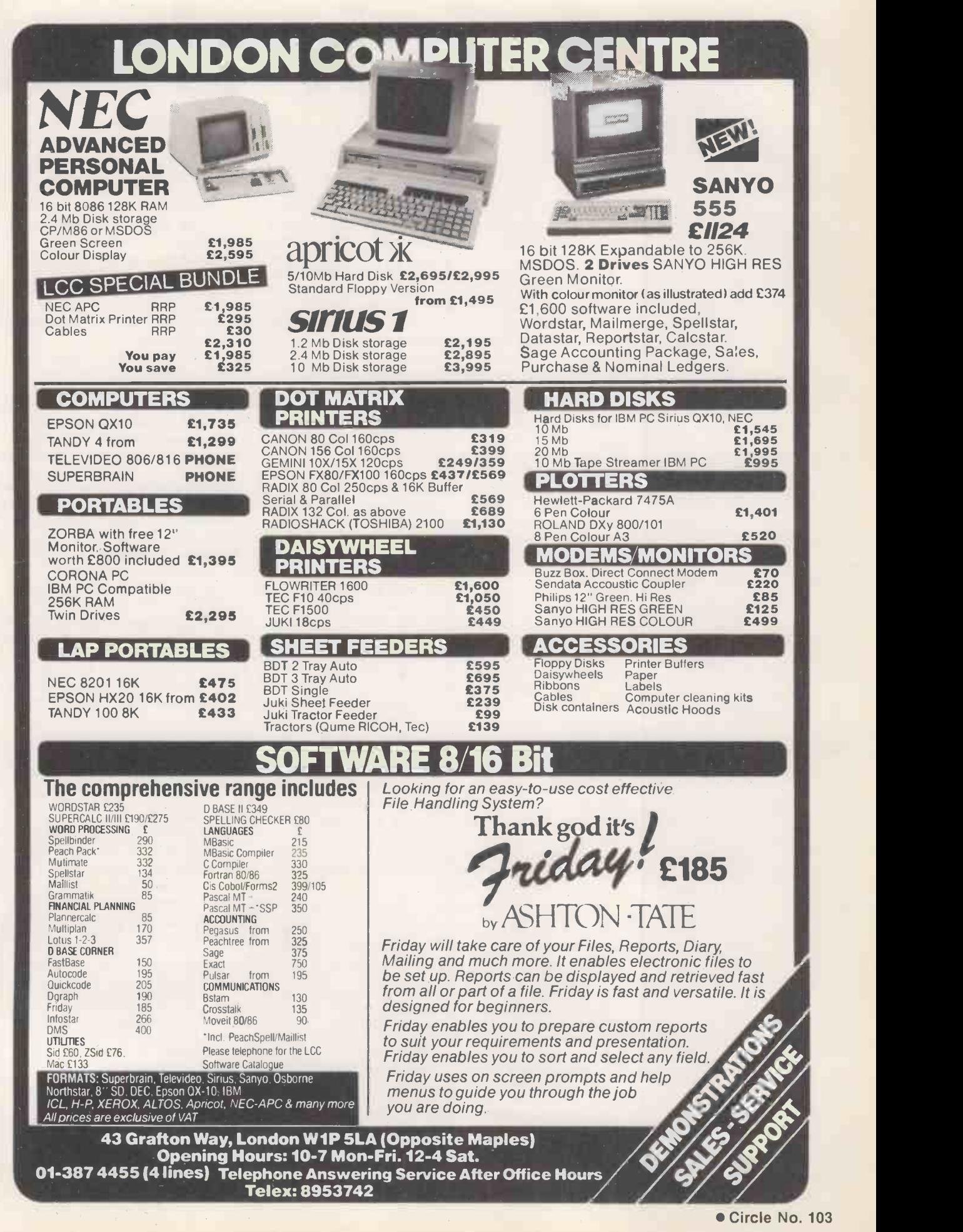

### Code junkies

SOME PEOPLE are very concerned about the social and psychological changes that can occur when a person gets hooked on computing and becomes a code junkie. I am trying to discover if there really are any problems, and in what way they manifest themselves.

Code junkies can be of any age but seem invariably to be male. They usually have an above average intelligence with good logical, mathematical abilities.

Often the junkie is very happy with his life, but his family and friends seem to be the ones who suffer. They cannot understand the fascination that the computer holds, and may feel unable to compete with a machine for affection and attention.

I would like to hear from anyone who is, has been, or has experienced life with a computer junkie. Who are they, what type of person are they, how have they changed and how has this activity affected those around them?

All information will be treated confidentially.

M A Shotton, Dept. of Human Sciences, University of Technology, Loughborough,

### War games,<br>again

WAS fascinated by the letters in the April issue of PC on the subject of war games. Surely, the whole point of any game is competition. If one is to argue that some games are a bad influence on the players, then what one is saying is that competition is not desirable. <sup>I</sup> might well agree with this, were it not for the fact that the competitive instinct is the one which rules our lives more than any other.

competition on every side. It is lauded and encouraged in both business and education. The very computer industry has become so competitive that it is cutting its own throat with price wars, and every company is striving to undercut its competitors. It is thought widely that this is a good thing, and most people dislike a cartel or monopoly.

this is most interesting. It seems that both Messrs Macphee and Kennaway are trying to persuade us that it is not a war game. My experience has been quite the reverse. Of all games I find chess the most vicious, and far more dangerous than any other war game. If one plays Eastern Front the concept is just as abstract as it is in chess. One

is really just playing God and moving thousands to their destruction.

No-one would seriously believe in their having the power to do this unless he/she was already a psychotic megalomaniac. Not so chess! Here there really is a chance to destroy another human being, and the participants of the game quite often take a vicious satisfaction in so doing.

Looking around, one sees goes right up to world cham-<br>mpetition on every side. It is pionship level. There seems As a boy I used to play a lot of chess, but stopped when <sup>I</sup> became mature enough to realise what this vile mini-war did to people. And, in chess, it goes right up to world chamalmost no dirty trick that has not been tried. At any level above the most frivolous chess ceases to be a game and actually is a war  $-$  of minds, admittedly, but none the less real for that.

The position of chess in all nelled aggression into an The general overreaction to war games was saddening. They would be worth retaining if in the slightest way they chanunimportant mythical tank battle in the Sinai desert or something of the sort. Who would not prefer that to the real thing? <sup>I</sup> much prefer Bill Radcliffe's pragmatic and sensible approach. The editor, too, brings some semblance of responsibility to the discussion.

> To attempt to discourage war games is to deny the basic

aggression of humanity, whence comes war. Man has always been the most dangerous and aggressive of animals  $-$  he owes his pre-eminent position on this planet to that very fact. Man is not likely to change.

The playing of war games might do much to bring the horror of war to the minds of those playing them, as chess did with me. But even if it doesn't and it manages to channel .aggression towards a board or screen instead of the street, it is worth retaining. I would be very interested to know how many war gamers are arrested annually for crimes of violence  $\Box$  **problem** - I should guess precious few.

Leicestershire LE11 3TO. If those who have been so However, I do not seek to ram my opinions down others' throats. I merely state them. I feel that the only people likely to  $|MZ-700|$  and other small be brutalised by war games are those whose genes carry a tendency towards brutality, or restrictively nurtured that they need to strike out at someone or something in their frustration.

It may be that the computer might give society another release for its aggression. It must be, even by the lights of the anti-war-gamers, far better to figuratively rip the guts out of a machine enemy than to do it to a fellow creature.

Perhaps I should purchase a chess program and start playing again!

P A S Craddock, Walsall.

### Database comparisons

PAUL MYERSCOUGH'S article in your April edition failed to make clear the most important point relevant to comparisons of database products: because each has its strengths and weaknesses the pecking order will depend on the application.

Since I know Tomorrow's printer Office best of the three that an packages reviewed, <sup>I</sup> think <sup>I</sup> should point out to your readers that a review of Tomorrow's Office that refers to the Multifile option in passing is like an article on the Cabinet that

merely mentions Margaret Thatcher. Multi-file may not compensate for some of the structural weaknesses of Tomorrow's Office but it increases its power and applicability by an order of magnitude.

**Feedback** 

Finally a question about transactional structure. How can you have a serious filemanagement system without it?

> P J Hartley, Ferranti & Hartley Ltd, Basingstoke, Hampshire.

### Sticky

WE HAVE experienced difficulties with computer stationery. On the Sharp printers a 4.5in. paper roll is standard, but so far we have been unsuccessful in obtaining a self-adhesive 4.5in. paper roll in order to print out business labels, or for the transferring of graphic designs.

If anyone knows where we can obtain supplies, could they please let us have the name and address.

I G Oregan, Fine Art & Jewellery, 2 & 4 Station Approach, Birchington on Sea, Kent CT7 9RD.

Printer driver I READ with great interest the article "View printer driver" in your April issue of Practical Computing.

During Christmas I wrote a similar printer driver for the Epson FX-80 providing any or all the features of that particular printer. I have also written a View printer driver for the Juki.

On following the path T L Morris must have also taken, I found that it was better to write a general routine for any printer. Subsequently, I did just that and used both the Epson FX-80 and Juki printers as test machines. I believe it will work for any printer.

It comprises one driver program as with T L Morris's (continued on next page)

Our Feedback columns offer readers the opportunity of bringing their computing experience and problems to the attention of others, as well as to seek our advice or to make suggestions, which we are always happy to receive. Make sure you use Feedback  $-$  it is your chance to keep in touch.

(continued from previous page) program but uses an associated table of printer codes for the particular printer. You create the table of codes for your printer. <sup>I</sup> have subsequently written a utility program so that you can create your own table, thus having as many printers in use with the View chip as you wish.

You can create 16 highlight codes at present but this can easily be increased to any number you wish. I have found six to be a rough estimate of the more common facilities required i.e. underline, shadow, bold, subscript, superscript and proportional spacing.

> Simon A Towell, 30 Durham Road, Wigmore, Gillingham, Kent.

#### **• The editor adds:**

An enhanced version of T L Morris's program is now being sold by Clares - see Software News this month.

Simon Towell is willing to supply copies of his printer driver with example text/user guide, utility program and two printer tables for £9.95. If interested, write to him at the address given.

### Recurring phrases

MIKE LEWIS'S contribution to WordStar wisdom in February's *Practical Computing* graphics which require the was very welcome. I had not window to prevent the rewas very welcome. I had not picked up the particular trick of a forced search and replace but I have developed a technique to achieve a similar result in documents using frequently recurring technical phrases.

I am compiling a Calendar of Probates and Administrations for Hong Kong covering the period 1860-1904 and I have to

type a lot of recurring phrases such as "Administrator", "to the Official Administrator", "with the will annexed", "as attorney for" and so on.

"Died at Hong Kong" I type in as

? HK

but most phrases are represented by symbols not normally used in my text. Symbols such as  $#$ , = and  $\degree$  can be used to represent phrases as long as WordStar will allow. Thus

# to  $^{\circ}$  = \ < replaces 15 words. When the file is complete, I do a global search and replace and that phrase comes out as "Administration to the Official Administrator with the will annexed as attorney for the Executor".

I am working on long files so that the time taken in that processing is considerably less than the time which would have been taken to type that phrase many times. Reformatting has to take place but that can be done as part of proofreading.

Prof. D M E Evans,

School of Law, University of Hong Kong.

### BBC graphics

I WONDER whether anyone has experienced the same problems as myself while using the graphics window facility VDU24 on the BBC Micro.

In one particular program I repeatedly define a window using VDU24; execute some graphics which require the mainder of the screen being corrupted; then restore the default windows using VDU26 and update the graphics on the remainder of the screen. As such this procedure works OK. However, if while operating in the default window the origin is redefined using VDU29 the subsequent VDU24 command is

### **OLMON**

Practical Computing readers who have ordered a Sinclair QL have so far only been quoted two delivery dates. According to Sinclair Research orders placed in January and early February will be delivered "not later than the end of June", those placed later in February and in March will be delivered "not later than the end of July".

One reader suggests Sinclair should deliver the documentation now so we can all learn SuperBasic in the meantime.

If you have ordered a QL in the last couple of months please fill in the coupon on the right. With your help we will try to keep track of the waiting list as production builds up and deliveries begin.

ignored and graphics continue to use the whole screen.

I have solved my immediate problem by completely avoiding the VDU24 command. Memory locations &300 and &30B contain the internal coordinates of the current graphics window and it is the contents of these locations which are changed using VDU24 or VDU26. Of course it is possible to write to these locations directly, and this is what my program now does without any possibility of interference from the VDU29 command.

It must be emphasised that internal co-ordinates are not the same as the external ones normally used with VDU24. But they can be found by executing VDU24 with the relevant coordinates in the immediate command mode then examining the contents of &300 to &30B with the ! indirection operator.

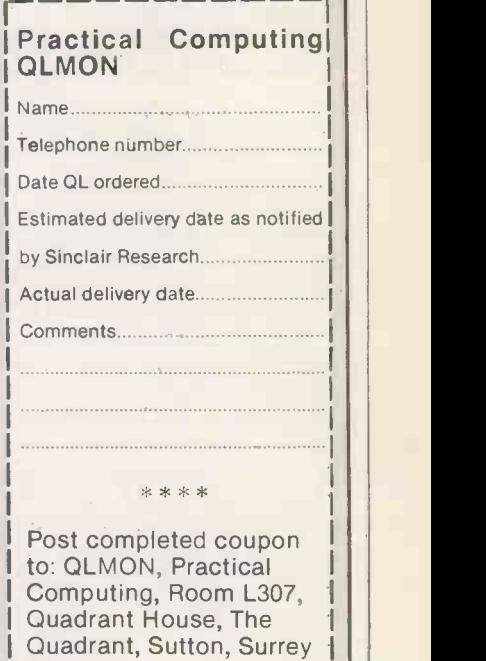

**Feedback** 

Unfortunately this cannot be viewed as a total solution to the problem because the way the operating system uses memory could be changed; but it does extricate my program from the need to be very much rewritten.

<sup>1</sup> L

SM2 5AS.

S J Steward, Department of HST, Umist, Manchester.

### Italian enthusiasts

WE ARE a group of university students who have founded a club for Commodore 64 users in Milan.

Is there anyone who might be interested in communicating with us?

> Claudio Cerroni,  $C = 64$  Club, Via Sorrento 24 20153 Milan Italy. [1]

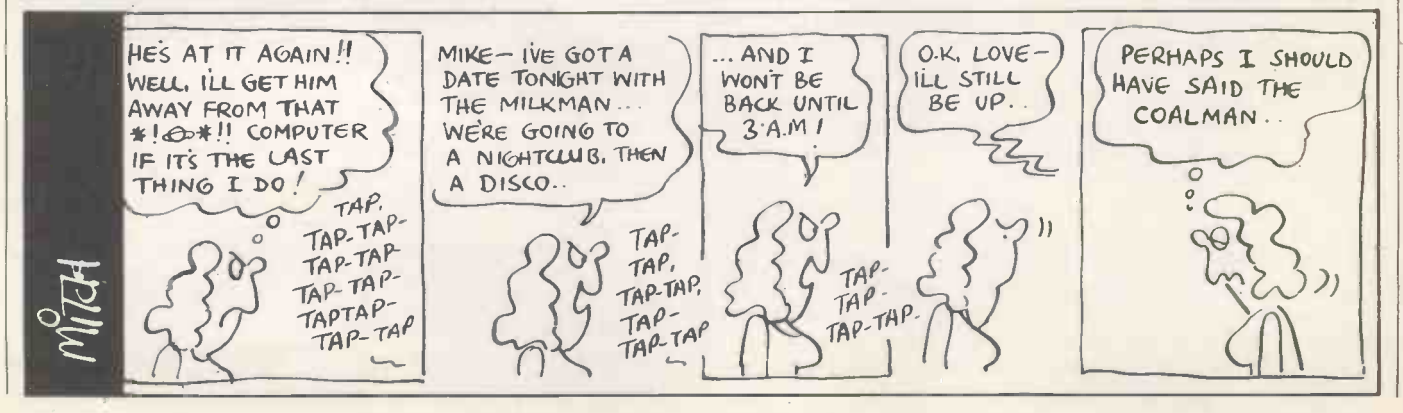

## clutter Into a world of chaos, ciutto I! and conflict-OZ OND Sex Combines sophisticated<br>to give you total control over your business. Whether it's

OZ combines sophisticated management techniques with utter simplicity to give you total control over your business. Whether it's for corporate managers, small businesses, line managers, financial analysts, controllers, sales managers, engineers or investors OZ will change the chaos,clutter and conflict into simple, effective and total control.

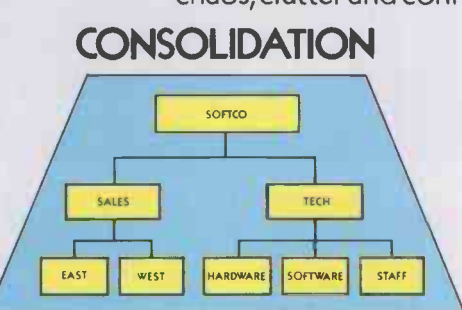

Managers don't have time to teach their computers about business. With OZ they don't have to. OZ will actually store your organisation chart as an organisation chart and all data relationships will be controlled by this simple chart. So OZ will automatically perform consolidations for you on any organisation up to 50 units. OZ will make your re -organisations and mergers as easy as touching a key. It can't get much easier than that.

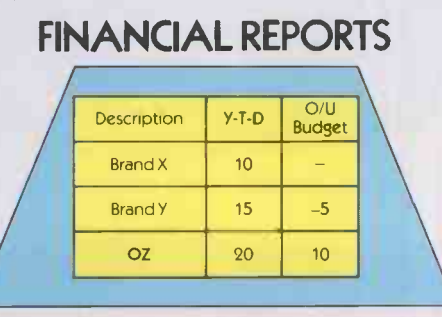

With OZ, the profit and loss forecast is always up-to-the-minute because OZ will up-date it automatically whenever it's needed. Not only that, but also the annual budget is always available for comparison at the touch of a single key.

In addition OZ provides a complete reporting package with indicators such as: actual vs budget, quarterly actuals and full year forecasts.And as all reports are presentation-quality you can use them immediately. Finally,  $\quad \rule{2mm}{0.2mm}$   $\blacksquare$ to back up reports OZ gives you a 3D financial analysis capability so you conta can view your information in a way that's precisely relevant to what you're analysing.

### VARIANCE ANALYSIS

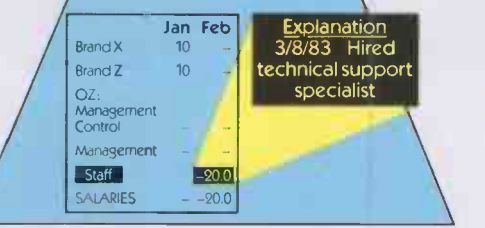

Business managers must know whether they are 'on plan'. OZ has a variance analysis system that wi II assist 'n understanding when and why performance is 'off the mark: With OZ you can look at variances for all the line items by month End by department then, at the touch of a key, get the reasons which explain the variance. OZ gives you complete control over your costs.

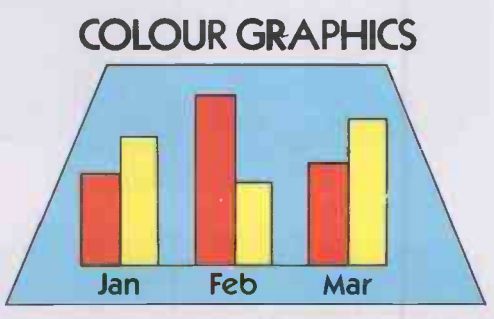

With just a single keystroke OZ lets you see important trends as a colourful chart on screen.There is a wide variety of formats and OZ prints or plots any chart instantlywith just one keystroke.

#### DEALERS

Contact Fox & Geller or one of these distributors for more details: Softsel 01-844 2040 Midlectron (077382) 6811 Tamsys (Windsor) 56747 Software Ltd 01-833 1173 Pete & Pam 01-769 1022 Xitan (0703) 871211 MPI 01-591 6511<br>Tradesoft 01-627 1800 Soft Option (0476) 860171. Soft Option (0476) 860171.

To use OZ you must have IBM PC or XT with 256K memory Retail Price: £330 + VAT.

GENER

FOX&G344

Fox & Geller (UK) Ltd, 17 Wigmore Street, London W1. Tel: 01-580 5816.

3.

CONTRUL

# ever u **Wer**  $\blacksquare$  $\overline{\phantom{a}}$

#### WE ELGIS AN LIBELITIES MINER LANGUAD AND TENAN

#### 1. RIGITS 1011151 TIME PARTIES

On the granting of a term, the tenant negatives almost all of the matter of the line of the state properties and properties and the present of the line of the state of the state of the line of the state of the state of th

Die linitation lot

. I thief parts eito noires title weer the terms of the Limitation

000000000: 81phm Copy Delete Format Callers Belp Losert Jong Library<br>11: Options Print Mult Beplace Search fransfer Hoda Window<br>2011 - (4) ?DX free linnession 1.00<br>2011 - (4)

### Format options.

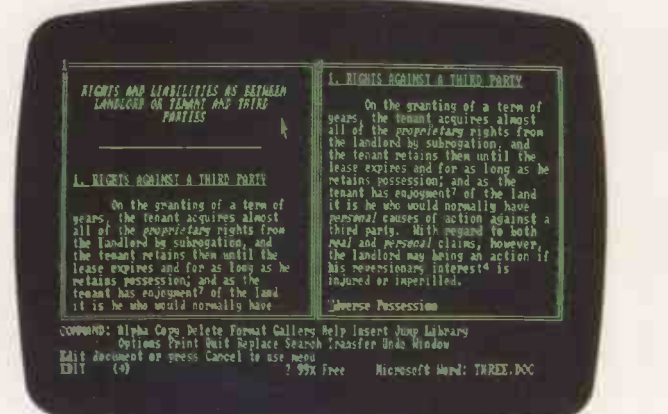

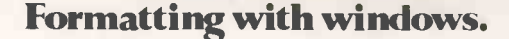

Now there is a new product from Microsoft that has fundamentally redefined word processing.

It's called WORD.

Yet because it is so simple and straightforward to use, it tends to get underestimated.

People think nothing that easy can be that powerful. Wrong.

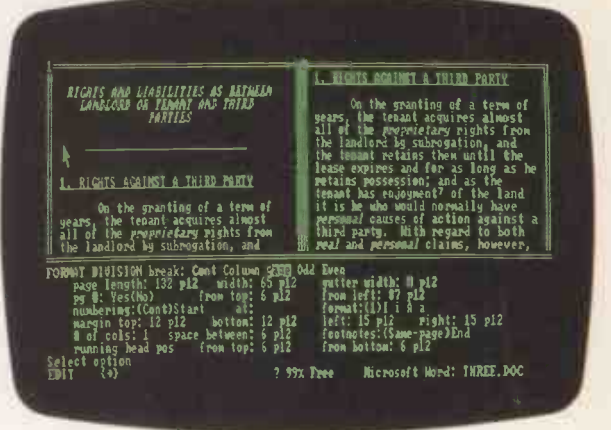

### Layout and commands.

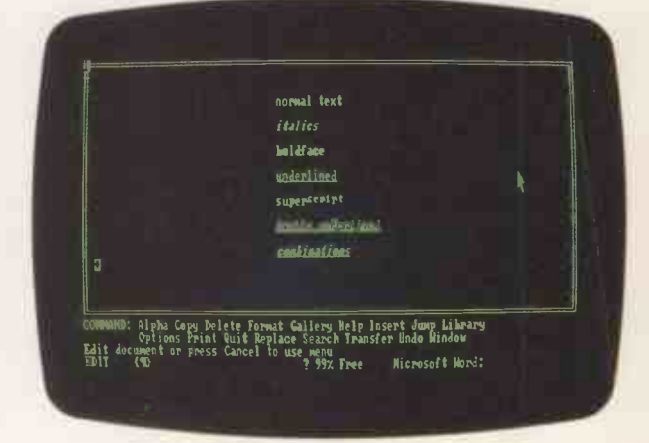

### Print options.

WORD has power and speed. Power to let you do more than any other word processing program could before.

Single key execution of complex inputs. Unique UNDO facility that corrects even command key errors at a stroke.

And an unrivalled choice of characters from bold to italic, all shown on the screen exactly as they will print out.

# erestimate bf the word.

WORD lets you assign different styles to different documents.

You say what. And when.

All available for instant recall when needed.

### A window on the world.

Everybody knows about multiple windows. But eight windows?

At a time?

WORD lets you edit and compare, from window to window, document to document.

### As quick as a mouse.

WORD'S special mouse driven facility means you can move sentences around as quickly and as naturally as you move your hand.

It's an optional extra.

But get used to it and you'll never look back.

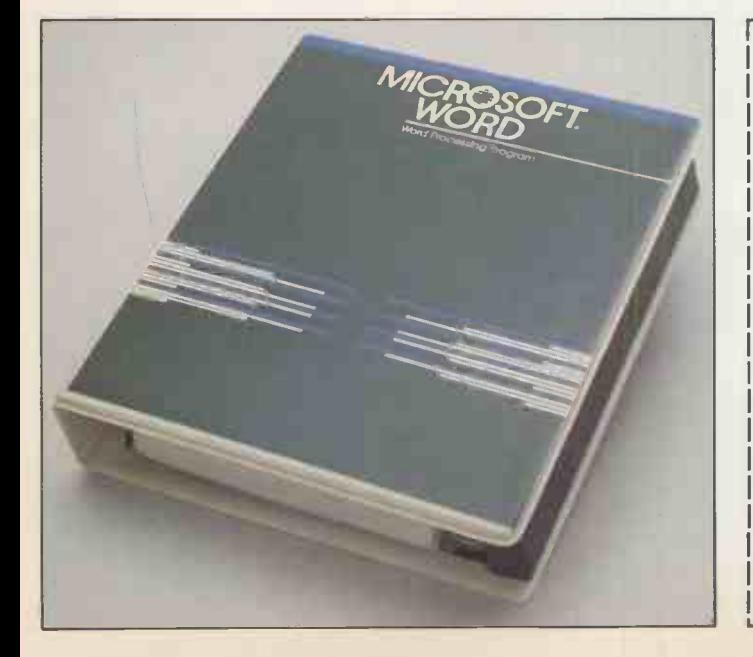

### A total word processing program.

The things your WORD could do are many. Indispensable facilities like automatic footnotes with their own window.

The special horizontal scroll allowing a full 255 characters to be viewed at a glance.

- And the super efficient search command which will locate one word in a 250 page document. That's WORD from Microsoft.
	- Simple, comprehensive and invaluable. Remember, WORD gives you the power. Then you take the glory.

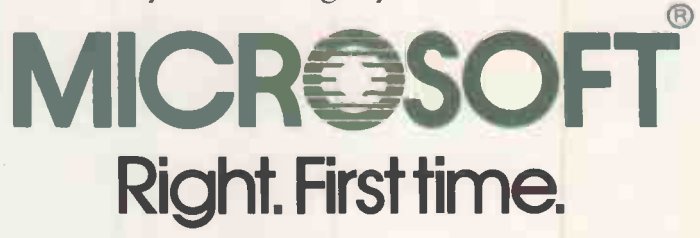

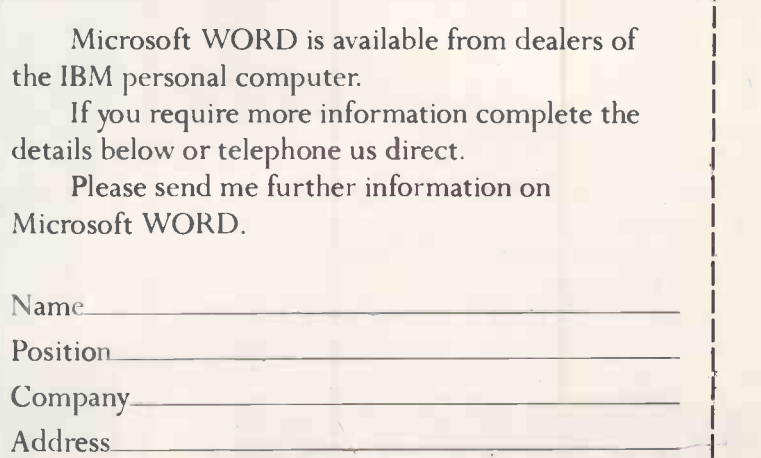

Microsoft Ltd., Piper House, Hatch Lane, Windsor, Berks SL4 3QJ. Tel: (0753) 559951.

Mini's too expensive<br>
Mini's too expensive<br>
Some expandable to 16 screens you used For a multi-user business system expandable to 16 screens you used to need a sizeable mini, say from DEC or Burroughs, with a hefty price -tag for hardware and software, with long time -scales.

### Micro's too small

Micros, like Altos, Sage and Rair, 8 -bit or 16 -bit, are doomed by CPU degradation, being based on the time-sharing principle. PCs, like IBM and Apricot/Sirius, just aren't in this league at all, networked or otherwise.

# Super Star The Manuscript of the United States of the United States of the United States and Tales and Tales and Tales and Tales and Tales and Tales and Tales and Tales and Tales and Tales and Tales and Tales and Tales and

SuperStar is a multi-processor system in which up to sixteen 16-bit processors, each with up to 1Mb RAM, are integrated in an attractive desk -top unit. All users can work at full speed in genuine multi-user, multi-tasking mode with full file/record locking and spooling.

At half the price of a mini and a give-away price for the world's largest selection of software, **SuperStar** is just right for any multi-user application.

£5975 buys a complete 2-user highperformance system, with 10Mb winchester and VDUs. Additional users for £995 each, including VDU and processor.

Supports all CP/M and MS-DOS programs as well as the wide range of **BROMCOM** genuine multiuser software.

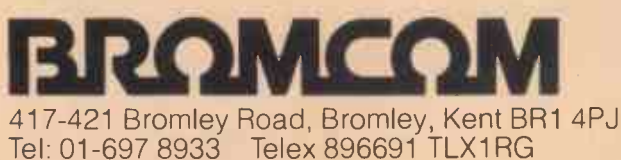

OEM, Dealer and Overseas enquiries are welcomed.

**BROMCOM** 

 $\Box$   $\ddot{\bullet}$ 

SuperStar Is a trade mark of Bromley<br>Computer Consultancy. CP/M is a<br>trade mark of Digital Research. MS-<br>DOS is a trade mark of MICROSOFT.

SuperStar<sup>7</sup>

### NEW GENERATION MULTI-PROCESSING<br>SYSTEM SYSTEM **SYSTEM**

TurboDOS users switching to 16-bit innovative British software from BROMCOM® IMPOS® (Intermixed Multi-Processing Operating System) is upward compatible with TurboDOS, Televideo MmmOST, Action DPC/OS and MP/M + CP/NET software but with a difference. It is written in the highly transportable language C which runs in 16-bit and 32-bit master processors with a much higher degree of performance and sophistication.

Further, while others offer only CP/M80 or CP/M86 compatibility, IMPOS® supports a much wider choice of the most popular operating systems for the slave processors i.e. CP/M80, CP/M Plus, CP/M 86, Concurrent CP/M 86, MS-DOS and XENIX all working simultaneously sharing common resources. GENUINE MULTI-USER ENVIRONMENT

Same generic operating system (i.e. Digital Research vs MicroSoft) within the same system have full genuine multiuser facilities e.g. record/file locking.

The fact that all previous generation multi -processing software written with the constraint of 8-bit instruction sets and, of course, a memory size of 64Kbyte of RAM makes them rate very poorly against IMPOS which has been implemented with 16 -bit and 32 -bit instruction sets and 1Mbyte of memory space. Of course higher processing power is an added bonus. Wide ara networking over Ethernet is also supported. SUPERSTAR 16TM

BROMCOM® SuperStar  $16^{T_M}$  is the first implementation of IMPOS<sup>®</sup>. SuperStar<sup>™</sup> is a desk top system with integral winchester of up to 80Mbyte and a tape streamer of 40Mbyte. Slave processors are Z80A with up to 128Kbytes or iAPX186 with up to 1Mbyte RAM. A total of 16 Slave processors can be accommodated in any combination while the current Master processor is an 8086 with up to 1Mbyte of RAM.

For more information ring 01-697 8933 and ask for Bob Bartlett.

## **News: hardware** Amstrad's Z-80 bargain

AMSTRAD, the company that brought you the low-cost doeverything audio system, is now ready to try the same technique in computing. Early indications are that it is going to do it successfully, too.

The Amstrad CPC-464 is a Z-80 based 64K colour computer with a real keyboard and built-in cassette recorder. From June it will be available as part of an outfit which also includes a screen and can include a disc drive. The basic CPC-464 system has a monochrome screen and costs £229. With a colour screen the price is £329. With a monochrome screen, 3in. microfloppy-disc drive, CP/M and DR Logo the price is £429. Other outfits and/or an expanded machines may be offered later.

The CPC-464 is not a competitor for the Sinclair QL. It is not a state-of-the-art machine, the Z-80/64K RAM specification having been one of the standards of the micro industry since 1977. However, the Amstrad machine seems well made, and it really works.

The CPC-464 offers a lot of

facilities for the money. It has a 32K ROM which includes a fast Microsoft -type Basic from Locomotive Software. Commands include Window, and the newcomers After and Every. Some 42.5K of RAM is free for Basic programs.

Three -channel stereo sound is provided by the familiar AY -3-8910 chip. The graphics offers 27 colours and three text modes with 80, 40 and 20 characters by 25 lines, and 640 by 200 pixels. Sprites are provided in software.

The disc is the 3in. Hitachi microfloppy, as is supplied with the Oric and not, unfortunately, the 3.5in. Sony standard adopted by Apple, Hewlett-Packard, ACT and the Government's CCTA. But since the Amstrad uses a Z-80 and has access to  $CP/M$  - even though using a non-standard disc should mean that lots of software quickly becomes available. Over 50 games are planned for the launch, with some 12 to 18 implemented so far, plus Hi-Soft's Pascal.

Sales will mainly be through High Street chains. Boots, Dixons, Rumbelows and Comet have already bought the 200,000 machines that will be produced in Korea this year. Amstrad plans to sell 600,000 units in 1985.

The proposed sales figures do not seem unrealistic. Take the cost of a dedicated cassette deck and monochrome monitor off the outfit price of £229 and you have a 64K-RAM 32K-ROM micro with a real keyboard, which outperforms the Commodore 64 in virtually every department at around £100. The CP/M system is even more amazing value.

If Amstrad delivers then there does not seem to be a future for machines like the Acorn Electron, the Lynx and the Dragon. The long-delayed Enterprise  $-$  formerly the Elan - could find its market gone by the time it appears. The Amstrad could also attract disaffected would-be Sinclair QL owners - see separate story for the latest on Sinclair's wonder machine.

Contact Amstrad Consumer Electronics, 1/9 Garman Road, London N17 OUF.

Casu Micro-PX

CASU has announced the Micro-PX range of computers, built around the Intel  $80186 -$  fast becoming the chip to have. Its basic 256K of RAM is expandable to 1Mbyte, and 3.5in. microfloppies are used with a formatted capacity of 737K.

Two RS-232 ports are supplied as standard, and can be increased to six by adding expansion boards. There is no Centronics port. The current system has a clock speed of 6MHz, which will increase to 8MHz when the next generation of chips is available.

The prices include Concurrent CP/M version 3.1, now renamed Concurrent DOS ver-

available for an additional £450. The PX-S single -disc version costs £1,650; 20Mbyte Winchester model using 3.5in. Rodime discs comes at £3,450.

Details from Casu Electronics, Arundel Road, Uxbridge Industrial Estate, Middlesex. Telephone: 01-561 6820.

### **More** modems

sion 4. Keyboard and screen are British Telecom approval is AS MICROS themselves become generally accepted and widespread in their applications, it is communications that is proving the big growth area. To meet this demand for computer -to -computer links, the number of modems with

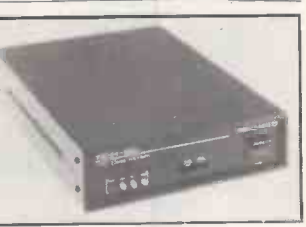

growing  $-$  as is the backlog awaiting the OK.

The BTAB has just approved an integral modem for the ACT Apricot. Other models to have passed the test recently include Answercall's MM-101, a mainspowered unit that plugs into the standard RS -232 port. Tech-Nel has launched the DM-2426, which can operate synchronously at either 2,400 or 1,200 baud, and the DM-1223.

The MM-101 costs £75 and is obtainable from Answercall, Kangley Bridge Road, London (continued on page 15)

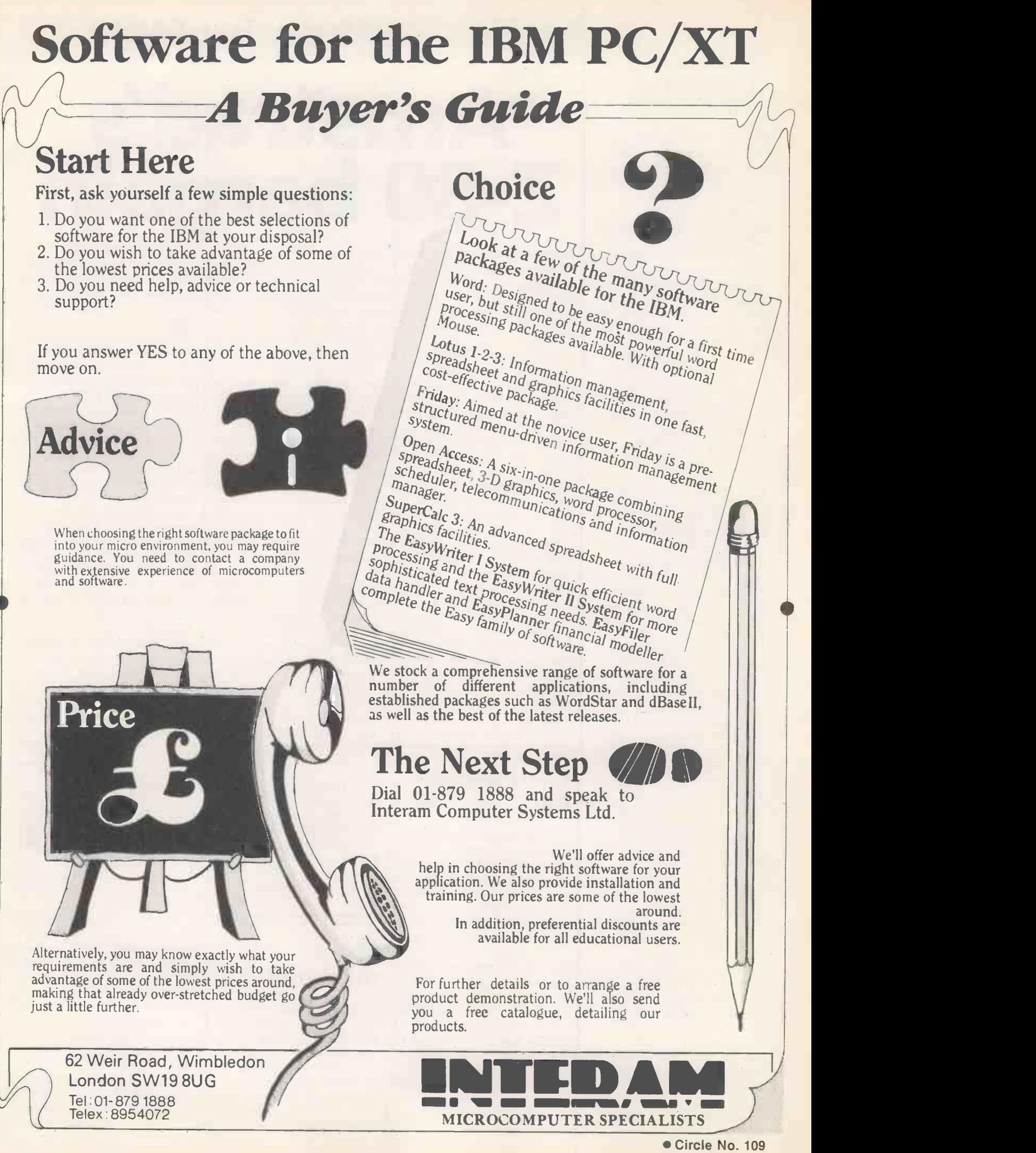

PRACTICAL COMPUTING June 1984

### News: hardware

SE26 5AH. Telephone: 01-659 1133. The DM -2426 costs under £350, and the DM -1223 costs under £300. Details from Tech-Nel at 8 Haslemere Way, mo Banbury, Oxfordshire OX16 be availa 8TY. Telephone: (0295) 65781.

### 68000 Apple

APPLE OWNERS now have a chance to steal a march on the thousands of ever -optimistic QL purchasers. Stellation Two has produced McMill, a coprocessor card for all versions of the Apple H, which contains the same Motorola 68008 which will eventually be found at the heart of Sinclair's Quantum Leap.

Included with the McMill card is Fig Forth; optional software includes a 68000 crossassembler. McMill is available at £200 plus VAT from P&P Micro Distributors Ltd, New Hall Hey Road, Rossendale, Lancashire BB4 6JG. Tel. (0706) 217744.

### New Epson<br>printers

EPSON has announced several<br>new products, including a £95 battery-powered thermal Computerland European printer, a colour dot-matrix printer and a plotter.

The P-40 thermal printer uses 4.4in. thermal roll paper, printing across 40 columns at normal density or 80 columns in compressed mode. It is powered by built-in nickel-cadmium cells, which Epson says allow three hours continuous use from each recharging. The P-40 is aimed at both the home market and business users who need a portable printer. It should be available in August, priced at £95 plus VAT.

Epson's colour dot-matrix printer is the JX-80. It uses a four-colour ribbon, overprinting automatically to produce up to seven different shades. In ordinary use the JX-80 defaults to printing in black. It is very similar to the RX and FX-80 and accepts the same control codes.

The standard JX-80 model can handle standard fanfold, roll or cut-sheet A4 paper, and prints across 80, 132 or 160 columns, as required. Print speed is quoted at 160 characters per second. Priced at £560 plus VAT, the JX-80 is 23 percent more expensive than Epson's monochrome FX-80. It should be available from July.

The HI-80, a four-pen colour plotter, is Epson's first plotter. It appears to work in a similar way to the HP-7470A, gripping the paper along two sides to move it as well as the pen. The HI-80 can plot on to overhead projection film as well as A4 sheet paper, and can handle text as well as graphics. Scheduled for availability in August, the HI-80 is very competitively priced at £400 plus VAT.

Epson has also announced a £160, 80-column thermaltransfer printer planned for October, and cut -sheet feeders for some of its existing printer range. More details from Epson (U.K.) Ltd, Dorland House, 388 High Road, Wembley,  $\sigma$ Middlesex HA9 6UH. Tel:  $\int_{ch}$ 01-902 8892.

### shops

TWO NEW chains of computer shops are opening to give existing dealers and the Computerland chain a run for your money. Former president James Minotto has opened the first Interface Network computer shop in Kingston-upon-Thames; 80 more shops are planned for the next five years.

chain of computer shops, the first of which has been opened on Piccadilly in London's West End. Seven further shops will open in the next seven weeks including five shops that were formerly Xerox shops - and the plan is to have 50 stores open in two years.

First Computer has £5 million backing and is headed by Sir Cyril Spencer, the man who turned round the Burton menswear chain. The products stocked will be the IBM PC and Compaq PCs, the touch screen HP 150 and the Apricot.

### Einstein **arrives**<br>THE NEW Einstein home-into-

business and education micro, designed in Bradford and built in Bridgnorth, will be available from July. The machine has a 4MHz Z -80A processor, 64K of RAM, 16K of video RAM, 8K of ROM, 16 colours, threechannel sound, a real keyboard,<br>and the ability to run CP/M.

**Computer have a colour monitor**, a In  $PC$  January news we predicted the machine would 0.5Mbyte 3.5in. built-in disc drive and cost under £800. In fact it does not have a colour monitor, it has a Teac 3in. 0.5Mbyte drive, but it does cost £499 including VAT.

In runs Xtal-DOS and Xtal Basic 4, which will be familiar to readers with Sharp machines in particular. Just over 42K is free to Basic and the display RAM is separate. The bad news is that the 80-column display will be available later.

Contact Tatung (U.K.) Ltd, Bridgnorth, Shropshire WV15 6BQ.

(continued on page 21)

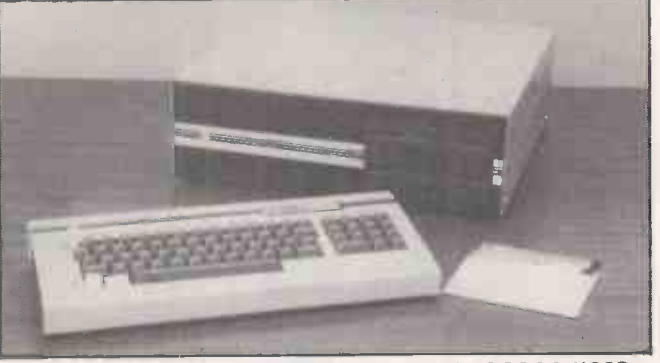

U-Com 2 is an Apple -type machine running under DOS 3.3, UCSD p System and Apple -format CP/M. The price of £599 includes a 6502 CPU with 64K RAM, a separate keyboard with numeric pad and a built-in disc drive with 140K capacity. There are eight expansion slots; a further disc drive can be added internally and two externally. Details from U -Microcomputers Ltd, Winstanley Industrial Estate, Long Lane, Warrington, Cheshire WA2 8PR. Telephone: (0925) 54117.

### Shorts

 More price drops as the micro manufacturers slug it out. The Cal-PC is coming down from £1,995 to £1,495; details on (87) 36455. The new touch screen HP 150 from Hewlett-Packard, reviewed in last month's PC, is now  $£2,595$  for the twinfloppy and £4,795 for the 15Mbyte Winchester versions; more on (0344) 77310. The Omnix micro price has been reduced by 32 percent to £5,900 for the 128K RAM, 10Mbyte Winchester version. Details on (0923) 771211.

A buggy for use with the BBC Micro and the Micropulse Young Trainer robotics device is available from Northern Computers. The buggy costs £29. Further information from Northern Computers on (0928) 35110.

 Apricot joins the ranks of Apple, Sirius and IBM as a machine for which Simon Computers supplies a 640K RAM card. Only one expansion slot is used and the board costs £1,099. Details on 01-680 4646.

 Sweet -P Personal Plotter is the dinky name of a new product from Reflex Ltd. Capable of drawing at 6in. per second, Sweet -P costs £499 plus VAT. Details on (0734) 884611.

 A Spectrum motherboard from Currah Computor Components Ltd allows several Spectrum add-ons to be hooked up to the micro simultaneously. More information on the  $\mu$ -slot on (0632) 323535.

• The Colourjet 132 prints seven colours in 80- and 132 -column formats. Software for screen dumps is available for the IBM PC, BBC Micro and Apple 11. Price is £550 plus VAT. Telephone: (0283) 215432.

**The Alpha 10 removable** disc drive is now available for the Apricot. Despite its name, the unit from APS Microsystems actually stores 20Mbyte. The price is £3,400. More information on (0273) 420195.

### HEALTHCAT **FOR YOUR** RDWA R

When your Commodore 64 seems distinctly unwell it's hard to know what to do.

Which is why you need, 64 Doctor.

This special program will find the fault by a series of short diagnostic tests. And tell you exactly where the problem lies.

Included are tests for RAM. keyboard, disc -

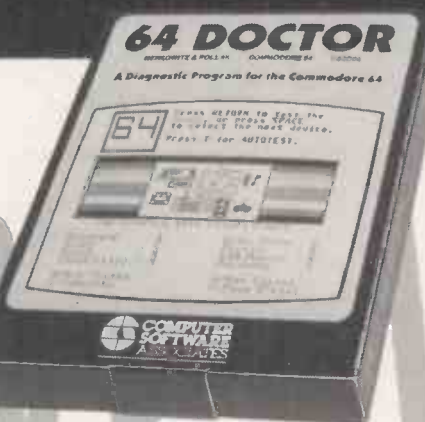

drive, joysticks, datacassette, printer, audio and video displays.

So as well as saving you pounds in having someone check through the whole system for a fault. 64 Doctor will give you peace of mind.

You can give your system a check-up by visiting any good computer store including selected branches of Laskys, W. H. Smith and Boots.

64 Doctor. Tape £17.95 inc. VAT Disc £19.95 inc. VAT

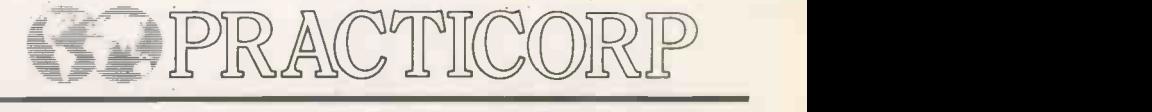

Practicorp, Goddard Road, Whitehouse Industrial Estate, Ipswich IPI 5NP. Tel: 0473 462721

Circle No. 110

IMMEDIATE EXPORT QUOTES AVAILABLE. MAINTENANCE OR INSURANCE AVAILABLE ON ALL EQUIPMENT. ALL PRICES ARE EXCLUSIVE OF V.A.T.

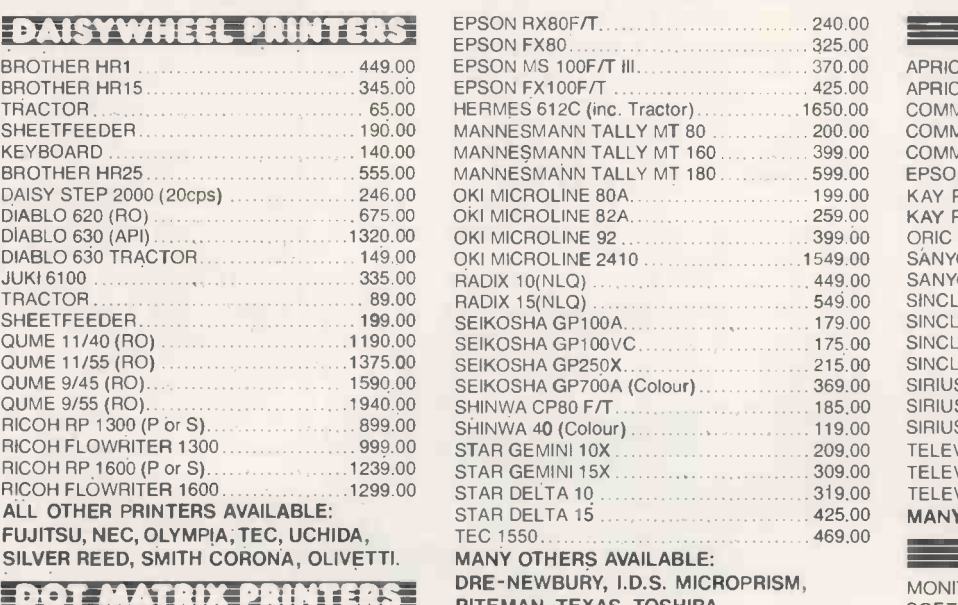

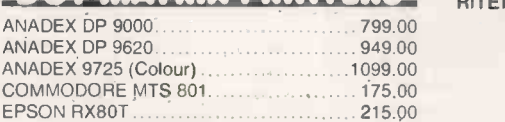

Spa House, 27-29 Worple Road Mews, Wimbledon, London SW19 4JS

<sup>7</sup> OM - **DRE-NEWBURY, I.D.S. MICROPRISM,** EPSON RX80F/T 240.00 EPSON FX80 325.00 EPSON FX100F/T 425.00 MANNESMANN TALLY MT 80 …………… 200.00 COMM<br>MANNESMANN TALLY MT 160 …………… 399.00 COMM<br>MANNESMANN TALLY MT 180 …………… 599.00 EPSO OKI MICROLINE 92 399.00 SEIKOSHA GP700A (Colour) .................. 369.00<br>SHINWA CP80 F/T.............................. 185,00 STAR DELTA 10 319.00 STAR DELTA 15 425.00 **TEC 1550** MANY OTHERS AVAILABLE:

RITEMAN, TEXAS, TOSHIBA.

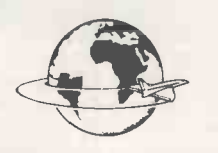

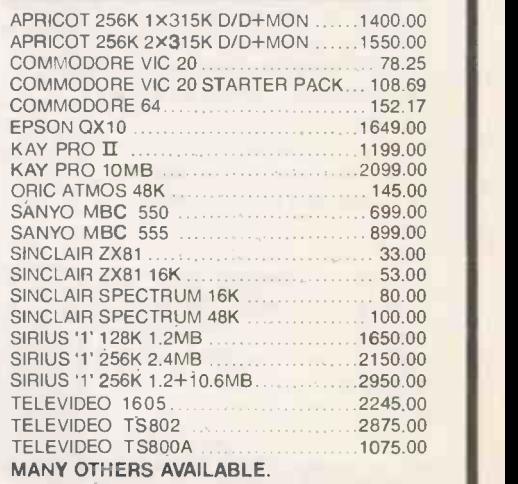

**COMPUTERS** 

MONITORS. UPGRADE BOARDS, CABLES, SOFTWARE, PAPER FEEDERS, DISKS, PAPER-DELIVERY.

Tel: 01.947.8562

Telex: WOWICO 8955888

If your microcomputer job involves managing information, you'll need a Compsoft Data Management System. It's your guarantee that computerisation will be a success.

Compsoft are world leaders when it comes to easy to use database programs. There is nothing quite so genuinely user friendly, and nothing quite as powerful. And Compsoft were the winners of the 1983 RITA (Recognition of Information Technology Achievement) Awards 'Software Product of the Year'.

We can give your  $*$  Computer the power to breeze through the management of any record keeping situation, - effortlessly, efficiently, and more accurately than you ever dreamed possible. From sales ledger to stock control, purchaser ledger to personnel, clubs to customers, and in a thousand other ways, we can lend a helping hand.

You don't have to be a computer expert to use Compsoft's DMS or Delta. Both programs offer fast, accurate and elegant database power for both first time computer users and professional systems designers.

You owe it to yourself to know more. Either return the coupon to us, or simply telephone the offic we'll send you a complete guide to our versatile database programs - today.

Delta is available for almost any microcomputer with the MSDOS, PCDOS, CP/M, or MP/M operating systems, including IBM, DEC Rainbow, SIRIUS, XEROX, ICL, EPSON and many others.

DMS is also available for Commodore computers.

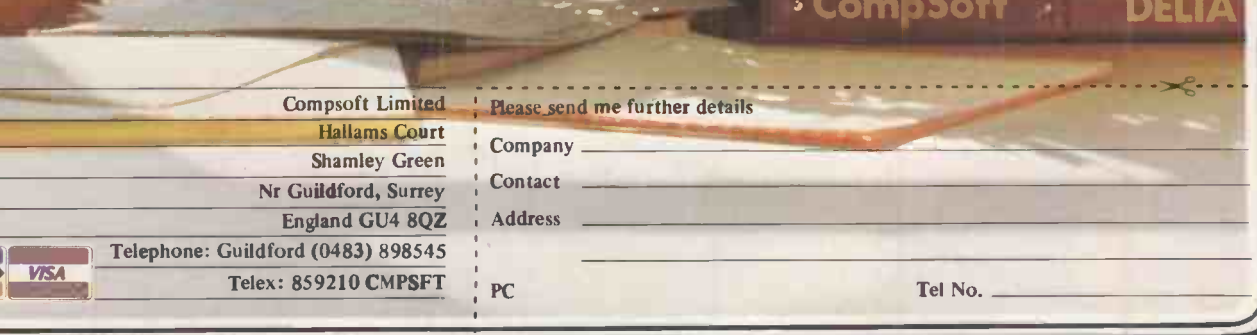

CompSoft DMS **CompSoft DMS** 

CompSoft ·

Circle No. 112

DELTA

17

# GIVE YOUR dBASE II A FRIEND TO LEAN ON

the user factor

Today's dBASE Il users can now write applications in **Expressbase II** — the new dBASE II shorthand. Salamanca's **Expressbase II** is a programfessional

ming aid designed for the prodBASE II programmer, enabling to speed up programming by a of three, without sacrifice of flexibility.

Any dBASE II compatible text editor, e.g. WordStar; can be used to write the Expressbase II shorthand programs, thereby enabling the user to take advantage of their powerful editing features. Expressbase II is a command driven utility which operates independently of dBASE II.

Have you found a friend today?

> For further information contact Freddie Flamingo c/o Software Ltd - 01 833 1173 Tradesoft- 01 879 1144 Expressbase II is a trademark of Salamanca Software Ltd. dBASE II is a trademark of Ashton-Tate (UK) Ltd.

Regd Office: Birdcatcher's Cotrage · Woburn · Bedfordshire

Expressbase II works by reading a shorthand text file previously created with the aid of a text editor, which subsequently expands it to a dBASE II program.

Expressbase II allows you to:

abbreviate dBASE II commands, user commands, and screen messages to single or two character code, thereby saving programming time.

choose single or multi -line phrases from libraries, and position them where you wish in your program. Up to 9 parameters can be passed to a specified multi-line library routine.

paint your screens and reports to govern your output precisely. Reports can be produced up to 240 characters wide and 120 lines deep.

define your own field and memory names, thereby ensuring program readability.

process enbloc up to 250 programs.

In addition Expressbase II will automatically indent your program text.

Storage requirements are no more than 60K bytes.

Expressbase II is available on several operating systems e.g. MS-DOS, PC -DOS, CP/M 80, CP/M 86. Price £125 (exclusive of VAT)

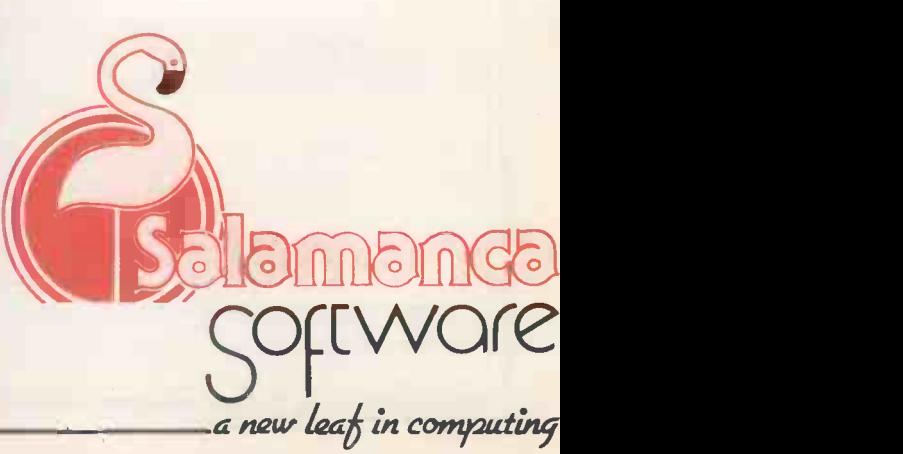

64 More Close, Sr Pouls Court, London W14. 01 741 8632 An English Software Publishing Company ISBN 0 947691 006 Circle No. 1890 Wren Computers have just<br>launched their Executive System.<br>It's great value at £1,000.<br>We designed the Wren and<br>we're demonstrating now with ex-stock delivery.

Our software division is continually developing evolutionary software Theory to support all our users requirements.

We market a comprehensive range of computers and peripherals<br>from major manufacturers like from major manufacturers like Epson, IBM, Sharp, NEC, Commodore, Sinclair & ACT.

> We design, develop and manufacture our own successful range of computers and software.

Whatever the question, you're more likely to find the answer at Transam.

We recognise that the choice of microtechnology is becoming over-<br>whelming, and it's growing all the time. That's why we're redesigning and where else could you find all this in

enlarging our showroom to accom-<br>modate one of the widest ranges of<br>business, home and portable micros.<br>Doesn't that make the

choice more difficult?

Not with the advice and expertise available at Transam. A wide range enables us to

explain, demonstrate and compare systems and software more objectively.

We can answer all<br>your questions on software, peripherals and upgrades and

Where else could you find all this in one store?

ROSYSTEMS LIMITED

That's one question we can't answer.

Transam Microsystems Limited 59/61 Theobalds Road London,  $WC1X 8SF$  Telephone: 01-404 4554

**E computer store.** 

**Frank Fabric** 

Phone us today for your FREE copy of our new 36 page products guide. Access, Barclaycard and American Express welcome. Telephone orders accepted. Opening hours are 9am to 5om weekdays and 9.30am to 1pm Saturdays. Export enquiries welcome.

# Macintosh. We met the challenge.

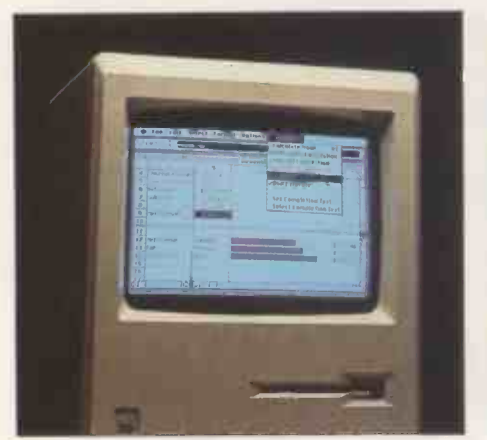

Multiplan. The world's favourite spreadsheet combining power and ease of use.

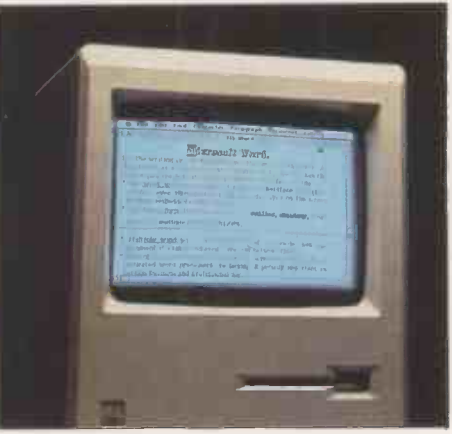

Word. The wordprocessing program with the power to let you do more than any competing product.

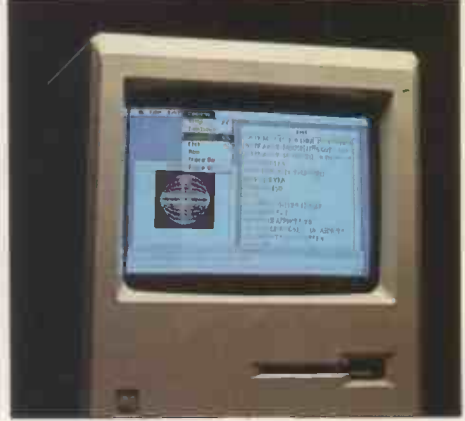

MS-BASIC. The Industry Standard Implementation of the BASIC language.

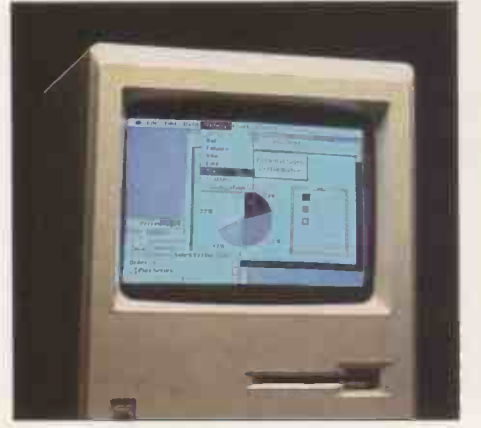

Chart. The first truly sophisticated and flexible graphics system.

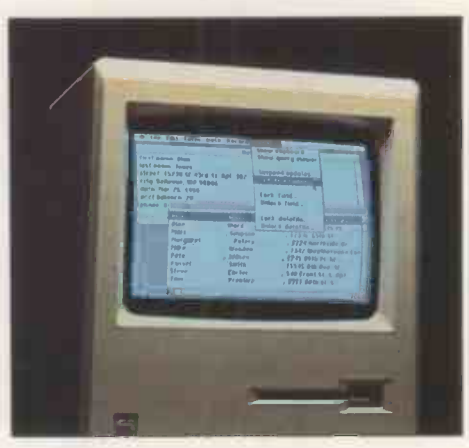

File. The intelligent data manager accessing efficiently and quickly.

"To create a new standard takes something that's not just a little different. It takes something that's really new, and captures people's imaginations. Macintosh meets that standard."

> Bill Gates, Chairman, The Microsoft Corporation.

### As the man says.

Macintosh represents a whole new standard in microcomputing.

One that issues a challenge to all software manufacturers.

One that we simply had to take advantage of. Because Microsoft was founded on the belief that computers should be simple. Easy and intuitive.

Just like the Macintosh.

So its launch gave us the ideal opportunity to prove our ideas.

Starting with four of our most successful programs. Multiplan, Word, Chart and File. Now all available for your Macintosh.

And they're just the start. Forerunners of a whole new range of programs designed with the Macintosh in mind.

Designed to make the most of its capabilities. But then pioneering is nothing new to Microsoft. We wrote the first microcomputer BASIC in 1975. Developed the operating system for the IBM PC.

That's why you can always rely on our products having the edge. Being one jump ahead.

And that's why they're the only choice for the Macintosh.

After all, the best deserves the best.

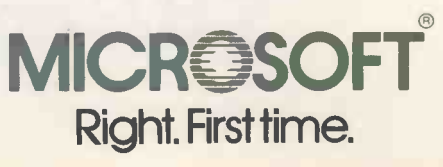

 Circle No. 114 Microsoft Ltd., Piper House, Hatch Lane, Windsor, Berks SL4 3QJ, (0753) 559951. Microsoft products for the Macintosh are available from all Apple Dealers.

### News: hardware

### QL report

THE QL exists: that is official. In fact there are four units holed up in Sinclair Research's Cambridge headquarters. Select bands of journalists have been ferried up there in the official black Mercedes for intensive hands-on sessions.

First the good news. None of the machines crashed in six or so hours of continuous use. They became warm, though not on the Spectrum scale, and the Microdrives worked surprisingly well. However, it took anything from 30 seconds to a minute to load application packages; the time varied from machine to machine.

First impressions of the keyboard are that it is oddly sprung, and that the auto-repeat is too quick off the mark. But it proved suitable for word processing with the Quill bundled package.

The keyboard layout leaves something to be desired: for example the cursor keys are split inconveniently across the space bar. The Reset button is a boon, though; all we need now is an On/Off switch.

The bad news is that QDOS

### Benchmarks

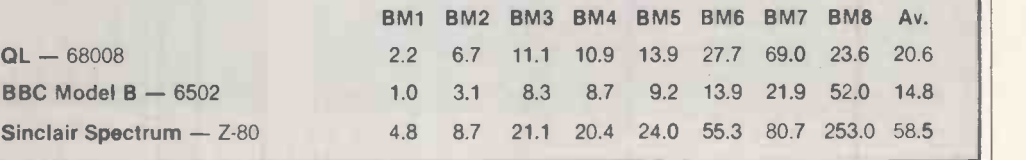

and the bundled software's current implementation is what one of Sinclair's engineers described as "flakey". Even basic operations like retrieving specific bytes from Microdrives brought the system down. Several of the bugs thrown up in the session seemed new to Sinclair, and were noted with bemused interest.

Although it was comparatively straightforward to set up multiple overlapping windows, multi-tasking is only available via machine-code programming. However, QDOS is still evolving day by day, so it seems certain that the first  $OLs - now$ promised "definitely" for the end of May  $-$  will go out with effects l EPROMs. The final ROM insidiously even to version could be a good many menus. It also appeared<br>months after that. months after that.

SuperBasic is on the move too. Keywords are changing and commands are being added and deleted. The standard Benchmarks show that the current version of the QL is twice as fast as the Spectrum but only 70 percent of the speed of the BBC. For all its 32 -bit claims the new machine emerges about as fast as the slowest 16-bit the Logica Vitesse - and faster than all eight-bits apart from the BBC Micro.

Even the bundled software from Psion proved disappointing. The Microdrive version is very slow in places and some of the bugs  $-$  still there after 18  $months of development - were$ quite distressing.

In the low -resolution mode of Quill, bold and underline effects began to propagate insidiously even to command data between different applications, a vital feature of any suite claiming even nominal integration. By way of explanation, Sinclair said that revised versions from Psion were being biked up from London the afternoon of the session.

Apart from the question of speed, most of these problems are soluble. It is clear that even if machines are shipped in the next few months they will be provisional models; reasonably bug -free QLs will not be around for a good six months. The promised add-ons like RAM packs and hard -disc interfaces are further down the line.

menus. It also appeared unrepresentative of later and, impossible to import or export hopefully, improved versions. It Whatever other magazines may tell you, there is no point reviewing the QL in its current state, since it is hardly viable and will in any case be unrepresentative of later and, may well turn out to be an advantage to be at the bottom end of the QL waiting list.

### EEPROM rub- Money<br>out

ANYONE with the odd EPROM to erase may find the Uvipac from Ground Control useful. Up to three EEPROMs can be erased at once when loaded into a conductive foam pad and inserted into the unit. Typical erasure times are 15 to 20 minutes.

The price is £19.95 plus £1.50 post and packing. Details from Ground Control, Alfreda Avenue, Hullbridge, Essex SS5 6LT. Telephone: (0702) 230324.

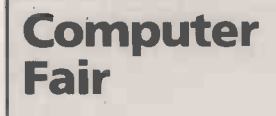

LAST YEAR'S Computer Fair at Earls Court was the biggest show of the year, with almost 50,000 people attending. This year's show will be bigger still, as stand space has been increased to 3,000 square metres to cope with demand.

No one really knows what

### **Money**

COLECO, maker of the Adam,  $\begin{array}{c|c} \text{losses of $15.4 million for 1983.} \\ \text{has laid off a further 1.300} \end{array}$  In the U.K., Globe Business has laid off a further 1,300 workers at its Amsterdam, NY factory and declared a thirdquarter loss of \$35 million. Practical Computing is still waiting for the appearance of a real Adam, as opposed to an expansion unit for the Colecovision games machine.

Mattel has also continued its downward spiral, losing \$172.8 million in its third quarter end-

will be on show, but Commodore, Sinclair, Acorn, Oric and Dragon among others  $-$  have taken stands. You never know, there may even be hands-on sessions on the Sinclair QL.

The traditional highlight of the show is the a-maze-ing Micromouse competition, sponsored by Practical Computing. The winner will have the opportunity to represent the U.K. in the Euromouse competition in

ing January 28. The full-year loss is around \$400 million. alunched last autumn, one Meanwhile U.S. manufacturer Fortune Systems has reported losses of \$15.4 million for 1983.

Machines has followed numerous other British micro firms into bankruptcy, but Memorex has invested £500,000 in Future Computers.

### Mindset

MICROSOFT'S own newsletter OEM Update asks "Who are

Copenhagen on August 28-30, so there is everything to play for.

If you want to prove you are the cat's whiskers at micromousing, details of the contest and racing rules can be obtained from Dr John Billingsley, Portsmouth Polytechnic, Anglesea Road, Portsmouth P01 3DJ. The "big cheese" among micromouse makers, Alan Dibley from Cheddar, will be giving a few hints in the

these guys? When Windows was company, Mindset, stood out from the others. No one knew who they were . . .

In fact Mindset is a company formed by ex -Atari people and headed by Roger Badertscher, former head of the Atari computer division. The Mindset machine is semi-compatible with the IBM PC and uses an Intel 80186 and several supergraphics chips. It costs "under \$3,000".

Contact Mindset at 617N. Mary, Sunnyvale,Ca 94086, U.S.

special section on robots in next month's Practical Computing.

The Earls Court Computer Fair will be held from June 14-17. June 14 will be a business/trade only day. Hours of opening are 10am to 6pm on June 14-16 and 10am to 5pm on June 17.

The exhibition is organised by Reed Exhibitions, Surrey House, Throwley Way, Sutton SM1 4QQ. Telephone: 01-643 8040.

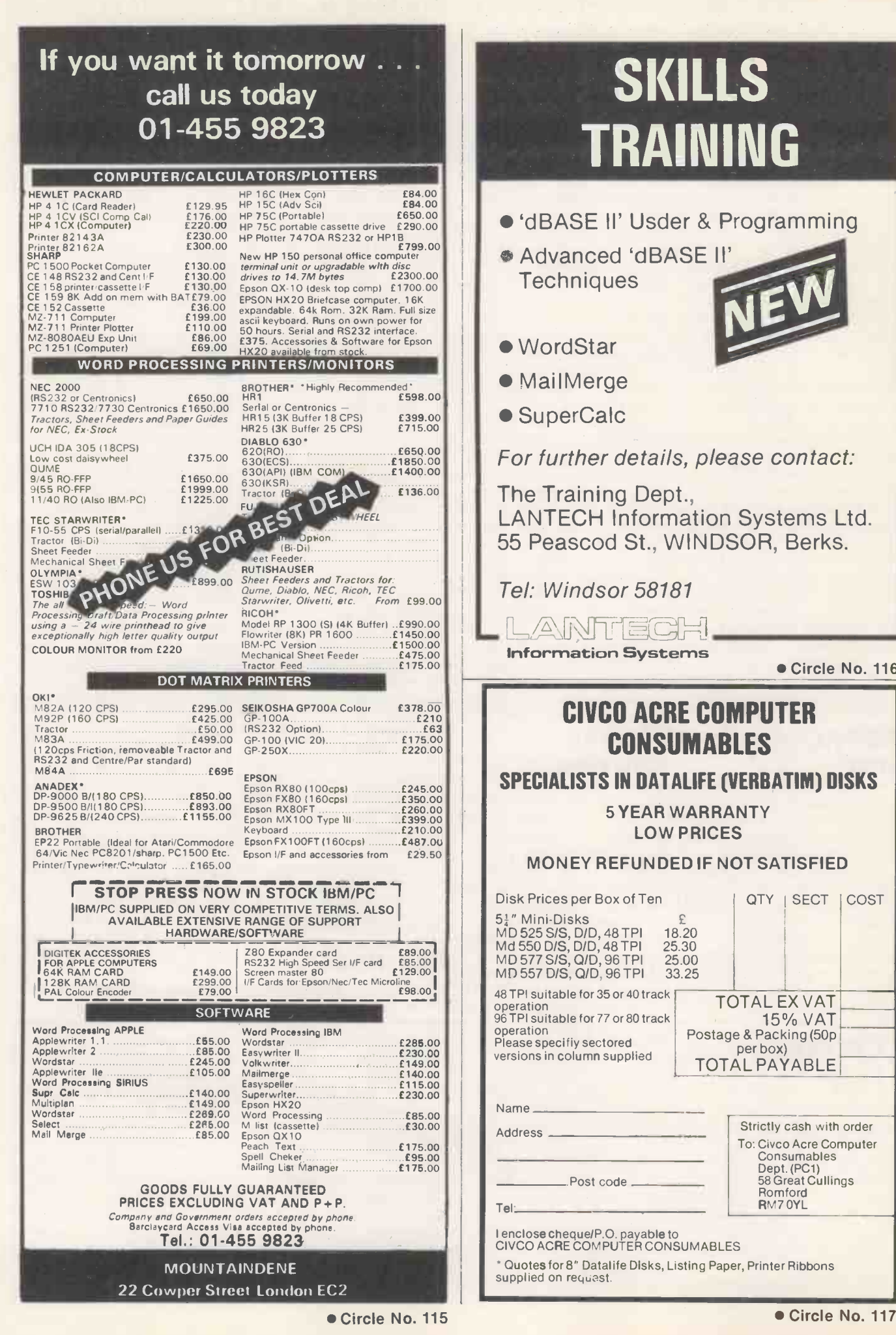

**SKILLS** TRAINING

- 'dBASE II' Usder & Programming
- Advanced 'dBASE II' **Techniques**

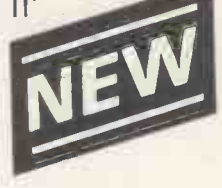

- WordStar
- MailMerge
- SuperCalc

For further details, please contact:

The Training Dept., LANTECH Information Systems Ltd. 55 Peascod St., WINDSOR, Berks.

Tel: Windsor 58181

LANTECH

Information Systems

Circle No. 116

### CIVCO ACRE COMPUTER CONSUMABLES

### SPECIALISTS IN DATALIFE (VERBATIM) DISKS

5 YEAR WARRANTY LOW PRICES

#### MONEY REFUNDED IF NOT SATISFIED

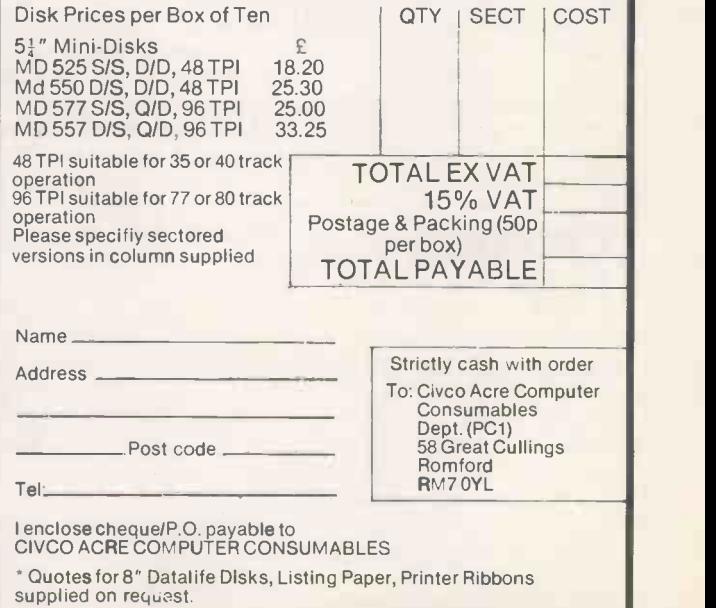

4

News: software

DARK STAR SYSTEMS has launched a product which lets you use several programs at one time without having to swap discs or reboot. Instant switching between spreadsheet, database, word processor and so on should be possible on the venerable Apple II. Such<br>facilities are generally only facilities are generally only<br>available on the more more progr sophisticated of the 16-bit loa machines.

Dark Star's Snapshot Shuttle is a hardware/software device which plugs into any of the peripheral slots on the Apple II, II plus or Ile. You will also need one disc drive, and at least 128K of RAM, which can be provided by any standard RAM card.

### Multi-tasking with the Apple II

The more RAM you have the more programs you can have loaded at one time. In use, the Shuttle software is loaded into the 8K of RAM On the Snapshot Shuttle card itself. This then takes over disc booting, loading as many programs as the available RAM allows.

To interrupt a running program in order to run another you press a hardware switch connected to the Shuttle card. Another press on the Shuttle switch returns you to your original program at exactly the point it reached when interrupted.

Dark Star says the Snapshot Shuttle supports DOS 3.3, Pascal, Prodos, and CP/M run with a Z-80 card. It costs £115 plus VAT, which includes hardware, software and documentation. Existing users of the He version of Snapshot Copykit can obtain the Shuttle software, which is all they need, for  $f20$ .

Further details are available from Dark Star Systems (U.K.), 78 Robin Hood Way, Greenford, Middlesex UB6 7QW. Telephone: 01-900 0104.

### £10 Atari cartridges

IN THE PAST, high software prices have put off many potential buyers of the otherwise excellent Atari home-computer range. Now both Thorn-EMI and English Software have launched new £10 game cartridges, and Atari itself has announced price reductions.

Thorn-EMI's five new programs are Orc Attack,<br>Carnival Massacre, Tank Commander, Submarine Commander and Computer War. Almost as bloodthirsty are English Software's offerings: Citadel Warrior, Dan Strikes Back, Neptune's Daughters, Adventures of Robin Hood and Atari Graphics Wizard. The programs are all priced at £9.95 including VAT.

English Software has also announced French, German, Spanish and Italian foreign-<br>language learning packages based on the Gruneberg Linkword system. These will cost £12.95 and are supplied on cassette or disc, and should be available soon.

Atari's own price changes reduce some game cartridges by £5 and some by £10. Amongst those to fall in price are Donkey Kong and Ms Pac Man, now £24.99, while Star Raiders, Qix and Eastern Front drop to £19.99.

All the programs should be in the shops, but you can contact Thorn -EMI Computer

Thomson House, 296 cave you l<br>Farnborough Road, bottomless pi<br>Farnborough, Hampshire. snakes. The Telephone: (0252) 543333. English Software Company, Box 43, Manchester M60 3AD. Telephone: 061-853 1358.

### Epson HX-20 games

GAMES for the Epson HX-20 battery -powered portable computer are hard to come by, no doubt because with its four line by 20-character LCD and its unusual CMOS processor it must look unpromising to most fun-loving software houses. However, Software Riches of Irvington, New York, has sent us a catalogue with several HX-20 games in it.

Cavehunt contains animated LCD graphics and sound effects. To get to gold in the for View on the BBC Micro,  $\vert$  wid

cave you have to avoid bottomless pits and poisonous snakes. The Epson's built-in microprinter is used to keep the score. Galactic War is a shoot-'em-up game which uses the LCD screen, while Racer puts you in the driving seat of a racing car negotiating an 6100 an<br>obstacle-strewn circuit. obstacle -strewn circuit.

Cavehunt and Galactic War cost \$18, and Racer \$11, to which shipping costs will have to be added. Prices quoted are for microcassettes; the programs are also available on standard cassette for slightly less.

Contact Software Riches, Riverview Terrace, Irvington, NY 10533. Telephone: (914) 591-6470.

### BBC driver

THE EPSON FX-80 printer driver

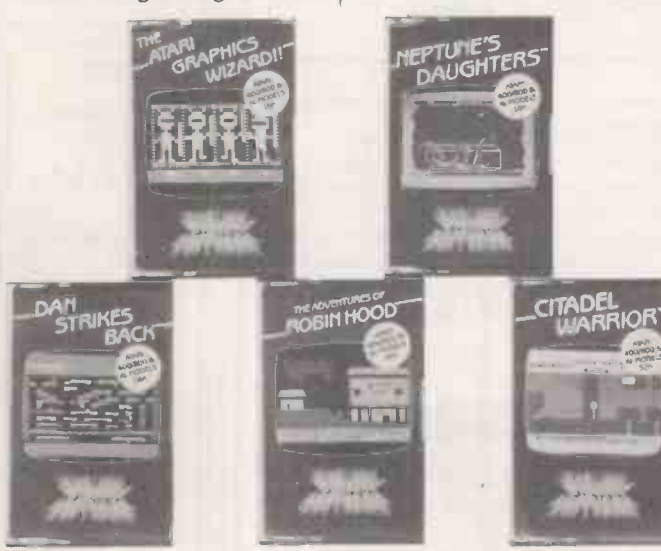

Software, Creative Sparks, Above: Bloodthirsty games from English Software for under £10. 8Q

written by T L Morris and published in our April issue, is now available in a greatly enhanced form from Clares Micro Supplies. It costs £12 including VAT.

Clares can also supply drivers for the MX80/100 series, Juki 6100 and Brother daisywheel

Contact Clares at 98 Middlewich Road, Rudheath, Northwich, Cheshire CW9 7DS. Telephone: (0606) 48511.

### Numeric database

FIGARO 64, for the Commodore 64, is a database package designed for numeric applications. Built-in statistical and calculating features, including seasonal forecasting, make the program suitable for a wide range of marketing, financial and technical tasks. Figaro 64 is supplied on disc and costs £86.25 including VAT.

Contact Saxon Computing, 3 St. Catherine's Drive, Leconfield, Near Beverley, North Humberside HU17 7NT. Telephone: (0401) 50697.

### DMS +

DMS+ is a new simplified version of Compsoft's DMS Delta database. Files produced with DMS + can be used with the full DMS Delta system, and also with Lotus 1-2-3. It costs £195. Details from Compsoft Ltd, Hallams Court, Shamley Green, Guildford, Surrey GU4 8QA. Tel: (0483) 898545.

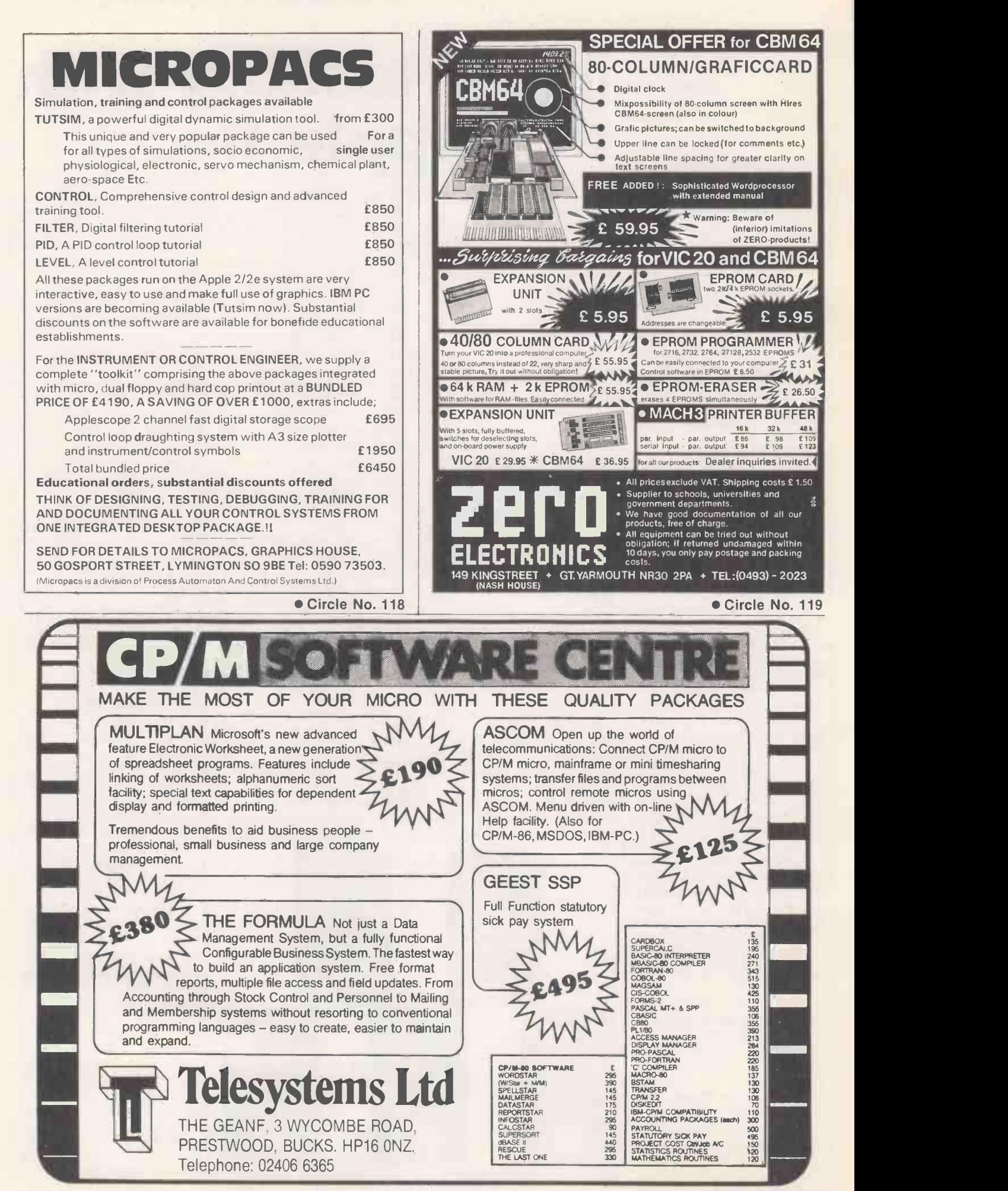

## Little Brothers should be seenbut not heard.

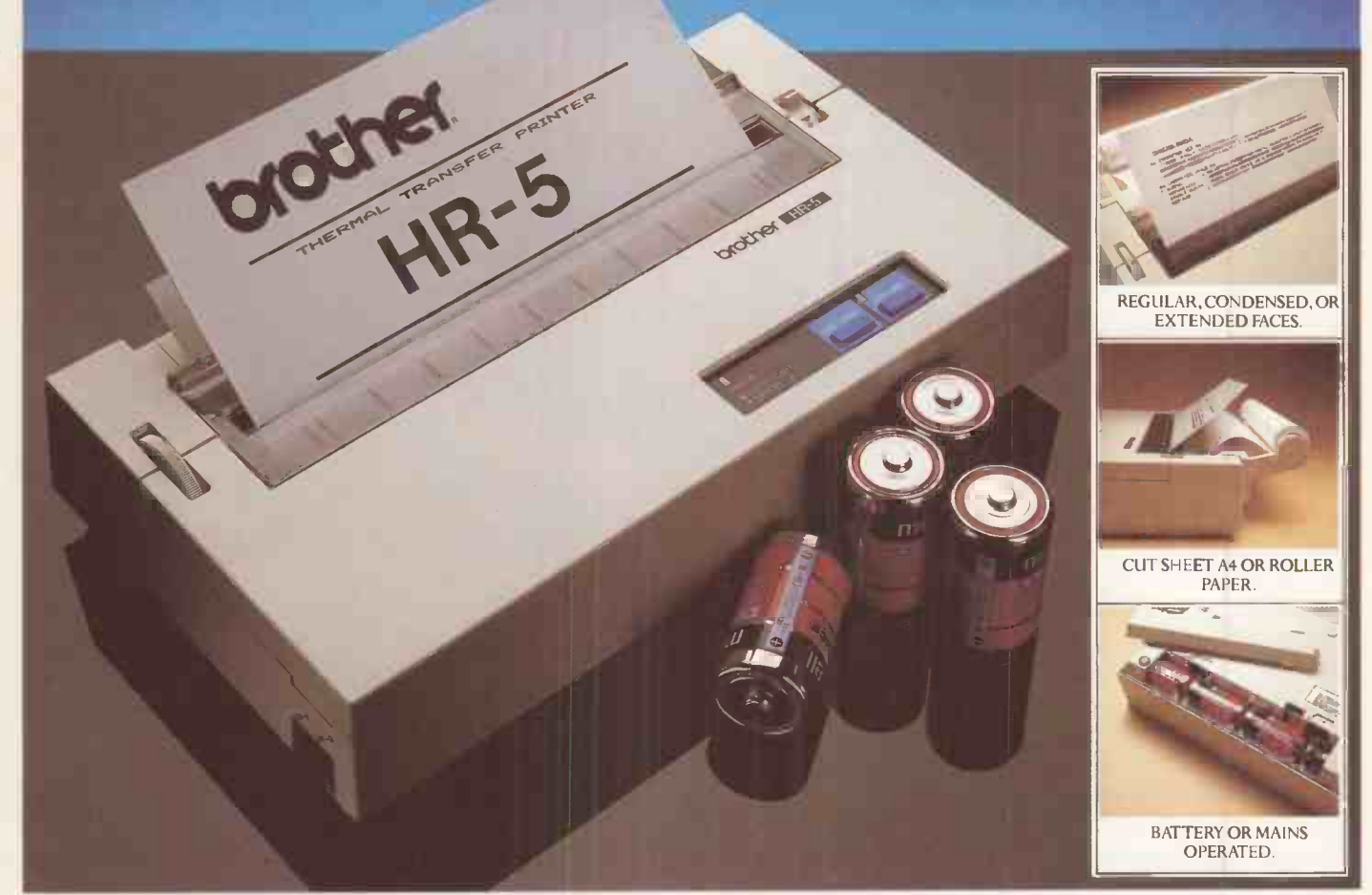

A maxim which eloquently describes the Brother HR-5.

Less than a foot across, it's nonetheless loaded with features.

But there's one thing the HR-5 won't give you. Earache.

For the annoying 'clickety clack' many printers produce is mercifully absent from the HR-5.

Quietly efficient, it delivers high definition dot matrix text over 80 columns at 30 c.p.s.

The HR-5 also has something of an artistic bent. Being capable of producing uni-directional graph and chart images together with bi-directional text

It will also hone down characters into a condensed face, or extend them for added emphasis.

Incorporating either a Centronics parallel

most home computers and popular software.

Perfectly portable, the battery or mains operated HR-5 weighs less than 4lbs, and has a starting price of only £179.95 (inc.VAT).

Which is really something to shout about

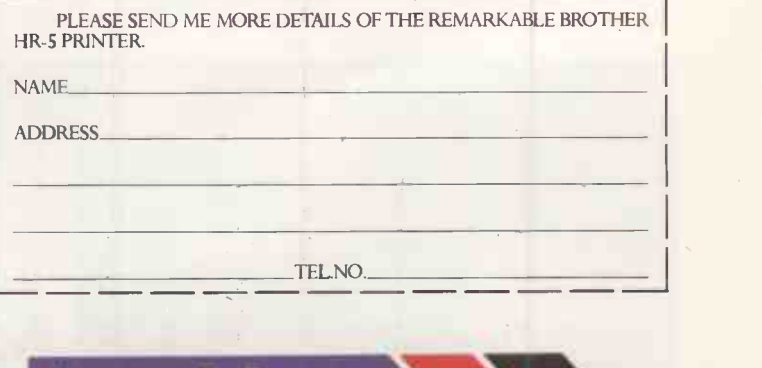

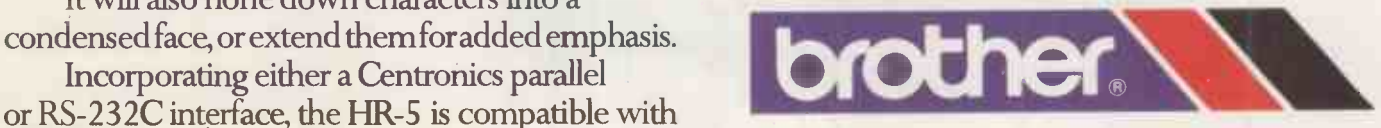

DEPT P, BROTHER OFFICE EQUIPMENT DIVISION, JONES + BROTHER, SHEPLEY STREET, GUIDE BRIDGE, AUDENSHAW, MANCHESTER M34 5JD<br>TEL:061 330 6531 (10 LINES) 061 330 0111 (6 LINES) 061 330 3036 (4 LINES).TELEX: 669092.BROTHER INDUST

# Memotech MT NewWord to Ne

#### MTX NEWWORD + MTX512 A UNIQUE COMBINATION

MTX NewWord, running on the Memotech MTX512, sets an entirely new set of performance standards for microcomputer based word processors. MTX NewWord has been specially adapted from its CP/M version to run on the MTX512 without discs. The program still uses CP/M, and has all the facilities of CP/M - the only difference between MTX NewWord and a disc based package is that MTX NewWord is faster and much more cost-effective.

#### DEVELOPED ON DISC TO RUN ON ROM

The power of MTX NewWord is in its software - it doesn't need expensive disc drives and their supporting hardware even though it operates as if it had them. It is this feature that makes the progam unique - it has disc sized power without a disc sized price. MTX NewWord was developed by the same team that created Wordstar - the powerful word processing system designed for the business environment.

### THE PROGRAM

Memotech have combined the professional typewriter style keyboard of the MTX Series with ROM memory, to produce a package

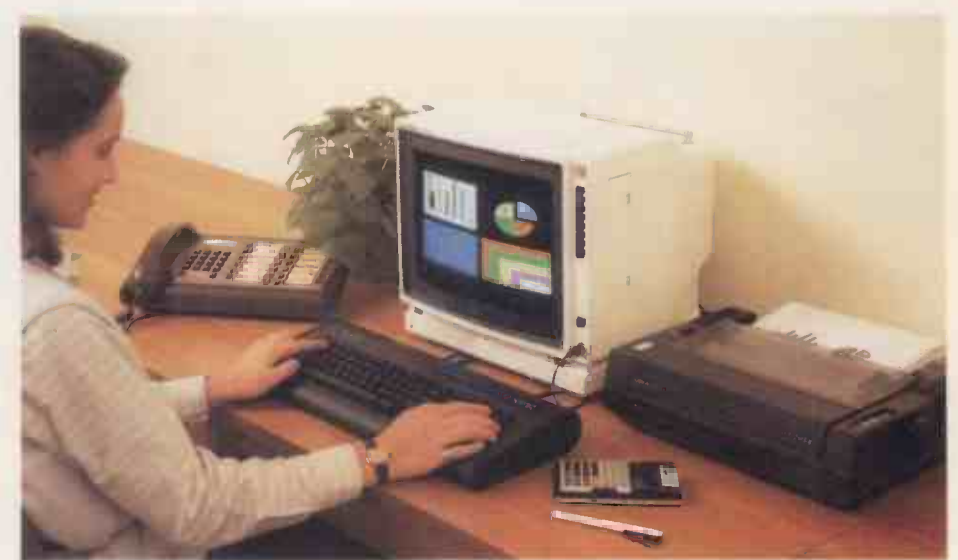

that has everything a disc based system has.

The program is Menu-driven, which means it includes a step by step Onscreen Guide to all its functions, with Opening, Editing, Saving & Printing, Quick Function, On -Screen Format and Help menus plus many fast, powerful functions like FIND, SEARCH & REPLACE and DECIMAL **TABBING** 

If you've ever used Wordstar, you're already familiar with MTX NewWord - NewWord's increased speed and efficiency are the only noticeable differences.

THE MTX NEWWORD PACKAGE MTX NewWord on disc sells for

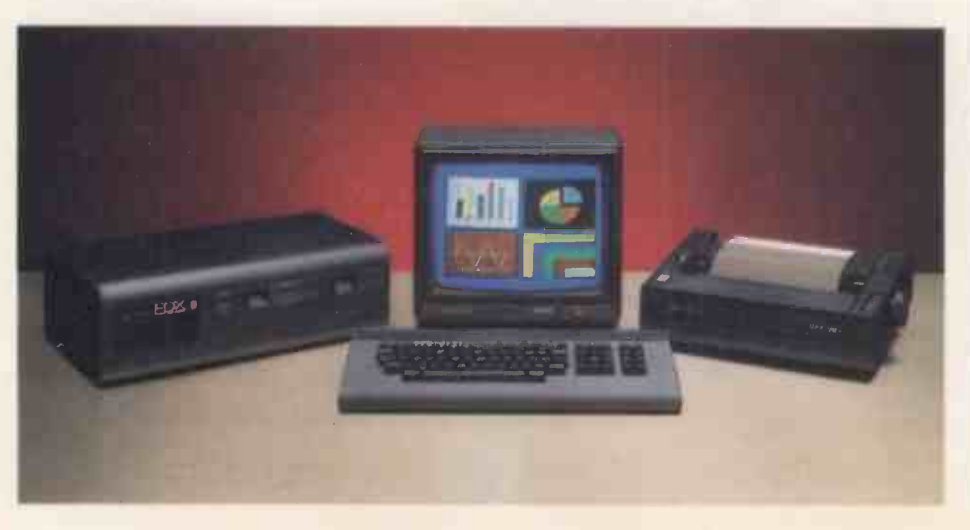

\$249.00 in the USA, although MTX NewWord on ROM costs only £75.00 (or less if you take advantage of our package offer).

The MTX NewWord Package price of £645.00 includes a Memotech DMX80 Dot Matrix Printer, MTX NewWord on ROM and an 80K MTX512 micro. The package will run other types of software like Memotech's MTX Accounting Package and programs in the First Lessons educational series (not to mention Goldmine and Kilopede!).

### COMMANDS AND FUNCTIONS

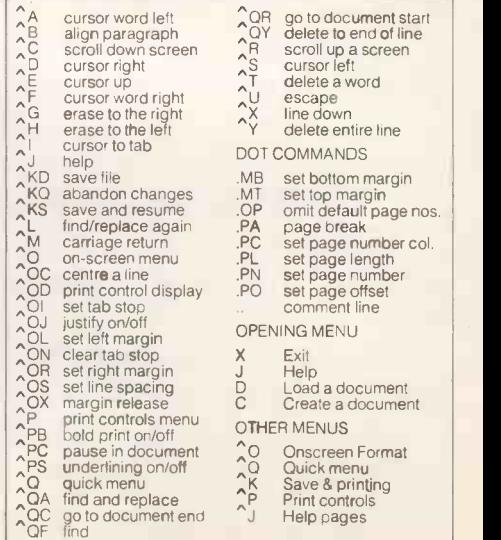

# software, from wton to Nemo......

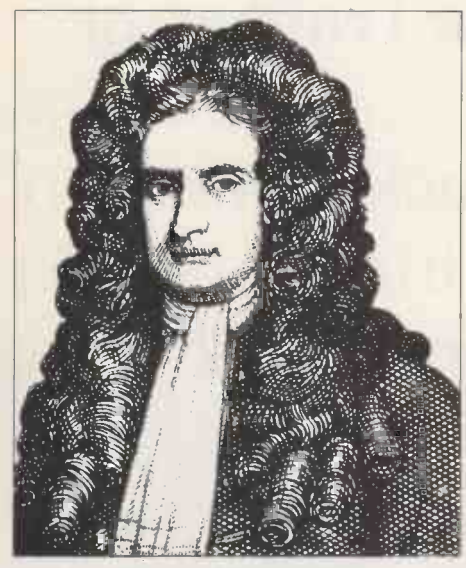

MEMOTECH EDUCATIONAL **SOFTWARE** 

Memotech are currently producing two separate series of educational software. They are written for two age ranges; The FIRST LESSONS series covers ages four to seven years and the MATHS and PHYSICS series (each in four parts) cover seven years old up to "0" Level standard.

1st LESSONS is designed to teach younger children the basics of letter and word recognition, with option menus providing the parent or teacher with full control over the program's complexity and reward levels. The child is rewarded with full colour high resolution displays for the right answers.

The MATHS and PHYSICS series are each designed to provide constructive revision texts, and contain animated diagrams, and facilities to go straight to a desired topic.

#### MEMOTECH MINI PROGRAMS

Memotech Mini Programs are designed to provide a starting point from which the programmer can expand and/or alter the listings to suit his or her particular application. Below is a list of currently available titles:

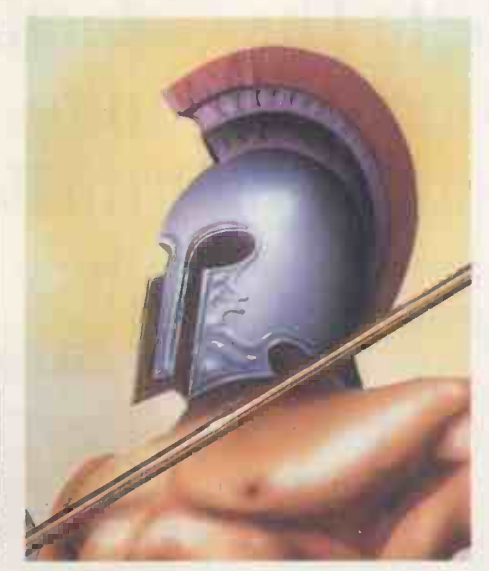

**BUSINESS** CALCULATOR BANK ACCOUNT TYPEWRITER **Fixed**. MATHS & STATISTICS MATRIX ALGEBRA INTEGRATION STANDARD DEVIATION TWO WAY ANALYSIS OF VARIABLES TESTS OF SIGNIFICANCE UTILITIES RENUMBER MERGE 40 COL. TEXT/GRAPHICS SCREEN DATA SAVE/LOAD BINARY/HEX/DEC CONVERTER SPRITE GENERATOR TEACH YOURSELF MTX BASIC GRAPHICS I (PLOT, LINE, DRAW, ETC.) GRAPHICS II, (ANIMATION) HOW TO USE MTX ROM RESTART COMMANDS ASSEMBLER (INTRODUCTION) SOUND VIRTUAL SCREENS GENERAL PURPOSE CHARTS AND GRAPHS CONVERTER-CURRENCY, LENGTHS, ETC. SCIENTIFIC CALCULATOR BRIDGE SCORER DIARY

#### MEMOTECH ACCOUNTS PACKAGE

The Memotech Accounting Package is a complete set of programs designed for the small to medium sized business (up to 170 employees when used on an MTX512). There are six programs in the series. The Payroll program, for example, handles all necessary calculations to produce wage slips and maintain employee records, and also works out denominations and quantities of notes and coin required for cash paid employees.

Other programs in the series are Sales Ledger, Purchase Ledger, Nominal Ledger, Bank Account and Fixed Assets.

If you would like to learn more about how Memotech can help you at home or in the office please fill in the coupon below, or ring us for more information. We will be happy to send you an MTX NewWord manual on request.

CPM is a registered trademark of Digital Research Inc. Newword is a registered trademark of Newstar Inc.

### MEMOTECH

Memotech Limited Station Lane Industrial Estate, Witney, Oxon. OX8 6BX. Telephone (0993) 2977 • Circle No. 122

otep JO180

### Please supply the following:

**TELEPHONE** 

 $\Box$  MTX Newword Packages at £645.00 inc. VAT E An MTX Newword Manual only  $\Box$  Further information on the MTX Series

NAME **ADDRESS** 

ADDRESS BOOK

POST CODE

I enclose a cheque for

Please debit my Access/Barclaycard Account, No:

SIGNATURE

Knuckles (knockout...)to Goldmine (brilliant....) to Alice in Wonderland (mystifying...) to Alice Through the Looking Glass (totally mystifying..) to Kilopede (treacherous...) to Flight Simulator  $(dizz_i\cdot \cdot \cdot)$  to SuperMinefield (experimently) for Chess (unbeatable) to The Galactic Traiders of awak 42 (beyond the infinite th te Plobbo (amazing!!!) to Backgammon to ling) to Revenzi (very tricky:::::::::::::: Palto Continental Raiders

*<u>Lto Draugh</u>* 

Memotech MTX Software from Continental Software Limited Station Lane Industrial Estate, Witney, Oxon. Telephone (0993) 5071

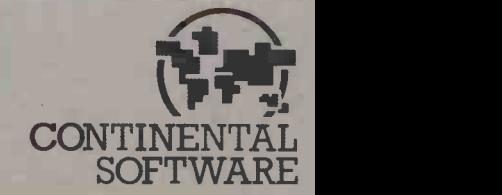

## News: Hanover Fair More micros in small sizes Sarah Underwood reports from Europe's biggest trade fair.

UNEARTHING new computers at this year's Hanover Fair made finding a needle in a haystack look simple. While 128,000 square metres of stand space were devoted to office and data technology, some of the latest micros were no bigger than this magazine.

Considering that microcomputers made their debut at the fair just seven years ago, the rate at which cumbersome machines have been shrunk into neat little packages is tremendous. Lap-held micros<br>were in vogue this year with both Epson and Sord introducing new models, while Tandy, NEC, Olivetti and which I Sharp wheeled out the pintsized wonders launched during the past year. Gavilan was also touting its model, but still is not prepared as far as selling it is concerned.

Epson's PX-8 should be in the shops by now with a price tag of around £1,000. Based on Zilog's Z-80 processor and Digital Research's CP/M operating system, its outstanding feature is business software. Portable versions of both WordStar and Unicalc are included in the price. But early models of the PX-8 will have the software on microcassette, although Epson is planning to burn the programs into ROM chips.

The system comes with a standard 64K of RAM while optional RAM packs add a further 60K or 120K. An Comm accoustic coupler is also on confusion offer and a 360K 3.5in. floppy disc drive unit should be available in the autumn. Epson is adamant that the QX-10 compatible PX-8 will not replace the existing HX-20 which, at half the price, has proved to be a best seller for the company.

The Hanover Fair is an extremely serious business, the ones that never reaches the Altos,

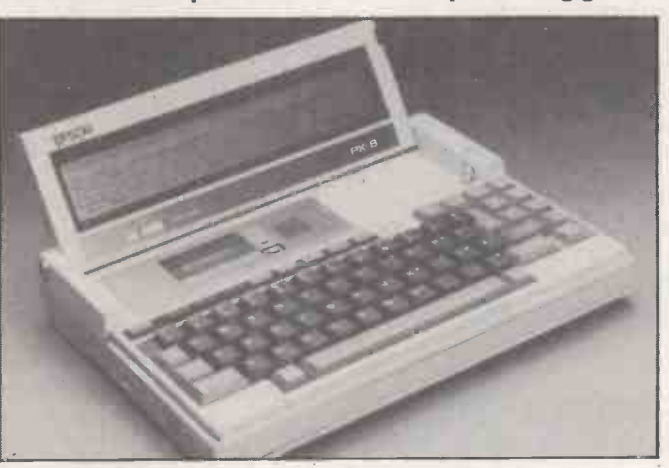

Epson's PX-8 briefcase -sized portable runs CP/M software.

which perhaps explains the dearth of home computers. One new MSX machine from Kyocera was on show, but its chances of ever reaching the U.K. are slim since it has only been sold to one Japanese OEM so far. British-built home computers on show were the Dragon range, which did not attract much attention, and the Oric Atmos, which did. Oric's German distributor, MVB, Ur claims sales volumes second in Europe only to those of Commodore.

Commodore itself introduced a plethora of machines at the fair but seemed as confused as the punters about which would be available in Europe and how much they would cost. For the home -computer user it introduced the C-116, a £100 16K system with a joystick cursor control.

Commodore added further confusion to the question of what it has developed and what it is actually going to sell, by introducing the Commodore PC. It looks suspiciously like Bytec's Hyperion, which is not surprising since that is what the system is based on, although as yet there seems to be no clear agreement between the two companies. This could be one of

market. Commodore claims that it has redesigned the interior of the transportable Hyperion to make it more IBM compatible and that it will put its own casing on the Commodore PC this October.

The company also announced distributi<br>
Z-8000 multi-user system possible. a Z-8000 multi-user system running an adapted version of the coherent operating system, Cohos, which is derived from Unix version 7. It will be on sale in Europe until next year and nobody was prepared to put a price on it. It has a Z-8000 processor, 256K RAM, 32K standard ROM, plus 128K of screen RAM; dual floppy-disc drives and an optional 10Mbyte Winchester; optional Z-8070 maths co-processor; a mouse port, two programmable RS-232 interfaces and an IEEE - 84 interface for Commodore's existing range of peripherals, plus Basic, Pilot, assembler and an optional C compiler. There is no doubt that Commodore is on the right track with IBM PC compatible and multi-user Unix systems, but whether its products make the grade remains to be seen.

Other vendors showing Unix machines included Sharp with its 68000 -based 8100 family and Altos, which offers not only

Xenix, Microsoft's version of Unix, but also Pick, M/PM-86 and Oasis 16 on its 586 and 986 multi-user Team computers.

Unusually, the Japanese manufacturers had very little of note to appeal to the business user. NEC featured its rather tired PC-8800B series, and Fujitsu the Micro 7 and 16-S, while Toshiba seemed to be more interested in selling photocopiers than computers. However, Mitsubishi International, the Japanese giant's trading company, did turn a few heads. On its stand was a PC-86, the micro designed and made in Britain by Future Technology Systems. Although a Mitsubishi salesman said that the PC -86 on show was the only one it had, he also said that it was doing a trial run selling the machine to OEMs in Germany. If the trial goes well worldwide distribution of the FTS range is

Despite its recent troubles Osborne had a stand featuring its IBM PC - compatible portable. Similarly ill-fated Victor, which in Germany is still achieving very respectable sales, was showing the Vicki, first introduced at last year's Systems exhibition in Germany. Shipments of the portable Vicki started in Germany the week before the Hanover Fair but its progress on to the U.K. market is still in doubt.

Still reeling from the loss of its home computer business, Texas Instruments will have to do a better marketing job.

to the business-micro user. It appears to have made an agreement with Control Data and was showing a Professional computer linked to a CDC optical storage unit  $-$  perhaps the embryo of an optical-disc based retrieval system. If the system reaches the market Texas Instruments will have to do a better marketing job.  $\Box$ 

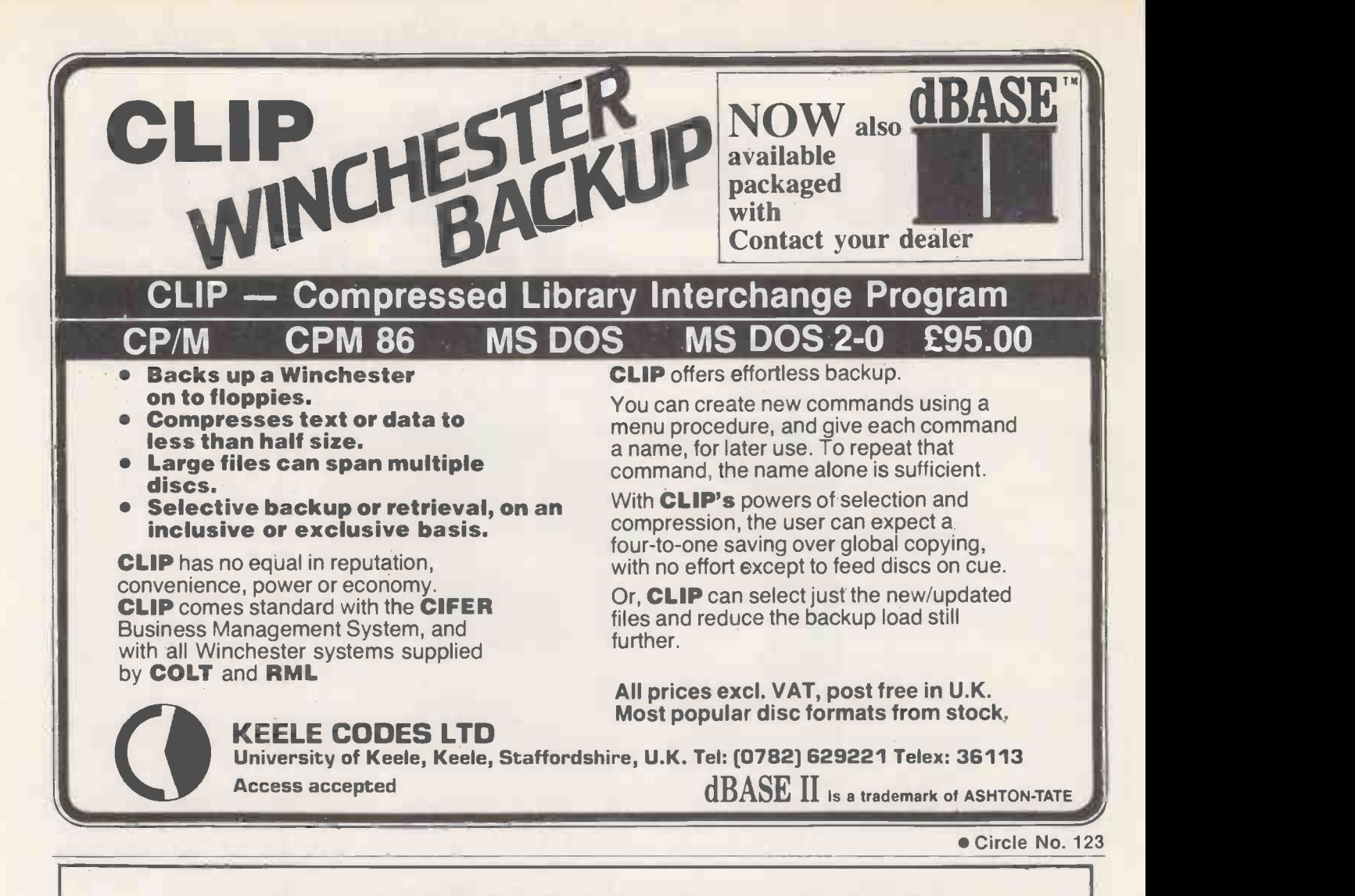

### UKE TO TURN YOUR BBC MICRO SYSTEM INTO AN EFFICIENT BUSINESS MACHINE FOR JUST £375? (Plus VAT)

This unique Sage accounts package, which includes our  $Z80$  second processor  $-$  an additional micro-chip  $-$  can do just that. Producing a really easy to understand and easy to operate system suitable for the small business of between 1 and 10 people, the Sage system will do your VAT, debtors, creditors, cashflow, and much, much more (even at 3 o'clock in the morning if you like!); Sage will please you and your bank manager!

#### Personal Computer World

"...undoubtedly the best value for money on the market today".

This unique package will turn your BBC Micro from a games machine into a money saver.

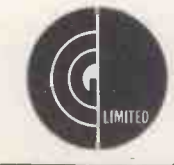

Bo High Street, Sawston, Cambridge CB2 4BG<br>Telephone: Cambridge (0223) 835330/834641<br>Telex: 81594 SAWCOM GCC (Cambridge) Limited 66 High Street Sawston, Cambridge CB2 4BG Telex: 81594 SAWCOM

If you are not a BBC owner or do not have the peripherals, we can supply the complete package (including the BBC Micro) for £1,897, or you can buy individual units which are priced at:

VDU by BMC £110 (p&p £7.50) Dual Disc Drive £575 (p&p £8.00) Printer CP80 £257.00 (p&p £8.50) BBC Micro £399 (p&p £8.50) BBC Micro with DFS £490 (p&p £8.50) - all prices include VAT. Postage and packing on Sage £3.50 extra.

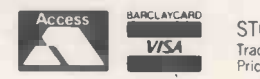

STOCK SUBJECT TO PRIOR SALE VISA Trade & Local authority enquiries welcome.<br>Prices correct at time of going to press.

Circle No. 124

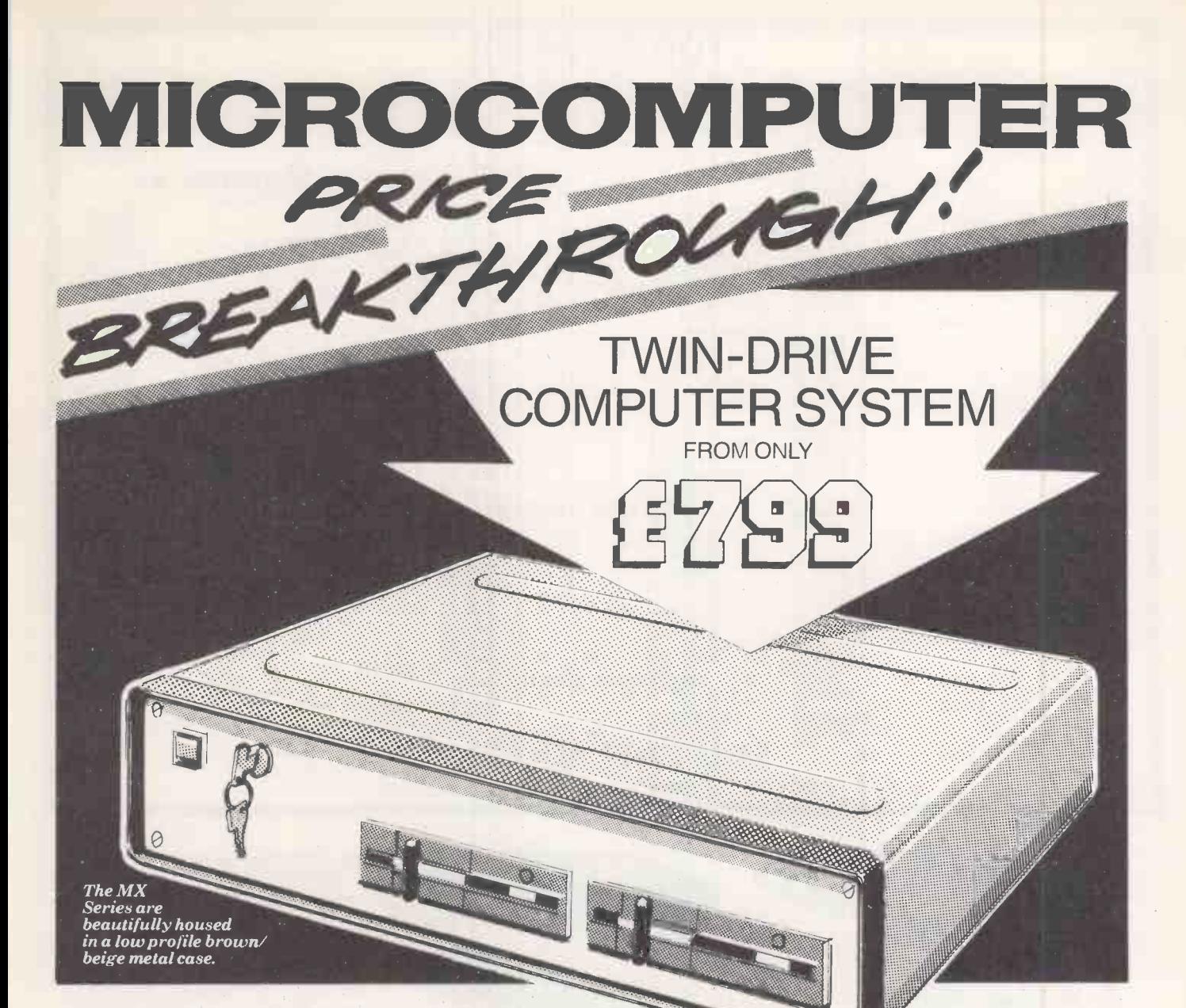

Now MICRONIX smashes the price barrier of Professional Systems  $-$  100% British designed and built. No frills, no gimmicks, no forced purchase of unwanted software at hidden cost! Our low, low system cost gives you freedom to choose and buy software to suit your requirement and still save money! Four models to choose from and a massive 21 Mbyte Hard disk Subsystem is also available. Based on the versatile MICRONIX 80HD Single Board Micro all models have Z80A MHz CPU · 64k (expandable to 128k) RAM · 24 x 80 VDU · Floppy Disk Controller . SASI Hard Disk Interface . Real Time Clock/Calendar with battery back-up • Two RS232c Ports • Two Parallel I/O • Buffered BUS • ASCII Parallel Keyboard Port . Composite Video . CP/M compatible Operating System. Just add a terminal or video monitor and a keyboard (optionally available) and you are in business!

#### LOOK AT THESE PRICES!

MODEL M400: 400K TWINX 51/4" SYSTEM .only £799 MODEL MX800:<br>800K TWIN 5'/4" SYSTEM ..........only **£899** 2400K TV

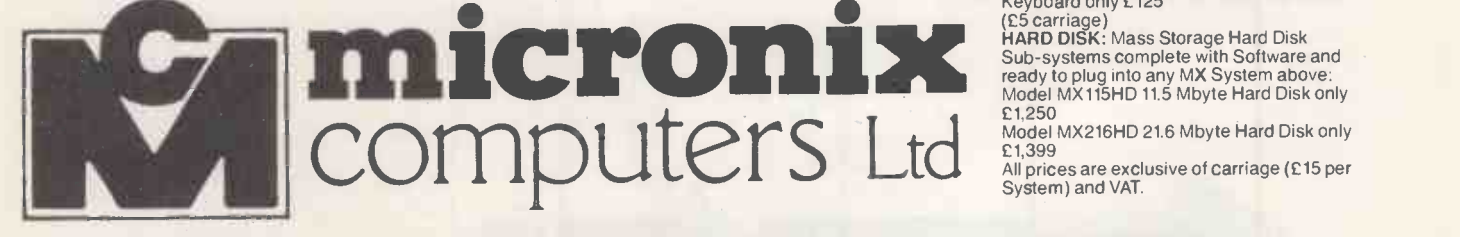

MODEL MX1600:<br>1600K TWIN 51/4" SYSTEM ........only **£999** Photo *Board I*N MODEL MX2400:<br>2400K TWIN 5'/," SYSTEM....only **£1,199** 

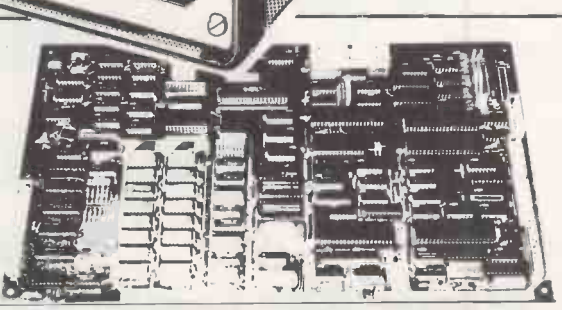

The heart of the system  $-$  MICRONIX 80HD Single Board Micro  $-$  also available separately.

KEYBOARD: 102 Key Low Profile ASCII Keyboard only £125

ESUS 2400K TWIN 51/2 SYSTEM .....only E1,199<br>
KEYBOARD: 102 Key Low Profile ASCII<br>
KEYBOARD: 102 Key Low Profile ASCII<br>
KEYBOARD: 102 Key Low Profile ASCII<br>
KEYBOARD: 102 Key Low Profile ASCII<br>
KEYBOARD: 102 Key Low Profil (C5 carriage) HARD DISK: Mass Storage Hard Disk Sub -systems complete with Software and ready to plug into any MX System above: Model MX115HD 11.5 Mbyte Hard Disk only E1,250

Model MX216HD 21.6 Mbyte Hard Disk only £1,399

All prices are exclusive of carriage (E15 per System) and VAT.

Suite 2, 26 Charing Cross Road, London WC2. Tel. 01-240 0213/0217. Telex 295173 VILORD G

### TOP SAVINGS

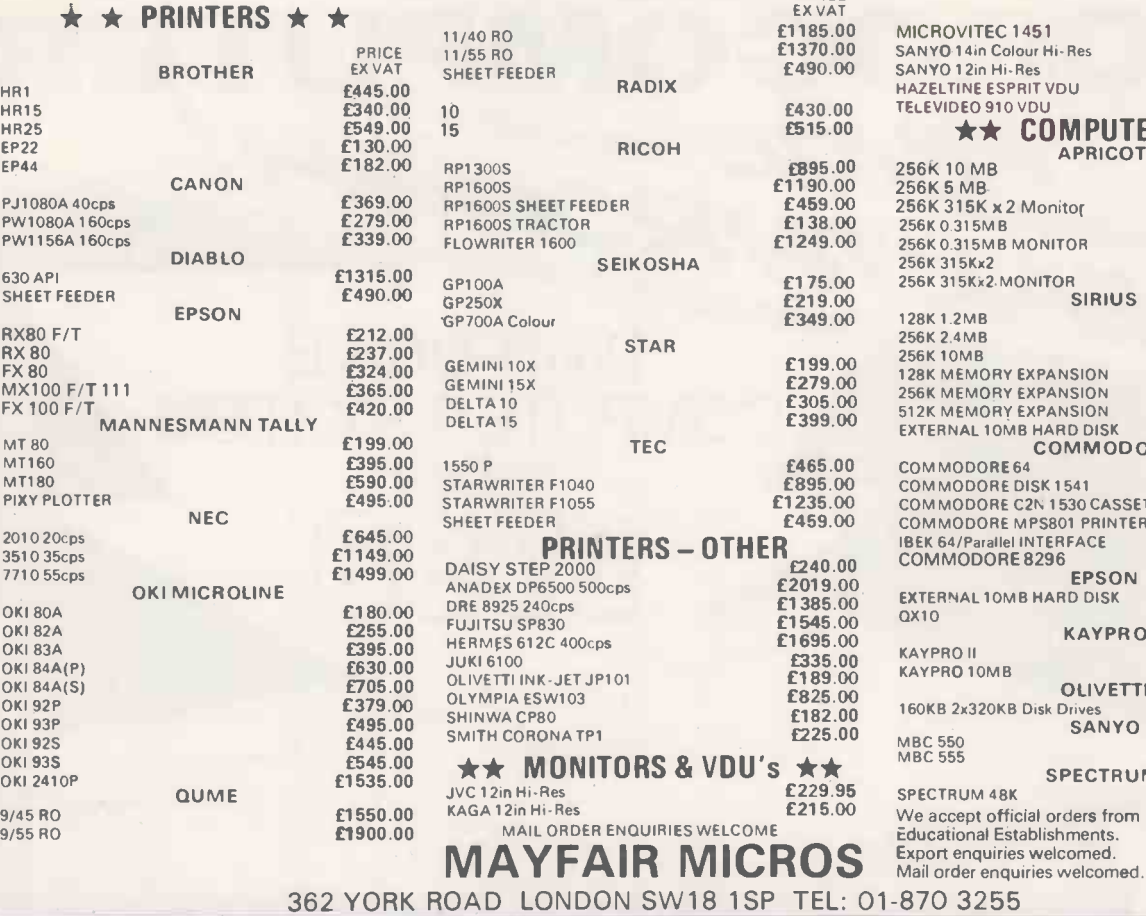

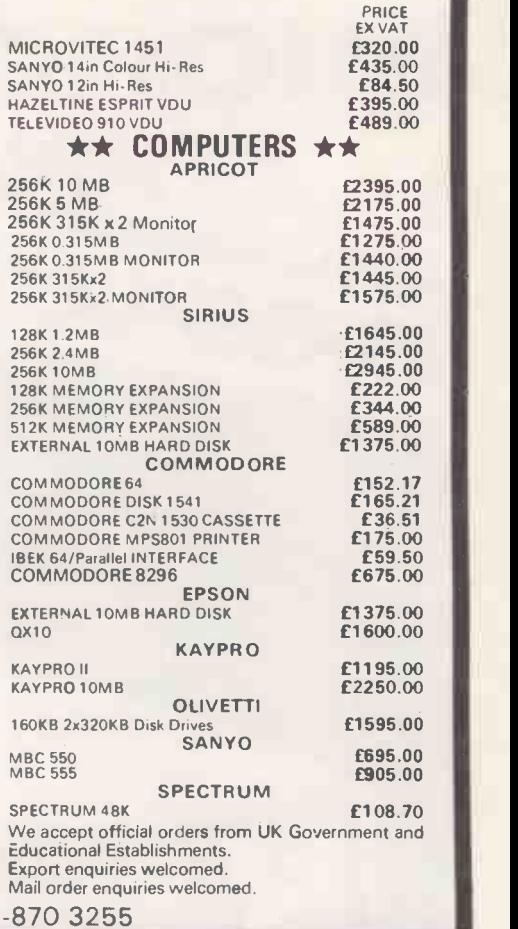

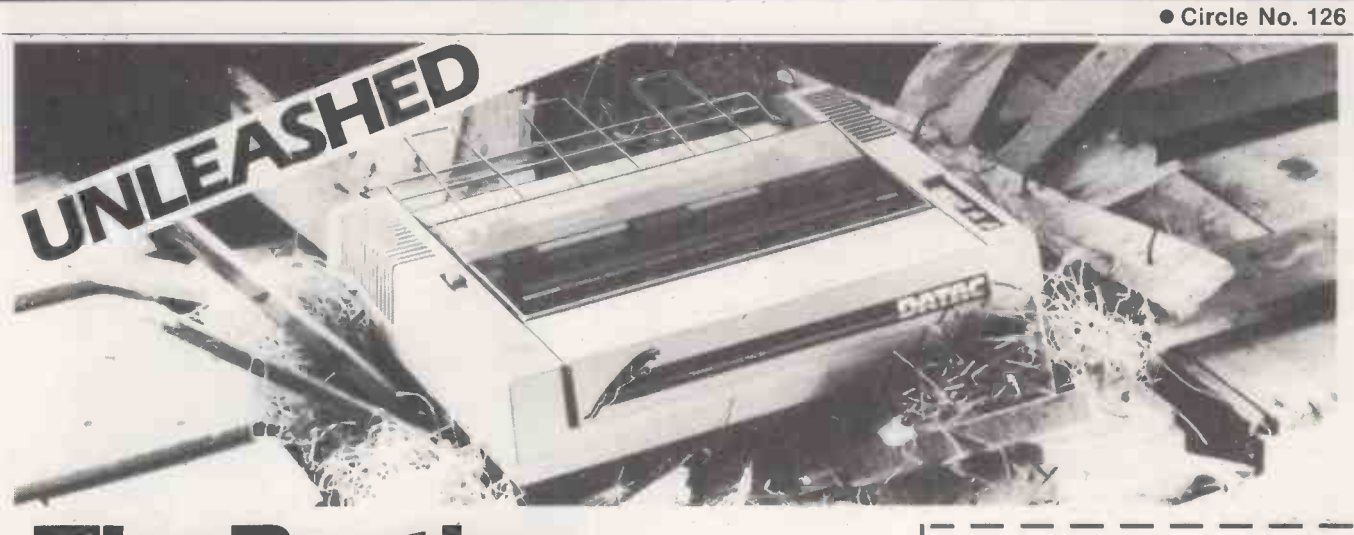

### **The Panther** A superb printer at a printable price

The Panther has arrived. A fast, sleek, good looking printer from DATAC that's leaving other printers standing. Just look at the features that make The Panther the most exciting printer available today:

**•** Friction feed and tractor feed for varying paper widths.

- A Viewdata character set as standard. Bi-directional logic seeking carriage.
- **Centronics interface as standard.**
- Compatible with the BBC Micro and most micros.

All this plus more for only **£278,**  $+$  VAT  $+$  p.p.

Place your order today. Complete the coupon and send to DATAC at the address below.

 $\blacksquare$  and  $\blacksquare$  and  $\blacksquare$ 

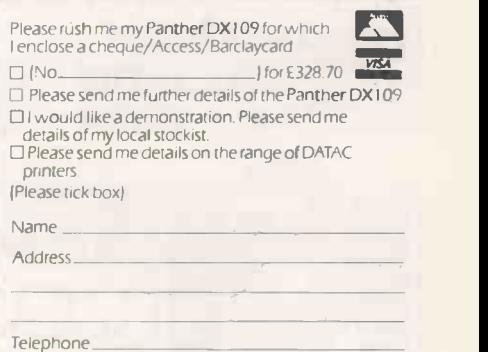

74 Hour Express Delivery. P&P charge E9

24 Hour Express Delivery, P&P charge E9.<br>
DATAC LIMITED, Tudor Road, Altrincham, Cheshire WA14 5TN. Tel 061-941 2361 Telex 667822 CHACOM G PC6/84

<code>DATAC LIMITED</code>, Tudor Road, Altrincham, Cheshire WA14 5TN. Tel: 061-941 2361 Telex: 667822 CHACOM G  $\quad$  <code>II</code>

Circle No. 127

Mailing **Spelling PeachText** List **PeachCalc** Proofreader **Manager** 

# Definitelynot just another<br>executive toy.

Today's businessmen know that when it comes to micros, it's the software that really counts. And now Peachtree have made it easy with PeachPak  $-$  a set of five individual office productivity packages working together as one.

PeachPak costs from  $\epsilon$ 395 and is available for most major business micros, including the IBM PC, 1CL, Sirius, Apricot, DEC Rainbow, Epson OX -10, and Olivetti M20 and M24. PEACHTEXT Proven word processing, easy to learn and use, with versatile and powerful features.

,,E11111111.

eachtree oftware

AN **MSA** COMPANY

MAILING LIST MANAGER Integrates with PeachText and provides essential sorting facilities for long mailing lists, with attractive options for producing labels.

**SPELLING PROOFREADER Quickly and accurately checks** PeachText documents for spelling and typing mistakes. PEACHCALC An automated worksheet for financial planning, scheduling and many other applications. BUSINESS GRAPHICS Presents PeachCalc data in a wide range of graphical formats.

Contact us today for more information on PeachPak and your local stockist. You'll soon see a knock-on effect in your business.

### Solid business sense with a software centre.

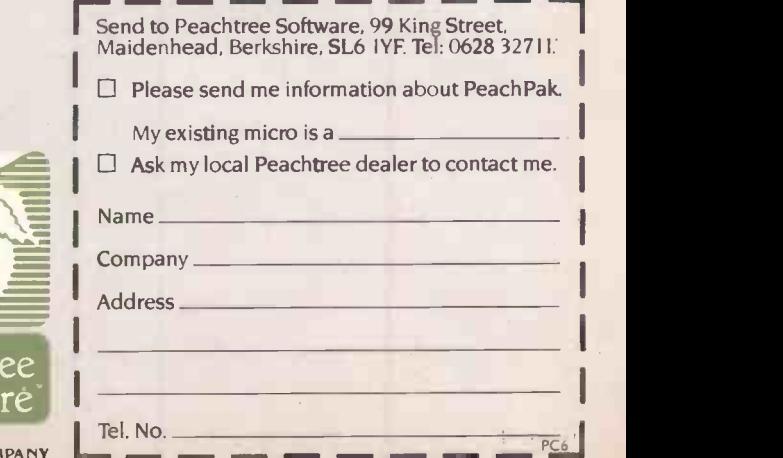

usiness

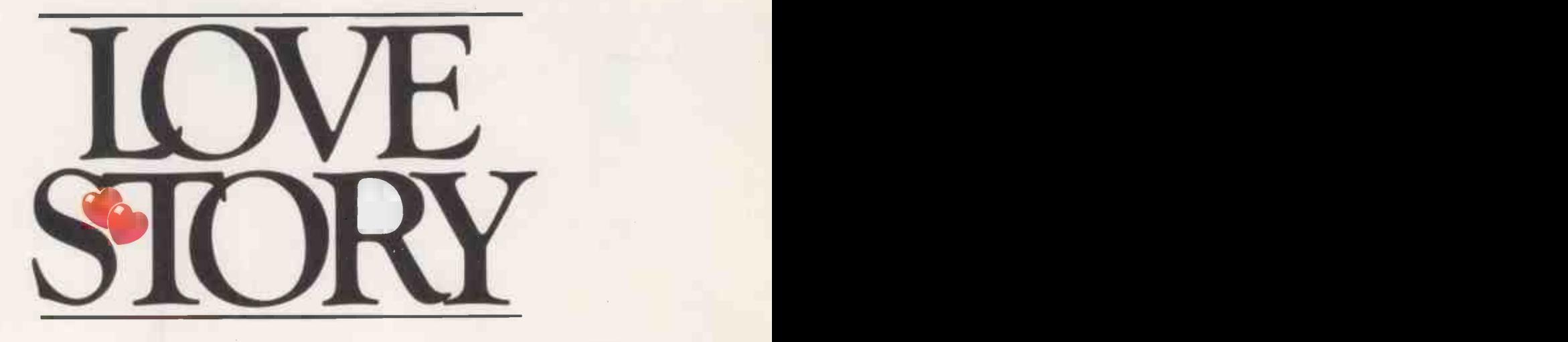

Gordon Baker had often thought about buying a computer, but his courage always failed him at the vital moment. "I'm not a technical man", he explained. "I need patience and understanding and when I saw Columbia in a recent issue of a computer magazine, it looked so attractive and uncomplicated that I just had to send for more details."

A package arrived from Icarus the following Monday. With trembling hands Gordon opened it and read through the letter and introductory brochure. It seemed too good to be true: Columbia embodied all that had been missing from his previous relationships.

A meeting was arranged.

Gordon passed that afternoon with his local Icarus dealer in a state of near ecstasy! Columbia was not only attractive to look at, but, as the dealer explained and demonstrated, proved extremely competent without being overly

complicated.

Soon after that initial contact Gordon had to fly North on business and it was a fortnight before he could contact the dealer to fix another meeting. It was decided to bring Columbia round to Gordon's office to be introduced to the staff. It was vital to establish as soon as possible whether Columbia could operate efficiently in his own business environment.

Things could not have gone better. Columbia was a big hit with everybody; Accounts, Stock Control, Sales, Research and Forecasting were all of one accord: Columbia was terrific.

They enthused over the high resolution amber screen, were effusive about the choice of CP/M 86 and MS-DOS operating systems and IBM PC compatibility, and then became quite emotional over Columbia's floppy and Winchester disc configurations, its expandability up to 896K RAM and the access it gave to hundreds of 16 BIT 'off the shelf software packages.

The dealer asked Gordon if he would like to see Columbia again. "Oh, please", said Gordon, "could it stay for just a couple more days?"

Within a week Columbia had moved in permanently, and Gordon was on top of the world.

> "I'd just about given up hope of ever finding my perfect partner", he said, "until Columbia came along and changed my life!"

In the background, the warm glow from the amber screen seemed to indicate that Columbia too was well pleased with the situation  $\overline{\phantom{a}}$ 

If you think the Columbia PC could be your perfect partner too, we'll be pleased to send you more intimate details in complete confidence.

The Columbia 16BIT

 $=$  0

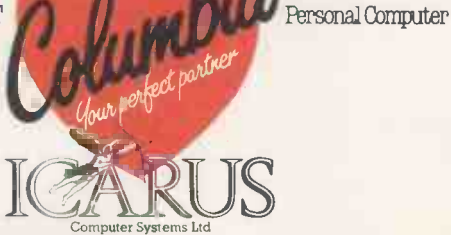

ICARUS COMPUTER SYSTEMS LTD, Deane House, 27 Greenwood Place, London NW5 1NN. Tel: 01-485 5574. Telex: 264209

Circle No. 129

SO FAR IBM has been two computer companies: the megalithic Big Blue with its mini and mainframe computers, and the PC division, which has been kept separate. Now software is appearing to bring the PC into IBM's office automation strategy.

The three main programs are Display Write 2, Display Comm and IBM 5520/PC. All require PC-DOS 2.10.

Display Write 2 provides excellent word processing on the<br>IBM PC to match that using Textpack 4 on the Display Writer dedicated word processor. It also produces documents in the same format as the IBM 5520 Administrative System and IBM 8100 Information System. This is the Revisable Form Document<br>Content Architecture, RFDCA. Display Comm allows a PC to swap files with

### IBM accepts the PC

PCBulletin: news

The 5520/PC attachment

program alllows Display Write 2 and PC-DOS files to be stored on a 5520 in this way, an IBM PC can also be attached to a System/34, System/36 or System/38 minicomputer. IBM plans to extend this to bring the PC into the IBM Distributed Office Support System, DISOSS, the master control program in IBM's electronic mailing and filing system for mainframe computers controlling a network of remote sites.

Thus a data processing department in a small business or giant corporation can buy IBM PCs as executive work stations and attach them to its

Display Writer-type systems. | IBM Office Automation system | sense as a files in a way approved and supported by IBM. The PC is no longer just a stand-alone computer.

The company that has a number of PCs and wants to join them together might then be able to solve the problems of not having a network that works, or not having software that works on a network, or both.

Take a Compact System/36 with a 30 to 120Mbyte hard disc for example. It is small enough to fit under a desk, and quite affordable at around £12,000. It is supposed to support up to 22 local and 64 remote work stations, but for someone with 12 IBM PCs it could make more | cannot lift.

sense as a fileserver than trying to implement Ethernet.

Of course, while DISOSS appears to be IBM's major strategy, it has been possible for some time to link IBM PCs to 3704, 4331 and 30XX mainframes running VM/CMS, which is the Professional Office System approach, PROFS. However, such a mainframe would be rather expensive as a fileserver.

One curiosity is that PROFS and DISOSS appear to be mutually incompatible products. Perhaps some kind and knowledgeable DP reader can explain the significance of this - at Practical Computing we do not believe in computers we

### Look -alike additions

Zenith

ANOTHER CLUTCH of look-alikes has been hatched and are about to be put on to the market. This month's PCBulletin looks at some of the most interesting machines on offer.

claiming full compatibility. The PC features an 8088 chip, 128K of RAM, 16-colour<br>graphics as standard, one parallel and two serial ports. The price is very competitive at £1,995 plus VAT. A PC with only one floppy disc costs  $\boxed{\phantom{a} \phantom{a}}$ 

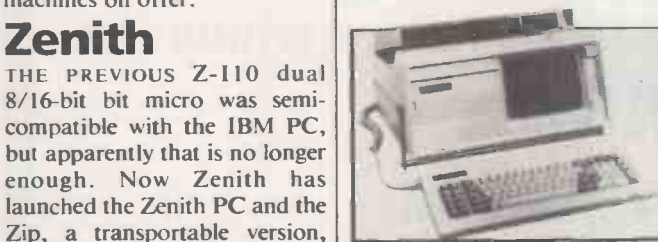

feature is pop-up disc drives.

Backslash key between the Z and Left Shift keys.

Contact Zenith Data Sys tems, Bristol Road, Gloucester GL2 6EE. Telephone: (0452) 29451.

### just £1,695 plus VAT, and  $\left| \begin{array}{ccc} \bullet & \bullet & \bullet \\ \bullet & \bullet & \bullet \end{array} \right|$ the 10Mbyte hard disc Future Technology Systems

Frs, the company that designed the Orion micro, tested in Practical Computing in May last year, has returned to the market with the PCi. This has an Intel 8086 run at <sup>8</sup> to 10MHz, 512K of RAM as standard, and is designed to run Concurrent CP/M-86 v.3.1. As for IBM PC compatibility, FTS is offering 25 percent off the

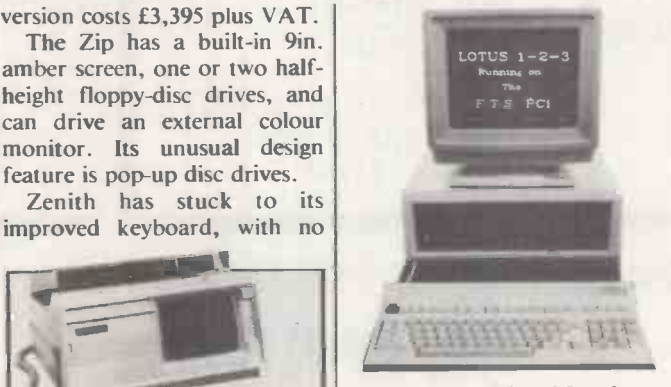

price if your PC-DOS software does not run on the PCi.

For details contact PCi Challenge, Future Technology Systems, 195 Knightsbridge, London SW7 1RG.

THE FINAL VERSION Of the machine we reviewed in prototype form last month has now arrived. The ROM and MS-DOS have been upgraded since we reviewed it, the machine is even more IBMcompatible than before .

Olivetti M-21 A TRANSPORTABLE version of the M-24. It has a built-in 9in. screen and weighs just under 311b. Otherwise it has the same specification as the M-24, including 8MHz 8086-2.

### Seequa Chameleon Plus

A TRANSPORTABLE that has both an Intel 8088 for IBM compatibility, and a Z-80 for running CP/M-80. It has 128K of RAM, 9in. green screen and two floppy-disc drives, plus some free and some cheap software. Prices are from<br>£1,995 plus VAT.

From Ferrari Software, Ferrari House, Station Road, Egham, Surrey TW20 9LB. Telephone: (0784) 38811.

### **Sperry**

**Olivetti M-24** Intel 8088, 128K of RAM, A DESK-TOP machine with an Intel 8088, 128K of RAM, drives and the option of a 10Mbyte hard disc. It can alter the Intel 8088 from its normal IBM speed of 4.77 MHz to 7.16 MHz. It can be linked to IBM or Sperry mainframes.

It comes in 11 models. The single -disc monochrome Model 10 costs £1,371 plus VAT, and Model 50, with high-resolution colour graphics and 10 Mbyte hard disc, costs £4,679 plus VAT.

Contact Sperry Ltd, Computer Systems, Sperry Centre, Stonebridge Park, London NWIO 8LS. Tel: 01-965 0511.

# dappie PRICES SLASHED!

### APPLE Ile Apple IIe 64K **£450** D/Drive W/Controller £240 D/Drive without **£190** 80 Col. Card 70 80 Col + 64K **£180** The Apple 12" Monitor £125 Phoenix 12" Monitor £90

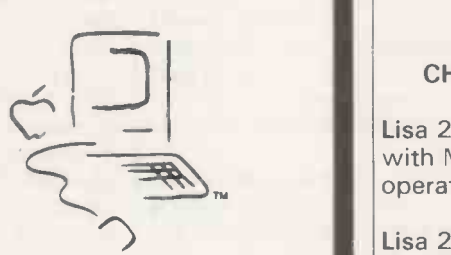

Macintosh<sub>»</sub>

Computer **Sensation** of 1984

WITH FREE MACWRITE & MACPRINT £1795

Lisa 2

CHEAPER & FASTER

Lisa 2 with Macintosh operating sytem

Lisa 2/5 with 5Mb Hard Disk £3375

Lisa 2/10 with 10Mb Hard Disk £4135

Superb Graphics and Integrated Software

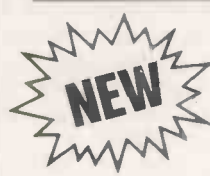

<u>responsi</u>

AND FOR WORK FOR HOME FOR EVERYWHERE IN BETWEEN

### **THE APPLE IIC**

- 128K RAM as standard
- $\bullet$  Built in  $5\frac{1}{4}$ " disk drive
- 40 and 80 columns
- $\bullet$  Transportable  $-$  weighs 7lbs.
- 2 Serial Ports
- Takes Mouse, Joystick, Paddles
- Library of 10000 programs
- $\bullet$  12" long 11 $\frac{1}{4}$ " wide 2 $\frac{1}{4}$ " high

THE TOTAL SOLUTION IN ONE BOX

ONLY £869

For computerised solutions to business problems contact

SIMMONS MAGEE COMPUTERS LT

13 YORK STREET, TWICKENHAM, MIDDLESEX TW1 3JZ

018914477 ALL PRICES EXCLUSIVE OF V.A.T.
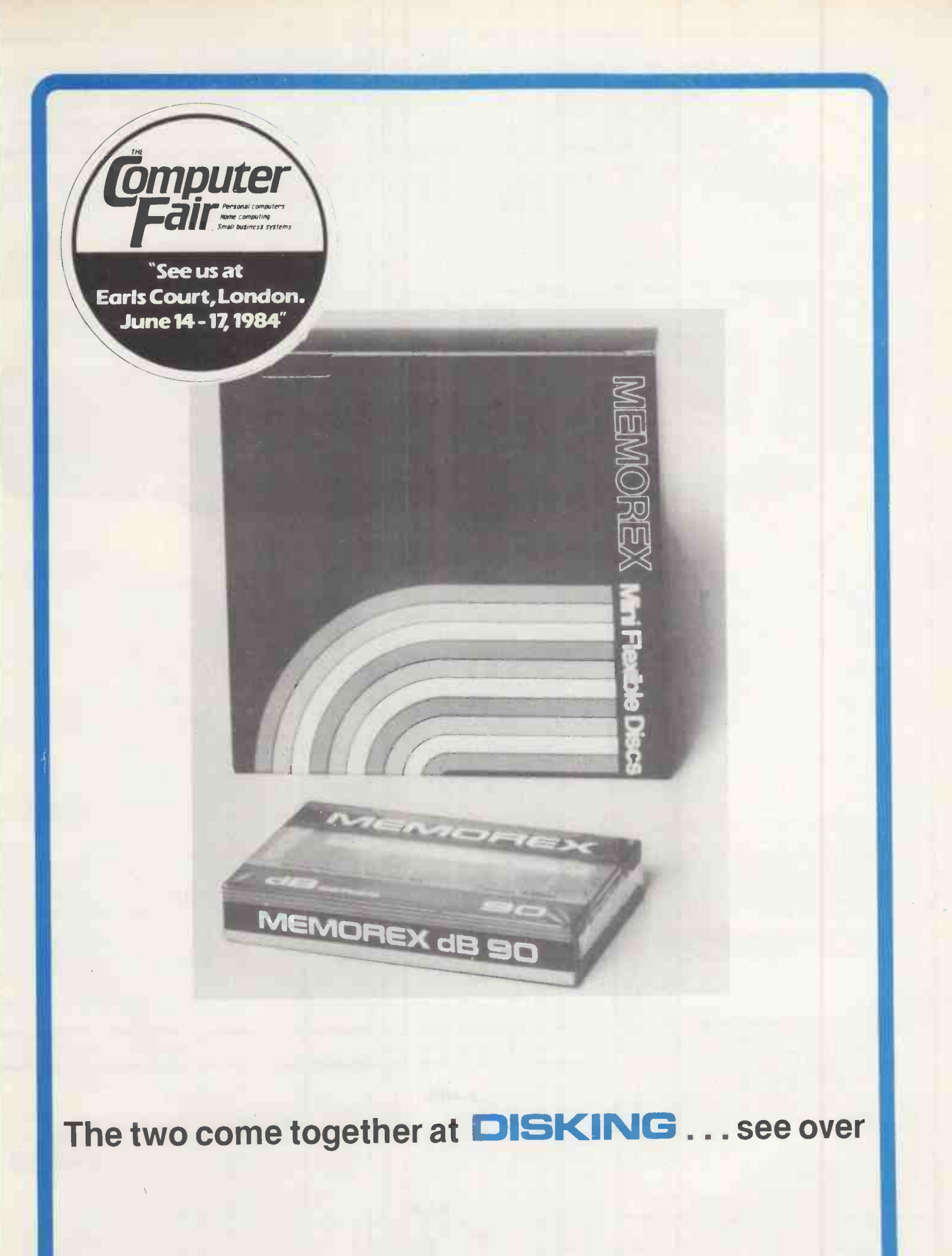

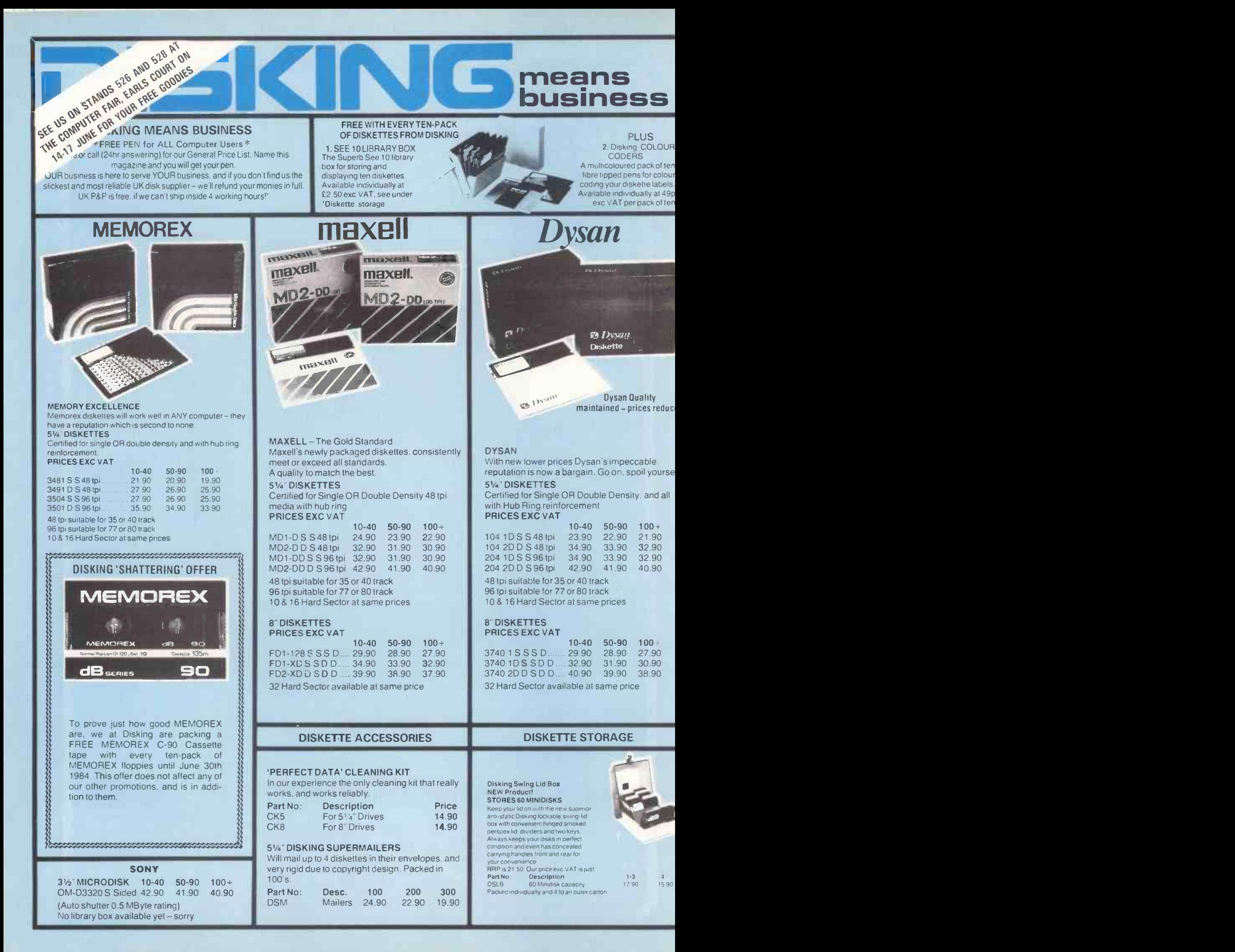

How To Contact DISKING: By Telephone: By Telex: By PRESTEL:

By FAX:

PACKS each pack (a 95p 1-2 PACKS each pack (a 1.60 SEE 10 5-9 off (a 30p<br>PACKS each pack (a 75p 3-5 PACKS each pack (a 1.20 SEE 10 1-4 off (a 40p PACKS each pack (trip 3-5 PACKS each pack (trip 1.20 SEE 10 1-4 off (trip 10p SKING COLOUR CODERS<br>PACKS each pack (trip 30p 6-9 PACKS each pack (trip 100 SEE 10 10 + (trip 20p 10-Pack Multicolours 25p PACKS each pack  $\alpha$  60p 6-9 PACKS each pack  $\alpha$  90p SEE 1010 +  $\alpha$  20p 10 - PACKS Multipolours 25 pack Multicolours 25 pack Multicolours 25

#### (0428) 722563 858623 Telbur G Page 2477310 - Please allow 5 days for the order to reach us. (0252) 721521

DISKING INTERNATIONAL FREEPOST LIPHOOK **HAMPSHIRE** GU30 7BR UNITED KINGDOM

U.K. SHIPPING RATES INC. INS. BUT EXC. VAT<br>8" DISKETTES 5%" NEW 'SEE 10' LIBRARY BOXES DISKETTES 8' DISKETTES 51/4" NEW 'SEE 10' LIBRARY BOXES DISKING SUPERMAILERS (51/4" only)<br>PACKS each pack (n 95p = 1-2 PACKS each pack (n 1.60 = SEE 105-9 off (n 30p = 100-PACK = 3,00

PACKS POST FREE 10+ PACKS POST FREE 100 B" LIBRARY BOXES LOCKABLE DISKETTE STORAGE<br>CLEANING KITS 8" CLEANING KITS LB8 1-4 off (a 60p All versions: 1 off 2.00, 2-7 off 1.30 "CLEANING KITS  $8^{\circ}$  CLEANING KITS LB8 1-4 off  $\alpha$  60p All versions: 1 off 2.00, 2-7 off 1.30<br>ne postal rate as packs of 51/4" Same postal rate as packs of 51/4" LB8 5-9 off  $\alpha$  45p each, 8+ post free ne postal rate as packs of 5'/<sub>4</sub>" Same postal rate as packs of 5'/<sub>4</sub>" LB8 5-9 off (*i* 45<br>kettes, 10+ POST FREE diskettes, 10+ POST FREE LB8 10+ (*i* 30p diskettes. 10+ POST FREE

## erbatim<sub>®</sub>

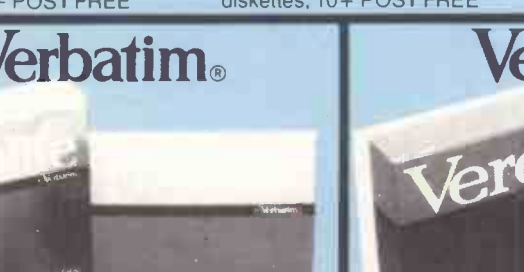

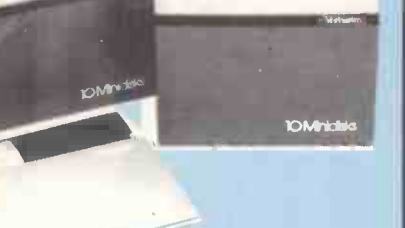

#### alife-Five Year Warranty

easy to see why they're the world market ders. Perfect data retention everytime - for a ime - Datalife.

#### **DISKETTES**

tified for Single OR Double Density. and all -) Hub Ring reinforcement

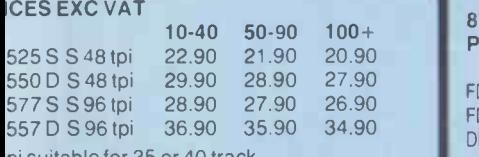

pi suitable for 35 or 40 track pi suitable for 77 or 80 track

**\$16 Hard Sector at same prices** 

#### **DISKETTES** ICES EXC VAT

E 10 LIBRARY BOXES

" disks

C<mark>ES EXC VAT</mark><br>INo:

**ILOCKABLE DISKETTE STORAGE** 

Description 35 40 minidisk capacity 35 80 minidisk capacity 0 40 8" diskette capacity 808.10 diskette capacity

10-40 50-90 100+ 34-9000 S S S Dens ....... 31.90 30.90 29.90 34-8000 S S D Dens ....... 31.90 30.90 29.90 34-4001 D S D Dens ....... 36.90 35.90 34.90 Hard Sector available at same price

es 10 Minidisks AND when open displays them all at the same – Quite simply the best library box there is!<br>CES EXC VAT **No: Description 1-49 50 1-49**<br>10 Library Box 2.50 2.20 E Library Box 2.50 2.20

DISKETTE STORAGE

se storage boxes come in four sizes, two for mini disks and two

18.90 18.90 27.90

# **KOMAFACION**

#### VEREX

Verbatim Verex come with a full one year warranty but at a very popular price - you can't lose! 51/4" DISKETTES

#### PRICES EXC VAT

#### MD200-01 S SS D Soft MD200-ASSSSD Apple 8" DISKETTES PRICES EXC VAT

FD32-1500 S S D D Hard DD34-1501 D S D D Soft

FD34-1500 S S S D Soft

19.90 18.90 17.90 10-40 50-90 100' 22.90 21.90 20.90 22.90 21.90 20.90 29.90 28.90 27.90

10-40 50-90 100 19.90 18.90 17.90

### \*\*STOP PRESS\*\*

400 Brand New. Unlabelled Grey Superluxe Disk Libraries (20 minidisk capacity) at half price to clear. Minimum order quantity 10 pieces.

Only ... 4.90 each. (3.00 p&p per 10,30+ FREE) This offer is open to the trade OR end users. First come first served.

#### HARD DISKS & SOFTWARE

#### HARD DISKS FOR YOUR MICRO

We can supply Hard Disk sub systems for most micros - 5Mb from 1190.00 up to 40MB from 2480.00 - please call for details.

#### SAGE BUSINESS SOFTWARE

ey hold 40 or 80 diskettes and come complete with keys and lers. With a SAGE fully integrated Sales, Nominal & Purchase ledger system costing only 375.00 how can you go wrong?

Price **D** Of<br>14.90 **P** PI In fact they even let you try -before -you -buy for only 20.00. and refund that against your purchase. Please call for a full list of packages and prices. We will enclose a FREE pack of ten diskettes with every SAGE software package sold.

#### NORMAL ORDERS - WE NOW WELCOME ALL OFFICIAL GOVERNMENT ORDERS

We welcome orders from all Government Bodies including Schools<br>Universities Colleges Hospitals the Uhitries Research Establishments<br>Armed Forces the Ministries and local Authorities etc We will despatch<br>within 4 working ho either by post or over the telephone.

Everyone else cheques with order please payable to DISKING It you are a large establishment and cannot raise cheques without an invoice please post or telephone us with your order, and we will send a pro-forma<br>invoice by refurn for your accounts department to pay against. Also bear<br>in mind, that you do have to pay VAT, which will be added to these prices<br>i

#### CREDIT CARD ORDERS

We welcome Access (Mastercharge): Barclaycard (VISA) & Diners Club<br>International. & there is NO credit card surcharge: You may write your<br>C Card No: on your order or telephone the order day or night. 365 days a year. You may speak for as long as you like (but please speak up and<br>don't leave long gaps otherwse our machine thinks you ve gone home)<br>and don i forget to give the following details<br>2. Cardholder Name & Address<br>2. Cardho

- 
- 
- Your Credit Card Number
- 
- 5 Part Nos and quantity of what you wish to order 6 Normal First Class or Special Post YOU MAY LEAVE THE REST TO US.)
	-

#### URGENT ORDERS

If you're posting your order, omit the word FREEPOST from our address. and use our normal postcode GU30 7EJ and do not forget to stamp it FIRST CLASS. If you are Government body as defined under NORMAL ORDERS. and are telephoning your official order OR are an individual or company using your Credit Card No. please make it clear that you wish to pay for your goods to **the contract of the state** be sent to you by FIRST CLASS POST.

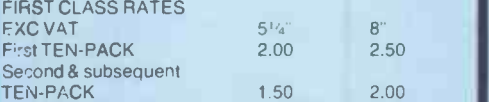

DESPERATE ORDERS U.K.

Your options are: DA1APOST Next day U.K. - order by 3.00pm or: EXPRESSPOST Same day (ENGLAND) - order by 10.30am

Please telephone for further information. PRICES SUBJECT TO EXCHANGE RATES & **AVAILABILITY** 

#### TRADE CORNER

#### \* \*FREE AEROPLANE\*\*

Being in the micro trade means you're dynamic and energetic but probably sit in front of your VDU too long like we do. So we've devised a way of getting you out into the fresh air - an aeroplane that flies. Just call and ask for your flier and of course we'll send you our 1984 trade price list (Yes it's printed at last and even our secretary can't believe it) We'll include your FREE sample unlabelled diskette and supermailer AND an application form for a DPC card to enable you to buy at our 10,000 prices yet order only in '50s.

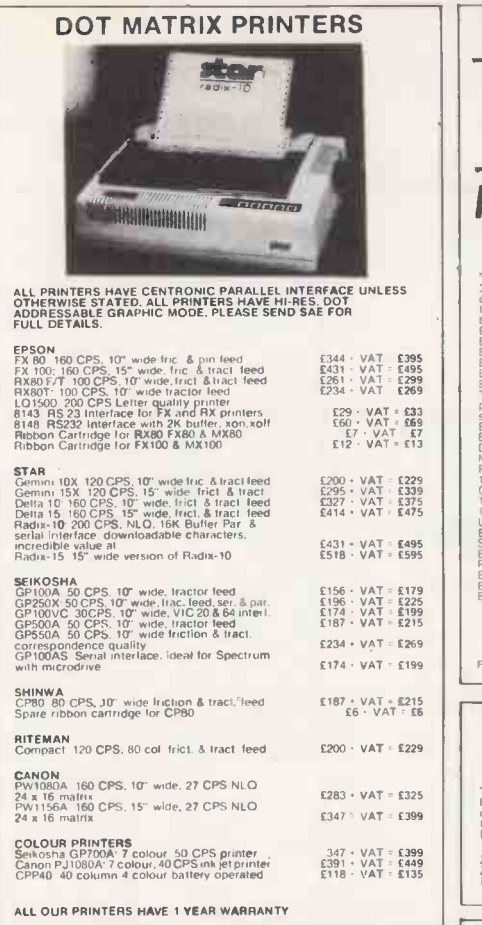

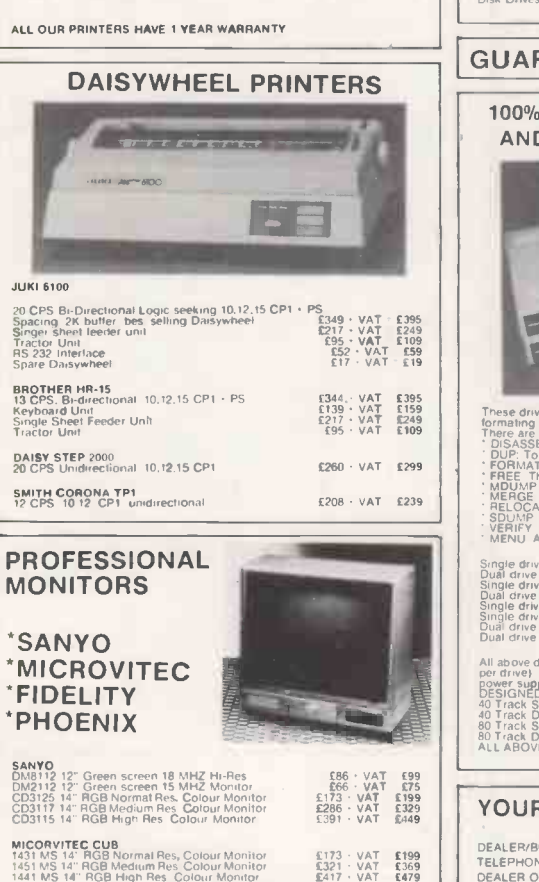

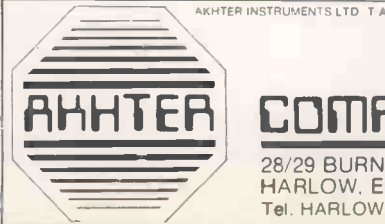

FIDELITY Colour Monitor<br>CM14.14" RGB RGBY Composite sound.col PHOENIX<br>Phoenix High Res 12" Green Monitor<br>Phoenix High Res 12" Amber Monitor

## **FIHHTER COMPUTER GROUP** STATISTICES ARE THE CORRECT PRICES.

£187 VAT £215 £66 VAT £75 £69 VAT £79

28/29 BURNT MILL<br>HARLOW, ESSEX. CM20 2HU U.K. Tel. HARLOW (0279) 443521 Telex. 818894 AKHTER G

This is the best mucrocomputer puriently on the market. 32K RAM<br>SPA (ROM B modes of operation full colour full-size keyptoard internal<br>space interface speech; spatially interface speech interface<br>space interface is a perso 1348 - VAT<br>1409 - VAT<br>1389 - VAT<br>1450 - VAT<br>1230 - VAT<br>1699 - VAT VAT 5399<br>VAT 5469<br>VAT 5517<br>VAT 5264<br>VAT 5803 BdC dual 800K disk drive<br>Torch Z80 disk pack including Z80 2nd<br>processor 64K RAM and CPN operating<br>system - Free Perfect Software<br>BBC Teletext recorder and lead<br>DISK interface kit !tree fitting<br>Disk interface kit !tree fit £696 VAT £799 £,96 VAT £225 £26 Va 034 0 1. VAT £96<br>
620 · VAT £23 d<br>
620 · VAT £23 d<br>
630 · VAT £12<br>
63 · VAT £122 £199 · VAT £69<br>
60 · VAT £69 / Pa<br>
10 · VAT £69 / P vlod A to Mod B upgrade kit<br>Fitting charge for A to B upgrade kit<br>16K memory upgrade kit<br>3ames paddles<br>22" Monochrome monitor incl. cable<br>14" Colour monitor incl. cable User guide<br>Econet interface (free fitting)<br>Specch interface (free fitting)<br>PBC disk manual - formating disk<br>Parallel printer cable<br>BBC word processor iviewi<br>BBC Fourth language cassette<br>BBC Fourth language cassette  $E47$  · VAT £54<br>£30 · VAT £34<br>£10 · VAT £11<br>£52 · VAT £59<br>£15 · VAT £17<br>£15 · VAT £17 WE STOCK A PPROVED ECONET SERVICE CENTRE<br>INCLUDING ACORNSOFT BBC MICROST BBC MICROSTATIONS<br>INCLUDING ACORNSOFT BBC SOFTWARE LONGMANS SOFTWARE<br>FOR FULL DETAILS - ARIOE STAMPED ADDRESSED ENVELOPE TORCH Z80 2nd PROCESSOR For only £347 + VAT Torch 2nd Processor 280 is supplied with perfect write (a powerful Word<br>Processor), perfect speller (spelling checking program - I should have used<br>Calc (Spread Sheet), litincludes 64K memory (Almost 60K available to user) Z80 2nd Process · Perfect Software<br>Z80 Processor · Perfect Software · Dual 800K<br>Disk Drives £347 VAT - £399 £695 VAT £799 GUARANTEED LOWEST PRICES 100% BBC COMPATIBLE MITSUBISHI AND TEAC SLIMLINE DISK DRIVES **NEW LOWER PRICES!** These drives are supplied ready cased with all the necesary cables. formating program and User Guide. There are some very useful utilities included on formating disc e g DISASSEMBLER This is 6502 machine code disassembler DUP To copy and rename a file on disc FORMAT Forrnating program for 40 & 80 tracks. FREE This utility provides a disk usage analysis MDUMP- Enables you to display an d modify any part of BBC memo', MERGE Merge a number of text files into one file RELOCATE Downloads a basic program to &E00 SDUMP Screen dump for EPSON in all graphic modes VERIFY Verities every sector on a disk MENU A flexible menu program Single drive 100K 40 Irks, single Sided<br>Dual drive 200K, 40 Irks, single sided<br>Single drive 200K, 40 Irks, double sided<br>Single drive 400K, 40 Irks, double sided<br>Single drive 400K 80/186, double sided<br>Single drive 400K 40/8 £147 - VAT = £169<br>£173 - VAT = £329<br>£130 - VAT = £379<br>£330 - VAT = £229<br>£217 - VAT = £249<br>£382 - VAT = £439<br>£308 - VAT = £459 All above drives are low power siimime 10 3 A typ at - 12v and 0 4 A at - 5v per drivel Normally extra power supply is not required the BBC Computer **DESIGNED TO DE SUR DE LA CONFIDENCIA DE CONFIDENCIA DE LA CONFIDENCIA DE LA CONFIDENCIA DE LA CONFIDENCIA DE L<br>40 Track DS DD disketts (10/190x) (CONFIDENCIA DE LA CONFIDENCIA DE LA CONFIDENCIA DE LA CONFIDENCIA DE LA CON** YOUR CONTACTS AT AKHTER ARE DEALER/BULK ENQUIRIES HAMAYUN MUGHAL TELEPHONE ORDERS<br>DEALER ORDERS<br>EUSINESS SYSTEMS ENQUIRIES<br>EXPORT ENQUIRIES<br>ECONET SYSTEM TECHNICAL ENQUIRIES ACCOUNTS<br>ACCOUNTS CA<br>DESPATCH PAULA HAYES<br>TONY GLOVER<br>DENNIS SUTCH MAHAM AD EDIB ALAN LAFFOLEY<br>CARON ANDREWS

WE ARE AN OFFICIAL BBC COMPUTER DISTRIBUTOR DEALER ENQUIRIES ARE WELCOMED

Acorn Electron £199 WAT WE SUPPLY FREE 30 HOUR BASIC BOOK AND A DUST COVER<br>WITH FACH COMPUTER

## BBC MICROCOMPUTER SYSTEM **BUSINESS SYSTEMS**  $APRICOT - SIRIUS - SANYO$  $IBM - TEXAS - TORCH$ **APRICOT** "Portable Executive Computer 16 Bit Micro, 256K RAM, up to<br>144 megaby/es floppy disk storage, 31;" Sony disks Portable brief case<br>abund Komenhikin and Billist (Optional) hard disk optional, Vast software<br>Apricot SANYO PROFESSIONAL COMPUTER: Schole or Double Disk Drive<br>16 Bit Muno 128K RAM expandable to 256K . Single or Double Disk Drive<br>Pres rollinges Carono MSC Day Dave Rates in 8 colours) 181 ve a primare<br>Including Wordstar and SIRIUS 1 Sirius 1 Computer with 128K RAM and 1 2 megabyte Floppy<br>disc storage including CP/M 86, MS DOS and Microsoft Basic 12195 VAT Sirius 1 Computer with 256K RAM and 2.4 megabyte Floppy disk storage<br>Including C C/M 86 MS DOS & Microsoft Basic ... [2895 + VAT TORCH COMPUTER with colour monitor includes Twin 400K disks. Torchnet Operating System free perfect software (perfect software perfect and perfect interperfect perfect interperfect Neil Torchmail Plus (Electronic Mail Torc (Financial modelling with graphics), Torchiel (Viewdata Access System)<br>Executive Aid (Menu System)<br>Datel 600 (Link to outside mainframe services i e Telecom Gold I £2950 v VAT TEXAS INSTRUMENTS PROFESSIONAL COMPUTER<br>T1502 Dual 320KB Drives 256K RAM Up to 10 megabyte on board storage<br>possible T1 speech command hardware option brings a new level of user<br>friendliness to computing Allows voice opera MAINTENANCE CONTRACTS ARE AVAILABLE. COMPLETE WORDPROCESSING **SYSTEMS** INCLUDING DAISYWHEEL PRINTER From £695 +  $VAT$ ਕਿਸ SYSTEM 1BBC Micro model B. Wordwise, Phoenix monitor. Smith Corona TP1 Daisywheel Printer, Cassett Recorder - all the necessary cables and<br>TP1 Daisywheel Printer, Cassett Recorder - all the necessary cables and<br>documentati SYSTEM 2. BBC Micro model B - Disk Interface. Phoenix Monitor, 100K<br>Single Disk Drive. Wordwise, Smith Corona Daisywheel Printer.<br>\* all the necessary cables and documentation. Price only £895 + ∨AT = £1029.25 SYSTEM 3. BBC Micro model B Disk Interface. Phoenix Monitor. Duel Disk Drives 203K. Wordwise. Smith Corona Daisywheel Printer all the necessary cables and documentation Price C999 VAT = £1148.95 SYSTEM 4. BBC Micro model B + Disk Interface, Sanyo High-Res Green<br>Monitor. Wordwise (or view). Juki 6100 Daisywheel Printer, Single 400K<br>Disk Drive + all the necessary cables and documentation. VAT = £1206.35 SYSTEM 5. BBC Mod B Micro - Disk Interlace. Sanyo High Res Green<br>Monitor. Wordwise (or view). Juki 6100 Daisywheel Printer. Dual Disk Drive 000K + all the necessary cables and documentation.<br>Drive 800K + all the necessary

SYSTEM 6. Sanyo 16 Bit. IMB pc Compatible Micro. 128K RAM. Single Disk<br>Drive 160K, Wordstar. Calc Star. Sanyo High Res. Green Monitor. Juki 6100<br>Daisywheel Printer + all cable and documentation Price Only £1095 · VAT = £12

SYSTEM 7. Sanyo 16 Bit, IBM pc Compatible Micro 128K RAM. Dual Disk<br>Drives 360K, Wordstar, Cate Star, Mailmerge, Infostar, Spellstar Datastar,<br>Sanyo High Res Green Monitor, Juki 6100 Daisywheel Printer - and all<br>necessary

SYSTEM 8. All the components of System 6 but with Sanyo High Res Colour Price £1395  $\cdot$  VAT = £1604.25

SYSTEM 9. All the components of System 7 but with Sanyo High Res Colour-Monitor and Wordstar with Colour Facilities.<br>Price £1595 • VAT = £1834.25

PAUL SWIFT WE CAN ALSO SUPPLY PACKAGES WITH COMPONENTS OF YOUR<br>OWN CHOICE. PLEASE PHONE (0279) 412639 AND ASK FOR<br>HAMAYUN MUGHAL FOR A PRICE.

OPENING HOURS: MON-FRI 9am-6.30pm. SAT 10am-5pm We welcome callers, no parking problems.

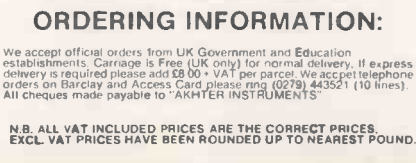

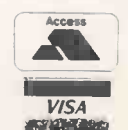

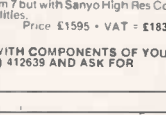

Patents progress by John Hooper

## Tomorrow today

#### The first of a series looking at the advances in computer technology which are disclosed in British Patent Specifications.

MUCH HAS been heard recently of the problems in the Space Shuttle's computer systems caused by one of the several computers on board disagreeing with the results provided by another. In Toshiba's U.K. Specification 2,122,393 an arrangement is disclosed for dealing with this type of difficulty in any case where, for reasons of safety, two micros are used in parallel to monitor and control equipment such as an aircraft jet engine.

The suggestion is that the two processors should themselves be continuously monitored. Whenever a comparison of the two outputs shows a non-coincidence  $$ indicating that one of the processors is faulty, or producing bad results  $-$  the monitoring circuitry forces both to take time off and run a test program. The monitor then selects only the output from the micro that passed the test for further use.

Also much in the news at the moment are the problems of protecting software against unauthorised copying, and the difficulties of doing this while allowing the authorised user to make backup copies. One answer is the provision of a dongle. It is typically a ROM chip inserted into a spare socket or port which holds some number that the program must match before it will run properly. This may deter the casual copier, but not the real pirate.

In the company's U.K. Specification 2,122,777 it suggests another answer, which is more secure but much more complicated and expensive. The Specification discloses the concept of having the software encrypted, and then using what might be described as an active dongle to help your computer decrypt and run the program. Open Computer Services proposes the use of a plug-in decryption unit, including a microprocessor and a limited amount of RAM, that effectively replaces the computer's own processor, and executes the instructions to run the program.

The whole decryption unit is really a selfcontained micro in a sealed, tamper -proof module, bolted on to the side of your own machine. Combined with its own internal memory, which can be loaded with data from selected areas of the computer's memory, the module is said to permit program execution to occur without any British Patent Specifications are usually published for the first time about 18 months after the filing date of either the relevant Patent Application or, if there is one, the British or foreign application from which priority is claimed. Though not widely appreciated, Patent Specifications are an excellent, if somewhat heavy going, source of information on all conceivable aspects of technology.

Each Specification normally contains explicit statements defining what the applicant thought was the relevant state of the art and its problems. It always includes a description of at least one embodiment of the invention. supposedly in such detail that a skilled reader could put it into practice from the description alone.

Each week the official journal Patents lists all the Specifications published that week, identifying them in terms of the U.K. patent classification system. Any person can use the classification index, available free of charge in the Science Reference Division of the British Library, to find the class covering the area in which they are interested.

If you look up "computer", for instance, you are directed via "computing apparatus" to "calculating". Look up the latter, and you are told that electrical apparatus for calculating, specifically digital apparatus, is in G4A, meaning Group G. Division 4, Heading A. Look up G4, and you will find that A is indeed electrical digital data-processing, while C is storage, H is selective signalling, and R is recognising characters, etc.

Look in each week's journal and you will find all the Specifications published that week and falling within G4A, if any. Copies of these Specifications may be seen, free of charge, at the library and may be purchased for £1.85.

sensitive data, such as decrypted program instructions, appearing either in the host computer's memory or on any accessible electrical conductors.

Micros have even invaded taking your temperature. According to Terumo U.K. Specification 2,122,748 it is now possible to have microprocessor -controlled clinical thermometers which allow the patient's

> John Hooper is a Chartered Patent Agent who works in the electronics industry

temperature to be accurately measured far more quickly than does the old-fashioned mercury -in -glass variety. The thermometer continuously measures temperature over a short time, during which it gradually rises as the instrument gets nearer to the stabilisation point. It then predicts the final stabilised temperature in line with some predetermined function defining how the temperature is expected to vary with time. With luck you can take your temperature in five seconds as opposed to five minutes.

According to Terumo, the present electronic clinical thermometers are not sufficiently accurate, and are unnecessarily, limited to applying a single temperature/ time function which may well be inappropriate to the circumstances. It therefore suggests an improved version in which, using a first temperature/time function, the prediction of the final stabilised temperature is made twice on the basis of data gathered during two, possibly overlapping, time periods. If the two results are similar and within a predetermined range of, say, plus or minus 0.2°C then an average is accepted as the final temperature. If the results are quite different then it is assumed that the present function is inappropriate and another function is chosen. This procedure is repeated until matching results are obtained and the process could last no more than 30 seconds.

British Aerospace observes in U.K. Specification 2,123,189, how systems involved in data transfer between computers waste time in handshaking and similar routines. Instead it suggests that a plurality of computers may communicate via <sup>a</sup> page of extremely high-speed memory, with which each computer is connected in sequence for a time very much shorter than the computer's normal memory access time. In this way, British Aerospace asserts, none of the computers will ever realise that it is sometimes disconnected.

In addition, if the number of computers defeats even the fastest memory then any computer may be more permanently disconnected until it specifically requests memory access. A computer may be more frequently connected by arranging for the cyclic connection control mechanism to give it preferential treatment. 四

## The market leaders!...

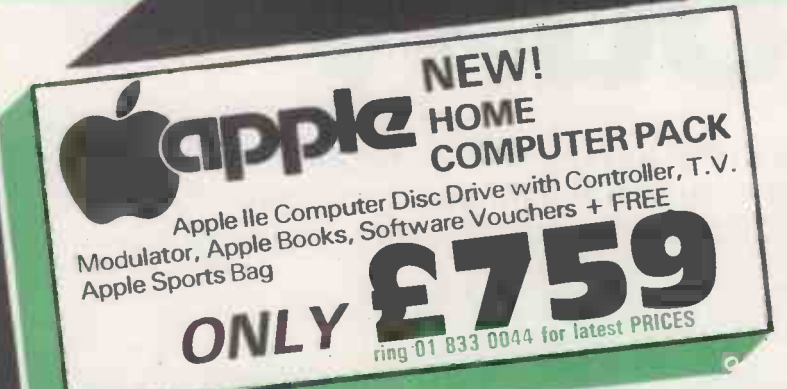

Attention Dealers! As a result of demand ATA UK has been established to supply dealers, computer products at attractive prices. Ring Now (dealers only). (0727) 37327 (0742) 700802

 $$ 

## ...with recognised professional support

£

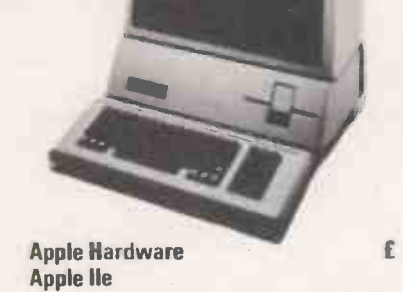

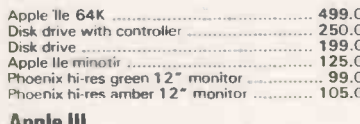

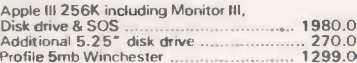

#### **Accessories**

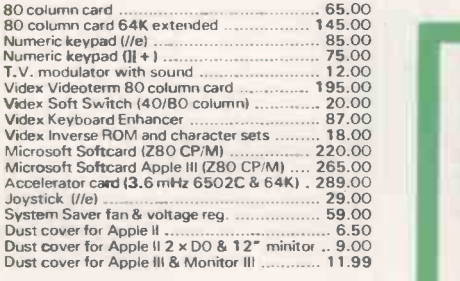

#### Colour Monitors

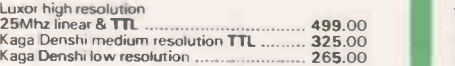

We also stock the Hantarex RGB monitors, as recommended by Apple in Europe.

PRICES EXCLUSIVE OF VAT AND CURRENT AT TIME OF PRINTING

#### Interfaces

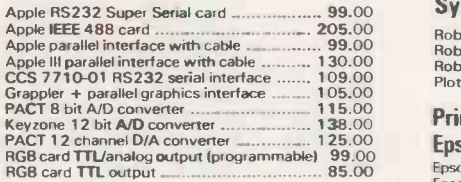

#### Macintosh

Apple The 64K<br>
Disk drive with controller communications of the diffract business machine.<br>
Disk drive with controller communications of the Mouse Right MC68000 microprocessor<br>
Apple IIe minotir ........................... Apple III Nineinch high -resolution (512 x 342 -pixel) bit - mapped diplay RAM 128 kilobytes Hewlett Packard HP7470 Apple III 256K including Monitor 111, Disk drive & SOS 1980.00 ROM 64 kilobytes Completely portable Hewlett Packard HP74751A3) IBA CalcomP 8 PEN (A3) Additional 5.25" disk drive 270.00 Profile 5mb Winchester 1299.0C

#### Robocom Bit Stik C.A.D. Graphics f System

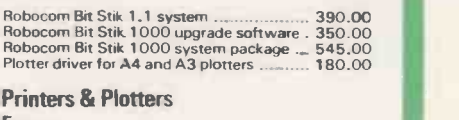

#### 125.00 **Epson** Epson RX80 120 CPS<br>Epson FX80 160CPS<br>Epson RXBOFT<br>Epson FX100 160CPS Apple Apple Dot Matnx 120 CPS Apple Letter Quality Printer 245.00 349.00 265.00 480.00 Ricoh<br>Ricoh 1300 Flow Writer .......<br>Ricoh RP1600 Flow Writer ..<br>Mannesmann Tally MT160L<br>Mannesmann Tally MT180L<br>Printers Available.<br>Printers Available. Plotters<br>Hewlett Packard HP7470<br>Hewlett Packard HP7475(A3) TBA<br>Calcomp 8 PEN (A3) 349.00 1199.00 1150.00<br>1499.00<br>. 449.00<br>. 649.00 750.00 1399.00 2999.00

#### WE ALSO STOCK APPLE AND HEWLETT PACKARD

TERMS AND CONDITIONS For delivery please add<br>£0-£199 + £5, £200-£1499 + £13,<br>£1500 + 1'/2%. CHEQUES WITH ORDERS Please allow 10 days for clearance. PLC's, public sector etc 30 days credit available on official orders, subject to 5% credit charge.

ATA - LONDON 4 Albion Hse, 1 Back Hill, London EC1. 01-833 0044 Telex 25102 CHACOM G **ATA-ST ALBANS Adelaide** House, 9 Adelaide St, St Albans, Herts AL3 5BE. (0727) 34361 ATA - SHEFFIELD 72 Eldon Street, Sheffield, S1 4GT. (0742) 700802 FREEPOST SHEFFIELD S1 1AY

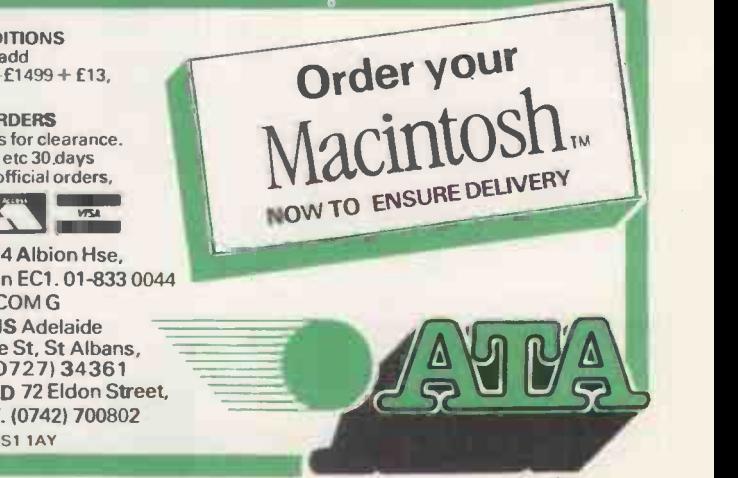

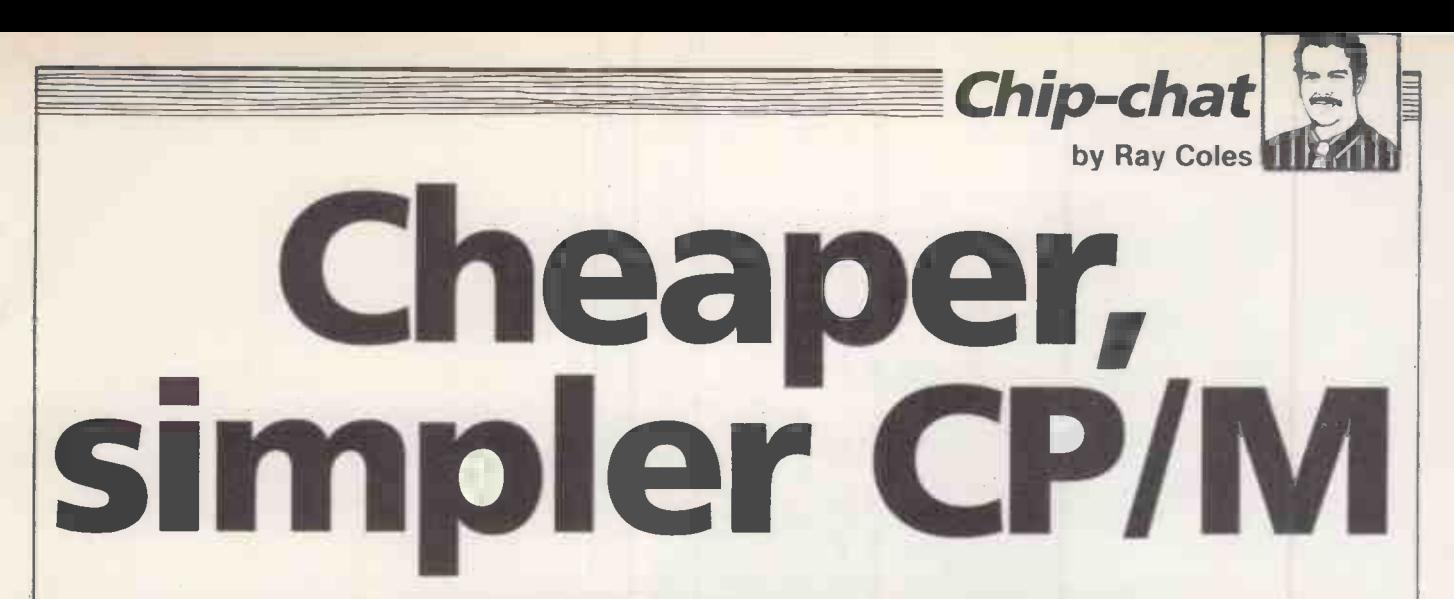

#### Enhanced eight-bit processors will be the moneymakers for the next few years.

AS SEMICONDUCTOR technology continues to develop, so more and more circuit elements can be compressed economically on to single slices of silicon. The most obvious way to make use of this additional capability, and certainly the most op glamorous, is to develop ever more which, sophisticated microprocessor chips, offering wider word architectures and software capability fit for a mainframe.

Examples of this approach include the Intel iAPX-386, the National 32032 and the Motorola 68020. They all offer exceptional 32-bit processing power and the virtualmemory support to enable them to replace large minicomputers in multi-user and multi-tasking applications. To be used effectively such powerful processors need a large supporting cast which must include megabytes of memory, expensive hard discs and equally sophisticated new software, which will ensure that demand develops relatively slowly.

The problem, of course, is that semiconductor sophistication is increasing faster than software and user sophistication. In response to this trend many chip manufacturers are seeking alternative ways of exploiting their dense chips. What they are striving for is a chip with the greatest possible market appeal for today's system designers.

One approach is to integrate a lot of I/O control logic on to the chip alongside a CPU which may already be popular but which currently needs external peripheral chips. Such improved chips do not require system designers to abandon their existing designs altogether, but they do open the way for simpler and cheaper systems with fewer components. The Intel iAPX-186 and iAPX-188 microprocessers are examples of this approach, and so are the so-called single -chip controllers such as the Zilog Z-8, which combines ROM, RAM and extensive I/O facilities in a single package used primarily for embedded control applications.

Realising that the sex -and -glamour field of advanced 32 -bit processors has all the makings of a loss-leader enterprise at

the moment, American Microsystems Incorporated has brought its chip designers down to earth with a bump by getting them to produce a steam-powered eight-bit microprocessor with a built-in stone -age operating system. It is a combination which, surprisingly, will sell a lot more silicon than any newfangled wonder chip.

**Supporting cast** erer haird team leader, coaxed back from No doubt there were vigorous protests from the chip designers, eager to try out their fancy college knowledge. But under a grey-haired team leader, coaxed back from "CP/M", "money", the job was completed.

Joking apart, the new AMI S-83 addresses a very real need in the microcomputer market. It holds out the promise of a cheaper and simpler route to no -frills microcomputers, the ones that sell like hot cakes despite being devoid of all hacker appeal. AMI has combined a Z-80 microprocessor with an on-chip ROMbased CP/M operating system and added a dash of improved dynamic -RAM interface circuitry. The whole thing has been squeezed on to a tiny silicon chip using the 3 micrometre VLSI design rules normally reserved for the 16-bit and 32-bit megachips.

#### Popular

Although CP/M is by no means the best operating system, even for eight-bit applications, it is still the most popular. It has been around longer than the others and has a huge library of software support available. One problem the S-83 designers faced was the fact that standard CP/M is not suitable for ROM -based applications because it mixes in variables with the operating-system code. The solution  $\int$  and its pa was provided by Digital Research, the also supp originator of CP/M, which has now produced a new variant called Personal CP/M. While it can run all existing CP/M software, Personal CP/M is also considerably improved and capable of ROM-based operation.

The 8K Personal CP/M operating system used in the S-83 has been rewritten to take advantage of the enhanced Z-80 instruction set; standard CP/M is restricted

to the 8080 instructions, which run as a subset on the Z-80. The result is a reduction in size and an increase in the speed of execution. While producing the new version Digital Research also got rid of the old-fashioned paper -tape interface driver and replaced it with one which handles more modern peripherals. Better still the unpopular and cryptic CP/M operator dialogue has been replaced with new userfriendly option menus and helpful messages. Despite these changes, Personal CP/M can still run all the old software.

### External logic

The Z-80 CPU based on the S-83 chip is quite standard as far as the programmer is concerned, but some hardware changes have been made to the interface circuitry to simplify the use of dynamic -RAM memory. All existing Z-80 chips offer an on -chip seven -bit counter for dynamic RAM refresh operations, but quite a lot of external logic is still required, particularly when modern 64K memory chips are used.

The S-83 has all the interface logic onchip, furnishing a pre -multiplexed eight -bit address and the requisite RAS and CAS address strobes whenever external dynamic RAM needs to be accessed. External ROM or static RAM can also be accommodated and a non-multiplexed 16-bit address bus is available for this purpose.

In providing all these extra hardware features the S-83 designers have not been able to retain pin-compatibility with the basic Z-80, which is a shame. Instead the S-83 uses a new 48-pin package layout.

To encourage system designers to customise the S-83 Personal CP/M operating system to suit their own machine and its particular I/O requirements, AMI is also supplying the chip without the 4K BIOS section of CP/M. This allows a system programmer to develop a custom EPROM version for testing purposes before masked -ROM variants of the S-83 are ordered.

The S-83 is not going to be much use for upgrading old systems. What it should do is make possible the mass production of simple but businesslike personal computers. 四

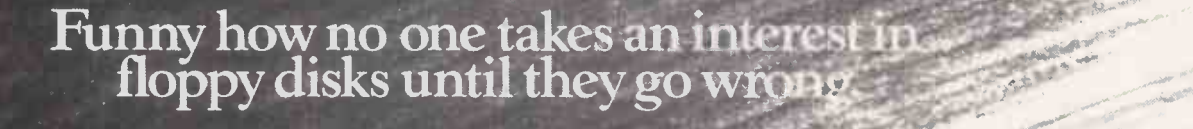

As one floppy disk looks much like any other, you probably pay scant regard to the type being used with your micro. Until that dreaded day when something happens (or rather doesn't happen) and the words 'Disk Error' means your irreplaceable data has gone forever. Suddenly, everyone from the Managing Director downwards wants to know why something as important as a floppy disk wasn't chosen with more care.

Having realised a floppy disk's true worth, 3M make them 32% less abrasive than the industry average. They can exceed 10 million passes (equivalent to changing data every hour for centuries) as opposed to the

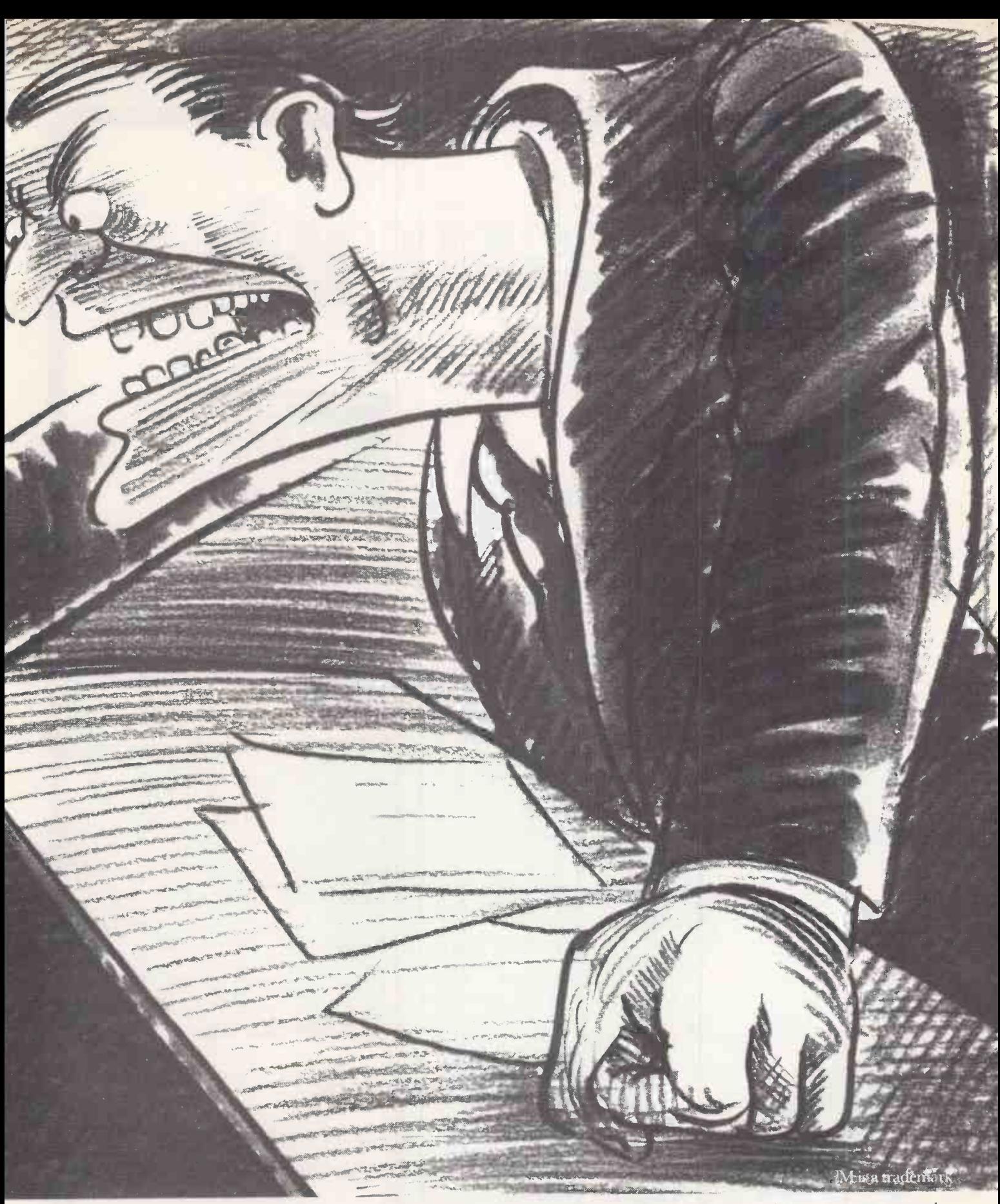

mere 31/2 million expected by disk drive manufacturers. And each and everyone is subjected to analogue and digital tests before leaving the factory.

Which is why we guarantee them for life.

Naturally, if you're already using disks that have 3M or given trouble-free service so far, you may see no reason to Who's b

change them. Just pray that decision never comes to the attention of the Managing Director.

If you would like to know more about 3M floppy disks or where your closest distributor is, give us a ring at 3M on Bracknell (0344) 58502.

Who's brave enough to choose the floppy disks in your company?

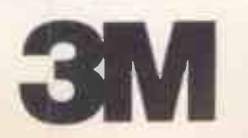

#### EDELLE LETERE = = E BILEN AL BELLEVIEN<br>EN FRANCE DE LA BILITANIA<br>DE LA BILEN DE LA BILA  $\equiv$ ▆▆▁▏█▌▏▀▚<del>▀</del><br>██▁▎█▌▁█▐▁▆▖▅▗▁▕ = \_ \_ = -- - = = = - - - =  $\equiv$   $\equiv$   $\equiv$ e an Early Miller.<br>En Early Miller e de la propincia de la propincia de la propincia de la propincia de la propincia de la propincia de la propincia<br>En la propincia de la propincia de la propincia de la propincia de la propincia de la propincia de la propin

ItM

11111111111111111

IBM Personal

OMPuter 0<br>C

Which is why IBM chose Cord Designs as one of their dealers

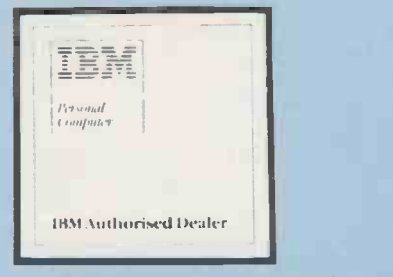

Looking for practical advice and guidance in your search for a Business Computer? At Cord Designs we have been solving business problems for several years. We are now offering the IBM PC as part of our extensive product range, which makes our service hard to beat.

The IBM PC will be supported to the same high standard our clients have come to expect, clients like National Westminster Bank, British Aerospace, Saudia Airlines, Shell U.K. and many more. You will want to be sure the aftersales support match your new computer. Well back-up and maintenance are a by word at Cord. Of course and maintenance are a by word at Oold: Or Course<br>we support a full range of software such as Lotus<br>1-2-3, Open Access, full accounts and specialist packages.

To find out more about the <u>1911 - Jerman Barbara</u> the coupon for further details. professionals choice phone or fill in **IBM PC** Cord Designs Ltd Victor House, Norris Road, Staines, Middx TW18 4DS Tel: (0784) 56601.

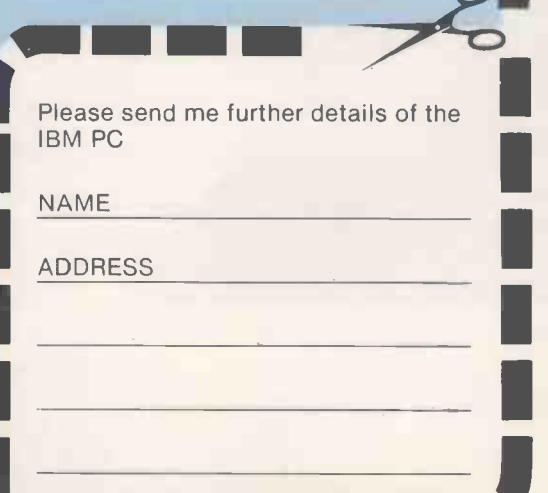

PRACTICAL COMPUTING June 1984

Circle No. 134

Software workshop by Mike Lewis n a pint pot

#### ASCII may be a near universal code for representing alphanumeric characters but there are more efficient ways of storing large quantities of text.

TEXT COMPRESSION iS a useful art. Millions of gigabytes of disc space are devoted to storing letters, articles, reports and other word-processed text. But the basic inefficiency of the ASCII coding system can result in a doubling of the space needed to hold this text. It is not hard to see why programs which squeeze words and phrases into the smallest possible space are in demand.

The trouble with ASCII is that it was never designed for normal English writing. It is really a seven -bit code, but because of the almost universal use of the eight-bit byte in modern computers it is convenient to assign eight bits to each ASCII characters. That provides 256 possible combinations even though there are just 95 printable characters.

Apart from this in-built redundancy, ASCII is completely blind to the different frequencies of characters in the English language. It uses as much space to store common letters like a and e as it does for the obscure symbols like curly brackets.

A good text -compression scheme can overcome both these problems, and can save 50 percent or more of storage space. These schemes take advantage of the  $\begin{bmatrix} 1 & 0 \\ 0 & 1 \end{bmatrix}$ structure of so-called "natural" English a misnomer if ever there was one; the term  $\begin{vmatrix} 2 \\ 3-15 \end{vmatrix}$ really means ordinary, day-to-day English although they can easily be adapted to foreign text or even to programming languages.

Of course, there is a price to pay for this saving. The compressed text cannot be used directly by any current editor, word processor or other software. You have to go through two conversion processes: once when you have finished using the text and again each time you want to get at it. Text compression is only really useful for security copies and long-term storage. Still, halving the disc space needed for all your backups might be a worthwhile aim.

There are two approaches to text compression. The first is to use a variable number of bits for each character. The four most frequent letters can each be held in two bits, the next eight letters in three bits, and so on. Morse code works this way, though it is not a true binary code. As well as dots and dashes Morse uses a third signal: the short gap between characters. A similar system in a computer would need some form of header to delimit characters.

## Save half

Even so, using variable bit rates can lead to highly efficient compression. You can expect to save nearly 50 percent in the most favourable cases. The chief drawback is the complex programming involved. Most high-level languages are simply not geared up to dealing with bit streams.

The other approach is likely to run just as slowly but is easier to program. In this method some of the redundant ASCII values are used as pointers to a list of the commonest English words. The first 50 words account for around 47 percent of normal English. If each of them is replaced with an ASCII character in the range 128 to 177 you get an immediate saving of about 22 percent. The longer the list, the greater the saving.

Unfortunately, a long list means that the time needed to look up every word becomes excessive, but happily there is a good compromise. Writing in the Journal of the British Computer Society volume 24, page 324, J Pike suggested a scheme based on four -bit characters. Pike's method is not only highly efficient, with low run-times (continued on next page)

## Four -bit coding scheme

The four-bit coding scheme is based on strings of half-byte units. A unit is defined as four consecutive bits that either start or end on a whole -byte boundary. Units are combined into elements, each of which contains one, two or three units - four, eight or 12 bits. An element is used to store either a single character or one of the 205 dictionary words.

Meaning

The first unit of each element defines the type of element, as follows:

#### Value of unit

1

- 0 This unit and the next form an eight-bit word
- This unit and the next form an eight-bit character
- $\mathfrak{D}$ This unit and the next two form a 12 -bit element
- 3-15 This unit by itself forms a four -bit character

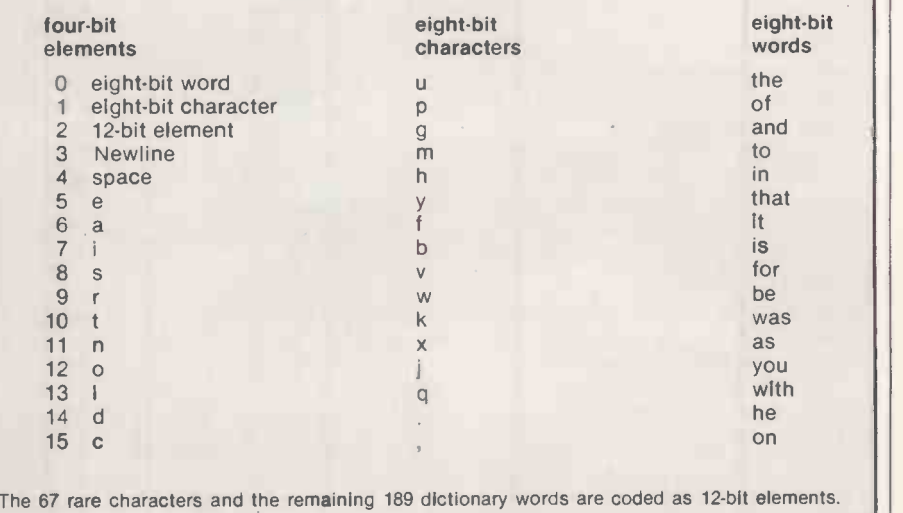

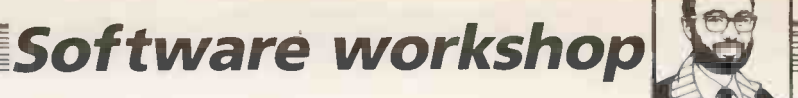

#### (continued from previous page)

and space savings exceeding 51 percent, it is also relatively easy to program.

There are several requirements for a good text -compression program. Firstly, it must be reversible. The text that you compress today must be capable of being re-created identically tomorrow. And while you will probably want optimum results for normal English the system should also work for technical writing or foreign languages. All 95 printable ASCII characters must be catered for, and there must be no loss of efficiency if the text happens to be written entirely in capitals.

The four-bit system meets these conditions. It is based on elements made up of one, two or three half-byte units. A single four -bit unit is used to hold any of the 11 most frequent letters in English text  $-e$ ,  $a$ , i, s, r, t, n, o, l, d and  $c - as$  well as Space and Newline characters. A two -unit element of eight bits holds most of the remaining letters and the comma and full stop symbols. The remaining 67 rare characters use three units or 12 bits.

#### Common words

Given that the <sup>11</sup> common letters account for about 80 percent of English text, with the rare characters representing just two percent, this scheme gives an average of 4.88 bits per character or a saving of 39 percent. But you can go further and set up a dictionary of the <sup>205</sup> commonest English words. The spare eightand 12 -bit values can then be used as pointers into this list.

The whole thing is summarised in the box on the previous page. If the first half -byte unit in each element contains a value in the range 3 to 15, then this value fully defines the character. If the first unit contains 0 the following unit contains one of 16 eight-bit characters. If it contains 1 the following unit defines one of the 16 commonest words. And if the first unit contains 2 the next two units contain one of the remaining 67 characters or 189 words.

Pike showed that this system can compress English text to an average of 3.87 bits per character without too large an overhead for looking up the dictionary. Still higher savings could be achieved by increasing the size of the word list, but the run time would then start to reach unacceptable levels.

Each word in the dictionary is assumed to start with a space, unless it is the first word after a Newline. This means that "the" codes as an eight-bit value if it occurs in "theatre", but not in "lathe". Not only does this save having to store every space that occurs in front of a dictionary word, it also speeds up the processing by cutting down the number of look-ups.

So far it has been assumed that all common letters and words are written entirely in lower case, with the capital letters being considered as rare. To accommodate capitals you could impose the rule that the case of a letter is reversed if

it is the first letter after a full stop, the first letter in the text, a single letter I, or if the previous two letters are capitals. This last condition would allow text that is entirely in capitals to be coded just as efficiently as normal mixed case text.

The possibility of non-printable ASCII characters in the text should also be considered. The scheme already caters for the Newline character, and the fact that it is often stored as the two ASCII characters Carriage Return and Line Feed need cause no problem provided that it is compressed and expanded consistently. Many word processors store other control codes or escape sequences in the text to control printing; for example, Control-S is used in WordStar to initiate underlining. You can allow for them by adding them to the list of

rare characters in place of some of the dictionary words.

You must also be careful about word processors that use the high-order bits of text characters; again, WordStar is the bestknown example. It can be a real problem because it forces you to recognise a further 95 characters, many of which are likely to occur very frequently. This is probably a way round it but it might be easier simply to avoid using right-justification in WordStar; the main cause of high-order bit setting.

The real beauty of Pike's four -bit scheme is its flexibility. If you write a lot of technical text, you might find you get better results by changing the dictionary to reflect your more specialised usage. It is worth experimenting with it, and you might find your bills for floppy discs going down.  $\Box$ 

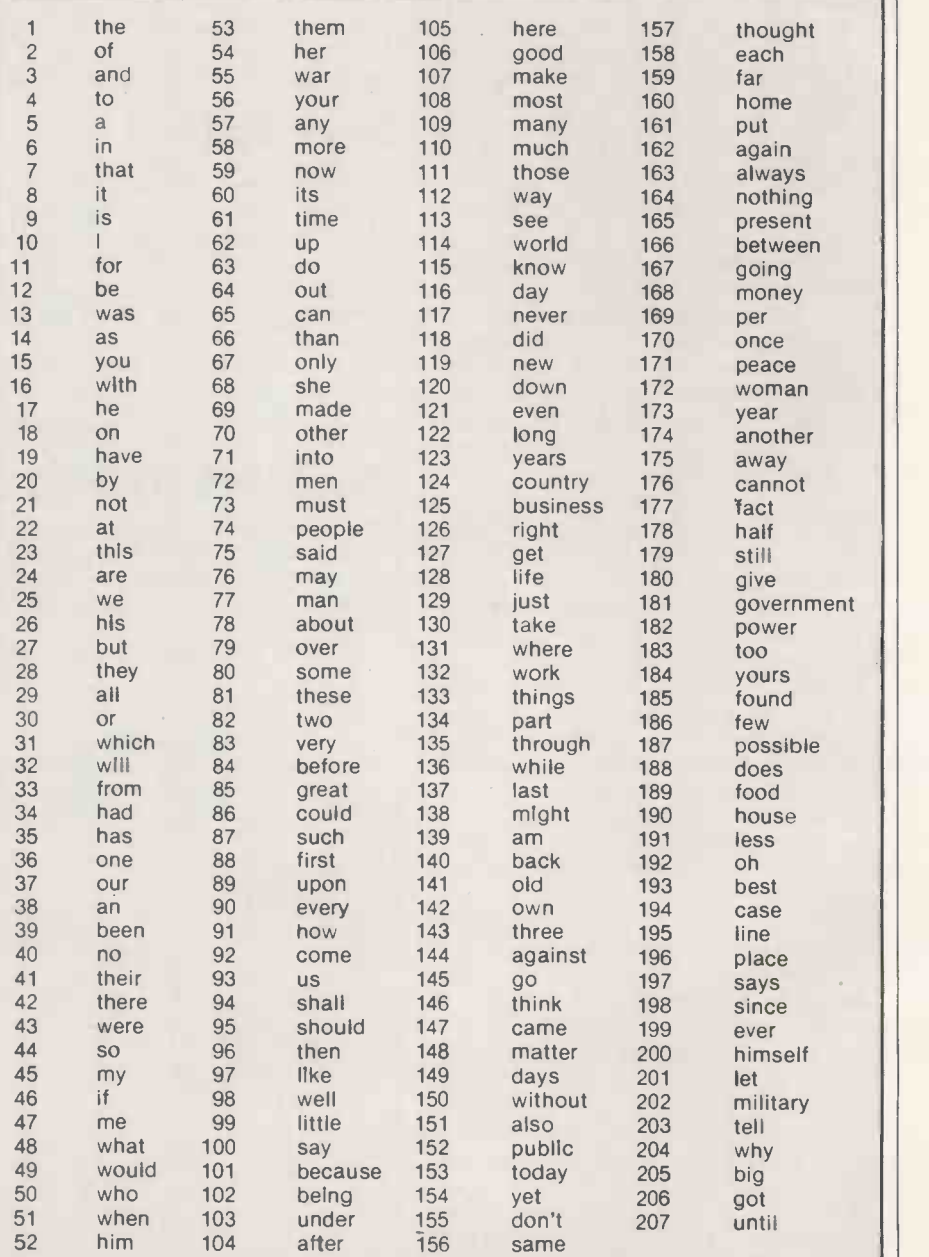

The 207 most commonly used English words, ranked according to frequency in typical text. In the four -bit compression scheme, a 205 -word dictionary is used. The words "a" and "I", although ranked in the first 10, are excluded from the dictionary because they can each be coded more efficiently as a space and a letter.

## Microware and IBM We're unbeatable.

## We promise to:

- Analyse and identify your requirements.
- Supply and install your equipment.
- Supply and install your equipment.<br>• Provide the widest range of software support.
- **.** Offer comprehensive maintenance contracts.
- Take pride in our unparalleled after -sales service.

#### **SOFTWARE**

OPEN ACCESS -LOTUS EATER

- $\bullet$  Only £475.00 Database
- Spreadsheet
- 3-D Graphics
- Word Processor
- Appointments Diary
- Communications
- LOTUS  $123 \pounds 375.00$
- Database
- Spreadsheet
- Graphics
- WORD PROCESSORS
- $\bullet$  WordStar  $-\pounds245.00$
- Microsoft Word/Mouse-£340.00
- $\bullet$  Multimate-£340.00  $\bullet$  Wordcraft-£425.00
- Word Perfect -£340.00
- DATABASE PACKAGES
- $\bullet$  dBASE II-£375.00
- DMS-£195.00
- $\bullet$  Delta - $\pounds$ 495.00
- $\bullet$  Everyman -£475.00
- $\bullet$  Knowledge Man-£350.00
- ACCOUNTANCY PACKAGES
- $\bullet$  Auditman -£1500.00
- $\bullet$  Minuteman-£750.00
- Pegasus -£295.60 each Sales Ledger Purchase Ledger Nominal Ledger Invoicing

Order Processing Stock Control Payroll Job Costing

Periannal<br>Computo

TEN.

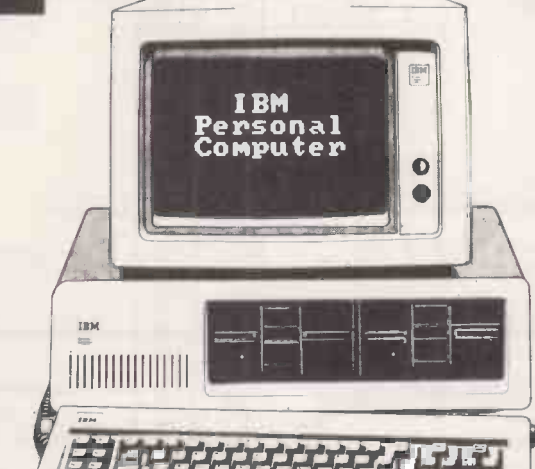

#### VARIOUS SELECTION

- $\bullet$  PC Tutor 2.0-£41.00
- $\bullet$  CBasic-£140.00
- Pascal/MT+ $-£420.00$
- Microsoft  $C$  -£384.00
- $\bullet$  Chess-£61.00
- $\bullet$  Norton Utilities -£56.00  $\bullet$  Backgammon-£35.00
- Electronic Disk -£50.00
- $\bullet$  Copy II pc-£29.00

#### THE PROFESSIONALS

- Full training provided
- Free 12 months warranty
- Leasing deals arranged
- Highly competitive quotations.

#### Long and short term rentals

TELEPHONE 01-263 1124 TELEX 297598

#### **HARDWARE**

- BASIC SYSTEM
- IBM Personal Computer 64K RAM, Single sided Disk Drive

Compare

- Keyboard, Screen -£1567.00
- IBM Personal Computer 128K RAM, Twin 360K Drives Keyboard, Screen -£2087.00 BUSINESS SYSTEM
- IBM Personal Computer 256K RAM, Twin 360K Drives, Keyboard, Screen -£2299.00
- HARD DISK SYSTEM IBM Personal Computer
- 128K RAM, 10Mbyte Hard Disk, Single 360K Floppy Drive Keyboard, Screen -£4078.00
- HERCULES GRAPHICS CARD
- Additional Cost only £185.00
- COLOUR SYSTEMS
- Additional Cost only £405.00
- Send telexes from IBM PC-£1750.00
- APPLE LINK
- Quadlink turns PC into Applc £495.00
- ARABIC IBM PC
- $\bullet$  Conversion to Arabic £590.00
- Arab Word Processor -£595.00
- PRINTERS FROM £250.00
- $\bullet$  Epson FX-80/FX-100/LQ1500 • Brother HR15/HR25
- 
- NEC Spinwriter
- Sheet Feeders Available
- Typeface Catalogue Available
- Acoustic Hoods from  $\pounds$ 295.00

Circle No. 135 49

IBM Authorised Dealer

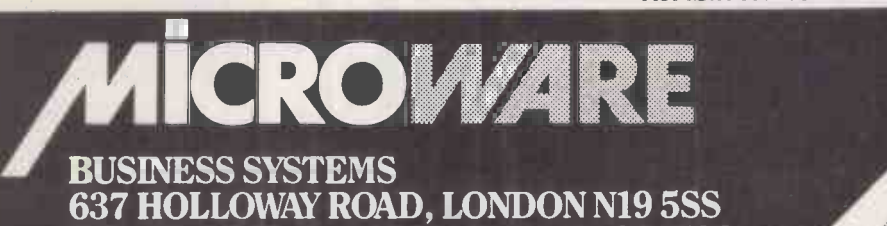

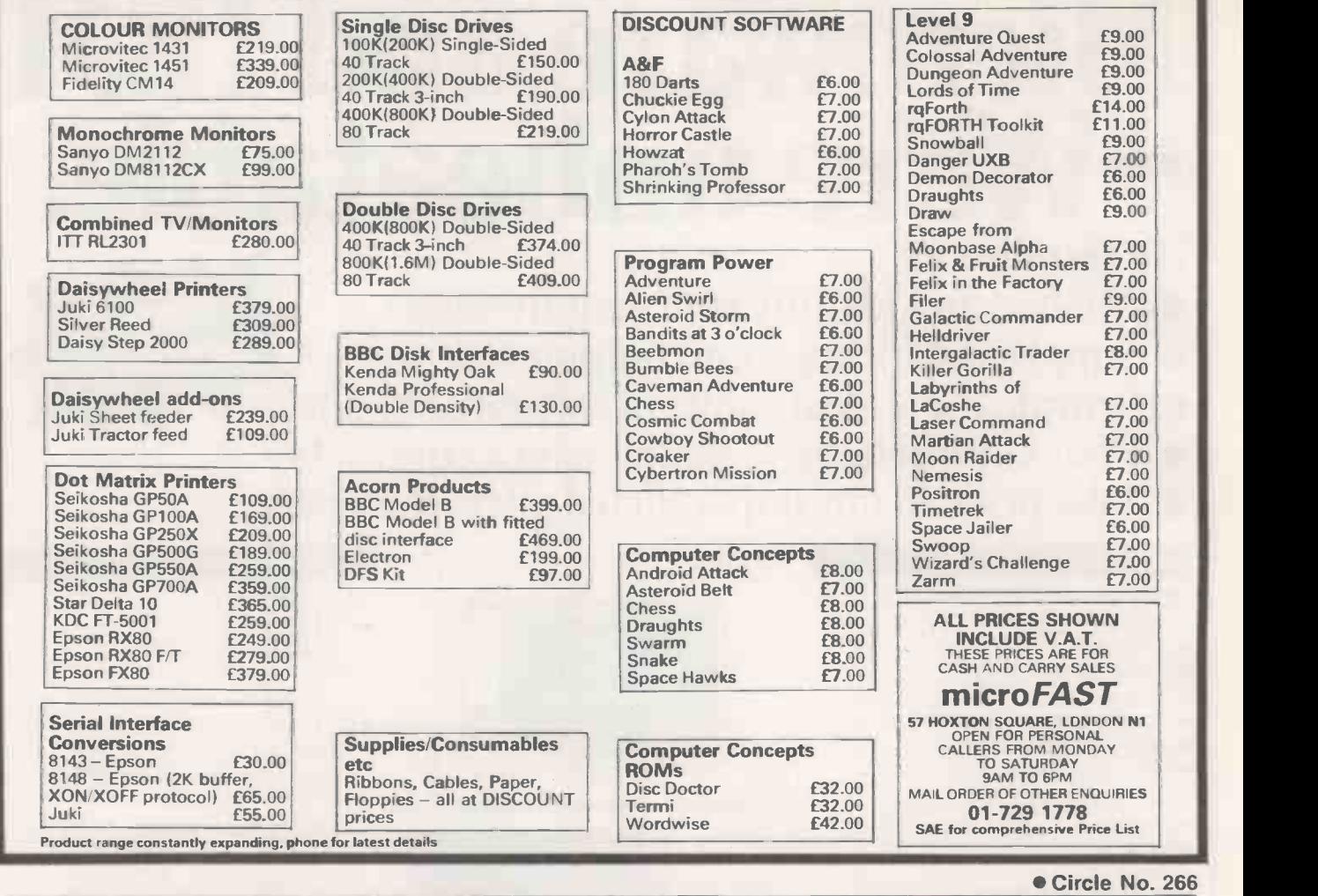

## **MORE** SHOCKING NEWS!

(limited period clearances)

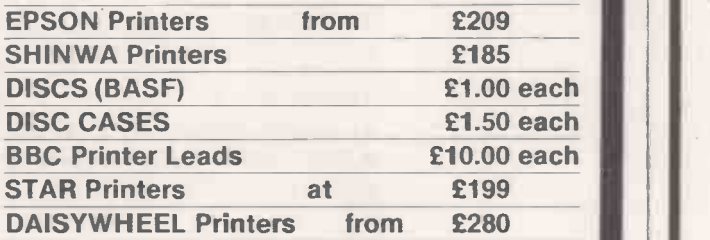

Phone 0962 66191 for MORE SHOCKING NEWS Nationwide delivery £5 per parcel. • DISCS from £1.00 All prices ex VAT and subject to availability.

S022 6RL England

micro miracles

Circle No. 267

50A Stockbridge Road. Winchester, Hants

dirty Macintosh from us But we'll expose the very latest in Apple 32 Technology and show you how you can use it in your business CALL US NOW FOR FREE CONSULTATION AND A CHANCE TO SAMPLE OUR WIDE RANGE OF APPLE, APRICOT, SIRIUS, EPSON, IBM, BBC & LISA SYSTEMS  $PLUS$ we can now reveal the new portable Apple//c. AO&  $\left( \frac{1}{2} \right)$  $\sqrt{ }$ \*STOP PRESS\* Low Price Apple//+/// Systems Our educational prices start from £499 -call for details and copy of our latest newsletter Come and see us at Computer Fair on Stand 609 (o,o)ozwire computers

You won't get a

236 Imperial Drive, Rayners Lane, Harrow, Middlesex. Tel: 01-429 1060.

## Look overthe Rainbow with Microware.

- We offer you:<br>• Free 12 months on-site warranty.
- Free 12 months on-site warranty.<br>• 4-hour on-site response at modest cost.
- **Computer-based instructions.**
- **Free Digital training vouchers.**
- Generous trade-in allowances.

#### **SOFTWARE**

#### UM'S 123

- $\bullet$ only  $C375$ I kitahase
- Spreadsheet
- $\bullet$  Graphics
- **PEGASUS**
- $\bullet$  only C295 each  $\blacksquare$
- Saes Ledger
- Purchase Ledger
- · Nominal Ledger
- Invoicing Ledger
- · Order Processing
- Stock Control
- 
- $\bullet$  Job Costing

#### INCOMPLETE RECORDS

- · Ideal for **Accountants**
- Audit man £1500
- Minuteman-£750

#### DEC CP

- Practice and Patient Records
- · Health Service information to FPC
- Reduces Clerical and Professional Workloads
- I'nwduces repeat prescriptions
- · Analysis of practice data
- · Secure against unauthorised access
- Totally Integrated System
- Multiplan
- "I'K! Solver
- · Select Wordprocessor.
- · WordStar Mailmerge
- · Wordcraft dBASE II

#### THE PROFESSIONALS

- Full training provided
- I .easing deals arranged
- $\bullet$  Long or short term rentals
- . Highly competitive quotations
- · Book your demonstration now!

RAINBOW 100 HARI) DISK

**HARDWARE** RAINBOW 100B

£2767

PRINTER

• 128K RAM. Twin 400K Drives :Amber or Green Monitor Keyboard. MS DOS, CPM 80-86 Self teach disk. Stand and Customer Services l'ackage

RAINBOW 100B : LA50 PRINTER  $\bullet$  As above but with LA50-£3276  $RAINBOW 100B + LA100$ 

 $\bullet$  As above but with LA100-£4017 RAINBOW 100B + LQPO2

PRINTER

• As above but with LOPO2-£4755

• 128K RAM. Twin 400K Drives 10 Mbyte Hard Disk. Choice of Screens Keyboard. CPM 80 86. MS IX )S. Self teach disk stand and Customer Services l'ackige-4200

u,

COLOUR SYSTEMS AVAILABLE  $\bullet$  Additional cost only £8201

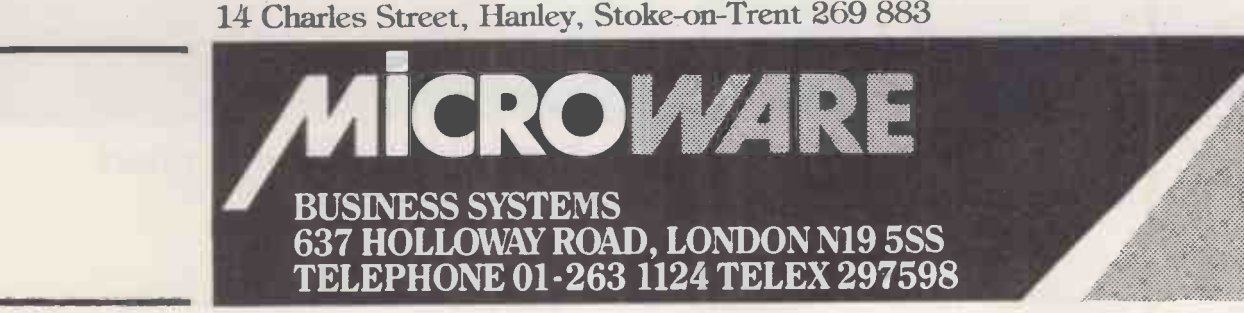

**VARIOUS SELECTION** 

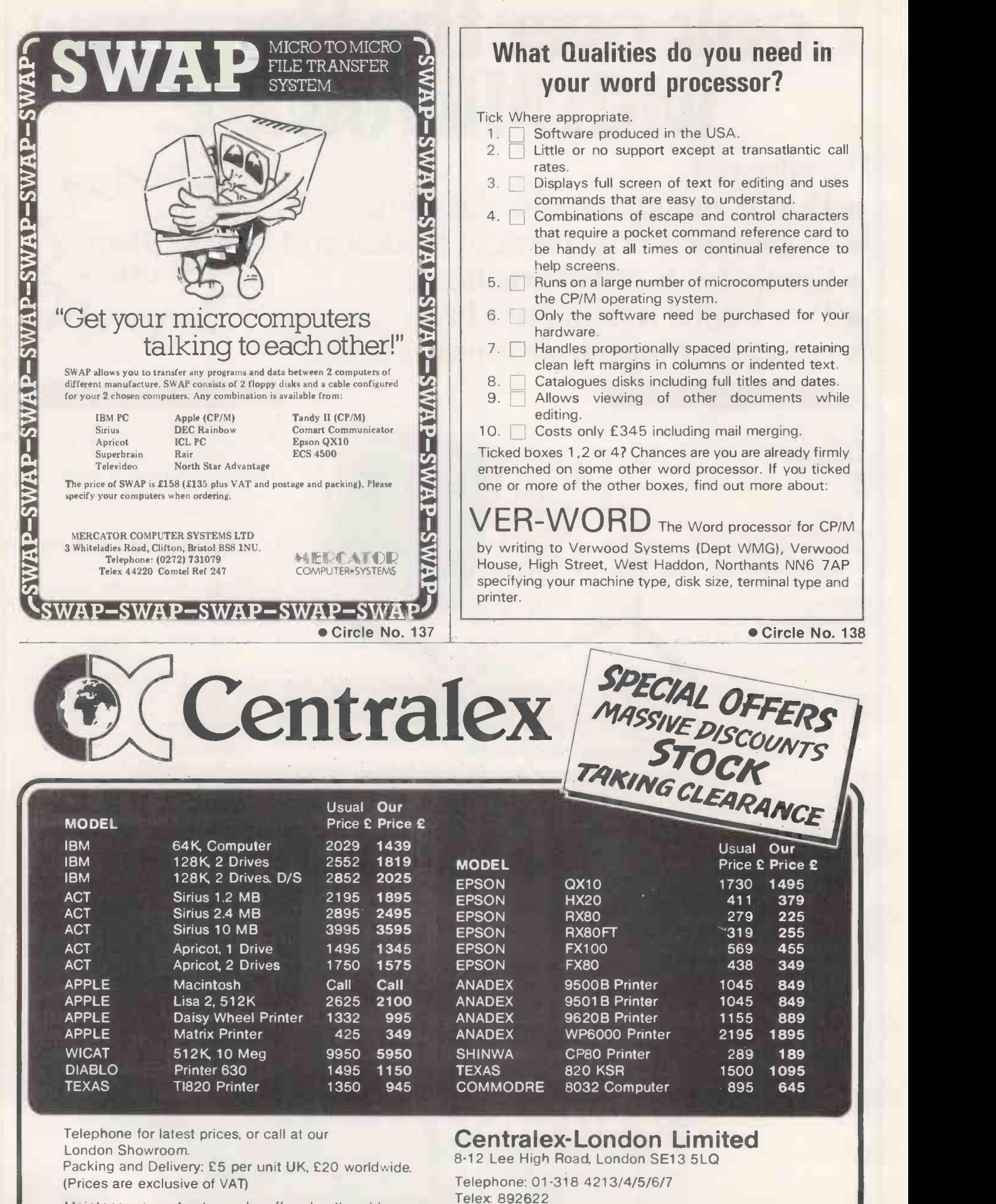

Maintenance contracts can be offered nationwide.

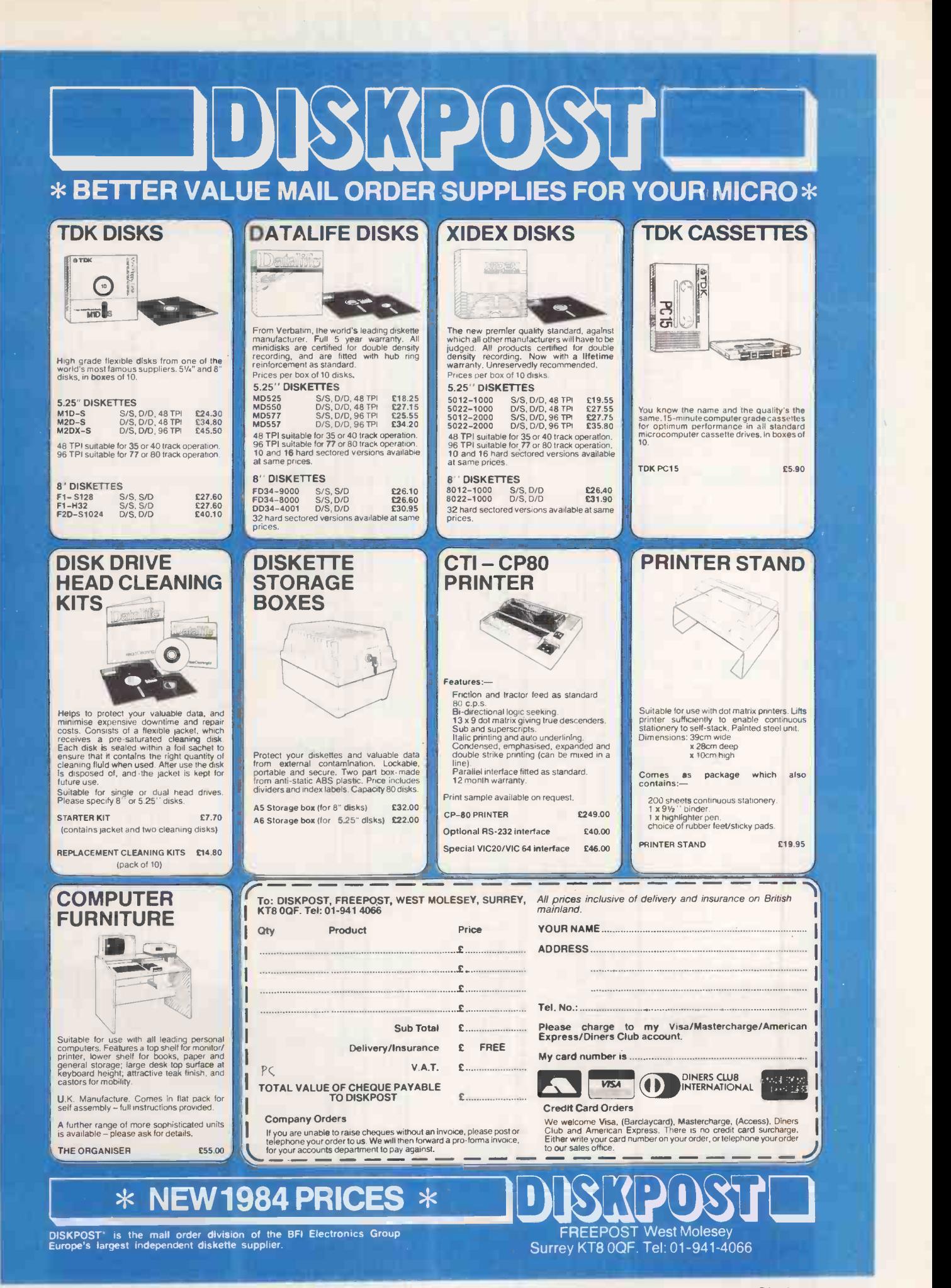

Circle No. 140

## A SELECTION FROM OUR PRODUCT RANGE

#### High Level Languages FRAM

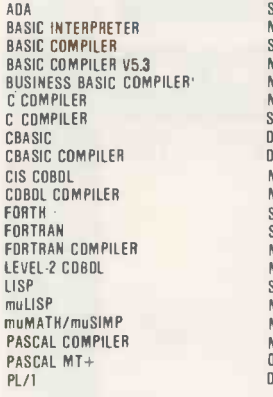

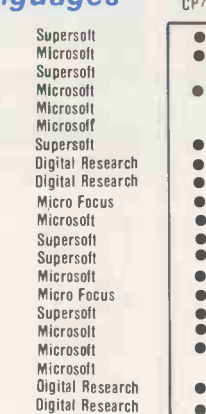

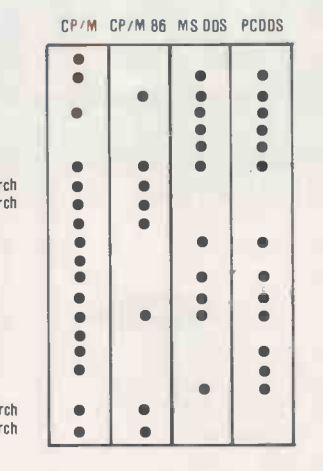

#### Low Level Languages

MACRO80 Microsoft PROGRAMMERS UTILS IRASMI Digital Research  $\bullet$ 

#### Program Development Tools

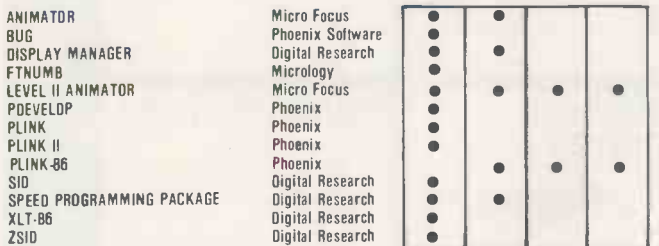

#### Utilities/System Tools

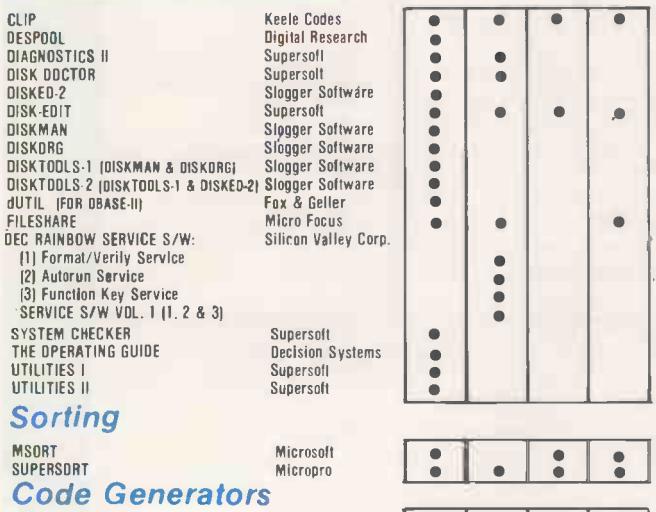

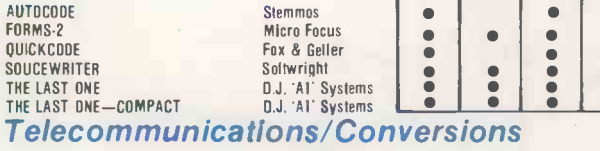

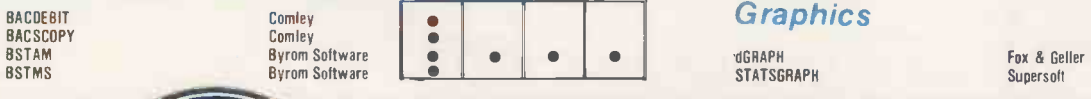

AUTO **FORM** 

SOUC

#### MICROCOMPUTER PRODUCTS INTERNATIONAL LIMITED

 $\bullet$ 

#### Room PC7 Central House, Cambridge Road, Barking, Essex 1611 8NT. Tel: 01-591 6511 Telex: 892395

#### Telecommunications Cont. CP/M CP/M B6 MS-DDS PCDOS

**ICL CO3 EMULATION (Bulk)** Synchro Systems<br>ICL CO3 EMULATION (Interactive) Synchro Systems ICL CO3 EMULATION [Interactive] Synchro Systems<br>ICL CO3 EMULATION (Interactive & Bulk) Synchro Systems **CP/MH OEC Microtech Exports** REFORMATTER CP/M  $\leftrightarrow$  IBM Microtech Exports

 $\overline{a}$ 

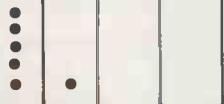

#### Word Processing/Text Editing/Editors

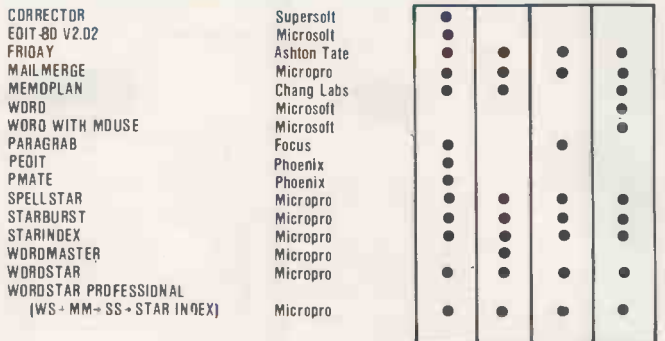

#### Databases/Data Management Systems

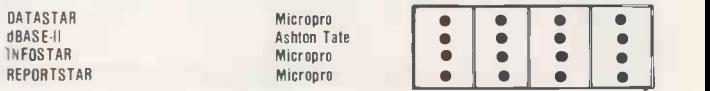

#### Financial Accounting

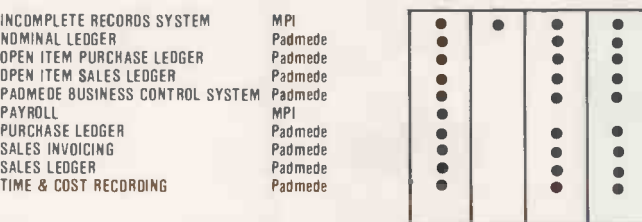

#### Financial Modelling/Problem Solving

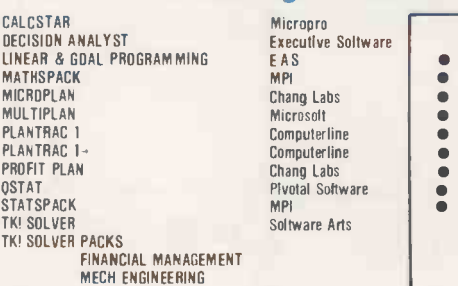

#### Business Applications

JOB COSTING POLICY MASTER PRINT ESTIMATION

STOCK CONTROL

Software Mgmt Systems Padmede

#### Training Aids

CP/M TUTOR KEYBOARD MASTER TYPING MASTER

Syntax Software

Fox & Geller

#### Graphics

dGRAPH

Anthony Ashpitel Anthony Ashpitel

Heseltine CSA Micro Systems

 $\ddot{\bullet}$  $\ddot{\bullet}$ 

 $\bullet$ 

 $\bullet$ 

 $\bullet$  $\bullet$ 

 $\bullet$ 

 $\bullet$ 

 $\bullet$  $\bullet$ 

 $\bullet$ 

 $\bullet$  $\bullet$  $\ddot{\bullet}$ 

<u>iola</u>

 $\ddot{\phantom{a}}$ 

 $\bullet$ 

 $\bullet$ 

 $\bullet$ 

 $\bullet$ 

 $\bullet$ 

 $\bullet$  $\ddot{\bullet}$ 

 $\bullet$ 

 $\bullet \bullet$ 

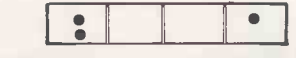

THE HOME OF MICROCOMPUTER SOFTWARE

## **A MUSIC** MATE FOR BUDDING BACHS

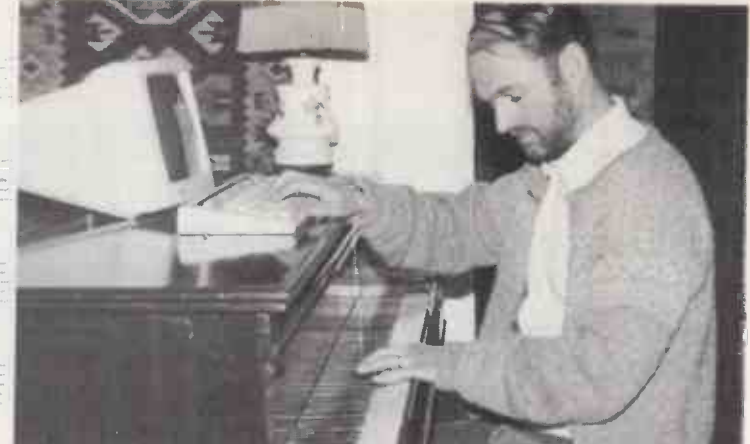

A brand new program that takes the computer away wom one Mate Iters intediane world of business and an arm the experienced music and quickly<br>and accurately write music scores the inexperienced to arrange melodies and even compose tunes. The package has been developed around the talents of composer and arthoger<sup>1</sup> Per Hertmann. He has arrangers prepare music manuscripts both quickly and easily. That however. we nest one of the capabilities available with Music

Mate it can ilso be used to produce the The water unwill request in addition in the refer an arrangement of a melody for up, to 14 instruments.

using a matrix printer, and helps score. The composer enters the<br>the inexperienced to arrange notes of music score into the by Hi-Yin Music, a company built  $\#$  sign and lower case B (b) written the package to help durations are designated numericsharps and flats being shown by the respectively. Rests are indicated by individual producing the written afraction in the letter. P. (bar pause) and note the letter P (bar pause) and note numerically, with octave 0 being the lowest. In the state of the set of the set of the set of the set of the set of the set of the set of the set of the set of the set of the set of the set of the set of the set of the set of the set of the set of the set of  $p$   $p$  In its simplest role, Music Mate cample used to drive a matrixprintel so that it can print out a full musical

the hames of the instruments to be scored, their clefs, and the key signature (if any) of the music.

Fiom this information the system. will then be able to drive a mattix printer to print out a complete score of the music. Each part will be<br>|identified for the instrument desired system by letter, ie 4,-B, C etc, with ... identified for the instrument desired!"<br>'sharps and flats being shown by the ... and be ready to play-[[-will save a great deal of time and effort in<br>producing the written arrangements

Music Mate geet further, ally, with the smallest value being a  $\mu$  showever. Using probabilistic sixteenth notel. Our west are shown techniques, the programme can be sixteenth note. Carives are shown litechniques, the programme can be numerically with octave 0 being the sused to generate melodies itself or to

the computer picking any notes, detaves, note durations and instruments at random, The paser sets mp a table of weighted probabilities These set duration, instrument or octave appearing  $\lim_{x \to \infty}$  the:'score. Once the score thas been produced by the dempiter the package allows the composer the chance to modify and manipulate the music so that it can be taftdred itolisuit requirements. The score can be transposed, for example, to a different key, or swop notes or octaves around.

Without doubt, Music Mate is thuely a musical "word processor".

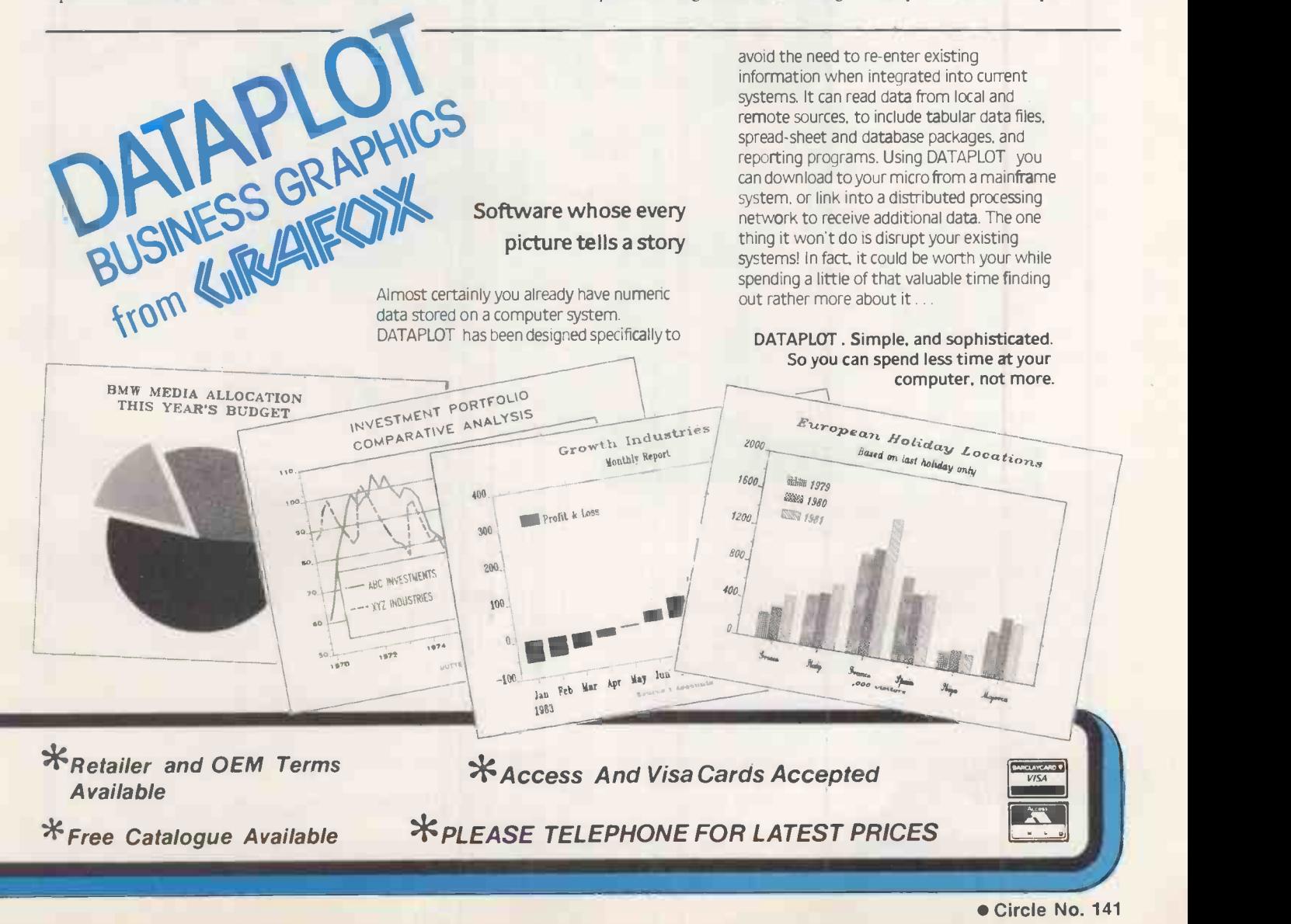

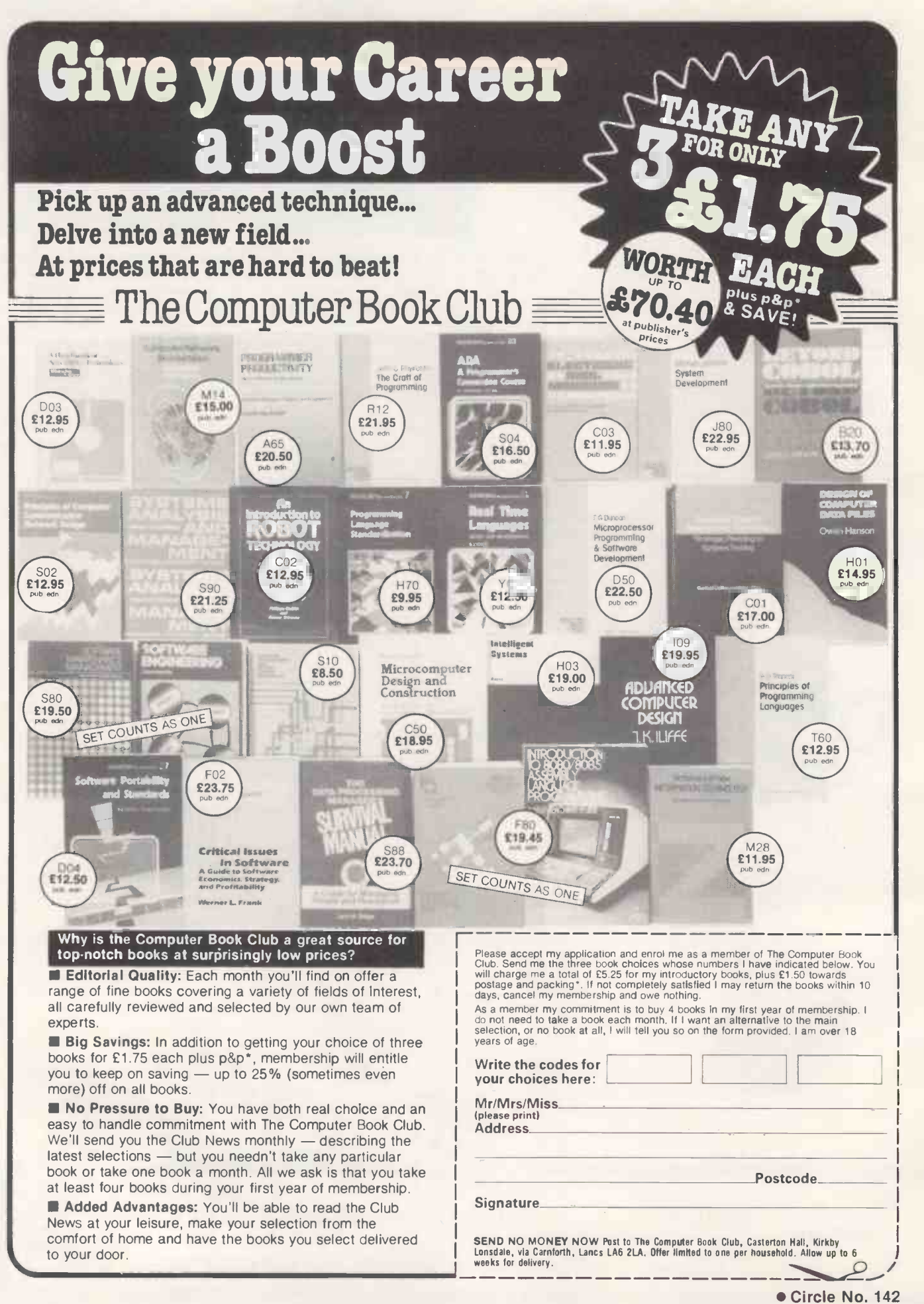

Special Advertisement Feature

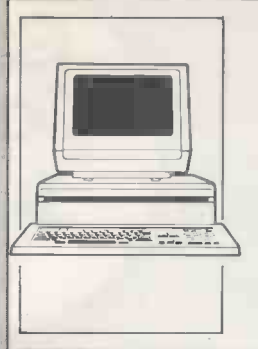

#### The Xerox 16/8 PC the two-in-one micro

 $\frac{100S^{1/6}}{200}$  and CP/M86. It is the combat obsolescence so find out me now. The Rank Xerox 16/8, by offering to you both 8 Bit AND through 16 Bit processing, is the two-in-one micro to meet your business needs now  $-$  and in the future It can utilise all your existing 8 Bit data and programs and all the much faster processing 16 Bit software now becoming more widely available. It comes with three operating systems - CP/M®, MS-DOSTM and CP/M86. It is the micro designed to combat obsolescence so find out more by contacting me now. 426 on enquiry card

Order in space

number?

Funny -shaped space, crowded space, new space, refurbished space - frightening to organise when the buck stops with you. Put order into your existing chaos by discreetly adding screens to create private areas, channel traffic, and colourfully control acoustics. With no great upheavals. Or create an office in empty space, using modular screen -hung desks, storage, fittings and matching chairs. With minimum of fuss. Experienced designers from Open-Plan can even help you to plan the best layout Why not find out more by circling this

#### To all hardware and software manual users

Send a section from your software/service/repair manual, parts list or even the mag tape from your mainframe computer and Micromedia will prepare, free of charge and without obligation, a demonstration microfiche containing your information plus a comprehensive free quote to convert your parts manuals into easy to use microfiche For the busy engineer on the road, some readers plug into a car cigar lighter socket enabling you to have your records to hand. Let me put you in touch with Bell  $\&$  Howell.  $\qquad 427$  on enquiry card 427 on enquiry card

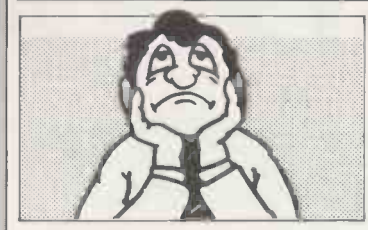

#### Why does this man look so bored?

Quite simply because he's waiting for his microcomputer colour printer to deliver fifty colour prints. You see, he understands the value of printing in colour but doesn't know how to go about it quickly. Now if he'd only thought to visit his local Xerox Copy Centre, he'd have all the quality colour prints he wanted - and in a fraction of the time Ah! you say. But colour prints cost money. Well yes they da But at the Xerox Copy Centre, far less than you'd think. Just £1 a copy, in fact. And if you contact me now you'll receive three £1 money-off vouchers!

428 on enquiry card

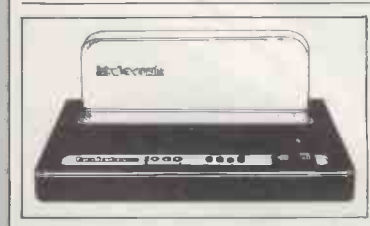

#### The perfect binding system

This simple desk top machine converts typed, printed and photocopied pages into prestige perfect -bound presentations in seconds. The Bind-o-Matic 2000 presents information in its most compelling form to command immediate attention. So easy to operate, stand it beside the copier where anyone can use it. And it's  $fast - 25$  booklets in 40 seconds. Single documents even quicker. Above all, such beautiful results! Price lists, quotations, reports, etc in superb quality. A4 covers which can be printed with your Company name and logo. I have all the details.

430 on enquiry card

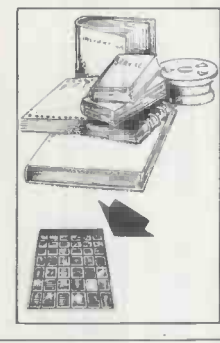

429 on enquiry card

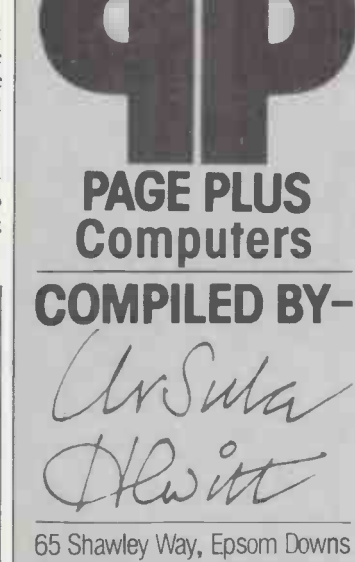

Surrey KT18 5PD 07373 52031

#### Twinlock's Multi-Stor

The 'paperless office' always seems to end up producing more paper than it replaces, and finding space to store vital computer printouts and tape reels is often a headache The answer to this problem could be Twinlock's Multi-Stor. The system is designed to accept standard Multi-Stor fitments. It has a 75in high unit that takes five rows of Printout Binders. It will expand upwards, sideways and back to back. Contact me now for details of this flexible storage that grows with your needs.

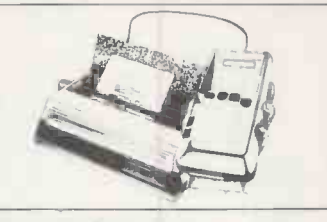

#### Microwriter & Daisywheel printer for only £490

Truly personal word processing is now here. Microwriter can supply their amazing hand-held word processor with an SCM printer, the TPI. I can think of few professional people who wouldn't benefit from being able to produce perfectly edited reports, letters, etc, wherever they are and get them instantly into type without having to rely on the typist. Particularly when there's no need to learn to type You can leam how to microwrite in less than an hour. Contact me for more information.

432 on enquiry card

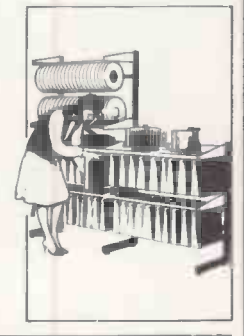

433 on enquiry card

#### Movable terminal arm for VDU screen

Screens are now common in offices and special desks are needed or existing space is lost. To solve this problem, Copyright Copyproducts have introduced a clever new idea. A 'Terminal Arm' is fitted to a desk enabling your screen to be easily moved, at an adjustable height, across a desk in any direction. The arm tilts up and down for optimum visibility and the screen pushes off the desk when not in use Very strong rigid steel and most reasonably priced. Let me send you details. 434 on enquiry card

### The last word in dictation

The BM 550 portable dictator from Sony's MicroWorld range has all the features that enable easy and efficient dictation. This slim and sleek portable, weighing less than seven ounces has a slide switch for one hand operation, electronic indexing for better communication with the secretary and the micro cassette flexibility of up to two hours recording. Circle this number now and I'll be happy to send you all the details.

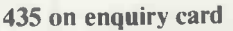

### Telephone in private

Now available from Storacall is a colourful telephone booth that provides maximum privacy for telephone conversations by isolating background noise There are five standard colours to suit most modern decors and Storacall can also supply special colours or company livery for identity conscious organisations. Reasonably priced, strong and stable in use, the model 1000 is weather resistant for outdoor locations. The booth is highly suitable for factories and industrial premises where it will brighten the working environment. Let me send you full details. 436 on enquiry card

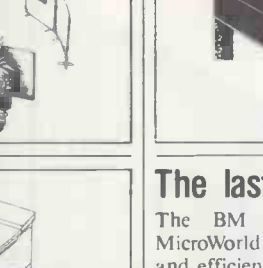

## Full copier features for

## under £1,000

The Toshiba Copyboy will provide all the features normally expected of more expensive machines, but in a size suitable for users wanting copies from 100 to 3000 per month. Copyboy has big copier features, a straight through paper path which virtually eliminates paper jams, full edge to edge copying and a speed of 12 per minute Lion Office Equipment, the sole UK distributor, see the Copyboy being used by small businesses and individual departments where speed, convenience and confidentiality are required. Contact me for full details.

431 on enquiry card

More and more people are di covering how effective and orluctive personal computers n be in business administration end the professions.

You can find out how the new technology can help your business by visiting The Computer Fair at Earls Court, London. A section will be devoted to business computing applications so you can get

THE COMF MEANS I

**THE** 

Budgeting, forecasting, financial modelling, VAT, sales, purchase and general ledger all become easy, routine operations, taking only a few hours a month. Information is immediately available whenever you want on cash flow, profit and loss - plus a host of other useful operations like word processing.

**Personal computers Home computing Small business systems**  helpful, expert advice and see all the equipment under one roof, quickly and easily. In fact the first day of the show will be devoted to trade and business visitors only. Business visitors on June 14 will be admitted free, after presenting

s<br>t

a business card and registering at the door.

Make sure of your visit to The Computer Fair on June 14 1984 Earls Court, London - you may find it to be the most productive day of the year!

## LITER FAIR IUSINESS'

\* FREE ADMISSION FOR BONA FIDE BUSINESS PERSONS ON PRESENTATION OF A BUSINESS CARD INCLUDING PUBLIC DAYS JUNE 15-16-17 Opening time: 10-6 daily 10-5 last day

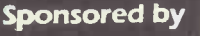

**YOUR COMPUTER** 

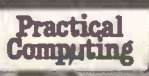

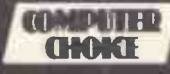

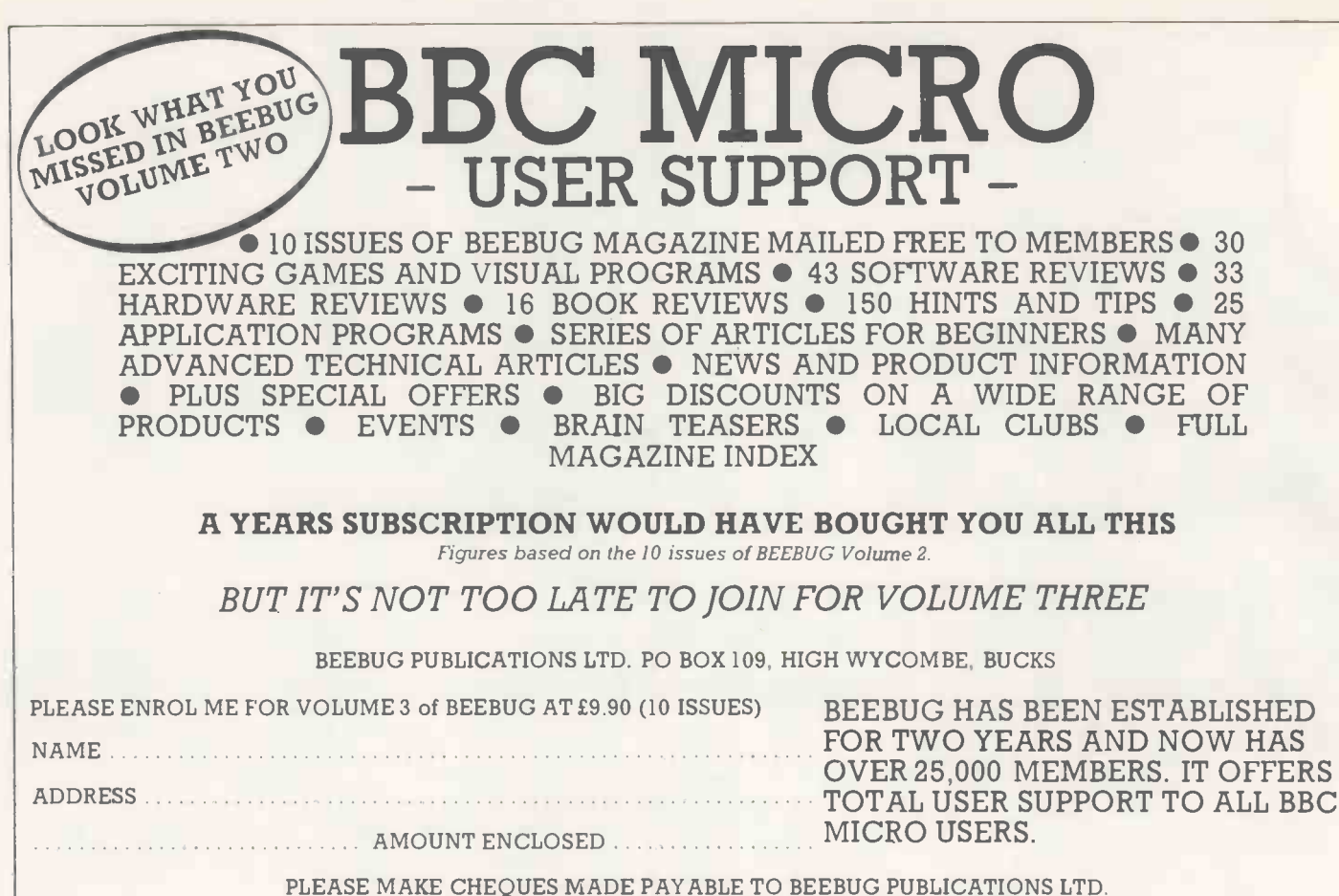

PLEASE MAKE CHEQUES MADE PAYABLE TO BEEBUG PUBLICATIONS LTD. AND SEND TO:- DEPT 5 PO BOX 109, HIGH WYCOMBE, BUCKS. (DISTRIBUTION AGENTS FOR BEEBUG)

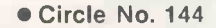

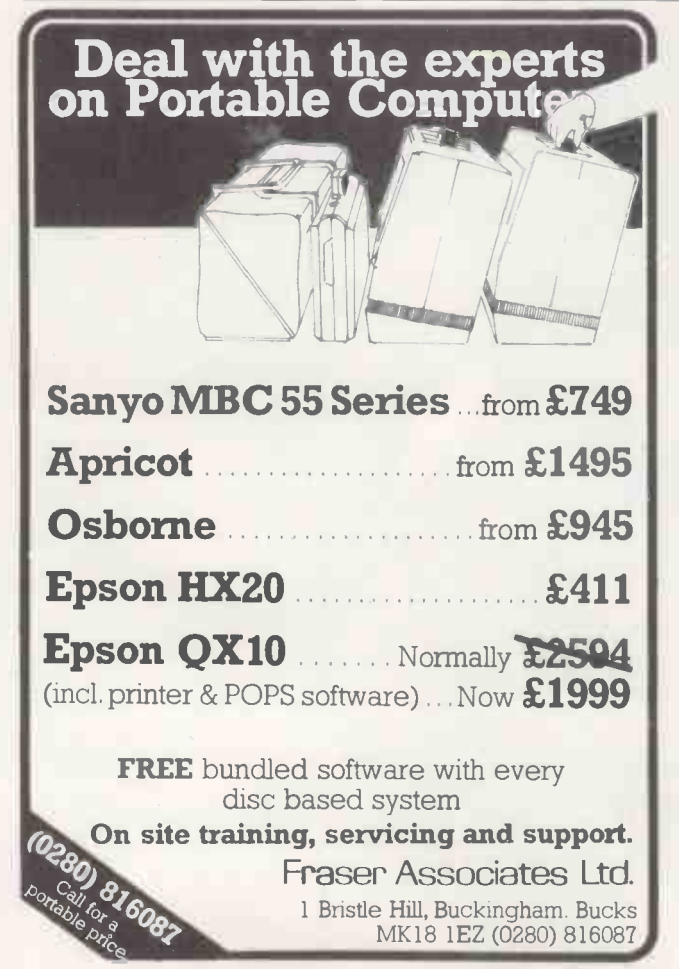

Circle No. 143

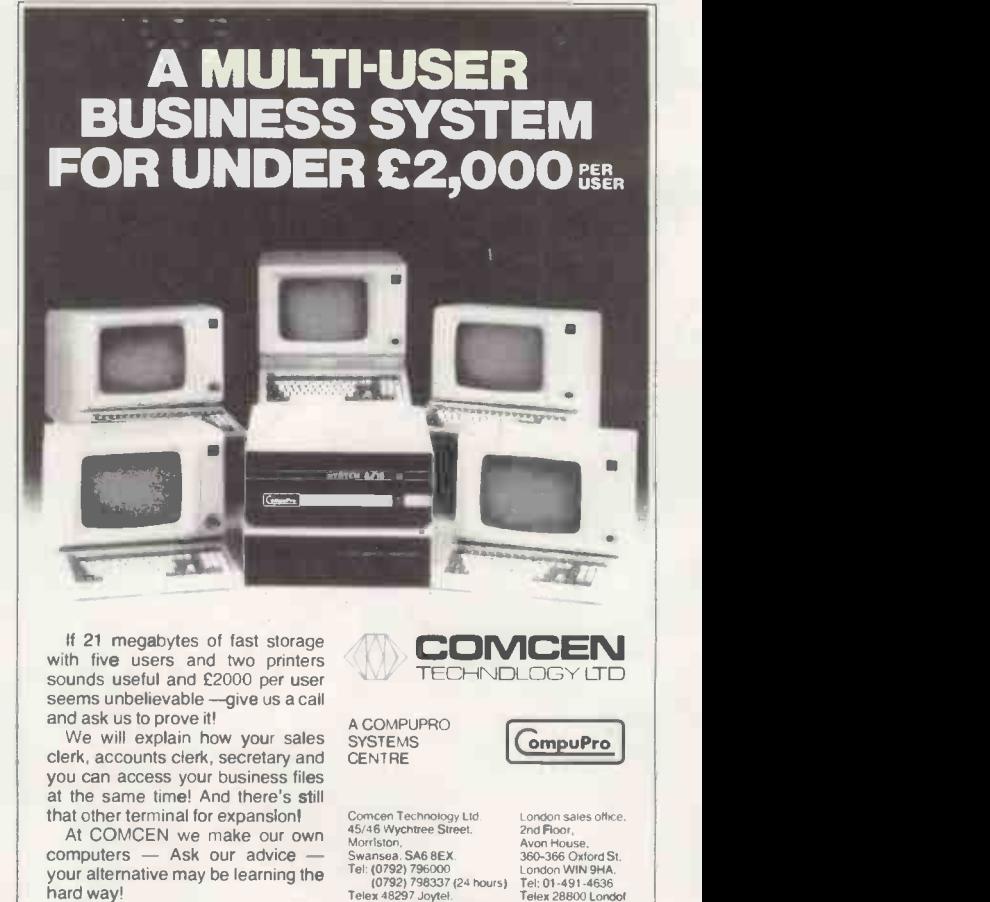

computers — Ask our advice — Syansian.<br>your alternative may be learning the <sup>Tel:</sup> (0792)<br>hard way! Telex 4829 Comcen Technology Ltd.<br>
45/46 Wychtree Street. 2nn<br>
2nn Awansea. SA6 8EX. 36<br>
Tel: (0792) 796000 Lor<br>
10792) 796000 Lor<br>
10792) 798337 (24 hours) Tel<br>
Telex 48297 Joytel.

## **G. W. COMPUTERS LT**

London's West  $End -$  Nationwide overnite service  $-$  More product ranges  $-$ Probably the widest selection of networks/micros/and printers

WE OFFER ONE OF THE BEST 'SYSTEM DEALS' IN THE U.K. (save 1500.00 +) THE NEW DBMS III.7 (series III of the world's first 'task-robot-programs')

#### $G.W.$  COMPUTERS LTD  $-$  Tel: 01-631-4818

Mbasic & wordstar compatible<br>also character record sizes<br>mathematical scratchpad.<br>reand relational indexes,<br>translateable to any language<br>basic definable reporting<br>initial protection class interfering<br>solid protection can

FEATURES 32000 records per filename 20 main/200 sub fields per record. field and record related formulae. 'Jump -to' any of 3200 records per file. random/binary/key/multiple field search. 'if -then' questioning file protection/password entry. range match. not match. integer match. sort speed 500 records per 20 seconds endless 'either-or' matching formulate/recall on selection criteria. 13 interrogation question types short filing output/audit trails. "sale -mail -shots". "production -process. "purchase/sales-analysis", "personnel -file"

DBMS III 7 new switch mode facility enables you to cross up to 12 different files (32000<br>records per file} pre-selecting any of up to 20 fields per record/file for display/print output<br>[240 fields] in all. One massive enqu

You might have two files whose records are directly related to each other, so that the first<br>file (say containing names and addresses) relers to the second file (say financial and other<br>information relating to the same rec

DBMS'S MACROS WORK FROM THE MOMENT YOU INSERT THE 'TASK DISK' IN THE COMPUTER

Simply design your file, give its fields your words, set up your report mask, and then enter  $\langle 2 \rangle$ <br>your records. Switch to calommatic drive and formulate any task you wish the program to  $\langle 2 \rangle$ <br>luftli, the task is st

Not only does this program surpass most of its kind that you might buy elsewhere, but if the EQ:<br>You buy the hardware from us, then you get it — FREE . . . . DBMS II (WITHOUT MACROS) \_\_\_\_\_\_\_\_\_\_\_\_\_\_\_\_\_\_\_\_\_\_\_<br>SIRIUS/VICTORIJ re de la propietat

Contains the highest state of the art software available today

FORMS/TEXT/CALC/DBMS IV - ALL IN ONE PROGRAM THE  $-$  "KEY" - @ 575.00.

When you budget for a compiete system of software you eventually end up with a host of<br>packages like, Sales. Purchases. Nominal Data, Text. Calc. Mailshot. invoice, Order.<br>Workflow. Personnel. and so on. The list is endles

pounds.<br>
Features Design a form as wide as a window of 250 characters, long as needed. Curvey enter the secter list inght, up, down, delete leit, delete right, table is a letter p-down'. Paint your form as you like direct

INVOICE <0> a a ri fr r/ Papa alp To a<l> a a as a to rrarraar! From:G. W. Ltd a<2>aapaaaaatirarraaarta 55 Bedford Court Mans. a <3> sea aaa axe cccxa pax Bedford Avenue a<4> a a a ir aaaaaaa London W. C.1. a <5> a a a a aaa Tel: 01-636-8210

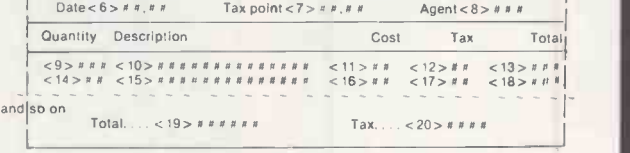

<??> items < 1 > to < 5> internal command to request name, input, and then search an address file for details. <??> items <6> to > 7> request date input and validate. <??> item <8> request agent number and validate range.

<??> item <9> request quantity, validate range. <.?? > item <10> request description. search file, accept, and calculate fields <11> <12> <13>. if finished invoice then calculate fields <19> and <20>

Now comes the more valuable facility. You can provide the 'FORM' with file-related instructions, not choose i<br>- trons, not only to request a 'console' input for file earch against names, and stock, but<br>- after the invoice

EG: Send fields <0>, <1>, <06>, <07>, <07>, <11>, <12>, <13>, <19>, <19>, <20>, to a

sales ledger.<br>Then send fields <9> , <10> , <11> to product analysis file.<br>Then send fields <0>, <1>, <1>, <19>, <10>, <20>to V.A.T. file.<br>Then send fields <10> , <11>, <12>, <13> to Nominal ledger. Do you see?

#### The new BUSINESS SYSTEM DEAL only from G.W. Ltd

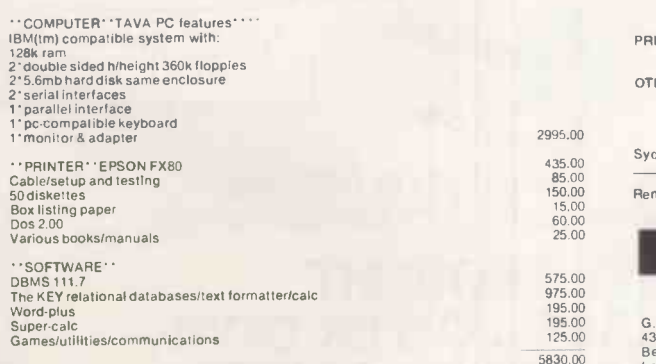

OUR PRICE  $\cdots$  3695.00 plus v.a.t.  $\cdots$ 

Please note that the COMPUTER and PRINTER is transferrable to any other model that we stock, EG: IBM/TEXAS/CORONA/SIRIUS/ETC Also: delivery & training extra

#### POPULAR BRANDS OF EQUIPMENT WE SELL

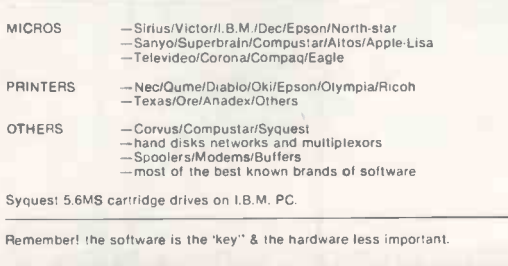

TERMS & ETC

195.00 125.00 G.W.Computers Ltd fGrama (Winter) Ltd] 43/55 Bedford Court Mansions 5830.00 Bedford Avenue London W C.1 England Telex 892031 TWCG

Telephones. 01-636.8210 01-631-4818 Boston office tlx 94-0890

24 hour answerphones; leave address for infopacks'. We do not operate a reader's reply<br>card service. Terms: C.W.O. or C.O.D. Prices exclude V.A.T., but include all non-credit<br>discounts available. No deaters! The above list

If you are thinking of buying more than one PC- think again about Jarogate's MP5 the CP/M multiprocessor

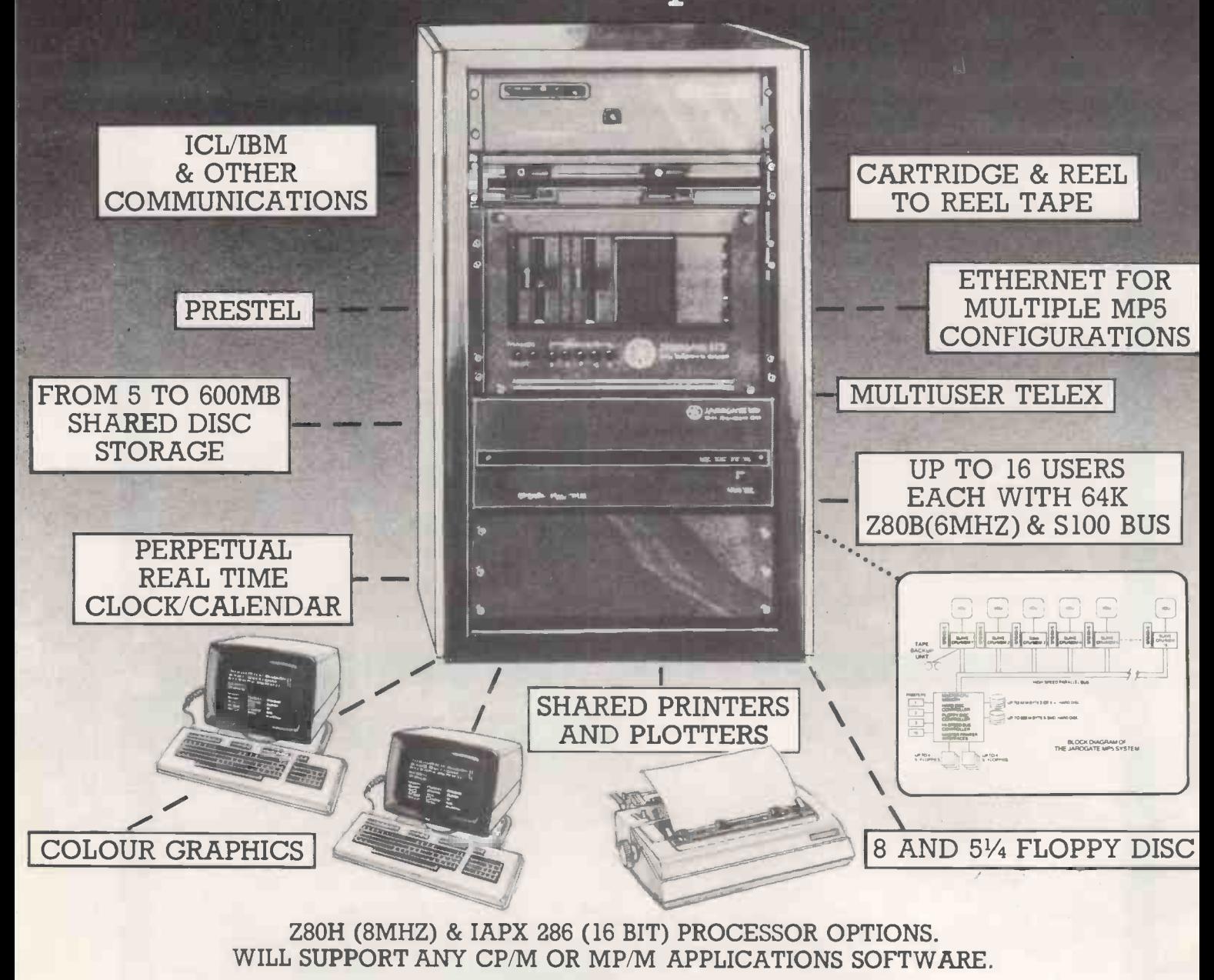

YOU HAVE JUST THOUGHT ABOUT A BRITISH MADE, LOWER COST, HIGHER PERFORMANCE SOLUTION. FROM £1995.

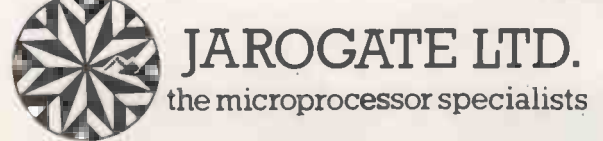

197-213 Lyham Rd., Brixton, London SW2 5PY Tel:01-6716321 Telex 8950094 JARO G

**Circle No. 147** CPM and MP/M are Trade Marks of Digital Research DEALER ENQUIRIES WELCOMED.

## Without the right<br>program your computer<br>could take a dim view of your accounts.

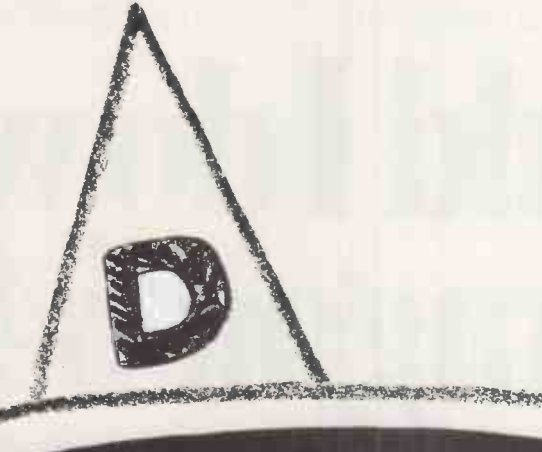

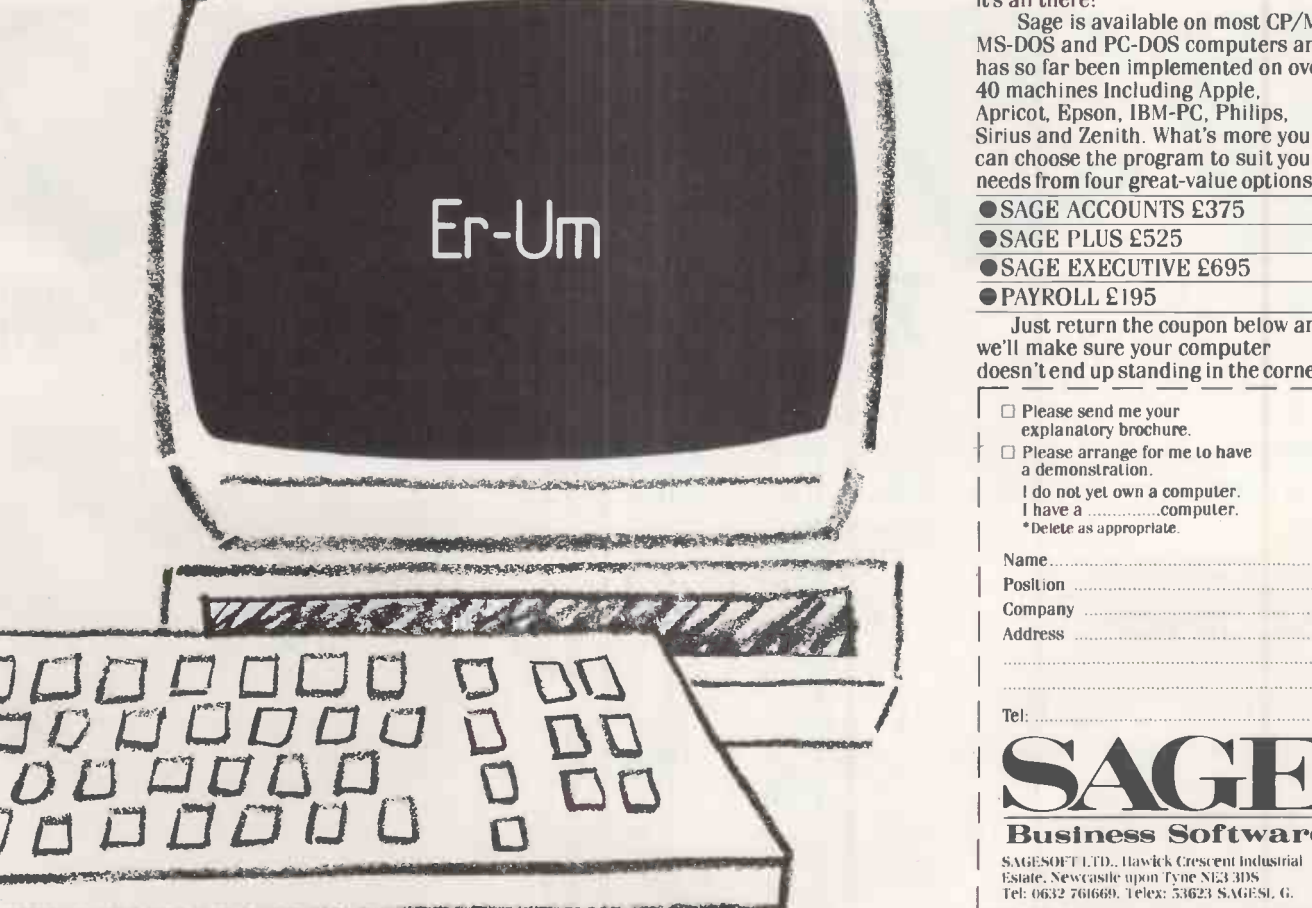

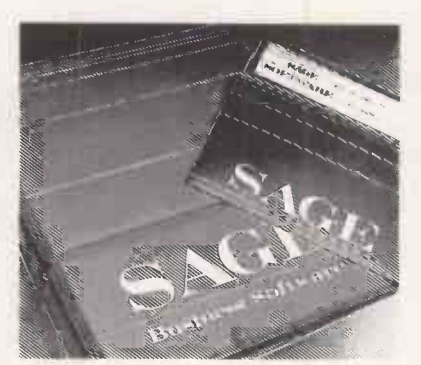

If your brand new, superintelligent, electronic brain appears decidedly thick, it's probably not to blame. A computer is just a box of circuits. It's the program that makes it a box of tricks. Some programs are so inadequate they would make any computer look moronic. Others are far too complicated for the needs of the user and become uncontrollable monsters.

You'll be glad to know that Sage keep things simple, but effective. Our fully-integrated, one-diskette programs are easy-to-learn and use, yet cover every accounting function. From invoicing to final accounts, it's all there!

Sage is available on most CP/M, MS-DOS and PC -DOS computers and has so far been implemented on over 40 machines including Apple, Apricot, Epson, IBM-PC, Philips, Sirius and Zenith. What's more you can choose the program to suit your needs from four great -value options.

**OSAGE ACCOUNTS £375** 

**SAGE PLUS £525** 

**OSAGE EXECUTIVE £695** PAYROLL £195

Just return the coupon below and

we'll make sure your computer doesn't end up standing in the corner.

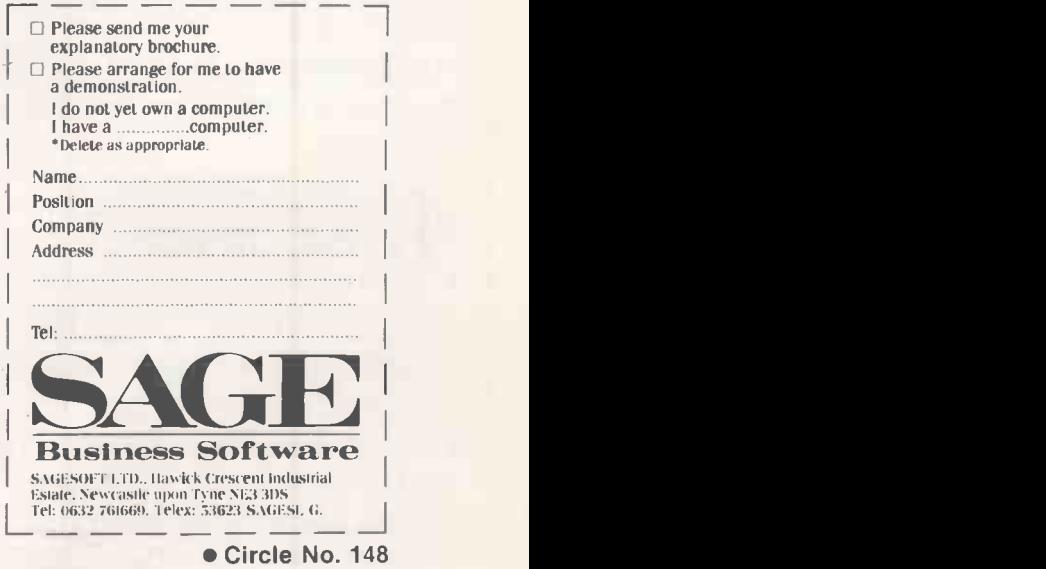

1 AVOID L. THUNDERSTORMS. By linking into Prestel, you could call up detailed weather reports at any time of day or night.

CHECK THE **SPELLING OF** EVERY WORD YOU WRITE-INCLUDING THE TECHNICAL ONES. If you're not too sure of your spelling, the Spellcheck program will put you right in seconds.

 $STOP$  ( $\ll$ J. WORLD WAR III BEFORE IT STARTS. Naturally, there are literally hundreds of computer games to while away the extra spare time your GEC Dragon 64 has created for you.

FIND A CURE FOR U. INSOMNIA. Instead of lying awake worrying about the business, get the GEC Dragon 64 to keep it all under control.

**8** SEND REPORTS<br>You can send urgent **Q** SEND REPORTS OVER THE PHONE. You can send urgent messages or information through Prestel to the GEC Dragon 'Mailbox; for collection by other computer users.

**O** SPEND SUNDAY **MORNING IN BED.** The biggest benefit of them all if you're in business on your own. By taking care of all the details, the GEC Dragon lets you concentrate on the more important things in life.

## "What would I dowith a GEC Dragon 64?

### 3 WORK OUT HOW CHECK THAT 1 **MANY TINS OF** CAT-FOOD YOU HAVE IN STOCK.

And work out which are the fastest and most profitable lines.

#### A CONTACT EVERY FOR THE STRING ONE OF YOUR ALL CUSTOMERS.

Many businesses use GEC Dragon's Mailmerge program to type the same letter, personalised to suit every one of thousands of customers. All you do is write the basic letter, give it the names and addresses, then sit back and wait for the replies.

## EINSTEIN GOT IT RIGHT

When it comes to advanced maths and formulae, the GEC Dragon is little short of a genius.

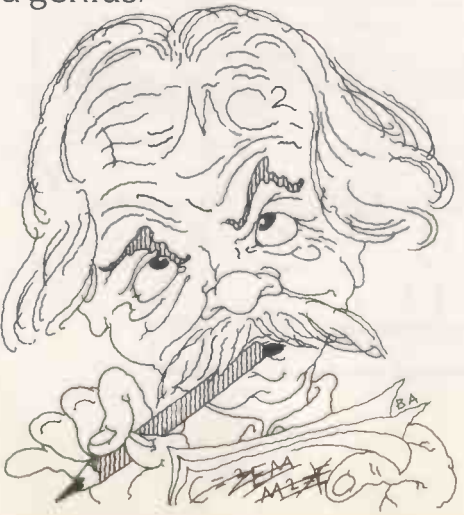

## WORKOUTWHAT<br>•YOULL BE WORTH WHEN YOU RETIRE.

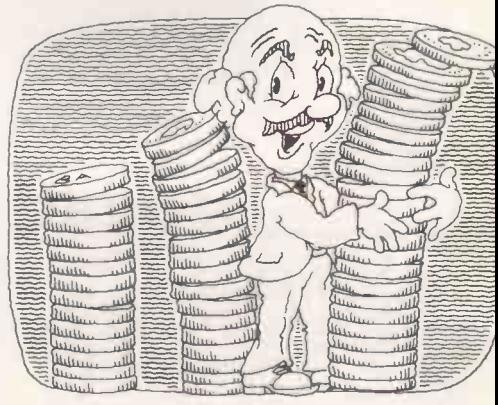

Play the investment and insurance companies at their own game and work out EXACTLY how big your nest egg will be when the great day arrives.

## **SPEND AN** EVENING WITH NEIL DIAMOND.

With a little help from Prestel, you can book seats at almost any show or theatre without even leaving your armchair.

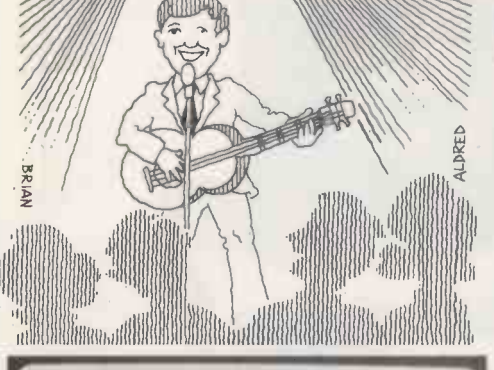

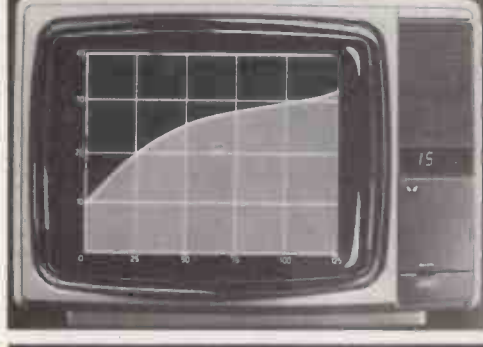

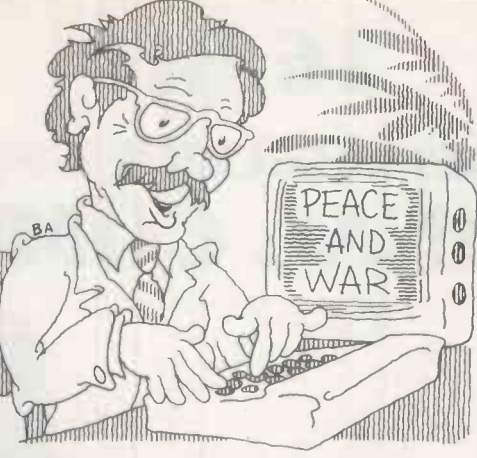

WRITE A THESIS. **If you're not very good** at typing, or keep changing <sup>I</sup> your mind, the GEC Dragon word processing program lets you edit, change, add extra pieces and delete. Then

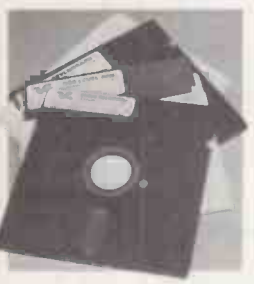

when your masterpiece is finally ready to type, just press a button and sit back.

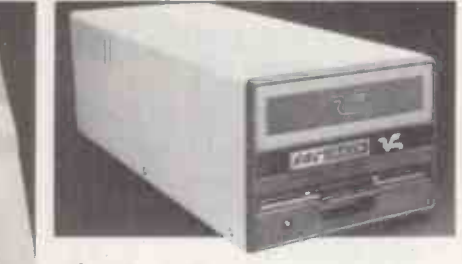

### **CLAIM YOUR** · FORTUNE ON THE POOLS.

The GEC Dragon 64 also LEARN TO FLY A gives you immediate access<br>PLANE. to a mass of sports information to a mass of sports information We even know someone available through Prestel. For the coupon below.

..... ilimill11111111111 J o HOLIDAYS. .,nulNlllllll II BOOK YOUR<br>• HOLIDAYS Check the availability of AR -11 like best. \I (-- practically any holiday you care to think of. Then make a reservation on the one you

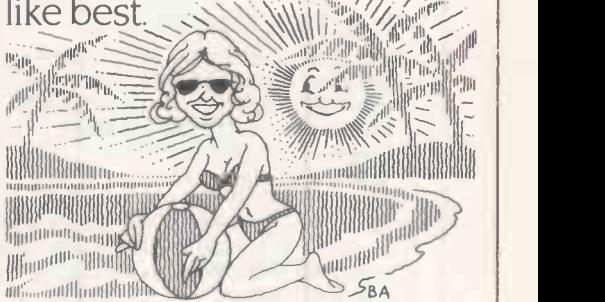

But that's just for starters. Later, we'll show you lots more ways the GEC Dragon 64 can make life simpler.

You can buy the GEC Dragon computer and a wide range of accessories and software from the better computer shops, major stores and GEC dealers.

It's proof that, now GEC and Dragon have got together, we're really going to start turning it on for the small business and serious computer user.

And to whet your appetite still further, we've produced a 12 -page colour brochure that tells you how to get the most out of a GEC Dragon 64. It's called 'Your passport to professional software:

It's yours free in exchange

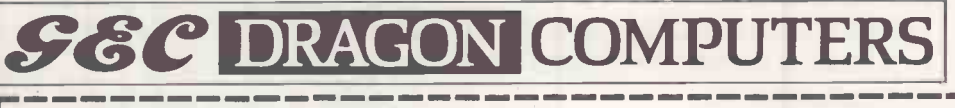

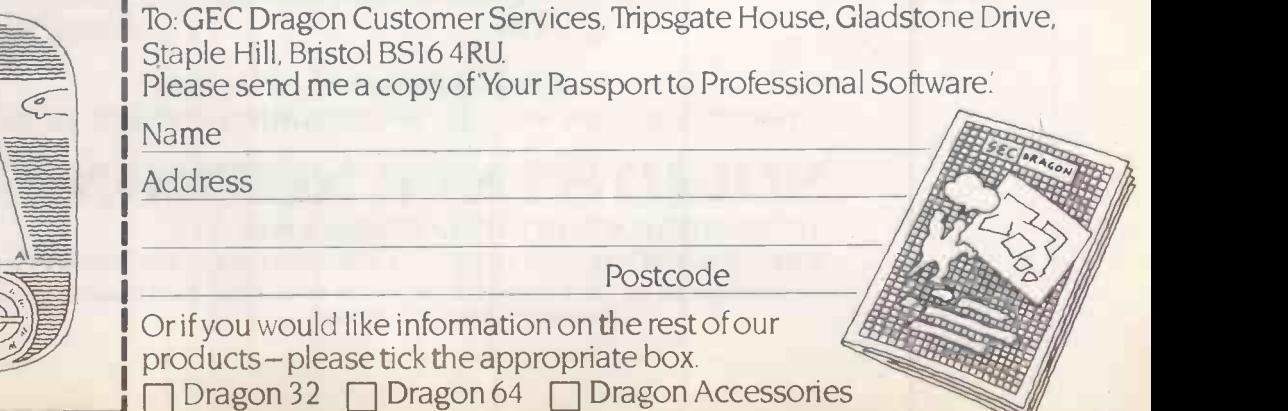

Circle No. 149

who has created their own program to simulate the controls of a light aircraft.

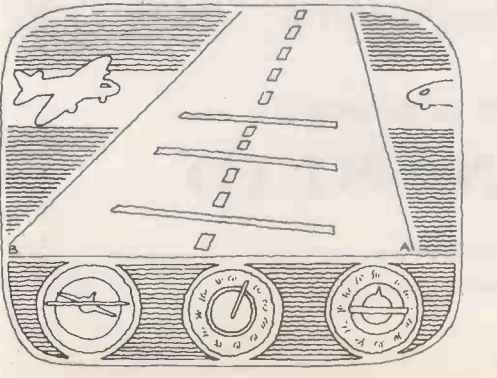

## 16 BIT COPAM INTELLIGET PC-301 PERSONAL COMPUTER

#### PC301 SPECIFICATIONS:

Microprocessor: Intel 16 bit CPU 8088 Operation System: MS DOS 2.0 User Memory: 128K Expandable to 512K Disk Drives: Dual DSDD 720 Kbyte Interface: 2 Serial RS -232 Port 1 Parallel Centronics Port

8 Expansion Slots Power Supply: 100W Enough to Support Hard Disk Keyboard: Capacitor Type 50 Million Strikes Resolution: 640 x 400 Dots with 16 Colours Calendar Clock

#### **SOFTWARE**

COPAM INTELLIGENT PC -301 uses the MS-DOS 2.0 as operating system.

COPAM INTELLIGENT PC -301 can be used to run countless package those are designed under MS-DOS such as 1.2-3, Multiplan, Wordstar, VisiCalc, DBASE II, Copy II PC . . . etc. IBM PC compatible package can be used on CPAM INTELLIGENT PC -301, this compatibility will assure you the ever increasing supply of more powerful package in the future.

The CP/M-86 will run the COPAM INTELLIGENT PC-301, the meaning of this compatibility is the software which developed under CP/M-86 can be used on theCOPAM INTELLIGENT PC -301.

AVAILABLE SOON IN

£1750

LANGUAGE  $S-U$ 

IA -4 il II I 14'14- 4-414-4-44 4 i 44 14'44-4' .44-4' 4444-4:4-44

GBASE-64A

6502 processor based system with 64K memory expandable to 192 Kbyte. Keyboard: 72 typewriter style ASII keyboard. 63 function keys, 31 one key command, all with upper/lower case function. Built in mini-writer.

Self-test to check Rom, sound, pattern, color and Ram. £320 Also available in

ا ڪيليري ـ

#### (without monitor)

Special offer continued to the end of June

**Contact** 

#### INTERFACE CARDS FOR APPLETM

- 8088 processor card for Apple ™PC to run the DOS 2.0 and CP/M-86 operating systems software £350
- Z80 card £42
- 80 column card £49
- 128K Ram card £180
- RS232 £50
- Eprom writer card 2716, 2732, 2764, 2516, 2532, 2564 £40
- Printer buffer card. From £65
- PAL colour card £59 Other cards: 6809 card, IEEE 4888 card, Wild card, Music card, 16K Ram card & Communication card. From £35

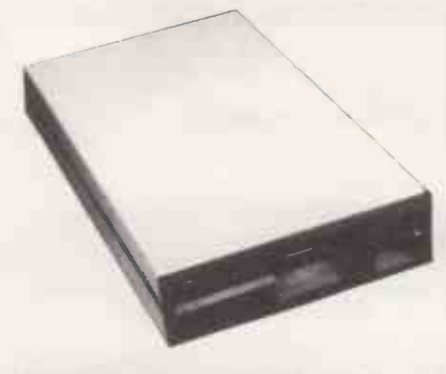

Multitech slimmer half -height 5.25 -inch minifloppy disk drive, 100% high quality, Apple™ II compatibility. This slim, stylishly designed drive provides 143 Kbytes of storage with 35 track compatibility. The slimmer provides a 34 pin standard format interface for use with the IBMTM PC. £175

DEALER ENQUIRIES WELCOME PRICES EXCLUDE VAT, P&P. SPECIFICATION SUBJECT TO CHANGE

SOLID STATE NUTRONICS LTD 70 BROOKWOOD ROAD, LONDON SW18 5BY TELEPHONE 01-7881982 TELEX 8812093 NUTRON G Personal callers to: VISIONSOUND, 251C-253 Wimbledon Park Road, London SW19. Southfields District Line Station

EVENTS of the last couple of months have finally established the IBM Personal Computer in Britain as today's standard in the microcomputer business. The same happened over a year ago in the U.S., where it is estimated that over 750,000 IBM PCs have been sold.

First, IBM has reduced the price of its Personal Computer by around 22 percent even though it is having to limit the number dealers can sell. This follows the American trend, where IBM aggressively reduced its prices to maintain market domination. It confirms IBM's determination to succeed in the European market.

Secondly, Europe's leading computer manufacturer, Olivetti, has accepted the standard by producing two PC-compatible micros of its own, the M-24 desk-top and M-21 transportable models. Originally Olivetti was pursuing its own line with the M-20, which had a different microprocessor, the Zilog Z-8000, and a different operating system, PCOS.

Digital Research, whose CP/M operating system dominates the eight-bit business market, has also by implication conceded defeat in the battle, though not the war. Digital Research's latest 16 -bit operating system, Concurrent CP/M-86 version 3.1, runs IBM PC software by emulating PC-DOS, the creation of its major rival Microsoft.

## Unchallenged

Thirdly, the Victor company, which built the Sirius 1, previously the U.K.'s leading business computer, has gone into liquidation. The U.K. distributor, ACT, should continue to do well with the Sirius to which it now owns manufacturing rights, and its own Sirius -compatible Apricot, but it cannot challenge the IBM PC as a standard.

Fourthly, very large numbers of IBM PC-compatible micros are now appearing from major manufacturers, or are just about to appear. Previously IBMulation had been pursued mainly by small or startup companies. As well as Olivetti, the companies include Advance, whose machine is being made by Ferranti, Commodore, Compaq, Columbia, Corona, Dynalogic, Eagle, ITT, whose Xtra is sold by STC, OSM, Philips and Wordplex, with versions of the Corona, Rair, which sold its Black Box to ICL as the ICL PC, Tava, Vector Graphic, and many more.

IBM-compatible or semi-compatible machines are also here or coming from Canon, Fujitsu, Gavilan, Grid, Intertec, LSI, Osborne, Sanyo, Sperry, Texas Instruments, Tandy  $-$  the Model 2000  $$ and Zenith. There are at least 12 Far East companies, mostly in Hong Kong and Taiwan, producing IBM-compatible micros. Even the Apple and Atari micros can now be upgraded to IBM compatibility using third-party add-ons.

Almost every significant manufacturer has gone or is going down the IBM road.

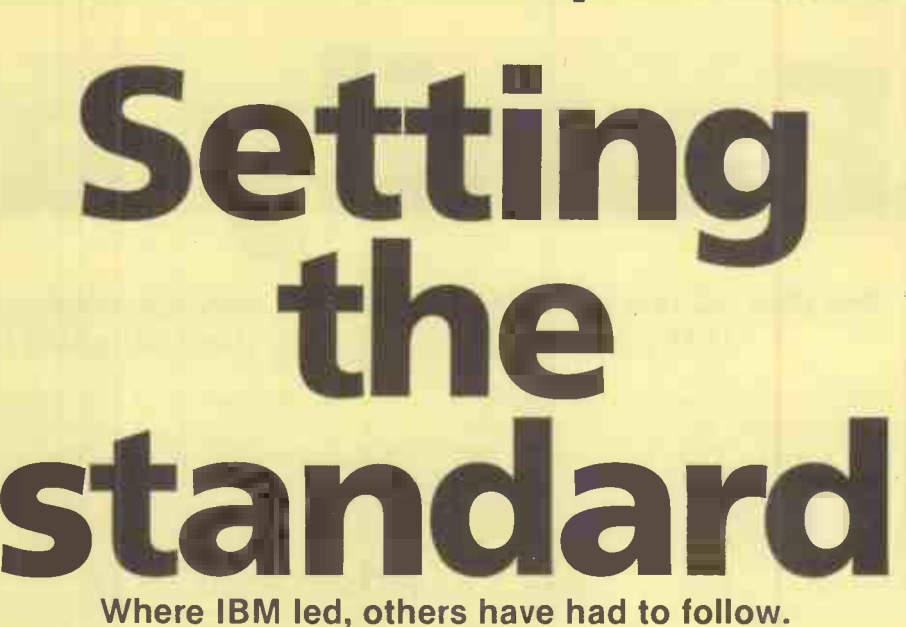

**IBM** special

Jack Schofield explains why.

Among the few holding out are the strong corporations with large numbers of existing users. Examples include Apple, DEC, Hewlett-Packard and Wang, but with the exception of Apple even they have micros with at least some compatibility with the IBM machine.

To make an IBM PC -compatible micro a manufacturer must use one of the same family of chips as the IBM's Intel 8088 microprocessor. It must run Microsoft's  $MS-DOS$  operating system  $-$  which is almost identical to IBM's PC-DOS - using the same disc format, the same screen addressing and, for preference, hardware expansion bus. The aim is to enable the IBMulator to run the same software as the IBM PC so as to capitalise on the huge amount of software that the IBM PC's success has generated.

Now, however, most serious programs become available first for the IBM PC, and for other machines, later or never. Some people do not like this, partly because they don't think the IBM PC is a state-of-the-art computer. That is true enough: it was launched in the U.S. in late 1981, and, the art has undoubtedly moved on since then. But most consumers prefer standardisation to state -of -the -artfulness.

Anyway, the IBM PC implies an upgrade path, as its Intel 8088 psuedo 16-bit chip can be superseded by the full 16 -bit 8086 or 8086-2. Upwards compatibility is then offered with the forthcoming Intel 80186, 80286 and 80386 range. Some PCcompatibles, such as the Olivetti micros, already use the superior 8086-2 and two British machines have appeared with the 80186: the Globe from ABS and Casu's Super PX.

Anyone who thinks that the IBM PC has only standardised the business micro market had better think again. The IBM PC and PC XT are only the first of a range of IBM machines running the PC -DOS version 2.1 operating system. Others on the way include the PPC portable model, a mainframe -terminal model designated 3270 PC, the XT/370 mainframe-on-a-desk model, a multi-user business model that is yet to be announced and two home computers under the PC Junior label. The PC thus takes you all the way from the simplest cassette-tape based micro to the mainframe level.

### Top -selling games

Right from the beginning the official IBM software catalogue included games. Now some 20 percent of the world's topselling games, according to the distributor Softsel, run on the IBM PC. In the future, a similar if not stronger development will take place in the field of education, at least in America.

Of course, not everyone wants an IBM PC, and there are interesting alternatives. The 8086 family of chips has a strong rival in the Motorola 68000 family. These powerful and elegant processors are being used in a number of machines, including the Apple Macintosh and Sinclair QL.

While 68000-based micros currently have but a tiny share of the market, huge sales of the Macintosh and, with luck, the Sinclair QL could establish them as a viable alternative. The 68000 is already used in some IBM products and could even become the dominant processor of the late 1980s.

A 16 -bit version of the ancient Mostek 6502 procesor, used in first -generation micros such as the Apple II, Atari and Commodore machines, is now around in sample quantities. If it is adapted it could give the old stagers a new lease of life.

Though it looks likely that the IBM PC will set the standard for the next five years, that will not be the end of the story. Perhaps DEC will manage to put the power of its Vax super -minicomputer on a chip or three. The potential of lnmos's transputer is even more staggering. There must be similar research taking place within companies like Hewlett-Packard and, indeed, IBM itself. But for the moment, an IBM PC is definitely the thing to be.  $\Box$ 

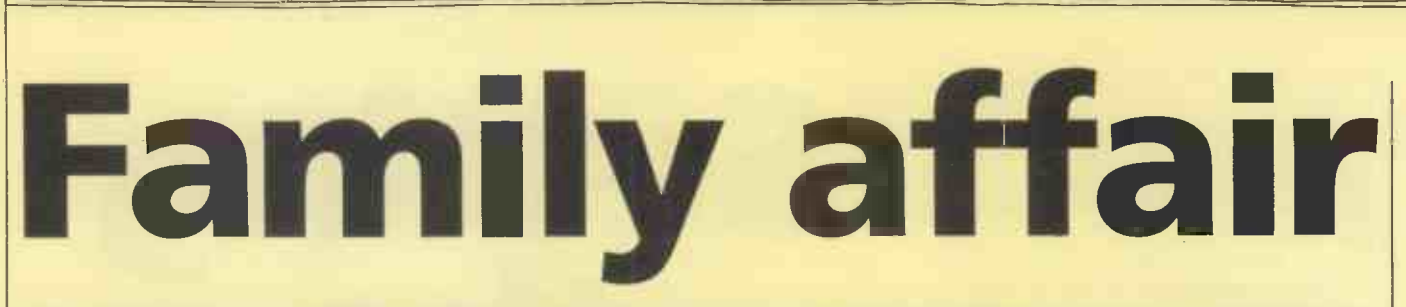

The IBM PC is a standard that has not only spawned look-alikes but new additions to IBM's own range of products. Jack Schofield takes a look at them.

THE IBM PC is a standard, but there is no standard IBM Personal Computer. The way it works is that you go to an IBM authorised dealer, you decide what you need, and if you can pay for it, that is what you get. As long as you are willing to accept some third-party components almost anything is possible. Anything from playing Frogger to controlling laboratory equipment, from telecommunications to reading credit cards, from processing words to digitising pictures.

When the IBM PC was first launched in the U.S. in August 1981, the minimum configuration was a cassette -based system with 16K of RAM. Nowadays 64K is the minimum, while two 360K floppy-disc drives, a keyboard and green screen are the norm. However, the construction is still modular. The essence of the PC is that it is flexible and configurable.

IBM itself has marketed a wide range of configurations to suit particular tasks and environments, though not all are available in the U.K. These start with the PC Junior and advanced Junior models, continue through the PC, the Portable PC, then the hard disc PC XT, to end with the 3270 PC and XT/370. In addition there are three ancilliary products which are close to the PC family. These are the 5550, the 9000 and the Display Writer. Altogether a total of ten machines.

Future products which have not been announced by IBM are expected to include the Business Computer or IBM BC, a hard disc -based multi-user version of the PC built round the Intel 80186 chip, and a lap computer like the Tandy 100, NEC and Olivetti M-10 models.

## PC Junior

The IBM PC Junior, more commonly known as the PCjr, is the baby of the family, and was launched in the U.S. late last year. Like all members of the PC family, it comprises a system box containing an Intel 8088 processor and 64K of RAM, Microsoft Basic in 40K of ROM, plus a detached keyboard. The PCjr also has two cartridge slots, plus joystick and other ports.

The keyboard can be used completely detached, utilising an infrared link to the system box, or attached by a coiled cable. Colour graphics and sound are built in, and the PCjr can be plugged into a TV set to provide a 40 -column text display. Graphics range from 640 by 200 pixels in two colours to 160 by 200 pixels with 16 colours. The PCjr is designed as a home/games computer, though it is rather expensive at \$699 - about £460. However, it is expected to have a strong appeal in the education market too.

### Advanced PCjr

The advanced version of the PCjr is much the same as the PCjr except that it has 128K of RAM, a built-in 5.25in. floppydisc drive, and costs \$1,269, about £875. The disc operating system is PC-DOS version 2.1, the same as on the larger PC and PC XT micros.

The advanced PCjr is designed as a home/personal system. Added to its games-playing facilities is an 80-column text mode, and the facility to run over 30 of the IBM programs for the larger PCs, and share data files with others. However, it still lacks the full PC keyboard and has no function keys or numeric keypad, so software customised for the PC will require different key combinations making it trickier to use.

Another limitation of the PCjr keyboard is that it has rubber -capped keys rather than typewriter keys, which are not suitable for extended typing sessions. However, alternative keyboards will probably | —— become available after the PCjr is | V launched.

The advanced PCjr can be used for games and education. It is also intended for the executive who has an IBM PC in their office to use at home with the same program - floppies are easier to transport than transportable micros. Alternatively, the Personal Communications Manager program provides access to data with a

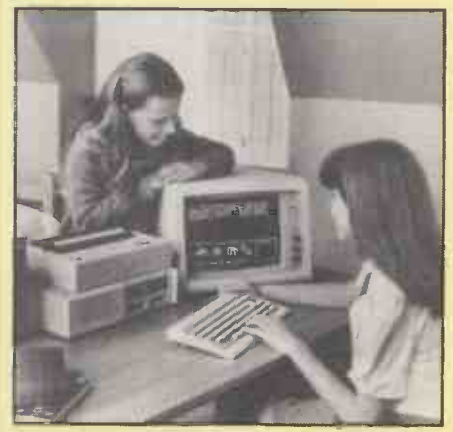

The advanced PCjr home/personal system.

modem and the telephone line. However programs written to exploit the PCjr's extra colour -graphics facilities will not be usable on the Senior systems.

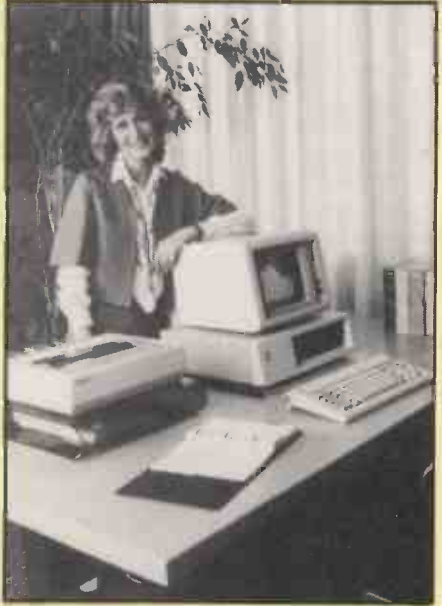

Solid, reliable and debugged: the IBM PC.

## The IBM PC

When first launched in the U.S. the IBM PC was considered <sup>a</sup> revolutionary machine. By now the specification of the IBM PC is perhaps too familiar to dwell on. Basically it comprises a system both with one or two 320/360K 5.25in. floppydisc drives, a detached keyboard and either a green screen or a colour monitor. Expansion is via a series of slots on the motherboard  $-$  just like the old Apple II. The operating system, PC-DOS, is IBM's proprietary version of Microsoft's MS-DOS.

The three key points of the IBM PC are the keyboard, the screen and the PC -DOS version 2.1. The keyboard is exceptionally good: low profile, sculpted keys, good typing angle, excellent touch. The green screen provides a sharp, stable, legible image which is outstanding.

PC-DOS version 2 is a large, powerful operating system that was originally modelled on CP/M, which was version 1, but has since moved towards Unix. It is not a bad compromise, being friendlier and less obscure than the former, and more informative and less enigmatic than the latter. Its numerous commands like Cls, Echo and If, and its Unix-like redirectable I/O pipes, enable it to be used as a kind of high-level language. Keeping PC-DOS programs as Batch files saves a lot of work.

The standard IBM PC is not the fastest or most advanced micro on the market, but it has a certain elegance and is a good, well made machine if you want something to use day in and day out.

## PC XT

The PC XT is the same as the PC except that floppy drive B is replaced by a 10Mbyte hard disc, C. There are other differences in the expansion slots and the size of the power supply and so on, but these are of little concern once the system is **installed** 

It is with the XT that PC-DOS 2 really comes into its own, since an Autoexec. Bat file can be used to boot the system into the required application on powering up. With the hard disc it is also essential to pre -plan the file structure and utilise the treestructured directories provided by DOS 2.

In use the XT offers a further considerable advantage, in that loading and saving programs is much quicker. Also very large programs such as Open Access, Silicon Office and Tomorrow's Office can be run from the hard disc, instead of using two, three or more floppy discs. Some very large pieces of software such as PC/IX, an implementation of Unix, can only be run on the PC XT.

The one flaw with the hard disc is that IBM provides no recommended means of backing it up, except on to a large number of floppy discs - no streaming tape. Again a third-party product such as Alloy's PC-Stor can be used instead.

The PC XT should be most popular as an executive work station, and of all the PC range is definitely the best buy for anyone who can afford it.

### Portable PC

When the IBM PC came out in the U.S. it soon emerged that 35 percent of them were used in the home. Also, a large proportion of machines made regular trips between home and office, even though the PC was hardly portable. Further, the Osborne 1 transportable was selling like hot cakes.

It was obvious that a portable version of the PC would sell extremely well and numerous companies rushed to supply the demand, including Compaq, Corona, Columbia, Dynalogic, Seequa, Colby, Osborne and others. Suddenly Compaq had sold over \$100 million worth of machines in a year, and IBM recognised this was not good business for IBM. Hence the recent launch in the U.S. of IBM's own Portable PC.

The PPC is a mains-powered transportable with a built-in 9in. amber screen and one or two 5.25in. floppy-disc drives. It weighs about 30Ib. and comes with a carrying bag. As with the Compaq, you can plug in an external colour monitor.

Again the PPC has few differences from the standard PC. The major ones are that like the PC ir it uses half-height floppies and has a built-in colour graphics/monitor adaptor. The main board is like that in the XT,but has only three full-size expansion slots. There is 256K of RAM on the motherboard, but with only one spare long slot, maximum RAM is theoretically 512K. The keyboard follows the standard layout, but has a hole in the top to keep the connecting cable out of the way.

It is not known when the PPC will be launched in the U.K. However, as it has a universal power supply switchable to 115 or 230V, unofficial imports can be expected to appear.

### 3270 PC

The IBM 327-X family of terminals is designed for connection to IBM mainframes, and so has become one of the most popular terminals in the world. But what about the people who really want a PC, but for corporate reasons need to be hooked into a mainframe? The obvious solution is to buy a PC and a BSC 3270 terminal emulation program and adaptor card. If you just want to download files from a mainframe that is not difficult, but a PC cannot really do the job as well as a real 3270 work station.

IBM's solution is the 3270 PC. It has the ability to display up to seven windows on screen at once, showing various sets of data from its own memory or from different parts of the host mainframe. You can have four windows into the mainframe, two notepad windows and one working window, and you can move data between them.

While the system box looks the same, the 3270 PC comes with a colour monitor which displays eight colours, and an enlarged keyboard. This has two sets of function keys, to cater for both PC and 3270 modes.

The 3270 host key-tops are labelled in black and the PC ones in blue.

There are three models of the 3270 PC. Each has from 320K to 640K of RAM and one 5.25in. floppy -disc drive. The options are twin-floppy and 10Mbyte hard disc versions.

The 3270 PC will be made in Greenock, Scotland, and available at very competitive prices towards the end of this year.

### XT/370

The XT/370 looks exactly like a PC XT, but inside it has three very exceptional expansion cards. One card provides 3277 communications, so the XT/370 can be used as a terminal to an IBM mainframe. The other two cards are a mainframe; effectively a personal IBM 370 running VM/PC, a version of the interactive mainframe operating system Virtual Machine/Conversational Monitor System, VM/CMS.

One expansion card has 512K of RAM, which expands the total RAM to 640K in PC XT mode. However, it acts as 4Mbyte of virtual memory in XT/370 mode. The second card carries three microprocessors: a standard Motorola 68000, an IBM microcoded custom 68000, and an IBM custom chip based on the Intel 8087. The first two chips execute the most common System/370 instructions, while the third handles the floating-point maths.

IBM special

Unlike the 3270 PC, the XT/370 is obviously not going to be a best seller. However, for any mainframe hacker or 370 programmer itmust represent unbeatable value. The average 370 installation, when they were current used to be little short of a million pounds. The XT/370 at £8,228 plus VAT, plus £919 for software, offers around 90 percent of the power for one percent of the cost.

Like the 3270 PC, the XT/370 is being made at Greenock and deliveries are expected from September.

### Other products

The three remaining IBM microcomputer products are all dedicated to specific markets. The most famous is the Display Writer, which uses an Intel 8086 and is a top selling dedicated wordprocessor. This is associated with the PC family through Display Write 2, which is a PC version of the Display Writer software. Using this, text files can be swapped between PCs and Display Writers for correction, filing and pringing.

The IBM 5550 is also an 8086-based micro, and in styling is not dissimilar from the Display Writer. However, the 5550 is made for IBM by Matsushita in Japan, and carries the IBM PC flag in that country.

In fact, the IBM 5550 has greater power than the PC. The full 16 -bit 8086 runs at 8 MHz, it has a minimum 256K of RAM, and 1,024- by 728-pixel graphics. This is necessary to provide a 16- by 16 -character matrix, which is about the minimum for Japanese kanji characters.

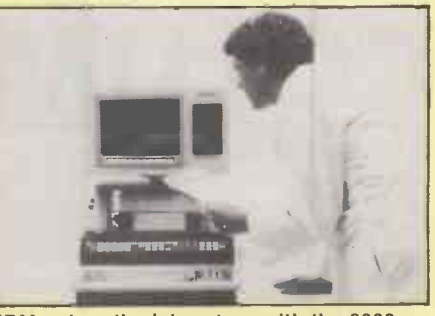

IBM enters the laboratory with the 9000.

Finally, the IBM 9000 Instrumentation Computer is a 68000-based micro designed by IBM Instrument Inc. for scientific and laboratory use. Apart from the standard PC keyboard it is weird looking, but it does offer 128K of ROM, 128K of RAM expandable to 5Mbyte, extra 57-key pressure-sensitive keypad, and 768- by 480-pixel bit-mapped graphics. 480-pixel bit-mapped graphics.

## Sisters under Robert Piper surveys the look-alikes which offer access to all that lovely software the skin

## written for the IBM PC without you having to pay for IBM hardware.

AS IT BECAME obvious the IBM PC was I going to be a runaway success the software houses and accessory manufacturers turned on it in a big way. Other microcomputer manufacturers then saw the size of the market on which they were missing out and set about designing machines which could take advantage of this wealth of software and hardware but undercut IBM on price.

One way to attract customers is to bundle mimic the IBM ROM as closely as p<br>ftware in with each machine. This but will avoid copyright problems. software in with each machine. This practice has become popular among manufacturers because they only pay a fraction of the advertised retail price for the software, enabling them to keep their profit margins reasonably high and still sell a complete package at a competitive price. The entry of the big corporations such as Olivetti on to the IBM-compatible scene may see this practice dying out as they can offer other advantages like improved hardware or additional memory.

The true PC compatible should be able to run any applications package released for use on the IBM PC. Furthermore it should be possible to plug in and operate any of the hardware expansion cards currently available for the IBM PC. To achieve this ultimate goal most manufacturers have simply copied the IBM hardware as closely as they dare.

The firmware located in the PC ROM is copyrighted, and IBM has recently taken Eagle and Corona to court for infringing it.

This firmware, commonly referred to as the basic input/output system or BIOS, performs the system checkout and testing, and the initialisation of memory -interrupt vectors and flag values. It is interrogated by the operating system when the machine is booted up and can also be called by applications packages. Compatible manufacturers have to provide software which will mimic the IBM ROM as closely as possible,

Another problem is that IBM commissioned its own version of MS-DOS from Microsoft and renamed it PC-DOS. There are differences between the two, especially concerning calls to the BIOS area of ROM.

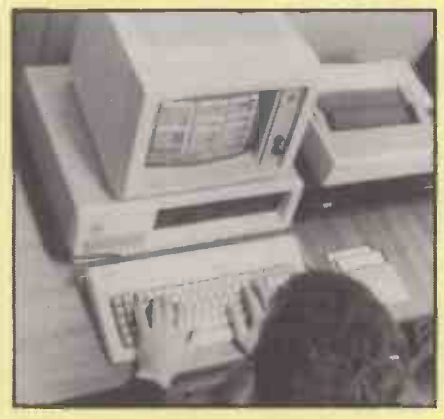

The genuine article, the IBM PC.

In the U.K. some manufactures can only offer MS-DOS version 1.25 whereas PC-DOS has been updated from version  $1.1$ the equivalent to  $1.25 -$  to version 2.0 as originally launched to support the harddisc IBM XT. As many of the better software packages available for the IBM will only run under PC-DOS 2.0 they will not work on PC compatibles.

MS-DOS 2.0 is slowly becoming available, but in the meantime users can go out and buy PC -DOS 2.0 over the counter of any IBM dealer for £53. It will not only enable them to run the latest generation of software, it will also improve their overall compatibility. Better still, wait for the latest version of both, which are both designated 2.1

We have taken a look at six machines claiming to be IBM compatible and tested them with many different types of IBM software. The table on page 72 and 73 summarises the machine specifications and details what software we found would run and what would not. Potential buyers should always check that the IBM software they intend to use on a compatible does in fact run correctly. Some of the more sophisticated software listed in our compatibility test would not run on the configurations we created for comparison purposes; many requre 256K minimum and some require colour graphics cards as well.

## COLUMBIA MPC

COLUMBIA DATA PRODUCTS was one of the first companies to produce IBM PC compatible micros in the United States. The range now includes the VP portable but probably the most famous is the MPC 1600-1, distributed in the U.K. by Icarus Computer Systems.

Monitor, processor and keyboard are housed in three separate boxes, as with the IBM PC itself, but the system unit is 4in. longer than the IBM. Inside there is an 8088 running at 4.77 MHz coupled to 32K of ROM and 128K of RAM on the base model. A monochrome graphics board is included in the asking price as are two serial ports and one parallel port.

The two 320/360K disc drives are

identical to those on the IBM. A real plus | point is the inclusion of a hardware Reset button. The monitor now used is the Amdek 310A, which has an orange phosphor and produces a display which is very hard to fault. It cannot be angled or tilted towards the user as its fixed base simply sits on top of the processor unit.

The keyboard is manufactured by the Keytronics company and is a copy of the IBM's except for the addition of LEDs on the Num Lock and Caps Lock keys. Keytronics units give the impression of being far flimsier than the IBM, but key action is acceptable and much quieter than IBM's.

The Columbia is supplied with both MS-

DOS version 1.25 and CP/M-86. At present there is not as much IBM software available to run under CP/M-86 as under MS-DOS, and the situation shows little sign of improving. A diagnostics disc is included, and an asynch comms package is provided to enable the serial ports to be used with a modem.

An imposing array of bundled software starts with Perfect Writer and Perfect Speller word-processing programs, the Perfect Filer database and Perfect Calc. None of these packages has built-in graphics, so the MPC 1600-1 is also provided with Fast Graphs, which converts ASCII data files into pie charts, bar charts or graphs as required. The Home Accoun-

## **IBM special**

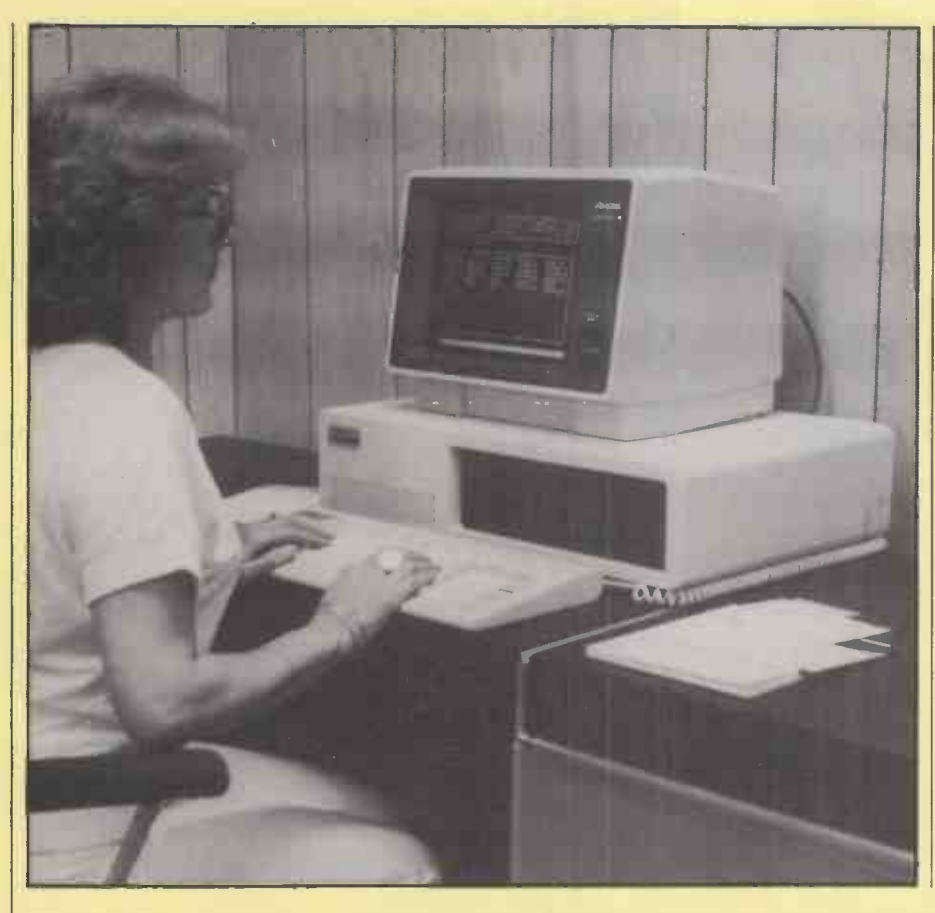

tants package which is included is <sup>a</sup> best seller in America but does not lend itself too well to the average British household budget.

The Columbia MPC 1600-1 ran most of the IBM packages we had available with no major problems. Most IBM peripheral cards should also slot in and work to spec. The MPC 1600-1 has seven vacant IBM slots available and has the most impressive expansion possibilities of the group. Up to 1Mbyte on -board RAM is possible, and an 8087 arithmetic co -processor is also available to speed up complex calculations.

## Conclusions

**The MPC 1600-1 is a competent machine** with better than average compatibility and an impressive amount of free software.

 However, the current retail price of £3,150 is not competitive when compared to the £2,300 asking price of a similar spec IBM PC with no software. The £850 difference hardly covers the value of the free software, let alone the risks involved in buying a compatible whose future compatibility cannot be guaranteed.

 The Columbia has the best potential for expansion because it is physically larger than the rest of the group.

**The monitor display was the most** pleasant to use of the group.

## EAGLE PC PL

EAGLE COMPUTERS is far better known on the other side of the Atlantic than in the U.K. At the end of last year, however, Geveke Electronics was appointed sole European distributor and is now marketing a range of Eagle products in the U.K. Most are PC compatible micros and include dual-floppy and hard-disc desk-top PCs and portables based on the Intel 8088 and 8086. The Eagle Plus 2 is a revamped version of the PC -2 brought out to meet the demand for a machine with an IBM-type keyboard.

The system unit has an Intel 8088 CPU, 128K of RAM and 16K of ROM. To support printers and comms there are two serial ports and one parallel port.

The orignal keyboard imported with the PC-2 did not follow the IBM layout and consequently posed immediate compatibility problems concerning the location and number of function keys. The revamped model, however, uses an exact copy of the IBM except for the provision of LEDs on the Num Lock and Caps Lock keys. The keyboard is manufactured by Keytronics and is of acceptable quality, though not as good as the IBM unit. It slides into the base of the processor box when not in use.

The green-screen monitor simply sits on the top of the processor box and has no built-in mechanism for tilting or swivelling. The persistence of the phosphor is rather

too long, causing characters to ghost while the display is scrolling. The screen is updated in an unusual manner, and this too made it tiring to use over long periods. We understand that the screen -control ROM is being revised to cure this shortcoming.

MS-DOS version 1.25 is supplied with the Eagle Plus 2, along with the advanced Basic interpreter GWBasic, or Basica in IBM parlance. CP/M-86 was originally supplied, and although now deleted from the standard OS list is still available as an optional extra. Supercalc 3 with an as-yet unknown financial-planning enhancement | processor added by simply plugging in extra<br>is bundled with the machine. is bundled with the machine.

At the time of testing, the Eagle displayed a similar level of compatibility to that of the Columbia. IBM has since taken

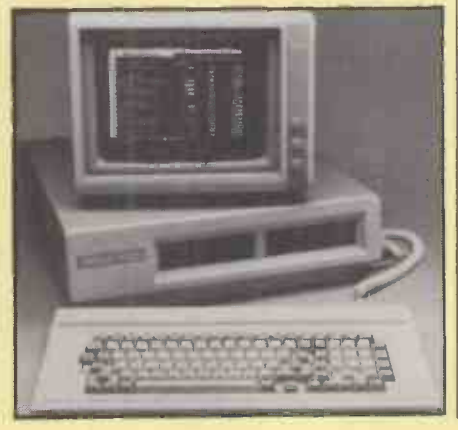

legal action against Eagle Computers for copyright infringements of the IBM PC ROM listings, as a result of which Eagle is revising the BIOS to be more acceptable to IBM. To the Eagle end-user this will probably mean it is also less compatible.

As the Eagle is a compact, lightweight unit its expansion possibilities are below average. The standard Plus 2 has three expansion slots, of which two are already filled with the mono graphics board and the disc -interface controller. Memory can be expanded to 512K and an 8087 co processor added by simply plugging in extra most users should still find themselves with one spare slot. Communications should be possible by using one of the serial ports but no software is included in the standard package.

#### **Conclusions**

 The Eagle Plus 2 at £2,305 including MS-DOS, GWBasic and Supercalc 3 is reasonable value for money.

 $\bullet$  It is very easy to use and its silent running make it pleasant to use in quiet environments.

 Question marks hang over the quality of the monitor display and the machine's future IBM PC compatibility, both of which are in the hands of the Eagle designers at present.

## FUTURE FX-20

FUTURE COMPUTERS is a British company which launched the FX-20 around the middle of 1983. Though it is not a true IBM compatible, it can be linked to IBM PCs and can read PC data files.

The system unit has a very large footprint but is unusually low. It houses an Intel 8088 CPU running at 8MHz. Coupled to the use of special dynamic -RAM refresh circuitry, this high clock speed makes the FX-20 one of the fastest 8088 -based machines around.

The dual Toshiba disc drives have a capacity of 800K each. The standard machine is supplied with 128K of RAM

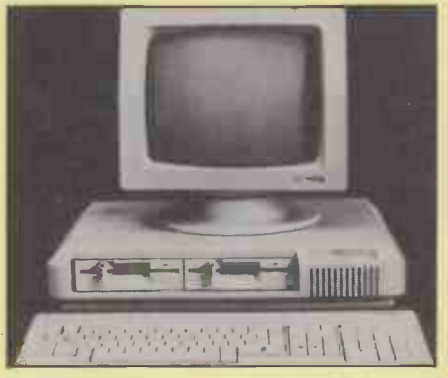

Three communications ports are provided for connection of serial printers and modems. Additional special ports allow the FX-20 to be used in a variety of networks. No parallel port is provided, preventing the use of simple Epson-type dot-matrix printers without serial interfaces. There is no Reset button either; for a reset you press a combination of Shift and Brk keys twice.

The unusually shaped monitor has a green monochrome display of 80 by 25 characters. Brightness is controlled from<br>the keyboard by pressing the Shift key and one of the function keys F1 to F7

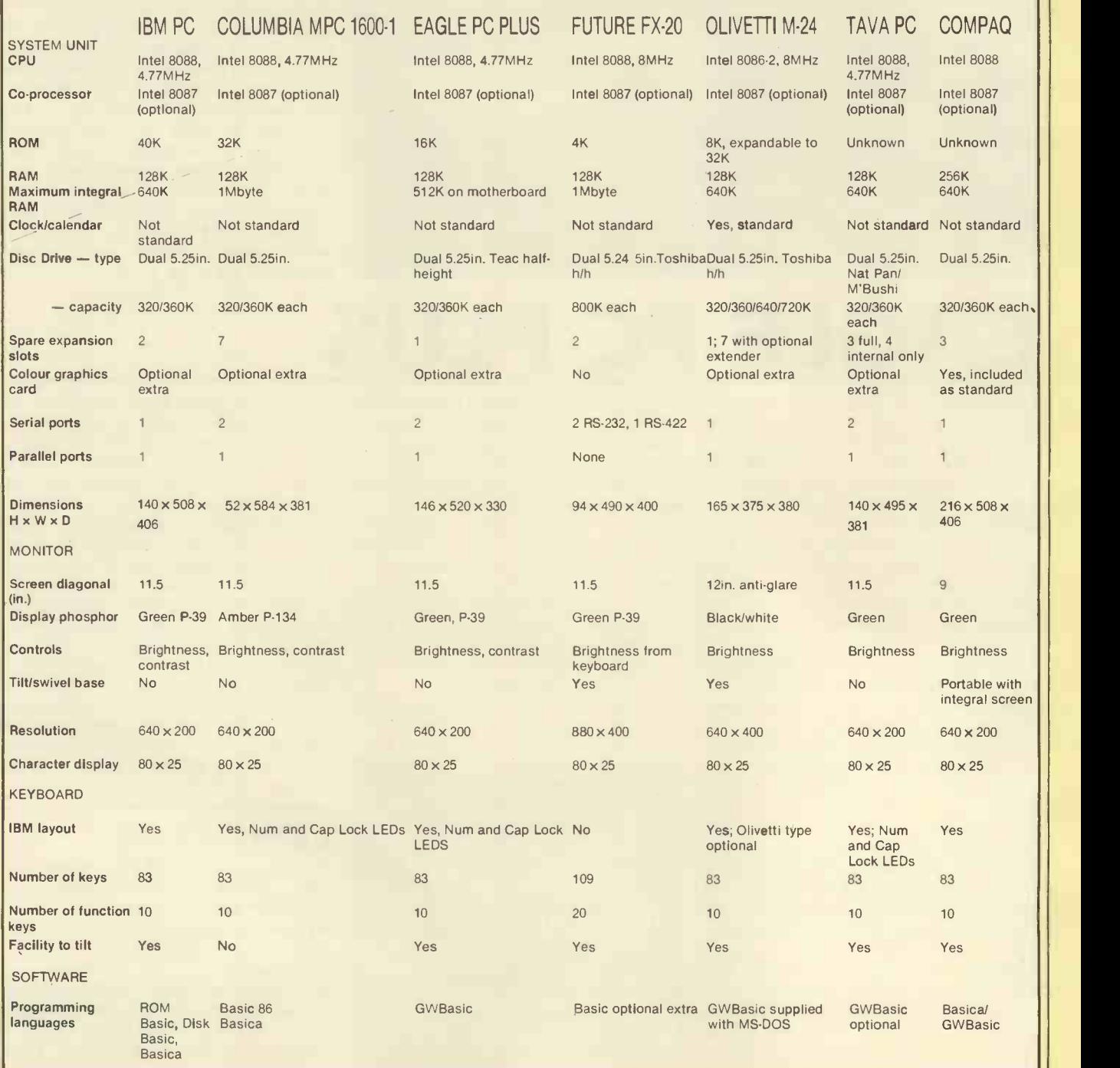
**IBM** special

simultaneously. The unit can be tilted and  $\vert$ swivelled.

Future has decided to go completely its own way with the design of the keyboard. Anyone used to other types will take a long time to become accustomed to the FX-20's unit. There are no less than 20 function keys along the top of a standard QWERTY, cursor -control and numeric keypads. Several keys, including the Caps Lock, are provided with LED status indicators. Key action is a bit dead, and because the key tops are so close together it is easy to hit two keys at once.

Future offers Digital Research's CP/M-86 and, when available, Concurrent CP/M-86 as standard operating systems. To exploit PC compatibility you can buy MS-DOS 2.0, which is supplied as an optional extra. It is possible to read IBM data files with a CP/M-86 utility but the files have to be in CP/M-86 format, making the whole process complex and tedious. The Spellbinder word processor is supplied as standard but Basic is not.

The FX-20 did not run any of the IBM applications packages we tried, though it  $\bullet$  At £1,875 the Future FX-20 is a did read data files created on an IBM PC competitively priced business machine did read data files created on an IBM PC running a word processor or spreadsheet. However, unless the files are pure ASCII then the FX-20 has to be running the same application package to be able to interpret them. This facility is accessed by using the Floppar utility available with MS-DOS 2.0.

On -board memory can be expanded to 1Mbyte on the FX-20, and an 8087 co -processor added simply by plugging in extra chips. There are two bus expansion slots for PC -type boards, but in view of the FX-20's inability to run IBM applications software they are unlikely to prove useful.

# Conclusions

 $A$ t £1,875 the Future FX-20 is a which is fast, modern and has largecapacity disc drives.

**o** It is not an IBM PC compatible, but its ability to read IBM data files could be useful.

• The FX-20 can be expanded cheaply and simply to operate in many levels of multiuser environment.

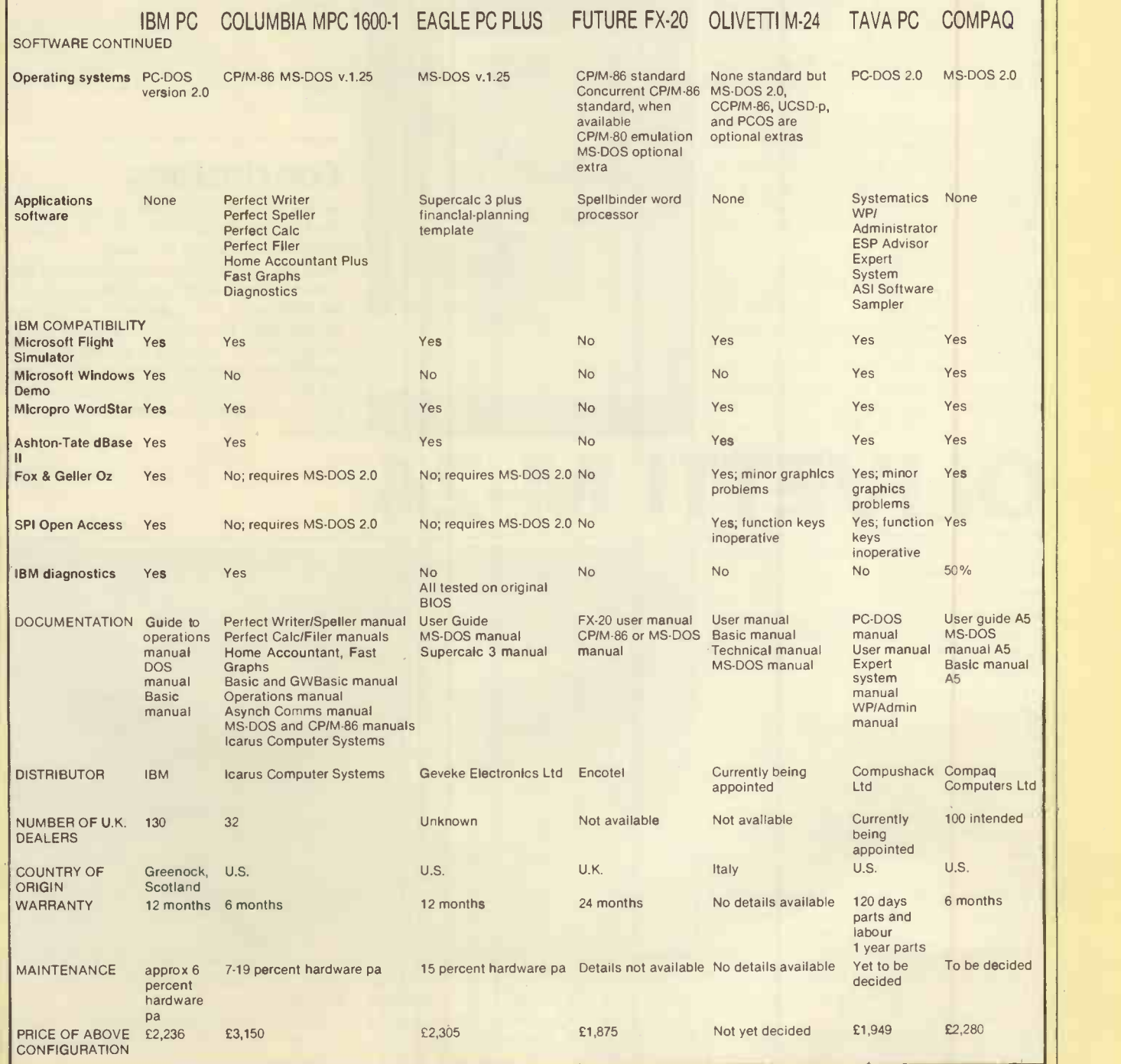

# TAVA PC

MANUFACTURED by the Tava Corporation in the U.S., the Tava PC is being marketed in the U.K. on a mix-and-match basis where the customers are invited to specify the system which best suits their requirements. Compushack has sole rights to the conventional combined word processor machine in Europe.

The Tava system box houses an Intel 8088 running at normal speed, two halfheight 320/360K disc drives manufactured by National Panasonic or Mitsubishi and 128K RAM. Internally the machine is beautifully laid out with impressive attention to detail. Two serial ports and one parallel port are fitted as standard.

The monitors that Compushack intends to offer with the Tava are manufactured in America by Dyneer. The review machine used a medium -resolution RGB colour monitor which produced a clear, stable display.

Unlike nearly all other compatible manufacturers Tava uses a keyboard of its own manufacture. Status LEDs are included on the Num Lock and Caps Lock keys. It is more substantial than the Keytronics unit, though the key action feels slightly too soft.

**Compushack intends to sell the Tava in** the U.K. with IBM PC-DOS 2.1 as opposed to the MS-DOS version 1.25 offered by many other compatible manufacturers at the moment. It will offer far better compatibility and enable the Tava to run the more sophisticated software becoming available. How things will stand legally with IBM remains to be seen. No Basic interpreter is

included as standard, but GWBasic is available as an optional extra.

In a major break with tradition, Compushack is bundling in ES/P Advisor by Expert Systems Ltd as well as a more and database from Systematics International called WP/Administrator. There is also a sampler package which runs through a few sample screens from popular software packages.

Running PC DOS 2.0, the Tava proved to be impressively compatible with the IBM PC. It ran everything we could find with the

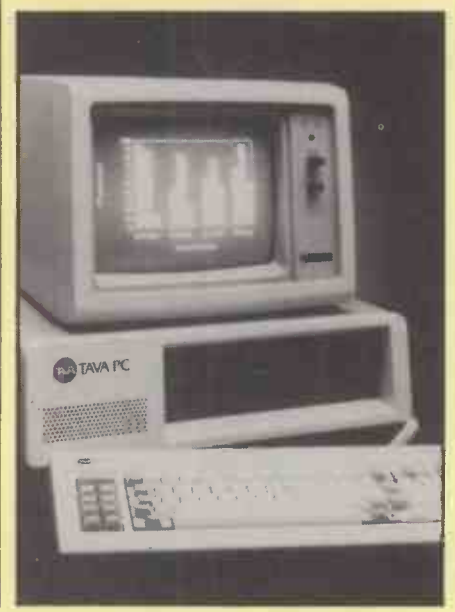

exception of the IBM diagnostics package. If Compushack is forced to market the Tava with MS-DOS version 1.25, compatibility will undoubtedly diminish until MS-DOS 2.0 becomes available, when it would be restored to around 95 percent of its previous level.

The Tava has three empty expansion slots available for use where external connections to the cards are required, and a further four available for internal use only. The maximum memory of 640K could be installed along with an 8087 arithmetic coprocessor without using any of the three external slots. Compushack is placing great importance on the ability of the Tava to support serial communications, and is offering a thoroughly debugged communications package which includes the necessary software and modem as an optional extra.

# Conclusions

 The Tava PC at £1,949 for a mediumsized system is excellent value for money: definitely the best of the group.

 As far as compatibility is concerned the Tava runs a close second to the Compaq; the differences between the two would not be detectable by most end-users.

• The facility to build a system to meet specific requirements, as can be done with the IBM, can save money by ensuring that only the features needed are actually supplied.

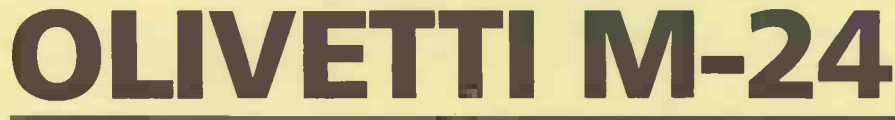

THE LAUNCH of the M-24, unmistakably an IBM compatible, must have caused Olivetti considerable corporate embarrassment. Not once does the launch literature mention the name "IBM", referring instead to the "industry standard" when talking about compatibility to the IBM PC.

To be fair, the M-24 is a compatible with some significant technical improvements, the most notable of which is the use of a full 16 -bit 8086-2 CPU running at 8MHz. It makes the PC feel very sluggish by comparison. Twin Toshiba drives are housed one on top of the other above the hardware Reset button, which doubles as Power On indicator. The drives have a standard capacity of 320/360K but can be used in quad-density mode to double that.

At the rear of the unit there are the On/Off switch, monitor and keyboard connections, mains socket, one parallel and one serial RS -232C port. The M-24 features a built-in clock, something that is invariably an extra on the PC itself and on other compatibles, and 128K RAM as standard.

The monitor's highest resolution is 640

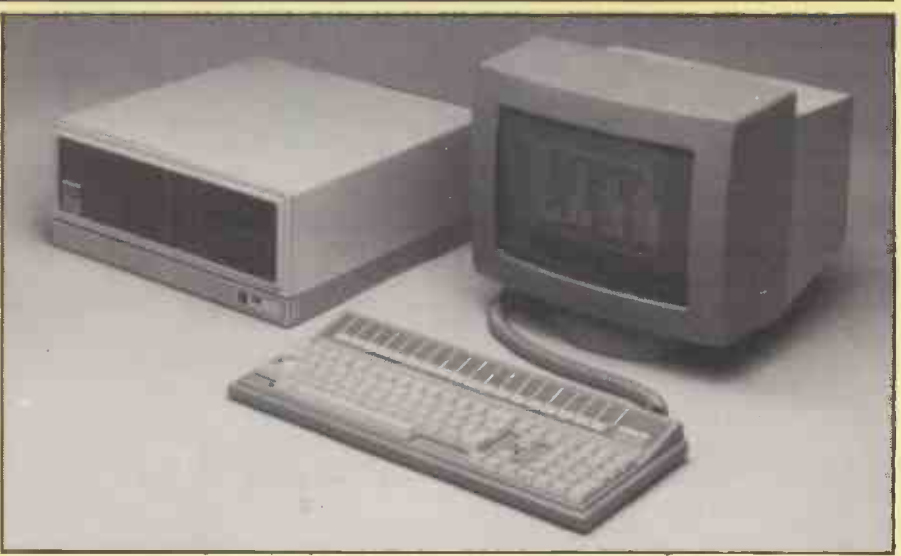

by 400, or double that of the IBM in the vertical axis. The black-and-white monitor on the review -machine produced a clear display on its non -glare surface and did not prove fatiguiing to use over long periods;

green and orange phosphors are also available.

Olivetti offers two keyboards for use with the M-24. One type uses an Olivetti layout and the second is an exact copy of

IBM special

the IBM PC layout. Both can be configured for different national languages. The<br>keyboard supplied for review was a prototype and did not have as good an action as the IBM.

Although pricing policy on the M-24 has yet to be published, it looks as if operating systems will be purchased as required by the user.

Four operating systems will be available for the M-24, including MS-DOS version 2.11, Concurrent CP/M and UCSD p-System. Olivetti's own PCOS requires the addition of a Z-8000 card to run on the M-24. GWBasic version 2.0 is included with MS-DOS. Pricing policy has yet to be published, but it seems likely that no one<br>operating system will be supplied as standard; users will buy whichever suits them best. Olivetti is officially offering Micropro and Peachtree software for use with the M-24.

Olivetti has ensured a reasonable degree of compatibility by using MS-DOS 2.0 as the operating system. The M-24 ran all PC-DOS packages detailed in the chart with the exception of the Microsoft Windows demo and the IBM diagnostics. The sheer speed at which the M-24's processor operates may catch out people who are used to the tardiness of the IBM, and certain IBM packages did produce a lot of snow on the screen when producing fast-moving graphics.

An additional 128K of RAM can be added on the motherboard to provide 256K, and a total of 640K can be reached using extra boards. There is only one expansion slot on the motherboard as

standard but an integral bus expansion chassis can be added to provide a further seven. An 8087 option is planned, as are a colour -graphics board and additional serial interfaces. Omninet and Ethernet boards will also be available to enable the M-24 to operate in a network.

# Conclusions

 The M-24 displayed a high level of compatibility with the IBM PC.

 Operating speed is noticeably faster than all the machines in this group.

 Unlike many of the PC compatibles in the group the M-24 will be backed by a large multi-national company already well established in the office -equipment and computer markets.

# **ONNIPA**

UNLIKE the rest of the group the Compaq is a portable, but it is beautifully packaged and displayed the highest possible levels of compatibility in our tests. At a bare hardware price of £2,195 for a dual-drive machine with integral colour -graphics card and 256K RAM it should sell in large numbers. Compaq Computers Ltd is to handle sales and support of the machine.

In transportable mode the keyboard clips over the screen and the disc drives and forms the base of the unit. A comfortable handle is located in the middle of what is normally the rear of the computer to enable you to carry the 291b. machine.

Connections are made through the sliding hatches located towards the rear of either side of the polycarbonate casing. The left-hand hatch houses the mains cable when it is not in use, the mains socket, On/Off switch and fuse; the right-hand hatch conceals the printer ports, RGB and composite -video outputs and three spare expansion slots.

Removing the keyboard reveals a 9in. green-screen monitor and two 320/360K disc drives. The keyboard cable cunningly coils into a tube while the machine is in transit. Inside the processor box is the ubiquitous 8088 chip, a useful 256K of RAM and a colour -graphics driver card.

The dual 320/360K drives have very stiff drive doors, probably more indicative of the age of the machine than a design fault. A glaring omission is an RS -232C port; it is

listed as an option and is included in our | price for comparative purposes.

The green-screen monitor has a really excellent display. The fount used is similar to that of the Sirius  $-$  which is noted for its excellence in this area - and is one of most legible displays in the group. A combined brightness/contrast control is located on the front face next to the screen. The persistence of the phosphor is too long, making the characters ghost slightly on a changing display.

Although the keyboard is commendably light it still imparts a feeling of quality. The layout is pure IBM, even down to the irritating omission of LED status lights on the Num Lock and Caps Lock keys. The keys have a dual -rate spring behind them to provide some tactile feedback, but their action is not as good as that of the IBM. One other shortcoming concerns the £ sign. There is a £ sign on the Compaq keyboard, but there is no software utility to make it produce a £ sign on the screen. Compaq says this will be included on U.K. systems discs when the machine is delivered to endusers.

To use the Compaq as a proper desk -top machine with a colour display all that is needed is an RGB monitor. With one sitting on top of the system box you have an IBM PC colour desk-top/transportable compatible, with dual discs and 256K RAM for around £2,600.

For the moment, the Compaq is only

going to be offered in the U.K. with the MS-DOS version 2. As with the Olivetti, this version is equivalent to IBM's PC -DOS 2.0 and should run the latest integrated software packages. Basic is supplied on the system disc in the form of Basica, which is equivalent to GWBasic. The system manual gives specific details on how to run programs written in IBM's Basica on the Compaq so as to avoid illegal ROM calls.

Right from the moment you first switch the Compaq on, its screen display and reaction to the keyboard are indistinguishable from the IBM. Hardly surprising then that it should display such a high level of compatibility, running all the PC-DOS software we tried and even getting half way through IBM's own diagnostic disc.

The Compaq can be purchased with a single disc drive and 128K RAM; this can be expanded to 256K by additional chips, and a second disc drive can be added. Memory expansion to 640K requires using a slot, of which there are three on the expansion bus. A hard disc can be added  $$ its controller will take up one more slot and a serial comms card will take up the last slot. As a colour -graphics card is standard the machine should now meet most users' requirements. An 8087 co-processor is available to plug on to the motherboard.

# Conclusions

 Compaq has chosen to offer hardware extras in place of the software offered by many other PC compatible manufacturers to undercut the IBM.

 At £2,280 the Compaq, with 256K RAM and a colour graphics card included as standard, offers good value for money when compared to a similar spec IBM which would cost £2,630.

 Compatibility with the IBM PC was the best of the group.

 The Compaq is a well finished portable which can double as a desk-top machine. $[$ 

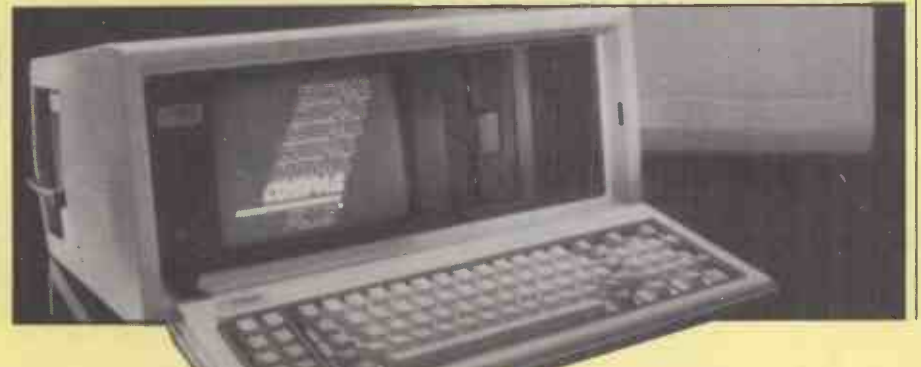

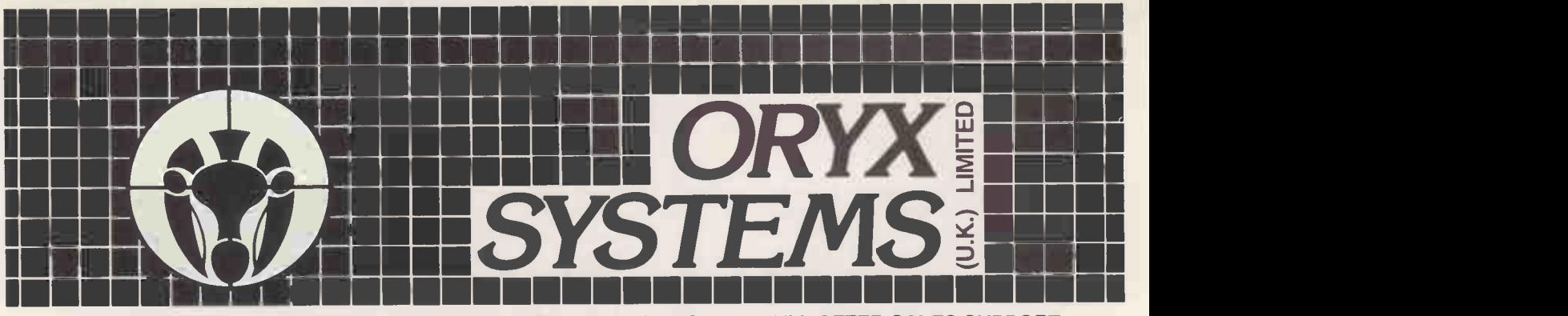

MICROCOMPUTER HARDWARE, SOFTWARE AND ACCESSORIES WITH FULL AFTER SALES SUPPORT

#### SPECIAL INTRODUCTORY PRICES FREE DELIVERY IN THE UK FOR ORDERS OVER £200

#### CP/M SOFTWARE

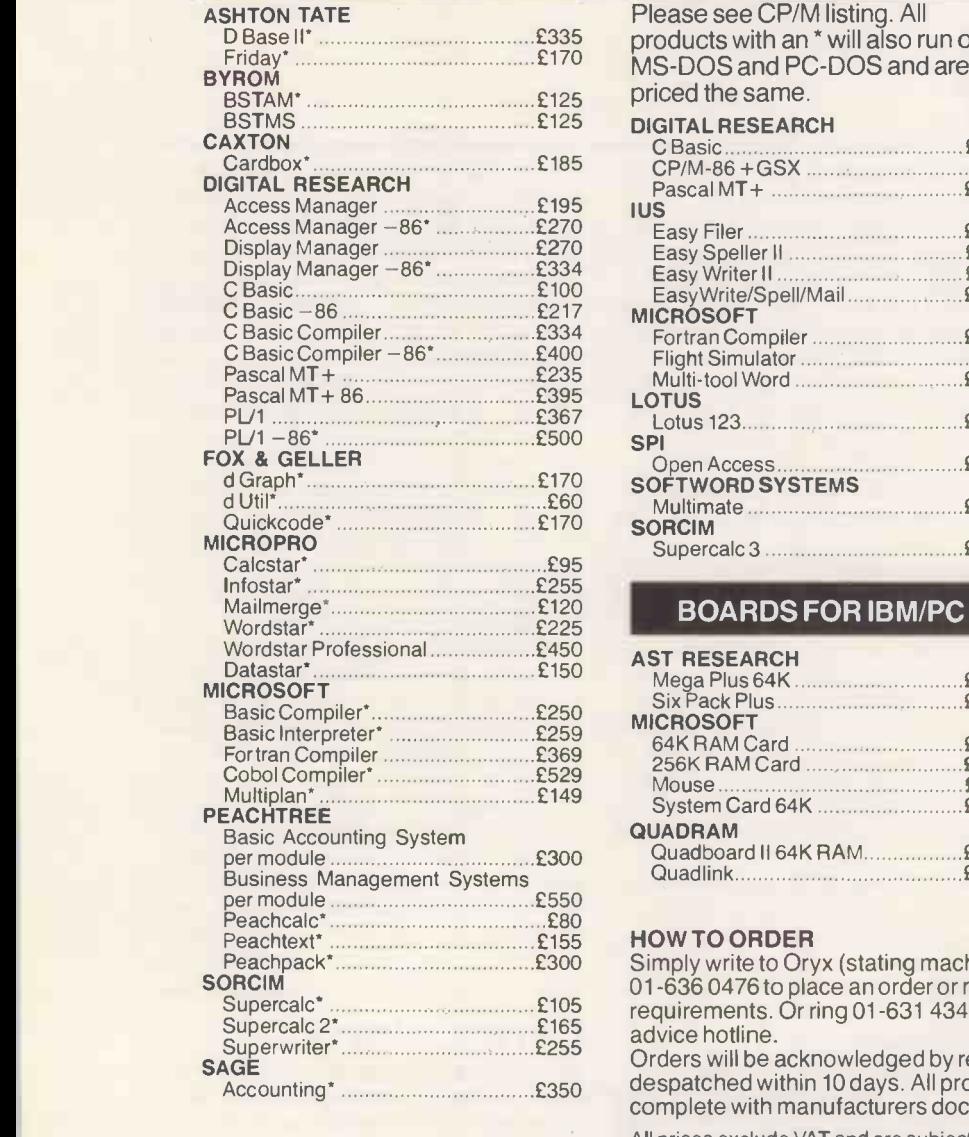

Most popular machine formats are **Oryx Systems (U.M.**<br>available. **London W1N 7AR.** available.

#### SOFTWARE FOR IBM/PC

**HERCULES** 

SANYO

EPSON

JUKI

STAR<br>Delta-10.

**Machines** 

(Oneyear warranty)

(One year warranty)

Graphic Card £350 **MONITORS** 

Sanyo 12" Hi -Res Green £98 PRINTERS

Epson RX-80 FT £262 Epson FX-80 £349

trademark of International Business

call for further details.

AUTHORISED DEALER

TeleVideo

We cannot list all the

Juki 6100 £399 MANNESMANN-TALLY MT80 **E225** MT 160 **E449** 

Delta -10 £359 Gemini 10X £229 Gemini 15X £329

KAGA Kaga RGB Vision -I112" £257 Kaga RGB Vision -I1112" £369

£335 products with an' will also run on  $E^{170}$  MS-DOS and PC-DOS and are  $\frac{100}{100}$ £367 Lotus 123 £330 SPI d Graph\* £170 Open Access £450 SOFTWORD SYSTEMS Please see CP/M listing. All priced the same. C Basic £120 CP/M-86 +GSX £40 Pascal MT+ £265 IUS Easy Filer £235 Easy Speller II £120 Easy Writerll £185 Easy Writer II<br>Easy Writer II<br>Easy Write/Spell/Mail **MICRÓSOFT** Fortran Compiler £235 Flight Simulator £39 Multi -tool Word £248 Multimate **communications** City Communications Communications Communications Communications Communications Communications Communications Communications Communications Communications Communications Communications Communicat SORCIM Supercalc 3 SPI £265 All products subject to availability. CP/M is a registered trademark of Digital Research, IBM is the registered

#### BOARDS FOR IBM/PC

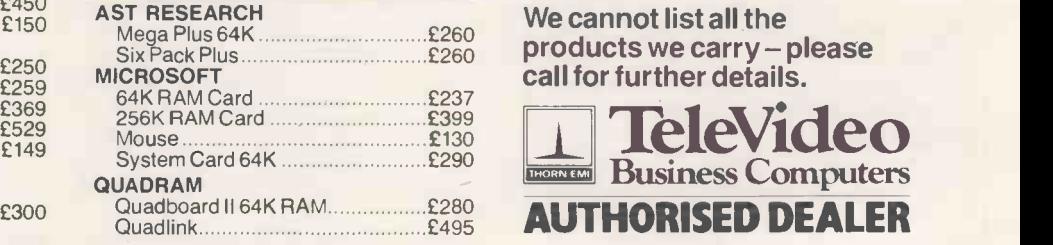

### £155 £80 HOW TO ORDER

Supercalc\* £105 requirements. Or ring 01-631 4341 without obligation to reach our technical Peachpack" £300 Simply write to Oryx (stating machine format and disk size), or telephone 01-636 0476 to place an order or make an appointment to discuss your advice hotline.

£255 Orders will be acknowledged by return of post and goods will normally be Accounting\* £350 despatched within 10 days. All products are supplied new and are sealed complete with manufacturers documentation and factory warranties.

All prices exclude VAT and are subject to change without notice.

Oryx Systems (U.K.) Limited, Mappin House, 4 Winsley Street, Telex: 28290 ORYXUK G

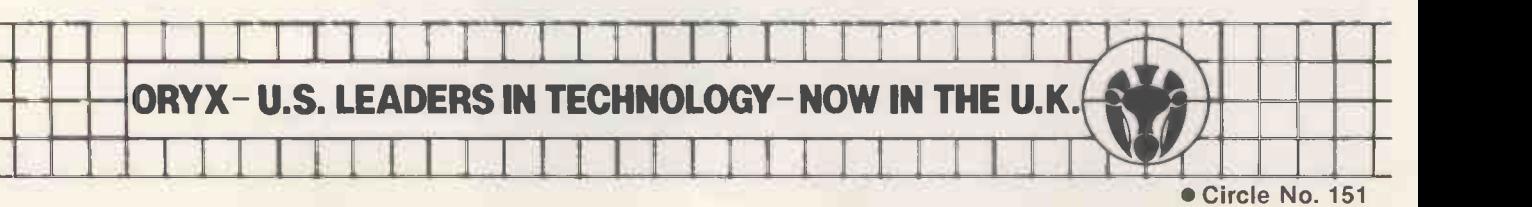

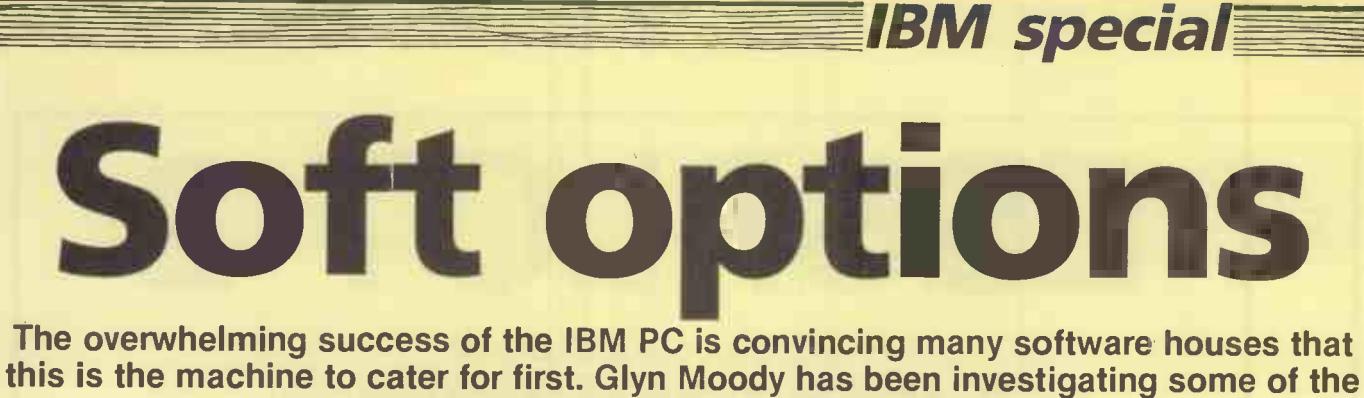

thousands of packages available so far.

THREE QUITE DISTINCT bandwagons have rolled through the micro world. Apple began it all, almost by accident: by providing a micro with real power at affordable prices it created a huge new software-hungry market. Suddenly everyone was writing for the Apple II, and the more that was written, the stronger the reason for buying even more Apples.

The next stage was CP/M. Again almost by chance, a product appeared that met a hitherto unsuspected need  $-$  that of a standard operating system which allows software to run on a wide range of different machines. Potentially it opened up an even bigger market than that created by Apple's single machine.

The third snowball could well prove the biggest and even, according to pessimists, the last. For IBM's runaway success with its PC is distinguished by the fact that much of it was planned. Backing up shrewd analyses with sheer marketing muscle  $-$  a company with an annual turnover of \$40,000 million can be right even when it's wrong  $-$  IBM looks set to clear the board in the personal computer stakes. Apart from local aberrations like Sinclair, the only real challenger will be Apple, particularly through its Macintosh.

For everyone else, it is IBMulation all the way, and software houses have not been slow to follow. In terms of purchasing patterns the market is increasingly software driven  $-$  you choose your package then

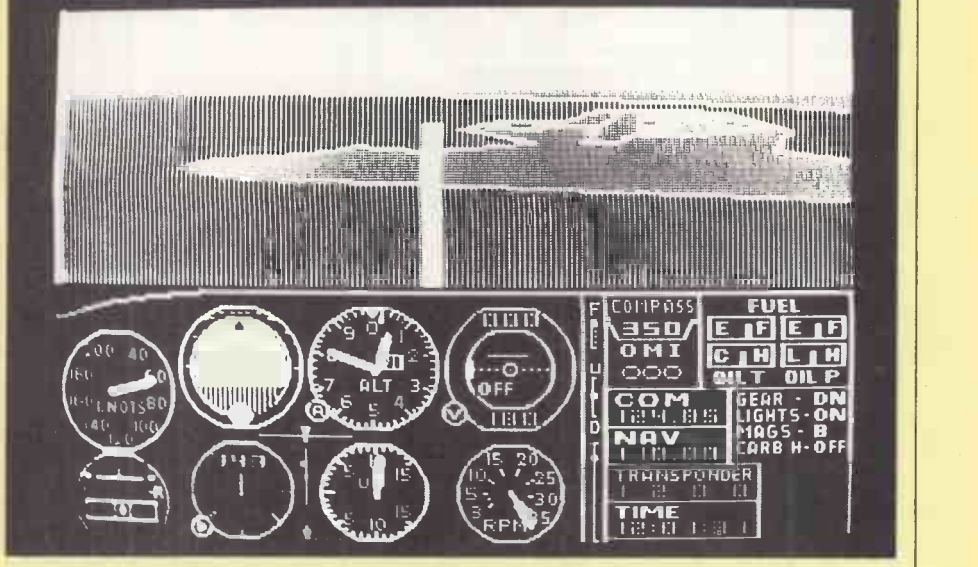

A look past the tail at the Great Lakes in Microsoft's Flight Simulator.

find the hardware  $-$  but the scale of IBM's  $\vert$ success has meant that software houses nearly always write for the PC first, MS-DOS second and the rest later.

As a result, the software library of the PC is growing at a rate second to none. In the last issue of PC World's Annual Software Review over 1,200 programs for the IBM PC were listed. The Apple II still leads in terms of range and sheer number of packages available, but it can only be a matter of time before it is overtaken in both courts.

Of course, only a small proportion of the PC library represents anything new in terms of programming. The vast majority of products are of the "me too" type: yet another Calc, yet another WP program. The PC World Annual Software Review lists 43 Calcs and 125 WP packages.

The selection of software described in (continued on page 79)

# Software best sellers on the IBM PC

Business packages Position Weeks Games Position Weeks <sup>1</sup> 59 1-2-3 Lotus <sup>1</sup> <sup>1</sup> 78 Zork 1 Infocom 2 3 80 PFS: File Software Publishing 2 4 15 Donkey Kong Atarisoft <sup>3</sup> 2 74 Multiplan Microsoft 3 5 22 Millionaire Bluechip 4 4 33 Tax Preparer Howard 4 4 2 33 Lode Runner Broderbund<br>5 7 78 WordStar Micropro 5 9 49 Pacman Atarisoft 5 7 78 WordStar Micropro 5 9 49 Pacman Atarisoft **PFS: Write Software Publishing** 7 8 79 PFS: Report Software Publishing 7 11 26 Dig Dug Atarisoft 8 10 4 Open Access SPI 8 12 44 Centipede Atarisoft 9 6 78 dBase II Ashton-Tate 9 9 3 78 Frogger Sierra On-Line<br>10 9 35 Multimate Softword Systems 10 10 76 Zork II Infocom 10 9 35 Multimate Softword Systems 10 10 76 Zork II Infocom 11 14 79 PFS:Graph Software Publishing 11 8 78 Deadline Infocom 12 13 80 VisiCalc Visicorp 12 13 17 Sargon III Hayden 13 12 13 R:base 4000 Microrim 13 6 78 Temple of Apshai Epyx 14 11 19 Word Microsoft 14 - 9 Murder by the Dozen CBS Software 15 16 30 Supercalc 2 Sorcim 15 22 Defender Atarisoft

These tables are taken from Softsel's weekly report on sales of software packages throughout its 6,500 retail outlets in over 30 countries. The first column gives the relevant position for the week of March 19, 1984, with corresponding figures for the previous week in the second column; the third column shows the number of weeks the package has figured in the table. Further information on all the software listed here may be obtained from Softsel on 01-844 2040.

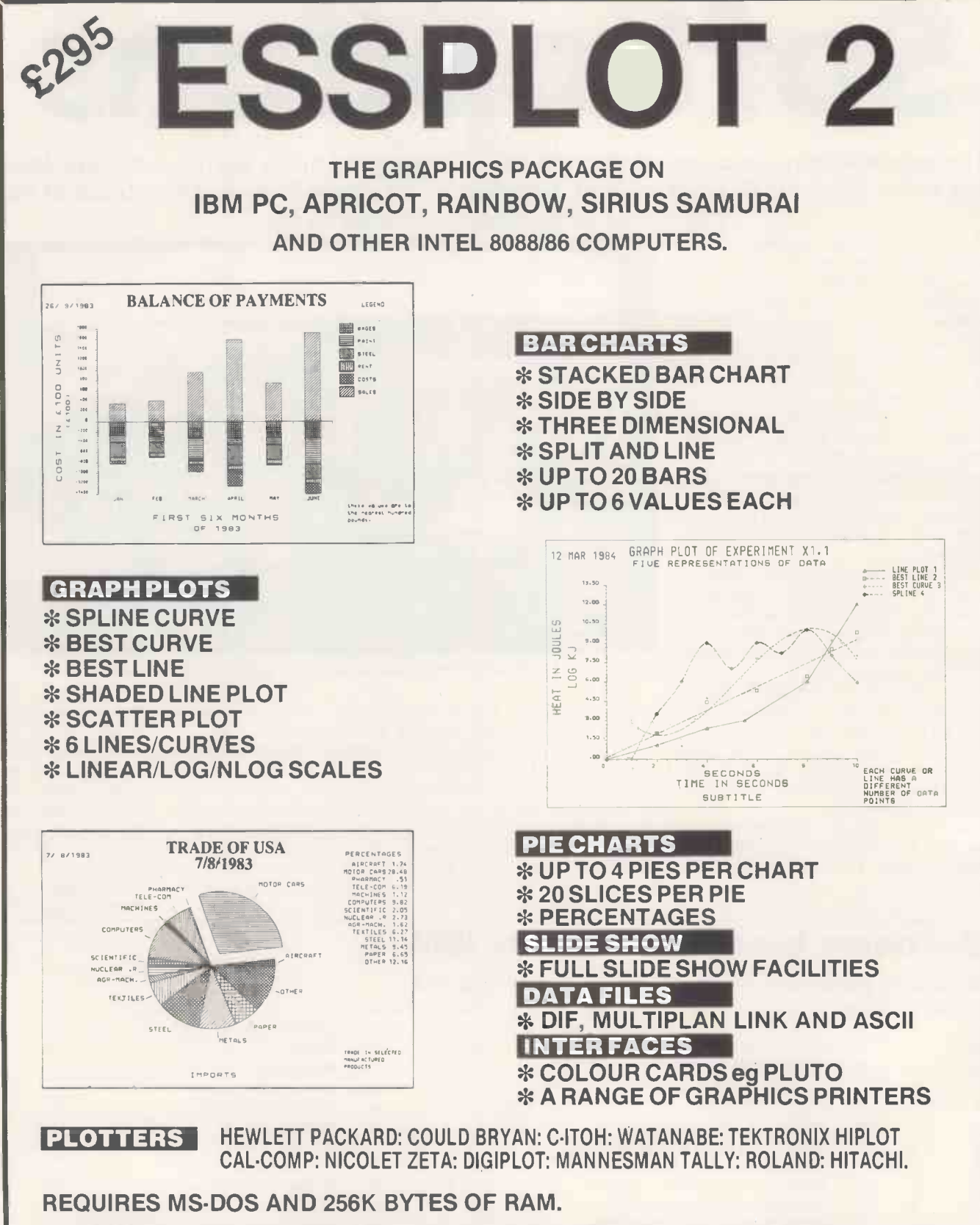

ALL ENQUIRIES INCLUDING DEALER/DISTRIBUTORS TO JOHN R. NUTBOURNE.

ESS CONSULTANTS LTD CAMBRIDGE CB4 1UE Tel. (0223) 351196

35 CHENEY WAY DEMONSTRATION PROGRAM is available on Request for up to 14 days. This is a full program with just the words DEMONSTRATION PROGRAM inscribed on the graphics, for you to assess the full capabilities of the product in your own environment.

#### (continued from page 77)

this article represents only a small fraction of what is available. The aim is to give a representative selection of leading packages, with the emphasis more on the standard business applications than vertical markets. In the U.K. the IBM PC remains the corporate machine par excellence: very safe and very boring. Companies are not in the business of gambling in the micro market; and judging by their pell-mell rush to supply the PC owners' every need, neither are the software houses.

# **Operating** systems

Concurrent CP/M, the main rival to PC-DOS, is available from dealers from about £250; details from Digital Research on (0635) 35304. Other operating systems include BOS, £200 from MPSL on 01-831 8811; and Pick I, £850 from Interactive Data Machines on (0302) 786677. For those who hanker after something farther reaching than an operating system, Visicorp's operating environment Visi On costs £80 and is distributed by Rapid Terminals; details on (0494) 26271.

### Languages

Fortran and Pascal are two popular languages available from Boeing Computer Services and running under its UCSDderivative Bits operating system; both packages cost £275, details on 01-631 0808. Other mainstream languages available are APL, £165 from IBM dealers; Level II Cobol, £965 from Micro Focus on (0635) 32646; and Personal Cobol, £250 from IBM dealers.

Aspiring expert-system programmers may care to acquire Mulisp, £159 from Microsoft on (07535) 59951; Prolog, £390 from Expert Systems on  $(0865)$  242206; or  $\vert$ Forth £80 from DCC International on  $\big|\bigcirc$ 01-891 4061. If you are unworried by the fact that it was developed as a real-time weapon -system language, Ada could be for you at £200 from Micro Technology on (0892) 45433. Otherwise, the ultimate trendy language has to be the Transputer's very own Occam, £175 from Inmos on (0272) 290861.

# Integrated packages

Integrated software is very much the upand-coming thing for your  $PC$  - see last month's issue of Practical Computing. As the table of best sellers shows. Lotus 1-2-3 leads the field at £375; details from Reflex on (0734) 884611. It is being hotly pursued by The Incredible Jack, £365 from Pace on (0274) 729306; in the U.S. by Jane at \$294 from Arktronics (U.S. area code 313) 769-7253. Other systems offering various

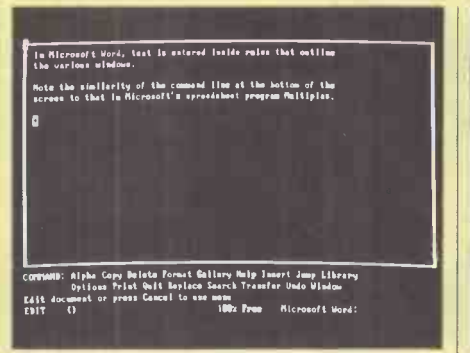

For a mouse and/or menu-driven wordprocessing program with windows and online Help there is Microsoft's Word, launched for the IBM PC in November.

degrees and interpretations of integration are Context MBA, £422 from Ferrari on (87) 3811; a re -jigged Supercalc 3, £295 from Xitan on (0703) 871211; and Knowledgeman, £450 from Tamsys on (07535) 56747.

# **Spreadsheets**

VisiCalc more or less began the whole business -micro explosion, but in the face of later rivals which have built on its ideas and success, you will probably only buy it today out of a sense of piety or historical curiosity. There is, however, VisiCalc 4, which offers some of the features of integrated packages at £199 from Rapid Terminals on (0494) 262271.

Supercalc 2 and 3 cost £126 and £190 respectively from Xitan on (0703) 871211. Other Calcs for the PC include Multiplan, £183 from IBM; Sapphire Mars, £395 from Sapphire Systems on 01-554 0582; Perfect Calc, £166 from Perfect Software on (0908) 660466; Microplan, £345 from Vector International on 01-943 1257; and Bitscalc, £200 from Boeing Computer Services on 01-631 0808. Visi On Cale requires the Visi On operating environment and costs £295 from Rapid Terminals on (0494) 26271.

# Word processing

WordStar, that old workhorse of word processing, is still going strong at £295 from dealers such as Pete & Pam on  $(0706)$  Additional options for the PC are 217744 But increasingly it is being Micromail, £350 from Riva Terminals on 217744. But increasingly it is being superseded by packages with a more modern approach, and without the dreaded control -character codes. Among them are Microsoft Word, £299 from Microsoft on (07535) 59951; Multimate, £350 from Ferrari on Egham (0784) 38811, Easywriter, £153 from IBM; Myword, £295 from Software City on (0306) 886442; Volkswriter Deluxe £264 from CACI on 01-631 0808. Visi On Word requires the full Visi On environment and costs £285 from Rapid Terminals on (0494) 26271.

# Databases

The leading contender is probably dBase II at £437 from Ashton-Tate on (0908) 568866. Other packages available include

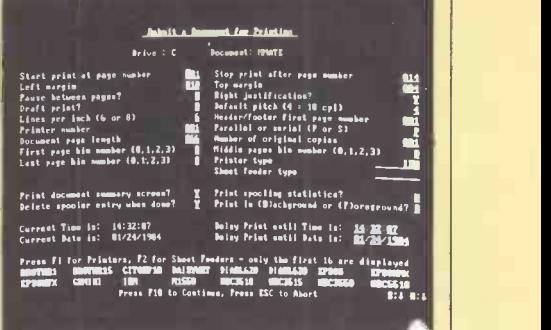

**IBM** special

If you want Wang-style dedicated wordprocessing with document summary screens and every keystroke counted, then Multimate provides it on the IBM PC.

Ashton-Tate's £190 Friday, reviewed on page 110 of this issue; Delta, £495 from Compsoft on (0483) 898545; Rescue, £295 from Qudos Systems on 01-253 3998; Cardbox, £195 from Caxton on 01-739 6502; Sensible Solution, £545 from Offshore on (0707) 4447; Bits Database Workstation, £350 from Boeing Computer Services on 01-631 0808; and Visi On Query, £285 from Rapid Terminals on (0494) 26271.

# Graphics

Business graphics are tipped as being one of the hottest growth areas in micro software. Packages for the IBM PC include 4 Point Graphics, £195 from Tamsys on (07535) 56747; and PFS Graph, £89 from Pete and Pam on (0706) 217744; both need the colour/graphics board. Other packages are Bitsgraf and Business Graphics at £400 and £200 respectively from Boeing Computer Services on 01-631 0808.

### Miscellaneous

Alongside the mainstream packages there are a number of utilities and other products that fail to fall neatly into one of the standard categories. For example, TK!Solver is conceptually quite different from a spreadsheet although written by the authors of VisiCalc. It costs £350 from Marketing Micro on (0473) 462721. Additional options for the PC are (04862) 710010; and the Norton utilities, £53 from Save-On Software on 01-729 1411. PC Pal provides an introduction to the PC keyboard, Basic programming, Calcs and word processing and costs £35 from MBS Soft on 01-964 3865. There is no shortage of games for the IBM PC though as yet few have been designed specifically and originally for the machine. An exception is the £45 Flight Simulator from Microsoft on (07535) 59951 which has become a touchstone of IBM compatibility.

To end this overview of IBM software it seems only appropriate to mention the Directory of Software produced by PC User. It is distributed on disc complete with a read-only version of Cardbox and costs £35 from PC User on 01-242 6552.

# Getting it all<br>together

Jack Schofield sees how incredible The Incredible Jack and Jack 2 are in their efforts to provide integration.

THE CURRENT DREAM is to turn on the micro in the morning, load one program from one disc and use it all day. The Incredible Jack and Jack 2 provide such a facility if you have an Apple II for the former or an IBM PC for the latter.

The single program provides word processing, calculations, database management and simple charts and graphs all as one whole rather than through using an integrated suite of sub -programs like, say, Open Access.

However, Jack is not equally strong in each department. Its claim to offer spreadsheeting is stretching the truth a little since although you can construct spreadsheets it does not really replace Multiplan or Supercalc, either in power or ease of use. Also Jack performs each task at a lower level than is offered either by individual programs or the integrated Open Access, though its database facilities are quite strong and it provides excellent mailmerge facilities. Nevertheless, Jack does do things more than adequately for most purposes, and the data integration offers a lot of extra power.

# Limitation

In fact, Jack's major limitation is that it runs under the UCSD-p operating System, instead of MS-DOS. The problem is that while most IBM PC look-alikes have little trouble running MS-DOS programs, few can cope with UCSD-p. The Compaq used for this review would only boot the Jack disc about one time in three, though after a few tries it always booted in the end. On the other hand the Olivetti M-24 booted it first time. However, before buying for an IBMulator, check it will run.

Further, Jack requires two disc drives and 128K of RAM. One disc is not enough as the Jack program disc is required in drive one most of the time. A version is available for the IBM XT; the hard disc must be partitioned for the different operating system.

Jack 2 comprises three discs, three small spiral-bound books and two booklets, all packed inside two plastic disc-boxes, which are contained in a slip case.

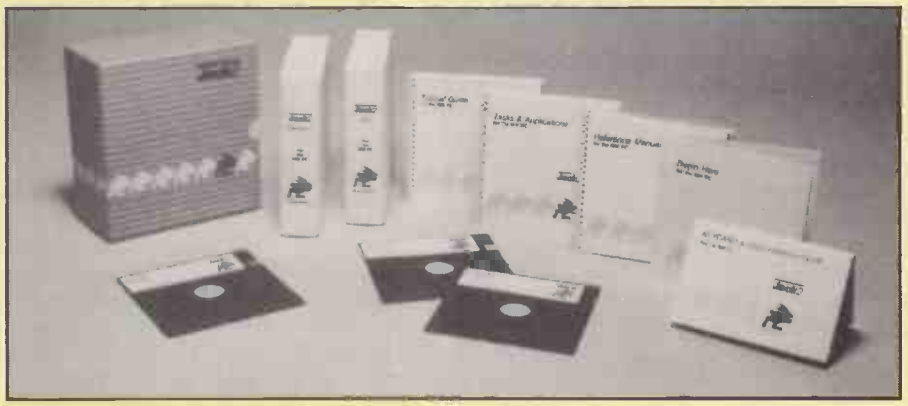

The Incredible Jack is a well presented software package.

Most of the package consists of tutorial material. You begin with a booklet labelled highlighting a command brings up a Start Here, then work your way through comment that explains what it does. For Start Here, then work your way through the Tutorial disc. After that you work through one of the books, Tutorial Guide, utilising the Jack program disc and six lessons stored on the data disc supplied.

The tutorial material is excellent, and although you would not be exploiting it to the full, it is possible to start using the program after only a few hours. The data disc also includes a number of pre-written forms for handling simple invoices, cheque records, a diary, school marks and similar applications, to which the Tasks and Applications book offers a guide. The last of the material supplied comprises the indexed Reference Manual, and the Keycard and Quick Reference Guide.

Jack is a picture and window -orientated program with five main levels. These are discs, envelopes, contents, forms and records. Menus are positioned across the top of each screen and are consistent from level to level. The Zoom command is selected to move down the tree and the Esc key to move back up to it.

In many respects the menu system works like that of Multiplan. A command can be selected either by moving the spacebar to position the cursor over it, then pressing Return; or, more quickly, by hitting the first letter of the command. For example, the Envelope menu offers Zoom, Find, Copy, Erase and Rename. You can select Erase by hitting E. The menus are superior to those in Multiplan since highlighting a command brings up a example,

Erase the entire contents of an envelope would describe the function of Erase.

Once the bottom levels, namely forms and records, have been reached, commands are liable to call up either sub-menus or windows which are superimposed on the screen. Generally these offer a large selection of alternatives in tabular form. For example, the Margins command offers the opportunity to set tabs and columns, plus justification, page breaks, centering, line spacing, number of lines left at the top and bottom of the page, field blanking, header, footer, page length and width, offset, continuous forms or single sheets, and to link to the next form for printing.

But the user does not spend a lot of time filling in parameters. A great many are supplied with default values, or Jack remembers what you did last and supplies that, or else lack does it for you. For example, if you label then define a field Name:

Jack reads to the left of the cursor where you want to start the field and enters it as the default field name. If you leave the specifications blank for graphing, Jack will

Overall the system employed is a good one since you can have control when you want it by changing each individual value at the time. However, if you do not wish to do

supply axes scaled to fit.

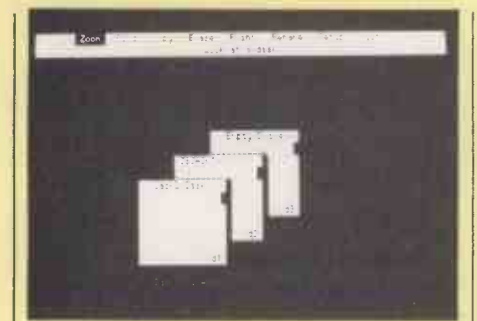

Jack starts with the Disc screen. Note our Olivetti M-24 has three drives

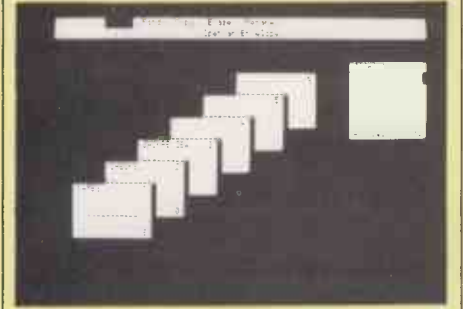

Zooming on data disc JSJACK1 takes you to the Envelope screen; 50 envelopes allowed.

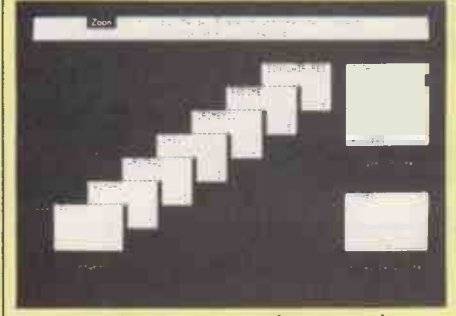

Zooming the Names envelope reveals the record cards, starting with the blank Form.

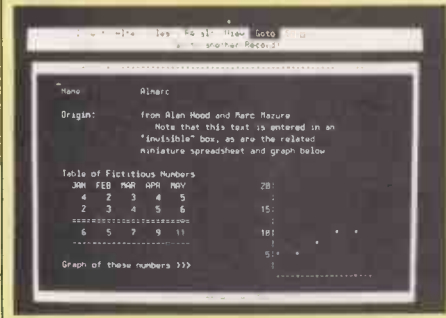

Zooming the Almarc card shows the actual record with WP, calc and graph **elements** 

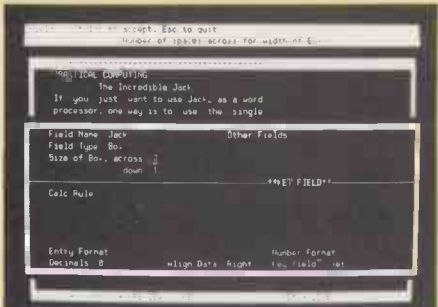

A new Field is created using a menu which appears as a window on the Form screen.

anything out of the ordinary, Jack usually takes care of problems for you.

Jack's care runs to prompting when you engage in destructive actions, and also provides warnings

Throw away changes since last save? (YIN)

before exits and entrances. When using the cursor to erase text, reversing the cursor movement handily restores what you just erased. Usually you can make changes to form a record, then either junk them by pressing Esc or accept and save them to disc by pressing Control C.

At the top level, Jack provides the Disc screen which consists of a picture of two discs, the program disc and a data disc. The program disc provides the structure and the data disc holds the data.

Zooming on the data disc reveals the Envelope screen which shows a set of up to 50 envelopes, each normally with a name. A number on the top right of the envelope gives its position in the sequence of envelopes, and a number on the bottom right indicates how many records it contains.

### Envelope records

A particular envelope is selected by pressing the Up or Down arrow, and/or the Page Up/Page Down keys so as to point to it; or, if its name is known, by using the Find command. Zooming on the envelope presents a similar display but of the records inside the envelope, if any. This is the Contents screen. The first record always consists of the Form. Then follow the named records, with the name being the first 12 characters of the key field. Finally there is a form labelled Blank Record. Any individual record can be selected by pointing to it and Zooming, or by using Find.

Moving about inside Jack may sound tedious but actually it is very clear. Nor is it slow since returning to the Jack review, composed on a form on my own data disc, just meant pressing Return three times very quickly, keystrokes being stored in the buffer. Thus moving from the disc to the text only took about three seconds.

However, correcting a text is a slow process, because you have to back up to the command line each time to get from, say, the Insert mode to the Alter or Overwrite mode. Further, moving blocks of text is very complicated.

When entering or browsing through records the tree structure is bypassed altogether. The hard route is  $Esc - back to$ command line; plus Esc - back to contents screen; plus Arrow - move to new record; plus Zoom - call next record; and finally,  $Insert$  - move to data field - a hefty total of five keystrokes. The easy way is to hit G for Goto, and this offers a choice of Next, Previous, First, Last, and a blank or a numbered record. Also, completing the data in one record automatically fetches the next blank record.

When you create a field on a form, this specifies a reversed- out area of a particular size and type. Fields in Jack 2 can be variable, box, row, column and graph. A box is what it sounds like; you define the width and number of lines, and then you can type anything you like in it. A variable field is the same, except it starts one character in size and expands to accept your data. This is important for mail-merge applications where the name to be slotted into the blank text might range in size. Row and column fields allow you to specify the size and number of cells required. They are thus the building blocks for spreadsheettype calculations.

IBM special

In all cases it is possible to specify the type of character that is accepted in a field, the format  $-$  as with Print Using in Basic - and the alignment. Every field must have a name, which is usually used for calculations. This means entering a calc rule such as

#### Sales \* Price

for a field called Turnover. The calc rule can be up to 255 characters long.

As with spreadsheets, a number of useful functions are built in. These include Abs, Average, Choose, Count, Cumulative, Grow  $-$  geometric progression, IRR  $$ internal rate of return, Join, Log, Lookup, Max, Min, NPV - net present value, Step - arithmetical progression and Sum.

As mentioned, it is a long and tedious procedure to set up anything like a spreadsheet. However, using the database and calc facilities, setting up invoices, record cards and similar small business tasks is extremely easy.

One major advantage Jack offers is the facility to change the layout of the form, and even the number of fields, after you have set up the database. Rearrange the form and Jack still picks up the existing data and happily displays it for you to add the new.

### Conclusions

 Jack is a genuinely integrated program which offers a range of facilities and a considerable amount of convenience.

**• The tutorial material is excellent making** Jack easy to learn and genuinely easy to use.  $\bullet$  Its real strengths are record keeping and mailing-list management, with word processing and graphing as useful extras.

 Authors and real financial managers will probably prefer to stick to their existing specialised programs.

 Jack represents a real step forward and anyone with a small business would find it useful. It would, be even more useful if it ran under MS-DOS or PC-DOS instead of UCSD-p, and had the facility for easy file exchange with other popular programs.

 Jack is produced by Business Solutions Inc., 60 East Main Street, Kings Park, New York NY 11754. Our review sample was supplied by Pace Software Supplies, 92 New Cross Street, Bradford BD5 8BS. Telephone: (0274) 729306. Л

# A NEW ERA DAWNS with the DAVIDSON-RICHARDS

# COMMUNICATIONS **UST**

# An entirely new concept in microcomputer<br>communications.

The 'Communications Solution' provides, from a single source, individually tailored solutions to users needs. Users, and dealers, no longer need to purchase individual products eg. emulators, protocol converters, modems and software programs from a variety of suppliers, and attempt to assemble them into a working system.

The 'Communications Solution' does this for you  $-$  supplied as a complete package, installed by trained staff.

Most popular makes of microcomputer Contact THE Microcomputer Communican be used to communicate synchronously or asynchronously with main nearest approved<br>Solution dealer. frames, mini-computers and other microcomputers, using the public telephone network or private circuits. The 'Communications Solution' is available nationwide through approved business microcomputer dealers.

- We specify and supply:
	- $\star$  Software
	- \* Protocol Converters
	- $\bigstar$  Terminal Emulation
	- \* Modem
	- $\star$  Cables

cation Specialists for the address of your nearest approved 'Communications

# DAVIDSON-RICHARDS LIMITED

Systems House, 29 Charnwood Street Derby DE1 2GU Tel: 0332-383231 Tlx: 377106 CHACOM G (DAVRICH)

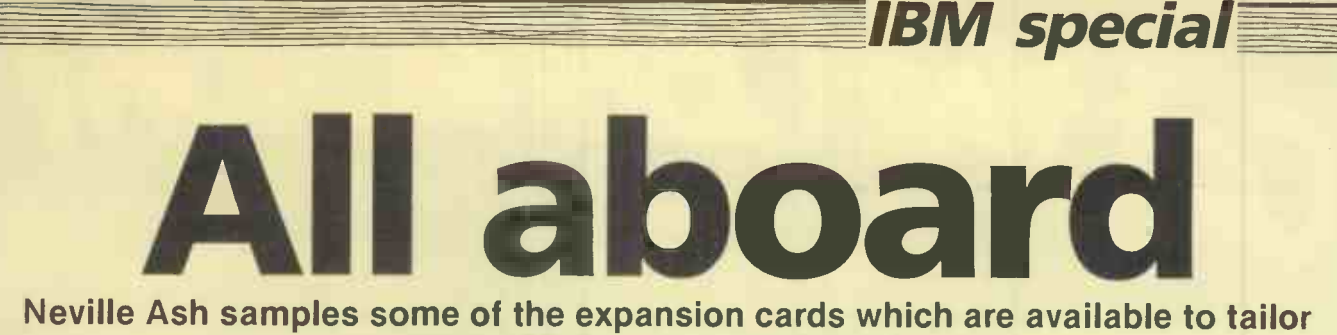

#### the PC to your specialist needs.

ONE OF the major features of the IBM Personal Computer is its open architecture. The design encourages you to take the lid off and add extra printed -circuit boards, otherwise known as expansion cards, to customise the machine to your own requirements. In this, as in many other areas, the IBM PC is the true heir of the Apple II. And as with the Apple, there are hundreds of boards from third-party manufacturers to choose from.

Where the IBM PC market is different from the Apple II market is the number of multi-function cards for the IBM PC. The IBM has only five expansion slots, compared with Apple's eight. As two of the IBM slots are filled by a disc controller and the monitor/printer driver card, this leaves only three for the user. A multi-function card can be an advantage in leaving more slots free for other uses.

Most IBM expansion cards are imported from the U.S., where there are over 170 manufacturers in the market. However, an increasing number of U.K. companies are now becoming involved. The list of expansion cards presents a cross-section of what is available.

Many IBM PCs are purchased with 64K of RAM, which is sufficient for games and educational programs. Business programs, however, often require 128K, sometimes 256K or more. Programs which require 128K include 4 -point Graphics, Data Ease, Perfect Filer, PFS File, Sensible Solution, Microsoft Word and the Pulsar accounts packages. At least 256K is needed for Officemate, Busifile, Silicon Office and Micro Rapport, the same is required for Concurrent CP/M and Pick, while Visi On needs 512K and Telesoft Ada 576K.

There may be empty sockets on your PC main board which allow the RAM to be expanded by plugging in chips, but after that a RAM expansion card or multi-function card is required. These cards are usually supplied with 64K and with empty sockets for expansion to 256K or even 512K of extra RAM.

Extra RAM may also be useful as a silicon disc, where a section of RAM is treated by the operating system as though it is a disc drive. This does not provide a way to store data permanently, but it speeds up the operation of programs like WordStar.

There are a few cards available to supply a second processor. For example, the PC Express accelerator card carries an Intel 8086 chip which replaces the PC's 8088 and therefore makes it go faster. There are several cards which carry a Z-80, such as Baby Blue, and one with a 6502, the Quadlink card. They provide access to many of the large number of programs available for eight -bit CP/M and Apple II computers respectively.

Other cards can provide interconnections of various kinds. A card for attaching a mouse is now becoming popular. Other cards provide RS-232C, IEEE-488 or other ports for connecting a PC to a peripheral, to another computer or to a piece of laboratory equipment.

Probably the most popular single card is now the Hercules graphics card. One of the problems with the IBM PC is that it drives a green screen from the IBM monochrome screen/printer adaptor card, but this screen does not provide graphics. The solution is not to buy the IBM colour -graphics card, because that card will not drive the IBM's green screen. To run a program like Lotus 1-2-3 requires both a colour graphics card and a colour monitor, which is not a cheap option. The Hercules card provides, instead, a graphics driver which works with the standard green screen.

As well as expansion cards there are numerous other add-ons for the IBM PC. People who dislike the keyboard layout have a number of alternatives, and if you run out of expansion slots you can add an expansion chassis. There are also more abstruse devices such as magnetic card readers.

With all such boards, add-ons and expansion gadgets, it is wise to check first that the particular software you want to run is compatible with it.

#### Memory expansion cards

APPARAT

64K RAM card expandable, £159, 64K upgrade, £72. Pete & Pam

IBM HYPERAM 64K RAM card expandable to 512K, Hyperdrive and Hyperspool software supplied free with 384K and 512K boards, from £167 to £649. Intelligence Research

IBM SUPERAM From 64K to 512K, includes Magic Memory, from £215. Dataflex

IDEABOARD From 64K to 256K, from £170 to £320. KPG **Hardware** 

MICROSOFT 64K RAM card expandable, £245, 16K upgrade, £19.50. Pete & Pam

#### PERSYST RAMPAKS

Expansion modules for Time Spectrum multi-function boards, from 64K to 256K, from £134 to £379. Micro Technology

#### PURE DATA

PD-128/384 bubble-memory expansion boards; choice of 128K or 384K of bubble memory; features non-volatile memory, disc emulation and password protection option; 128K for £610, 384K for £1,550. Garingdell Systems

#### PURE DATA

PD-1256 expandable from 64K to 256K, from £216. Garingdell Systems

QUADRAM Memory expansion from 64K to 192K, from

£200 to £310. Interquadram

**SIMON** 

Memory expansion from 64K to 256K with asynchronous serial port, from £180 to £305. Simon Computers

TECMAR DYNAMIC MEMORY Memory expansion from 64K to 256K of RAM, from £305 to £545. Comart

#### Speed increasing cards PC EXPRESS

Enhancement board for the PC which exchanges the normal Intel 8088 processor for the true 16-bit 8086; comes complete with its own RAM memory; up to 640K of RAM can be fitted; a socket for the Intel 8087 numerical -processor chip supplied with 128K as standard; from £693 to £1,150. Intelligence Research

#### Alternative operating systems processors

BABY BLUE

CP/M emulation with 64K RAM, £425. Ferrari

#### BIG BLUE

CP/M emulation with 64K RAM, serial and parallel ports; clock/calendar and hard -disc interface; £475. Ferrari

IBM 80 CP/M card with 6MHz Z-80 processor, £295. Small Systems Engineering

#### QUADRAM QUADLINK

For running Apple II software on the IBM PC, with 64K RAM, games port, display adaptor, £500. Interquadram

**Z PLUS** CP/M emulation with Z-80B chip, RS-232 port. Pete & Pam

#### **Multi-function cards**

#### AST MEGAPLUS

Has maximum of eight features, memory expandable from 64K to 512K; serial port, clock/calendar, parallel printer port, serial port 2, Superdrive and Superspool software; from £275 to £603. CPS Data Systems

#### **AST SIXPACK**

From 64K to 384K of RAM; serial port, IBMcompatible printer port, clock/calendar, optional game adaptor; utility disc software; from £310 to £670. CPS Data **Systems** 

(continued on page 85)

# **CT Pulsar File 1**

**PLASH** 

File Transit

۱

 $rac{1}{2}$ 

**THUMAN** 

It's easy to get the impression that the differences between micros are there to tie you down. How do you upgrade from 8 -bit Apple to today's 16 -bit micros, or copy files between different 16 bit machines, without hours or even days of laborious data re-entry - and all the dangers that entails?

The answer is Pulsar File Transfer. It puts Apple, Sirius, Apricot and IBM straight onto the same wavelength, transferring file type, text, binary or graphic information directly at up to 9,600 bits per second.

With the correct combination of Pulsar File Transfer packages you have access to complete software freedom between IBM-PC, Sirius and Apricot and instant transfer of data from Apple. Multiple files can be sent or received with a single command, while an in-built error -checking facility guarantees absolute accuracy.

ulsar) Ltd

FREEPOST, Birmingham B16 1BR or call 021-455 7000.

For more information on the Pulsar connection just return the coupon. Vive la difference!

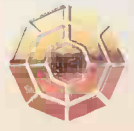

**C.C** 

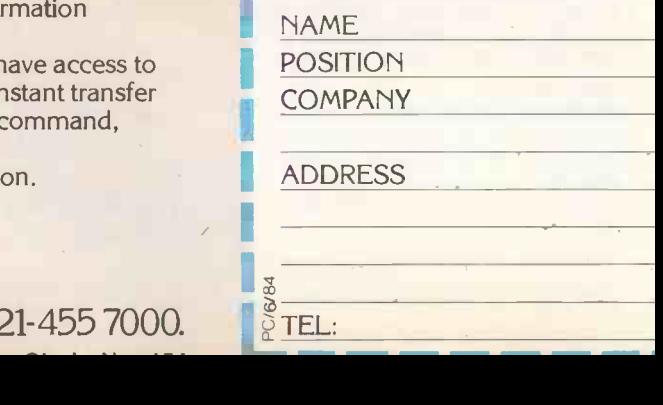

Please send me further details on the Pulsar File Transfer:

**SOFTWARE** 

111111111111111111111111

apricot

- 1 4 4 4

 $\overline{\phantom{a}}$ 

#### (continued from page 83)

#### DAVONG

From 64K to 256K and two serial ports, from £395. Ferrari

#### **EASITECH**

Up to 256K of RAM, Centronics parallel port, RS-232, clock/calendar, printer buffer, up to three high-speed solid-state drives; from £225 to £450. Ferrari

#### IDEAPLUS

Memory expansion from 64K to 256K; choice of serial interface, parallel printer interface and parallel disc interface; software includes RAM disc, spooler, (SWAP swap and clock/calendar; from £235 to £425. KPG Hardware

#### IBM MULTI

Memory expansion from 64K to 256K, expandable to 512K with 256K DRAMs; clock, diary software; parallel port, serial port, optional second serial port; Magic Memory speed increase software; from £295. Dataflex

#### IBM TRIO

Memory expansion from 64K to 256K, one serial port for RS-232 or current loop as standard, optional second serial port; from £215. Dataflex

#### **KENSINGTON**

From 64K to 256K, serial and parallel port, games adaptor, clock/calendar, RAM disc, spooler, piggyback to 512K; from £299. Ferrari

#### **MULTI-FUNCTION**

Two cards, first has two RS-232 ports, parallel printer port, up to 256K RAM and EMMS software with disc cache, RAM disc, buffering, diary and clock/calendar; second version has facility to enable ports to be switched to operate in current loop mode to connect teletypes, terminals etc; from £290. Intelligence Research

#### MAYNARD SANDSTAR

Range including multi-function card, add-on memory, parallel port, serial port, clock/calendar and games adaptor options; £59. Compushack

#### PERSYST TIME SPECTRUM 384

Memory expansion up to 384K, serial communications port, parallel printer port, clock/calendar, Insta Drive facility, spooler facility, optional games port; from £303 to £687. Micro Technology

#### PERSYST TIMEPORT

Calendar/clock, one or two asynchronous serial ports and parallel printer port; up to 2K static RAM or 2K EPROM support; from £173. Micro Technology

#### PROFIT ADDRAM

Elite model expandable from 64K to 512K, asynchronous comms adaptor, clock/calendar, parallel printer adaptor, software for running up to nine tasks concurrent RAM disc and spooler; from £349. Pete & Pam

#### PURE DATA PD1208SS/SP

Real-time clock, disc emulator, background print spooler, accessories, £216; version with parallel I/O, £208. Garingdell Systems  $\frac{1}{2}$ 

#### PURE DATA PD1464SS/SP

Up to 256K RAM, real-time clock, serial I/O, parallel I/O, P disc emulator, background print spoolers and accessories; SP from £325, SS from £379. Garingdell Systems

#### QUADRAM QUADBOARD

Expandable from 64K to 384K RAM; parallel port, serial port, chronograph, game port,

I/O bracket; plus menu -driven software which includes diagnostics and RAM disc, spooling and QSwap; nine different functions; from £295 to £595. Interquadram

#### QUADBOARD 11 Up to 256K RAM, from £275 to £435.

Interquadram

#### $Q$ UAD  $512+$

Four -function combination card, up to 512K RAM, RAM disc, spooler, serial port, from £240 to £655, Interquadram

#### QPLUS 11

Memory expansion RAM 64K to 256K clock/calendar, asynchronous RS -232C serial port, Qubie Plus software; options include second RS -232C, parallel printer port, game port on plug-in board, choice of 128K or 256K memory expansion packs; from £319 to £529. Qubie Distributing

#### **SIXSHOOTER**

Up to 384K of RAM, clock/calendar, asynchronous port, parallel printer port, Qubie Drive and Qubie spool software, optional games port adaptor; from £319 to contract £669. Qubie Distributing

#### TECMAR FIVEINONE

Memory from 64K to 256K, serial port, parallel port, clock/calendar, circuitry to accommodate programmable array logic chip, RAM spooler utility; £455 to £665. Comart

#### TITAN

Memory expansion from 64K to 576K, two serial ports, parallel printer port, hard disc interface, real-time clock/calendar, RAM disc facility; from £449. Pete & Pam

#### **TRUMP**

256K of RAM, games I/O and serial I/O, £299. Compushak

#### TRUMP II

512K of RAM, £399. Compushack

U MICRO BUSINESS CARD

64K of RAM expandable to 256K, serial and parallel interfaces, clock/calendar; from £249 to £429. U Microcomputer

### Communications of all types

#### **BABY TALK**

Communications management interface adaptor providing true 3278-2 emulation using a direct co -axial connection to an IBM 3274/76 cluster controller, £695. Ferrari

#### BLUE LYNX S34-38

Hardware/software combination allowing wirl IBM PC to be connected to IBM System 34, 36 or 38 for interactive communications or as direct replacement for a 5251 model 12 remote work station with 5256 printer; from £450 to £760. Techland Systems

#### BLUE LYNX 3270 BSC

Hardware/software combination allowing IBM PC to be connected to IBM mainframes as direct replacement for 3270 series work station with attached printer, £560. Techland Systems

#### BRAID TELEX MANAGER

Harnesses the IBM PC to a telex line and allows users to compose and send messages direct from the VDU; includes a combination of BT approved hardware and software; £1,700. Braid Systems

#### FORTE PC78

Emulation of IBM 3278/9 display terminal, plus emulation of the IBM 3279 model 3B; availability of mainframe resident software to operate under TSO, CMS or CICS: option

for full model S-3G graphics emulation with resolution of 720 by 396 dots; £925. Accent **Computers** 

IBM special

#### IDEACOM

YPR-XXX-mini-combination card with options of serial ports, parallel ports and clock/calendar with battery, from £125 to £210. KPG Hardware

#### IDEA 3276

Range of cards, each providing 3276 emulation and supports three to 12 PCs as 3278 display stations; from £999 to £2,416. KPG Hardware

#### IDEA CPR 1200

1200/1300 baud integral modem card, £429. KPG Hardware

#### IDEASHARE

Allows up to four IBM PCs to share a hard disc and printer facilities, £595. KPG **Hardware** 

#### IRMA

High-speed microprocessor based interface which fits inside the PC and provides total protocol compatibility with IBM 3278 terminals, so an IBM PC can be connected to an IBM 3270 network; £925. KPG **Hardware** 

#### PCOX

Hardware/software package which creates an emulation of IBM 3278 models 2, 3 or 4, or IBM models 2A or 3A; £975. GCS **Engineering** 

#### PERSYST DCP/88

Claimed to be most advanced front-end processor as supplied with Intel 8088 chip; handles all communications for PC: both PC HASP and PC/3780 can be executed; plus 64K dual ported RAM; also runs IBM 3270 communications; from £533 to £735. Micro Technology

#### PERSYST MPC

Multiple protocol card with high-speed synchronous/asynchronous port; £229. Micro Technology

#### PLAN 2000

Network system based on Datapoint's ARCnet technology; Plan 2000 supports DOS 2 and conforms to Xerox network systems sequenced packet protocol; starter kit for linking two PCs; £1,475. Zynar

#### TEMPUS LINK

Communications between all IBM mainframes with most communications methods; protocol converters include IBM 3270 SNA/LDC, BSC; uses concept of extra virtual disc drives; £945. West Surrey **Computers** 

#### TECMAR SCRIBEMASTER

Provides high-speed communications with three serial ports, with speeds up to 250Kbaud, and three eight -bit parallel ports; £370. Comart

#### **VLSI 1553-NET**

Sophisticated networking product available in a number of configurations. Accent **Computers** 

#### Video and graphics cards

#### ABM

Graphics interface module allows for graphics on IBM monochrome display when connected to IBM colour graphics card, £100. Ferrari

#### COLMON

Connects colour adaptor to IBM

#### (continued from previous page)

monochrome display and allows graphics without using an extra slot, £95. KPG **Hardware** 

**HERCULES** 

Single card which allows text and graphics  $\frac{1}{3}$ to be displayed on standard PC monitor, £395. Reflex

#### IDEAGRAPH

Family of colour graphics cards available in range of resolutions and colour capabilities, from £699 to £1,486. KPG **Hardware** 

#### PARADISE

Can connect both a colour and monochrome monitor to the PC system with hardware or software switching between the two; sufficient display RAM to contain two screens of high-resolution graphics, £400. Accent Computers

#### PERSYST COLOR

Colour graphics board like IBM card; £187. Micro Technology

#### PLANTRONICS

Colour graphics adaptor, parallel port; £375. Ferrari

#### **TECMAR**

Colour graphics adaptor, high-resolution; £445. Comart

#### Environments and mice

#### **MICROSOFT** Mouse to go with their new and future programs, £140. Microsoft

SMALLTALK Implementation of Xerox Smalltalk for the PC, £495; mouse, £275. Asolv

VISI ON Mouse with spreadsheet, graphics applications software, £735. Rapid

#### Industrial and scientific cards

**CAPITAL** IEEE -488 interface board, with system

# IBM PC EQUIPMENT SUPPLIERS

Accent Computers Ltd, 3A Munster Green, Haywards Heath, West Sussex RH16 4AP. Telephone: (0444) 451324

Asolve Ltd, 12-14 Church Street, Basingstoke, Hampshire RG21 1QH. Telephone: (0256) 795746

Braid Systems Ltd, 130 Buckingham Palace Road, London SW1W 9SA. Telephone: 01-730 0736

Comart Ltd, Little End Road, Eaton Socon, St. Neots, Huntingdon, Cambridgeshire PE19 3JG. Tel: (0480) 215005

Compushack Ltd, 12 Nottingham Place, London W1M 3FA. Tel: 01-935 0480

(CPS) Data Systems Ltd, Arden House, 1102 Warwick Road, Acocks Green, Birmingham B27 6BH. Telephone: 021-707 3866

controller, transfers commands and data, performs serial and parallel polling; resident firmware interpreter accepts Tektronix standard codes and formats; uses 16 bytes of RAM. Yorkshire **Microcomputers** 

3D 12-, 14- or 16 -bit digital to analogue converters; analogue to digital converters; multi -channel amplifiers and analogue multi-plexers; wide range of interfaces for local or remote applications, from £350. Digital Design and Development

#### TECMAR DADIO

Digital to analogue converter; four channel, 12-bit digital to analogue converter with a five microsecond conversion rate; £370. Comart

#### U COMPUTERS SCIENCE CARD

Eight differential channels as standard with 16 -channel single -ended input option; 12 -bit resolution; software -controlled gain switching; 48-line parallel I/O interfacing; timer functions, interrupts supported, from £405. U Computers

#### ZT1488

Multi-function GPIB Interface for controlling IEEE -488 compatible test and measurement equipment, with real-time clock/calendar and a socket for optional multi-mode I/O board, £492. Data Translation

#### Image processing cards

#### MICRO -SCALE

Image analysis for the IBM PC with object area measurement; perimeter measurement to user -defined scaling; user definable and standard windows; disc and printer dumps; dimensioning and object counting; £1,950. **Digithurst** 

#### PC VISION

Frame grabber is a real-time video digitiser and display module; with digitisation up to six bits per pixel; frame memory to 512 x 512 x 8; frame memory is mapped into the IBM PC address space in 64K segments; £2,200. Data Translation

Dataflex Ltd, The System Centre, 238-246 King Street, Hammersmith, London W6 ORF. Telephone: 01-748 4176

Data Translation Ltd, 430 Bath Road, Slough, Berkshire SL1 6BB. Telephone: (06286) 3412

Digithurst Ltd, Leaden Hill, Orwell, Royston, Hertfordshire SG8 5QH. Tel: (0223) 208926

Doxiver Ltd, Unit 16, Wroslyn Road Industrial Estate, Freeland, Oxfordshire OX7 2HH. Telephone: (0993) 883166

Electrone Ltd, Haywood House, High Street, Pinner, Middlesex HA5 5AQ. Tel: 01-429 2433

Ferrari Software, Station Road, Egham, Surrey TW20 9LB. Telephone: (0784) 38811

Garingdell Systems Ltd, 16/17 Misbourne House, Chiltern Hill, Chalfont St. Peter, Buckinghamshire SL9 9UH. Telephone: (0753) 883036

GCS Communications, 12 Mount Road, Hanworth, Feltham, Middlesex TW13 6JG. Telephone: 01-898 2121

Intelligence Research Ltd, Network House, Wood Lane, London W12 7SL. Telephone: 01-740 5758

Interquadram Ltd, Auriema House, 442 Bath Road, Slough, Berkshire. Tel: (06286) 63865

KPG Hardware House Ltd, 578-586 Chiswick High Road, London W4 5RP. Telephone: 01-995 3573

Microsoft Ltd, Piper House, Hatch Lane, Windsor, Berkshire SL4 3QJ. Tel: (07535) 59951

Micro Technology Ltd, 51 The Pantiles, Tunbridge Wells, Kent TN2 5TE. Tel: (0892) 45433

Pete & Pam Computers, 103-5 Blegborough Road, London SW16 6DL. Tel: 01-769 1022

Qubie Distributing Ltd, Tempo House, 15 Falcon Road, London SW11 2PH. Tel: 01-223 7662

Rapid Terminals Ltd, Rapid House, Denmark Street, High Wycombe. Telephone: (0494) 38525/26271

**TECMAR** 

Video Van Gogh video digitiser converts the image from any standard black and white video for storage in system memory; pixelby -pixel digitiser, which digitises a frame in approximately four seconds; resolution 256 x 256; up to 256 grey levels; £300 including software. Comart

#### Alternative keyboards

#### **ELECTRONE DIN-106**

Solid-state keyboard with electronics controlled by 8048/8748 microprocessor; users select from six different interface options; PROM programming is provided for alternative encoding; 32 function keys, with the additional 21 in a row at the top of the keyboard; Caps Lock and Num Lock keys have LEDs to indicate status; £195. Electrone

#### **KEYTRONICS**

A keyboard already fitted to many PC lookalikes; the Caps Shift and Slash are moved to more logical positions; while the # key is placed in the normal position; illuminated lights show Caps Lock and Num Lock; the Return key is back with the conventional setting; £195. Qubie Distributing

#### KEYTRONICS DE LUXE 5151

Yet to be launched keyboard for the PC, with separate cursor keys, top row functionkeys with removable template. Qubie **Distributing** 

#### Expansion chassis

#### BUSBOARD MOTHERBOARD

Allows for the addition of different modules and additional processing power through co -processor bus; the range of modules includes Z -80A module CPM-80; parallel printer I/O module, clock/calendar, games, direct connect modem, A/D and prototyping faciliites; £219.95. Compushack

#### TECMAR PC MATE

Increases the available system slots to 11; has its own switching power supply and space for the PC Mate Winchester option; £635. Comart

> Reflex Ltd, Wellington Industrial Estate, Basingstoke Road, Spencers Wood, Reading RG7 1AW. Telephone: (0734) 884611

Small Systems Engineering Ltd, 2-4 Cartfield Place, London | NW6 3BT. Tel: 01-328 7145

Simon Computers Ltd, 28 Lower Addiscombe Road, Croydon, Surrey CR0 6AA. Telephone: 01-680 4646

Techland Systems Ltd, Wybridge House, Coves End Road, Bourne End, Buckinghamshire. Telephone: (06285) 26754/26535/27312

3D Digital, Design and Development Ltd, 18/19 Warren Street, London W1P 5DB. Telephone: 01-387 7388

U Computers Ltd, Winstanley Industrial Estate, Long Lane, Warrington, Cheshire WA2 8PR. Telephone: (0925) 54117

Yorkshire Microcomputers, Standard House, James Street, York YO1 3BU. Telephone: (0904) 642941

#### MAKE YOUR COMPUTER WORK HARDER FOR YOU

PC AND

AMERICA'S

FOR IBM

ENHANCEMEN

If you have purchased the IBM PC or XT then you are the owner of a very fine computer. But like everything else it can be improved to work harder for you. It took a

company like Qubie' to do it. Qubie' can supply either the SixShooter or the Q Plus II to up -grade your IBM PC or XT. Both are engineered to match the IBM quality stamp.

While only occupying one slot in your computer these

**POPULAR** two boards boost your PC or XT's capability with a selection of essential features.

#### SIXSHOOTER-IDEAL FOR PC OR XT

For most customers the SixShooter offers all that you require from a multifunction board. 64K of Ram (socketed up to 384K), a serial port, a parallel port, automatic clock/calendar with battery back up are all standard. An IBM compatible games port adaptor is optional.

### Q PLUS II- MORE OPTIONS

Corporate customers and those with special needs will appreciate the ability of the Q plus II. Ram is expandable from 64K all the way to 512K. Add two serial ports, a parallel port clock/calendar and a games port to give 4 I/O connections from one slot.

IBM is the registered trademark of International Business Machines.

#### QUBIE' PAK SOFTWARE SPEEDS THINGS UP

TO IMPROVE<br>JR IBM PC AND XT

Free with each board are the custom-made Qubie' drive<sup>tm</sup> and Qubie' spool<sup>tm</sup> programmes.<br>Qubie' drive<sup>tm</sup> disk

emulation software allows you to create up to three "electronic disk drives" in memory which access your programmes at the speed of RAM memory.

Qubie' spool<sup>tm</sup> is a

programme which allows you

to assign a portion of memory to act as a print spooler

#### QUALITY BACKED BY WARRANTY

Both boards are backed by our one year parts and labour warranty.

Visit your local dealer and pick up a brochure with the full details. If he does not have the information contact us. It's the best way to improve your PC.

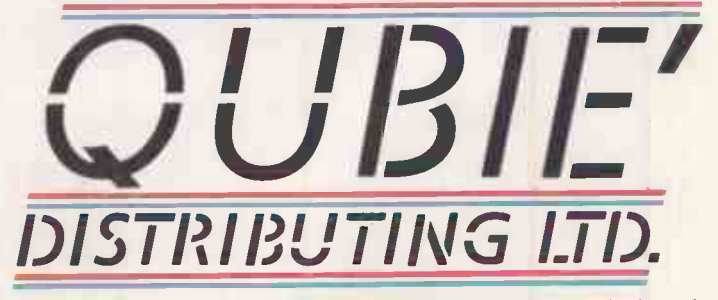

QUBIE'- IMPROVING WHERE OTHERS STOP.

Qubie' Distributing Ltd. Tempo House, 15 Falcon Road, London SW11. (01) 223-4569/7662. Telex. 8956035. G.

Qubie' Distributing Ltd. 4809 Calle Alto, Camarillo, CA 93010, USA. 805-987-9741.

Circle No. 155

The South -East Asian builders of look-alikes have learnt to comply with the copyright and patent laws. Peter Bibby looks at what is now on offer.

,,,,,,,,,,,,,,,,,,,

Manufacturer

Sheng, 14 Lane 215, Chung Po

Computer, PO Box 7-12 Peitou,

nternational, 13 Chong Yip St, ong, Kowloon, Hong Kong ternational, Hong Kong ch, 315 Fu-Hsing N Road,

Electronics, PO Box 48-501

Inventa Bldg, 66 Hou Kant Shih-Lin District, Taipei, Taiwan Computer, 43 Sec. 1 Fu-Hsin S

e Electronic, PO Box 91-58,

Taipel, Taiwan

Taiwan

Taiwan

Taiwan

Taiwan

aipei, Taiwan

# Taiwan tools

The Multitech MPF-PC from Taiwan. Inset: the Multitech factory at Hsinchu industrial park.

# Models and manufacturers

#### Features

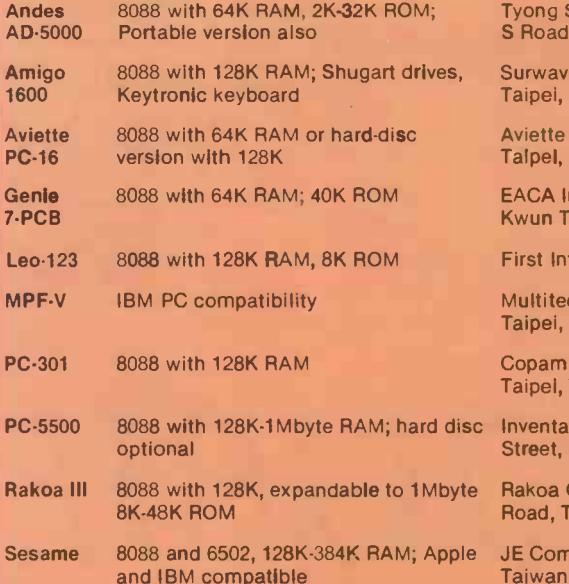

puter, PO Box 12205, Taipei, and IBM compatible Taiwan Taiwan

Most machines feature built-in colour graphics, two 5.25in. disc drives, Centronics printer port, two RS-232C serial ports and space for an 8087 arithmetic co-processor.

THE FAR EAST is poised to take a large slice of the 16 -bit microcomputer market with feature -packed models aimed to sell at about \$2,000. The centre of the IBMcompatible industry is Taiwan.

 $\sim$   $\sim$ 

One maker will ship a basic unit for \$1,200. Its specification includes 128K RAM motherboard, timer, parallel port, two RS-232 serial ports, disc-drive controller, colour/graphics adaptor, power supply for hard-disc drive, case and keyboard. An 8K 2764 EPROM BIOS interfaces hardware and MS-DOS or CP/M-86.

These units will all work, they will get past customs and you will not end up in court for buying pirate goods. And they will run on all IBM software.

The Taiwanese have learned their lesson from the Apple court cases which ended with fake Apples impounded and their makers losing large amounts of money. The industry in Taiwan stepped back and looked at the micro scene very carefully. Their reasoning ran as follows: If we can

Peter Bibby is managing editor of the Hong Kong based Asian Sources Computer Products magazine, which specialises in computer equipment made in the region.

# **IBM** special

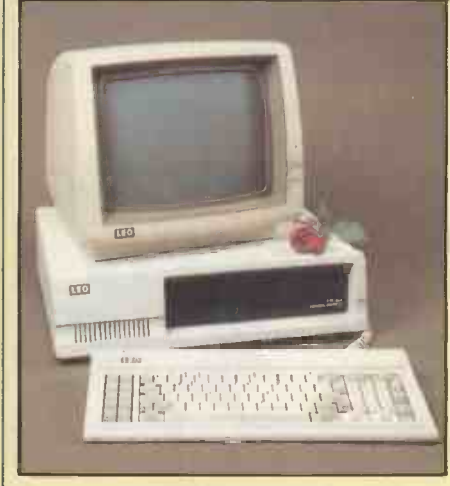

First International Computers' Leo-123

manage to make Apples better than Apple, why can't we go fully legitimate with micros which can handle the software from the big boys, yet which clearly break no patent laws?

Talks therefore began between several firms and Microsoft for MS-DOS licences. Digital Research executives were contacted and licence fees were negotiated for use of CP/M-86.

Though all was going well, a fundamental problem remained. MS-DOS can handle a lot of the IBM PC software, which uses PC -DOS, but several programs make use of the IBM BIOS. That BIOS is definitely copyright, so the Taiwanese makers had to find a way of making their machines fully compatible with all IBM PC software without infringing the BIOS protection.

Five companies contacted the Electronics Research and Service Organisation, set up in 1974 under a government -affiliated body to co-ordinate computer and semiconductor development in Taiwan. ERSO has now successfully completed its brief to design an operating system to interface MS-DOS and IBM-compatible hardware designed in Taiwan. The new BIOS is said to make all IBM PC software fully compatible with Taiwan's 16-bit micros.

The outcome is a wide range of thoroughly IBM-compatible machines. They can be freely exported without fear of breaking patent or copyright laws, and yet they will run all IBM PC software.

JE Computer, a former TV game maker, put six months of research and development into the Sesame CPU. It has no less than three CPUs on board: an 8088, a 6502 and an optional Z-80. The Sesame is<br>claimed to run software based on Applesoft, Apple DOS, MS-DOS, CP/M-86 and USCD p-System.

The company does not handle retail sales so a final shop price has not been set. But the sample price of the microprocessorpacked Sesame is under \$1,200. For that you get two 5.25in. floppy-disc drives with Tandon mechanisms, an IBM-compatible 83-key detachable keyboard and the basic unit. JE Computer is already making about 600 units a month, though this is small fry by Taiwan standards, where manufacturers are geared up to building 6,000 units a month and more of their various models.

Mitac Incorporated and Multitech Industrial Corporation are two of the industry leaders in Taiwan, and both have fully IBM-compatible units being massproduced. Mitac can make 6,000 units a month, Multitech 3,000. Mitac has more than 200 computer engineers and uses advanced CAD/CAM systems and highspeed ATE facilities. The firm is one of the few manufacturers of Shugart disc drives.

Six months R&D were put into the MPC-160 series of microcomputers, which are compatible with the IBM PC and XT. The MPC-160 has a speaker port and nine plug-in slots. The MBC-ESC support card has 256K RAM, parallel I/O port, RS-232 serial port, game control adaptor and realtime clock with battery backup. An MBC stack card, added to the MBC-ESC, adds another 256K RAM and a second RS-232 port. While the IBM PC has monochrome and colour/graphic adaptors on separate boards, the MPC-160 puts all functions on a single CRT controller.

Nine plug-in slots, connected by a system bus, allow for further expansion with four left empty and five occupied by CPU, ad MBC-ESC, CRT controller, floppy-disc distributed drive adaptor and hard-disc drive adaptor. The keyboard is from Keytronic, housed in a Mitac cabinet. The floppy drives use a Shugart SA -455 mechanism. MS-DOS is licensed from Microsoft, and licensed CP/M-86 is available as an option.

Mitac executives claim all languages and applications software for the IBM PC or XT can be run without alteration. An MPC-160 with console, keyboard and two built-in 360K floppy-disc drives has a suggested retail price of \$2,400. An extra \$500 brings a 10Mbyte Winchester drive in place of one of the floppies. Multitech's MPF-PC retails at about \$2,495 and is available with GWBasic licensed from Microsoft.

# Science park

Mitac and Multitech are among a growing number of high-tech firms in Taiwan's answer to Silicon Valley: the Hsinchu science-based industrial park. fu Occupying 2,100 hectares of land 70km. and south of Taipei, it is dedicated to attracting and developing high technology. ERSO is only 10 minutes by car from the park and has many park residents as its clients. Already more than 210 hectares have been developed, with 80 standard factory buildings, 44 housing units and an eightstorey administration building.

The project is down for completion by 1990, when up to 200 companies are expected to be in production, many of them making microcomputers and peripherals. Mitac's factory alone is being expanded from 836 to 4,186 square metres this year, and the work force will be more than doubled from the present 52. Some 70 staff will be devoted solely to product development. About a million dollars has been earmarked for new equipment.

Meanwhile, Japanese manufacturers are very reluctant to be linked with IBM compatibility and few will talk about the BIOS they are using - the IBM-Hitachi case is still in the minds of many. More than 20 firms are using or have plans to use MS-DOS in their 16 -bit machines but the Japan Electronic Industrial Association puts total exports so far at only 40,000 units, hardly a formidable challenge to IBM.

One problem lies in language. Standard Japanese marketing policy for electronic goods is to establish a strong domestic market and then look to exports; for computers that means software handling Kana, Romanji or Chinese characters. The operating system, and the BIOS in particular, is therefore made compatible with domestic software, not with the whole range of software, for that operating system in the rest of the world.

# Initial problems

Leading makers such as NEC, Hitachi, Fujitsu, Toshiba, and Matsushita also admit to problems with marketing, distribution methods, customer support and after -sales service. The existing VTR dealers and hi-fi importers are, not sufficiently well versed in computers and new networks have not yet been established.

Matsushita's Panasonic division has been producing 1,500 to 2,000 units a month of a machine equipped with MS-DOS and CP/M-86. Some units have been exported, but the design is not very competitive on foreign markets. OEM sales seem more promising. Seiko has the 8600 series of 16-bit machines with CP/M-86, MS-DOS, Oasis-16, Mbos and Unidol. The series, reviewed in the February issue of PC, has multi-user and multi-tasking capability with standard 640K 5.25in. floppy drives or a 10Mbyte hard-disc driver. However, it is almost twice the price of an IBM PC.

Some smaller makers are more adventurous and are going for full IBM compatibility. For example, Tomcat Computer Incorporated started developing fully compatible products two years ago and has just launched the Tomcat 3200. This bus-structured unit, with the 8088 on a card, is selling at about \$1,300 to large-scale buyers, so would probably retail at more than \$2,000. About 10,000 units are expected to be sold this year.

It seems unlikely that Japan will make a major impact, at least in price terms, on the IBM-compatible market in the West ti year. Developments in Taiwan should be felt before too long, and already sales to the United States are building up. Makers in the Taiwanese market are now developing outlets in the West, and machines should be available in the High Street soon. 四

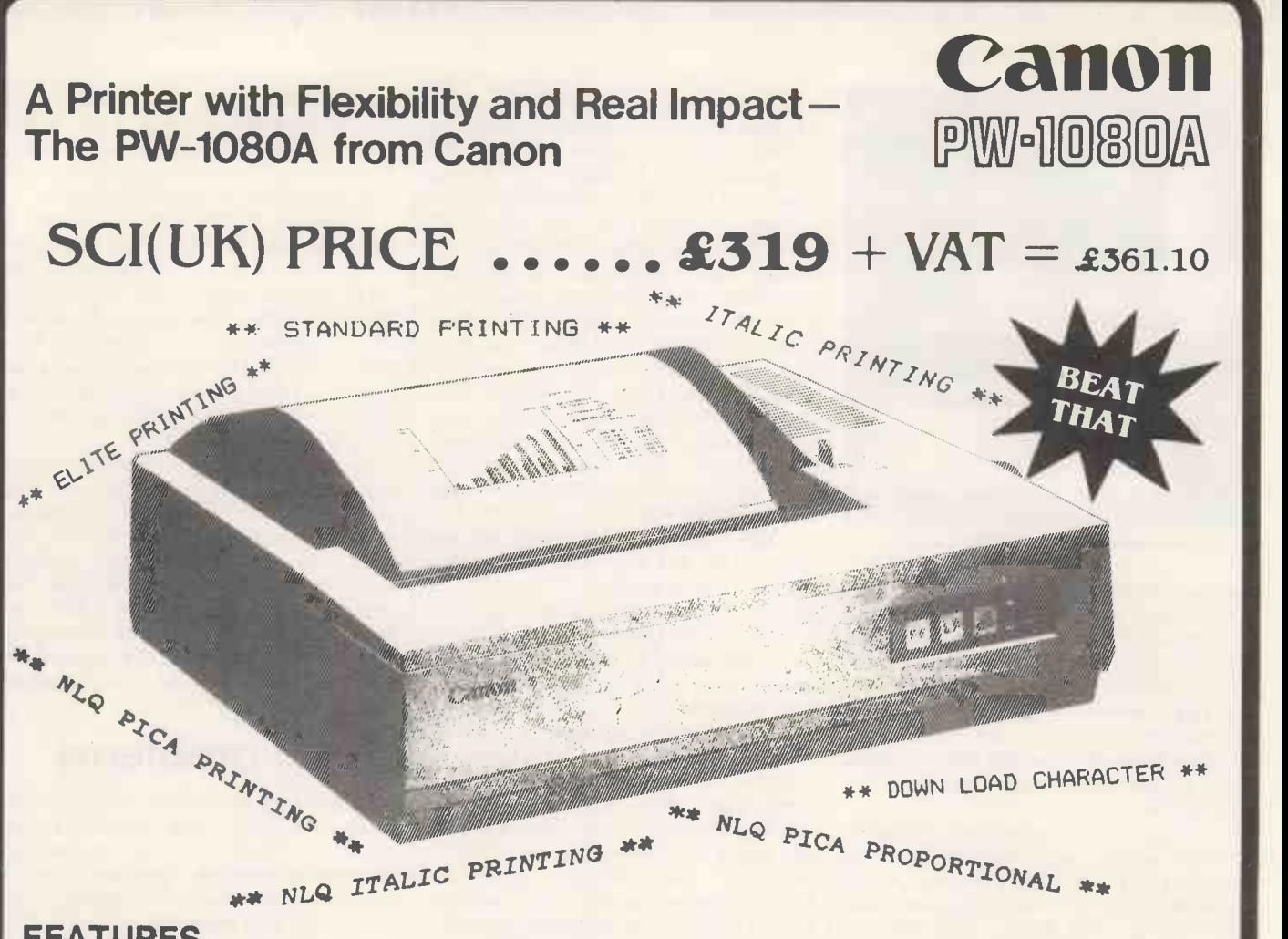

### FEATURES

- High-speed printing: 160 characters per second
- Bi-directional, logical seeking
- Quiet operation: less than 60 dB
- $\bullet$  High-resolution graphic printing: N  $\times$  16 dot matrix
- **.** Down loading for user-optional characters
- Near-letter-quality (NLQ) printing  $(23 \times 18$  dot matrix, pica font; italic, gothic and orator fonts optional)

The Canon PW series was developed to satisfy users in need of high-speed, high -quality printing in one compact unit.

The PW-1080A can print 80 characters per line at a rate of 160 cps, yet it produces a noise level of less than 60 dB during operation, a key factor in maintaining a productive work environment. It is equipped with a special downloading function that can be used to register character fonts defined or created by the user via the host computer. The user has a choice of four different character styles and enlarged or condensed characters, most of which can

- 4 character styles printable on the same line
- Superscript and subscript available
- **.** International character sets selectable
- Selectable line feeding: 1/6" and programmable
- Handles various forms: roll paper, fanfold, single sheet and multipart copy paper

be printed on a single line if necessary. And an optional ROM not only contains special fonts (gothic, orator and italic), it also boosts the near -letter -quality (NLQ) printing capabilities of the PW-1080A past the standard pica NLQ to make several NLQ modes possible.

Various paper forms can be handled by the PW-1080A: roll, fanfold, single sheet and even multipart copy paper. And since RS-232C and current loop interfaces are also available, the PW-1080A is sure to add to your computer system's power and flexibility.

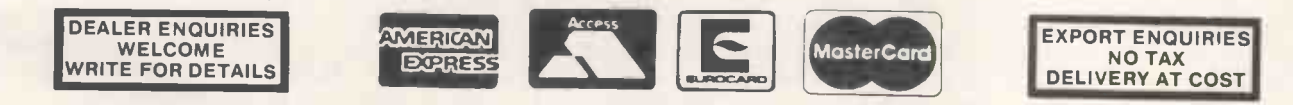

24 HOUR SECURICOR DELIVERY £9.50 plus VAT @ BANKERS ORDERS, BUILDING SOCIETY CHEQUES, POSTAL ORDERS - SAME DAY<br>ALL ORDERS COVERED BY THE MAIL ORDER PROTECTION SCHEME @ NATIONWIDE MAINTENANCE CONRACTS ARRANGED EDUCATIONAL DISCOUNTS VERY WELCOME

Its SUNDAY - Do you realise you can order NOW - We are open 7 DAYS A WEEK.

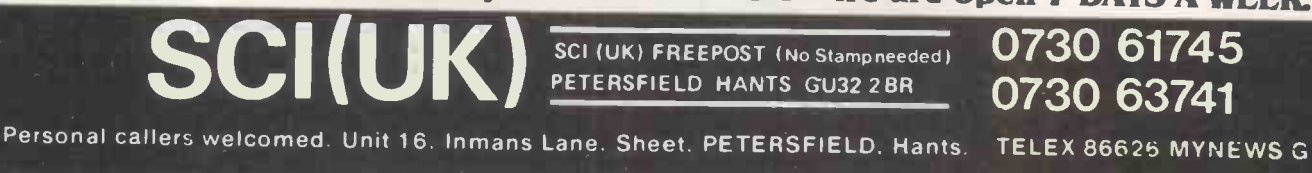

Circle No. 156

# You need to knowour family totell the difference

# (11NSTREL a range of computers for the professional

 Circle No. 157 91

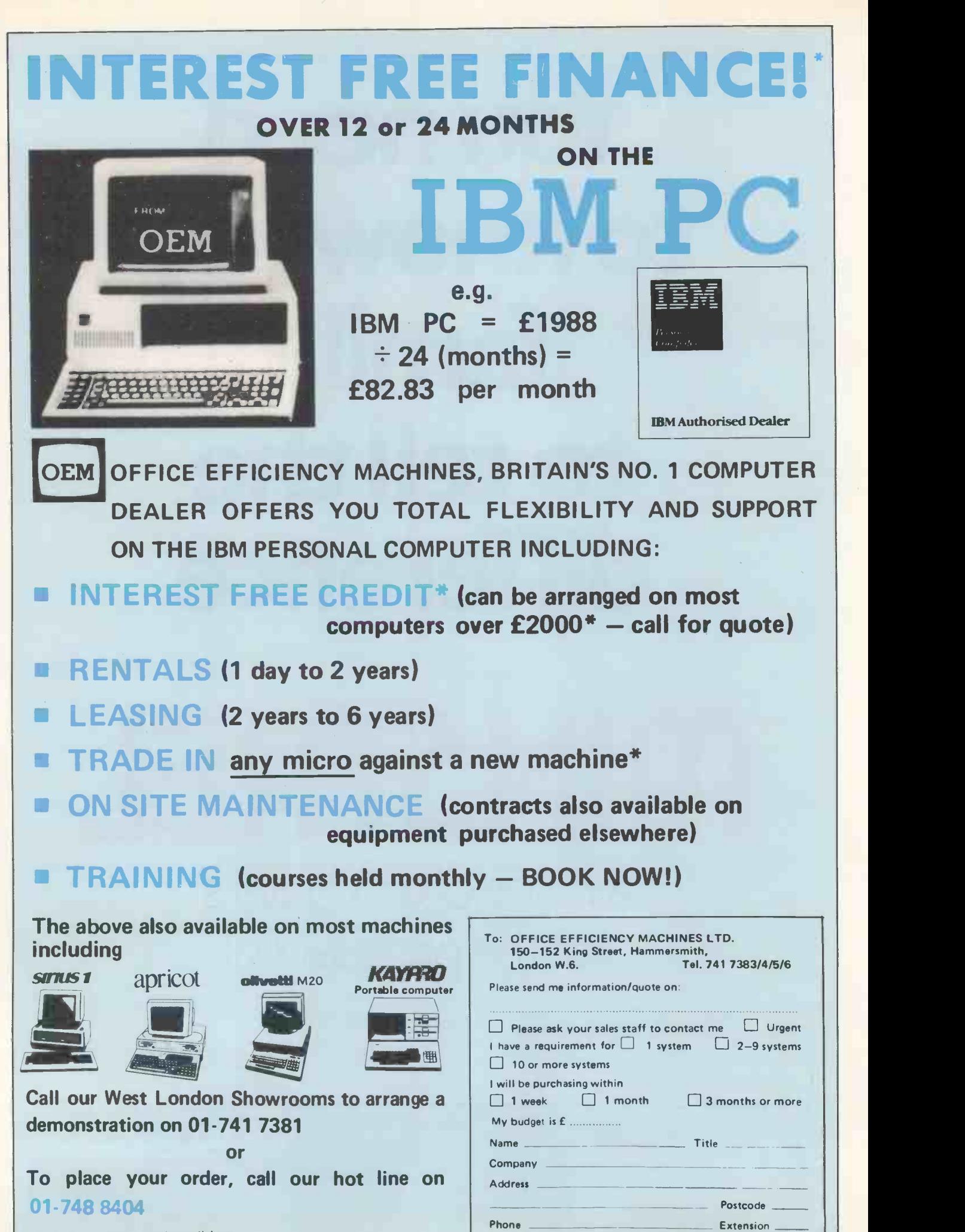

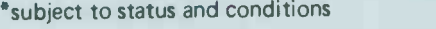

# MINSTREL 68K a truly sophisticated model that gives the power you need

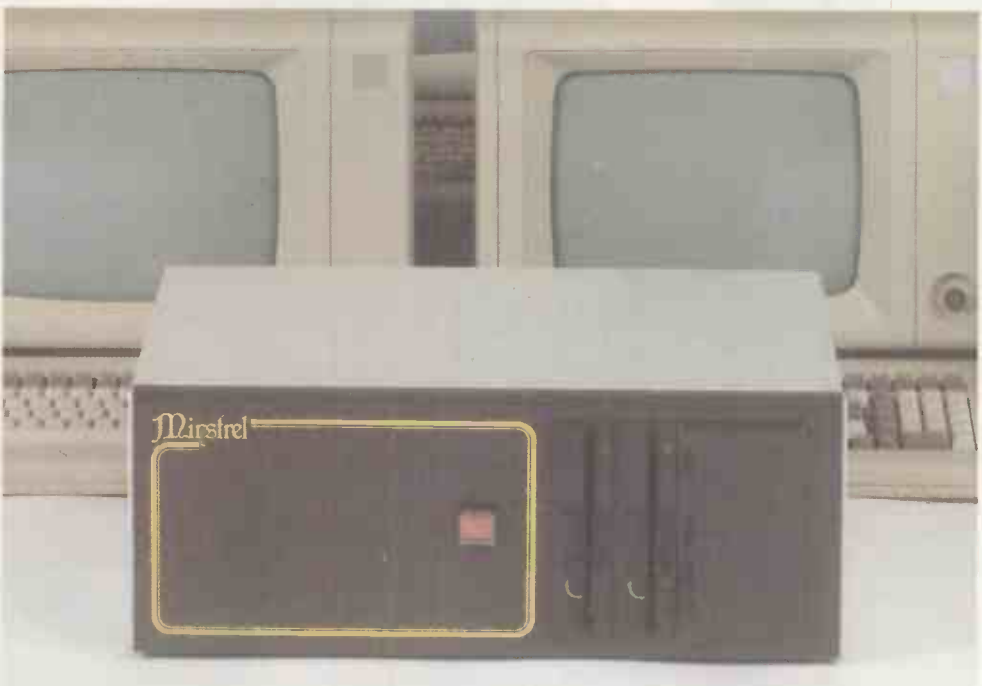

#### MC68000

HMSystems is supporting the 68000 processor on the Minstrel 68K for its enhanced processing power. Motorola's superb chip has 32 -bit internal architecture, with 17 32 -bit registers, a 16-bit data bus and a 24-bit address bus. Running at 8 MHz, the Minstrel 68K can address up to 6 Mbytes of DRAM, and can perform floating point arithmetic almost as fast as the 8086 with 8087 co-processor.

#### UNIX System HI

The Unix operating system is fast becoming a standard for 68000 users: Xenix, MicroSoft's full implementation of Unix System III is supplied complete with an extensive range of software tools and utilities and:

- $\star$  full C compiler
- $\star$  Pascal
- $\star$  Assembler

#### 6 Mbytes RAM

The Minstrel 68K is supplied as standard with 256 Kbytes of DRAM, and additional RAM is available up to a total of 6 Mbytes.

#### S-100 bus

The S-100 data bus has become the industry standard, having been adopted as an official standard by the IEEE. S-100 is by its nature future proof, every major new processor, CP/M and floppy discs, has been available on the S-100 bus before they have been ready for other systems.

#### 16 Users

The Minstrel 68K comes with two user ports as standard, and can easily be expanded with multiple I/O boards to a total of 16 users.

# $\mathbf{1}$   $\mathbf{1}$   $\mathbf{3}$   $\mathbf{1}$   $\mathbf{5}$   $\mathbf{1}$   $\mathbf{1}$   $\mathbf{5}$   $\mathbf{1}$   $\mathbf{1}$   $\mathbf{5}$   $\mathbf{1}$   $\mathbf{1}$   $\mathbf{1}$   $\mathbf{1}$   $\mathbf{1}$   $\mathbf{1}$   $\mathbf{1}$   $\mathbf{1}$   $\mathbf{1}$   $\mathbf{1}$   $\mathbf{1}$   $\mathbf{1}$   $\mathbf{1}$   $\mathbf{$

#### HMSystems Limited

69 Loudoun Road, London NW8 0DB Telephone: 01-328 8737/8 Telex: 266828

#### Price v Power

The Minstrel 68K starts at £6995 (plus VAT) in its standard form, including Xenix, 8 MHz memorymanagement unit and 20Mb Winchester.

#### The Minstrel 68K offers the following features:-

- $\star$ 32-bit internal architecture \*8Mhz operation using 256K
- RAM cards
- \* Memory mapped I/O
- \* Boot PROM with system confidence test
- \* Programmable real-time clock
- $\star$  Time of day clock with battery back-up
- may be mapped to any 64Kb block
- **\*Seven autovectored interrupts**
- \* Full 24-bit addressing

# OKI Microline 92 Sofastand NLQ

NLQ = Near Letter Quality.

It's just one of the many outstanding features which put the OKI Microline 92 matrix printer at the top of the 80 column league. Add to this standard print at 160 cps, high resolution graphics, downline-loadable character sets, subscript, superscript and underline capability, and you will see why the Microline 92 is an unbeatable price/performer.

The Microline 93 offers the same unrivalled specification to users requiring a full 136 -column format.

And if all this is not enough, both machines are available with our unique IBM Plug 'n' Play Kit, ensuring full compatibility with the IBM PC

An even more impressive feature list, including a print **that** speed of 200 cps, defines the 136 -column Microline 84. In addition to its increased throughput capability, the optional Automatic Cut Sheet Feeder permits maximum use of the near -letter -quality print mode.

Quality, reliability and unbeatable price/performance are of course hallmarks of the entire OKI Microline range, including the ever popular Microline 80, still a best-selling entry-level printer.

The range is completed by the Microline 82A (80 col) and the Microline 83A (136 col) which offer a print speed of 120 cps amongst a host of other features.

OKI Microlines – the unbeatable printer family!

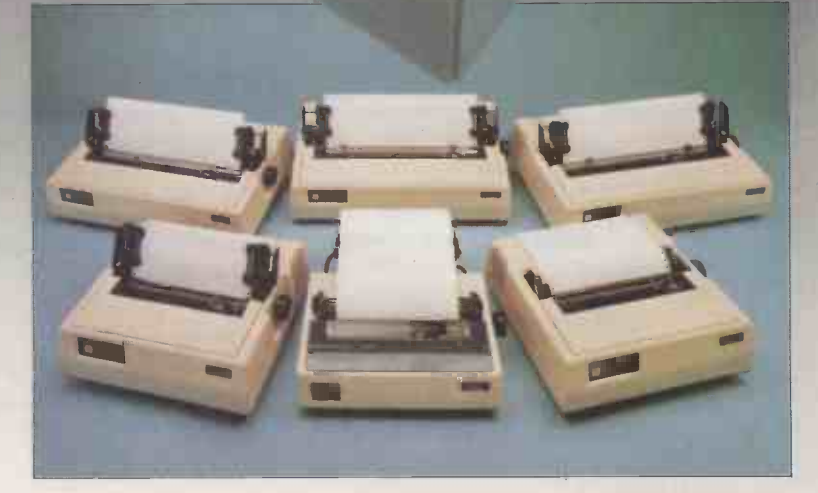

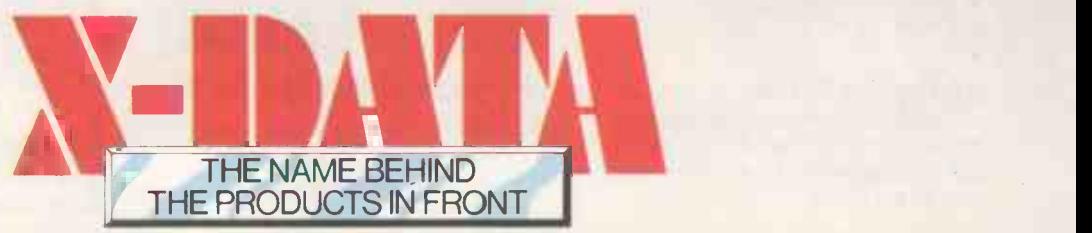

X- DATA LIMITED, 750 DEAL AVENUE, SLOUGH TRADING ESTATE, SLOUGH, BERKS SL1 4SH.TEL: SLOUGH (0753)72331

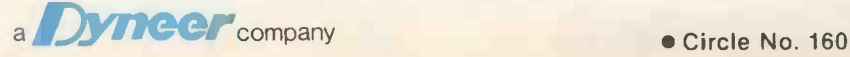

# **MINSTRELTurbo** real multi-user networking that offers so much more

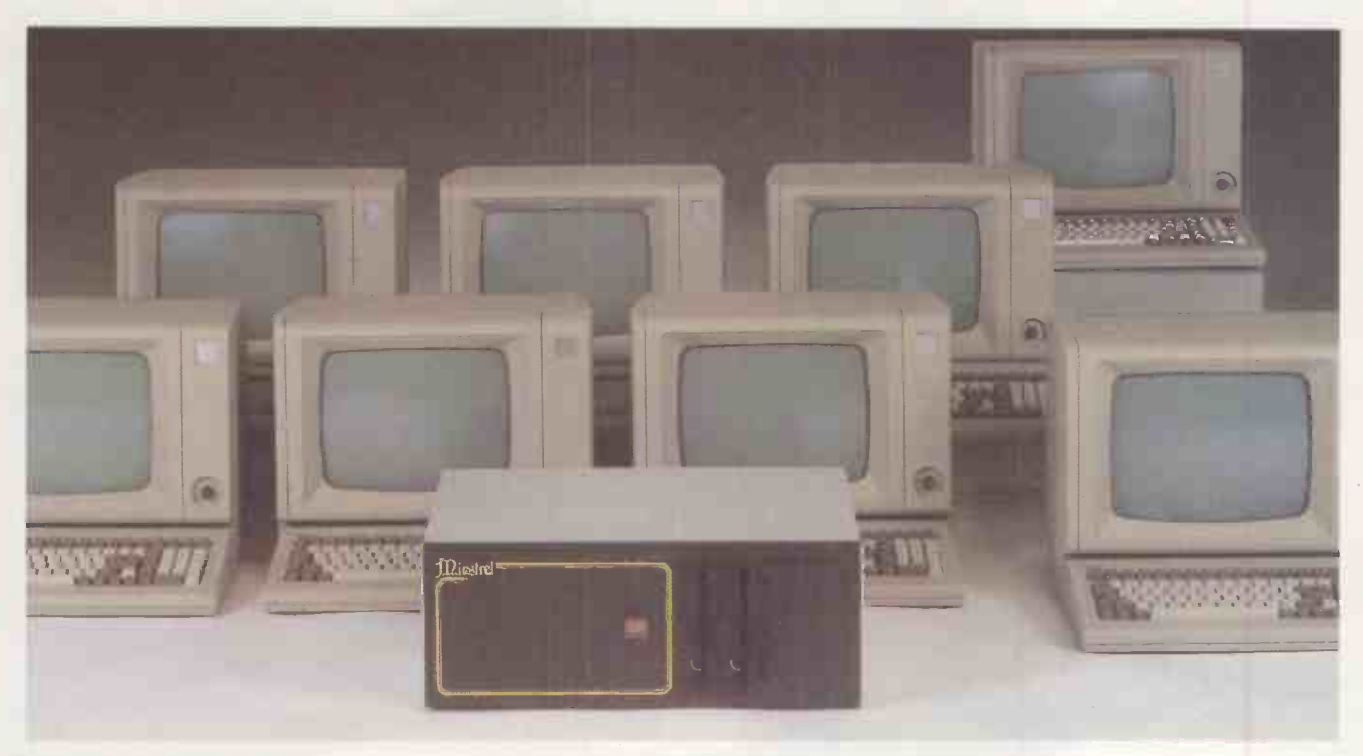

# **Networking**

Each user has their own 8-or 16-bit computer, networked together inside the Minstrel, to run CP/M-80 or CP/M-86 compatible software.

# **Compatability**

Record-locking compatability with MP/M means standard multiuser languages and packages are suitable for Minstrel Turbo DOS systems.

# **Expandability**

Using the ARCNET local area network up to 256 Minstrels of up to 6 terminals each may be linked together. Each Minstrel system may have up to 160Mb of Winchester storage.

# Sophistication

The Minstrel Turbo is a true networking system with resourcesharing. Up to 9 spooled printers per Minstrel are accessible from any processor.

# Versatility

A Winchester drive and 5" floppy disk drive are standard, 8" floppy drives are optional, as are tape cartridge drives, and IBM and ICL mainframe communications.

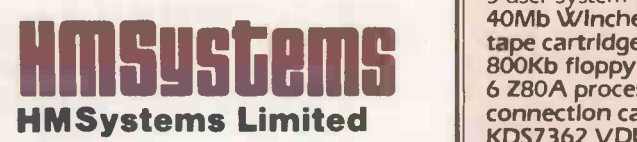

69 Loudoun Road, London NW8 0DB Telephone: 01-328 8737/8 Telex: 266828

### **Telex**

The Minstrelex package adds telex facilities to the Minstrel Turbo and features automatic send and receive, call logging, conversation modes.

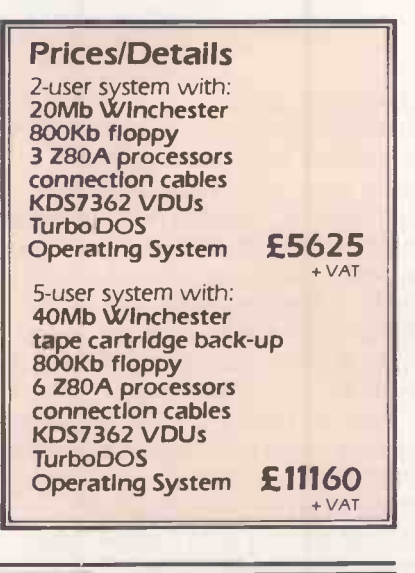

Circle No. 161

# The Flagship...

EPSON LQ-1500

In keeping with a long tradition of producing fine quality dot matrix printers, Epson have now launched their new flagship. The LQ-1500 is a new breed of printer, that will give you the best of both worlds. A dot matrix printer, although capable of 200 CPS in draft mode, can be set to produce letter quality at 66 CPS by simply flicking a switch.

Like all Epson products, versatility has been a primary consideration of the LQ-1500, incorporating friction feed as standard with optional tractor and hopper feed and a carriage width of a full 15". You now have at your fingertips all the advantages of a daisywheel machine, in terms of quality, together with the added benefits of condensed or enlarged characters and proportional spacing, plus very high speed when set to operate in draft form.

Having superb graphics capabilities and optional 8-bit parallel (Centronics) RS 232 and 1EEE interfaces, the LQ-1500 has taken

its rightful place at the head of the Epson fleet of fine dot matrix printers.

Epson have been leading the field in the design and production of printers for many years. Printers that are now successfully operating in all kinds of business environments, like the ever popular RX-80 and FX-80. With speeds of 100 CPS and 160 CPS respectively, dot addressable graphics and optional tractor feed available on the FX model, these two machines are extremely reliable and widely used.

The RX-80F/T has the same

# The Fleet

EPSON **MX-100** 

**EPSON** FX-80

**EPSON** FX-100

> EPSON **RX-80F/T**

advanced features as the RX-80 but having both friction and tractor feed as standard, it's a totally versatile machine at a thoroughly realistic price.

With an ever watchful eye on the changing face of the printer market, Epson have identified a growing need for a high speed printer with the ability to accept wider paper. Thus was born the FX-100, again including all the advantages of its predecessors.

Epson are always looking for ways to improve products, a policy which has kept us one step ahead during a lifetime of being the first name in printers.

Fill in the coupon now to find out which member of the Epson printer family meets your requirements.

# Extraordinary product. Exceptional quality.

Epson (UK) Limited, Freepost, Wembley, Middlesex HA9 6BR. Sales Enquiries: Freefone EPSON. General Enquiries: 01-902 8892. Telex: 8814169.

**Location** 

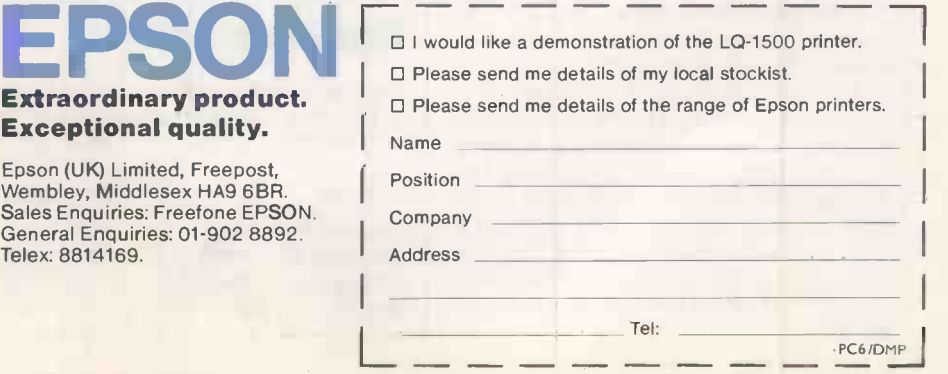

Circle No. 162

More than six months after it was announced, this low-cost British -made IBMcompatible is starting to filter through to U.K. customers. John and Timothy Lee describe how they fared with one of the early production machines.

ADVANCE 86

FEW BRITISH MICROS have attracted the widespread attention that followed the preview of the Advance in Practical Computing last autumn. Based on the 8086 CPU, with 128K RAM as standard, and colour and graphics built in, it is a proper computer capable of real work. Most important of all, it is IBM-compatible, and the price is so low that it could well trigger price cuts among its competitors.

The Intel 8086 is a true 16 -bit chip. While it is compatible with the 8088 used in the IBM PC itself, it should run considerably faster. Basic is supplied as standard with the Advance and the highest graphics resolution is 640 by 200 pixels, comparable with the 640- by 256-pixel graphics of the BBC Micro.

Entry price is £400, including VAT, for the most basic model A, which works with a domestic cassette recorder. The model A may be upgraded later to a model B with two disc drives for a further £902.18 plus VAT. The BBC Model B, at virtually the same price as the Advance model A, has only 32K of memory, much of which is used for the video display.

# Wide choice

The claimed software compatibility with the IBM PC which means that there is a lot of software already available, and plenty more to come. Hardware compatibility between the expansion slots of the model B and those of the IBM PC ensure that there is already a wide choice of extra boards to plug in should you want to upgrade the machine. The Advance uses the same disc format as the IBM PC, so disc software should run without modification.

It is common practice in the computer industry to advertise goods long before they can be supplied, and often before they are in production. There were considerable delays with the ZX-81, BBC Micro and others, and promised delivery on the Sinclair QL has stretched from 28 days to five months. Our Advance model B was ordered in early November, and delivered towards the end of February.

The Advance model A is housed in a large black box 21in. wide by 16in. deep by 4in. high. There is space inside to store the keyboard when it is not being used, but normally it is connected to the front of the system box by a five-pin DIN plug and a 20in. coiled telephone -type cable. The only switch on the box itself is the illuminated mains power switch on the front right hand corner.

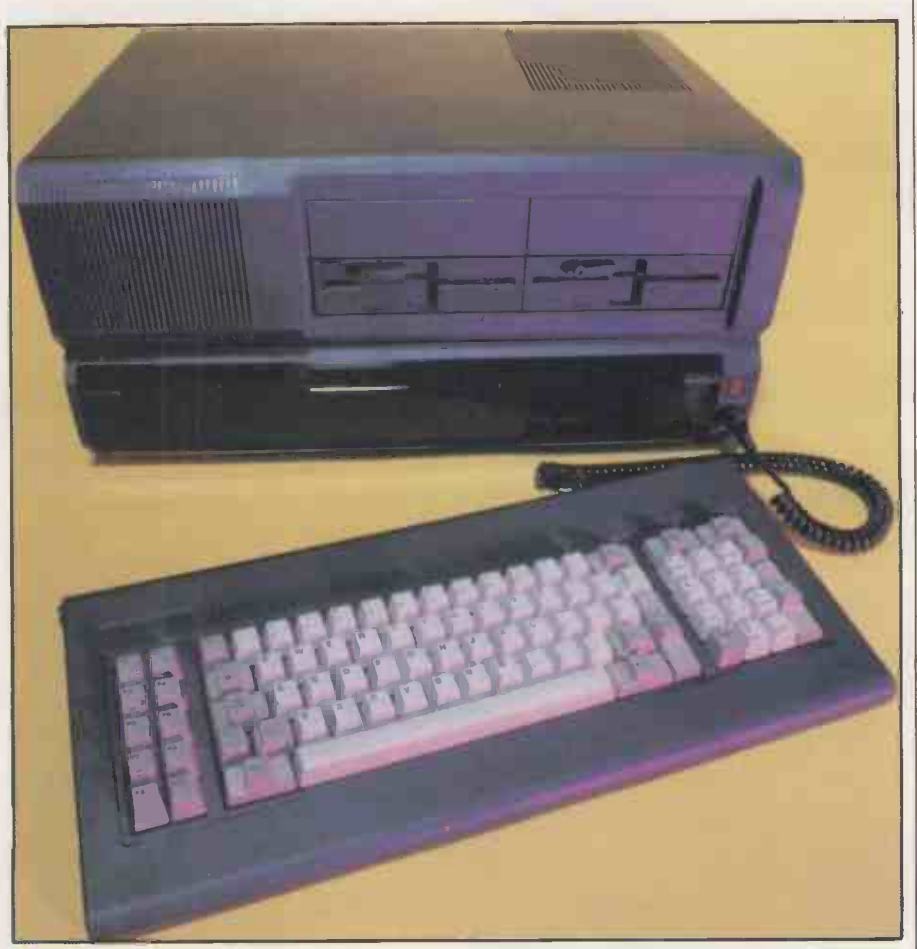

At the back of the box there are sockets for a domestic TV, a composite video monitor and an RGB monitor. It should thus be possible to connect any type of video device. There are also sockets for a domestic cassette recorder, two joystick games paddles, a Centronics -compatible parallel printer, and a mains power outlet to connect to other apparatus.

The choice of a monitor is a vital factor in the performance of the system. We compared four different monitors: two

# Benchmarks

The standard Benchmarks were run using Advance Basic, which is the equivalent of Microsoft GWBasic and Basica on the IBM PC. The 8086-2 in the Olivetti M-24 runs at 8MHz instead of the usual 4.77MHz.

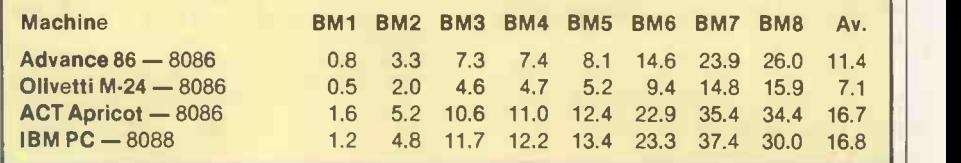

monochrome and two colour. The 12in. Sanyo DM-8112CX has a high-resolution green screen and costs about £100; the 12in. Kaga-12NBYN has a high-resolution orange screen and costs about £130. Both sets ran on the composite video output and gave satisfactory results on both 40- and

The first colour monitor we tried was a 14in. Microvitec Cub 1431 with a standard tube running on the RGB output and costing about £250. It gives superb results

80 -character lines.

for 40 -character lines but barely readable output for 80-character lines. A 14in. Microvitec Cub 1451 with a mediumresolution colour tube was completely satisfactory, but nearly £100 more expensive.

The display on all of the monitors is slightly squashed vertically. The Advance is IBM compatible, and the American standard produces 60 frames a second | | rather than the 50 frames a second that is usual in the U.K. A red DIP switch inside the model A determines whether the picture is 50Hz or 60Hz, but though the 50Hz setting corrects the height in character mode it may give problems in graphics mode and the 60Hz setting is recommended by Advance. The vertical squashing can be corrected by adjusting the height control on the monitor.

The keyboard is well made and has 84 moving keys, comprising the QWERTY alphanumerics, 10 function keys and a numeric/cursor pad. There are two standard -sized Shift keys on either side of the letters. A key labelled Alt occupies the position where you would expect the left Shift key to be, which takes a little getting used to. However, the Backslash key which causes so much difficulty on the IBM PC is placed out of harm's way at the top righthand corner of the main keypad.

The key labelled Shift Lock toggles on and off but has no warning light to show which state the machine is in. Similarly the Num Lock key which changes the numeric pad into a cursor pad and back again also lacks a warning light to indicate the current state. The keys are silent and have a positive feel, and there are legs at the back of the keyboard giving you the choice to incline the keyboard or leave it flat.

# Any sequence

The 10 function keys are defined for use under Basic and MS-DOS, and they can be redefined to any sequence of characters you choose. There appears to be a type -ahead buffer of 31 characters, but this is not mentioned in the documentation. The machine can be reset by typing Control, Alt and Del simultaneously.

The model A motherboard carries 18 LSI chips as well as numerous small ones. The 8086 CPU runs at 4.77, and there are nine uncommited-logic arrays made by Ferranti, a character generator and two ROMS containing a cassette version of Microsoft's GWBasic.

When the machine is switched on it first performs an integrity test to determine that all the circuitry is working. If an error occurs it bleeps in one of a variety of different ways, but if all is well there is a delay of 12 seconds before the Microsoft copyright message appears informing you that 62,570 bytes are free for programs and data. You can expand the standard 128K of RAM to 256K simply by plugging extra chips into the motherboard, but Microsoft Basic cannot access more than 64K, so if you only intend to use the Basic supplied

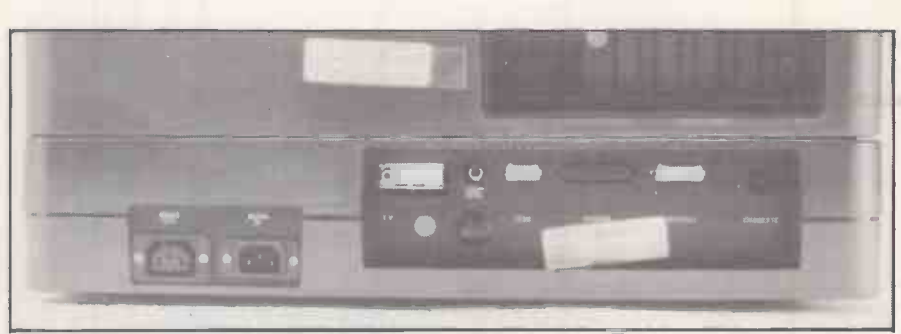

The model A has sockets for a TV, a composite video monitor and an RGB monitor.

with model A there is no point in expanding,

The screen displays nicely formed characters on a 25-line by 40-column display, and the cursor is indicated by a flashing underline. The character generator provides 244 different characters, including

# Specification

#### MODEL A

it.

- CPU: 8086 running at 4.77MHz; optional 8087 arithmetic co -processor
- RAM: 128K or 256K with parity plus 16K video RAM
- ROM: 64K with Microsoft GWBasic, cassette OS and diagnostics
- Other ICs: nine Ferranti ULAs
- Display: plugs into TV, RGB or composite video or monochrome monitor, 80 $\cdot$  or 40-character text by 25 lines; 640 x 200 or 320 x 200 graphics, 16 colours available
- Keyboard: full-size detached QWERTY with 84 keys including 10 function keys and numeric keypad; layout follows IBM Selectric typewriter
- Sound: single tone via built-in speaker Interfaces: cassette port, light-
- pen/joystick port, Centronics printer port
- Size: 527mm. (21in.) wide x 413mm. (16in.) deep x 108mm (4in.) high
- Price: £347.82 plus £52.17 VAT plus £5 carriage

MODEL B as model A, except

- RAM: 128K to 768K with parity plus 16K video RAM
- Disc drives: two 360K IBM PC compatible Shugart 5.25in. floppydisc drives
- Expansion bus: four IBM PC compatible eight-bit expansion slots plus two 16 -bit slots
- Interfaces: RS -232C serial port also included
- Software supplied: MS-DOS version 2.11 plus Perfect suite of software comprising Writer, Speller, Calc and Filer
- Other features: one-year on-site service from National Semiconductor
- Price: £1,250 plus £187.50 VAT plus £10 carriage
- Size: as model A except 146mm. (5.5in.) high
- Availability: manufactured in the U.K. by Ferranti and distributed in 46 countries worldwide
- U.K. distribution: Advance Technology (U.K.) Ltd, 8A Hornsey Street, London N7 8HR. Telephone: 01-609 0231

the full ASCII set, European letters, graphics lines, maths symbols and some Greek letters. The 25th line displays the current settings of the first five function keys F1 to F5. The other 24 lines display text, which scrolls in the usual way. A Basic program can use the 25th line to display non-scrolling text rather than the functionkey definitions.

**Review** 

The Basic command Width 80 clears the screen and changes the length of line displayed to 80 characters. A domestic TV will display 40-character lines reasonably well, but a monitor display is sharper and is essential to display 80 -character lines. The display is stable, but flickers during scrolling and whenever you press Return. The flicker is much more noticeable with 80 -character lines than with 40 -character lines and it only occurs in text mode, not if graphics mode is used.

Basic programs may be entered in the usual way. Upper- or lower-case letters can be used, and variables may be up to 40 characters long. A space is needed between variables and keywords such as For and If. Lines can be up to 240 characters long and screen editing is as on the IBM PC.

# Default precision

The Basic provided 48 error messages and lists the faulty line so that you can correct it. However, lines are not necessarily listed exactly as entered; for example

10 PRINT 0.8 + 8.1 + 26.0

is listed as

10 PRINT .8 + 8.10001 +26!

The 8.1, which is a non-terminating binary function, has been rounded to 8.10001, and 26.0 has been written as 26!, the ! signifying that it is an integer. The default precision gives about six significant figures. Variables can be declared as integer, real or double -precision real; undeclared variables default to being reals.

Advance Basic is typically 30 to 40 percent faster than the IBM PC's. A variety of different display modes available. Text mode allows 80-by-25 or 40-by-25 character displays. Each letter may be in one of 16 different colours on one of eight different background colours, and may or may not be flashing. There is also a choice of four different colours for the border round the edge of the screen.

In addition to the 128K main RAM there is 16K of dedicated video RAM. To store (continued on next page)

#### (continued from previous page)

the permutations of colour for each character the Advance uses two bytes for each character on the screen so an 80 by 25 display occupies 4K. Four separate pages of 80 by 25 characters or eight pages of 40 by 25 characters can therefore be held.

Using the Screen statement you can choose a page, and all subsequent Print statements change that particular page. You can also choose which page is to be displayed on the screen; it need not be the same page as the page currently being updated.

Basic supports two graphics modes. Mode 1 gives a resolution of 320 by 200 in four colours; and mode 2 gives a resolution of 640 by 200 in black and white. Two different colour palettes for mode 1 are  $\vert$  right-hand side to make the mains available, and text is allowed in either connection. Resetting a DIP switch on the mode. When the cursor is over graphics rather than text it changes from a flashing underline to a block in the inverse colour. A monitor is needed to use mode 2 graphics.

The graphics seem to be, as claimed, compatible with the IBM colour/graphics adaptor. Basic has functions for setting pixels in any of the available colours or for resetting pixels. A Line function allows rectangles to be drawn and lines or rectangles filled in. A pair of functions, Get and Put, enable sections of the display to be read into an array, or the contents of an array to be displayed on the screen. A program can thus save a screen image on cassette and recall it later.

The model A can produce music through an internal speaker. A single note can be played using the Sound statement by specifying its frequency and duration. The program continues executing while the sound is being produced, but it will pause if another Sound statement is executed and waits for the first sound to finish. Seven octaves are available. There is also a Beep statement which has the same effect as printing ASCII 7.

The Advance model B is nothing more than a model A with an extra box sitting on top of it, so upgrading is simplicity itself. The 5.5in. high expansion unit contains two Japanese-built half-height Shugart SA-455 drives, a power supply and a large motherboard with a serial interface and four standard IBM expansion sockets. One socket is occupied by the disc controller board, leaving three for further expansion.

While the 8088-based IBM PC can only communicate over an eight-bit data bus, the Advance's 8086 processor is capable of handling data 16 bits at a time. Two sockets are therefore provided for 16-bit expansion boards, though few 16-bit plug-in boards. are available at present. There is space within the box for another two SA-455 drives or a 5.25in. hard disc. The serial interface is connected to a male RS-232 plug; most computers have female RS-232 plugs so a special serial printer cable is needed for the Advance.

Removing a panel from the left-hand side of the system box reveals two sets of

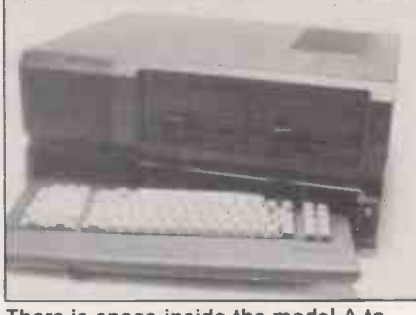

There is space inside the model A to store the keyboard when not in use.

contacts on the edge of the motherboard which access a pair of ribbon cables hanging down from the disc box. A similar procedure is followed with a panel on the right-hand side to make the mains main motherboard completes the changeover from model A to model B.

MS-DOS loaded from disc displays the familiar  $A >$  prompt with a flashing double -underline cursor. It is an improvement on the flashing singleunderline from the cassette Basic, which is hard to see under lower-case characters with descenders. Under MS-DOS Control-Break and Control-Num Lock perform the same function as in cassette Basic, aborting the current command or suspending output temporarily.

Each floppy disc stores a total of 354K, 314K for your programs or data on top of MS-DOS. Unlike CP/M, which reserves tracks for the operating system, the entire 354K is available for your programs and data if you do not put the operating system on the disc. Advance is currently offering free Perfect Writer, Perfect Speller, Perfect Calc and Perfect Filer free with the model 13. The system disc provides MS-DOS and the following utility programs: Basica.Com, Chkdsk.Com, Command. Com, Diskcopy. Com, Debug.Com, Edlin.Com, Exe2Bin.Exe, FC.Exe, Find.Exe, Format. Com, Link.Exe, More.Com, Print.Com, Recover.Com, Set40.Com, Set80.Com, Sort.Exe and Syst. Com.

Basica, the disc version of Microsoft's GWBasic, occupies 59,392 bytes and loads in five seconds. When loaded, Basica gave 61,466 bytes free on our 256K computer slightly less than for cassette Basic, probably as a result of different filebuffering techniques. The Advance ROM is different from the IBM PC ROM, and two disc Basicas are also different. However, if in each case the disc routines are added to the ROM routines, the end result appears to be the same.

Once the backlog of orders has been met, the Advance will be supplied through dealers and through W H Smith, who will plug the two boxes together, check that they work and sort out any initial difficulties. Ferranti will also be marketing the machine itself. The Model B comes with a comprehensive 12-month on-site warranty covering all parts, labour and

travelling during normal working hours. This level of service must be worth several hundred pounds, and puts the Advance ahead of almost every other micro, except the DEC Rainbow.

**Review** 

Ultimately the Advance B will stand or fall on its claimed compatibility with the IBM PC. Ferranti is sufficiently confident that the Advance will run IBM software that several prospective buyers have been asked to run their IBM discs on the Advance. So far they have all worked!

We ran WordStar taken from an IBM PC running PC-DOS version and a colour version of WordStar. The Microsoft Flight Simulator, which relies heavily on graphics, runs on the Advance in both black and white and in colour. We were also able to read and write files on the IBM disc and have run the IBM PC demonstration disc, including numerous colour drawings, pie charts, mortgage calculations, games and computer music. Though we did not test it, Lotus 1-2-3 is reliably claimed to work on the Advance.

The documentation supplied with the machine was labelled "preliminary", and comprises about 260 sheets of A4 in a ring file. It seems comprehensive, except that all of the diagrams are missing. We subsequently found that we had not been sent the technical manual, or the software or manuals for the bundled software. Advance has promised that they will be provided later.

# Conclusions

**• There were the usual teething problems** with a new computer. However, Advance and Ferranti appear to be tackling these problems and there is every indication that current production is satisfactory.

 $\bullet$  At £400 the model A offers considerable advantages over the BBC Model B, especially the access to an industrystandard advanced Basic and considerably more memory. It also offers a clear and logical upgrade path to a professional system, which the BBC Model B fails to do. While the model A will initially be short of software on cassette, sales through W H Smith will encourage its growth. The Advance should be helped by the eventual arrival of the IBM PCjr.

 The Model B is bulky but good value at £1,250 plus VAT, especially as the price includes MS-DOS, Basica, the Perfect software suite and a year's on -site service provided by National Semiconductor.

**• The long-term success of the model B** depends rather on its compatibility with IBM PC software. Early trials suggest there are no problems running MS-DOS programs loaded from discs supplied for the IBM PC.

 The editor adds: Since Messrs Lee reviewed the Advance 86, diagrams have been added to the completed ring-bound manual. Further, Mode is included in the new DOS. 凹

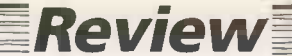

I'M NOT asking two thousand, I'm not asking one thousand five hundred. Here it is, ladies and gents  $-7$ in. amber screen, two disc drives, full-sized keyboard, the latest CP/M Plus operating system. I'll throw in a built-in  $75/1200$  modem  $-$  yes. sir, it is auto -dial and fully supported by the communications software supplied. Wordprocessing software? How about Perfect Writer, madam, and we're bundling in Perfect Calc and Perfect Filer as well. Ex-VAT price not a penny more than one thousand nicker. Thank you, sir. And you, sir. And how many for you, madam. . . .?

At this price Wren is one of the most interesting micro propositions of 1984, but at the time of writing there is one very serious catch. The suppliers were anxious to have the review machine back after an alltoo -short loan because, for the moment, there appear to be only two or three of them in existence. Reviewers are used to having to deal with early production models, but this one was a prototype, with a front panel attached with sticky tape and a three-bar logo cut out from coloured glossy paper and pasted on by hand. It was little more than a mock-up that happened to work.

# Production delay

The production of the Wren is delayed, so it is rumoured, not by the usual operating -system bugs or nasty last-minute hardware surprises but by a miscalculation in the size of the casing. It turns out to be millimeters too small for the chassis  $-$  or vice versa depending on who is telling the story. I am assured that by the time you read this, Thorn-EMI should be hatching out Wrens in quantity, but in computer manufacture nothing is certain.

The press is starting to hate Sinclair -style launches, with glossy brochures and pizzaz up front and the product way behind. Given the hideous financial realities of a market where the cost of entry is so high, manufacturers still judge them necessary.

# At £1,000, including a suite of office software, comms WRE and Prestel, this micro is a bargain, but Chris Bidmead wonders if it is enough for it to succeed.

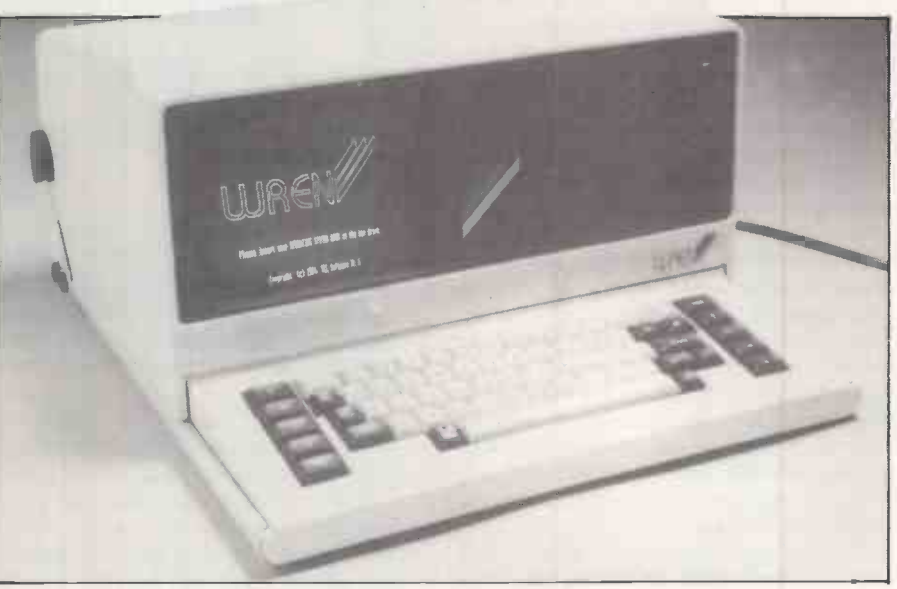

The combined screen and disc unit slide back to reveal the Wren's keyboard.

Though designed and implemented by Transam, the Wren is the inspiration of ex journalist Richard Hease, chairman of Prism, the company that supplies the retail trade with Sinclair Spectrums. If Prism pulls it off this time, it is going to have to sell Wrens by the flock to succeed at this sort of price.

The Wren arrives in a handsome black padded shoulder bag, a humpable but not particularly portable package weighing

around 13kg. The machine is extracted from the bag by lifting its ballet-school bar handle, which is useful when swinging it from site to site around the office.

The handle is at the rear of the machine, so during transportation the screen points directly downwards. The bottom of the carrying bag has nothing more than padding to protect the glass, but the screen is well recessed and you would have to be (continued on next page)

# Prestel

The trusting people at Prism kindly gave me the use of their Prestel account number and personal code, provided I promised to forget it once the review was done. In fact they need not rely on my scrupulous honesty; all they have to do is alter the personal codes on each computer next week.

Of course if I were really unscrupulous I could alter the personal codes myself, shutting out Prism from the system. This is quite a serious hole in the security: if an unauthorised person gets hold of your account number and changes your personal code you have no defence but to phone the system supervisor and beg to be allowed back on. Prestel lacks the comprehensive security provided by Unix, which confines the systems operations like changing personal codes to a super user.

Of Prestel's reported hundreds of thousands of pages, a very high proportion seem to be indexes of the other pages. The stock market reports were certainly up to date; some of the more expensive pages are refreshed every 20 minutes. But others seem little cared for by their owners, the so-called information providers. One IP offered facilities for sending a Valentine's card  $-$  handy, but March is leaving it a little late  $-$  and another gave advance notice of some long-gone exhibition.

For lonely hearts there is Simpatico, its pages crammed with distress signals from males seeking female companionship in vain. Micro fans will have more luck browsing through the Sales and Wanted pages of Micronet's Hobbyist's Corner, but they run the risk at every node of being diverted by games advertisers.

Perhaps users who know it better have come to think more highly of Prestel, but for me the general effect was very like wandering through a necropolis pasted with garish posters. There are some interesting opportunities to cross over on to other computers - Baric, for example, invites guests to try its not very taxing mortgage program. Private viewdata can also be a boon, for example for firms to keep in touch with remote employees. But if accessing Prestel were all the Wren could do there would be little to get excited about.

#### (continued from previous page)

very unlucky to damage it by putting the bag down on uneven ground.

When you lie the Wren down on the desk the keyboard is invisible, and has to be brought into play by sliding the combined screen and disc unit backwards until its rear part nestles up against the carrying handle. This was a rather awkward manoeuvre on the review model because the top unit tended to judder on the runners, but there seems to be no fundamental reason why this should not be smoothed out on the production model. The problem may have been partly that our Wren did not sit flat on the desk as one of the four rubber feet was missing.

Opened up like this the Wren has all the usual advantages and disadvantages of a small desk -top system. It occupies 16in. by l8in. of desk space, allowing for projecting cables at the rear, and stands no more than 9.5in. high. This makes it very suitable for desks where using the computer is not the main business of the day. It leaves plenty of surface area for paperwork, and does not invade the air space across the desk needed for interviewing and meetings.

The 67-key keyboard is uncluttered, with a sensible layout and the Return key in the right place. The five function keys, the cursor keys and the special keys like Esc and Del are dark brown with the rest of the keyboard in ivory. An unusual addition to the brown keys are an extra  $*$  and  $#$ positioned just above Return. At first sight these appear to be duplicates, as the same characters appear in their usual places on the QWERTY layout, but on investigation they turn out to be special keys that play a large part in Prestel activities.

# Keyboard touch

The touch of this rather flimsy keyboard was not particularly inviting  $-$  a little like allows tapping plastic Scrabble tiles. The attached keyboard PCB was not properly secured on the review model, and bent rather alarmingly when the keys in the top righthand corner were hammered. But the part comes from a reputable supplier, Cherry, and should stand up to a lot of use.

The pleasant amber screen is set back at an angle in its recess to the left of the front panel. This positioning affords some shading from overhead lighting and helps the user to look squarely down at it without getting a crick in the neck. As on all small machines that have an integral keyboard and screen, if you position yourself correctly for the keyboard, the screen is too close; if you sit where you can see the screen best you have to sacrifice the official touchtyping relationship with the keyboard. As the machine is obviously designed for intermittent rather than continuous use this should not cause too much

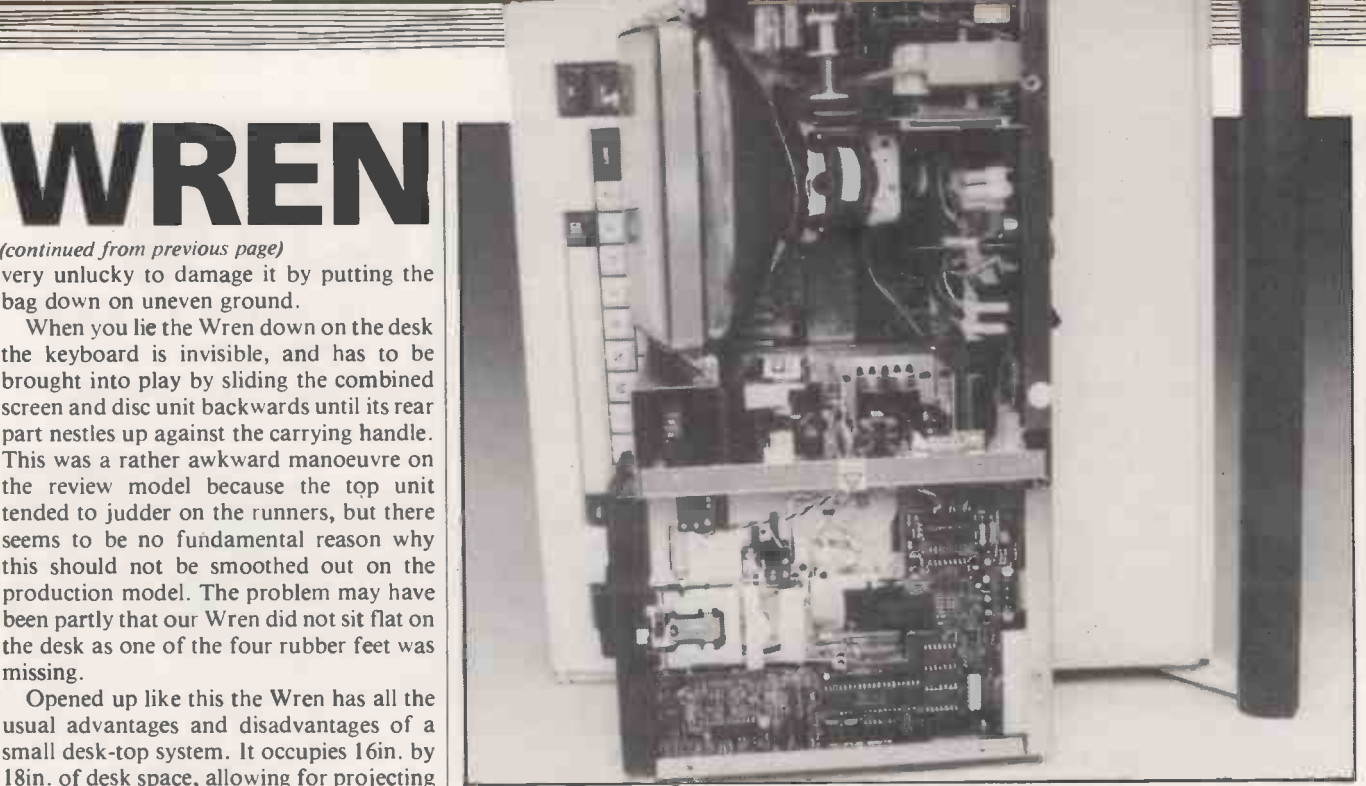

The roomy interior permits the machine to be completely convection cooled.

of a headache, literally or otherwise. The horizontal linearity on the review machine was rather skewed, fattening the characters towards the left-hand side of the screen and starving the ones on the right. But the standard character set was clear and surprisingly easy to read, considering the size of the screen. The display seemed completely immune to jitter and swim, and remained steady during disc access.

To the right of the front panel are the two slim -line disc drives, set somewhat crookedly on the review model. The disc latch works by squeezing together a couple of large protruding lugs at the front of the drive. It is simple to use, needing only one squeeze to lock the disc in position and a second one to eject it neatly into the hand.

The design of the machine makes it very simple to service. To get to the main board you simply turn the machine on its side and unscrew a pair of bolts at the bottom. This allows the whole base cover, with its after the frame earthing wire has been unbolted. The system board can then be hinged out for inspection.

The system board bears the name Wren Computers and appears to have been made in the U.K., although the rat's nest of jumper wires on the review machine testified that the design had yet to gel, as you might expect on a prototype. In addition to the dynamic RAM there is some additional CMOS RAM supported by a Varta rechargeable battery. One interesting component is the flat capacitance -type speaker, some 2mm. thick.

The external edge of the board holds the real-world interfaces: an RS-232 port, a Centronics port embodied in the unusual form of a 15-way D-type connector, an output to a colour TV, a Winchester interface, and the modular modem socket. Surprisingly on a business system, there is also a pair of six-pin DIN sockets labelled Left and Right Paddle Controls and containing the six analogue to digital converters directly accessible from the Basic. Mounted on the same edge of the system board is the small Reset button, which though accessible is well protected from accidental use.

The rest of the interior can be reached independently, with the machine upright, by removing a couple of bolts in the top case. After a certain amount of discreet bending to clear the lugs protruding from the front of the drives, the cover comes away to reveal a very neat, well designed chassis. As well as the 7in. CRT and its associated board, there is a switching power supply unit from the British manufacturers Astec and the disc drives.

# Metal cage

attached ballet-bar handle, to be slid off sided floppies, made by the camera after the frame earthing wire has been manufacturer Chinon. A perforated metal The drives are half-height 5.25in. singlesided floppies, made by the camera cage shields them from the power supply and they are well spaced, suggesting that there may be a thought of replacing one of them with a 5.25in. Winchester in later versions. Each drive is somewhat skimpily mounted, with only a pair of bolts securing the right hand side. The discs are turned by extremely flat motors from JVC, which probably work on the linear principle.

At the back of this chassis, concealed by a hinged flap when the cover is in place, is the mains inlet, the On/Off switch and two unobtrusive controls for the CRT brightness and contrast. There is no cooling fan as the uncramped interior allows the machine to be convection cooled.

On start-up the Wren prompts for a system disc in drive A. The disc boots into a graphic menu that displays an array of labelled application pages. Functions are

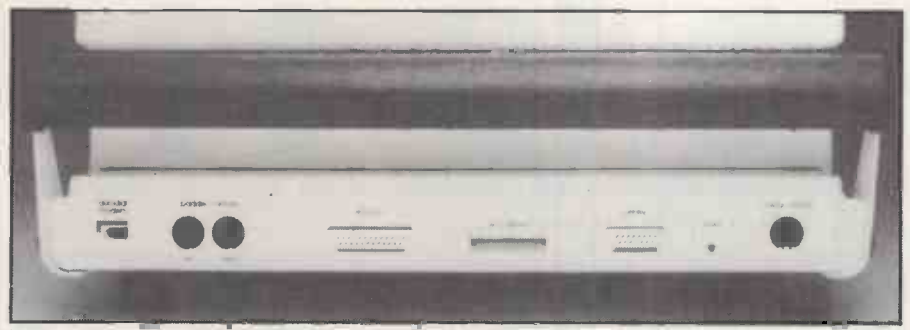

Interfaces include RS -232, Centronics and Winchester ports, an output to a colour TV, and a modular modem socket.

selected by moving the cursor to the appropriate page.

Selecting an application or utility causes that program to be loaded if it is on the durrent disc, or if not throws up a message of the form:

Insert your communications disc and press Return.

If you feed in the wrong disc the system repeats the request until you comply with the correct one.

You can use this front end, which is calledWrenmenu, to do all the usual things like formatting and copying discs and running general application programs. The facility is supplemented by the function keys, which are also set up to do things like display the directory or set the date and time. <sup>I</sup> particularly liked function key 5, and I suspect other users will after they have kicked Wrenmenu around for a while: it jettisons the fancy menu system and drops you into CP/M Plus.

# Tried and tested

Perfect Writer is a very clever virtualmemory word processor with a useful talent for juggling several different text files in memory at once. While Perfect Calc is in most respects a middle-of-the-road Visiclone, it is also remarkable for being able to do the same thing, running calculations across a number of different files at the touch of a key. Perfect Filer is an ordinary flat-file management system and a far cry from a well implemented dBase II application, but very simple for the beginner to set up.The three of them would not be my first choice for a dual-floppy system but they are tried and tested, and together are certainly good value.

comprehensive time and data -management system has some uncomfortable corners that lead me to believe it may still be in the pre-release stage. As with Wrenmenu, functions are selected by moving a cursor across an array of options, but if you make a perfectly ordinary error - like attempting to print labels without having hooked up the printer  $-$  an error message scrolls the screen up a line and shifts the options out of position.

Apart from its implementation, some aspects of the design are rather questionable. For example, there appears to be no way of printing out anything like

# Specification

CPU: Z-80 eight-bit Memory: 64K RAM

- Dimensions: 419mm. (16.5in.) x 457mm. (18in.) x 241mm. (9.5in.)
- Display: 80-character  $\times$  24-line amber LCD display
- Keyboard: Standard QWERTY 67 -key keyboard, with five function keys and two Prestel keys
- Interfaces: Parallel printer port,
- programmable RS -232 serial interface, 75/1200 auto -dial modem, six analogue to digital converters with eight-bit resolution, Winchester interface
- Discs: two Chinon single -sided floppies with 190K capacity
- Operating system: CP/M Plus
- Bundled software: Perfect Writer, Perfect Calc, Perfect Filer, Executive Desktop, BBC Basic, Prestel communications Manufacturer: Wren Computers Ltd,
- 18-29 Mora Street, London EC1 U.K. distributors: Wren Computers,
- Prism, Transam

a recognisable diary with all your appointments and events in one combined listing. The filing routine is full of almost entirely incomprehensible prompts. There are some marvellous subtleties about Executive Desktop, but it needs a clear and comprehensive manual; the provisional documentation supplied with the review model left me a gibbering wreck.

I am less sure of Executive Desktop. This sophisticated as the BBC, and there are BBC Basic has been transported across to the Z-80 by Richard Russell, the original author. There are some necessary variations from the familiar 6502 version. They are listed in the Wren manual, but no BBC manual was provided. The sound generator in the Wren is not as only eight pre -defined shapes for the envelope.

By way of compensation Adval returns analogue input from each of six channels instead of the BBC's four. Including six analogue to digital converters in the price helps to make this machine a real bargain for the scientific community, although its eight -bit resolution may not be sensitive enough for many applications. Though the Mode commands appeared to be similar to the BBC, the resulting screen definitions are slightly different and anyone buying a Wren to run standard BBC packages should check compatibility first.

The Wren's purchase price also buys a three-month subscription to Prestel. All you need is a BT -approved modular jack socket to fit the connecting lead that comes with the Wren. The built-in autodial modem and the software on the communications disc supplied with the package will do the rest. Wrenmenu guides you to the right program, or you can run Presterm.Com from the command level to put the screen into Viewdata mode. A menu<br>is displayed from which you can log on or off as well as save or print captured viewdata frames

**Review** 

The Log On option takes you into a second menu that has a branch allowing you to set up the Prestel identity number under which the system is registered. The identity number is stored in battery -backed CMOS RAM, which keeps it safe even when the machine is switched off. Thereafter it is sent out automatically every time you need to log on, which is handy as it is 10 digits long.

The LogOn option produces yet another menu, this time a selection of numbers for the various Prestel computers. Like the Prestel code number, these numbers also reside permanently in battery -backed CMOS RAM. The option to change them is also part of this menu, together with the choice of dialling manually.

# **Conclusions**

**• Compact and completely silent in** operation, with Prestel and software to do just about anything, the Wren is an ideal office computer. It is a knock -down bargain that undoubtedly points the way ahead to the sort of sensible prices we are going to see in the next year or so.

 Unfortunately the marketing question will not go away. Prism, Transam and Thorn -EMI, who together are the inspiration and embodiment of the Wren, are solidly established British computer companies but the crucial marketing side of this venture is new to them. The Wren is flying in skies that belong to other manufacturers who are hawkish and rich, and where talons count for more than talents.

 $\bullet$  £1,000 is splendid value for the customer, but a very awkward figure for the sales manager. A machine selling at around £300 through the big chain stores can make good profits all round on a "pile-'em-high, sell-'em-cheap'' basis. A business computer at twice the Wren's asking price would give individual retailers something like £600 on each sale, which just about pays for their time and expertise  $-$  anything much less and they might be better off selling life insurance.

 Putting aside the question of marketing, the Wren is an outstanding machine. I do not know of anything that can do as much as the Wren does even at twice the price. 団

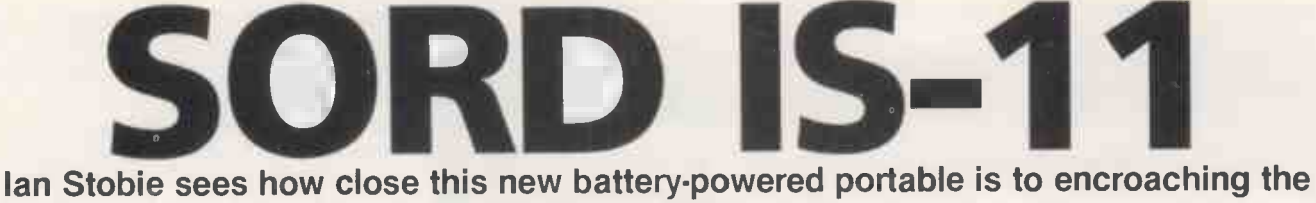

domain of the office -based micro.

SORD'S NEW IS-11 takes the battery-powered portable computer a step closer to matching the performance of desk -bound office micros. The 4.4lb., A4-sized IS-11 is built around a fast CMOS version of the eight bit Z-80 processor and can be upgraded to run standard CP/M software.

The IS-11 is due in the U.K. in July, and will probably cost between £700 and £1,000. CP/M is expected to be available later, probably in the form of a plug-in ROM cartridge. The pricing places the IS -11 further up the market than similar battery -powered portables like the Epson HX-20, Tandy 100, NEC PC-8201 and Olivetti M-10, which are priced around the £500 mark.

What you get for the extra money, apart from the faster processor and optional CP/M capability, is improved specification and plenty of software bundled in with the system. The standard IS-11 has 64K of built-in ROM, containing text editing, communications, spreadsheet and recordhandling software as well as Sord's own operating system.

According to Sord, the company holds the number two position in the personal computer market in its native Japan; Sord takes about 13 percent of sales behind NEC's 35 percent. The company has been selling a range of eight and 16 -bit machines in the U.K. for some time, and manufactures some machines in Ireland, but the IS-11 is Sord's first truly portable offering in the U.K.

# Similarity

Physically the IS-11 closely resembles the Epson HX-20 and Tandy machines. The three machines have almost identical external dimensions, all have good quality full-size keyboards, and the Sord is only marginally heavier at 4.41b. Sord has adopted the built-in microcassette pioneered by the Epson HX-20. The Sord's eight -line by 40 -character liquid crystal display matches that of the Tandy 100 in size and betters the rather limited four-line by 20 -character display of the Epson HX-20.

The real differences are inside the machines, and reveal the Sord as a much more powerful system. The IS-11 is built around a Hitachi CMOS version of the eight -bit Z-80 processor which runs at 3.4MHz, making the Sord much quicker than most of its rivals. Since Z -80s running at 1, 2 or 4MHz, provide the processing power for most eight-bit mains-powered office micros, the IS-11 is in theory at least the equal of many desk -bound machines.

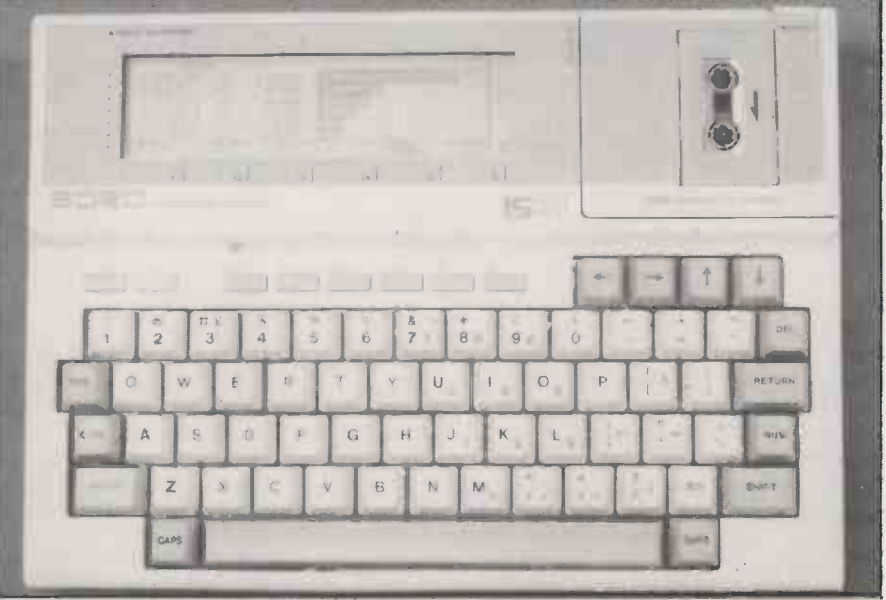

The IS-11 packs full-size keyboard, LCD display and microcassette drive into a compact A4 size battery-powered unit.

The IS-11 does face a few batterypowered portable rivals which also use versions of the Z-80 chip, but the machines already on the market seem to be aimed at specialised outdoor and industrial users and are more expensive. Examples are the Husky and the Fieldwork Fifty, which can both run CP/M programs and have the advantage of being very tough, but prices start at around £1,000.

The only machine likely to compete directly with the Sord IS-11 in the general executive -portable market is the new portable machine which Epson has just shown for the first time at the Hanover Fair, the PX-8. Reportedly this also runs CP/M and is based on a Z-80 look -alike processor.

When you turn on the IS-11 the system displays a menu of all the files in memory; these include your own data files and the programs immediately available to run. The software provided in ROM includes a simple text-editor, a program to make the IS -11 into a powerful desk -top calculator, and a version of Pips, Sord's own spreadsheet cum record -handling software. No Basic is provided, but one will be optionally available on ROM cartridge. A full scale word-processing package on ROM cartridge is also promised.

Pips is the most substantial of the packages that come with the machine. You can enter data either as continuous text as if on to record cards, or into cells organised in rows and columns like a conventional spreadsheet. You can selectively search,

copy and sort both whole records and groups of cells specified by row and column number, and you can do all the usual spreadsheet manipulations. The IS-11 version of Pips also lets you produce bar or pie graphs with your data.

Pips is a good deal easier to use than most spreadsheet packages. Commands are entered on a separate command line rather than into cells, and you can review the most recent commands you have typed in. You can also build up long sequences of commands and store them to run later as programs. Pips has printing and storage commands too so you could use it as a simpler alternative to Basic.

Pips and other Sord software use the built-in microcassette drive for data storage. This provides you with 128K on the two sides of a standard dictationmachine C-30 cassette. Everything happens without user intervention; there are no tape controls and no tape counter on the machine like you have with the Epson HX-20. The operating system keeps track of where you file a particular record, and maintains a directory on each tape relating file names to their location. In fact the IS -11 microcassette is organised in a similar way to a disc drive, although of course it is still far slower than a disc drive.

Sord says it plans to offer a 3.5in. Sony microfloppy-drive unit and a batterypowered thermal printer. The printer prints across 40 columns on to 80mm. wide paper rolls. Sord is also developing a display adaptor to allow the IS-11 to be used with a

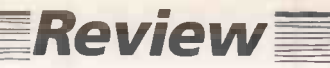

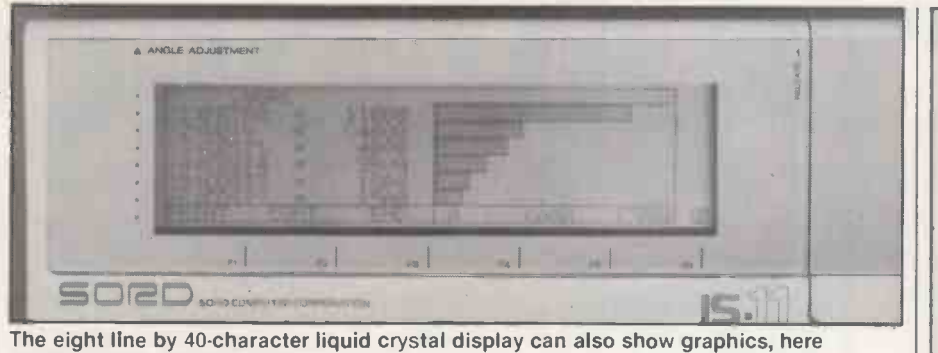

produced with the Pips software.

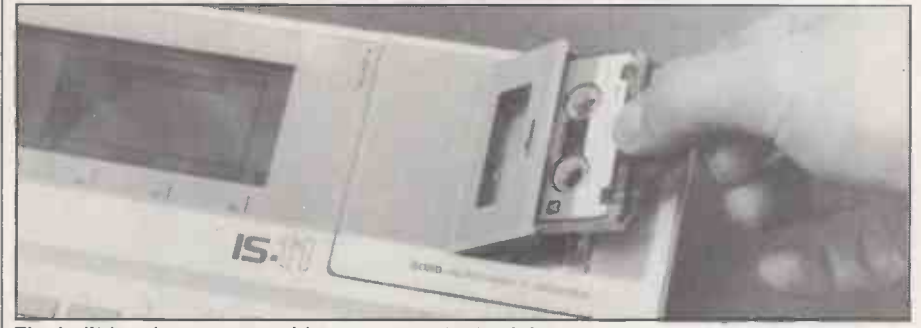

The built-in microcassette drive can store 128K of data on a standard dictation-machinestyle C-30 cassette.

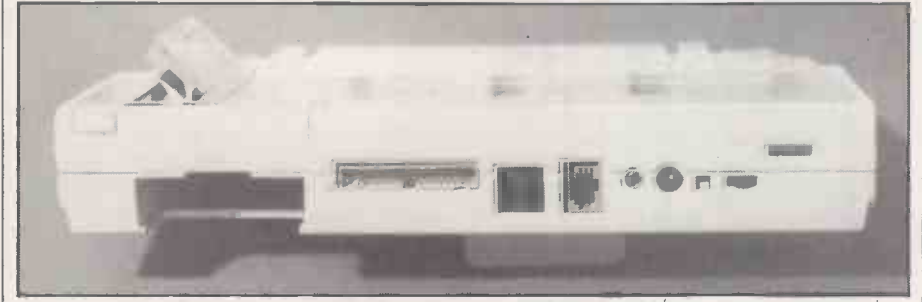

From the left: ROM cartridge slot; disc/expansion, RS-232C and second serial ports; barcode reader interface; AC adaptor socket; reset, On/Off switches; LCD angle adjustment.

full-size external monitor. No plans have been announced for a direct -connect telephone modem for the U.K. market, but dealers are likely to offer acoustic coupling modems.

Initially software for the IS-11 will mostly come on ROM. The ROM slot at the back of the machine can take cartridges holding up to 32K of ROM. Given that the IS -11 uses a non-standard operating system the range of applications is likely to be fairly limited. Once the Sony microflopydisc drive arrives, and with it CP/M the situation should improve dramatically, but Sord could give no date for this development. The disc-based system is also likely to need mains power, so of data some portability would have to be  $\bullet$  Pips sacrificed.

Sord says that the IS-11 in its portable, discless form can read and write standard ASCII files produced on CP/M systems, but we had no opportunity to try this. This would be very useful for instance where data needs to be collected in the field with the fully portable machine then saved to disc and further manipulated back at base. Sord also hopes to give the IS-11 a similar ability to read and write data produced on MS-DOS systems, but details of what exactly the 1S-11 will be able to do in this respect are not certain at the moment.

# **Conclusions**

**• The Sord IS-11 packs more processing** power into a fully portable, A4-size package than yet seen for a product in this price range.

• The IS-11 is a complete data-processing system in battery-powered portable form. The full-size keyboard is of good typing quality, the eight -line by 40 -character liquid crystal display is adequate, and the built-in microcassette drive allows useful quantities of data to be stored.

**• Pips is an extremely flexible software** package. It provides good basic recordhandling and spreadsheet facilities. The built-in text editor is rudimentary but can be replaced by a word processor on ROM cartridge if required.

**• The number of software packages to run** under the IS-11's own brand operating system is likely to be low unless the system becomes a best seller. Sord promises CP/M for the system, which would probably require an add-on disc drive but would greatly improve software availability.

# Specification

- CPU: eight-bit Z-80 look-alike made by Hitachi, running at 3.4MHz
- RAM: 32K expandable to 64K
- ROM: 64K containing Sord operating system, text editor, Sord's Pips spreadsheet/database program, and communications software
- Weight: 2Kg. (4.41b.)
- Dimensions:  $300 \times 215 \times 48$ mm. (11.8)  $\times$  8.4  $\times$  1.4in.).
- Power supply: powered by internal rechargeable nickel-cadmium batteries providing a claimed eight hours of continuous operation
- Display: eight-line by 40-character LCD with contrast adjustment, 64- by 256-dot graphics
- Keyboard: full-size QWERTY layout with total of 72 full-travel keys and six function keys, numeric keypad is simulated with numeric Shift key
- Mass storage: built-in microcassette drive storing 128K on dictationmachine style C-30 cassette
- Interfaces: ROM cartridge slot; Centronics -compatible parallel printer port, RS-232C serial port, parallel expansion port for optional disc and display units; bar-code reader port, socket for optional numeric keypad
- Software: in addition to 64K software in ROM, U.K. version of 1S-11 will probably come with Desk Organiser package, which includes diary, phone index and notebook functions; Basic does not come with the machine but a Sord Basic will be available on cartridge; CP/M is promised on cartridge
- Hardware options: clip-on batterypowered 40-column thermal printer, clip -on numeric keypad, acoustic coupling modem, car battery adaptor; options under development include Sony 3.5in. Sony microfloppy-disc drive unit, and interface box to drive a full-size external display unit
- Manufacturer: Sord Computer Corporation, made in Japan
- U.K. price: not yet announced, but likely to be between £700 and £1,000 for the standard 32K RAM machine including built-in microcassette drive
- U.K. availability: July 1984
- U.K. distribution: Socius Computer Systems (U.K.) Ltd, Kurkman House, 12-14 Wheatfield Street. London W1P 5RD. Telephone: 01-631 0787

 Few details are available of the form  $CP/M$  will take on the  $IS-11$  or its likely time of arrival, so it would be wise to get the very latest information before buying the system if CP/M is a key requirement for you.

 Specialist software houses may find the IS -11 an attractive machine to develop industry -specific applications for. The IS -11's processor uses the Z-80 instruction set, the ROM cartridge slot provides an appropriate form of program storage, and the microcassete drive makes the Sord machine suitable for tasks involving data capture in the field. 凹 SPECTRAVIDEO

SPECTRAVIDEO iS a subsidiary of Coleco, the company responsible for the very successful Colecovision games system. It is entering the U.K. small-micro market with two new machines, the SV 318 and SV 328. They are both almost, but not quite, MSXstandard machines. Spectravideo was one of the original 14 companies involved in setting up the MSX standard with Microsoft.

The SV 328 is based on a Z-80A chip coupled with a 9918A display controller -chip enabling sprite graphics. It also contains, as per MSX preference, the  $\|\cdot\|$ ubiquitous  $AY-3-8910$  three-channel programmable sound generator. The MSX standard also specifies the I/O systems, provision being made for two joysticks, cartridge, cassette and disc peripherals.

The Spectravideo machine departs in one major way from the MSX specification: its cartridge system is not MSX compatible. This really strikes at the root of the appeal of MSX to the user, which is a potentially  $\Box$ large software base. Spectravideo is now is not built-in promising an optional adaptor to overcome the problem, which should enable you to run cartridge software produced for other MSX machines. It will probably cost around £30.

In other respects the SV 328 sticks fairly closely to the MSX specification. The cassette operating system and tape format, for instance, are standard. The Basic is contain generally seems close to the MSX  $\big|$  80K of RAM in specification, although there are some differences in the way graphics are handled.

The SV 328 has a pale cream casing, not unlike the colour of the Apple II. The footprint is quite large for a low-cost micro at 15.5in by 8.5in. Alphanumeric keys are light grey, and all the others are finished in dark grey.

The keyboard generates upper- and lower-case characters and there are five function keys. Each one can be used shifted, giving a possible 10 user -definable functions. There is a numeric key pad to the right of the main keyboard and a number of special screen -editing keys. Provision is made for special function keys. Select and Print, such as might be used by particular software applications.

The keys have an excellent feel to them, and all in all the keyboard is one of the best to be found on a micro in this price range. By contrast the other Spectravideo machine, the SV 318, has a very tacky keyboard indeed. In other respects the two micros are similar.

The cartridge slot is positioned above the keyboard and to the right. Interfaces for two joysticks are mounted on the righthand side of the machine, while on the back are video output, cassette and systemexpander interfaces. The UHF modulator

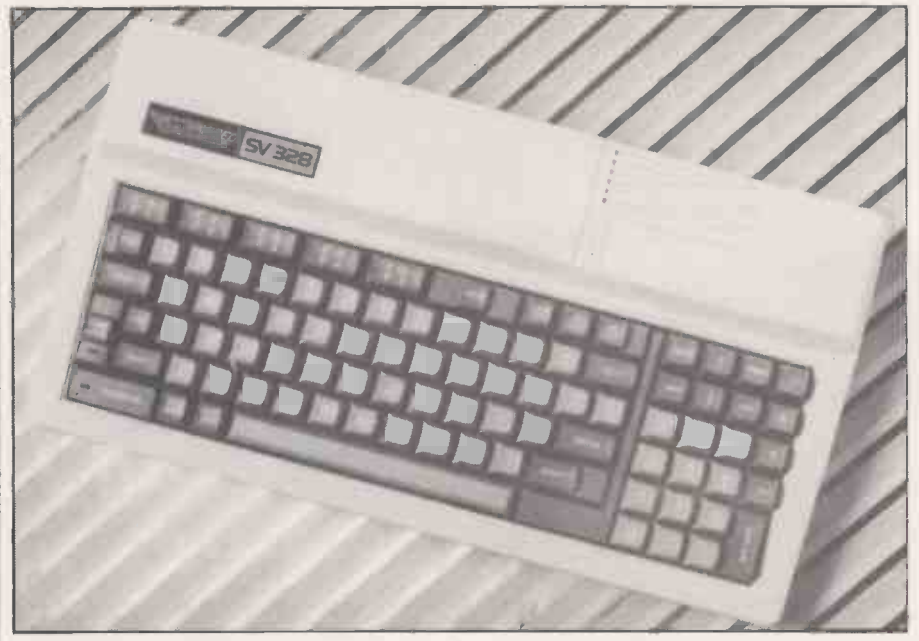

is not built-in but is supplied as a separate box. The system expander slot is designed to take a wide range of interface modules for a printer, memory expansion and so on.

The SV 328 Basic seems to be a fairly complete implementation of the Basic outlined in the MSX specification. Microsoft will be supplying fundamentally the same Basic on other MSX machines. It is contained in 32K of ROM and there is 80K of RAM installed on an unexpanded system, of which the video chip takes some 16K. The Basic follows the MSX protocol on memory banking. Memory can be expanded upwards in blocks of 64K which can be accessed from Basic without the user having to worry about the mechanics of memory -bank manipulation.

Three levels of variable precision are supported: double- and single-precision variables and six-digit integer variables. The double-precision standard runs to 16 significant digits. Default type is double precision, which can run somewhat slowly.

The Basic allows easy manipulation of high -resolution graphics and of sound output. The highest screen resolution is 256 by 192, and 16 colours are possible. Text screen resolution is 32 by 24, and 64 by 48 low -resolution graphics are also available.

MSX Basic supports a series of subcommands rather portentously known as Graphics Macro Language. It constitutes the familiar procedure, also found on the IBM PC, of following a Draw command with <sup>a</sup> series of shape specifications contained in a string. Functions such as shape rotation, scaling and area filling are all supported.

There is an excellent Circle command, which allows ellipses and chords to be drawn, There are several controlling statements for the sprite graphics. Up to 32 sprites can be displayed and moved, and their collisions detected using the On Sprite Gosub statement.

Sound manipulation involves something called Music Macro Language which one

# Benchmarks

The table shows the time in seconds to run eight standard Basic routines. Our Benchmark routines test out various typical tasks, each repeating an appropriate set of Basic statements 1,000 times. The Spectravideo is rather faster than these figures suggest, as its MSX Basic uses double-precision numeric variables unless instructed otherwise. MSX Basic also supports single -precision and integer variable types, and you could speed things up by specifying them where appropriate. For comparison we give integer Benchmark timings.

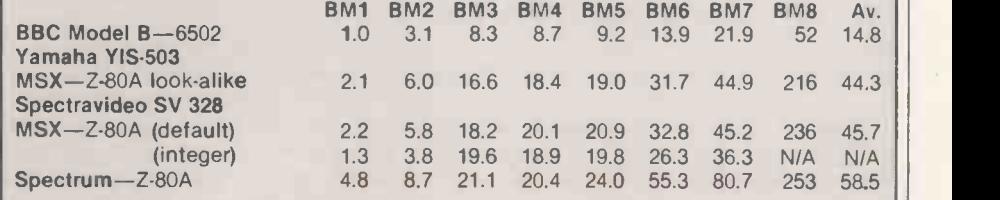

Fin Fahey looks at a<br>play market which comes<br>close to the MSX standard.<br>Exam: 64K with extra 16K devoted<br>praphics; max. RAM: 192K<br>ROM: 32K newcomer to the work-andplay market which comes close to the MSX standard.

Ns.

Above: Games packages include the shoot-'em-up game Cross Force and the pretentiously packaged Space Invaders game, Spectron. Right: A costly special cassette deck is required.

**DECTROL** 

again is a fairly familiar concept dressed up a little. It involves specifying note parameters as part of a string which follows a Play statement. In combination with the three -channel programmable sound generator this adds up to a very powerful sound capability, which includes control over sound envelope shape and duration.

# No chore

Programmers will be pleased to see that MSX Basic supports a good range of system commands. There are built-in renumber, block delete, program merge, and automatic line -numbering commands. Program editing is no great chore, either. The SV 318 has a full-screen editor. Using the Paste and Cut keys you can insert characters or remove them from the middle of program lines, which is an unusual feature on a low-cost miro.

The SV 328 comes with a rather brief manual plus a quick -reference Basic format card. The manual as it stands is great from a first-time user's point of view. It approaches the machine slowly and lucidly. But when it reaches a certain programming level it just stops.

There comes a point when even the most inexperienced user needs to know the difference between single- and doubleprecision variables, or how to use an On Error Goto statement, or how to use I/O statements. The manual explains none of these, although it does go into graphics and sound programming at some length.

An odd anomaly is the way the manual explains the PSG interfacing in advanced detail. Even so, non -beginners will find it very disappointing and will probably place <sup>a</sup> heavy reliance on the format card. The way you redefine the function keys remains a total mystery. There is not even an index.

An unexpanded SV 328 will set you back £263, but there are a wide range of add-ons already available in the U.K. which could push up the price of a system considerably. The Spectravideo machine requires a £39 matching cassette deck, the SV 904. There is nothing special about the deck, and Spectravideo is simply adding a hidden cost to the machine.

Ordinary Atari joysticks work adequately, or you can buy Spectravideo joysticks at £8.65 each. To expand the range of games software available you can get a Coleco game adaptor for £66 to run the range of popular Colecovision games packages on the SV 328.

Other peripherals all seem reasonably priced. Two qualities of dot-matrix printer are available at £215 and £285. A 5.25in. disc drive is also available at £199 but it will only work if you also buy a £66 interface cartridge as well. An additional 64K of memory, giving a total capacity of 128K, will cost £89 and an 80-column interface is also available at £99.

A small business system with two disc drives, a printer and 80 -column capacity would be usable for, say, word-processing or database applications. It would cost around £1,000 which is a fairly reasonable proposition.

The review system came with several packages, mostly games. Of most immediate use were two utilities: a fount editor and a sprite editor. Both are fairly basic. Characters and sprites are both created by setting or unsetting points in a graphic matrix, and a few transforms such as rotation, inversion and mirroring could have been incorporated with very little

# Specification

CPU: Z-80A eight-bit RAM: 64K with extra 16K devoted to graphics; max. RAM 192K ROM: 32K

Display: external UHF modulator for TV and standard RGB output; text  $32 \times 24$ , low-resolution graphics  $64 \times 48$ , highresolution graphics  $256 \times 192$ , all in 16 colours; up to 32 sprites supported

**Review** 

- Keyboard: full QWERTY layout; numeric keypad, cursor control and screen -edit keys: five user -definable function keys available; upper- and lower-case and graphics characters generated Sound: three channels, eight-octave
- range: white noise Interfaces: MSX cartridge slot, cassette
- I/O. two joystick ports, system expander slot for other peripherals

Dimensions: 390mm. (15.5in.) x 220mm. (8.5in.)

- U.K. price: £262.20 including VAT for 64K machine; £39 dedicated data cassette Manufacturer: made in Hong Kong by
- Spectravideo International Ltd U.K. distributor: CK Computers Ltd. 6

Devonia House, High Street, Worle, Weston-Super-Mare, Avon. Tel: (0934) 516246

trouble. Still, the sprite editor allows the user to get to grips with sprites in a very direct way.

None of the games displayed much by way of quality or imagination. Still, you can always get the Colecovision adaptor.

# **Conclusions**

**• The SV 328 is a very pleasant machine.** Its keyboard and screen editor will delight programmers.

• The graphics and sound capability are excellent. Three channels of sound and up to 32 sprites in 16 colours gives a lot of scope for games, not to mention the massive memory size.

 MSX Basic is very powerful and easy to use, particularly for graphics programming.

**• The machine documentation is patchy,** and the manual does not go far enough. As a result, some people will have trouble realising the potential of the machine.

**• The need to buy a special cassette deck** is annoying, and passes an unfair extra cost on to the consumer.

 The Spectravideo cartridge system is at present not MSX compatible. Until this is sorted out software availability is not likely to be good.

 The software packages provided on launch are uninspiring.

 The quality of the keyboard and range of cheap peripherals available could make the SV 328 a very plausible candidate for low-cost business and word-processing systems. This is, of course, contingent on suitable software becoming available, but if the MSX standard becomes established there should be no problem. 四

# Consider our s professional

If you ever have to bring work home from the office you can now tackle it in a fraction of the time, thanks to our range of software.

With these inexpensive new programs you can turn a Commodore 64 personal computer into a fully-fledged business tool to improve the smooth operation of your calculations, filing and ordering or information storage.

All the programs are easy to learn and use, and all cost less than £50.

There's no more cost effective way to turn your home computer to practical use.

#### Practicalc 64. The complete spreadsheet for Commodore 64.

With this program your cashflow will do just that.

Flow.

Practicalc 64 accepts both numerical and alphabetical entries and allows you to work out sales forecasts, long-term budgets, sales models or long term cash plans.

All in a fraction of the time they normally take. Practicalc 64 has 2000 cells, more than 20 mathematical functions, (including logarithms and roots), can insert or delete rows or columns, can `SORT' information alpha -numerically and has a `SEEK' function to search for specific information.

It can even display the information in graph form to allow a quick visual appraisal of the situation. Disc £44.50 (Tape £39.95).

Over 20 mathematical functions. Column width up to 38 characters 2000 cells. Graph function.

| $\overline{A}$ $\overline{B}$                                                                     | <b>PRACTICALC</b>                                                                              |                                                                                         | œ<br>sa)                                                                              |
|---------------------------------------------------------------------------------------------------|------------------------------------------------------------------------------------------------|-----------------------------------------------------------------------------------------|---------------------------------------------------------------------------------------|
| <b>WIDORT</b><br>59821                                                                            | <b>NUMBER</b>                                                                                  | <b>YBARLY</b>                                                                           | <b>YEARLY</b>                                                                         |
| <b>INCOHAR</b><br><b>WENTS</b><br><b>DIVIDESIDE</b>                                               | control and company that<br>1.880/00/00<br>480.00<br><b>B-34.00</b>                            | 14640000<br>8400 DD<br>6396.76                                                          | 1. APA COR - Call Corp., 2004                                                         |
| TUTAL                                                                                             | new year, does your years, you<br>181/69 86<br>GOT 2003 color went hide we                     | 158195.76                                                                               | state same data were delive-<br><b>Allen Mark</b><br>100.00<br>vote 100-AMI date take |
| <b>MORTGAUE</b><br>UTILITIES<br><b>DIRUGANCE</b><br>AUTO.<br><b>FOOD</b><br>PHOICE<br>TRAVEL # EK | 1800.00<br>180.00<br>44.00-<br>110.00<br>BOY OD<br>76.00<br>1000100<br><b>Linkedon Sources</b> | <b>I BROO OC</b><br>1800.00<br><b>640 00</b><br>1320 00<br>0800.00<br>900 00<br>1800000 |                                                                                       |
| TOTAL                                                                                             | <b>WIEG DB</b>                                                                                 | 36760.00                                                                                | <b>SGOLDO</b>                                                                         |
| DISPOSARI I<br>*a                                                                                 | CANNEL SHA                                                                                     | 119435 70<br>Mr.                                                                        | $3 -$                                                                                 |

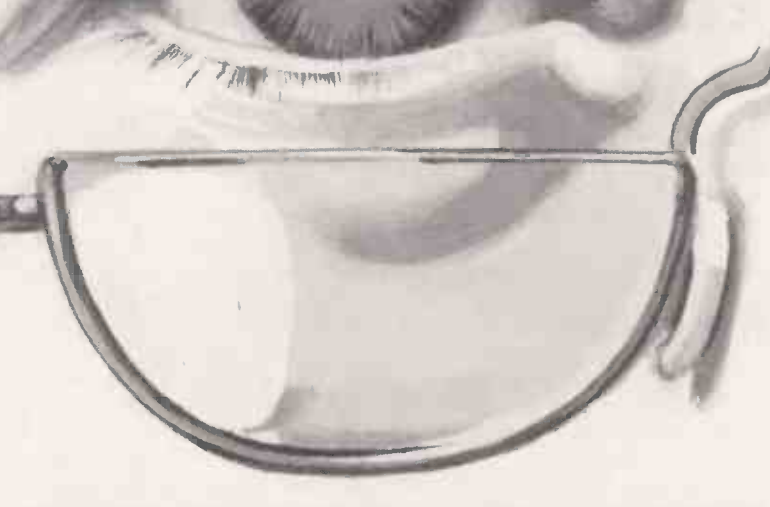

#### Practifile 64. The database for Commodore 64.

Practifile means an end to bulky and timeconsuming storage of files, client or patient informa tion or names and addresses.

And it means you'll no longer have to spend minutes or hours searching through piles of paper for a specific piece of information.

Each file on the program is able to handle 3,8 record entries, and Practifile can sort the files it contains by number or letter in less than a second.

The system is so flexible that you can add, subtract, multiply or divide within individual files, wh its use with a word-processing system means that your

Sorts files by number or letter in less than one second. Fully compatible with Practicalc 64.

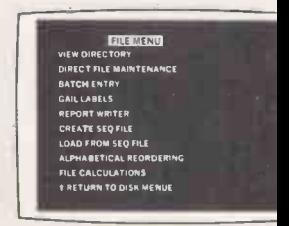
# Ityvare froma pointof view.

can have instant 'hard -copies' in a matter of minutes. While Practifile means instant access to mailing lists.

At just £44.50 you won't find a more versatile, flexible and professionally useful data -base.

### Inventory 64. The quick, reliable inventory system.

With its capacity of 650 items, Inventory 64 is ideal for the average small business, and means a vast improvement in the efficiency of good stock control. All you have to do is to enter each item, followed by the information which the program will prompt. That means things like part number, description, Name

Handles up to 650 parts. The quick answer to stock control problems.

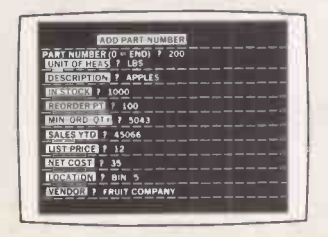

location, stock, year-to-date sales, re -order date, minimum quantity, vendor, list price and other important facts.

From this information your personal computer, with the help of Inventory 64, will be able to collate and assess the major points of an efficient system and be able to present you with a complete and instantaneous view of current stock situations.

And ensure that stock control problems really are a thing of the past.

Pretty good value at just £29.95. You'll find our superb range of Commodore 64 software for professional and business use in all good computer stores including selected branches of Boots, W. H. Smith, Menzies and Laskys.

If you'd like more information about our software or require any technical help fill in the coupon or phone us on 0473 462721.

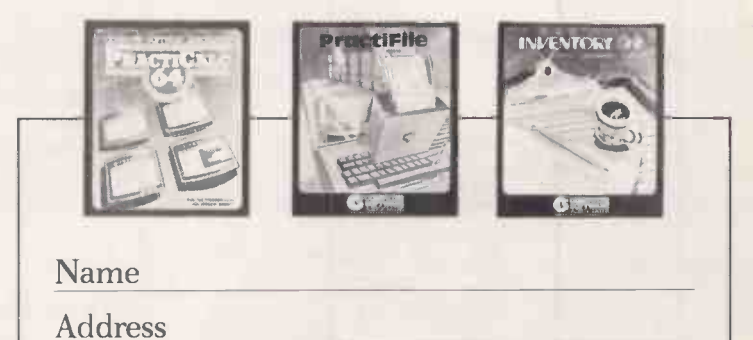

PRACTICORP Goddard Road, Whitehouse Industrial Estate, Ipswich IP1 5NP Tel: 0475+62721

ASHTON-TATE'S new filing and retrieval package is called Friday. A review copy arrived on my desk at an ideal moment since two projects that I had long meant to deal with involved the type of information handling that Friday is claimed to be good at.

The first project proved to be a natural for Friday. I have several box files full of technical articles, reviews and advertisements that I have clipped from computer magazines over the years. I wanted to set up an index to these files, and then to do searches based on titles and subject keywords.

Friday is a one-file-at-a-time-system, so I designed the application accordingly. My articles file had fields for author, title, name of journal, publication date, and so on, as well as a free -format field to hold a variable number of keywords.

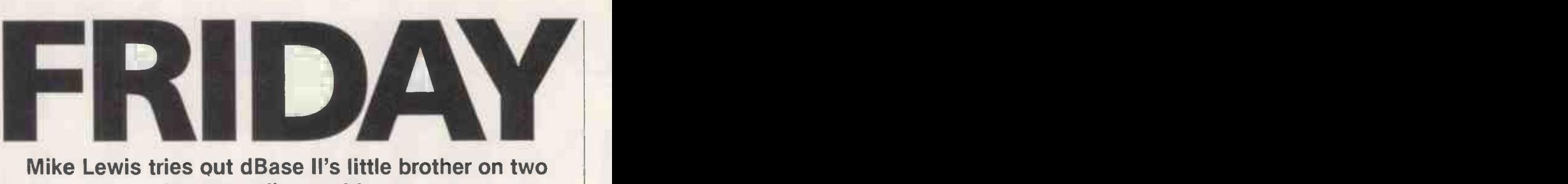

### Mike Lewis tries out dBase ll's little brother on two long-standing problems.

The first thing that occurred to me when setting up the application was the close resemblance between Friday and dBase II. In fact Friday is written in the dBase language, and comes as a set of 31 dBase programs, together with the dBase run-time package. But there is an important difference between the two packages. When you invoke dBase II, you are

presented with nothing more informative than a single dot and a flashing cursor, after which you are on your own. Friday goes to the other extreme of menu madness with menus, sub-menus, prompts, questions and confirmations every step of the way. Although this approach usually drives me crazy after the first 15 minutes, it did allow me to set up an entire application

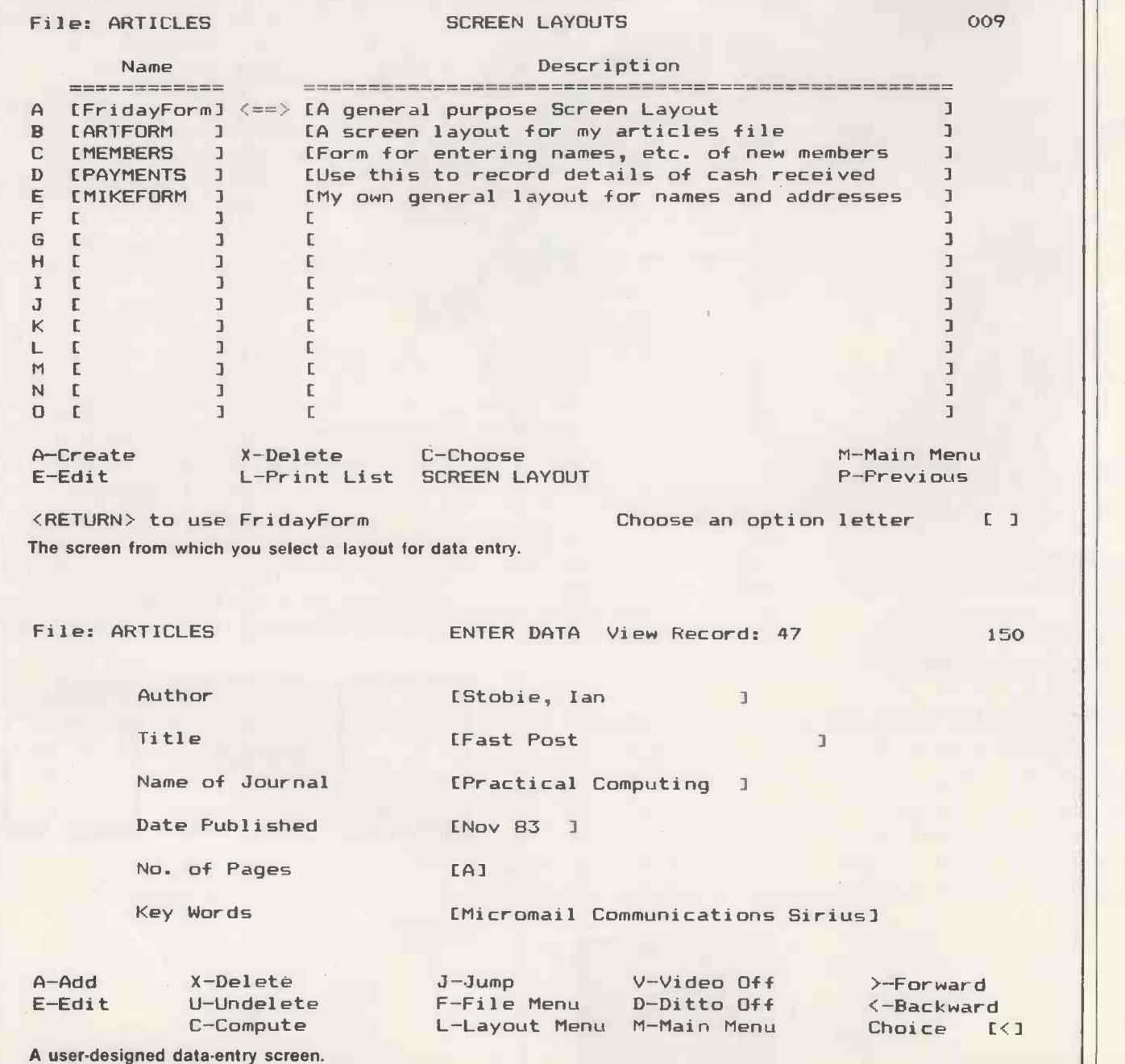

### Software review

without any reference to the manual.

Setting up the system consisted of three main tasks. First I defined the file structure, which involved naming the fields and giving each one a length and a type. There are three such types: Anything, Math or computational, and Yes/No for logical. This is achieved through questions and answers, and is fairly foolproof if slow.

Secondly, I specified the layout of the data -entry screen. This is where it began to get boring. Instead of the electronic blackboard approach of competing products like Micropro's FormGen or Fox & Geller's Quickcode, Friday demands that you type row and column co-ordinates for every label and field in turn. So it took me a while to get the screen looking the way I wanted it to. The final result was not enhanced by the fact that labels and fields must be on the same line, and that you cannot include your own headings, instructions or messages on the screen.

However there is a short cut which you can take for quick jobs where screen appearance is not a priority. This is to use the default screen layout, called Fridayform. It can be used with any file structure and so allows you to start entering data without the aggravation of designing your own screen.

The third step was to design a report layout for the articles index. I used the Quick Report feature, which is similar to the Report Form command in dBase, but unlike the dBase version is easier to alter later on. You can have several different report layouts for the same file.

If setting up the system was tedious, using it was not. Entering new data was quick and easy, helped by the WordStarstyle cursor -control and editing keys. To move forward and backward between records, you use the  $>$  and  $<$  symbols. Deleting and altering data was also straightforward.

A keyword search, which was one of the end-products of my articles system, was slightly more complicated. The difficulty is that you have to specify the search criteria as a conditional expression, using relational and Boolean operators. To find an article which included the keyword Database, I had to type

"DATABASE"\$!(KEYWORDS)

The \$ is a substring operator, and ! tells Friday to treat the contents of the field Keywords as a string of capital letters, to avoid problems caused by the differences between upper- and lower-case characters.

I was well satisfied with Friday for my articles index. Screen messages are polite and informative, control keys and menu options are used in a highly consistent way, and you are never left wondering what is going on. Whenever a process is likely to take more than a few seconds, Friday keeps you informed with messages like One moment while the data file is loaded.

The package does have some quirks. The Setup program gives you the option of entering dates in the European DD/MM/YY style. Yet even with this option in force, Friday's prompts still ask you to use the American MM/DD/YY format. Setup also asks

Are full screen operations required? The question arises because it is part of the dBase run-time installation process. You must always answer Yes, otherwise Friday will crash, but neither the screen display nor the manual gives any guidance on this point.

Such minor problems apart, Friday is a powerful piece of software, and my articles index barely scratched its surface. Among its other features are a full-page report generator, an address-label function, and the ability to swap data with many other software products including Mailmerge, Lotus 1-2-3 and dBase itself.

My second project was less successful and I had to abandon it. I wanted to set up a simple membership and subscription system for a local society I am involved in. Some of the members pay their subscriptions in monthly instalments, and others pay when they feel like it. I wanted to keep track of who owes what, and to print reminders to tardy payers.

There was no problem in using Friday's Math fields to add up individual payments, and the sub -totals and total in the Quick Report function were useful in calculating control figures. The fatal problem proved to be Friday's lack of a global update feature. The society has four grades of members, each of which pay a different annual amount. I wanted to be able to set the amount payable in each member's record every time new rates are fixed. This turned out to be impossible, although it's fair to say that very few of Friday's competitors seem able to handle this apparently simple task either.

### **Conclusions**

 Friday is a well designed and well packaged filing and retrieval system that offers some, but perhaps not enough, of the features of its big brother, dBase II. It is aimed at the first-time user.

**• Since Friday is menu-driven to the nth** degree, it is easy to use without referring to the manual. But after a while the constant need to answer repetitive questions and to confirm every action will drive you mad.

 Friday is published by Ashton-Tate, the dBase company. It is widely available from computer shops and software vendors at a recommended retail price of £195. 凹

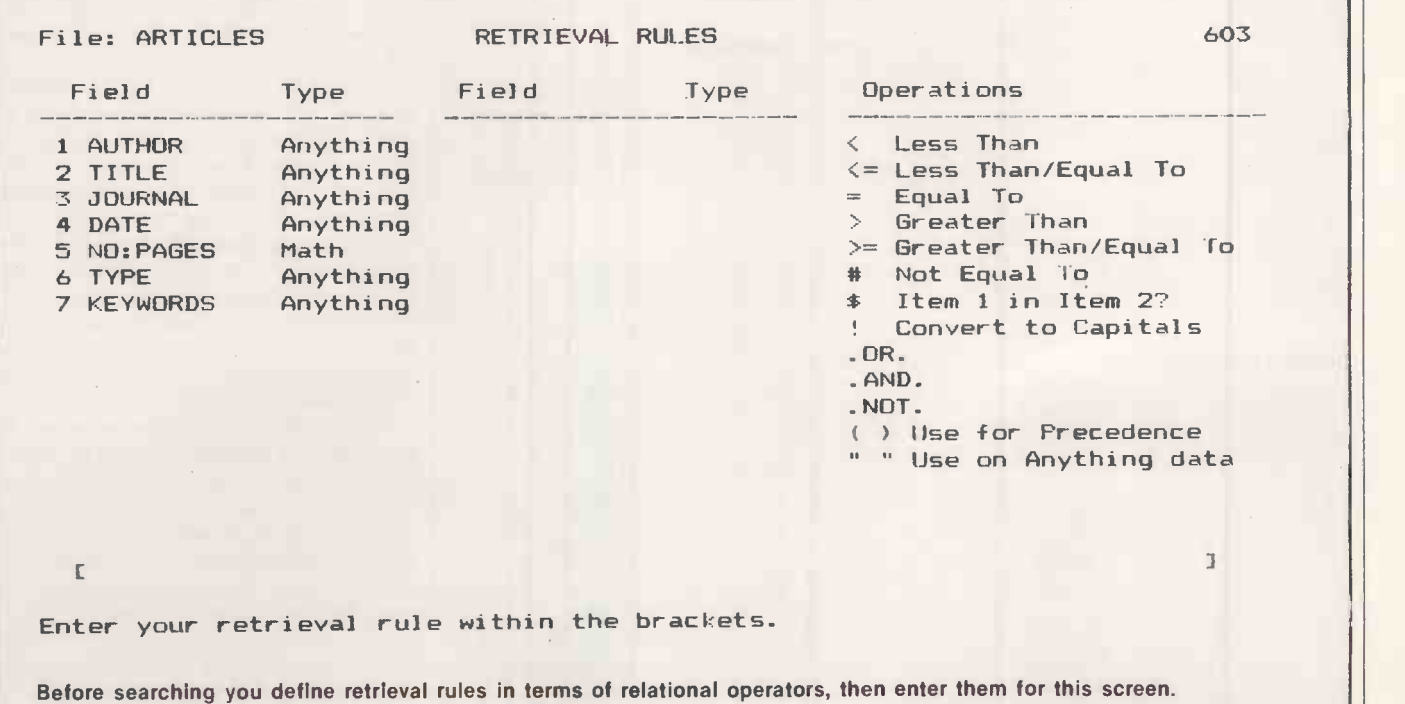

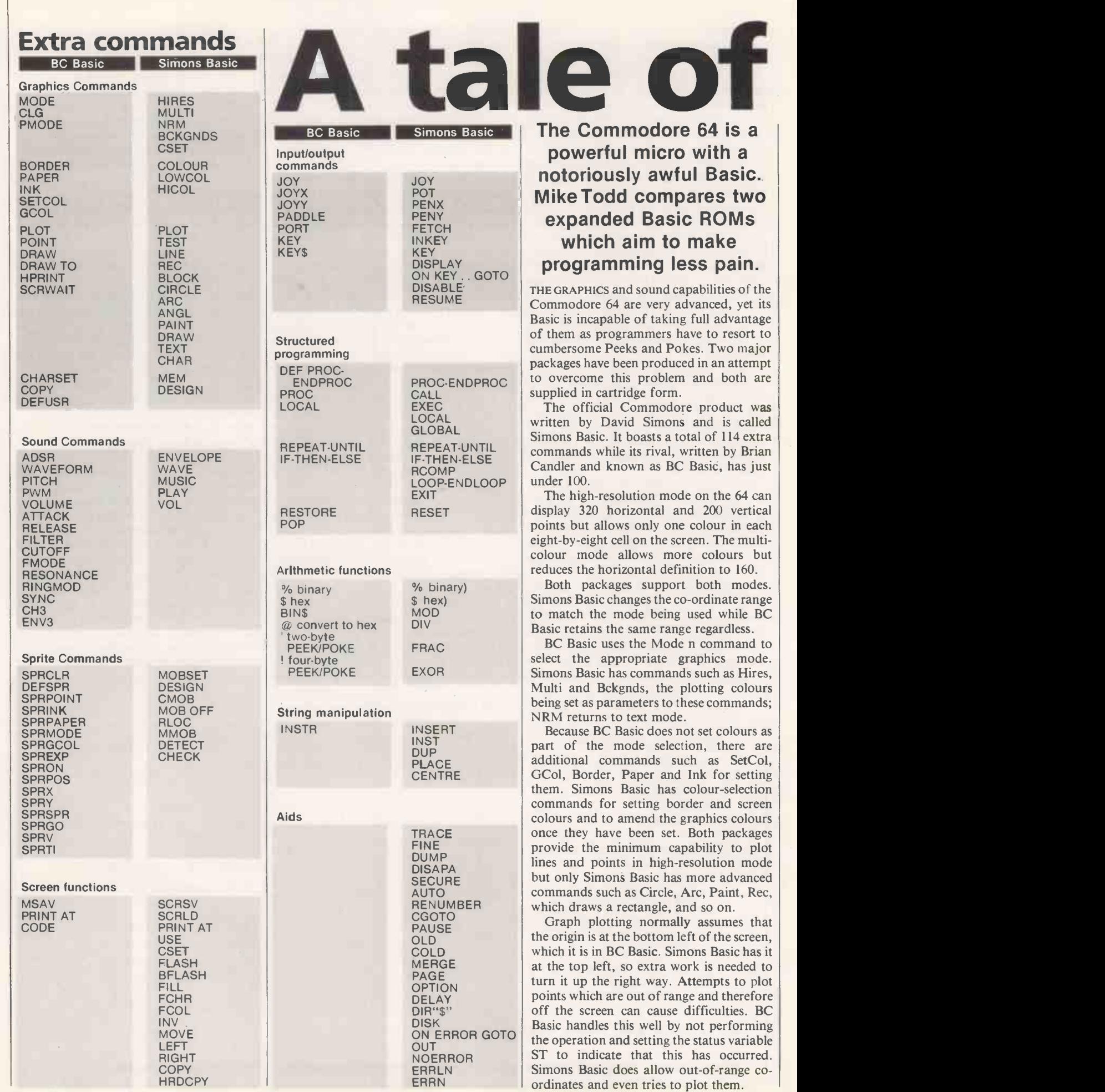

modes.

SetCol,

It is possible to have two screen areas available for graphics work on the 64. BC Basic provides an easy way of selecting either of the two and you can flip between them at will. It also allows plotting to the screen not being displayed. Screen flipping is time critical if you want to avoid odd flickering effects. BC Basic has the special ScrWait command, which waits until just the correct moment and so avoids this.

Both Basics allow the character set to be transferred into RAM so that it can be altered. Simons Basic does so with one simple Mem command. BC Basic provides two commands: Charset tells the 64 that the character set has moved and Copy then selectively copies the ROM character set into RAM.

Once this has been done, characters can be redefined. Simons Basic uses the Design2 command followed by the RAM start address of the character to be defined. It is followed by eight consecutive program<br>lines of character definition using decimal points as blanks and B for dots. For changing large numbers of characters this can be awkward and takes up a great deal of program space.

BC Basic adopts a much more versatile approach. The DefUSR command takes the character code and the row number and is followed by the binary image of the row. Because this image is a number it can be in decimal, binary or hex and can be read from disc or cassette if required.

Sprites are one of the great graphics attractions of the 64, and both packages provide a good range of commands to manipulate them.

### Sprite collisions

Moving sprites in Basic is slow, and so both packages allow sprites to be moved as part of a single command. Simons Basic only allows one sprite to be moved at a time and pauses in the program until the move is complete. BC Basic can do this under interrupt control so that the program can continue execution while any number of sprites are being moved. Both provide methods of detecting sprite collisions.

Both packages provide for control of the Commodore 64's sound chip although Simons Basic does so rather clumsily. For instance, the Wave command is really only another way of Poking the appropriate control register. A binary image of the register has to be set up every time a sound envelope is to be triggered or turned off. BC Basic has individual Waveform, Attack and Release commands.

Both Basics can set up the individual sound envelopes and the overall volume. Simons Basic allows single -voice tunes to be played with the Music and Play commands.

BC Basic has a comprehensive range of commands for setting all sound parameters including the Pitch and filter.

two Basics

The ability to use local variables within a Both packages allow the function keys to procedure and not affect similarly named variables in the rest of the program is a feature that makes structured programming easy to understand. Both Simons Basic and BC Basic can define Local variables explicitly, and both provide for procedures. Simons Basic simply replaces Goto and Gosub with Call and Exec to a named procedure. It has no capabilities to pass parameters to these procedures. Parameters can be passed to a procedure in BC Basic.

### Useful command

Both Basics provide Repeat-Until and If-Then -Else structures. Because Else must be on the same line as If -Then Simons Basic provides a useful additional command RComp which remembers the result of the previous If condition and can replace the If condition test on subsequent lines.

Simons Basic also has a Loop-Endloop structure, which allows the loop to be left under specified conditions with the Exit If command. Both provide computed Goto and Restore commands, called CGoto and Reset in Simons Basic, but only BC Basic provides a computed Gosub.

In personal computers with direct access to the inner workings through Peek and Poke it is often useful to be able to work in binary or hex. This has been provided for in both the packages. Binary numbers are prefixed by  $\%$  and hex numbers by \$.

Unfortunately, Simons Basic limits the binary numbers to exactly eight digits and hex to exactly four, while BC Basic allows up to eight hex or 32 binary digits to be given with leading zeros supressed if necessary. BC Basic also provides for conversion of numbers to hex and binary with options for leading zeros to be included or supressed and, in hex numbers, replaced by some other character. Binary numbers can have the zeros and ones replaced by other specified characters.

With all this hex and binary manipulation in BC Basic it is good to have the additional facility of two- and four -byte Peeks and Pokes. Simons Basic has a couple of extra arithmetic commands for extracting the remainder of a division, the integer part of a division, the fractional part of a number and the logical Exclusive Or of two numbers using the Mod, Div, Frac and ExOr functions.

Reading joysticks and paddles is provided for with both packages but Simons Basic only caters for one joystick programming facilities, and has no and one paddle pair. BC Basic can read programming aid commands, it makes up and one paddle pair. BC Basic can read both joystick ports and both pairs of

paddles. Simons Basic has commands for accessing the light -pen input while BC Basic allows simple access to the user port.

Software review

be defined to produce a sequence of characters when pressed. Simons Basic has commands to limit the number and type of characters that can be accepted during input.

Simons Basic has a variety of string commands, allowing strings to be inserted into others and duplicated many times. The Place command allows a string to be searched for another and returns the position where it was found. BC Basic only provides an Instr function, similar to Simons Basic's Place.

Simons Basic has a number of commands for use during program development, and they can make the task of debugging significantly easier. Auto produces line numbers automatically, and while Renumber renumbers the lines it does not renumber Goto or Gosub references. The Dump command displays all ordinary variables currently defined, Trace displays line numbers as they are being executed and Find searches the program for specified characters.

Limited disc access is available too using Disk to send commands to the disc, and Dir"\$" to read back the directory. There are no commands to read the error channel or for direct loading or saving to disc. Finally, there is an On Error facility which will jump to a specified program line as soon as an error occurs; once there, the line number and type of error can be identified. This can be extremely useful for trapping unexpected errors during program execution but it does not allow the Run/Stop key to be trapped.

### **Conclusions**

 Both packages provide a useful range of commands. Simons Basic has a larger number and wider range of commands but those provided by BC Basic are more carefully thought-out and more versatile.

 One feature of BC Basic that makes it stand out is its reliability. It is no good having a huge range of commands if some of them do not work or will crash the computer under certain circumstances. Simons Basic suffers badly on both counts. Some of the problems of Simons Basic may be attributable to the handbook, which contains many serious errors and omissions.

 Although BC Basic does not have such a wide range of graphics and structuredprogramming facilities, and has no for it by being versatile and easy to use.

education and marketing as a serious computer, it has taken the BBC Model B over a year to acquire a reasonable variety of good-quality word processors. For its early months two packages, Computer Concepts' Wordwise and Acorn's own View, had the field to themselves. Only since late 1983 has some real competition emerged in this field.

The advantage of the BBC Model B for word processing is that it has a good<br>professional keyboard and availability of **ACORNS** professional keyboard and availability of an 80 -column screen. Amongst the most pressing disadvantages for those with a fair amount to write at any one time is the memory available when the full screen is in memory available when the full screen is in use. At best, in mode 3, for example, you have only 9.7K to play with. Mode 0, giving a text line of 76 characters and 31 lines per screen, takes the memory down to less than 5.6K, which is not even enough for four full A4 typed sheets.

One solution, particularly if you are using a TV which cannot give proper resolution to letters in these modes, is to use text in mode 7, giving 25K of memory with 34 characters on 24 lines. This is workable but means that you have to scroll text sideways across the screen  $-$  an irritating factor if you have a monitor and would like to see the whole page in front of you. Currently there are two solutions to the problem, depending on which word processor you "select. Both Cambridge Computer Consultants, with its Aries B-20, and Solidisk Technology produce memory expanders for the BBC which can be plugged on to the BBC board without soldering.

The Aries B-20 gives a useful 25K in mode 3, which suited me for an article like this and almost lived up to its advertisement for easy fitting in five minutes with a screwdriver. It is easy to bend one of the legs of the 40-way connector which plugs into the socket normally occupied by the 6502 processor chip, but once this operation is out of the way, you just plug the accompanying ROM chip in an empty socket and you're away. If you are using a ROM extension board check before you get an Aries since it occupies the same space as most of them. Cambridge Computer is producing a compatible one of its own.

The Solidisk option is more complex to fit, but can boost memory by up to a mindboggling 128K. Both 32K and 16K versions are available. Most ROMs should work once the base unit is installed. The relevant chip fits into a special mini-ROM cartridge, and the sideways RAM card slotted in. Check for compatibility with your BBC operating system since there can be delete problems with early versions.

### View

The Acorn package, View, has a love/hate relationship with many users. It has massive documentation since its workings are so user-indifferent that even

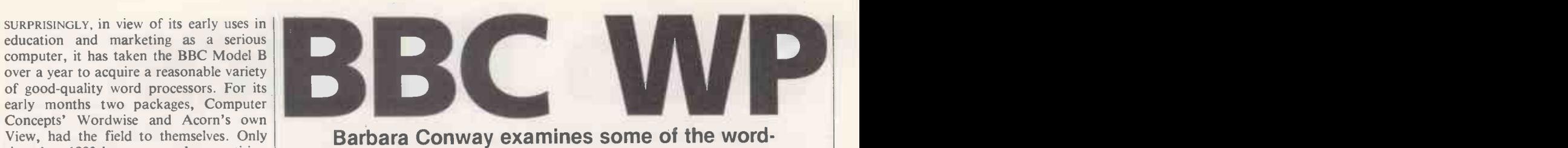

### Barbara Conway examines some of the wordprocessing packages on offer for the BBC Model B.

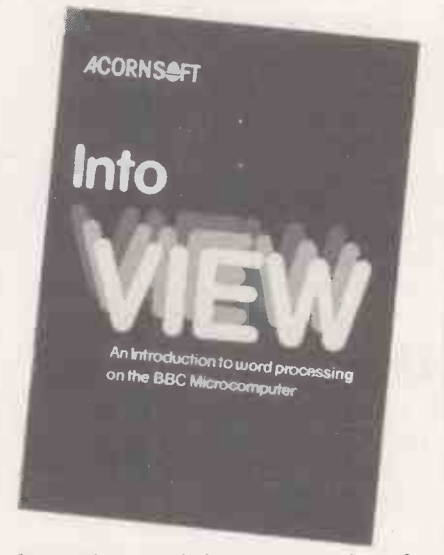

after having used it for several weeks, a few days absence means that you virtually have to learn again from scratch. Further, the instructions are far too involved to remember for any length of time.

Under the circumstances it comes as a surprise to realise that View is almost indispensable for extensive professional use. The fact is that the ROM-based package has an astonishing variety of features which are too useful for a full-time writer to do without.

View starts up with white text on a black background and lets you choose the screen mode. The opening screen is for use in matters such as disc operation, system calls, etc. On powering-up, typing New and then Escape gives you the text screen. You load the driver for your printer on the start-up screen. View has a default printer mode but there are special drivers, which can be purchased separately on tape, for most well known makes and these are easily saved to disc. The initial screen will also keep tabs on remaining memory.

The text screen opens with a text ruler at the top giving the screen line -length with tab marks every eight characters. The ruler can be changed via the BBC's 10 function keys. A three-tier reference sheet slots under the clear plastic above the function keys, and shows you how to insert and delete characters, manipulate blocks of text, give special print and other instructions, set rulers and format test.

View is largely WYSIWYG - what you see is what you get  $-$  with wordwrap coming into effect when each line typed in

> Barbara Conway is a City columnist on the Daily Telegraph

reaches the end of the screen. However, this does not apply immediately in areas such as instructions for a printer to centre a heading. But once the text is saved a separate command will show such features. Text is automatically justified at the right-hand margin unless you opt otherwise.

Formatting text with View requires special edit commands running at one to a line. The default value of a page is 66; setting a different value requires an edit command of PL plus the number of lines. Although the edit commands appear<br>clumsy at the start of, or within, a document, actually they are very sophisticated. View caters fully for headers, footers, page numbering and so on. It will even allow for layouts such as two-sided documents where the TS code will tell the program to reverse the order of two headings on alternate pages.

Special print instructions are given via either edit commands or through the highlight functions on shifted function keys 4 and 5. These provide bold and underlined print for default printers.

A form of mail-merge facility is available using macros. You use the @ character plus and identifying number giving  $@1 \cdot @2$  for example. After the letter is loaded the various macros can be modified for different names, dates, stock items and numbers, and the like. If you want to repeat a block of text at various points, define it as a macro DM with an identifying two letters, and then use the identifier wherever you want the block.

As a safety precaution, text can only be printed from disc, thus ensuring that you remember to save it first. However, disc operations can be carried out easily using the opening screen. The only risk of losing text is if you load in a new file forgetting that there is already one in memory. When you save a file key

save filename

If you want to check that all is in order before printing, key

screen filename and you can view it first.

Most normal disc operations and relevant system calls can be handled from the start-up screen without disturbing memory. Disc operations which imperil memory include loading files and compacting discs to make more room. As a partial solution to the memory problem View can process files continuously via disc through the edit procedure. This involves temporarily creating a new file name but is a convenience if memory is at a premium.

### Word processing

### Beebpen

Braintech's Beebpen takes a different approach and is probably aiming at a different type of user. There is no choice of screen mode and the Beebpen ROM obviously objected to the Aries B-20 memory booster. This leaves a basic 10K of memory available, which is limiting for heavy use.

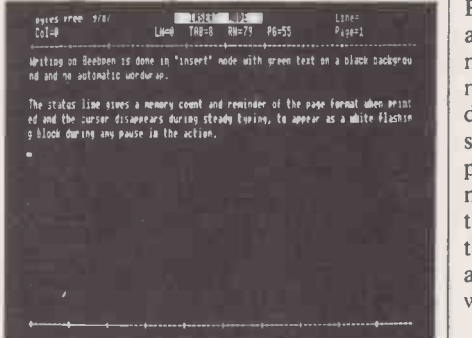

The Beebpen opening screen is in the central command mode from which all other operations are accessed. The screen is green text on a black background with a flashing white cursor which vanishes during steady typing and reappears when the action pauses. The command screen, which can be recovered by keying in Ctrl-Z, is changed to text by typing I to put it back into insert mode. The screen shows a text space between two 80-column rulers and status lines above the top ruler giving memory and line counts and the current page. Default values give the full 80column text and 55 lines of text per page as well as the usual tabs at eight-character intervals. All of these can be changed.

Beebpen does not format immediately on screen although correction within blocks is very easy. If you miss out a letter or a phrase you can insert it by positioning the cursor appropriately and typing it in. The text will then expand or contract as required to fit it in. Replacing text requires overwrite mode, which is achieved by keying in Ctrl-Z and then O. The status prompt then reminds you which mode you are in. A warning beep sounds if you press an inappropriate key in command mode.

Saving to disc or tape involves using W from the command mode, which gives a screen prompt for a file name. If you are using disc it will also give you a screen catalogue so that you see what you have and how much room is left. Saving text does not interfere with memory and, amongst safety measures, is the option for a warm start to preserve memory from the command screen when needed.

Formatting and other instructions are detailed in the 40-page manual but a help function will give you a reminder if needed. Page widths can be set through keying S and changing the margins, which then show new values on the status line. The left and right cursors are used to increase or decrease the default values. Once a satisfactory format has been agreed, you press F, with an option to justify the right margin if required. If there is a long word at the end of the line while formatting blocks, the program will give a screen prompt asking if it is to be hyphenated and, if so, at which point.

Features include a find and replace facility for strings up to 255 characters long, which will act globally throughout a file or will stop at each instance for you to decide. Text blocks can be moved, copied or deleted while in insert mode using the / symbol as a marker. Text can also be killed from specified points to the end or beginning of a file.

Before printing you have to enter page lengths, widths and numbers of copies, and whether page numbering is required. Special printer functions can be used with the aid of the relevant manual. Beebpen gives a form of macro by allowing you to program the function keys to reproduce the relevant words. For example

\* KEY3 sprocket

will print "sprocket" when you press the appropriate key. Up to 256 characters can be used per key.

The manual is well thought-out although it suffers from lacking an index. Overall the program is very easy to get to grips with.

### Wordwise

Wordwise, a ROM -based program, was available before View. It has won a devoted fan club because of its flexibility and ease of use. Despite its veteran status, it still stands up well against the competition. Again, Wordwise will not work with Aries B-20, but does accept extra memory from

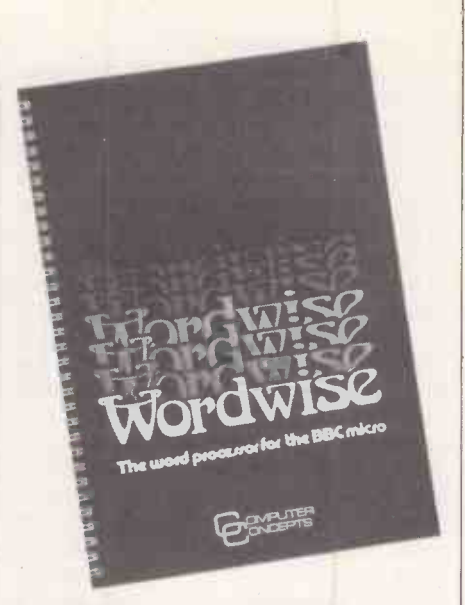

the Solidisk add-on. Without this, using a 40-column screen, the available space is an effective 27.4K, but this comes down below 12K in an 80-column format.

Wordwise is at its best with a colour TV or monitor since different features are distinguished by colours. The text typed in is white between red start and end markers, format instructions are green, and status lines in blue. There are two modes, the entry menu mode and edit, and you toggle between them using the Escape key.

On start-up Wordwise checks that you do not need to save any existing text in memory and then offers an eight-option menu. The first four options deal with loading and saving text via disc or tape. Text can be saved as a whole or from a marker, and can be loaded again either from scratch or appended to existing memory. The fifth choice is for search and replace, either selectively or globally. Options 6 and 7 provide for outputting formatted text to screen for a preview or to printer. Option 8 deals with spooling, saving unformatted text complete with embedded commands so that it can be used by a recipient without Wordwise in their machine.

Going into edit mode gives a blank screen with two status counts, of words and of remaining memory, at the top. Text is wordwrapped as you type. If held down, all (continued on next page)

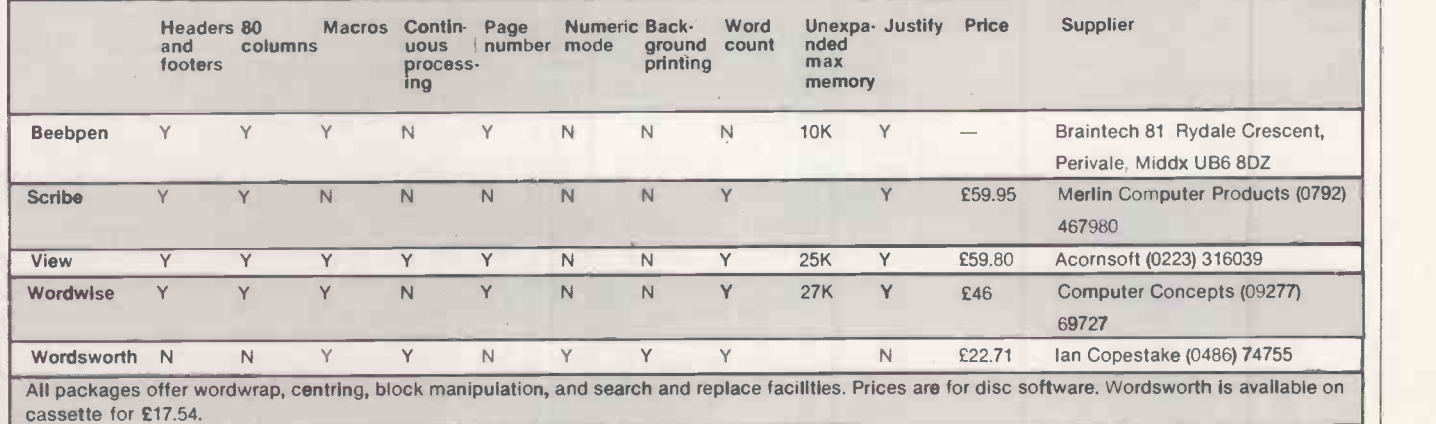

### Word processing

#### (continued from previous page)

keys operate auto -repeat. The cursor operates normally with the cursor keys and, if the Ctrl and Shift keys are used, can hop from the top of text to the end. As in Beebpen, the edit screen is automatically in insert mode and function key 0 is used to switch to overwrite. Again, the function keys are used liberally, allowing the placing of markers for manipulating blocks of text, large-scale deletion, block word counts, etc. Where a large area of text is likely to be affected by the operation a screen prompt asks "are you sure?" as a safety measure.

Format commands are signalled by function key 1 and ended by function key 2. A line can contain multiple format instructions. Apart from provisions such as page and line length, tabs, line spacing and so on, the 31 commands available include some more esoteric options. For example the DP command allows for printers of the screen. Options are selected using such as the Epson which do not use the function keys. Pressing function key 1 such as the Epson which do not use the normal BBC ASCII code for the £ sign, and lets the user redefine it to code 35.

View -type continuous processing is not available and the macro element is limited to the ability to use the system call \* Key to get the function keys to produce specified words and phrases. Special printer functions are accessed using the embedded command OC for outputting control codes, and all disc operations and system calls are carried out in menu mode. Text is printed straight from memory.

Wordwise is straightforward, friendly and excellent value.

### Wordsworth

Produced and marketed by Ian Copestake, Wordsworth is available on disc or tape. It is an astonishing blend of glaring gaps mixed with some of the most advanced facilities yet available on a word processor for the BBC Model B.

Wordsworth opens with a master menu screen. The first option available, Help, gives a series of explanations on a screen equivalent of yellow ruled paper. The explanations prove a useful supplement to the documentation. The second option, labelled Main Program, produces the document. The third option is for text storage and the fourth for viewing formatted text. You key in ordinary numbers to select the options and can return to the master menu via function key

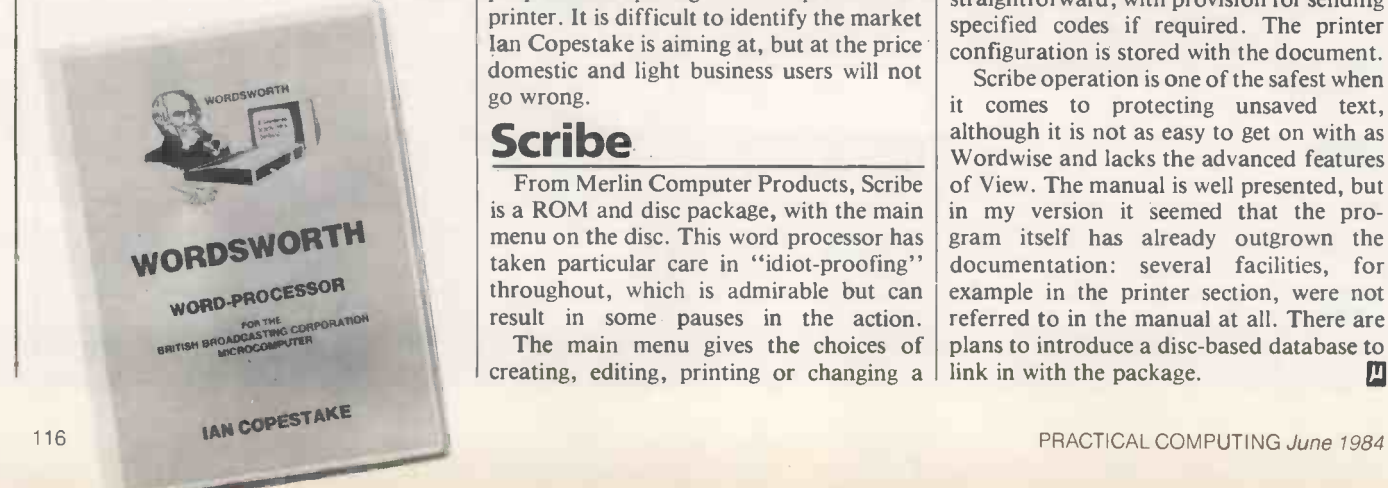

0. Returning to the master menu while text prompt gives a reminder of this  $-$  so the file must be saved first.

The main program screen display has a top status line showing the number of lines entered so far and the number of the line at the top of the screen. Text cannot be<br>entered in 80-column form, which is a<br>drawback for the serious user cineality is entered in 80-column form, which is a drawback for the serious user, since this is done on the teletext screen. The manual asks you to treat the display as if every two 40 -character lines are actually one full-size line. This accounts for the fact that second line.

Only 10 text lines are displayed at a time and when the words reach the lower ruler, half the screen scrolls upwards to make room. On first entry into the main program the text options are displayed at the bottom of the screen. Options are selected using allows you to get started, and once typing commences the other options vanish. The options can be brought back, and the usual strip of cribbing paper is provided to go above the function keys to show which key does what.

Among the options available are search and replace, block copying of text and text manipulation. One of the advanced features of the package is a decimal tabbing function which provides automatic totalling of columns of figures.

One of the real beauties of Wordsworth comes into play during printing which, like the other major functions, involves liberal use of screen prompts. Printing is of saved copy; disc users can use continuous processing, as in View, but Wordsworth goes further than that. It allows for background printing whereby once the print run is set up and in progress, you can return to the main program and get on with your work.

Some options look good but are less appealing in practice. Prominent amongst these is the word-count facility, which is slow and will only suit either those with very short documents or those willing to waste precious minutes gained from the background printing.

Wordsworth is a mixed offering, but where it is good it is very good. A separate utilities disc is available for £8.63 which provides right justification and gives proportional spacing for the Epson FX-80 printer. It is difficult to identify the market Ian Copestake is aiming at, but at the price domestic and light business users will not go wrong.

Scribe

From Merlin Computer Products, Scribe is a ROM and disc package, with the main menu on the disc. This word processor has taken particular care in "idiot-proofing" throughout, which is admirable but can result in some pauses in the action. The main menu gives the choices of creating, editing, printing or changing a

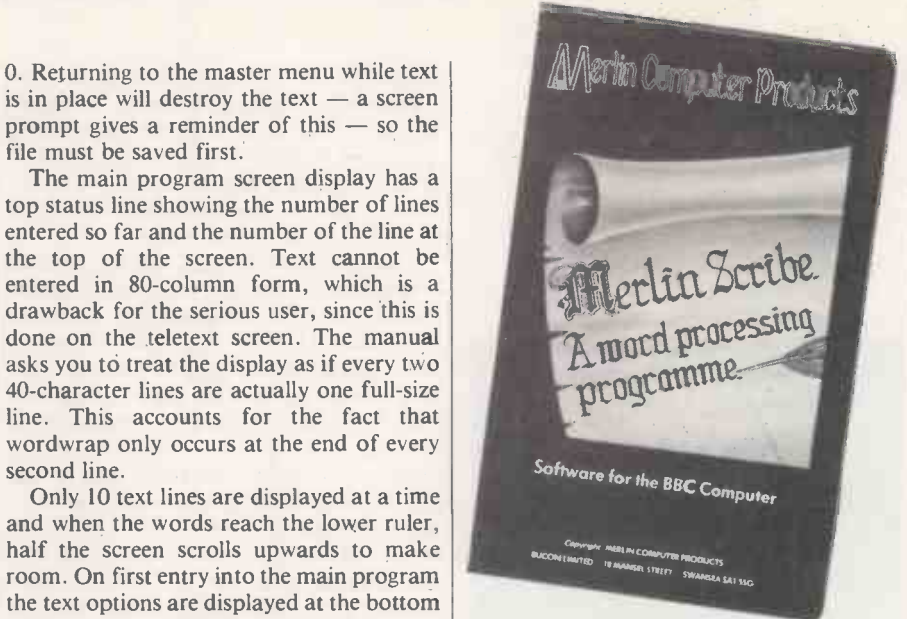

document plus access to utilities and the disc commands. To create a new document you have to answer questions concerning the number of lines per page, length of document lines and so on, and choose between a 40-column or 80-column display. You allot a name to the document and put your document disc in the drive.

Scribe will compact the files already on disc and display how many pages there is room for on the format you have selected. You can then choose the maximum number of pages you are likely to need and wait while the program creates each page on the disc, which is a fairly lengthy procedure. Once this is completed you go back to main menu and the edit option. Pages can be added or subtracted later.

The text screen has an upper ruler above which the status line gives the document name, the current modes, the postion of the text on each page, the page number and the number of lines remaining in the space created. Text is wordwrapped on screen and the function keys are used for special formatting as well as other functions.

Returning to the main menu involves automatically saving text in memory to disc. This is not explained clearly in the manual and you may wonder what the delay is. Printing requires the systems disc to be replaced in the drive. Since the printer routines are on the disc, documents written with Scribe can be printed even on a BBC without the Scribe chip as long as the user can borrow the disc. Printer routines are straightforward, with provision for sending specified codes if required. The printer configuration is stored with the document.

Scribe operation is one of the safest when it comes to protecting unsaved text, although it is not as easy to get on with as Wordwise and lacks the advanced features of View. The manual is well presented, but in my version it seemed that the program itself has already outgrown the documentation: several facilities, for example in the printer section, were not referred to in the manual at all. There are plans to introduce a disc -based database to link in with the package. 四

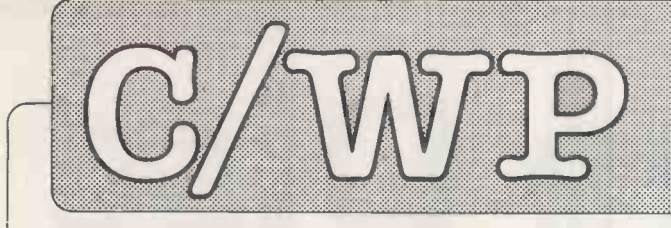

**ownex communica** Willow House, Willow Place London SW 1.P 1011 holodia 1998 928 9000

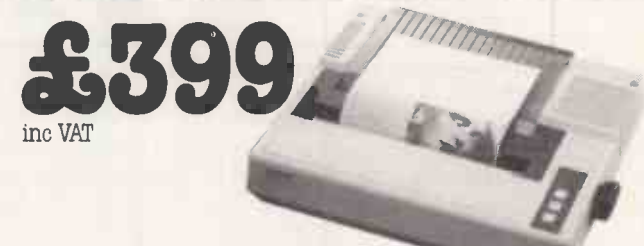

### EPSON FX80

160cps, user definable fonts and graphics. Serial version £429. 16k buffer £79. 32k buffer £109.64k buffer £189, Special labels £5 or adjustable tractor £35.

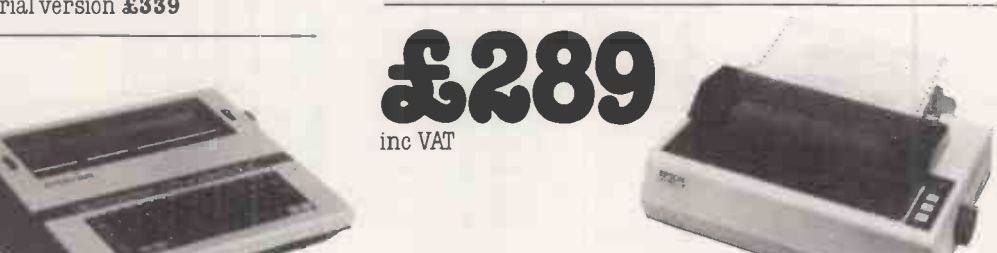

### EPSON RX 80 F/T

100cps with adjustable tractor. Serial version £319. Buffers, cables and ribbons all available.

### DAISYWHEELS

Diablo/Tec (UK Courier 10, Pica 10, UK Prestige Elite 12)

Qume (UK Courier 10, UK Prestige Elite 12)  $\mathfrak{so}$ 

Juki ( 10 and 12 pitch wheels available) £18

Silver Reed (UK Courier 10, UK Prestige Elite 12)  $\mathbf{\mathfrak{L}}$  10

Brother (UK Pica 10, Prestige UK Elite 12)  $\mathbf{318}$ 

### ACCESSORIES

VIC 20/Commodore 64 interface & cable £49 Apple parallel interface  $\mathcal C$  cable  $$72$ BBC cable £15 IBM PC cable £21 RS 232 cable £31

Please send me details of/I enclose cheque/Access/ Barclaycard (No. )

for  $\pmb{\mathcal{L}}$  and am ordering\*

Name Address

\*Delete where applicable. Prices include cash discount, VAT and 12 months guarantee.

Telephone

Delivery charge £9 (£2 for small, non fragile items)

### SILVER REED EXP400

The ultimate in reliability. Approximately 12cps. Superscript, subscript and all WordStar features. Uses Silver Reed ribbons. Tractor £103 Serial version £339

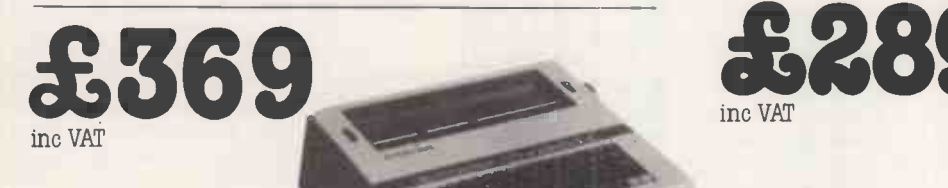

inc VAT

### SILVER REED EX 43

Well known typewriter with manufacturer supplied centronics interface ( I/F40 ). Serial version £379 Service available from 250 warranty centres.

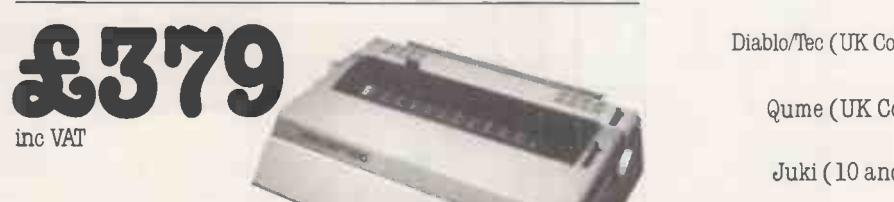

### JUKI 6100 PRINTER

18 cps, proportional spacing. Uses Triumph Adler daisywheels and IBM 82 ribbons. 2k buffer. Tractor £103

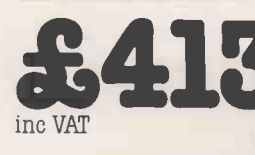

BROTHER HR15

Buffered daisywheel printer. Low cost tractor - £83 and sheetfeeder - £228 are available. Serial or parallel.

### RIBBONS

EXP 4/500 fabric £8 EXP 4/500 carbon £2 Brother £3 CP80 £8 EX 43/4 fabric  $$5$  EX 43/4 carbon  $$2$  Diablo/Qume  $$5$  Epson 100  $$5$ Epson 80 £4 Juki £1 Star/Microline £2

o look at, the processor was merely a disc about 160mm. in diameter and perhaps 60mm. thick. Somewhere beneath its mirror -polished surface was a power source wringing out the last of its energy after an eternity in space.

One of the disc's surfaces was more glassy than the others and when observed through an infrared viewer it scintillated delicately as though sprinkled with "stardust". Every few minutes pictures would form, as if it were a high-resolution dot display, but the graphics meant nothing to any scientist present. Most of the time the millions of optical fibres twinkled randomly with single bits of data.

State-of-the-art technology had been clumsily applied to the magic surface in an attempt to interface it to the supercomputer that towered alongside. The hastily constructed optical interface was of the highest resolution achievable, yet each of its fibres blotted over some 10,000 or 15,000 of the disc's tiny pixels. It had taken engineers 18 months to prepare for what could turn out to be the most amazing dialogue or the greatest anticlimax in history.

"It's like trying to couple an antique clockwork mechanism to a naked microchip but this is the best we can do." The resigned comment came from Professor Jim Hamner, who was on attachment to the Department of Defence.

The President was tired and dishevelled. It would soon be dawn and there had been nothing to see yet. His ebony -spectacled bodyguards checked the presence of their guns, which they hid beneath perfectly tailored suits. "Well, apart from nearly triggering off a war, what else is there to know about this thing?" the President asked.

The mysterious processor had arrived from deep space, borne on a vehicle no larger than the average satellite, and had slipped into a declining orbit. A shuttle had been called out to retrieve the visitor only after all the powers with space capability had denied they had anything to do with it.

Hamner broke his gaze. "Nothing else to  $\frac{1}{2}$  matterknow yet, Mr President. But with the read-out country's top programmers and some lateral thinking, we hope to achieve Good day I am friend. communication with the disc. It just might<br>be possible using our own supercomputer<br>resolution be possible using our own supercomputer and the makeshift interface you see before | Parallel bi-directional mode.<br>Language algorithm 48 percent efficient. you."

"In the short then, Jim, all we know is that this disc is some kind of computer and it's extraterrestrial?" The President was looking for a summary of the situation, as usual.

Hamner agreed, and appended an afterthought ruefully. "And that its designers were hundreds of years in My name translates Envoy Sixty. advance of our own even when they built this thing. What level of civilisation must they have reached by now?"

Jim? No guesses, eh?"

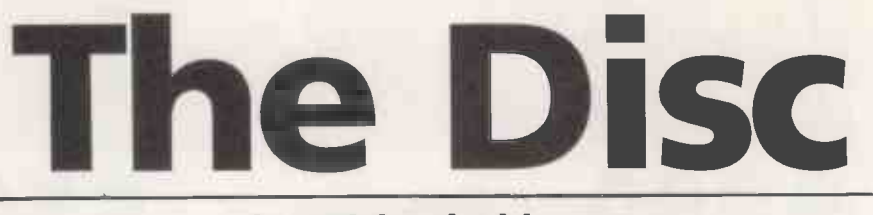

### by Michael Abbott

black hole for all we know, Mr President."

The President prepared to leave. The unimpressively small device had been playing havoc with his engagements. "Keep me posted," he barked.

 $\Gamma$  ive meaningless rows of characters  $\sqrt{\frac{my}{N}}$ **T** flashed on to the supercomputer's Purpo In flashed on to the supercomputer's purpose: Contact other civilisations.<br>Screen. The President pulled back his chair | 100 launches total. Envoy Sixty targe and sat on it cowboy-style. For several minutes the two men watched the cyphered data incredulously, until the President became irritated by the regimented nonsense that paraded before him.

Hamner was more calm. He lit his pipe and nodded knowingly. "We may not need those programmers after all, Mr President. It looks like the disc has its own ideas about driving our computer."

Still more jumbled tabulations marched across the screen but not a single meaningful word appeared.

"Different civilisation, different language!" Hamner declared.

"No interpreter I use can handle that lingo. Couldn't even pronounce it," said the President. "The disc could be trying to tell us something. How do we translate it?"

"They're not words," Hamner laughed. "They're a kind of bastard, halfway Hamner" translation. If we are patient, I think we might get to see something that'll really tax the imagination."

By now, the entire scientific team had gathered around the computer. Security cameras were rolling already to record everything and a third computer running in the background was set up to record all data exchanges.

Then, astonishment! A silent almost matter-of-fact conversion to intelligible read-out had taken place. The screen cleared, leaving these words:

Interface reconfigured at 1.5 percent Parallel bi-directional mode.

Therefore please re-educate on error.

The President clawed his thinning hair in bewilderment.

"Oh, it's nothing to do with our machine, sir. That's the disc speaking."

Like any polite, unsolicited caller, the disc began to explain the reason behind its | Have you the means to notify you<br>visit. visit.

My name translates Envoy Sixty.<br>Planet of origin negative on translation to came

"We have not ascertained its origin then,  $\begin{bmatrix} \text{once interface with your astronomy} \\ \text{database affected. As yet insufficient} \end{bmatrix}$ n: No guesses, en: "<br>"It could have popped right out of a stranslation. Read more." your language. Approximates:<br>
Blackstuff. Will relate celestial position once interface with your astronomy<br>
database affected. As yet insufficient data source for terminological translation. Read more. you to

The scientists were still smiling at the disc's struggle with their illogical language when the President announced his suspicion that the whole thing was a hoax aimed at his administration. Defiantly, the screen cleared and began a fresh message.<br>My journey: Two million your years. Metocity: Marginal sub-light speed.<br>Marginal Superse: Contact other civilisations. 100 launches total. Envoy Sixty targeted.

your galaxy. On arrival, local radio signals indicated high life probability

this planet.

Hamner signalled his assistant to organise the database linkups. "Get the astro-database laid on first. It'll take time to rotate through the billions of stars necessary to match a completely alien map of the universe with our own. The civilisation that spawned this machine observes the heavens from a totally different viewpoint and has different names for everything in it. It could even exist in space that's uncharted by us. There's a thought! There might be nothing to match!

"Then extend the general database. The disc's ability to communicate with us freely will depend upon its knowledge of our language, culture and environment." Hamner was clear about how he wanted the situation handled. He knew it was no haox.

For decades sensitive receivers had been listening for unnatural radio signals from outer space, signals which might have come from a distant civilisation. Latterly, the broadcasting of mathematical patterns had, so scientists claimed, given distant civilisations a greater chance of discovering that they were not alone in the universe too. It was obvious the disc's creators had long since gone one stage further by launching numerous intelligent pods towards promising galaxies. They could not dispatch people, so instead they sent their most intelligent machines as envoys.

Hamner sat at the keyboard and set down his pipe. The disc was doubtless loaded with fantastic information about a far-off people, their civilisation, technology and culture. He typed in a restrained question.

Have you the means to notify your home

The screen cleared for the reply, then came

#### Affirmative.

Nothing was added. Hamner tapped at the keyboard again.

Have you notified your home planet that you have discovered life?

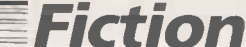

Another word appeared casually below the last.

#### Negative.

Again there was no follow up. No explanation. The President offered his own explanation. "Maybe they don't wanna know back home two million years later. They've probably invented a faster way to travel and overtook the thing before it got here. There are enough UFO sightings to support that possibility."

But Hamner was not satisfied. He typed in a simple question.

Why not?

These chilling words appeared on the screen:

Launches were automatic. Last 42 were post-war. No one to notify.

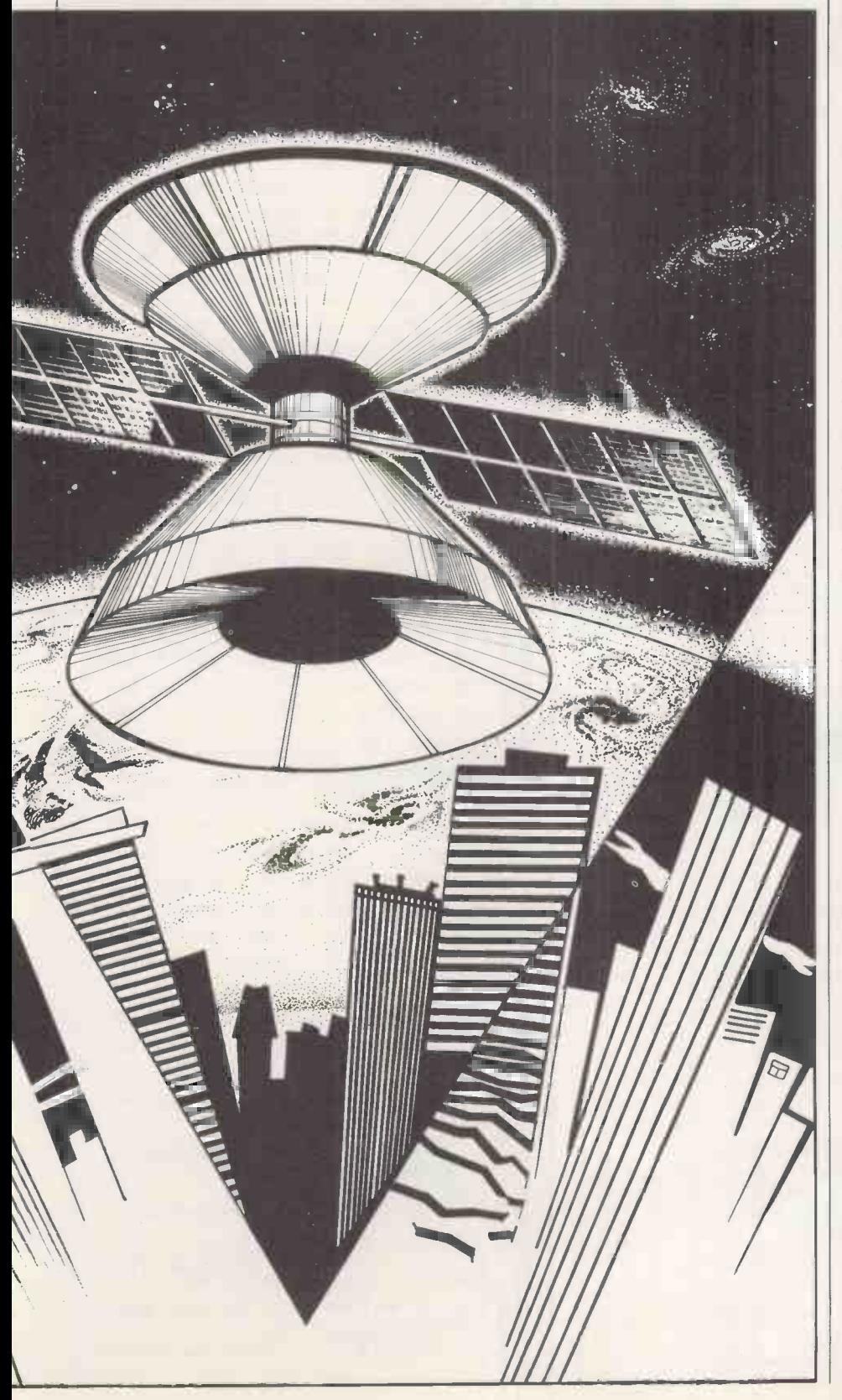

A great deal of silence filled the room. The President's bodyguards glanced at each other with rare animation. No one spoke: there is no suitable comment for such an occasion.

Immediately the databases were online the visual display began to wriggle with merging stellar patterns. The disc had assumed control over the matching process and was throwing up observations of interest as it proceeded.

"Looks like we've got a bright new boy on the team," the President said. The VDU patterns were reflecting in his eyes in the half-light.

"It's a pretty versatile machine," Hamner agreed. The disc was simultaneously managing to access the general database.

The scientist wandered across to the laboratory's small window and gazed wistfully through the glass. Quite suddenly, the desire to know where Envoy Sixty came from, and to discover what its creators actually looked like, was stronger than the desire to plunder its data bank. There seemed to be an element of bad taste in taking privileged information from a civilisation that had died since making the offer. But he was fatigued. Perhaps matters would assume different proportions after some sleep  $-$  whenever that would be. Then Hamner raised a stubby finger towards the sky. "My God!"

The President was preoccupied reading aloud the facts coming up on the screen. "It says they called this galaxy the M31 nebula. The disc claims to come from a spiral galaxy like ours. And look! Apparently we have 150,000,000,000 suns out here."

A fresh -faced young technician, awed by the President's company, stepped forward. "All galaxies have mind-boggling numbers of suns, Mr President, sir. Each one at the centre of an entire planetary system. The numbers of planets involved is countless and the chances of life extreme."

Hamner was still observing the sky. A shaft of light sprang across his sunken eyes as an immense golden orb climbed away from the city's jagged skyline, followed by a smaller sun that threw off an intense blue light.

"I don't believe it!" Hamner grunted.<br>"It's morning already."

"And a beautiful one at that," the President added before returning his attention to the VDU.

The young technician cleared his throat. "And of course, Mr President, they're not all binary systems like ours."

The President interrupted, "Ha! It now says a closer translation for the name of its home planet is Earth. Cute name for a planet, don't you think, son?"

The President cast his shadow across the glassy disc. "Well, old traveller, your home is Meeson now, and you're most welcome. Perhaps you'll help us avoid the same mistakes your folks made." Ш

PREOCCUPATION with filthy lucre is a condition to be avoided at all costs. Any personal-finance control system should provide the greatest possible amount of information on your financial affairs and require the smallest possible amount of time to operate it.

The micro is an ideal tool for managing home finances as it can be used for data storage, calculation and presentation of accounts. This home -discounts program for the Sinclair Spectrum monitors a current account, a credit-card account and savings accounts. It is written in Basic for a 48K machine with a ZX printer.

Most of the data in the program is stored in early arrays. Using Goto 100 rather than Run after the first use of the program ensures that these arrays are not cleared of data, and line 5010 allows the program to be saved in such a way that it will automatically start with a Goto 100.

On entering and running the program you will be presented with the main menu, as in figure 1. Selecting the Current Account option by keying will display a second menu, as in figure 2.

When you first use the program it is best to begin by selecting Standing Orders file, option 4 from the Current Account menu.<br>To start with it contains no entries and will To start with it contains no entries and will  $\begin{bmatrix} 1 \\ 2 \end{bmatrix}$ invite you to make any changes. Pressing 2<br>the Y key generates a prompt from the 3 the Y key generates a prompt from the  $\begin{bmatrix} 3 \\ 4 \end{bmatrix}$ computer asking if you wish to make any  $\begin{vmatrix} 4 \\ 5 \end{vmatrix}$ deletions. Pressing N brings the question Any additions?

The ensuing questions enable you to enter Figure 1. Main menu.

## **Money** manager

### Paul Cobb presents the first program from his suite of home -accounts software for the Sinclair Spectrum.

all your standing orders into this file. The computer generates reference numbers which let you alter standing orders as necessary. This is done by deleting the old record and adding the new one in response to prompts from the computer. Once entered into this file standing orders are deducted automatically from the current -account balance on the appropriate day of the month.

The Monthly Setup section of the

00<br>195<br>1000<br>7; "Bu

1045<br>1042<br>5<br>5 1060

- **Current Account** Savings Accounts
- **Budget Account**
- **Credit Card**
- Exit
- 

10 REM ...Personal Accounts<br>30 DIM s(31,5)<br>40 DIM os(31,5,5)<br>50 DIM x\$ (10,5): DIM x(10)<br>50 DIM 3(31,5)<br>50 DIM 3(31,5)<br>100 GO SUB 9000 CL5 PRINT AT

1,7; " PLE OT THE OPTION IT" " "<br>110 PRINT AT 4,3; "1...Current A ccount" 3.20 PRINT AT 8,3; "2...5avings A<br>|120 PRINT AT 8,3; "2...5avings A<br>|130 PRINT AT 12,3; "3... Budget

Accountant - 159 Principles<br>- 139 PRINT AT 16,3;"4...Credit C<br>474 PRIN<u>T AT</u> 20,3;"5...Exit" 5135 IF INKEYec>" THEN GO TO 13

 $140$  IF INKEY\$="" THEN GO TO 140<br>00 IF INKEY\$="1" THEN GO TO 10

Lines in the listing with reversed characters

3010 - PRINT AT 3.1; "Date"; PRINT AT 3,14; "Amount": PRINT AT 3,23; "Balance"

4002 PRINT AT 3,1; "Ref No.": PRINT AT 3,10; "Payee": PRINT AT 3.20; "Amount" 6000 - "SAVINGS ACCOUNTS" 7000 - "BUDGET ACCOUNT" 8000 - "ACCESS ACCOUNT"

8400 PRINT AT 4,1; "Date"; AT 4,16: "Amount"; AT

1000 - "SELECT YOUR OPTION" 1000 - "CURRENT ACCOUNT" 1100 - "MONTHLY SETUP" 1110 - "MONTHLY SETUP" 2000 - "UPDATE ACCOUNT" 3000 - "CURRENT ACCOUNT"

4000 - "STANDING ORDERS"

should read as follows:

program, reached by option 1 from the Current Account menus lets you clear the arrays at the end of the month, ready to receive the next month's data. The balance of the account is carried forward to the next month, and there is the opportunity to adjust this balance if necessary.

When you first use the program there is no previous month's data to delete, but by responding to the computer's prompts you can enter the month and balance. This part

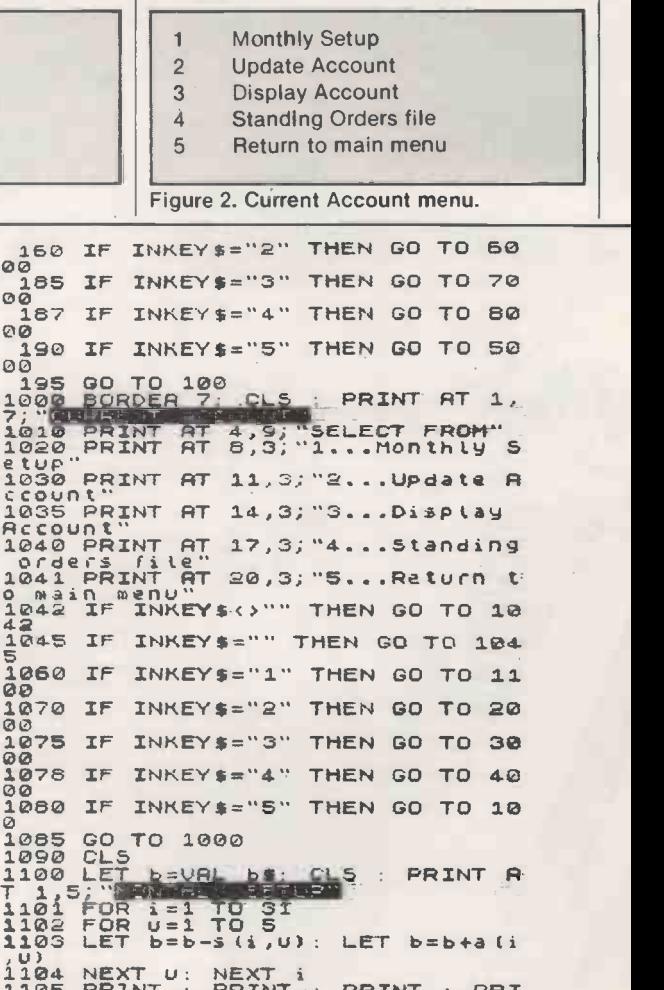

1103 LET<br>
1103 NEX<br>
1104 NEX<br>
1105 PR1<br>
NT This ,u)<br>1104 NEXT u: NEXT i<br>1105 PRINT : PRINT : PRINT : PRI<br>NT "This part of the program cle NT "This part of the program cle<br>ars the current account for<br>1106 PRINT #1,AT 0,1; "Do you wis 1105 PRINT #1,AT 0,1,"DO 900 W15<br>h to continue?"<br>1107 GO SUB 9500<br>1000 IF INKEY\$<>"y" THEN GO TO 1<br>000

4,24; "Balance"

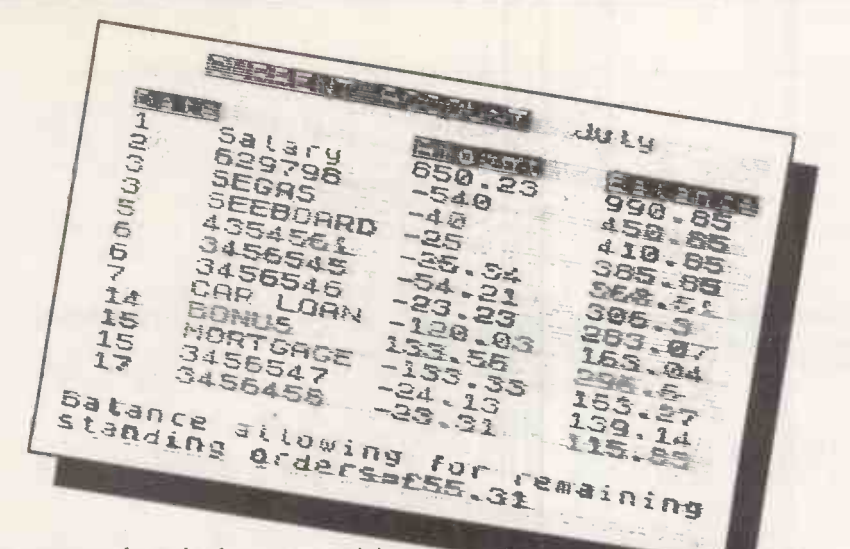

of the program clears the data arrays so it is wise first to obtain a hard copy of the current account by selecting Display Account, option <sup>3</sup> from the Current Account menu.

### Credits and debits

Day-to-day credits and debits of the account are recorded by the Update Account part of the program, section 2 from the Current Account menu. The computer asks if you wish to debit or credit the account and for details of the amount. It also lets you add an eight-character figure 3.<br>description of the transaction, which can be Option 5 from the Current Account description of the transaction, which can be used to record the cheque number for debits and the payer for credits.

The first question asked when you select

Figure 3. Current Account display.

option 3, Display Account, is whether you require hard copy. Answer N if you do not have a printer. You then enter the day, and the computer displays the various transactions and the balance of the current account up to and including that day. The computer also calculates and displays the balance, allowing for the remaining standing orders to be deducted in the month. A typical printout is shown in figure 3.

menu returns you to the main menu. Option 2 then lets you keep a record of any savings accounts that you hold. By answering the prompts on the screen you can open new accounts, close accounts or change the balance in existing accounts.

Home accounts

With option 4 from the main menu you can move to the Credit Card account. The program is written for an Access account, but can easily be modified by editing line 8000. When you first use the program press Break at this point and enter the date and amount of your last payment, and the current balance of your account into the variables L\$ payment and BAL respectively. For example

BREAK<br>LET L\$ = 8/1/84 : LET payment = £150 : LET<br>BAL = – £500

ENTER Goto 100 will restore the main menu.

The program then asks if a repayment has been made and invites you to enter details of any bills you have paid by credit card since your last repayment. Selecting option 3 from the main menu gives a message reminding you to save the updated accounts program before proceeding to load the Budget Account program.

After amending the date in the program you have to save the updated version. To avoid confusion it is best to rewind the tape and record the new version of the program at the beginning of the tape, over the top of the old version. The program is saved by selecting option 5 from the main menu and following the computer prompts.

Throughout the program the computer beeps when you press a key. To silence the beep, delete the Gosub 9000 statement from line 100.

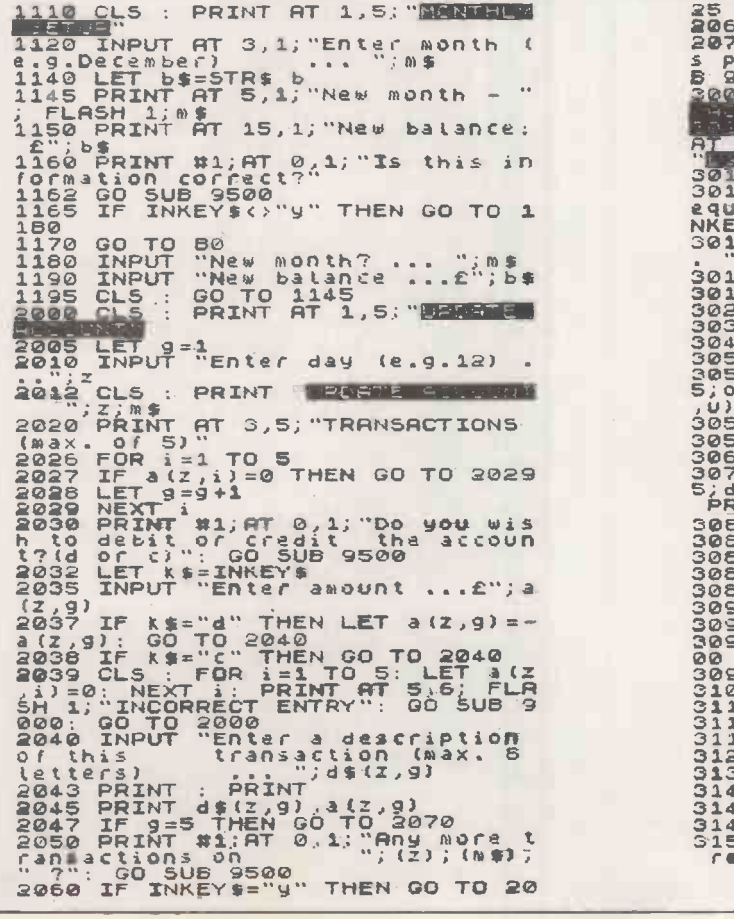

25<br>2065 GO TO 1000<br>2070 PRINT " No more transaction<br>5 9000: GO TO 1000<br>50000: G : PRINT AT 1,4, MANMOND PRINT AT 3,23; **C. PRUBBE** 3012 BORDER 4<br>3015 PRINT #1,AT 0,1,"Hardcopy r eguired?": GO SUB 9500: LET q\$=I WEYS 3016 INPUT "Enter day (e.g. 5)... d 3017<br>3016 LET b=UAL b\$<br>3016 LET h=4<br>3020 FOR i=1 TO 5<br>3030 FC s(i,u)=0 THEN GO TO 3055 3050 LET b=b-s(i,u)<br>3052 PRINT AT n,1;i: PRINT AT n, 5;os(i,u): PRINT AT n,14;"-";s(i<br>5;os(i,u): PRINT AT n,23;b<br>3053 LET n=n+1 =0 THEN GO TO 3100<br>3053 LE n(i,u)=0 THEN GO TO 3100 3060 LET b=b+a(i,u)<br>3070 PRINT AT n,1;i: PRINT AT n,<br>5;d\$ti,u3: PRINT AT n,14;a(i,u):<br>PRINT AT n,23;b 3080 LET n=n+1<br>3085 IF n=21 THEN GO TO 3087 3086 GO TO 3100 3087 IF 40887 IF 40887 IF 41;<br>3088 IF 41: " THEN GO TO 3090<br>3088 COPY<br>3098 PRINT #1;AT 0,1; "Continue?" 3092 GO 5UB 9500 3096 IF INKEY\$<>"y" THEN GO TO 1 000<br>
3000 CLS : LET n=4<br>
31000 NEXT U<br>
3112 FOR y=d+1 TO 31<br>
3112 FOR y=d+1 TO 31<br>
3115 FOR e=1 TO 5<br>
31300 LET 5 V=0 THEN GO TO 3140<br>
31300 LET 5 V=0 THEN GO TO 3140<br>
3140 NEXT y<br>
3141 NEXT y<br>
3141 NEXT y<br>
3141 NEXT y<br>
31 (continued on next page)

### **Home accounts**

(continued from previous page) 3155 IF b>=0 THEN GO TO 3158<br>3156 BORDER 2... 3157 GO SUB 9451<br>3158 IF q\$="y" THEN COPY<br>3150 PRINT #1;AT 0,1;"Continue?" : GO SUB 9500 3170 IF INKEY\$ () 3170 IF IN SO TO 1<br>3170 IF INKEY\$ () "n" THEN GO TO 1 000<br>3175 BORDER 7 3180 GO TO 100<br>1400 GLS : PRINT AT 1,7;"MUMMER 4002 PRINT FIT 3 1 " : PRINT PATH<br>1 AT 3,10: " : PRINT PIT" : PRINT PATH<br>3,20; "ET n=4<br>4010 FOR i=1 TO 31 4020 FOR u=1 TO 3 4025 IF s(i,u)=0 THEN GO TO 4040 4030 PRINT RT n,1;u;"/";i: PRINT AT n 10;o\$(i,u): PRINT RT n,20; s(i,u; 4035 LET n=n+1 4040 NEXT U 4050 NEXT i<br>4100 PRINT #1,AT 0,1," Any chang es'?": GO SUB 9500 4110 IF INKEY\$<:.y" THEN GO TO 1 000 - PRINT #1,8T 0,1; Any deleti<br>00120 PRINT #1,8T 0,1; Any deleti<br>00137 : GO SUB 9500<br>200 IF INKEY\$<>"y" THEN GO TO 4<br>200 INPUT "Enter reference no. of 5.0. to be deleted ";";;<br>4150 LET b=VAL r\$(1): LET v=VAL<br>4160 LET s(v,b)=0: LET o\$(v,b)=" 4170 GO TO 4000<br>4200 PRINT #1;AT 0,1; Any additi<br>000 PRINT #1;AT 0,1; Any additi<br>4210 IF INKEY\$<>"y" THEN GO TO 1<br>000 4114 | 000<br>4220 INPUT "Enter day of debit (<br>4230 INPUT "Enter payee (max. 8 letters) 4240 INPUT "Enter amount ... E - <sup>w</sup> <sup>4245</sup> LET c=0 4250 FOR i=1 TO 3<br>4255 IF c=1 THEN GO TO 4270<br>4260 IF a(j,i)=0 THEN GO TO 4265<br>4263 GO TO 4270<br>4265 LET s(j,i)=w: LET O\$(j,i)=f 4267 LET c=1 4270 NEXT <sup>i</sup> 4290 GO TO 4000<br>5000 CL5 : PRINT #1;AT 0,1;"Have<br>you made any changes?": GO SUB<br>9500<br>5001 IF INKEY\$<>"n" THEN GO TO 5 010 - ANNELLY MANAGEMOUR<br>5002 CL5 : PRINT " GOODB<br>5003 STOP<br>5010 PRINT "Before saving the up dated accounts disconnect<br>the computer "ERR" lead": SAVE<br>Boil CL5 : PRINT AT 10,10, FLASH<br>5011 CL5 : PRINT AT 10,10, FLASH<br>5012 STOP<br>5000 CL5 : PRINT AT 1,4,"EMEMINOM 6010 LET 1=1: PRINT : PRINT<br>6020 FOR i=1 TO 10<br>6025 IF x(i)=0 THEN GO TO 6037 5030 PRINT 1;<sup>x</sup> ";x\$(1),"E";x(i)<br>5035 LET 1=1+1<br>6035 LET 1=<br>6050 PRIN<u>T #1;AT</u> 0,1;"Any change s ?"; GO'SUB 9500 608.0 IF IN STILL OF STRAINS COMPANY OF IT IS A STRAIN OF TO 1.<br>ERGO IF INKEY\$()"y" THEN GO TO 1 006000 PRINT #1;AT 0,1;"Open new a CCOUNT R": GO SUB 9500 F"" "L" P<br>6080 IF INKEY\$<>"y" THEN GO TO 5 120 6085 IF Le>11 THEN GO TO 6090 120<br>6085 IF LOAT THEN GO TO 6086<br>6086 CL5 : PRINT "R program modi<br>fication is necessary to a<br>CUB 9000 than10 accounts": GO<br>CUB 9000 6088 GO TO 6000<br>6090 INPUT "Enter name of new ac<br>count (max, 8 letters)... ";x\$fl .<br>6100 INPUT "Enter balance ...£";<br>x(l) 6110 GD TO 6000<br>6120 PRINT #1,AT 0,1;"Close an a<br>6120 PRINT : GO SUB 9500<br>6130 IF INKEY\$<>"y" THEN GO TO 6

150<br>6140 INPUT "Enter no. of account<br>to be deleted ... ";i: FOR<br>w=i TO 9: LET x(w)=x(w+1): LET<br>x\$(w)=x\$(w+1); NEXT w: LET x(10)<br>=0: LET x\$(10)="" 5145 GO TO 6000 6150 INPUT "Enter no. of account to be updated ";;;<br>6160 INPUT "Enter new balance..." 6170 GO TO 6000<br>7400 CLS : PRINT RT 1,5;" RT 7010 PRINT RT 7,1;"Before loadin <sup>g</sup> the BUDGET prog you should com plete transaCtionswith the RCCOU NTS Prog"<br>7020 PRINT #1;AT 0,1; "Press m/b (ACCOUNTS or BUDGET)"<br>7030 GO SUB 9500<br>7040 IF INKEY\$="m" THEN GO TO 10 0 7050 GO TO 5000<br>7980 LET U=0: LET payment=0: LET t<br>7990 DIN c(20): DIN y\$(20,5): DI<br>7990 DIN c(20): DIN y\$(20,5): DI M p\$(20,8)<br>8000 CLS : PRINT AT 1,5; SITE RE 8010 PRINT "Last payment £";paym<br>ent;" on ";L\$<br>8020 PRINT AT 3,6; "Balance 8/F £<br>";bal"<br>8400 PRINT AT 4-1;" Bissing F 4-42 EA & LET L=1: LET n=1+4<br>8435 LET u=bat<br>8440 FOR i=1 TO 20<br>8450 IF c(i)=0 THEN GO TO 8550<br>8456 LET u=u-c(i)<br>8456 PRINT AT n,16;c(i);AT n,24;u 8,7;p<br>\$(1);AT n,16;c(i);AT n,24;u 8,7;p<br>\$470 LET 1=1+1: LET n=1+4 8550 NEXT i 8600 PRINT 131;AT 0,1; "Have you m ade a repayment?". GO SUB 9500 860<br>8600 PRINT 131;AT 0,1; "Have you m ade a repayment?". GO SUB 9500<br>8201 IF INKEY\$<>"n" THEN GO TO 8<br>820 860<br>8610 PRINT #1;AT 0,1;"Any deduct<br>8610 PRINT #1;AT 0,1;"Any deduct<br>8620 IF INKEY\$(>"y" THEN GO TO 1<br>8620 IF INKEY\$(>"y" THEN GO TO 1 <sup>00</sup>8630 INPUT "Enter date eg 21/4 . ..";ya(l) 8730 INPUT "Enter payee (max. 8 letters) 8740 INPUT "Enter amount ... £-; C (L)<br>8750 GO TO 8400<br>8810 IF q\$(>"y" THEN GO TO 100 88<br>8820 INPUT "Enter repayment... E ";Payment 8830 INPUT "Enter data of paymen t (enginent<br>
esso INPUT "Enter date of payment<br>
t (e.g. 12/12/63)...";l\$<br>
8840 LET bal=0<br>
8845 IF bal<.01 AND bal>-.01 THE<br>
N LET bal=0 8850 GO TO 7990<br>9060 LET W=INT (1+(RND\*4))<br>9060 GO TO (9000+(100\*w))<br>9100 BEEP .3.0: BEEP .2.5: BEEP<br>.2.4.0: BEEP .2.9: BEEP .2.3<br>9110 GO TO 9450<br>9300 BEEP .2.5: BEEP .2.7: BEEP<br>.2.6: BEEP .2.7: BEEP .2.5: BEEP 2205 PAUSE 20 9210 PAUSE 20<br>1235 BEEP .2,8: BEEP .2,7: BEEP<br>1236 BEEP .2,8: BEEP .3,5: BEEP<br>9240 BEEP .2,8: BEEP .3,8: BEEP<br>108: BEEP .2,8: BEEP .3,8: PAUSE<br>108: BEEP .3,5: BEEP .1,7: BEEP<br>9300 BEEP .1,7: BEEP .2,5: PAUS<br>12,9: BEEP .1,7 9310 00 TO 9450<br>
9480 BEEP .4,8: BEEP .4,10: REE<br>
9480 BEEP .4,8: BEEP .4,10: REE<br>
9450 REEP .2,5: BEEP .2,8<br>
9451 BEEP .5,5: BEEP .3,3: BEEP<br>
.5,2: BEEP .2,3: BEEP .3,5: BEEP<br>
.5,2: BEEP .3,3<br>
9500 IF INKEY\$<>" THEN GO TO 009<br>009 IF INKEY\$="" THEN GO TO 951 0<br>9520 PRINT #1; AT 0,1;: 9530 RETURN

四

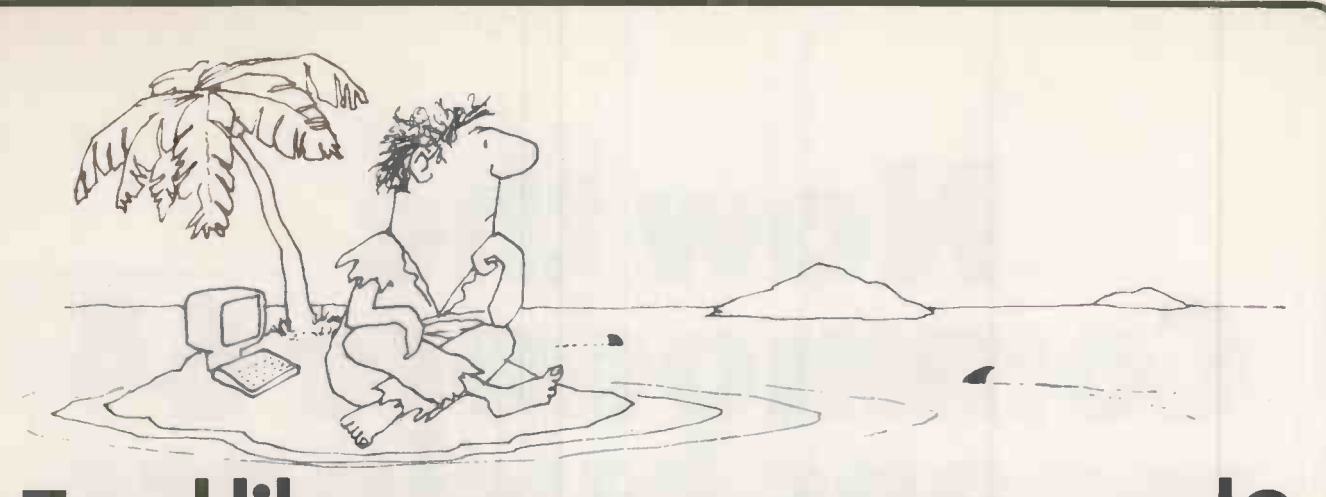

### Feel like you're marooned?

The micro world has several islands that are good to live on for a while. The 8 -bit CP/ M island is well-established and comfortable, but plenty of people are now realising that the 16-bit islands called CP/ M-86 and MS-DOS offer greater prospects. But moving from 8- to 16 -bit can be hazardous - and which 16-bit destination do you choose?

For the software developer or serious programmer, Pro Pascal and Pro Fortran are passports for these three islands. Programs can be transported smoothly from one to the other, and in each environment the acknowledged efficiency of the compilers ensures that programs make optimum use of the facilities available.

### Pro Pascal

- **First-ever Pascal for micros to be** officially validated to BS 6192/ ISO 7185
- Separate compilation facility allows large programs to be subdivided into manageable segments
- 64 bit and 32 bit real arithmetic
- 9-digit (32-bit) integers
- String handling extensions
- Random access file handling

### Pro Fortran

- Complete implementation of the widely used ANSI 1966 Standard
- Very fast REAL, DOUBLE PRECISION and COMPLEX arithmetic and functions
- INTEGER is 32-bits, but 8-bit and 16-bit integers are also provided
- **File handling extensions from Fortran 77** include random access, error trapping and end -of -file detection

Each is a true compiler, generating binary machine -code programs which make full use of the capabilities of the machine. The compiled code is re-entrant, enabling ROM -based applications to be developed. Files can be interchanged between programs coded in the two languages. Mixed language programs can be written, and Assembler -coded modules can be linked in to object programs, using the linker and run-time library supplied as part of each package.

The 16 -bit Pro Pascal and Pro Fortran compilers run on 8086/88 -based micros with 86K physical RAM and CP/M-86 or MS-DOS, and each cost £320 + VAT. The 8-bit Pro Pascal and Pro Fortran compilers run on Z80 -based micros with at least 56K physical RAM and CP/ M, and each cost  $£220 + VAT.$ 

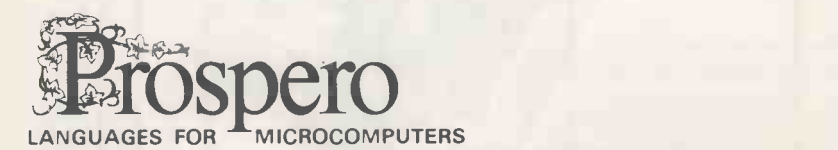

Prospero Software Ltd. 37 Gwendolen Avenue London SW15 6EP England Tel: 01-785 6848

### Now the Commodore 64 means business

The Game's over. Wouldn't you like to increase the applications potential of your Commodore 64? Transform it from a fun family computer into a truly professional tool? Now - thanks to Handic, the world's largest creator of Commodore software - you can give a powerful new dimension to your 64's performance. We have pioneered a new program called CALC RESULT that dramatically expands the financial planning potential of your Commodore.

Doctors, Dentists, Lawyers, Bankers, Brokers and other money managers exploit it to keep track of complex client accounts. Builders, Garage Owners, Retailers of all sizes, and

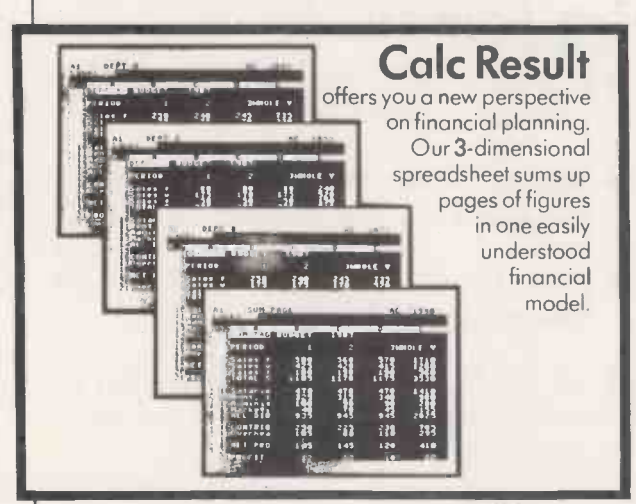

£49-95 (inc.VAT)

descriptions now use the spread sheet formula for instant feedback and analysis of trading results. In a world where ease of access and speed of assessment are essential, CALC RESULT gives everyone the power to harness the untapped potential of their Commodore.

CALC RESULT is versatile ... use it to calculate loan and mortgage payments, forecast budgets, balance cash flow, monitor stocks and shares, plan personal and corporate taxation, check expenses, log and analyse all kinds of bills.

CALC RESULT instantly translates figures into multi -coloured bar charts. It has a built-in 'HELP' function and is absolutely accident proof.

### Calc Result Advanced

£99 - 00 (inc.VAT)

All functions in Calc Result Easy plus 32 pages (Threedimensional viewing). Page add, window, split-screen (up to four pages on the screen at the same time), and help functions. Delivered on plug-in cartridge plus disk. Requires disk drive.

For more information contact our Advisory Centre on 0344-778800 or simply contact your local Commodore or Lightning dealer, or clip the coupon.

would like you to send by return post further information on the Handic 64 range. IName Title Company Address  $Iel.$ .. 5 Albert Road, Crowthorne Berkshire, RG11 7LT<br>Tel: 0344 778800 Telex: 849426 **Software Ltd** 

Calc **Result** Easy

### Single page spreadsheet (64 columns x 254 rows).

Built-in graphics. Formula protection, flexible print-out, colour conditional functions and mathematical functions. Delivered on plug-in cartridge. Data storage on cassette or disk.

**I** Thinking ahead **II** 

### Budget business Shoestring systems

### Ian Stobie introduces our selection of good-value business machines.

ALMOST ANY cheap computer can be described, however implausibly, as a business machine, and many are. But for this survey we are only including machines which have proper disc drives and which run one of the top operating systems. The prices given are for twin-drive systems because most business users will want to be able to take backups of their data easily.

A business machine has to meet different standards to a home machine. Above all, a business machine must be reliable; many home computers are not. Where someone's livelihood is at stake, a system which<br>occasionally corrupts data or goes out of commission for a few days is not acceptable.

### Initial outlay

Since the true cost of a computer disaster can be very high it can never be safe to make the cost of initial outlay the overriding factor in buying a business computer. It is as important for the business user to have confidence in the machine's supplier as in the machine itself, because if anything does go wrong the dealer is responsible for support. A maintenance contract, or alternatively an insurance agreement covering equipment repair and perhaps also loss of data, is well worth the money. Some machines have the cost of the first year's maintenance included in the purchase price, which is a worthwhile bonus.

The best value business system for anyone on a low budget is the one which can do the job most cheaply, which really means the one with the lowest and most predictable cost of ownership rather than the lowest purchase price.

### Wide range

Since business users generally do not write their own programs they need a wide range of ready-written packages to choose from. This excludes any machine only available with an obscure operating system. In this survey the machines we have included all run either CP/M, MS-DOS or Apple DOS, which are respectively the first, second and third most widely used micro operating systems, and are very well supported with software.

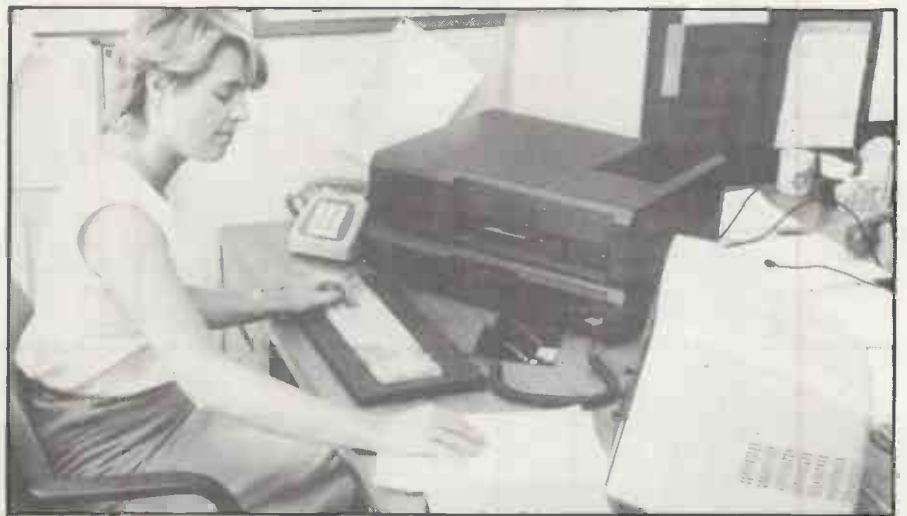

The Advance 86B is one of the machines recommended for its good specification at a reasonable price and 12-month on-site servicing warranty.

While the most comfortable way to travel on business is via a large car, it is true that for some purposes a moped or pushbike would suffice, and perhaps do even better. So in the survey some machines which have proved genuinely useful in more circumscribed business roles have been ignored, and the low-cost generalpurpose business micros have been focused on instead.

### Other machines

Machines like the Tandy 100 and Epson HX-20, portable, battery-powered, A4-sized and weighing approximately 4lb., are very successful business machines in their own specialised way  $-$  see our March 1984 survey of portable machines. For some occasional business uses, with noncritical data, an expanded home -machine may be adequate - see our May 1984 issue.

The biggest area of overlap between the machines covered both here and in previous surveys is the mains-powered transportable survey, which appeared in the April 1984 issue. All mains-powered transportables are intended for a business role and some are very reasonably priced. Consequently to avoid complete duplication we only include a representative selection in this month's survey, choosing instead to highlight some other good value but nonportable machines. Ш

### Suppliers

- Advance 86B: Advance Technology (U.K.) Ltd, 8A Hornsey Street, London
- N7 8HR. Telephone: 01-609 0061. Apple Ile: Apple Computer (U.K.) Ltd, Eastman Way, Hemel Hempstead, Hertfordshire HP2 7HQ. Telephone: (0442) 60244.
- Kaypro: Kaypro U.K. Ltd, Unit 4, 19 Elmshott Lane, Chippenham, Slough, Berkshire. Telephone: (06284) 75575.
- Lynx Laureate: Camputers, 33A Bridge Street, Cambridge CA3 4AB. Telephone: (0223) 315063.
- Memotech: Memotech Ltd, Station Lane Industrial Estate, Witney, Oxfordshire OX8 6BX. Telephone: (0993) 2977.
- Micronix MX-800:Micronix Computers Ltd, Suite 2, 26 Charing Cross Road, London WC2. Telephone: 01-240 0213.
- Osborne: Osborne Computer Corporation (U.K.) Ltd, 38 Tanners Drive,
- Blakelands, Milton Keynes, MK14 5LL. Telephone: (0908) 615274.
- Pied Piper: Semi-Tech Microelectronics (Europe) Ltd, 145-147 Ewell Road, Surbiton, Surrey KT6 6AW. Telephone: 01-390 6177
- Sanyo 555: Sanyo Marabeni (U.K.) Ltd, Sanyo House, 8 Greycaine Road, Watford. Hertfordshire WD2 4UQ. Telephone: (0923) 46363.

Wren: Prism Business Systems Ltd, Prism House, 18-29 Mora Street, London EC1V 8BT. Telephone: 01-253 2277.

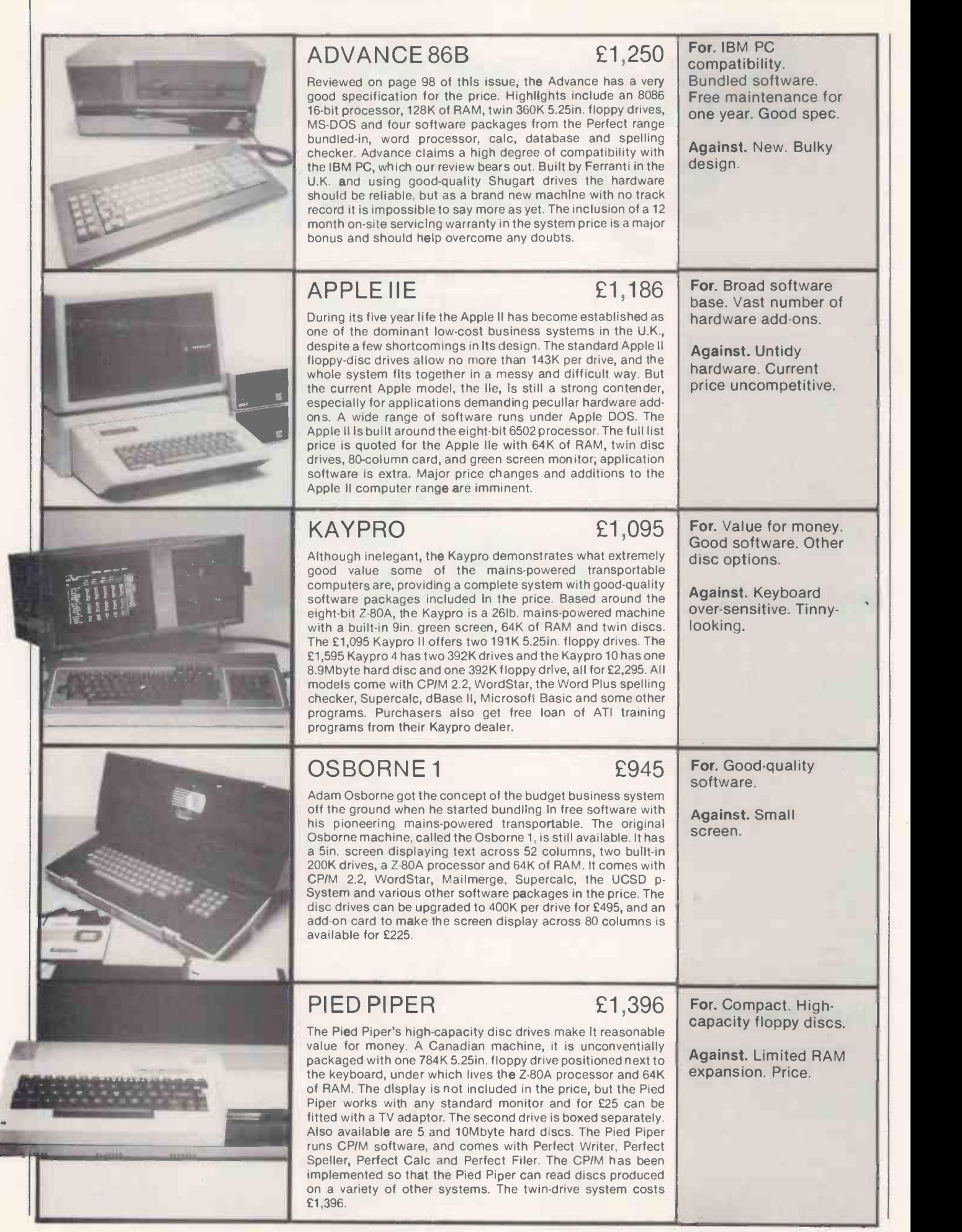

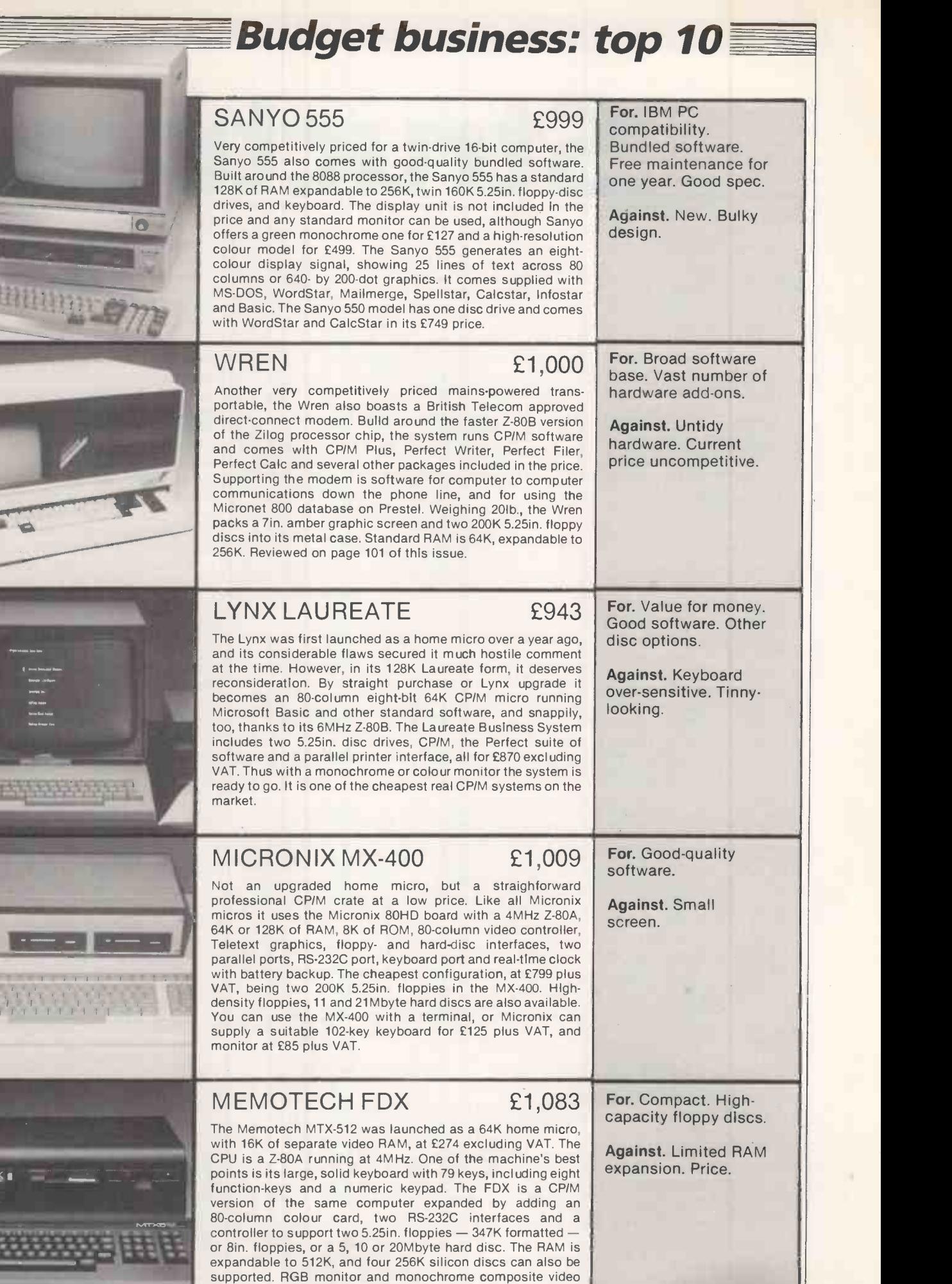

outputs are provided for adding the monitor that completes

the system.

 $L = 1$ 

tructure GOOD PROGRAMMERS working on the BBC 1<sub>C</sub> Micro try to make the most of the 20 REM Structured Program Renumberer<br>30 REM Copyright (c) Mark Callaway 1983 structured features of BBC Basic. One of the ways of doing so is to separate 40<br>50 REM Locate in any spare 500 bytes of memory. procedure definitions from the main part of 60 REM The location of the machine code is set at lire 220. Call that locati on when you want to renumber your program. the program in which the procedures are 70<br>er command to find the offending lines.<br>er command to find the offending lines.<br>90 REM See BBC User Guide, page 335, paragraph 2. called. A useful scheme is to start the main program at line 10, the first procedure .<br>110 BYTE2=&70:REM stores line numbers in two byte format HI-LO definition at line 1000, the second procedure definition at line 2000, and so 120 BYTE3=&72:REM stores line numbers in peculiar 3 byte format .................<br>130 RPTP=&75:REM Points to line numbers within statements on. Each chunk of the program then has its 140 LPTR=\$77:REM Points to line numbers at front lines<br>
150 PG=\$79:REM stores value of page is start of basic program<br>
160 LD=\$78:REM stores translated current line number format LD-HI<br>
170 DIFF=\$7D:2DIFF=10:REM renumberi own set of line numbers which are easily identifiable and make debugging easier. A problem arises when you want to renumber a program that has been written in this way. The BBC Basic Renumber 210 FORPASS,01-03 STEPS function will only renumber program lines 220 PY.=&3000 in a regular sequence  $-$  usually 10, 20, 30, 230 COPTPASS<br>250 LDAMIC:STA PG:LDAMID:STA PG+1 \copy page to PG % PG+1<br>250 LDAMIC:STA PG:LDAMID:STA PG+1 \copy page to PG % PG+1<br>270 .NXTLINE LDY£3:LDA(RPTR),Y:TAX:TAY \X and Y contain length of this line | proce<br>280 .NXTC etc. The Structured Program Renumberer presented here allows you to keep each procedure and function definition to an identifiable set of line numbers. r flag thing<br>-290 - J12 TXA:PHA \ save line length<br>-300 - TYA:PHA \ pointer to embedded line no.<br>310 - LDX£0 The key to the operation of the program is to bump up the line number whenever it accounts a Defproc or DefFN. If you select 320 .T1 INY:LDA (RPTP),Y:STA EYTE3,X:INX:CPXL3:BNE T1 \ transfer line nu mber to BYTE3<br>mber to BYTE3<br>330 JSR CONVERT3T02 a bump of 1000 the renumberer starts the JSR CONVERT3T02 line numbers at the next round thousand 340<br>350 for each definition. It also allows you to 350 <sup>5</sup> look for this line and calculate new line number. 360 LOA PO:STA k.PTR:LOA P0+1:STA LPTR+1 370 LOA START:STA LO:LOA START+1:STA LD+1 <sup>5</sup> set translated line number 380 LOA BUMF:SEC:SEC STAPT:STA RBUMP:LOA BUMP+1:SBC START+1:STA RBUMP+1 choose the starting line number and the gap between successive line numbers. imitialise running bump<br>390 . ADD10 \ add 10 to translated line no The BBC Micro stores a line of Basic in 390 .ADD10 5 add 10 to translated line no. 400 CLC:LDA LO:ADC DIFF:STA LO:LDA LO+1:ADC£0:STA LO+1 410 <sup>5</sup> subtract 10 from RBUMP the following way: byte 1 is set to 13; byte 2 contains the line number Div 256; byte 3 420 SEC:LDA RBUMP: SBC DIFF: STA RBUMP: LDA RBUMP+1: SBC£0: STA RBUMP+1: BPL T 11 430 holds the line number Mod 256; byte 4 is set 430 CLC-LLDA REUMP AS become negative so -<br>450 CLC-LLDA REUMP-10C BUMP-11-ADC BUMP+1: STA REUMP+1<br>450 T11 LDY£4:LDA (LPTR), Y A contains first token on this line<br>460 CMP£&DD:BNE T2 \ is a function/procedure definition<br>470 to the total length of the line; and bytes 5 and 6 hold the Basic tokens. There is no byte to signify the end of the line. As well as renumbering the line numbers stored in bytes 2 and 3 of each line the 500 .T2 LDY£1:LDA (LPTR),Y:CMP BYTE2:BNE T4<br>510 INY:LDA (LPTR),Y:CHP BYTE2+1:BEQ FOUNDLN<br>520 T4 LDY£3:LDA (LPTR),Y:CLC:ADC LPTR:STA LPTR:LDA LPTR+1:ADC£0:STA LP | | | |||||||||||||||||| renumbering program has to renumber all the line numbers stored after Goto, Gosub, TR+1 \ update LPTR<br>530 LDY£1: Then or Else statements. These line 530 LDY£1:LDA (LPTR), Y:CMP£&FF: ENE ADD10<br>540 \ failed to find line no. 540 <sup>5</sup> failed to find line no. 550 LDXSS:.T15 LOA FAILMESS,X:ISP &FFEE:DEX:BPL T15:LOAEO:STA LO:STA L0+ numbers are easily found because they are all preceded by a &8D; they are stored in 560 .FOUNDLN LDA LD:STA BYTE2+1:LDA LD+1:STA BYTE2:JSR CONVERT2T03 \ con three bytes which are formed in an unusual vert translated line no to 3 bytes<br>570 PLA:TAY:PHA \ Y now points to the &8D way. 570 PLA:TAY:PHA \ Y now points to the &BD<br>580 LDX60 TEXT THY:LDA BYTE3,X:STA (RPTR),Y:INX:CPX£3:ENE T5 \ transfer new lin<br>590 .T5 INY:LDA BYTE3,X:STA (RPTR),Y:INX:CPX£3:ENE T5 \ transfer new lin<br>610 PLA:TAY \ Y now points (continued on page 130)  $<sub>0</sub>$ </sub>  $\overline{bit0}$ byte  $1 \t 0$ 0 b14 0 0 <sup>1</sup> b7 b6 630 .NT8D CPY£4:BEQ T6 byte  $2 \n\begin{array}{ccc} 0 \end{array}$ b5 b4 b2  $b1$   $b0$  $\mathbf{1}$ 640 IMP NXTCHAR .T6 \ start looking on next line<br>TXA:CLC:ADC RPTR:STA RPTR:LDA RFTR+1:ADC£0:STA RPTR+1<br>LDY£1:LDA (RPTR),Y:CMP£&FF:BEQ T7 650 .T6 \<br>660 TXA:Cl<br>670 LDY£1: byte  $3 \ 0$ b13 b12 <sup>1811</sup> b10 b9 58 b6 and b14 appear inverted 680 IMP NXTLINE 690 Figure 1. . T7 700 \\*\*\*\*\*\*\*\*\*\*\*\*\*\*\*\*\*\*\*\*\*\*\*\*\*\*\*\*\*\*\*\* LO LPTR Whow update all line numbers on left hand side of program<br>LDA PG:STA LFTR:LDA FG+1:STA LPTR+1<br>LDA START:STA LD:LDA START+1:STA LD+1 \ set translated line number<br>LDA BUMP:SEC:SBC START:STA RBUMP:LDA BUMP+1:SEC START+1:STA R 710 720 730  $-10$   $-17$ <br> $-20$   $-33$  $\overline{z}=3$ 33 PRINT "HELLO" 740 LDA BUMP:SEC:SBC START:STA RBUMP:LDA BUMP-1:SEC START+1:STA RBUMP+1 \ in [10]<br>|tialise running bump<br>750 .nextline \ add 10 to translated line no.<br>760 CLC:LDA LD:ADC DIFF:STA LD:LDA LD+1:ADC£0:STA LD+1<br>770 \ SEC:LDA PEU  $-30$ 71 END 1000 100 DEPROCX RPTR+Y 1010 111 PRINT "X" 1020  $\rightarrow$  120 IF Z=3 THEN 71 30 1030 | 140 ENDPROC 790 \ RBUMP has become negative so -<br>300 CLC:LDA RBUMP:ADC BUMP:STA RBUMP:LDA RBUMP+1:ADC BUMP+1:STA RBUMP+1 810 . T14 LDY£4:LDA (LPTR), Y \ A contains first token on this line RPTR (listing continued on page 130) Figure 2.

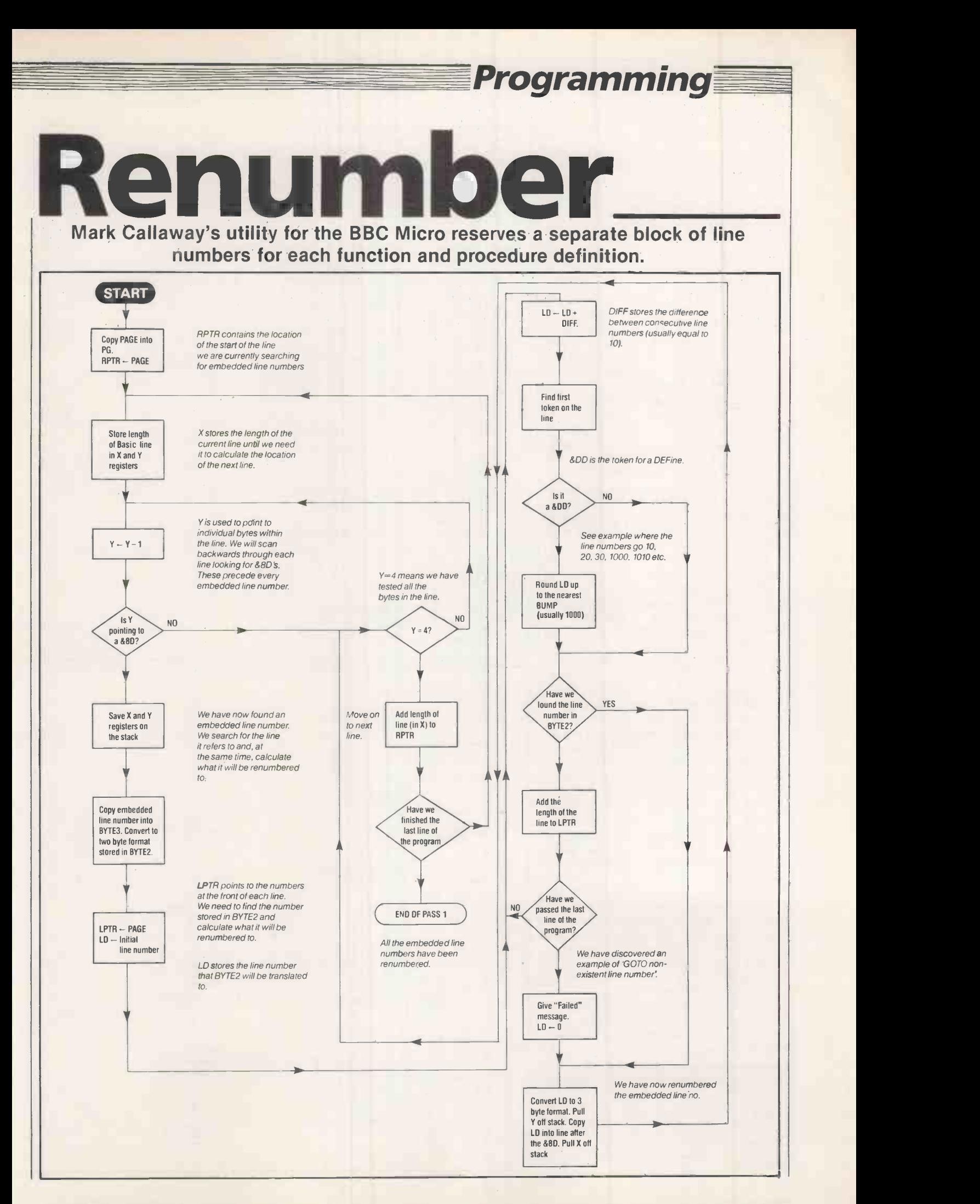

#### (continued from page 128)

The line number is a 15-bit binary  $\begin{bmatrix} 820 \\ 830 \end{bmatrix}$ number; bit 0 is the least significant bit and<br>bit 14 the most significant. The three byte bit 14 the most significant. The three byte  $\left| \right|$  aso code is formed as shown in figure 1. Subroutines at the end of the renumber program convert conventional binary  $\left| \begin{array}{c} \text{pass} \\ \text{seas} \end{array} \right|$ numbers into and out of this format.

The first byte of the basic program is<br>
ored at Page. 1 found a copy of Page at  $\begin{bmatrix} 900 \\ 910 \\ 920 \end{bmatrix}$ stored at Page. 1 found a copy of Page at  $\left| \right|$   $\frac{$20}{30}$ locations &1C and &1D on my OS 0.1  $\begin{bmatrix} 930 \\ 940 \end{bmatrix}$ machine. These locations tell the  $\begin{bmatrix} 550 \\ 950 \\ 960 \end{bmatrix}$ renumberer where to find your Basic  $\begin{bmatrix} 960 & \text{LDAEO: ADC} \\ 970 & \text{STA BYTE2} \\ \text{denoted by two bytes 13 and & \text{A}FE at the end \end{bmatrix}$  of the program is denoted by two bytes 13 and &FF at the end  $\frac{d}{d}$  d NOT of the final line of the program. These two  $\begin{bmatrix} 580 \\ 1000 \\ 1010 \end{bmatrix}$ bytes are not counted when Basic calculates  $\begin{bmatrix} 1010 \\ 1020 \end{bmatrix}$ the length of the final line.

The renumber program works in two | 1030 parts. The first pass renumbers the  $\begin{bmatrix} 1050 \\ 1050 \\ 1060 \end{bmatrix}$ embedded line numbers within the lines of Basic, such as Goto and Gosub arguments. The second pass renumbers the line numbers at the front of each line. Each line can be divided into two parts: the line number on the front or the left-hand side, and the rest of the line or the right-hand side. This explains how the variables  $LPTR$   $\Big| \Big| 3010$   $FRTNT''$ <sup>14</sup> to and  $RPTR$  out their names and RPTR got their names.

Figure 2 shows what happens when an embedded line number is found. The embedded line number at line 120 has been found, RPTR is pointing to line 120 and the Y register is pointing to 71. The value 71 is decoded and stored in Byte 2, and LPTR searches through the line numbers until it finds line 71. Meanwhile, LD has reached 30, establishing that line <sup>71</sup> is to be renumbered to 30. The 71 in line 120 is replaced by 30 and the search for embedded line numbers continues.

Having entered the program you should first save a copy of the assembly language on tape. You then have to decide where to locate the machine code, which is 470 bytes long. Page 502 of the BBC User Guide should help you unless you are using a second processor. Change line 220 accordingly, which tells the computer where to locate the machine code. Locations &900 to &CFF are usually worth considering.

Now run the program and load in the Basic program which you want to renumber. Finally, call the start address of the machine code. The renumber program only gives the simple message Failed when it finds a state it is unable to renumber. To discover which line has caused the error, use the Basic Renumber command.

 $LD = LD + DIFF$ RBUMP=RBUMP-DIFF

> IS RBUMP negative?

RBUMP = R BUMP BUMP

B

DIFF is the difference between consecutive line numbers (usually

NO

equal to 10).

If at any time you want to change the way in which the machine code renumbers your programs, you can Poke the locations shown in figure 3. 四

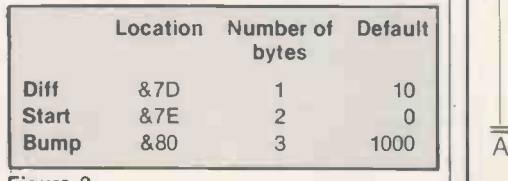

(listing continued from page 128) 820 - CMP£&DD:EME T9 \ is a function/procedure definition<br>830 - \ bump line number up to next thousand<br>840 - CLC:LDA LD:ADC RBUMP:STA LD:LDA LD+1: ADC RBUMP+1:STA LD+1 850 LIDA BUMP:ŠTA RBUMP:LDA BUMP+1:STA RBUMP+1 \ initialise running bump<br>860 .T9 lDY£1:LDA LD+1:STA(LPTR),Y:INY:LDA LD:STA(LPTP),Y \ put new line num || her in LDY£3:LDA (LPTR), Y:CLC:ADC LPTR:STA LPTR:LDA LPTR+1:ADC£0:STA LPTR+1 \ u pdate LPTP LDYC1:LDA (LPTR), Y:CMPf&FF: BNE nextline 890 RTS<br>900 \>\*\*\*\*\*\*\*\*\* 910 .CONVERT2TO3 \ Convert 2 byte line number to 3 byte format<br>920 LDA BYTE2+1:ANDE63:ORAE64:STA BYTE3+1 \ decode bits 0 to 5<br>930 LDA BYTE2:ANDE63:ORAE64:STA BYTE3+2 \ decode bits 8 to 13 LDA BYTE2:ANDE63:ORAE64:STA BYTE3+2<br>LDA BYTE2:ANDE64:EORE64 \ NOT bit 14 750 ADC.6254 \ put in carry 760 LDALO:ADCL3:ANDL4 \ put in hit 2 970 STA BYTE3<br>980 LDA BYTE2+1:ANDf192:EORC64:SEC:ROR A:ROR A \ set bit 6 and take bit 7 an  $\begin{array}{|l|} \hline \end{array}$ d NOT 6 from 2 byte code<br>1990 – CLC:ADC BYTES:RTS BYTES:RTS<br>1000 – CONVERTSTO2 \ Convert 3 byte line number to 2 byte format<br>1010 – LDA BYTES:AND£48:ASL A:ASL A:ASL A:ASL A:EOR BYTE3+2:STA BYTE2 \ bits 0 to 7<br>1020 – LDA BY  $0.14$ <br> $1030$  $7P2=7:7(P2+1)=10$ 1040 7P%=7:?(P%+1)=10<br>1050 \$(P%+2)="deltaF":PEM 'Failed' backwards<br>1060 FATLMESS=P<mark>%</mark> 1070 NEXT 1080 END 2000 DEEPROCM <sup>2010</sup> PRINT"These silly hits show that the machine code can renumber the most di fficult programs."<br>- 2020 PRINT"To keep the program reasonably fast, it ignores any DEFPROCs or DEFF<br>Ns not at the start of a statement."<br>- 2030 ENDPROC 2000 DEFPROCHI 3010 PRINT'"Hi to all the members of the 1503 Computer Society." 4010 PRINT"Hello to everyone who survived the Lake District camp in Dalston 198 3": ENDPROC 5000 DEFPROCSILLY 5010 IFA=1THEN3010 5020 ENDPROC 6000 DEFPROCTEST 6010 ONX 60703000,4000,5000,6000 6020 00700:00T06020:00100 6030 OOTOO 6040 ENDPROC: PASS<sub>2</sub> B Pass 2 renumbers all the ne numbers on the front of each line of Basic. Find first token on the line LPTR- PAGE  $LD$  - Initial line &DD is the token for a DEFine. numberLPTR points to the start of each line of Basic. NO  $a$ &DD? RBUMP -- BUMP RBUMP -- RBUMP -STARTRBUMP is the difference between LD and the nearest BUMP  $LD = LD -$ RBUMP

**Programming** 

The current line is now renumbered. LPTR now points to the next line.

RBUMP=BUMP

Put LD onto ront of this line LPTR=LP7R+ Length of line.

NO we renumbered

Have the last line?

END

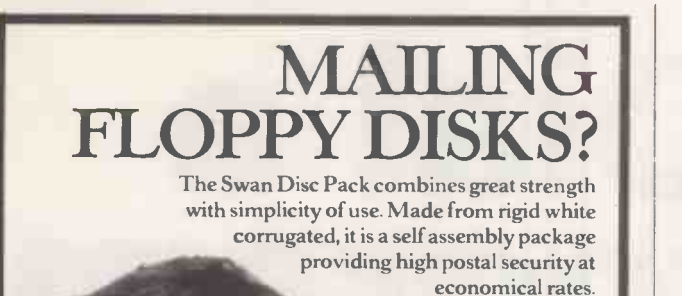

Free sample ring us on 01-607 9938

8.75 x 8.75

sizes: 6 x 6;

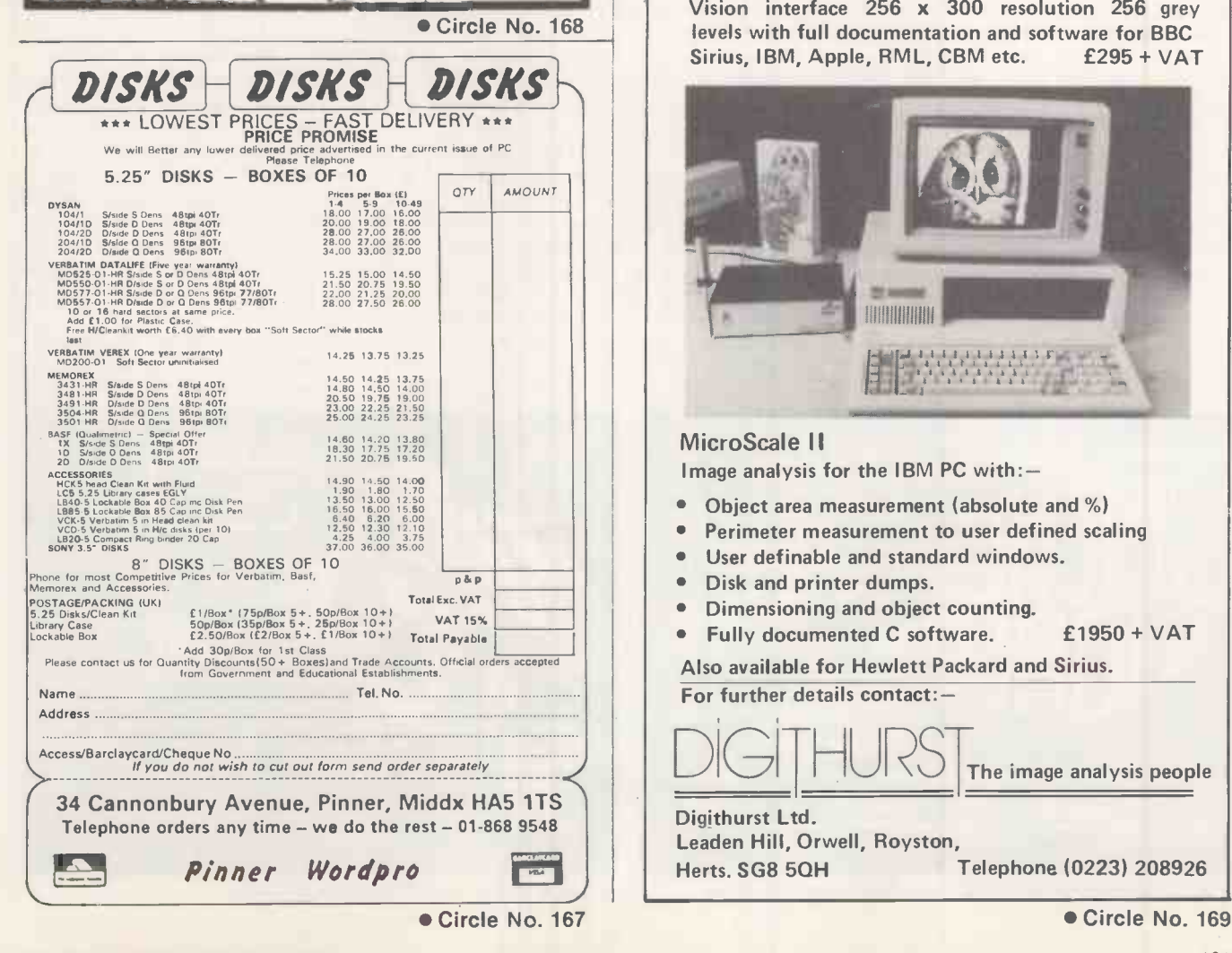

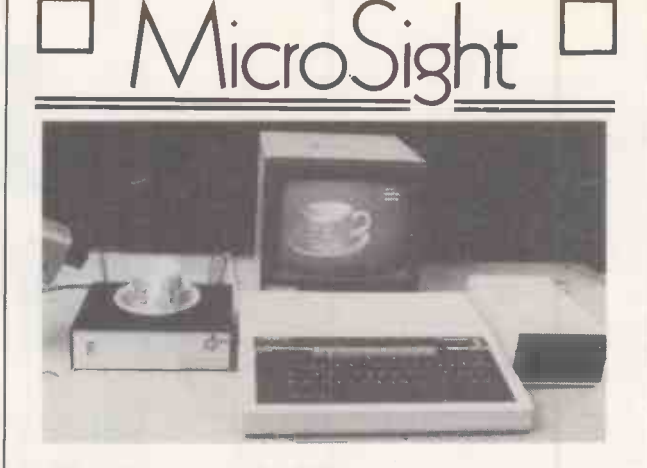

#### MicroSight I on the BBC model B includes:-

- A CCTV camera with lens and tripod.
- MicroEye vision interface 256 x 300 resolution with 8 bit video plus all cables.
- Fully documented hardware and software.
- MicroSight software package with area perimeter routines as well as disk and printer dumps.
- Hi Res software package with mode 0 display, disk and printer dumps and thresholding.
- Package using mode 2 high quality display. All for £495 + VAT

#### **MicroScale**

An image processing package with editing area and perimeter calculations, dimensioning, windowing, threshold and contrast setting. £295 + VAT

#### **MicroEye**

Vision interface 256 x 300 resolution 256 grey levels with full documentation and software for BBC Sirius, IBM, Apple, RML, CBM etc.

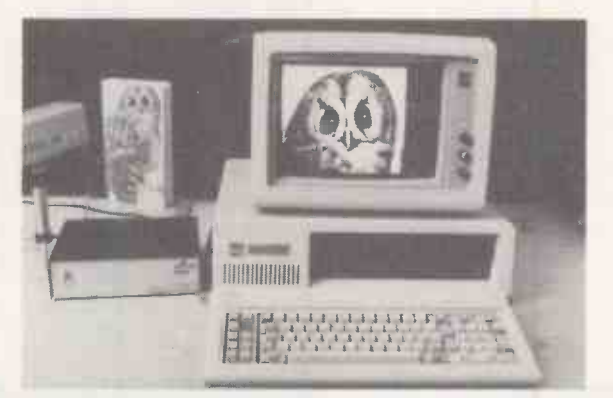

### MicroScale II

Image analysis for the IBM PC with:-

- $\bullet$ Object area measurement (absolute and %)
- Perimeter measurement to user defined scaling
- User definable and standard windows.
- Disk and printer dumps.
- Dimensioning and object counting.
- Fully documented C software. £1950 + VAT

Also available for Hewlett Packard and Sirius.

For further details contact:-

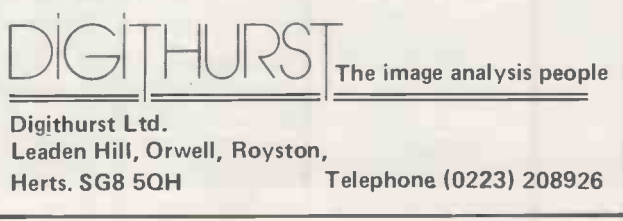

TELESOFTWARE broadcast via radio and TV automatically commands a mass audience and, in the case of Basicode transmissions, requires no additional equipment. But there is a limit to the amount of software that can be transmitted by radio, and even using the expanded Ceefax system a large software library means long wait times for downloading.

Micronet 800, available on British Telecom's Prestel, avoids all these problems as it uses the telephone lines. Micros with an RS-232 port can be hooked up to the viewdata system via standard modems to access 30,000 pages of programs and information. You can also use Micronet to access ordinary Prestel pages.

Machines for which the Micronet 800 software is available include the BBC Micro, Spectrum, Commodore 64, Dragon and Apple. Systems are under development for the IBM PC and ACT Sirius, and the Acorn Electron and Sinclair QL will probably be added later this year. For the Apple and Commodore 64, an additional card, supplied with the Micronet software, makes good the missing RS-232. Software for the BBC Micro is supplied on a plug-in ROM.

The Sinclair Spectrum possesses neither serial port nor expansion slots so a separate unit, the Prism VTX-5000, is provided to house both modem and software. Standard Spectrum edge connectors link the modem to the micro and other peripherals to the modem, allowing the Spectrum to function normally with the Micronet 800 unit attached. The Spectrum sits neatly on top of the adaptor, but a problem with this arrangement is that the heat generated by the micro tends to build up between the two outer casings; this may have been responsible for the review system crashing a number of times.

An ordinary telephone is used to call up telesoftware pages. The adaptor is plugged into the telephone socket, and the telephone itself into the back of the unit. Each adaptor contains a 10-digit. identification number, and before using

## Dial a rogram

### With its huge potential information base, Prestel makes the ideal vehicle for telesoftware. Glyn Moody investigates the possibilities.

Micronet 800 you must first log on. After selecting the Log On or Off option from the Micronet main menu you enter the number. It is retained by the adaptor while the computer remains switched on and can be sent to the host Micronet 800 computer at any time for subsequent logging on.

### Call charges

With the adaptor set off-line, the telephone is used to call one of the Prestel numbers supplied with the system. Call charges are incurred all the time the system is accessed, and there are also frame charges and an overall rental fee for the Micronet 800 and Prestel services. About 95 percent of the U.K. population is able to access Micronet 800 using only local calls.

When the high-pitched continuous tone of the carrier is obtained you switch the adaptor on-line and replace the telephone receiver. The computer can then function as a Micronet terminal.

The Micronet pages have a nested tree structure like Prestel's. Successive menus are used to call up relevant pages and movement through them can be slow. A particular page on Prestel and Micronet 800 can be called up more directly by pressing Symbol Shift on the Spectrum, which then appears on the screen as # followed by the appropriate page number. Micronet offers computer news and information on software and hardware developments, as well as Prestel's general news service. There are electronic mail facilities, letters and members' classified pages as well as teleshopping. Advertisers can buy pages on Micronet; current clients range from Acorn down to local computer shops. Access to these pages is free to users.

The telesoftware section offers software for the machines currently supported. Some programs are free, others can cost up to £8. Once the software has been downloaded Micronet allows it to be saved to disc or tape. Programs are provided by Micronet users themselves as well as by established software houses.

Micronet 800 is a joint venture between Prestel and Telemap, which is mainly owned by the East Midlands Allied Press group, and was set up in March 1983. It grew out of work done by the Council for Educational Technology, which investigated the possibility of adapting micros to function as Prestel terminals in schools. From this research emerged a protocol for file transfer with error checking.

It is this which now forms the basis of Micronet 800 and looks set to become the de facto standard for such telesoftware in

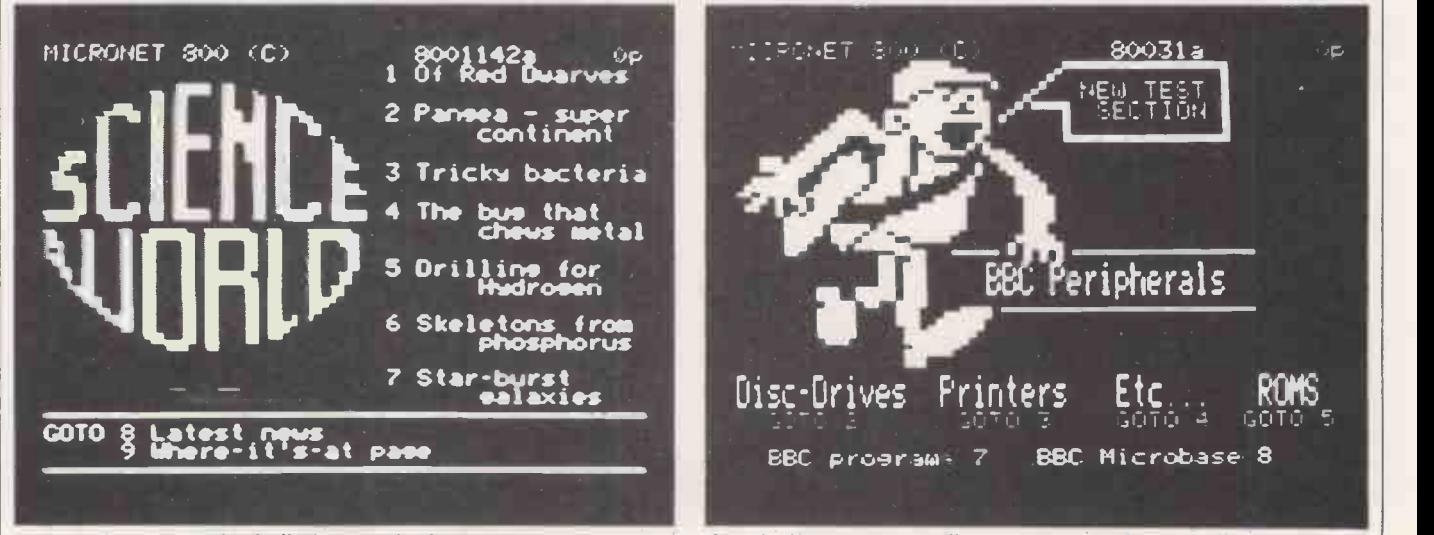

The news services give bulletins on what's new in science.

A typical machine -specific review section.

the U.K. and abroad. A number of countries with Prestel-type viewdata services are in discussion with Micronet 800 about the possibility of implementing telesoftware systems on their networks.

A number of further developments are planned for the Micronet 800 service. Already it is moving in the direction of condities were unable to receive ordinary more general information provision, and  $\begin{bmatrix} \n\text{TV signals of sufficient strength.} \\
\text{TV signals of sufficient strength.}\n\end{bmatrix}$ more general information provision, and towards supporting a wider range of machines. It is also hoped to start exploiting one particular advantage enjoyed' by this form of telesoftware over broadcast programs: interaction.

With a permanent connection between the user's micro and the mainframe which runs Micronet there are opportunities for real-time exchanges. Micronet 800 already operates an electronic -mail system allowing messages to be sent, stored and retrieved from computer postboxes. Discussions are, under way with Prestel for a direct microto -micro link via the central computer and Micronet.

Interactive games are one exciting possibility; already the Starnet service allows up to 1,000 players to take part in a huge multi-player game, though only by means of individual moves that are then batch processed. It is hoped to implement this kind of game fully interactively so that it responds instantly to the decisions of hundreds of separate players.

A new educational service, provisionally called Schoolink, is also being planned. Prestel's page 165 already provides an extensive index to educational matters; Schoolink is the result of Prestel's desire to extend this to include fuller educational information and telesoftware programs for schools. Initially the service will be aimed at secondary schools and cater for the approved machines: the BBC Micro, Research Machines 380Z and 480Z, and the Spectrum. The eventual target is for 3,000 to 5,000 Schoolink pages, and although it will not be part of Micronet 800 it will also come under the Emap group.

Telemap is also beginning to provide telesoftware-type services for other distribution media. Micronet is to supply software to the Gamestar Project, handled by British Telecom's Cable Interactive Services and Rediffusion has announced that its cable network will be offering Gamestar as one of its services.

The Rediffusion cable systems are a hangover from the time when certain localities were unable to receive ordinary not form part of the new franchises awarded by the government last year. With improved broadcasting technology these lines no longer fulfil their original function and Rediffusion is offering new services in an attempt to maintain this user base, and with it a return on its investment.

One problem with this old cable system is that it is not interactive. So while Micronet 800 users actively download software, and so can be charged for it directly, this is not possible with the Rediffusion network. Instead a carousel of 20 programs is sent every three minutes and the user can access any of them in turn. The pricing structure is based on a monthly subscription rather than per access. The Rediffusion scheme uses an adapted Spectrum as the terminal, which is included in the rental fee.

Some of the new cable franchises have

### Prices

- Spectrum: The Prism VTX-5000 unit costs £99.95 including VAT.
- Alternatively the adaptor can be rented for £11 per month, which also covers service charges.
- BBC Micro: The ROM costs £19.95, and the Modem 1000 £69.95.
- Apple: The Modem 2000 unit costs £84.95, and the RS -232 communication card with disc-based software costs £49.95.
- Prices for the Commodore 64 and Dragon systems have yet to be announced.
- A rental of £13 per quarter is charged for Micronet and Prestel services.
- Details on all these products can be obtained from Prism Business Systems. Telephone: 01-253 2277.

been looking at Gamestar for possible inclusion in their programming. Another source of cable telesoftware is a computergames channel called The Games Network from W H Smith, which is moving increasingly into the software field. It offers a 24 -hour interactive software channel with a library of some 2,000 titles, including games, educational and application programs. W H Smith has linked up with American and Canadian companies to acquire exclusive cable rights, commission new software and produce two specially designed micros, which are being made in Japan. These 6502 -based machines will be available with either 64K or 128K of RAM. Users will pay a fixed monthly charge, with extra costs for additional software. A typical monthly software and hardware charge will be about  $£11$ .

Telesoftware

It is planned to test-launch new software on The Games Network, and popular programs will then be released through traditional distribution methods. The telesoftware system has parallels with the U.S. MTV video cable channel which acts as a showcase for new singles and bands.

Micronet 800 is already the big success story of Prestel. Since July 1983 it has consistently recorded the highest number of accesses of any information provider, topping 3.5 million in January 1984. At present it has 8,000 subscribers, and Micronet hopes to raise this figure to 20,000 by the end of the year.

The future of cable is far less certain. Already there have been mergers between channel programmers, and cable franchise holders have been muttering darkly about the costs of wiring up and the low likely returns. It could be 1990 before the cable audience in the U.K. reaches 1,000,000.

Yet the advantages of interactive telesoftware are enough to make it certain that telephone -based systems will continue to expand. Already a TV programme from Yorkshire Television, called The Game, is investigating the possibility of an interactive computer game show where viewers can use a micro connected via BT lines to join in from their homes.  $\Box$ 

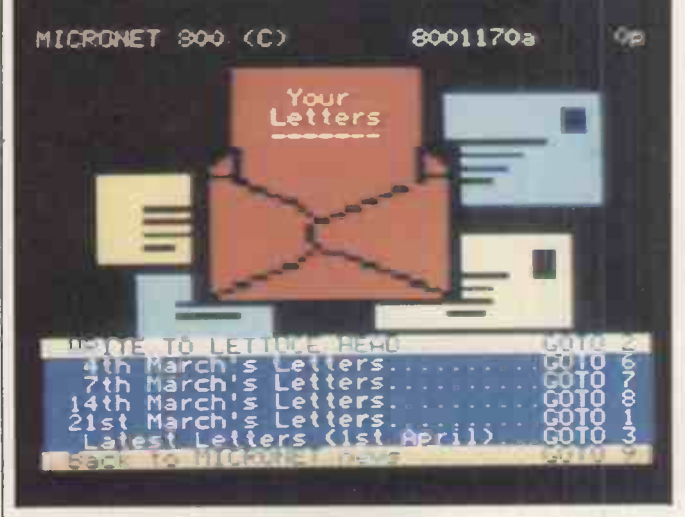

Open letters can be sent via Micronet.

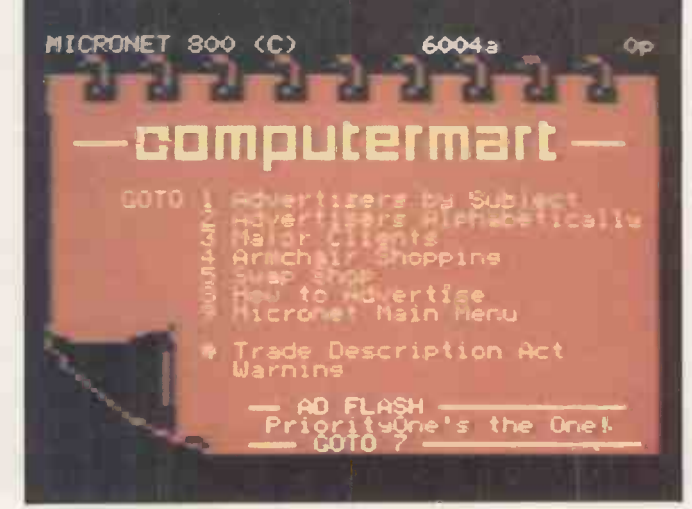

Micronet's main advertising menu.

FOR £150 you can become the proud owner of a Commodore Vic-20, a dedicated cassette recorder, four free cassette programs - not to mention the manual. Perhaps you may demonstrate a tendency to withdraw suddenly from the room if someone mentions that they have a Commodore 64. Worse, you may be afflicted with feelings of inadequacy on meeting an IBM or Apple owner.

What is awkward about the Vic-20 is that it has only 3K of on -board memory. So attempts to implement arcade classics on the unexpanded machine are embarrassing. One expensive way round the problem is the cartridge. Just jam the magic box into the back of the Vic and you have instant flicker -free scrolling graphics, colour and sound  $-$  well, not exactly, but certainly an improvement.

### **Choplifter**

Choplifter is a classic computer game, which I first encountered on the Apple II, and for £24.95 it translates well to the Vic -20.

Perhaps based on a deep-seated disappointment in the U.S. Marine Corps' failure to snatch American embassy officials from the clutches of Iranian extremists, the goal of the game is to fly your chopper into enemy territory and rescue little men running about on the ground and waving most pathetically. When you land they automatically run to the helicopter and clamber in. Then you cry out "Okay, buddy, we're goin' home" just like on the movie posters and with one bound they are free. Meanwhile aircraft and tanks attack you, together with a strange flying blowlamp which sounds as if it is making mincemeat out of you.

### Astro Blitz

Tom Griner gets the credit for bringing Choplifter to the Vic -20, as he does for the cartridge game, Astro Blitz. Airmobility or at least space mobility would seem to be the common theme.

As the commander of a crack squadron of five ships you must penetrate the enemy defences and destroy all the ground installations and aircraft. The only good alien is a dead one; forget all that stuff about seeking out new forms of life.

Although it is incredibly fast and quite addictive, as you pilot your cosmic fighter across the increasingly bleak urban landscape, you feel that something is missing, motivation, perhaps. The game looks like a Defender avatar, but there is no one to save.

### Defender

So you turn to Atarisoft, whose avowed intention is to make the world a better place by providing the world's most.

## Vic on **ne draw**

Paul Bond selects some colourful games you can play on an expanded Vic-20.

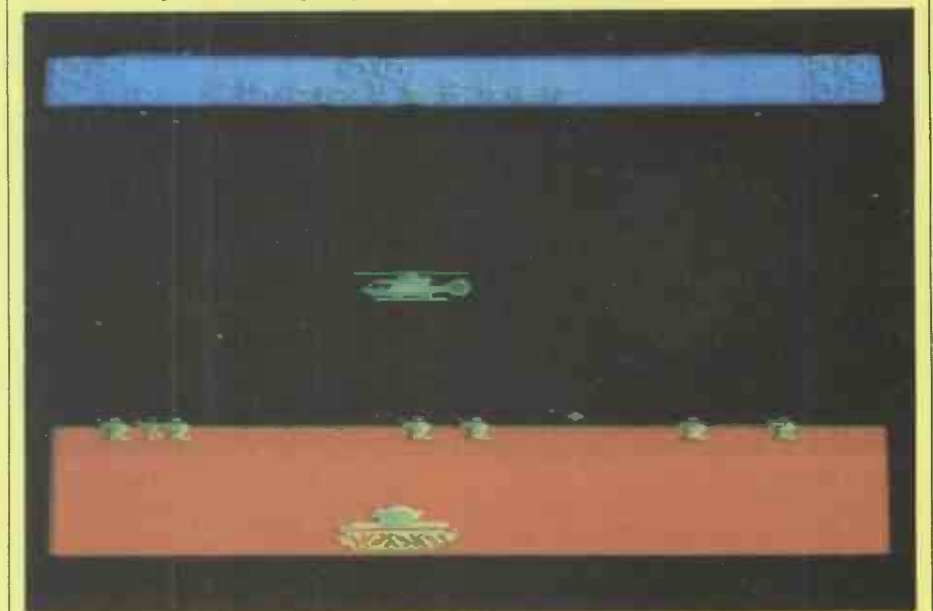

In Choplifter you save your buddies while dodging aircraft and tank fire.

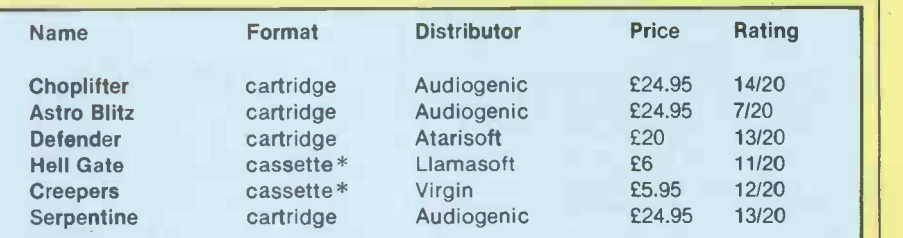

\* Hell Gate requires expansion to 8/16K and Creepers to 3/8K.

popular video games to be played at home in the bosom of the family.

The Defender cartridge brightens up the unexpanded Vic-20, especially in comparison to some of Atari's other attempts such as their implementation of Centipede for the Vic. But £20 is a lot of money for just one game, an Atari user would have to pay £30 for the same program, so Vic users are getting a bargain.

However, this program does stand comparison with Acorn's Planetoids, though it is not as strong in the supersmooth scrolling department. The alien attack has come, and defeat at the hands of the crazed invaders is about to overwhelm the helpless humanoids. Their only hope is the spaceship Defender, a

craft beside which even a Porsche 924 pales into insignificance, with its smart bombs and the ability to shift into hyperspace. The sting in the tail is that the humanoids who do get dragged off on an impromptu tour of the outer limits come back as killer mutants.

### Hell Gate

Jeff Minter, the eminence grise of Llamasoft and creator of Gridrunner, has rushed out another game, Hell Gate, for the Vic -20 with 8K or 16K expansion. It is dedicated to those who like zapping and goats. We are informed that "all hell has broken loose" and that we should "prepare to die"  $-$  and I thought it was

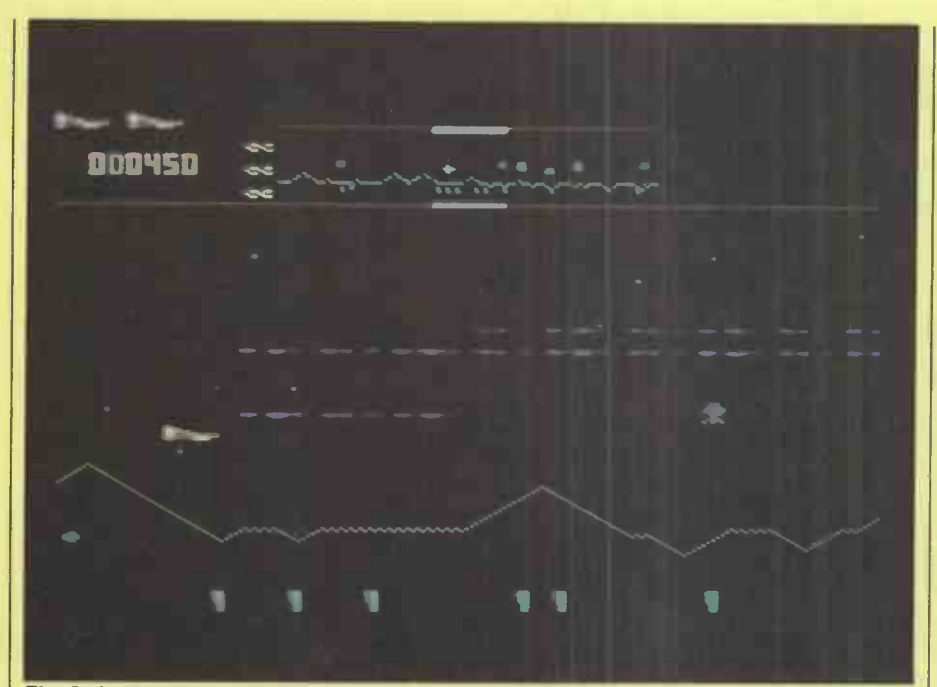

The Defender spaceship is the only hope for the humanoids against enemy attack.

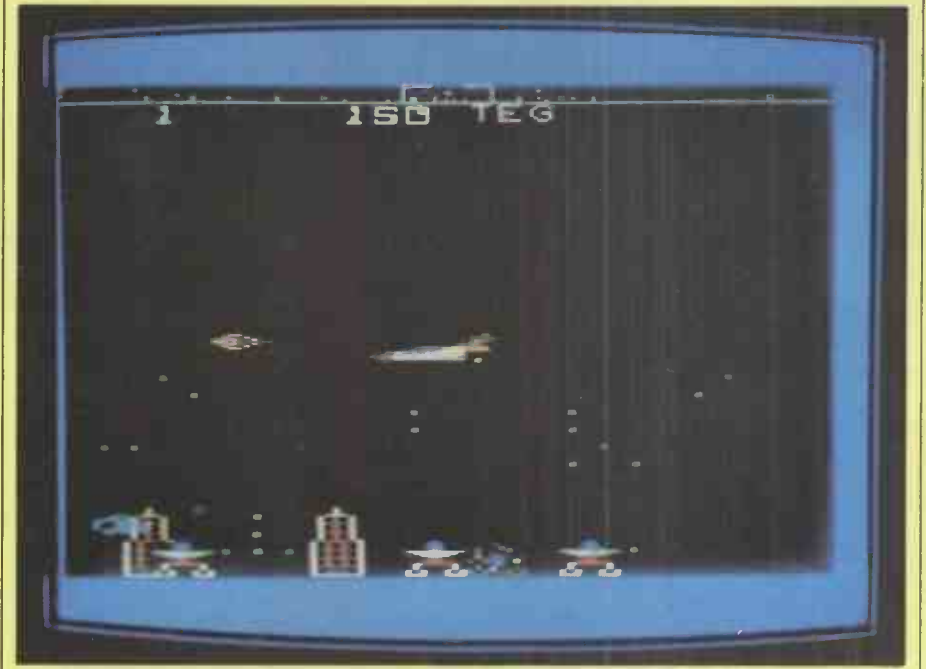

You pilot your cosmic fighter across the bleak urban landscape in Astro Blitz.

just humidifier fever I was suffering from.

You are given simultaneous control of four laser cannons and automatic smart bombs, together with a seven-place highscore table, plus full Attract mode. The latter sounds like it might come in handy at a party.

The laser cannons move along all four sides of the screen firing into the centre. You control the yellow cannons on the bottom and left-hand tracks; the opposite ones are slaves which perform reflections of your motions, so if you move the base cannon left, the top one will go right. This enables you to provide a fearsome field of fire around the Planar Warp Field, or Hell Gate, as it is more popularly known, through which the

noisome Zzyaxian Bugships plan to force entry to the local galaxy.

You have to keep the cannon moving or else it will heat up and destabilise. If a droid gets on the same track as your cannon, you have to adopt all kinds of quick strategies to do away with it, which is the intelligent part of the game. The non -intelligent part of the game is that you never have to stop firing, but have to avoid hitting stray galactic goats near the Hell Gate.

### **Creepers**

Creepers from Virgin Games is different to what its name might suggest. You control the last fighter defending your subterranean city's energy supply.

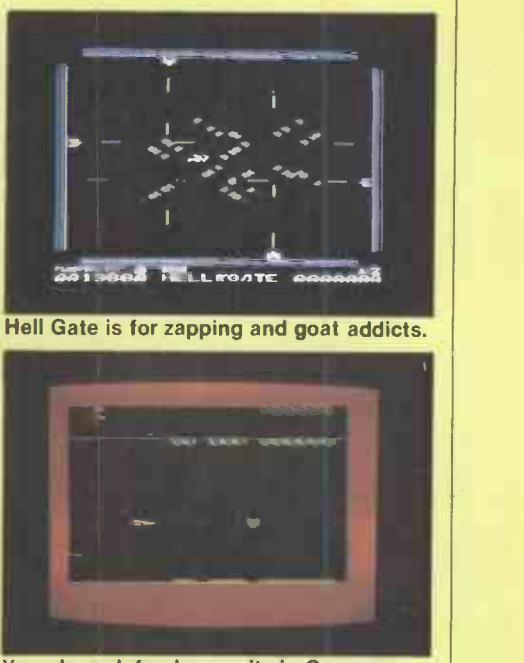

Games

You alone defend your city in Creepers.

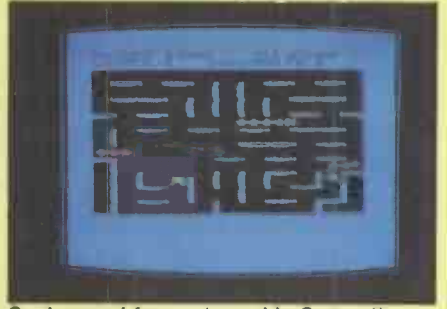

Snakes and frogs abound in Serpentine.

The aliens cling to the roof above you and drop down to gobble up your energy blocks consisting of a thin layer at the base of the screen. If they eat their way through, they draw back in preparation to smash into you.

The aliens move erratically in terms of speed, so you can never gauge what they are going to do and have to rely on your reflexes. It is not exciting graphically, but does build up tension.

### Serpentine

If people keep saying you're a snake, here is your chance to see how you would make out. Serpentine is a cartridge game from Creative Software, marketed by Audiogenic. All the action takes place in a maze wherein you are a blue snake pitted against red snakes. Your objective is to survive long enough to lay eggs and raise your young. You do this by sneaking up on the red snakes and chewing away at them until they become shorter than you. When this happens they turn green and can be attacked from the front.

The serpents all lay eggs which frogs like to eat. The frogs themselves do not realise their potential as fast food for passing snakes until it is too late. They are worth 500 points and one new body segment.

### Is the writing onthe wall for other printers?

Looking for the perfect printer for your micro? Look no further than Dataproducts – the world's biggest independent printer maker, and 'own label' supplier to most of the major computer manufacturers.

Now that same quality is available direct to you at competitive prices from your nearest dealer. Whether you want it for letters, reports, bar-charts or spread sheets. Feature -for -feature, we knock spots off the competition.

Like the new 8010 shown here, the near letter-<br>quality dot matrix printer that gives you three quality dot matrix printer that gives you three printing speeds for data processing, business processing or word processing. That handles multi-part forms and single sheets as easily as continuous stationery. That mixes text and graphics in a single line -and is ideal for office or home use.

(It's got combined RS232E and Centronics interfaces on the one card, too.)

And the P132 colour printer, that again outperforms the competition. Whatever your micro, whatever your printer requirements,you'll find our Paper Tigers exactly right for the job.

Take a look at them at your local dealer and find out how you could be one of the lucky winners of a two-week African Photo Safari, plus valuable runner up prizes.

Paper Tigers from Dataproducts. Bite for bite. the best!

Dataproducts Limited, Retail Division, 136/138 High Street, Egham, Surrey TW20 9HL.  $\bullet$  **P** 

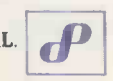

 Circle No. 170 PRACTICAL COMPUTING June 1984

**Dataproducts** 

簡同體體體驗

Nobody puts ideas on paper so many ways.

Paper Tiger

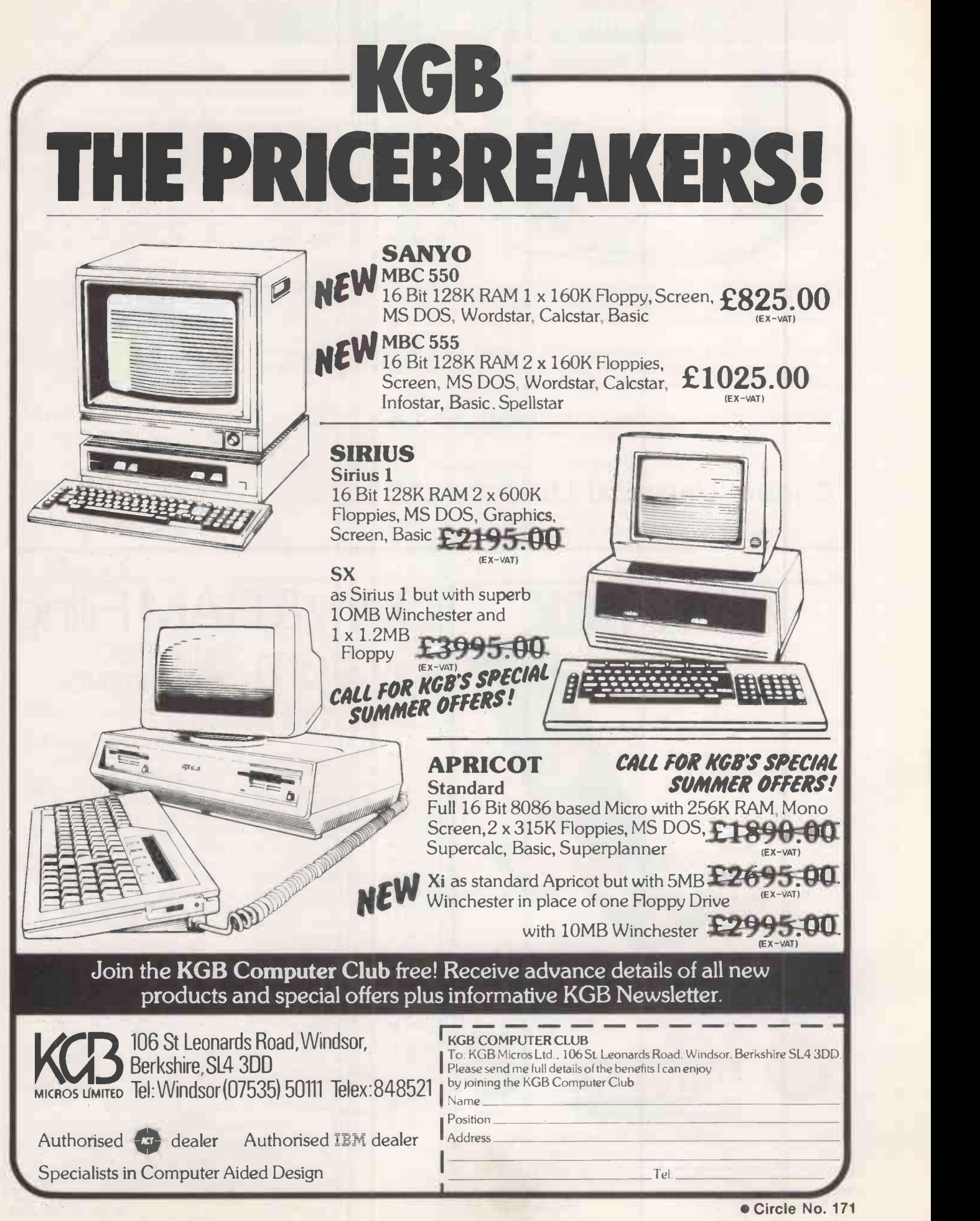

### CUBE BeebFLEX - 6809 Second Processor for the BBC Microcomputer CUBE BeebFLEX adds a 6809 second processor to the

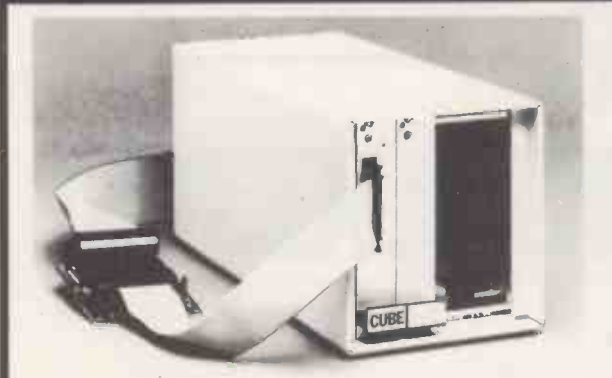

BBC Microcomputer running FLEX, the international standard 6809 disk operating system. It is supplied complete with 6809 CPU, 64kB DRAM and supporting monitor ROM. CUBE BeebFLEX is housed in <sup>a</sup> self -powered beige metal enclosure. Two CUBE/Acorn bus sockets are spare for extra analog or digital i/o, hi-res colour video, or EPROM programming. Larger CUBE Euroracks are available. The unit runs industry -standard 40 or 80 track FLEX disks via the BBC Microcomputer. Connection to the BBC Micro is via the TUBE. It uses the standard BBC Micro disk interface and disk drives, which remain valid for standard BBC Micro purposes.

CUBE BeebFLEX can run a wide variety of FLEX programs - including macro -assemblers and cross -assemblers, compilers and cross -compilers, and high-level languages, including PL/9, 'C' and Extended BASIC. CUBE BeebFLEX is particularly suitable for machine code assembly both to 6809 and, via cross-assembly, to other microprocessors - including 68000.

FLEX is the only truly machine-independent operating system for 8-bit processors. The 6809 microprocessor has more instructions, more registers and more addressing modes than the 6502. It also generates relocatable code. As a result FLEX is particularly suitable for development applications.

CUU0990 CUBE BeebFLEX 6809 Second Processor Unit<br>FLX0910 FLEX operating system disk, with manual FLEX operating system disk, with manual

£358.80 ex. VAT £65.00 ex. VAT

available

41

Please ask for further details of CUBE BBC Eurocard extensions, and the entire CUBE range.

Control Universal Ltd Manufacturers of the CUBE Range Andersons Court, Newnham Road, Cambridge CB3 9EZ. Tel: Cambridge (0223) 358757, Telex: 995801 GLOTX-G.

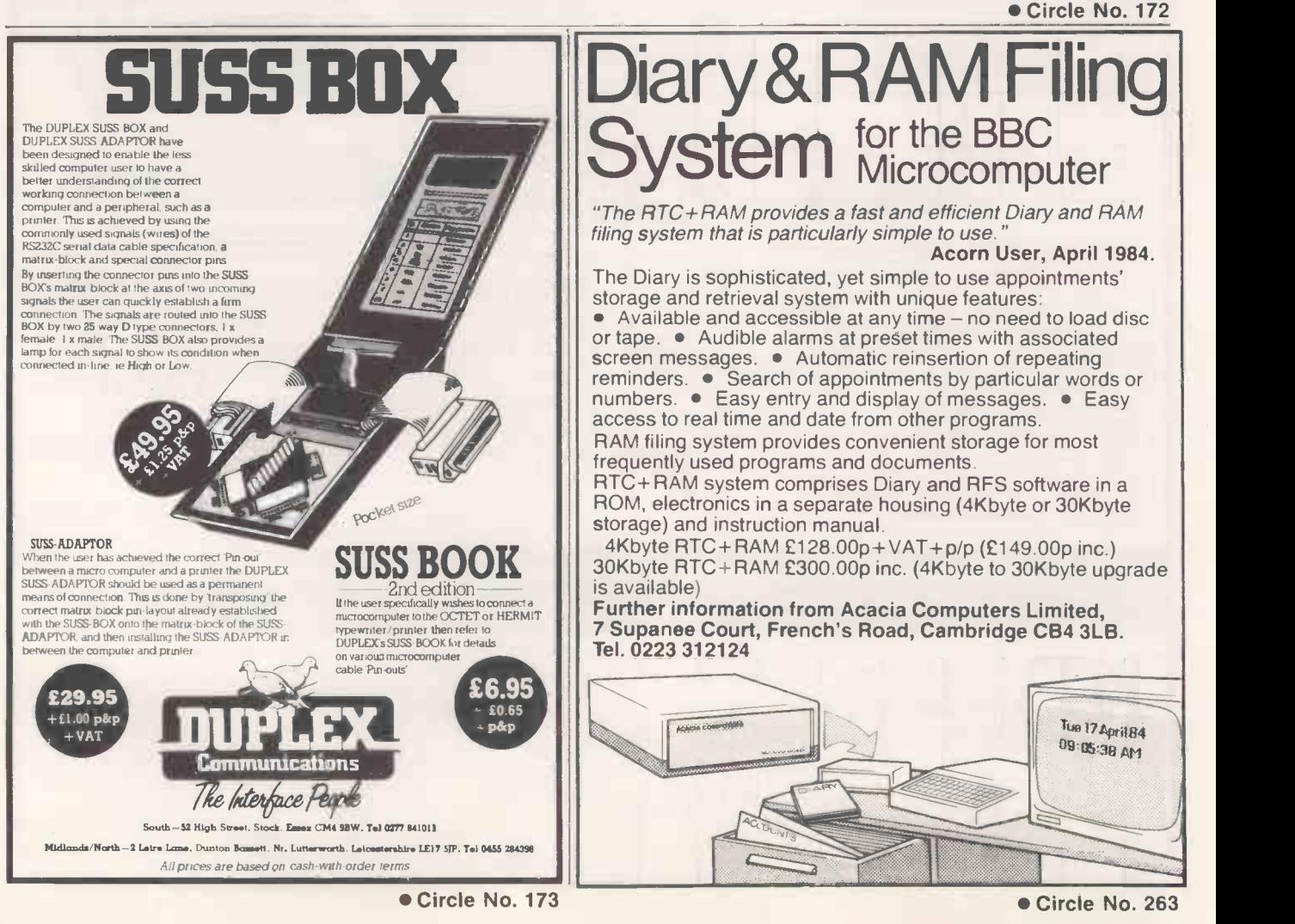

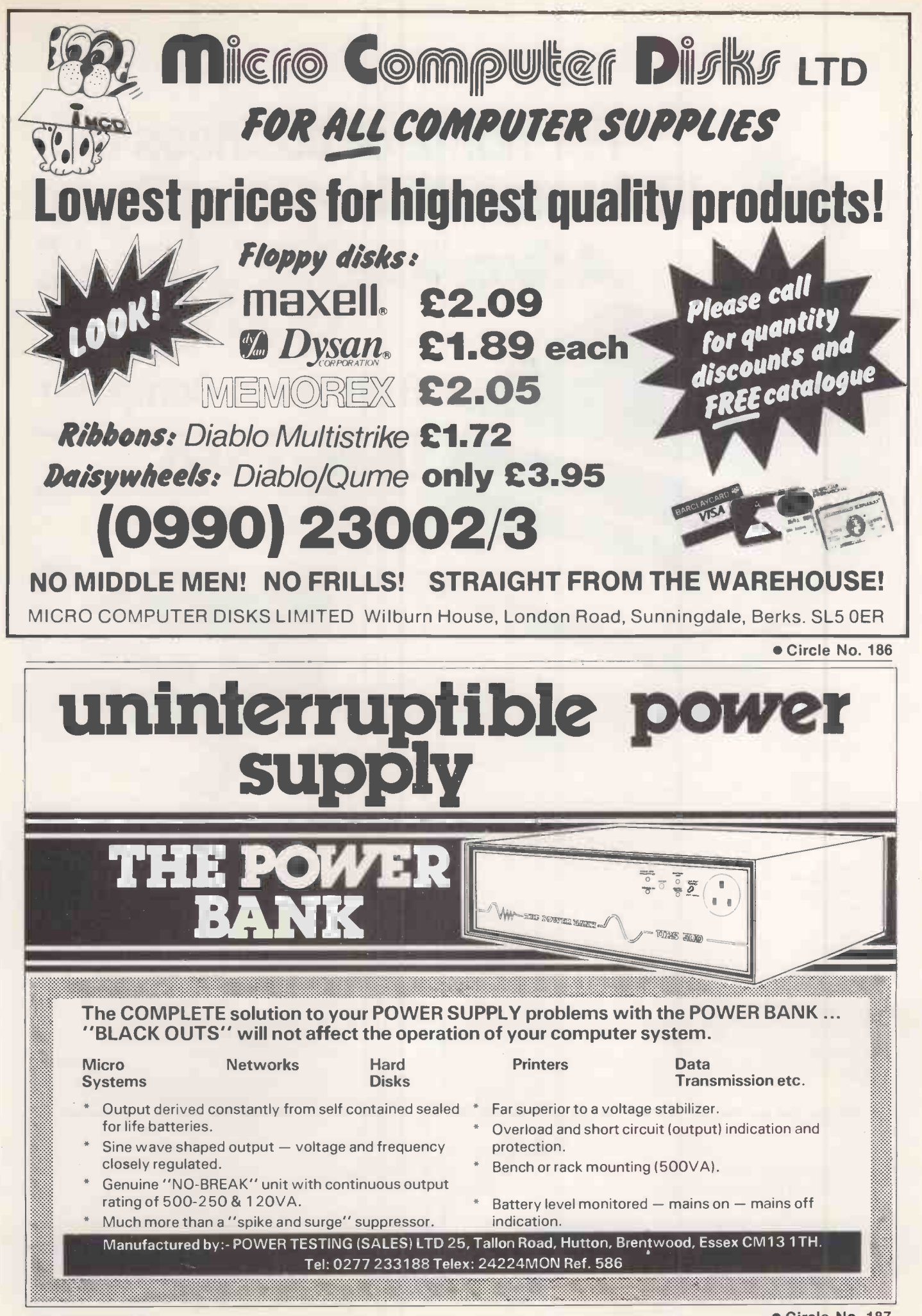

### $\mathbb{R}^2$  IBM compatible  $\bigodot$   $\bigodot$ For home or business the **Advance**

### **16 Bit Micro-Computer**

### **Under £350\***

For the home user start with Model A with its massive 144K RAM, 64K ROM and outstanding typewriter style keyboard that fits within the base unit for portability and storage.

Note the large return key and position of the numeric keyboard. Fast retrieval from storage and fast action on games is achieved by the use of the Intel 8086 16 bit micro -processor running at 4.77 MHz. The Advance 86A runs IBM PC software.

Specification

CPU Type RAM ROM ROM Contents Languages Included Type of Keyboard Keyboard Facilities Character Set Method of Display Display Facilities Text Graphics Resolution Colours Available Graphics Facilities Cassette Recorder Interfaces Included Sound Operating System **Printers** Comments

16 -bit 8086 running at 4.77 MHz. 128K or 256K with parity plus 16K video 64K. Diagnostics, Basic, Cassette 0/S Basic<br>Full 84 keys tactile 10 programmable keys 256 in ROM TV, RGB, Comp/Sync colour or monochrome monitor Full screen handling, 4 screen paged 80 x 25 or 40 x 25 320 x 200 or 640 x 200 16Scroll, reverse image Audio Cassette port, light pen, joystick, Centronics Built-in speaker Built-in ROM 'Any using Centronics parallel interface to Model B Provision for 8087 Arithmetic Processor

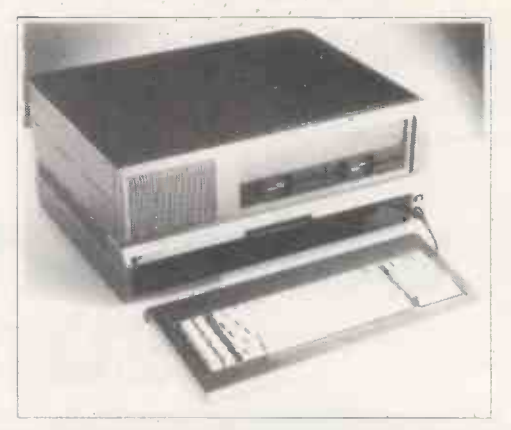

The business user can upgrade to Model B by adding the Advance Expansion box containing 2 x 5.25" disc drives providing 720K storage at £956.52 + VAT. The Advance 86 Model B offers the business microcomputer buyer an IBM compatible disk -based system with twin drives, with Perfect Writer/Speller, Calc and Filer Software (MS/DOS) included for only £1304.34 + VAT & Delivery.

Advance 86 Models A & B are designed and marketed by Advanced Technology UK Ltd. Made by Ferranti in Oldham. Delivery within 30 days from receipt of payment. 128K memory expansion £125 + VAT.

Hardware and software compatible with IBM PC User-upgradeable<br>
to Model B Provision for 8087 Arithmetic Processor<br> **ALL CONSECTED CONSECTED CONSECTER CONSECTED CONSECTED CONSECTED CONSECTED CONSECTED CONSECTED CONSECTED CO** Advance Technology UK Ltd. 8A Hornsey Street, London N7 8ZHB Tel: 01-609 0061. "Ex VAT. Warranty for 12 months by National Advanced Systems (part of National Semiconductor).

To Advance Technology UK Ltd., 8A Hornsey Street, London N7 8HB

o Please send Model 86A, Micro -Computer & Keyboard I enclose £399.99 including VAT + £5 Delivery.

Please send Model 86B which includes Model 86A plus Expansion Box & Software. I enclose £1304.34 plus £195.65 VAT plus £10 Delivery.

E Please send 128K Memory Expansion £125 + VAT. Cheque/Barclaycard/Access No.

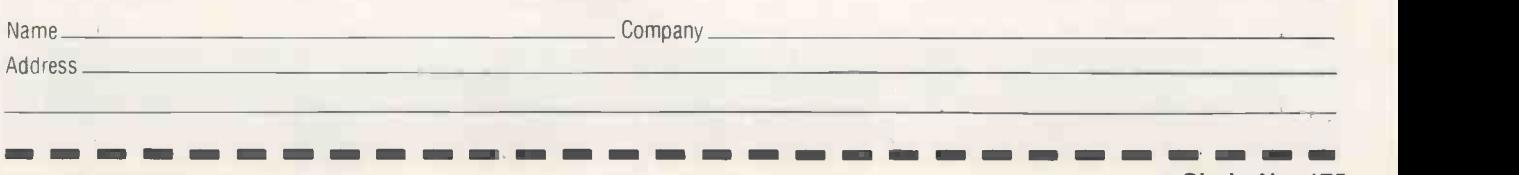

Circle No. 175

MICROVITEC WIN

## THE QUEEN'S A w A <sup>R</sup> <sup>D</sup>

FOR TECHNOLOGICAL ACHIEVEMENT THE RANGE OF COLOUR MONITORS MANUFACTURED BY MICROVITEC ENABLES THEM TO BE USED WITH MOST POPULAR MICRO COMPUTERS

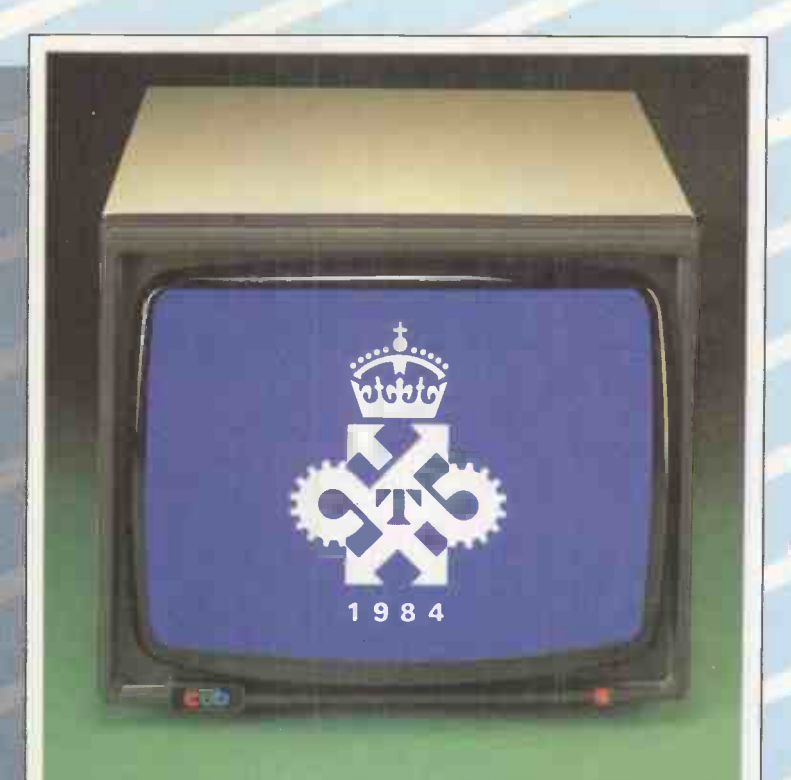

THE QUEEN'S AWARD FOR TECHNOLOGICAL ACHIEVEMENT

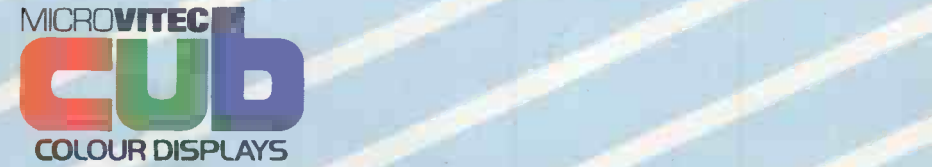

Microvitec PLC., Futures Way, Bolling Road, Bradford, West Yorkshire, BD4 7TU. England. Tel: (0274) 390011 Telex: 517717 Circle No. 176

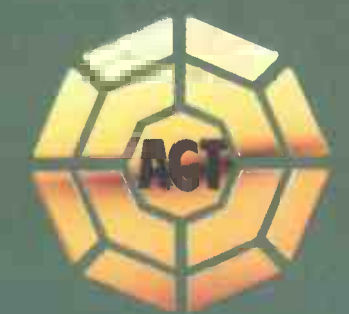

Don't be fooled into thinking that microcomputer business software is an easy buy. You could spend weeks or months just looking and looking . . . and then you still have to make that software work for your business. If you really want to find the most cost-effective software solution talk to a Pulsar Software Centre. Hand-picked by ACT for their expertise in understanding business problems, and successfully implementing microcomputer systems, each Pulsar Software Centre has a proven track record; from business analysis and hardware and software selection to implementation support and training. For a demonstration of professionalism in action, contact your nearest Pulsar Software Centre now.

Spreadsheets Word Processing Payroll

Integrated Accounting Networking Systems Financial Modelling Stock Control Databases Languages and utilities

better way to buy 1

## NO COMPROMISE

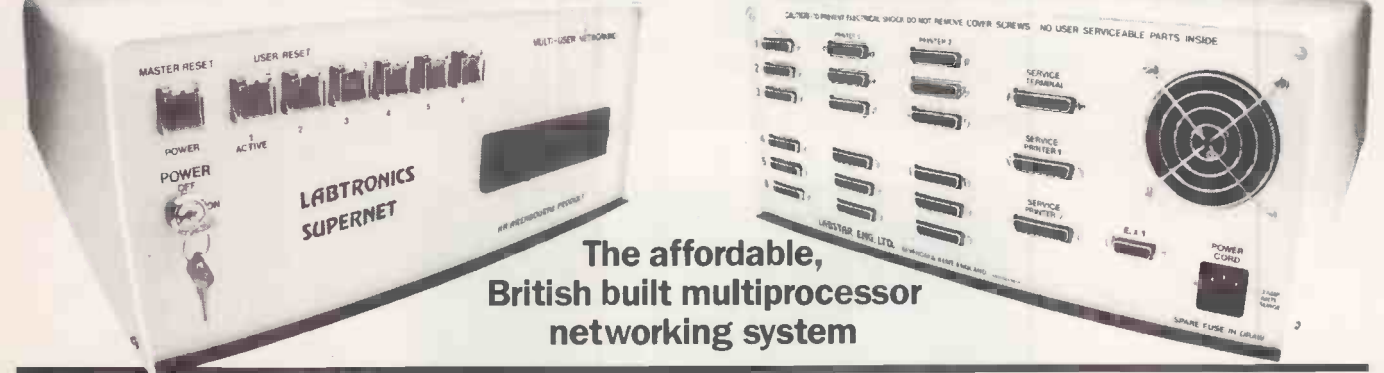

Don't be compromised by the performance and low level support normally inherent in imported systems. Aim for the technical superiority of an English professional system with unlimited custom flexibility, allowing a precise selection and subsequent expansion according to your changing requirements.

Truly multiuser. Low cost system entry point. Unique networking features. National service contracts. Standalone 8 and 16 bit models.

From single user to 255 work stations.

Virtually unlimited cable length. Advanced Telex. CP/M + Version 3. Tape back up systems. 16 bit workstations. 1 Mbyte memory. IBM PC network support.

Hard disk drives from 5 to 800 Mbyte. 8 and 16 bit mixed processors. Main frame communications. Call Labtronics - You'll be surprised with our friendly approach and competitive prices.

### PERNET The professional flexible alternative

BTRONICS Temple House, 34-36 High Street, BTRONICS Sevenoaks, Kent (09592) 4857/8 in touch with the user's needs

 Circle No. 177  $\bullet$  Circle No. 178 $\blacktriangledown$ 

London WC2 \*Microplan (Strand) Ltd 01 930 0417<br>
London SW1 \*Planning Consultancy Ltd 01 839 8890<br>
London WC1 \*Spartex Micro 001 833 1867

Birmingham \*The Byte Shop 021 622 3165 London NW1 \*The Byte Shop 01 387 0505<br>Blackburn Dextrafile 0254 691 235/6 Maidstone \*Advanced Computer 0622 58289<br>Blackpool Western Computers Ltd 0253 404676 Services Ltd 2005 Blackburn Dextrafile 0254 691 235/6 Maidstone \*Advanced Computer<br>
Blackpool Western Computers Ltd 0253 404676 Services Ltd Services Ltd Brighton Micro Nationwide (Brighton) 0273 672505 Manchester \*The Byte Shop Blackpool Western Computers Ltd 0253 404676 Services Ltd Brighton Micro Nationwide (Brighton) 0273 672505 Manchester \*The Byte Shop 061 236 4737 Brighton Micro Nationwide (Brighton) 0273 672505 Manchester \*The Byte Shop 061 236 4737<br>Bristol ACT Computer World 0272 277 104 Newcastle \*Thos Hill International 0632 739 261<br>Bristol \*Concorde Micro 0272 279720 Northampto Bristol \*Concorde Micro 0272 279720 Northampton Danetre Business Systems 0604 36231 Camberley The Accounting House 0252 877 584 Nottingham \*The Byte Shop 0602 470576 Cheltenham Petri Systems 0242 42466 Nottingham \*The Data Base 0602 413244 Chepstow P-CAM Systems 02912 70241 Reading \*ACT Computer World **Edinburgh \*ACT Computer World 0731 337 9870** Rugby Greengage Computers<br>
Edinburgh \*Robox Microcomputers Ltd 031 225 3871 Salisbury Orbit Ltd Edinburgh \*Robox Microcomputers Ltd 031 225 3871 Salisbury Orbit Ltd 0722 33760<br>Glasgow \*MBS Rentals 041 248 5665 Shrewsbury ACT Computer World 0743 68167 Glasgow \*MBS Rentals COMPUTERS 041 248 5665 Shrewsbury ACT Computer World 0743 68167<br>Glasgow \*Robox Microcomputers Ltd 041 221 8414 Slough \*MBS Soft 02812 3865 Glasgow \*Robox Microcomputers Ltd 041 221 8414 Slough \*MBS Soft 02812 3865<br>Glasgow \*The Byte Shop 041 221 8202 Southampton \*The Byte Shop 0703 334711<br>Keighley KM Computing IYorksI I td 0535 609 385 Swindon \*B & D Computing Keighley KM Computing (Yorks) Ltd 0535 609 385 Swindon \*B & D Computing 0793 762449<br>Klimarnock Trad Micro Systems 0563 43072 Thornaby Hunting Business Systems 0642 760021 Kilmarnock Trad Micro Systems 0563 43072 Thornaby Hunting Business Systems 0642 760021 Leeds New World Microsystems Ltd 0532 582018 **Truro** Diskwise 0872 40045

Liverpool ACT Computer World 051 236 1112 West Bromwich Junction One 021 525 8851<br>21 Merit Computers 11 Eliverpooll 11 Wigan \*Merit Computers 0942 495 821 London EC4 \*MBS Rentals 01 626 2181 Wolverhampton ACT Computer World 0902 712 121<br>London E2 Concept Computers Ltd 01 739 0788 Worcester Micro Dynamics 0905 611 808 London E2 Concept Computers Ltd 01 739 0788 Worcester Micro Dynamics 0905 611 808

\*Spartex Micro

bit business software

Birmingham Micro Dynamics 021 455 7971 London W1 Spiro Enterprises 01 499 1608<br>Birmingham \*The Byte Shop 021 622 3165 London NW1 \*The Byte Shop 01 387 0505 0242 45220 Plymouth Diskwise 0752 267 000 end the computer of the Rugby Computer Greengage Computers Ltd 031 337 9870 Rugby Greengage Computers Ltd 0888 705 638 705 638 705 638 705 638 705 638 705 638 705 638 705 638 705 638 705 638 705 638 705 638 705 638 705 638 Collect 221 8202 Southampton \*The Byte Shop<br>0535 609 385 Swindon \*\* B & D Computing Leeds New World Microsystems Ltd 0532 582018 Truro Diskwise Uxbridge New 240045<br>
Leeds VHA Computer Services 0532 732 442 Uxbridge \*Wilson Hughes & Partners 0895 53332<br>
Leicester \*CP Micros 0530 415 585 Warrington \*Applied Leicester \*CP Micros 0530 415 585 Warrington \*Applied Micros 0925 819939<br>Liverpool ACT Computer World 051 236 1112 West Bromwich Junction One 021 525 8851 (Liverpool) 19942 495 821<br>
Malendah Malendah Music Movernampton ACT Computer World 0902 712 121<br>
MRS Rentals 0902 712 121

London SW1 \*Planning Consultancy Ltd 01 839 8890 \*Stockists of Pulsar Blue for the IBM - PC<br>London WC1 \*Spartex Micro 01 833 1867

#### SOFTWARE INCLUDED

CP/M 801 CP/M utilities System utilities WORDSTAR2 CALCSTAR2 PERSONAL PEARL<sup>3</sup> On line HELP file

HARDWARE DESCRIPTION

6mHz Z8OB processor 128k RAM Ultra fast 'cache' disks One/two  $5\frac{1}{4}$ " disk drives Up to 1568k disk storage Two RS232 serial ports Parallel printer port

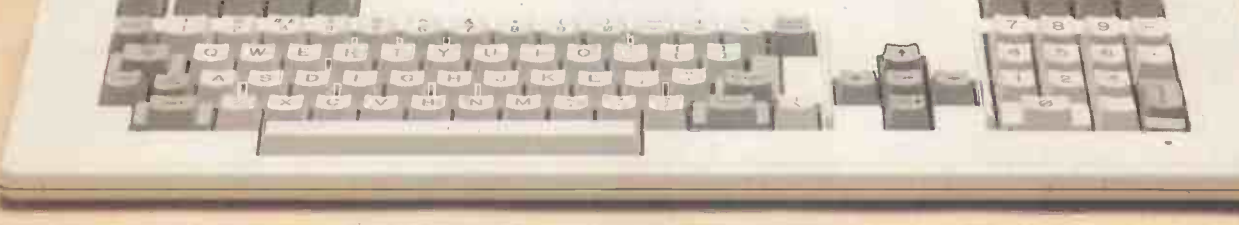

The DASH -80, designed and assembled in Great Britain to exploit the vast range of CP/M based application software, provides a processor performance that exceeds that of most current 16-bit systems and floppy disk access times as fast as those of many hard disks. The DASH-80 comes complete with a selection of powerful software tools including: WORDSTAR, the world's most popular word processor software,

CALCSTAR, wordstar compatible electronic spreadsheet,

PERSONAL PEARL, a powerful data base application generator.

DASH-80 processor prices (inclusive of software) start at - £1084.00 (RRP, excl VAT), **DASH-10 terminal shown above**  $-$  **£ 560.00 (RRP, excl VAT).** 

For further information on the system, and for details and listings of disk and processor benchmarks, telephone or write to the address shown below:

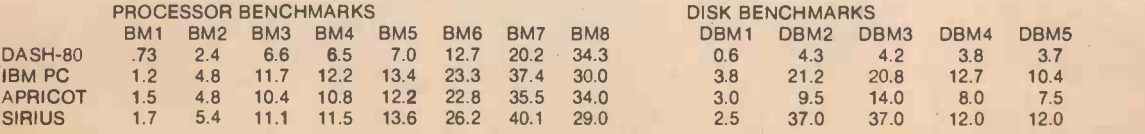

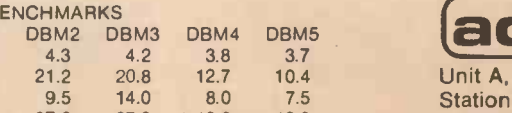

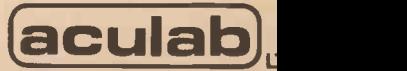

Station Approach, Leighton Buzzard, Beds. LU7 7LY 0525 371393

Trademarks: (1) Digital Research, (2) Micropro, (3) Relational Systems.
**COPEN FILE**<br>PRACTICAL COMPUTING JUNE 1984 PRACTICAL COMPUTING Open File monitors Apple John Harris Atari Jack Schofield **BBC** ...........Nicholas McCutcheon Commodore .................. Mike Todd Dragon Ian Stobie Epson HX-20 ........ John Wellsman IBM PC ..................Jack Schofield Newbrain .......................... David Watt Tandy John Wellsman Research Machines ..... Ian Stobie Sharp John Hooper Sinclair John Wellsman >SHARP 46 FLASHING CURSORS<br>bles you to provide a flashing enables you to provide a flashing cursor to remind the user to take action when they need to press a<br>single key to progress to the next  $\overline{\phantom{a}}$ single key to progress to the next stage of a program. 146 IN-CAR COMPUTING 161 a program for use on the move. >APPLE 147 WORDS Correction into a time-keeper.

Open File is the part of the magazine written by the readers of Practical Computing. All aspects of microcomputing are covered, from games to serious business software and utilities. Fully-debugged programs can be submitted for any micro, and for standard CP/M machines such as the Osborne and Superbrain. Programs can be in machine code or any language, including Forth and Pascal.

Submissions should include a brief description which explains what your program does, and how it does it. If possible it should be typed, with lines double-spaced. We need a printed program listing. Hand-written listings cannot be accepted. A tape or disc of the program helps if it is in a standard format.

When printing listings, please remember to use a new ribbon or  $double-intensity$  printing  $-$  faint listings reproduce badly. Use plain paper only, and try to list the program across either a 35 -character or a 70 -character width. Also, make sure all special graphics or inversevideo characters are either listed correctly or else include Rem statements to explain them fully.

Each program listing, tape or disc must have your name and address on it, or we cannot promise its safe return. A stamped addressed envelope is appreciated.

If you write in with a comment, correction or enquiry please remember to state the machine and the program title.

We pay at least £10 for any programs used, or £35 per page and pro rata for part pages.

BBC Model B in Mode 1. 154 You hit the Wild West with Paul Gautrey's game written | for use with joysticks. It is for two  $\left| \right|$ players, represented by gun-slinging cowboys who shoot at each other while dodging behind a row of cacti. >SINCLAIR 55 COLLECTORS AID<br>A program supplied by Mike Coombs, which can be used by hobbyists to file and read records.

An unusual word-game for one to

six players by T J Morris.

from Peter Brown.

>BBC

 $156$ <sup>3-D GRAPHS</sup><br> $\frac{16}{15}$ to produce a variety of bar graph.  $\vert$ 

156 POLYGON DRAWER 165 the Spectrum's habit of stopping with an error when a draw line runs off the edge of the screen.

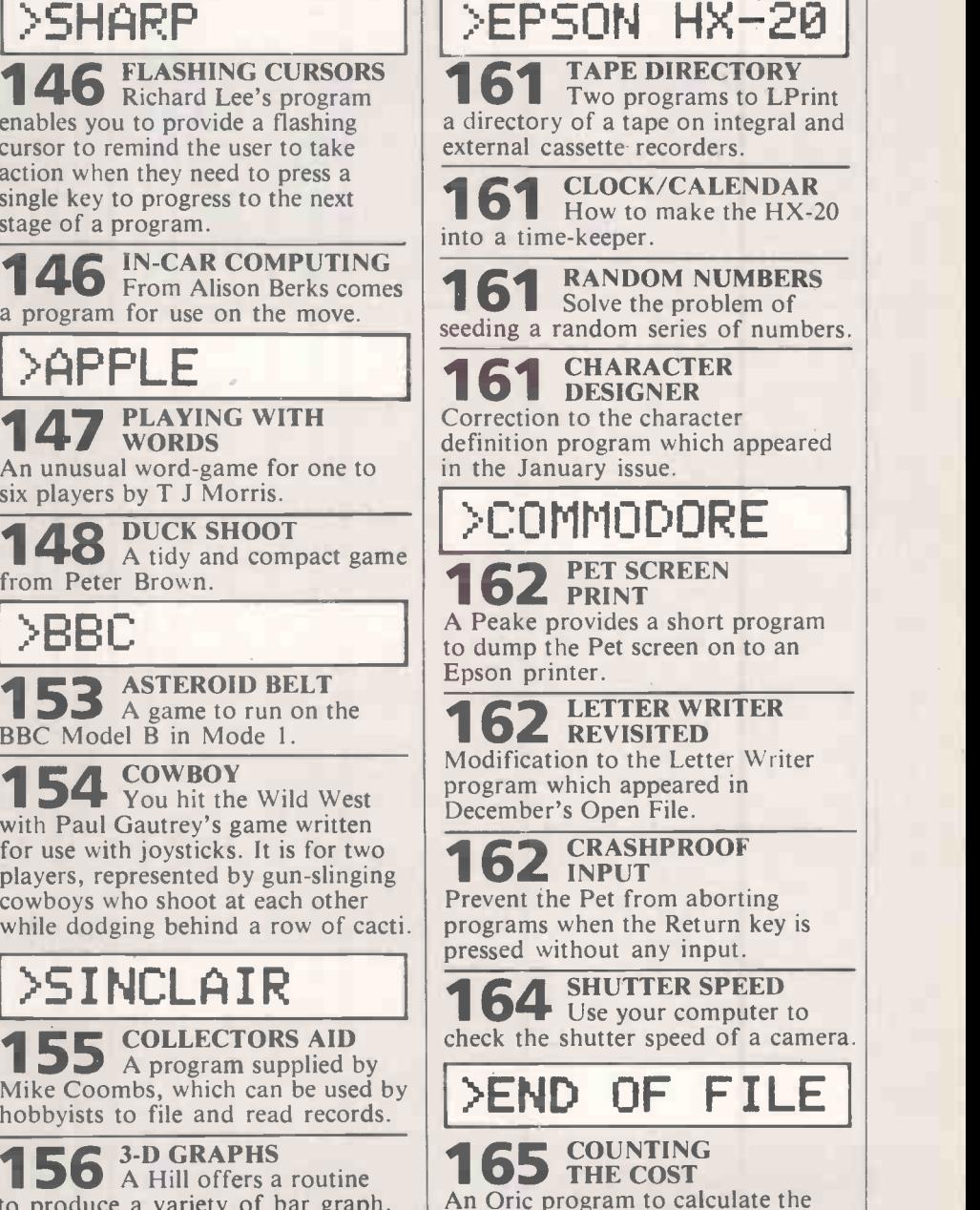

165 3-D PLOTTER<br>Three dimensional plotting for the BBC Micro, ACT Sirius and Sinclair Spectrum.

cost of running a vehicle.

Send your contribution to: Open File, Practical Computing, Quadrant House, The Quadrant, Sutton, Surrey SM2 5AS

PRACTICAL COMPUTING June 1984

IN THE April 1983 issue of PC the listing entitled subroutine calls was not connected to the editorial of the same name. The listing appears again here with the correct instructions.

You will occasionally want to have a user of your programs press a single key to progress to the next stage. A Get statement deals with this, but it is nice to provide a flashing cursor to remind the user to take some action; since unlike the Pets the Sharp Get does not display the cursor. You could code to Print an imitation cursor into place, and then Print a space on top to wipe it out, and so on until a key is pressed.

**Flashing cursors** 

But there is a much better way. In his Composer program, Richard Lee makes use of the SP-1002 monitor routine at 09B3 hex, where the monitor goes round and round blinking the cursor and scanning the keyboard. As soon as a key is pressed it returns to wherever it was called from.

An example is shown in the listing. A Yes/No answer prompt is Printed on the program round this by writing a loop of  $\vert$  screen and the USR(2483) command puts a

flashing cursor in position and awaits a key-press which the Get command places straight into K\$ for subsequent use. The Poke erases whatever key value was last retrieved and stored in 45A4. You could Poke 0 into 28A7 instead.

by John Hooper

#### In-car computing.

- 005 REM MILEAGE
- 010 BEEP 2: PAUSE "USE 24 HOUR CLOCK -
- 020 "SMILES":U=0:W=0:X=0:INPUT "MILEAGE AT START? "; A: S=A
- 030 "STIME": INPUT "START TIME HH. MM? "; B: IF (8(0)+(8)24) GOSUB "RUBBISH": GOTO "STIME"
- 040 B=DEG B:T=B
- 050 "DISTGO":INPUT "DISTANCE TO GO? ";C: C=C+U: IF (C(=0)+(C)1000) GOSUB "RUBBISH": GOTO "DISTGO"
- 060 IF U>0 THEN BEEP 2: PAUSE "TOTAL DIST  $TO$   $GO = "$ ;  $C$
- 070 "ETA": INPUT "ETA HH. MM? "; D: IF (D(0) +(D>24) GOSUB "RUBBISH": GOTO "ETA" 080 D=DEG D: IF D<=B GOSUB "TOMORROW": IF
- E\$="N" GOTO "ETA" 090 IF (X>0)\*(G>X) LET X=D:GOTO "CALC"
- 100 IF (U)0)\*(F=U+A) GOTO "TNOW"
- 110 "MNOW":INPUT "CURRENT MILEAGE? ";F: IF (F(=A)+(F=S) GOSUB "RUBBISH":GOTO "MNOW"
- 120 IF F>A+C LET U=F-A:GOTO "DISTGO"
- 130 IF F=A+C GOSUB "ARRIVED": IF E#="N" LET U=F-A:GOTO "DISTGO"
- 140 "TNOW": INPUT "CURRENT TIME? "; G: IF "TNOW"
- 150 G=DEG G: IF G<=T GOSUB "RUBBISH": GOTO "TNOW" 160 IF G>D LET X=D:GOTO "ETA"
- 170 IF (G=D)\*(W=0) GOSUB "ARRIVED": IF E\$  $=$ "N" GOTO "ETA"
- 180 "CALC": H=G-B: H=DMS H: J=F-A
- 190 PRINT "MILES SO FAR:"; J: PRINT "TIME TAKEN: "; USING "###. ##"; H; " HRS. MINS" :USING
- 200 I=G-T:K=D-G:L=C-(F-A):N=(F-S)/I:N= INT N:IF W=0 LET M=L/K:M=INT M
- 210 PRINT "PRESENT AU SPEED:"; N; "MPH": IF W=1 GOTO 260
- 
- 
- 220 PRINT "SPEED FOR ETA:";M;"MPH"<br>230 Q=L/N:R=G+Q:R=R-24\*(R)24):R=DMS R<br>240 PRINT "NEW ETA: ";USING "###.##";R; " HRS. MINS": USING
- 250 S=F:T=G:GOTO "MNOW"
- 260 BEEP 3: PRINT "YOU HAVE ARRIVED!"
- 270 END
- 300 "RUBBISH": BEEP 2: PAUSE "RUBBISH! ! ": BEEP 1:RETURN
- 310 "TOMORROW": BEEP 2: PAUSE "THATS TOMORROW! ": INPUT "SURE (Y/N)?";E\$:  $D = D + 24 * (E * = "V") : RETURN$
- 320 "ARRIVED": BEEP 2: INPUT "YOUVE ARRIVED (Y/N)? ";E\$:W=(E\$="Y"); **RETURN**

## **In-car computing**

The Sharp PC-1211, PC-1251 and PC-1500 are designed as real pocket computers and are indeed truly portable. They can be used to run conventional programs of the word-processing, spreadsheet database or even Space Invaders variety, but why not have at least some programs intended for use on the  $move?$ 

Hence Alison Berks from Ipswich proposes her Mileage program for the 1211 or 1500. It enables the chauffeur-driven Rolls-borne tycoon or the humble Escortdriven rep to work out exactly how late they

are going to be for their next appointment

The program prompts for the mileage from the car's odometer, the time at the start, the distance to go and the estimated time of arrival. It then loops round a cycle of inputting the current mileage and time, and outputting the miles covered, the time taken so far, the average speed since the last input, the average speed needed to make the ETA, and the ETA predicted on the basis of the present average.

All the Gotos and Gosubs are to labels, so the program may be renumbered without any problem. The time inputs are checked for validity and if the ETA is less than the start time you are asked to confirm ! that you do really mean to arrive tomorrow. If the current mileage is the same as the destination mileage or the current time the same as ETA the program asks if you have arrived. If you have not you can update the distance to go or ETA as appropriate.

The conversion of time between hours/minutes and decimal hours using Deg and DMS appears to be rather inaccurate over small periods but the errors are not cumulative. Owners of PC-1211s, who may have trouble squeezing in the program, can save a lot of space by curtailing the prompt messages, shortening the labels to one or two characters or even leaving out some of the error checks. 四

# by John Harris Playing with words

AN UNUSUAL game for one to six players has been submitted by T J Morris of New Malden, who last contributed to this column with a high-resolution picture-file print utility.

Words of up to 16 characters have to be constructed. The computer insists that at least three of them are provided by itself, in positions dictated by the player after he or she has seen them. It then offers to provide more letters for the word for increasing  $\left| \right|$ . points on each occasion. This is on the condition that having been accepted for  $\begin{bmatrix} c \\ d \end{bmatrix}$  inclusion unseen, the player must find a inclusion unseen, the player must find a place for the letters. The player can at any time stick with the word constructed and claim the appropriate number of points.

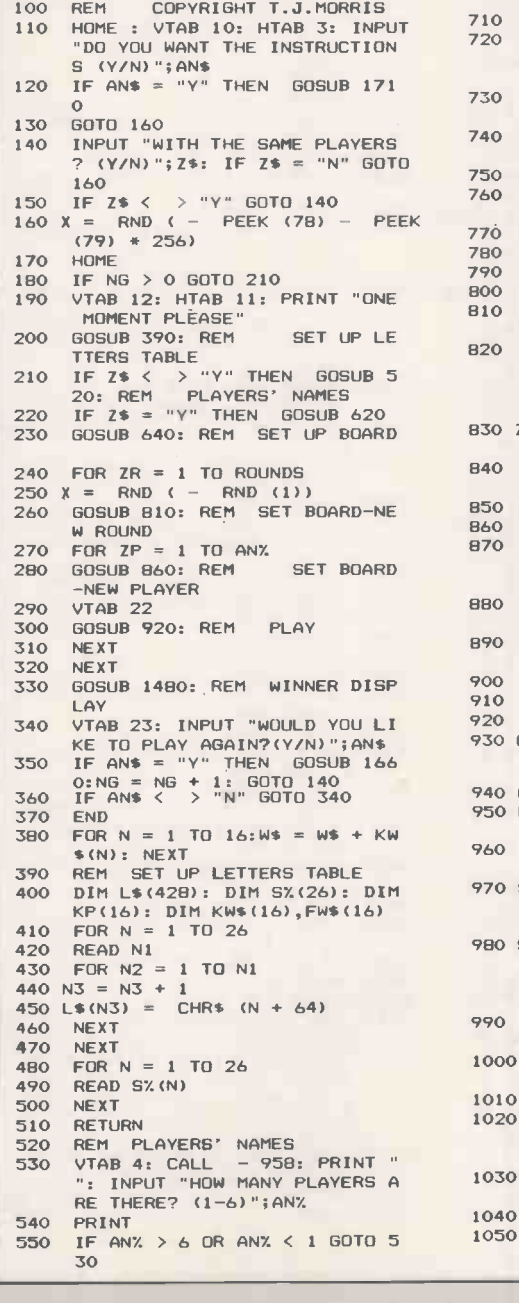

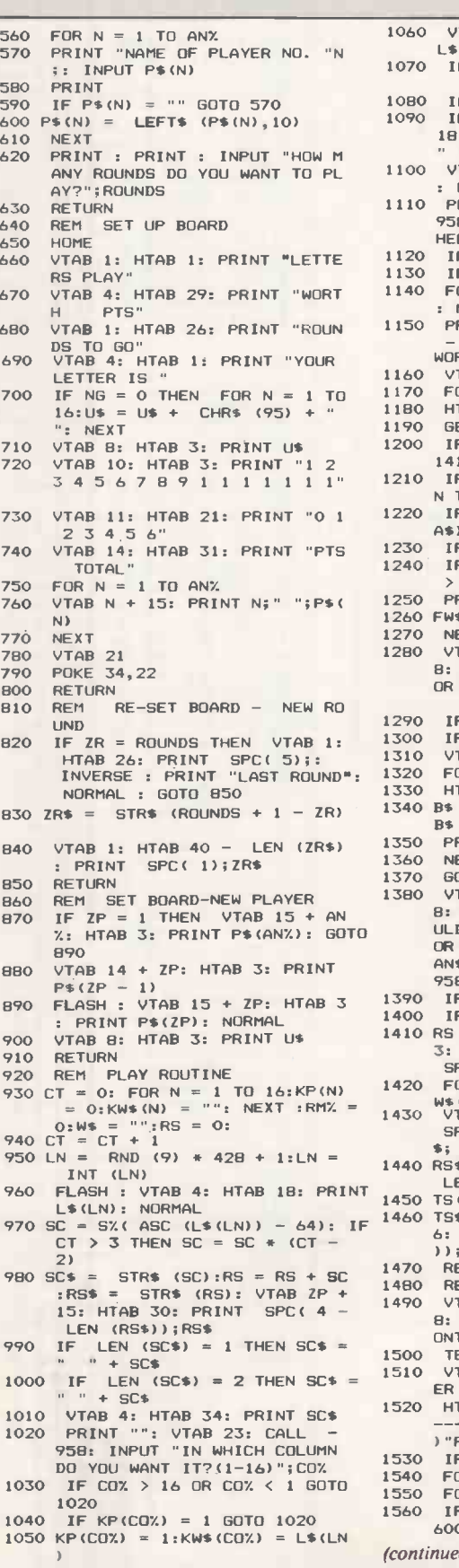

ANY ROUNDS DO YOU WANT TO PL 1100 VTAB 4: HTAB 18: PRINT " "; : HTAB 35: PRINT " " <sup>1110</sup> PRINT "": VTAB 23: CALL - 958: INPUT "DO YOU WANT ANOT 060 VTAB 8: HTAB COX \* 2 + 1: PRINT<br>L\$(LN) LS(LN)<br>1070 IF RMX < COX. THEN RMX = COX. 1080 IF CT < 3 GOTO 940<br>1090 IF CT > 15 THEN VTAB 4: HTAB<br>18: PRINT " ";: HTAB 35: PRINT<br>" ": GOTO 1140 HER LETTER?(Y/N)";AL\$ 1120 IF AL\$ = "Y" GOTO 940 1130 IF AL\$ < > "N" GOTO 1110 1140 FOR N = <sup>1</sup> TO 16:FW\$(N) = "" : NEXT<br>1150 PRINT "": VTAB 23: HTAB 1: CALL - 958: PRINT "WHAT IS YOUR WORD?(CNTRL Z TO GIVE UP!)" 1160 VTAB 8 1170 FOR N = <sup>1</sup> TO 16 180 HTAB  $2 * N + 1$ <br>190 GET AS 190 GET A\$<br>
200 IF A\$ =<br>
1410<br>
210 IF IF  $As = CHRs (26)$  THEN  $GOTO$ 1410<br>
1210 IF ASC (A\$) = 13 AND RMY. <<br>
N THEN N = 17: GOTO 1270<br>
1220 IF ASC (A\$) < 65 OR ASC (<br>
A\$) > 90 THEN A\$ = KW\$(N)<br>
1230 IF A\$ = "" GOTO 1180<br>
1240 IF KW\$(N) < > "" AND A\$ < > KW\$(N) THEN A\$ = KW\$(N) 1250 PRINT AS; 1260 FW4(N) = A\$ 1270 NEXT<br>1280 VTAB 23: HTAB 1: CALL - 95<br>B: PRINT "TYPE Y TO CONFIRM<br>OR N TO RESTART";: INPUT AN\$ 1290 IF AN\$ = "Y" GOTO 1380<br>
1300 IF AN\$ < > "N" GOTO 1280<br>
1310 VTAB 8:<br>
1320 FOR N = 1 TO 16<br>
1330 HTAB 2 \* N + 1<br>
1340 B\$ = KW\$(N): IF B\$ = "" THEN<br>
1360 PRINT B\$;<br>
1350 PRINT B\$; 1370 GOTO 1140 <sup>1380</sup> VTAB 23: HTAB 1: CALL - 95 8: PRINT "ANOTHER PLAYER SHO ULD TYPE Y TO AGREE WORD (<br>OR N TO DISAGREE!)";: INPUT<br>AN\$: VTAB 23: HTAB 1: CALL -958 1390 IF AN\$ = "V" GOTO 1420 1400 IF AN\$ < > "N" GOTO 1380 1410 RS = - 10: PRINT "": VTAB 2 3: HTAB 1: PRINT "OH DEAR!"; SPC( 31) 1420 FOR N = 1 TO 16:W\$ = W\$ + F<br>W\$(N): NEXT<br>1430 VTAB ZP + 15: HTAB 14: PRINT SPC( 16);: HTAB 14: PRINT W \$;<br>1440 RS\$ = STR\$ (RS): HTAB 34 -LEN (RS\$): PRINT RS\$;<br>1450 TS(ZP) ≈ TS(ZP) + RS<br>1460 TS\$ = STR\$ (TS(ZP)): HTAB 3<br>6: PRINT SPC( 5 - LEN (TS\$ ));TS\$ 470 RETURN<br>480 REM W 1480 REM WINNER DISPLAY <sup>1490</sup> VTAB 23: HTAB 1: CALL - 95 8: PRINT "PRESS ANY KEY TO C ONTINUE";: GET V\$ 1500 TEXT : HOME 1510 VTAB 4: HTAB 12: PRINT "ORD ER OF MERIT" 1520 HTAB 12: PRINT "  $---$ ": PRINT : PRINT SPC( 27<br>
1530 IF AN% = 1 GOTO 1620<br>
1540 FOR I = 1 TO AN% - 1<br>
1550 FOR J = 1 TO AN% - 1  $560$  IF TS(J)  $>$  TS(J + 1) THEN 1 600

">APPLE

continued on next page)

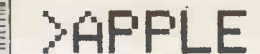

(continued from previous page)

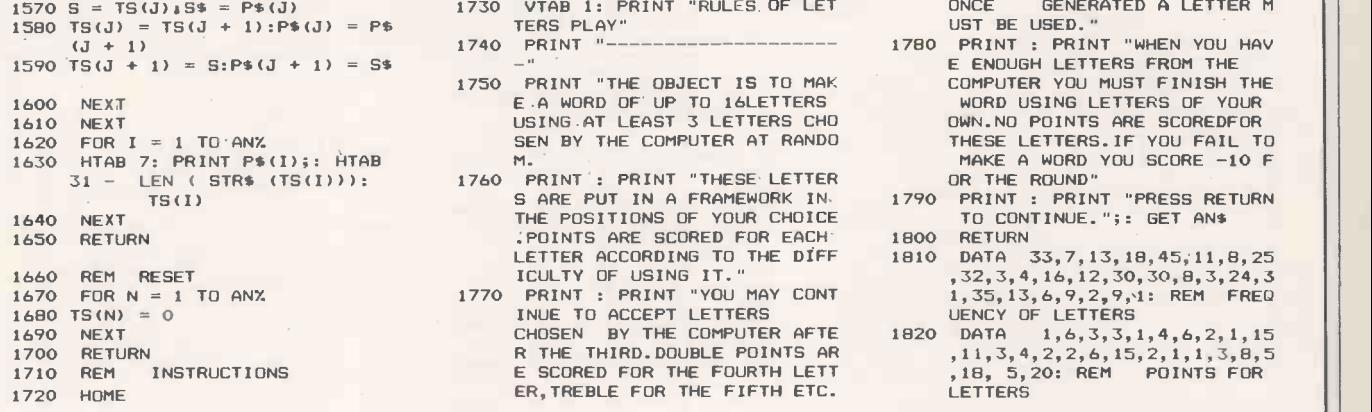

- 1730 VTAB 1: PRINT "RULES OF LET TERS PLAY"
- 1740 PRINT "
- 
- 1760 PRINT': PRINT "THESE LETTER<br>S ARE PUT IN A FRAMEWORK IN. 1790 TS(I) S ARE PUT IN A FRAMEWORK IN 1790 PRINT : PRINT "PRESS RETURN THE POSITIONS OF YOUR CHOICE TO CONTINUE.";: GET ANS<br>:POINTS ARE SCORED FOR EACH 1800 RETURN <sup>1650</sup> RETURN .POINTS ARE SCORED FOR EACH <sup>1800</sup> RETURN LETTER ACCORDING TO THE RIFF <sup>1810</sup> DATA 33,7,13,18,45,11,8,25
- 1680 TS(N) = 0 INUE TO ACCEPT LETTERS UENCY OF LETTERS 1690 NEXT CHOSEN BY THE COMPUTER AFTE 1820 DATA 1,6,3,3,1,4,6,2,1,15 R THE THIRD. DOUBLE POINTS AR E SCORED FOR THE FOURTH LETT<br>ER, TREBLE FOR THE FIFTH ETC.

ONCE GENERATED A LETTER M<br>UST BE USED."<br>1780 PRINT : PRINT "WHEN YOU HAV

- E ENOUGH LETTERS FROM THE COMPUTER YOU MUST FINISH THE 1620 FOR INFORMATION FOR INC. THE SCORE IN THE SCORE SCORE IN THE SCORE OF SEN BY THE COMPUTER AT RANDO THESE LETTERS. IF YOU FAIL TO
	-
	-
- 1660 REM RESET ICULTY OF USING IT." ,32,3,4,16,12,30,30,8,3,24,3 1670 FOR N = <sup>1</sup> TO ANY. 1770 PRINT : PRINT "YOU MAY CONT 1,35,13,6,9,2,9,1: REM FREQ
	- DATA  $1,6,3,3,1,4,6,2,1,15$ <br>  $,11,3,4,2,2,6,15,2,1,1,3,8,5$ <br>  $,18,5,20$ : REM POINTS FOR<br>  $,16,5,20$ : REM POINTS FOR

# Duck Shoot

A tidy and compact game comes from Peter Brown of Preston, using joystick or Peter Brown of Preston, using joystick or  $\begin{bmatrix} 2 \\ 10 \\ 10 \end{bmatrix}$  paddles to aim a cross-hair sight on the 10 PDK high-resolution screen. The target is a duck.

The time allowed per shot is set at the  $\left| \right|$  art of play between an impossible one  $\left| \right|$  11 start of play between an impossible one second and a very leisurely 30 seconds. Some 20 ducks are presented per game, each small enough a target to keep the player concentrating to the end. Any number of shots may be taken while the  $\begin{bmatrix} 1 & 3 \\ 1 & 3 \end{bmatrix}$ duck is on screen.

#### Duck Shoot.

- <sup>1</sup> POKE 768,12: POKE 769,0: POKE 770,32: POKE 771,0: POKE 772 ,55: POKE 773,0: POKE 774,90 : POKE 775,0: POKE 776,92: POKE 777,0: POKE 778,94: POKE
- 779,0: POKE 780,96: POKE 781 ,0: POKE 782,98: POKE 783,0: POKE 784,100: POKE 785,0:
- $\overline{3}$ POKE 786,102: POKE 787,0: POKE 788,104: POKE 789,0: POKE 79 0,106: POKE 791,0: POKE 792, 108: POKE 793,0: POKE 794,11 0:
- 4 POKE 795,0: POKE 796,5: POKE 7 97,0: POKE 798,5: POKE 799,0 : POKE 800,41: POKE 801,45: POKE
- 802,45: POKE 803,229: 5 POKE 804,219: POKE 805,219: POKE 806,36: POKE 807,36: POKE 80 8,36: POKE 809,151: POKE 810 ,146: POKE 811,146: POKE 612 ,56:
- 6 POKE 813,63: POKE 814,63: POKE 815,119: POKE 816,73: POKE 8 17,73: POKE 818,54: POKE 819 ,54: POKE 820,54: POKE 821,5
- 7 POKE 822,0: POKE 823,63: POKE 1030 824,63: POKE 825,60: POKE 82 6,36: POKE 827,55: POKE 828, 54: POKE 829,53: POKE 830,45
- 8 POKE 831,45: POKE 832,45: POKE 833,37: POKE 834,37: POKE 83 5,60: POKE 836,36: POKE 837, 39: POKE 838,36: POKE 839,53
- 9 POKE 840,54: POKE 841,37: POKE 842,36: POKE 843,52: POKE 84 4,20: POKE 845,193: POKE 846

54: POKE 847,61: POKE 848,6

- 2: 10 POKE 849,93: POKE 850,55: POKE 851,54: POKE 852,52: POKE 85 851,54: POKE 852,52: POKE 85 2020<br>3,62: POKE 854,63: POKE 855, 63: POKE 856,7: POKE 857,0:
- POKE 858,5: POKE 859,0: POKE 860,5: POKE 861,0: POKE 862, 5: POKE 863,0: POKE 864,5: POKE
- 865,0: POKE 866,5: POKE 867,0: POKE 868,5: POKE 869,0: POKE 870,5: POKE 871, 0: POKE 872,5: POKE 873,0: POKE 2060<br>874,5: POKE 875,0:
- POKE 876, 5: POKE 877, 0: POKE 2070 878,5: POKE 879,255: POKE 88
- 0, 100 TEXT : HOME : PRINT "  $=$  $=$  $=$  $=$ ======= ====": INVERSE : PRINT "
	- DUCK SHOOT IN HI-RES<br>": NORMAL : PRINT "== 2100 NORMAL : PRINT "==
	- $\frac{1}{2}$  and  $\frac{1}{2}$  and  $\frac{1}{2}$  are the size of the control of the first  $\frac{1}{2}$ ------------------
- 105 PRINT : PRINT "INSTRUCTIONS" 2105<br>FRINT "============": PRINT : PRINT "A SMALL DUCK WILL A<br>FEAR AT A RANDOM POINT O 2110 PPEAR AT A RANDOM POINT 0 2110<br>N THE SCREEN." 2120
- N THE SCREEN."<br>
110 PRINT "TO SHOOT THE DUCK YOU" 213<br>
MUST LINE IT UP WITH THE 214<br>
FLASHING CROSS HAIR BY USING 215<br>
THE JOYSTICK AND FIRE BY 216 PRESSING BUTTONZERO.
- 115 PRINT : INVERSE : PRINT "GOO D LUCK": NORMAL
- 120 PRINT : PRINT : PRINT "PRESS ANY KEY TO CONTINUE!"
- 125 GET KY\$<br>140 POKE 23 POKE 232,00: POKE 233,03<br>SC = 0
- $145$  SC<br>300 SC
- $SCALE= 1: ROT= 0$
- 
- 1000 TEXT : HOME 1010 PRINT "HI-RES SHOOTING." 1020 PRINT " 1025 PRINT : PRINT : PRINT "YOU
- GET 20 SHOTS "<br>PRINT "=== ==
- ----<br>"<del>---</del> --- -: 1030 PRINT : PRINT : PRINT "SCOR 403<br>E = ";SC: PRINT "HIGH SCORE 407<br>PO4 = ";HS
- 1035 PRINT : PRINT : PRINT "WHAT LEVEL OF DIFFICULTY 1-30 (1=HARDST)": INPUT R
- T<br>1036 IF RT < 1 OR RT > 30 THEN 1 035
- 1040 PRINT : PRINT : PRINT "PRES S PADDLE BUTTON TO CONTINUE

1050 IF PEEK ( - 16287) > 127 THEN

- 2015
- 1060 GOTO 1050
- 2015 HOME 2020 VTAB 24: PRINT "HIGH SCORE  $=$  "; HS<br>2023 SC = 0
- $VTAB$  22: PRINT "SCORE = "SC
- 
- $2045$  GOSUB 9045<br>2050 X1 = INT (  $2050 \text{ X1} = \text{INT (RND (1) } * 250 + 15): Y1 = \text{INT (RND (1) } * 13$  $0 + 15$
- FOR LOOP = RT  $*$  4 TO 1 STEP<br>- 1
- $2070$  X2 = INT ( PDL (0) \* 0.98 +<br>15):Y2 = INT ( PDL (1) \* .5  $+ 15)$
- 2080 HCOLOR= 3: DRAW 2 AT X1, Y1:<br>HCOLOR= 1: DRAW 1 AT X2, Y2
- 2090 IF PEEK ( 16287) > 127 THEN 3000
- IF X1 > X2 3 AND X1 < X2 + 3 THEN 2105
- 2103 GOTO 2110<br>2105 IF Y1 > Y2
- IF Y1 > Y2 3 AND Y1 < Y2 + 3 THEN HCOLOR= 3: DRAW 2 AT X1, Y1
- $FOR DE = 1 TO 10: NEXT DE$
- 2120 HCOLOR= 0: DRAW 1 AT X2, Y2<br>2130 NEXT LOOP<br>2140 NEXT HMS
- 2130 NEXT LOOP 2140 NEXT HMS
- 2150 IF SC > HS THEN HS = SC
- 2160 GOTO 1000<br>3000 IF X1 > X2
- $3000$  IF X1 > X2 3 AND X1 < X2 +
- 3003 GOTO 2100<br>3005 IF Y1 > Y  $3005$  IF Y1 > Y2 - 3 AND Y1 < Y2 +<br>3 THEN 4000
- 
- 
- 3010 GOTO 2100 4000 VTAB 23: HTAB 22: PRINT "\*\* A HIT \*\* ": REM 9 HIDDEN C TRL <G>'S
- 4005 VTAB 23: HTAB 22: PRINT "
- $4010 \text{ SC} = \text{SC} + 1$ VTAB 22: PRINT "SCORE = ";S.
- $\mathbb C$
- $4025$  IF SC  $>$  HS THEN HS = SC<br>4030 NEXT HMS
- 4030 NEXT HMS 4070 GOTO 1000
- 9045 HGR : HCOLOR= 3: HPLOT 0,0 TO 10,10: HPLOT TO 269,10: HPLOT 279,0 TO 269,10: HPLOT TO 2 69,149: HPLOT 279,159 TO 269 ,149: HPLOT TO 10,149: HPLOT 0,159 TO 10,149: HPLOT TO 1<br>0,10 9046 HPLOT 0,0 TO 279,0 TO 279,1 59 TO 0,159 TO 0,0

#### **RETURN** 凹 10000 RUN

If you are a standard size and all your clothes fit you perfectly, you're the rag trade's ideal customer.

But, for most of us, buying a new outfit is far from simple: right size but wrong colour, right colour but wrong size, sleeves too short, legs too long...

# CUSTOMLSED COMPUTERS III at off-the-peg prices

... With a Gemini all you have to do is decide what you want your micro based system to do for you.

Each system can be tailored to individual needs. No wasted capacity so no wasted money. Add to that a choice of hundreds of CP/M software packages and your Gemini system really starts to show its versatility. It's even flexible enough to allow a D.I.Y. system to be manufactured to your own specification.

And when your needs grow or diversify, so too can your Gemini's capabilities and memory. You can even integrate your system to link up to 31 terminals to give a full local area network.

If you want to know more about the technical 'ins and outs' of our remarkable and easily expandible modular system, just write to us for our brochure.

If you're not that interested in RAMs, ROMs, LANs and CPUs, then just pop into one of our customer -friendly, hand-picked dealers who will tailor a system to your needs.

Gemini produce a large range of compatible boards, ensuring the maximum flexibility and ease of upgrade in the expansion of any Gemini based computer system. Whilst the Gemini system uses CP/M, the addition of a 16 bit card will allow you to run many popular programs now being generated.

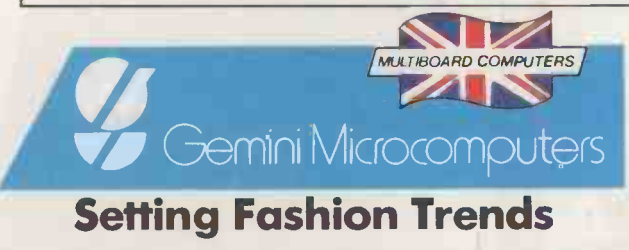

Gemini Microcomputers Ltd, 18 Woodside Road, Amersham, Bucks, England. HP6 OBH. Tel: (02403) 28321. Telex: 837788

 $-$ 

expondible Gemin dealer

custor.

sion of sent of

Address only code , , , No POST TO: GEMINI MICROCOMPUTERS LIMITED

into address  $e^{\nu}$ 

se semblane the m  $40^{\circ}$   $\lambda$ 

The Apricot excites... modern machine available yet not experimental. beat it.

Editor, Computer Answers, Nov. 1983.

apricot

it is the most thoroughly<br>modern machine avail-<br>modern machine avail-<br>mortel is user-friendliness, transable yet not experimental. Portability and excellent value for<br>Given the pricing and money are star qualities which<br>nonlargence nothing can packaging, nothing can<br>beat it. ACT has really got its act<br>together with its innovation, the<br>Apricot. User-friendliness, trans-<br>portability and excellent value for<br>money are star qualities which<br>ought to guarantee this 16 bit<br>machine a leading role in th

Personal Computer World, Benchtest, Oct. 1983.

What will they sa

New Apricot xi Winchester Disk Drive 30 times bigger 5 times quicker.

APRICOT XI PRICE QUOTED IS FOR COMPLETE SYSTEM EXC VAT. 'ITS MAJOR RIVAL' REFERS TO THE 16 BIT MICRO COMPUTER WITH WINCHESTER DIS

At London's Personal Computer Show in September the Apricot set a new low in prices for this size of machine and introduced a new standard of performance. The equipment won the London Standard Micro Business Award<br>for innovation in micro technology.<br>Marketing February 1984. for innovation in micro technology.

about this one?

Our first Apricot has become something of a star. It shot to fame as one of the best selling 16-bit business micros in this country and now it sells in fifteen others.

Most recently it picked up two major trophies against the best in the world (or second best, as it turned out) for the Business Microcomputer of the Year and the coveted Sunday Times Award for the Microcomputing Innovation of the Year.

But laurels aren't for resting on, so we've brought out a faster brother for the Apricot with an even bigger capacity.

It's called the Apricot xi, the first UK machine with a 3/2" built-in Winchester disk drive.

Briefly, we've replaced one of the floppy disk drives with a hard disk, sealed for protection inside the computer.

This brings with it two stunning advantages. In simple terms it means you get up to thirty times the storage capacity and up to five times the speed.

But it has the same neat footprint.

Unlike most other machines with a Winchester disk, you can clip the keyboard underneath the unit and carry it to and from the office without doing yourself or the machine any damage.

It's light as a loaded briefcase and just

as likely to survive the 8.15. (For safety's sake, the disk heads automatically retract and lock when you switch off.)

Whatever your business is, ACT has the software that'll help you run it. Nobody has a bigger published library of British business micro software..

The Apricot xi comes in two versions, the 5-Mbyte at £2,695 and the 10-Mbyte at £2,995. In other words, you can get twice the storage capacity (10 million characters) for only £300 more.

Its major rival will set you back about £4,700. And that's without around £750 worth of software we give you free.

Which perhaps makes you wonder if we can come up with a comparable machine for the price?

Don't take our word for it. Look out for the reviews and decide for yourself.

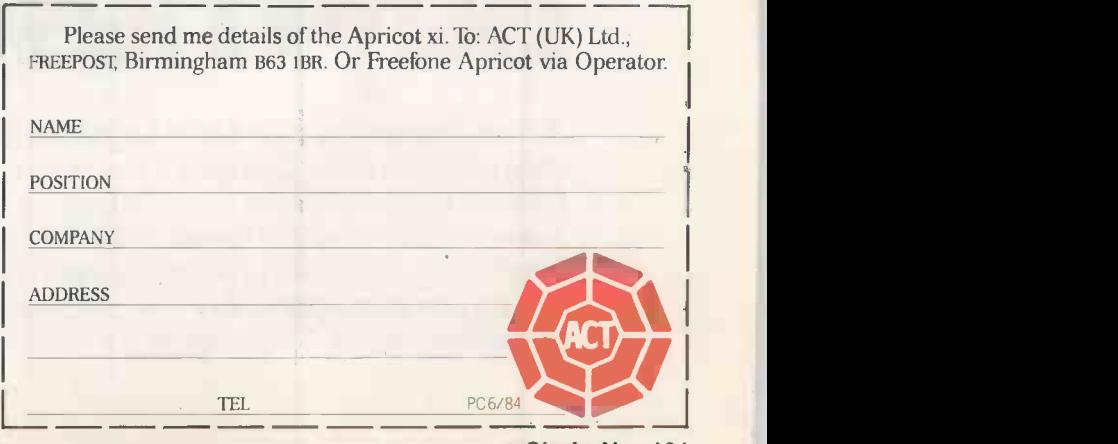

RIVE AND COMPARABLE CONFIGURATION MANUFACTURED BY INTERNATIONAL BUSINESS MACHINES CORPORATION, INCLUDING DOS 2.0 AND CP/M 86.

Circle No. 181

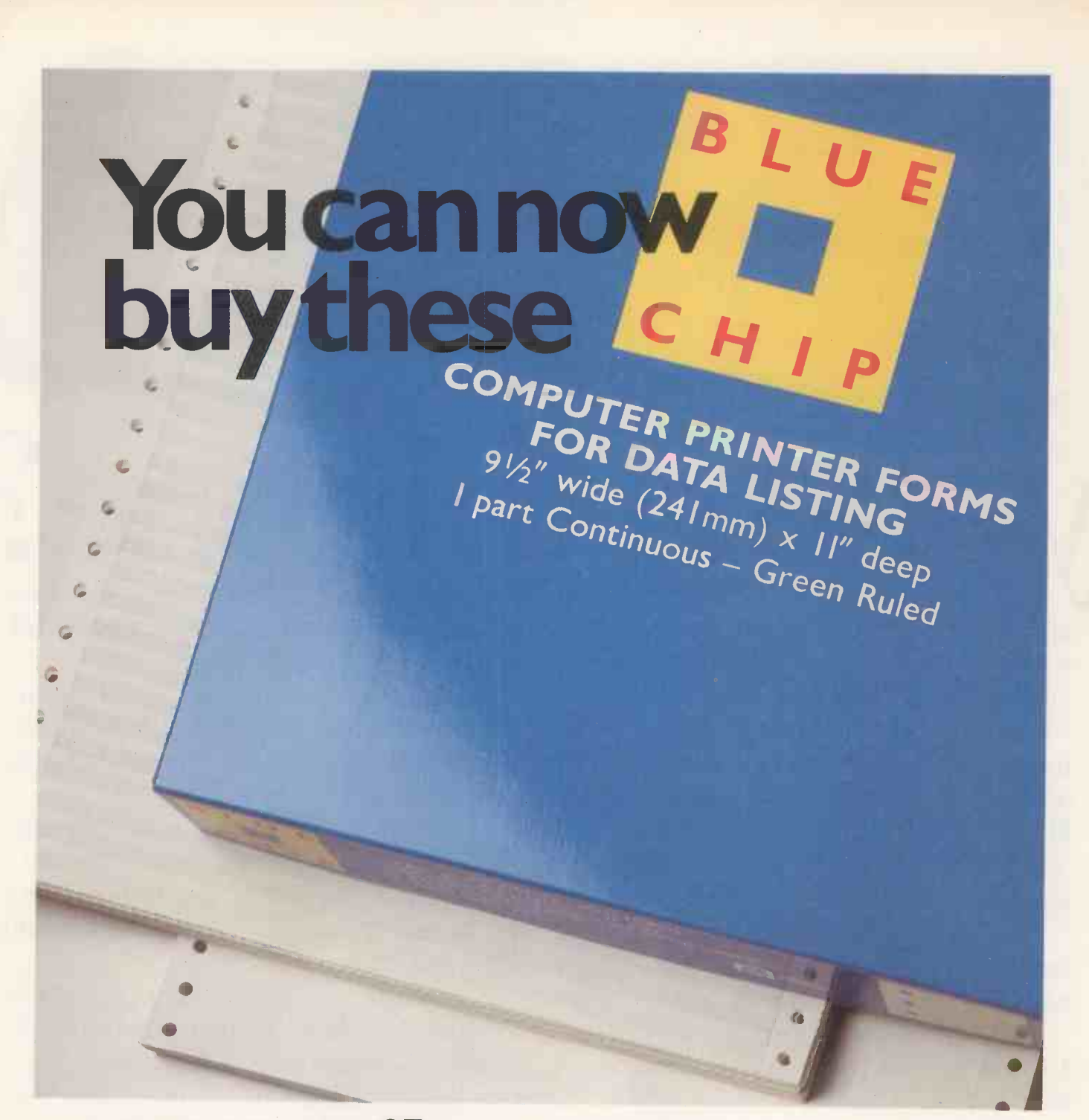

# as easily as you can<br>buy these

At last. Top quality plain Kleen Edge letterhead style or green ruled Computer Stationery for your microcomputer or word processing system in easy-to-carry boxes of 500 forms. Blue Chip-produced by Moore Paragon the UK's

leading computer stationery manufacturer -is available from leading stationers and computer dealers. For details of your local stockist and samples ring 045 55 57191.

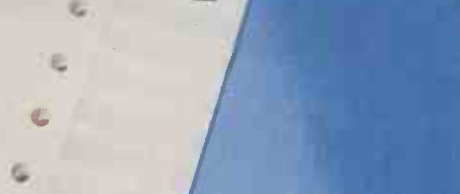

PRACTICAL COMPUTING June 1984

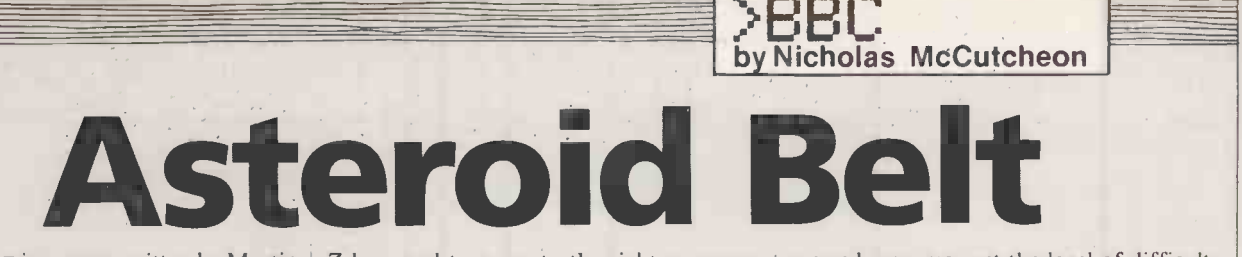

ASTEROID BELT is a game written by Martin Holmes of Uxbridge, Middlesex, to run on a BBC Model B in Mode I. In it <sup>a</sup> continuous stream of asteroids and fuel depots hurtle towards you and you have to maneouvre your craft to dock with the supply depots.

Z key, and to move to the right you press the / key. The program accepts characters from the keyboard by use of the negative Inkey function. You destroy the oncoming asteroids by pressing the space bar.

Before play begins, a short delay occurs during which the message "Get Ready" appears. If during this interval, L is pressed, you may set the level of difficulty of play from 1 to 5. Pressing any other key cancels the delay. On the lower levels there are fewer fuelling depots and asteroids to get in your way but scores are lower.

A high-score facility is provided which keeps track of the highest point scored since loading the program.

1070 ENDPROC

To move the craft to the left you press the

**10 REM** REM \*\*\*\*\*\*\*\*\*\*\*\*\*\*\*\*\*\*\*\*\*\* NDP 20REM \* ASTEROID BELT 30 REM 40 REM \* REM \* A PROGRAM WRITTEN BY \* 20: M. HOLMES 50 REM \* 60 REM \***70 REM** REM \*\*\*\*\*\*\*\*\*\*\*\*\*\*\*\*\*\*\*\*\*\*\*\* 80 REM **90 REM** REM # USE Z AND / FOR L. AND R.  $#$ 100 REM # AND SPACE TO FIRE  $#$ 110 REM 120 ONERROR RUN 130 MODE2 140 PROCinit:\*FX9,5 150 \*FX10,2 160 FOR I=100 TO 200 STEP 10:SOUND 1 ,1,I,2:NEXT 170 COLOUR 15:PRINTTAB(0,10)"G E T READY ! !": START=INKEY(200): IF STA RT=76 THEN PROCLevel 180 MODE1:PROCinit 190 REM 200 REM \*\*\*\*\*\*\*\*\*\* \*MAIN LOOP\* 210 REM \*\*\*\*\*\*\*\*\*\* 220 REM 230 REPEAT 240 FUEL%=FUEL%-1 250 IF FUEL%<0 THEN PROCfuelsound 260 COLOUR6:PRINTTAB(T,O)CHR\$(224) 270 IF TIME>6000 THEN PROCfincourse: MODE7:PROCfinprint:MODE 1:PROCscoreboa 750 PRINT<br>760 \*FX15 rd: END 280 PROCastpos 290 IF TIME<5500 AND RND(11-L%)<3 TH EN PROCastprint 300 PRINTTAB(0,31) 310 IF FUEL%+100<255 THEN FS=FUEL%+1 00 ELSE FS=254 320 IF FUEL%>0 THEN SOUND 1,0,FS,O:S OUND 0,-10,7,3:t=TIME:REPEAT UNTIL TIM E>t+2 330 MOVE0,0 340 point=POINT(T\*32+4,988) 350 IF point=1THEN PROCendsound:MODE 1:PROCscoreboard:END 360 IF point=3 THEN PROCrefuelled 370 IF FUEL%>0 AND INKEY(-98) ANDT>0 THEN PROCLeft 380 IF FUEL%>0 AND INKEY(-105) AND T <38THEN PROCright 390 IF FIRE THEN GCOL 0,0: MOVE XP,1 023:DRAWXP,YP+56 400 FIRE=FALSE 410 IF FUEL%>0 AND INKEY(-99) THEN PROCtire 42U IF RND(L%)=1 THEN PROCfuelstatio n<br>430 IF INKEY(-1) AND INKEY(-2) THEN 99 PROCcheat 440 UNTIL FALSE 450 REM \*\*\*\*\*\*\*\*\*\*\*\*\*\*\*\*\* 460 REM \*DEFINE PROCEDURES\* 470 REM 480 REM \*\*\*\*\*\*\*\*\*\*\*\*\*\*\*\*\* 490 DEFPROCendsound 500 TIM=TIME/100:\*FX15 510 PROCvlbrate:CLS:VDU19,0,15,0,0,0 :FOR V=-15 TO 0:SOUND U,V,6,6:NEXT V:E

NDPROC 520 DEFPROCvibrate 530 VDU19,0,7,0,O,0:FOR delay=1 TO <sup>1</sup> 50:NEXT:FOR vibrate=1 TO 15:VD019,0,0, 0,0,0:SOUND O,-15,5,2:FOR vib=4 TO 1 S TEP -1:VDU23;13,vib;0;U;0;:NEXT 540 PRINTTAB(0,0)CHR\$(127) 550 PRINTTAB(0,0)CHR\$(127) 560 PRINTTAB(39,31) 570 PRINTTAB(39,31) 580 FOR vib=1 TO 4 590 VDU23;13,vib;0;0;0; 600 NEXT 610 VDU19,0,7,0,0,0 620 NEXT 630 VDU19,0,0,0,0,0 640 FOR delay=1 TO 300:NEXT 650 ENDPROC 660 DEFPROCscoreboard 670 VDU19,0,3,0,0,0 680 IF FUEL%<0 THEN FUEL%=0 690 COLOUR 1 700 PRINT"" You had ";FUEL%;" unit s of fuel left." 710 PRINT"" You Lasted for ";TIM" seconds,"'" and destroyed ";ASTERS%; " asteroids." 720 score%=(FUEL%+TIM\*20)\*ASTERS%\*(L  $% -2)$ /8 730 PRINT'"" This makes your score ";score%;"." 740 IF score%>H% THEN H%=score%<br>750 PRINT''" High-score : "H% 760 \*FX15 770 INPUT"" Another game",game\$ 780 IF LEFT\$(game\$,1)="Y" OR game\$=" " THEN RUN 79U ENDPROC 800 DEFPROCastprint 810 DET=RND(3) 820 COLOUR 1 830 PRINTTAB(R,31)CHR\$(225); 840 IF DET=1 THEN PRINTTAB(R1,31)CHR \$(225); 850 ENDPROC 860 DEFPROCastpos:R=RND(38):R1=RND(3 8):ENDPROC 870 DEFPROCfincourse 880 TIM=60 890 TIME=0:REPEAT UNTIL TIME>200 900 CLS 910 FOR N=1 TO 10:FOR C=1 TO 7 920 VDU19,0,C,0,0,0 930 TIME=0:REPEAT UNTIL TIME>10 940 SOUND 1,1,C\*(N+20),1 950 NEXT C 960 NEXT N 970 \*FX15 980 ENDPROC 990 DEFPROCfinprint 1000 FOR print=10 TO 11<br>1010 PRINTTAB(2, print)CHR\$(131)CHR\$(1, 1010 PRINTTAB(2,print)CHR\$(131)CHR\$(1 41)"CONGRATULATIONS !" 1020 NEXT 1030 PRINTTAB(5,15)"You guided your c raft safely" 1040 PRINTTAB(7,16)"through the aster oids." 1050 wait=INKEY(300) 1060 \*FX12,0

1080 DEFPROCfuelstation 1090 COLOUR 3 1100 PRINTTAB(RND(38),31)"V"; 1110 ENDPROC 1120 DEFPROCrefuelled<br>1130 \*FX15 1130 \*FX15 1140 SOUND 2,1,120,10 1150 FUEL%=FUEL%+30 1160 ENDPROC 1170 DEFPROCfuelsound 1180 \*FX15 1190 FSOUND=FSOUND+5 1200 SOUND 1,1,FSOUND,3 1210 ENDPROC 1220 DEFPROCinit 1230 VDU23;11,0;0;0;0 1240 VDU23,224,255,126,60,24,24,0,0,0 1250 VDU23,225,124,254,255,255,255,255,25 4,124,124 1260 ENVELOPE1,1,3,2,-2,4,4,4,90,0,0, -4,100,0:ENVELOPE2,1,-12,-12,-12,240,2<br>40,240,20,0,0,-20,126,126<br>1270 IF L%<6 OR L%>10 THEN L%=7 1280 IF Z%<>&FEEDFACE THEN H%=0 1290 Z%=&FEEDFACE 1310 FSOUND%=50:ASTERS%=0 1320 FIRE=FALSE 1330 \*FX9,1 1340 \*FX10,1 1350 T=20 1360 TIME=0 1370 ENDPROC 1380 DEFPROCfire 1390 FIRE=TRUE 1400 I=0 1410 XP=T\*32+16 1420 YP=1000 1430 REPEAT 1440 YP=YP-32  $1450 \cdot I = I + 1$ 1460 pointzPOINT(XP,YP) 1470 UNTIL point>0 OR I=10 1480 MOVEXP,1000 1490 GCOL 0,3 1500 DRAWXP,YP+24 1510 IF point>0 THEN PROChit 1520 ENDPROC 1530 DEFPROChit 1540 IF point=1 THEN ASTERS%=ASTERS%+ 1 1550 VDU19,0,7,0,000 1560 \*FX15 1570 SOUND 2,1,80,10 1580 COLOURO 1590 PRINTTAB(XP DIV32,(1024-YP) DIV 32);CHR\$(225) 1600 VDU19,0,0,0,0,0 1610 ENDPROC 1620 DEFPROCLevel 1630 CLS 1640 COLOUR 3 1650 REPEAT  $\begin{bmatrix} 1660 \text{ PRINT TAB(1,10)} \text{Which level, 1 t} \ 0 \text{ 5} \text{''} \text{''} \end{bmatrix}$ 1670 INPUT L% 1680 UNTIL L%>0 AND L%<6 1690 L%=L%+5 (continued on next page)

(continued from previous page) 1700 RUN 1770 PRINT''" Bad luck, I'm not thole 1840 DEFPROCright 1710 DEFPROCcheat d by that one<br>1720 \*KEY100LD|MPROCcheat|M 1780 VDU131 1720 \*KEY100LD|MPROCcheat|M 1780 VDU131 1730 VDU131 1730 VDU131 1730 VDU 22,7 1790 PRINT'"I've yot to be going now, 1870 ENDPROC 1740 FOR print=10 TO 11 bye!"<br>1750 PRINTTAB(8.print)CHR\$(141)CHR\$(1 1800 REPEAT 1750 PRINTTAB(8, print)CHR\$(141)CHR\$(1 1800 REPEAT<br>5):CHR\$(157):CHR\$(132):"YOU CHEAT! "1810 ONERROR 35);CHR\$(157);CHR\$(132);"YOU CHEAT! " 1810 ONERROR<br>CHR\$(156) 1820 UNTIL CHR\$(156) 1820 UNTIL FALSE 1910 ENDPROC 1760 NEXT 1830 ENDPROC Cowboy Paul Gautrey of Wellingborough, Northamptonshire, has submitted a game written for use with joysticks. It is based on the popular game called Shootout. The game is for two players, represented  $0, BX-20$ ) >0  $DX$ 410 GCOLO, 7: 420 ENDPROC 430 DEFPROCE 440 GCOLO,0  $450 P2 = P2 - 64$ 460 IFABS(X) PROCDED1: ENDP 470 IFPOINT  $0, 9x-20$ ) >0 DX 480 GCOL0,7

490 ENDPROC 500 DEFPROC 510 PROCTUNE 520 K%=K%+1 530 PROCMAN  $540 RX = 0:CX$ 550 GCOL0,2

580 GCOLO,2  $590$  FORTD=0 600 NEXT  $610 G$ COLO $0$ 620 GCOLO,2 630 ENDPROC 640 DEFPROC 650 PROCTUN  $660$   $JX=JX+1$ 670 PROCMAN 680  $C2 = 0:R2$ 690 GCOLO,2  $700$  FORT $x=V$  $710$  GCOL $0.0$ 720 GCOL0,2 730 FORTD=0 740 NEXT 750 GCOL0,0 760 GCOL0,2 770 ENDPROC 780 DEFPROC 790 GCOL0,0

810 DEFPROC

 $840$  READNX, 850 SOUND1 860 SOUND1,0 870 NEXT 880 ENDPROC

920 VDUS  $930$   $XZ=0:YX$ 

950 FORTX=1 MAN1DRAW

UASC(MIDS(NS) 980 XX=XX+6 990 NEXT 1000 VDU4 1010 PRINTTAB(30,6)"Another game 1" 1020 AS=GETS

1040 END 1050 DEFPROC 1060 GCOL0,3 1070 MOVEXX, 1080 GCOLO,2

1120 ENDPROC 1130 DEFPROC 1140 GCOL0,0 1150 MOVEXX, YX: VDU232

by two gun-slinging cowboys. The cowboys move about and hide behind a row of cacti while shooting at each other. You have to hit your opponent three times in order to win.

You are allowed six bullets to start with, and another six are awarded when both of you run out of ammunition. The fire button on each joystick releases the bullets, which can blow up a cactus on impact thereby reducing the amount of shelter available to your opponent.

The game is for 32K machines. If you have discs you should key in the program as it stands and then relocate it to Page  $&E00$ with the relocation routine.

#### Cowboy.

10 REM SHOOT OUT BY P.GAUTREY 20 REmx\*\*\*\*\*\*\*\*\*\*\*\*\*\*\*\*\*\*\*\*\*\*\*\*\*\*\*\*. 30 REM\* Listing courtesy of 40 REM\*DATALEAF Ltd. Wellingborough\* 50 REM 60 MODE7 **70 PROCTITLE** 80 MODE2 90 VDUS 100 VDU19,0,2,0,0,0 110 VDU19,2,0,0,0,0 120 PROCINIT 130 C%=0:n=0:JX=0:KX=0 140 X%=300:Y%=300:0=900:V%=600 150 PROCDRAWCACTI 160 M%=6:2%=6<br>170 VDU4:PRINT 170 VDU4:PRINTTAB(8,0);"6 6":VDU5 180 PROCMAN1ERASE 190 XX=XX-32\*(ADVAL(1)-32700)DIV25000: IFX%<0 X%=O ELSE IFXX>400 XX=400 200 YX=YX+16\*(ADVAL(2)-32700)DIV18000: IFY%<64 Y74=64 ELSE IFY%>950 YX=950 210 PROCMAN1DRAW 220 PROCMAN2ERASE 230 HX=H%-32\*(ADVAL(4)-32700)DIV25000: IFHX>1216 HX=1216 ELSE IFHX<816 HX=816 240 VX=VX-16+(ADVAL(3)-32700)DIV18000: IFVX<64 VX=64 ELSE IFVX>950 V%=950 250 PROCMAN2DRAW 260 F%=ADVAL(O)AND3:IF(F%=1ORF%=3)ANDC <sup>9</sup><br>X=OANDM%>O C%=1:M%=M%−1:VDU4:PRINTTAB(8, UAS 0);MX:VDU5:AX=X%+64:8X=Y%-16:SOUND0,1,6, 1 270 IF(F%=20RF%=3)ANDR%=OANDZ%>0 R%=1: 2%=2%-1:VDU4:PRINTTAB(11,0);z%:VDU5:P%=H 10<br>X-32:Q%=V%-16:SOUND0,1,6,1 10 280 TIME=0 290 REPEAT<br>300 IFCX=1 PROCBULLET1 310 IFR%=1 PROCBULLET2 320 UNTILTIME>BS% 330 IFMX+2X+CX+RX=0THEN150 340 IFJX=30RKX=3THEN900 350 G0T0180 360 DEFPROCBULLET1 370 GCOL0,0:MOVEA%,8%:VDU242 380 AZ=AX+64:IFAX>1280 CX=0:ENDPROC 390 IFABS(HX-AX)<35ANDABS(VX-BX-16)<35 PROCDED2:ENDPROC 400 IFPOINT(0+20,B%-12)>OORPOINT(AX+4

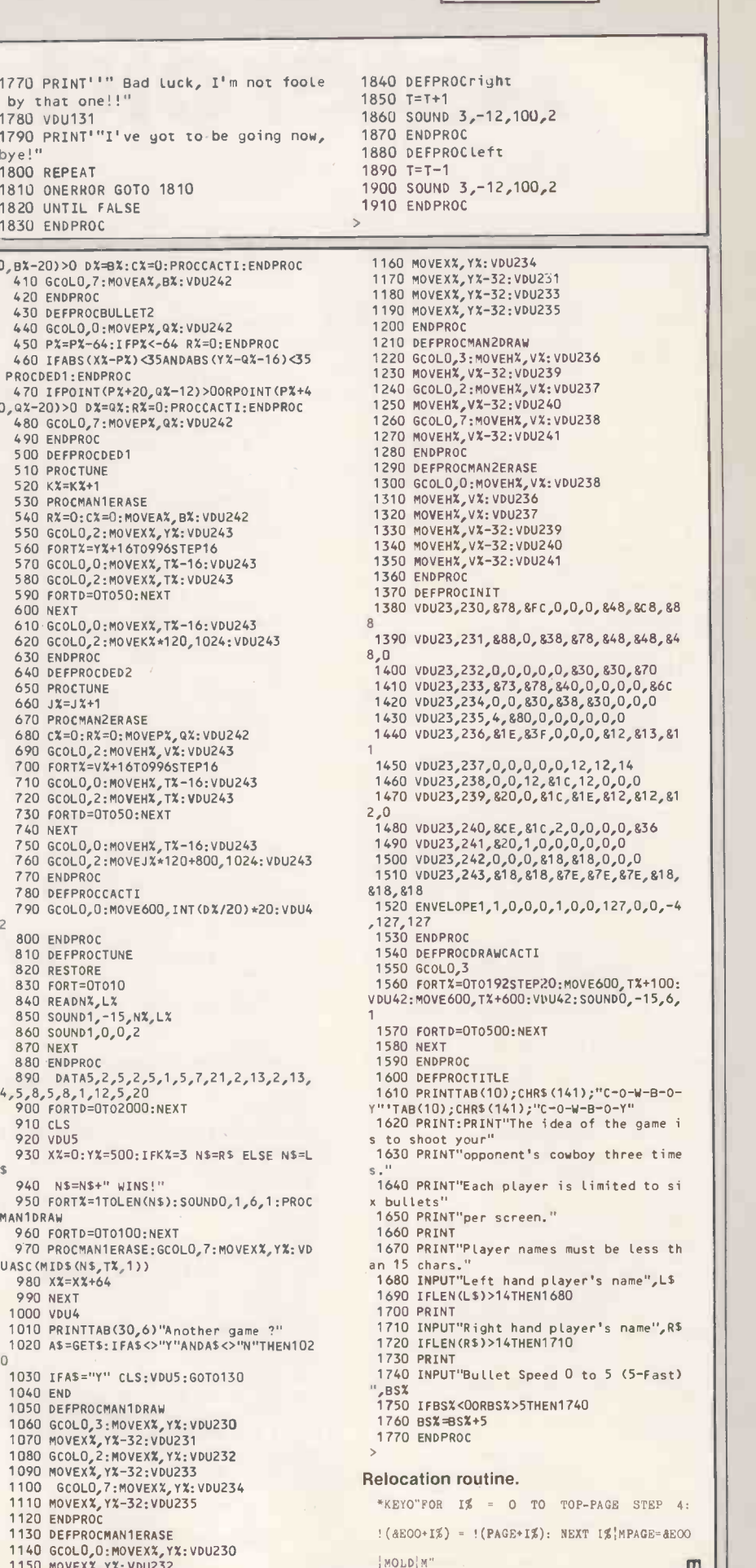

>BBC

凹

> SINCLA)<br>by John Wellsman

MIKE COOMBS of Newport, Gwent has sent us in a program for keeping aircraft spotters' records. There are probably not many readers of this magazine who are aircraft spotters as well as computer buffs, but it does provide a good example of a useful form of database in which objects

and their attributes can be entered, subsequently listed and also searched for. With some modification of the text the program could be used for bird-watchers. philatelists, collectors or indeed anyone who has a collection of records to file and read. One bug remains in the program. If

you read through the records and find that you want press N in reply to the question

Scroll?

the program is broken and the data is lost. The whole program then has to be reloaded from tape. Is there an answer to this?

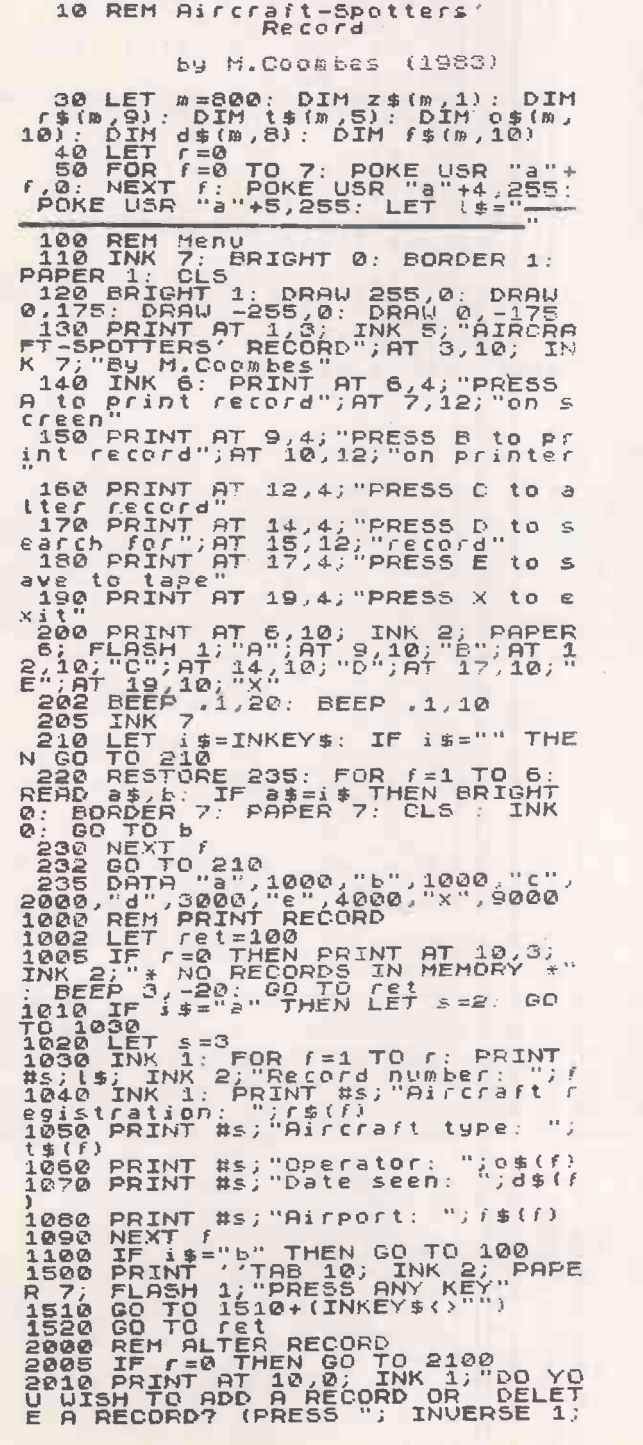

"A"; INVERSE 0;" OR "; INVERSE 1<br>;"D"; INVERSE 0;")"<br>2020 IF INKEY\$="a" THEN GO TO 21  $\frac{88}{2027}$ <br>  $\frac{2030}{0030}$ LET pl=r<br>IF INKEY\$="d" THEN GO TO 23 00<br>
2040 GO TO 2020<br>
2100 REM ADD RECORD<br>
2110 LET (-(+1; CLS<br>
2120 PRINT AT 7,0; DLS<br>
2120 PRINT AT 7,0; DLEASE<br>
ENTER REGISTRATION OF<br>
FI IN THE FOLLOWING FORM:<br>
2130 PRINT '"ICOUNG FORM:"<br>
2130 PRINT '"ICOUNG FORM:"<br>
21 FRITER RECORDING The Mary Particular and the second of the standard and the second of the second of the second of the second of the second of the second of the second of the second of the second of the second of the second 2000 IF INKEY\$="0" THEN GO TO 21<br>2250 IF INKEY\$="9" THEN GO TO 21<br>2260 IF INKEY\$="n" THEN GO TO 10 2260 IF INNER PECORD<br>
2270 GO TO 2250<br>
2320 GO TO 2250<br>
2310 CLS : INPUT "ENTER NUMBER O<br>
FRECORD TO BE DELETED OR '0"<br>
IF NUMBER OF BECORD NOT KNO<br>
2315 IF  $n$ \$="" THEN BEEP 1,-20: G<br>
2315 IF  $n$ \$="" THEN BEEP 1,-20: G<br>
2 ē (continued on next page)

>SINCLAIR

(continued from previous page)

3305 BEEP .1,5: BEEP .1.10<br>3310 PRINT AT 4,0; INK 1; Record<br>number: ";rec;AT 6,0; Registrat<br>ion: ";rec;AT 6,0; Registrat<br>ion: ";t#(rec);AT 12,0; Baile seen;<br>";d#(rec);AT 12,0; Baile seen;<br>";d#(rec);AT 14,0; Baile seen;<br>";d 2350 LET z\$(f)=z\$(f+1): LET r\$(f)<br>)=r\$(f+1): LET t\$(f)=t\$(f+1): LET<br>T 0\$(f)=0\$(f+1): LET d\$(f)=d\$(f+ , 09(7)=09(7+1): LET d\$(f)=d:<br>2355 LET z\$(r)="": LET r=r-1<br>2360 PRINT AT 10,0;"ANY MORE<br>3800 PRINT AT 10,0;"ANY MORE<br>3805 TO BE DELETED? (press Y REC  $\overline{\circ}$  r  $N<sub>3</sub>$ A)<br>2370 IF INKEY\$="9" THEN GO TO 23<br>10<br>2380 IF INKEY\$="n" THEN GO TO 10 3338<br>3340<br>3900<br>3910 3390 OD TO 2370<br>3800 OD TO 2370<br>3800 REM SEARCH FOR RECORD<br>3805 IF r=0 THEN PRINT AT 10,3;<br>INK 2: " NO RECORDS IN HEMORY :"<br>3816 PORE 23658,8: INPUT ENTER<br>ALGORATT REGISTRATION TO BE SEA<br>ROBOTT REGISTRATION TO BE SEARCHED GO TO 100<br>REM RECORD NOT FOUND<br>PRINT RT 9,0; "Sorry, record<br>found,": BEEP .5, 20: GO TO  $rac{1}{3320}$ 1992 BAVE "RECORD" LINE 50<br>4010 GC TO 100 RECORDS<br>7000 REM 50RT RECORDS<br>7005 IF r=1 THEN LET pl=1: GO TO<br>70050 ---7080 IF  $r=1$  THEN LET  $p(1=1; 60 \text{ TO})$ <br>
7080 IF  $r = 0.005$   $z \neq (n)$  . The contract  $p(1 \leq r \leq 2)$  (a) 7080  $z \neq (n)$  . The<br>
7080 IET  $p(1 \leq r \leq 6)$  70 7030  $z \neq (n)$  . The<br>
7027 LET  $p(1 \leq r \leq r \leq 7)$ <br>
7038 FOR  $f = r$ 3038 FOR 53390<br>3038 FOR 75 3100<br>3040 NEXT 7<br>3040 NEXT 7<br>3100 FOR 95 TO C: LET rec=9; FO<br>R *f*=1 TO 10: IF 6 (9, 0) = "" THEN<br>LILO NEXT 7<br>3110 NEXT 7<br>3120 NEXT 7<br>3120 NEXT 7<br>3230 FOR 6=1 TO 10-POS; IF 5\$(6)<br>3230 POR 6=1 TO  $3218$ 3228 NEXT &<br>3300 REM RECORD FOUND

## 3-D graphs

A Hill of Paisley, Scotland has submitted a routine to produce a variety of bar graph, in which the bars are drawn as if they were three-dimensional columns. The

program was written for the 48K Spectrum but I cannot see why it should not fit inside 16K or perhaps even 1K.

The program is intended to be a subroutine of another program, for as it stands the user has to enter the percentage

length of each bar. It comes to a rather abrupt halt in line 150 so this is where the main program should carry on. No colour is used, which is a pity because group<br>comparisons could then be made, but nevertheless it is a neat and useful routine.

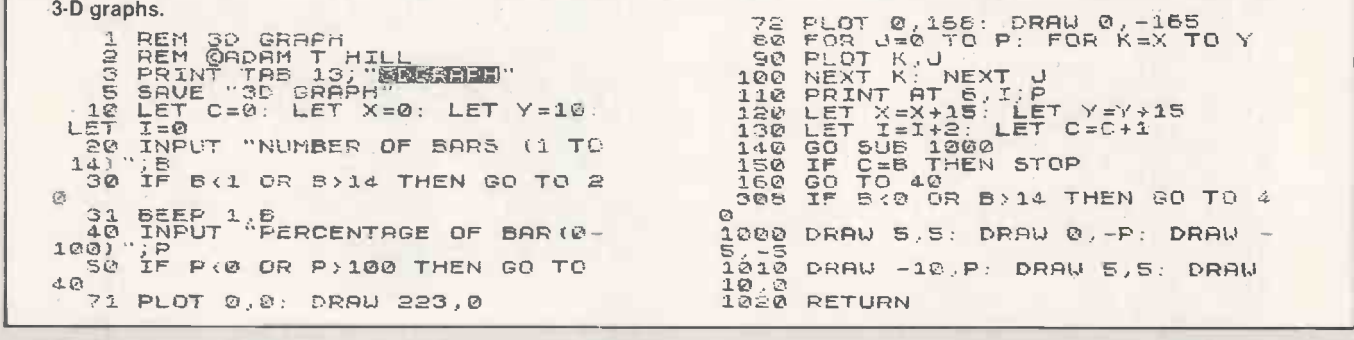

## **Polygon drawer**

Stephen Hollis of London WC1 remarks on the Spectrum's annoying habit of

stopping with an error report when a draw line runs off the edge of the screen. Lines 100 to 130 of his polygon-drawing program manage to overcome this problem neatly.

However, there is one small drawback since the figures distort where the lines run off and then return back on to the screen.

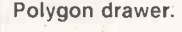

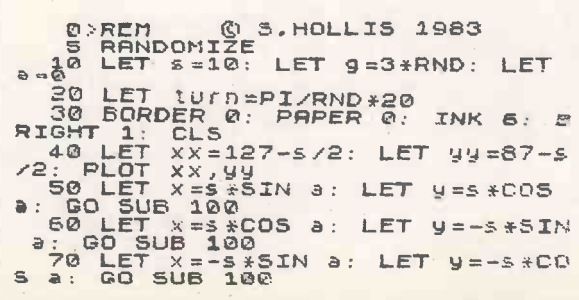

80 LET x = - \$ \*COS B: LET y = \$ \*SIN<br>
8: 80 SUB 100<br>
90 GO TO 50<br>
100 IF x +PEEK 23677 > 255 THEN LE<br>
110 IF x +PEEK 23677 <0 THEN LET<br>
120 IF x +PEEK 23677 <0 THEN LET<br>
X = -PEEK 23677<br>
20 IF y +PEEK 23678 > 175<br>
T u = 1 120 IF 9+PEEK 23678>175 THEN LE<br>T 9=175-PEEK 23678<br>130 IF 9+PEEK 23678<br>9=-PEEK 23678<br>9=-PEEK 23678 DRAW x,y: LET a=a-turn: LET  $140$ 180 DET INKEY\$="S" OR INKEY\$="S"<br>150 IF INKEY\$="S" OR INKEY\$="S"<br>160 IF INKEY\$<" PAUSE 0: RETURN<br>160 IF INKEY\$<>"" THEN RUN<br>170 RETURN

四

# OKIDATA

Dolphin (Delphinidae)

Fishlike cetacean mammal with highly developed brain.

# Intelligent Microline 92/93

The outstanding feature of the 92/93 from OKIDATA is its aboveaverage IQ which makes it extremely flexible: for example, it will undertake your corres-<br>pondence with needle-

.<br>sharp clarity **at 4**0 characters sec. For matrix prin-  $\mathbf{r}$  is a sec. ting it easily achieves 160 cps. All this plus  $\alpha$  print head life of 200 million  ${\sf characters}.$ 

The 92 93 prints virtually everything you care to give it: graphics  $\begin{array}{|c|c|c|}\hline \end{array}$  coupe (high resolution), indices, exponents, ordinary and specific more into  $\frac{1}{2}$ character sets – and special characters for IBM PC's. The carriage **COMICRO**<br>width is 80 characters on the 92,136 on the 93.

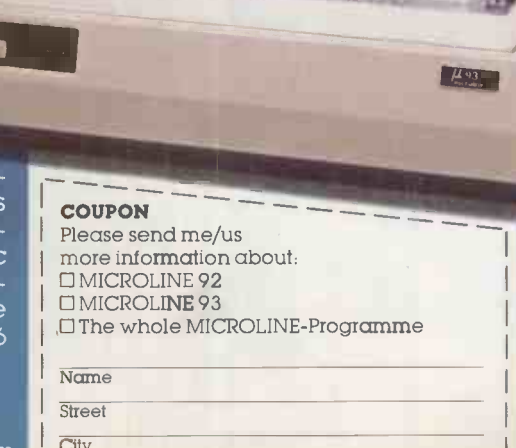

Phone Circle No. 183

Microline printers are fully compatible. Their interfaces permit parallel or serial data input, with or without buffer storage from most buffer storage, from most<br>current desk-top micros and PC's.

Perform your own intelligence test. We will be<br>pleased to give you all the

details regarding capability,<br>service, software and prices<br>1,5 million Microline printers<br>are already in operation world-<br>wide - over a quarter of a million in<br>Europe alone.

OKIDATA. Part of the OKI Electric Industry Company Ltd., founded in 1881.

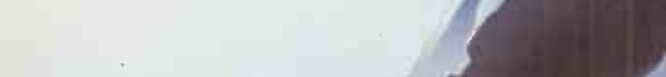

Emanuel Leutze Strasse 8 D-4000 Dusseldorf 1 West Germany Tel 0211 59 20 31 Telex 8 587 218 Telefax (0211)59 33 45

Manufactured by Oki Electric Industry Co.Ltd. Tokyo

# **The Alphatronic I**

## TA CAMES SOFTWARE

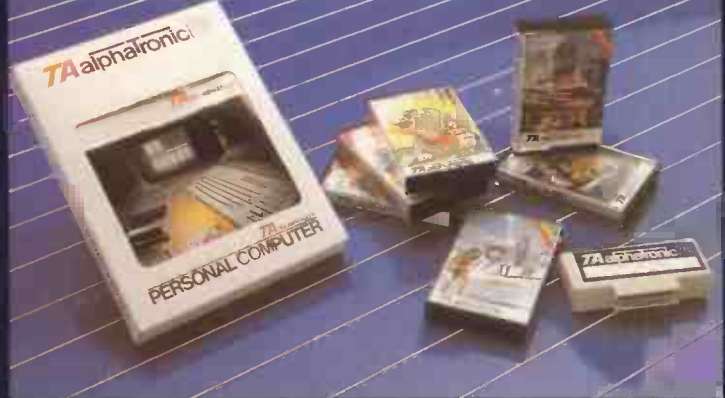

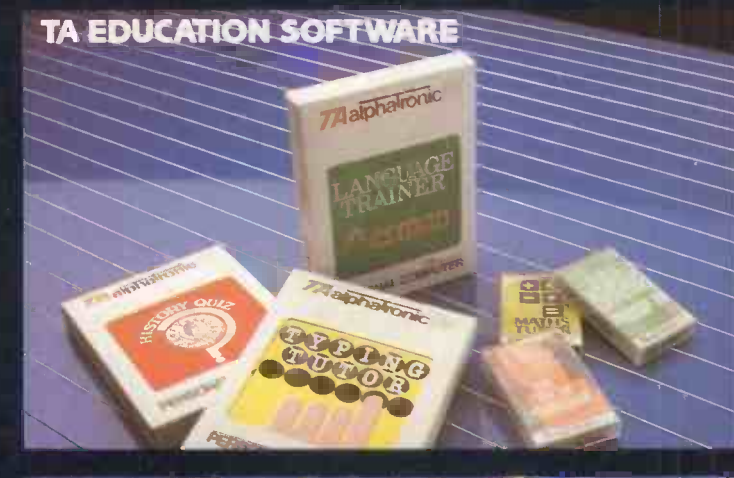

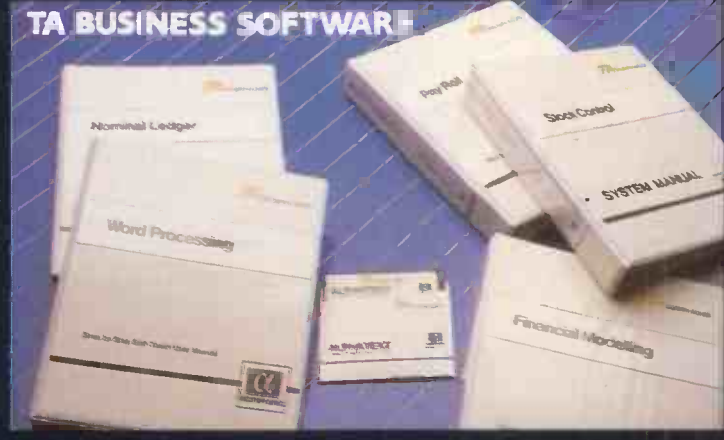

The Alphatronic Personal Computer makes playing, learning and working more fun, more fullfilling, more rewarding. But when you put it to work, then it really means business. In fact it's probably the cheapest way to access business programmes through CP/M software.

The games first though  $-$  enough for the most ardent player. Some just plug into a socket at the back, with their own 16K Rom module. Others can be played from virtually any cassette recorder. There are arcade games to sharpen reflexes and test imagination. Educational programmes to increase knowledge, plus chess and other traditional games.

You'll benefit from the learning programs. There are cassette instruction courses on writing programs in BASIC. Other cassettes get you and your family off to a flying start into skills like typing, household budgeting, tax returns and investment management. And of course there's our own

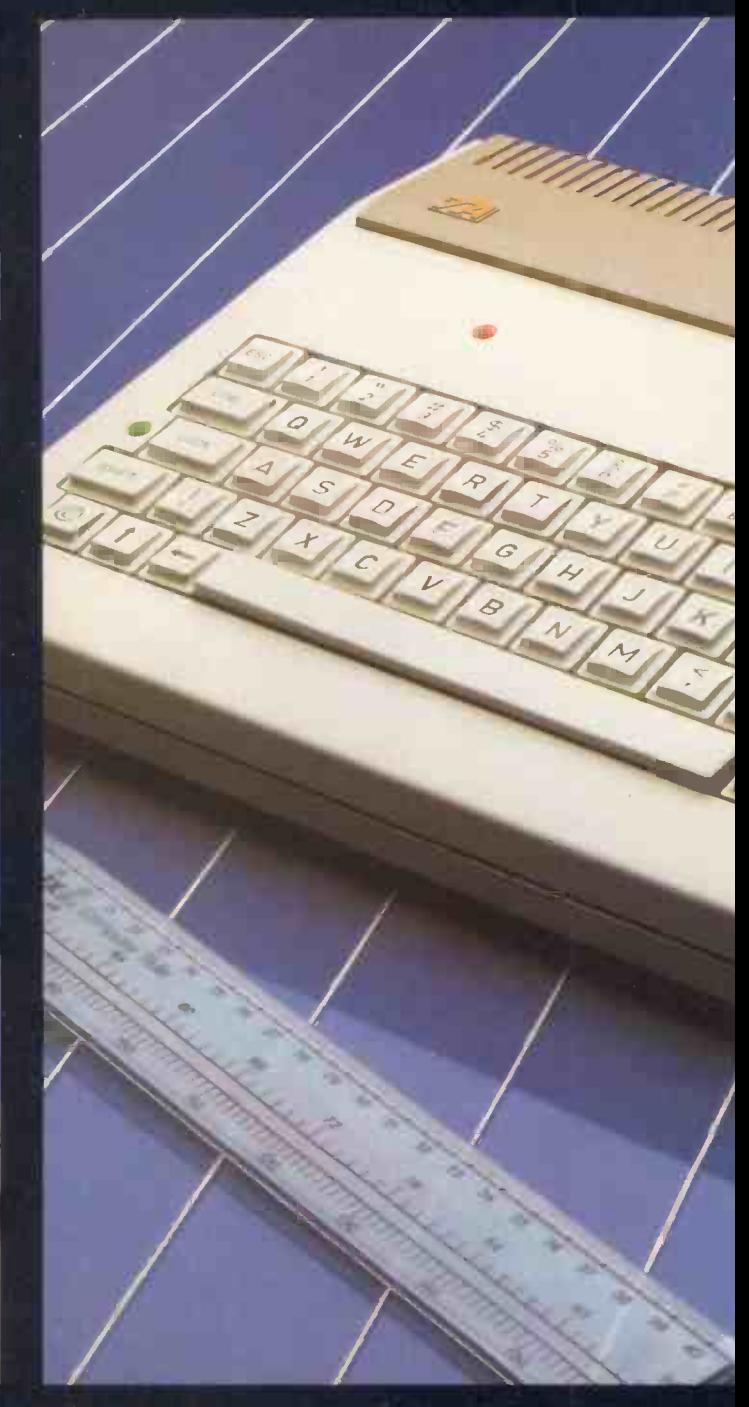

instruction and BASIC interpreter manual.

Now to business. The Alphatronic PC is unusual in giving you low-cost access to a complete version of CP/M, the world's most popular operating system for business software. You just connect up one or two floppy disc drives and a printer, then you can run a whole host of new management programs: office word processing, business accounting packages and financial planning - the choice tremendous.

The keyboard is a real delight compared with competitive models. There are very few confusing multifunction keys, and a really professional numeric keypad is included. Six separate keys can be programmed and indexed for special routines. And the full alphanumeric keyboard is just like a modern electronic typewriter. You may recognise the keyboard, because the

# means business

# YA ALPHATRØNIC P.C

TA GAMES HARDWARE

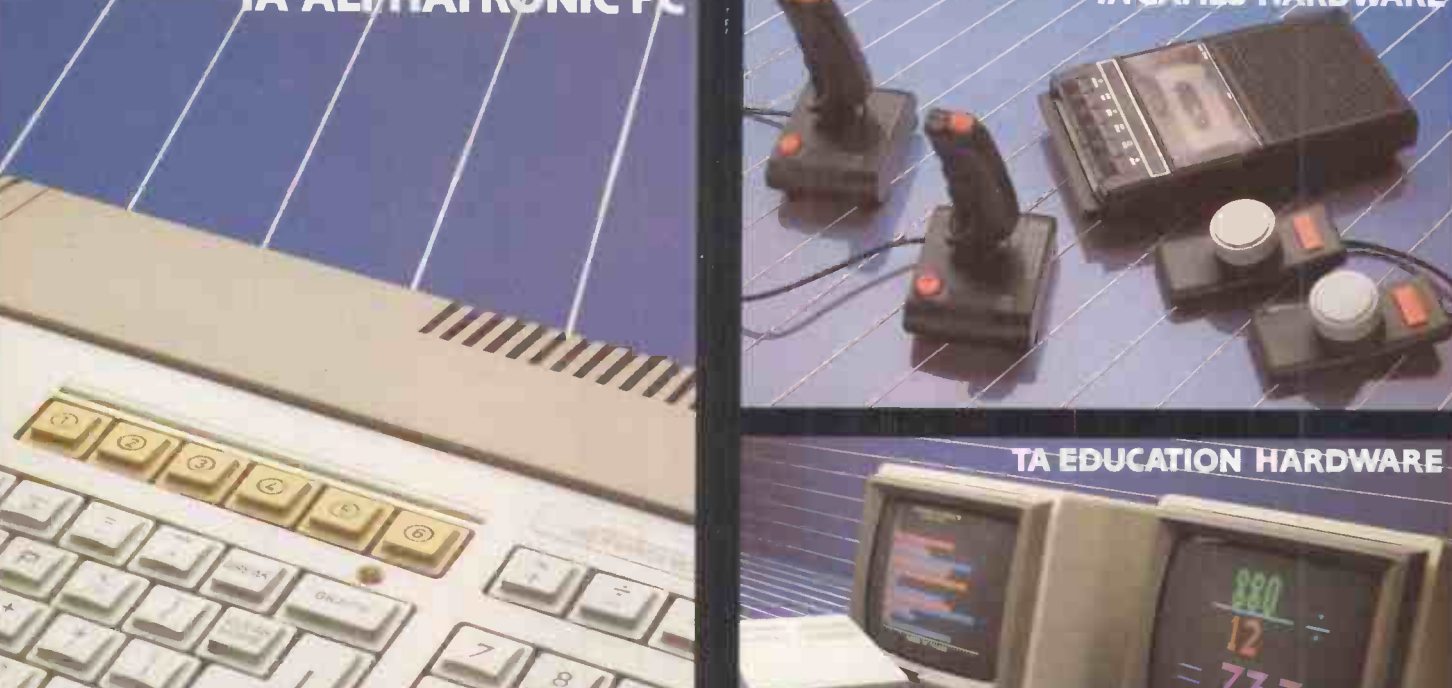

phatronic PC is from Triumph Adler, leading European anufacturers of business machines, who supply offices in 0 countries worldwide.

That means real commitment and continuity in sign, engineering and software support. For instance, TA ke sure you can get everything you'll need - ribbons, tionery, disks, upgrading peripherals  $-$  from just one  $\Box$ urce.

So you play and learn on the Alphatronic PC, and oy good value for money. Or you can really make it work you. Then you'll really see what it's worth.

For you, your family and your business, get your nds on an Alphatronic PC now.

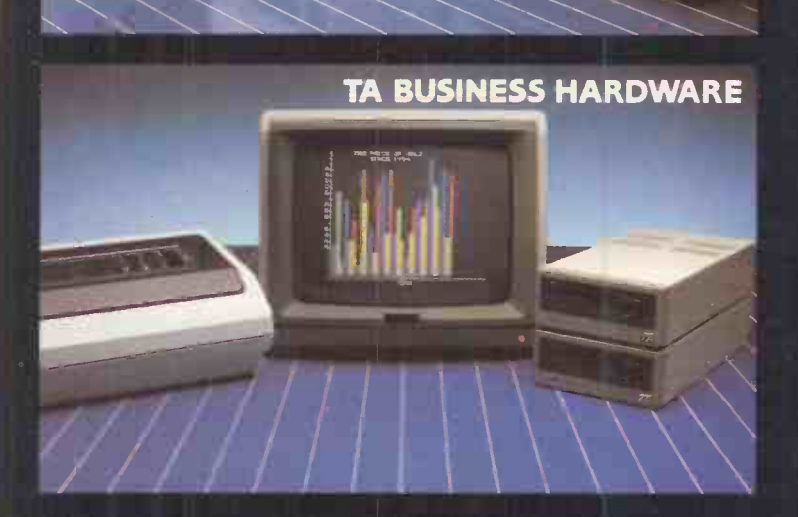

Please let me know where I can try the Alphatronic PC. Name: Address: Telephone: TRIUMPH-ADLER

Triumph Adler (UK) Limited, 27 Goswell Road, London, EC1M 7AJ.

Telephone: 01-250 1717 Circle No. 184 J 6

ы

п

# IN THE WORLD OF COMPUTER CHESS THERE IS ONLY ONE GRANDMASTER

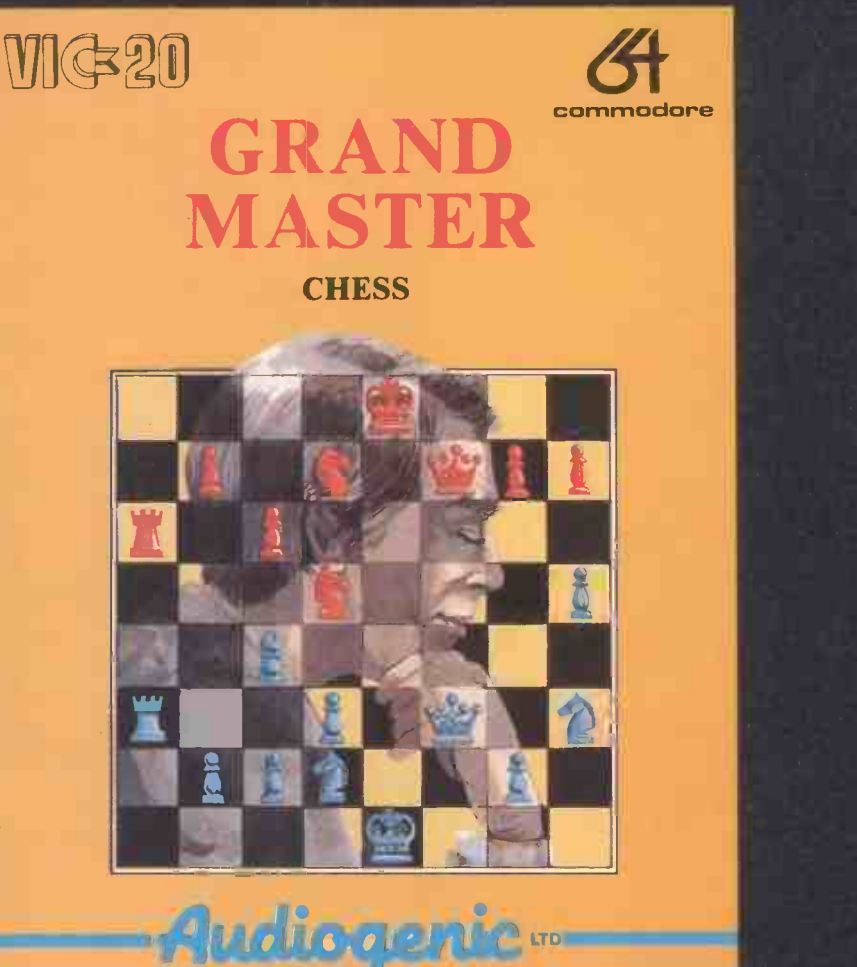

# AND THIS IS IT !

GRANDMASTER IS NOT JUST A SUPREMELY POWERFUL CHESS OPPONENT. GRANDMASTER ALSO INCLUDES THESE FEATURES TO HELP YOU TO ANALYSE AND IMPROVE YOUR GAME!

\* 'HURRY UP' FUNCTION \* AUTOMATIC SELF PLAY \* CHANGE LEVEL

PLEASE SEALD

\* SQUARE PLAYING BOARD \* CHOICE OF COLOUR SCHEME

\* AUTOMATIC QUEENING, CASTLING, EN PASSANT

Audioaeni

\* 10 LEVELS OF PLAY \* HINT FUNCTION \* TAKE BACK MOVES AVAILABLE ON CASSETTE FOR THE VIC 20 AND ON CASSETTE OR DISK FOR THE 64 ALL VERSIONS £17.95 EACH (INC. VAT)

oceso+sc  $P^{\bullet}Q^{\bullet}$ ,  $Q^{\bullet}$ ,  $Q^{\bullet}$ ,  $Q^{\bullet}$ ,  $Q^{\bullet}$ 

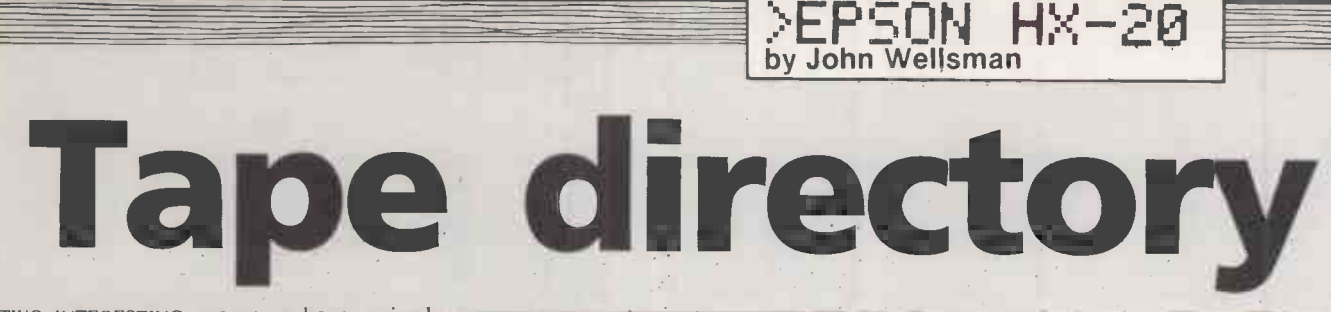

TWO INTERESTING programs have arrived from Peter Sayers of Cranleigh, Surrey. One of them is a routine which will LPrint a  $\begin{bmatrix} 16 \\ 20 \end{bmatrix}$ directory of a tape on the integral cassette  $\begin{bmatrix} 20 \\ 30 \\ 40 \end{bmatrix}$ recorder. I had always meant to write just such a program myself but never got round to it.

The program is quite short and could, if required, be included on every tape. It first  $\left| \right|_{\infty}$ asks you for the name of the tape and then runs through it, printing out the details  $\left| \right|_{1,00}$ such as the counter number Tapcnt, file name, length and type.

The second program does exactly the  $\left| \right|$  110 same job, but with an external cassette  $\begin{bmatrix} 110 \\ 200 \end{bmatrix}$ recorder. Unfortunately, <sup>I</sup> have no standard-size tapes on which to test it.

#### Clock/calendar.

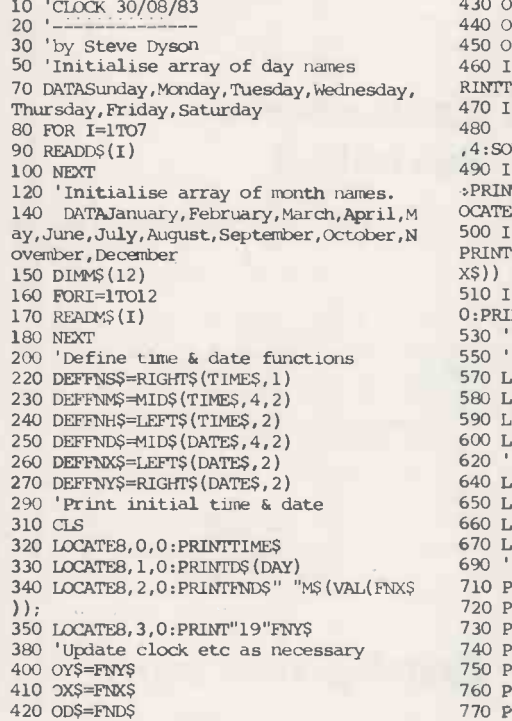

#### Internal cassette.

- 10 INPUT"NAME";N\$:LPRINTTAB(5)N\$:WIND 10 1
- 20 T1=28<br>30 DNERRORGOT<mark>O</mark>20
- 40 ONERRORGOT0200 OPEN.I.,E1,.CASO:.: CLOSE: WIND TAPCNT-T
- 
- 50 ONERRO<br>60 A\$="":<br>70 <mark>L</mark>GAD?" ONERRORGOT0100<br>A\$="":A=TAPCNT:L=1<br>LOAD?"CASO:":L=0:B=TAPCNT:C=B-A:<br>GOSUB80:LPRINTUSING"LLLLL = ";C; 70
- 80 FOR I=
- $100$  IF(L=1) PEEK (& H337): GDTD33<br>
FOR I= & H32C TO&H333: A #= A #+CHR #<br>
(PEEK (I)): PDKE I, & H2O: NEXT: LPRINT 80 T:<br>
USING "# ## & #; A; A # # : RETURN = 100 IF<br>
IF (L=1) AND (TAPCNT (5000) THEN = 100 IF<br>
PRINT: GOSUB 2004LPRINT"
- 
- 110 PRINT E<br>200 CLOSE:<mark>I</mark> "NEXT TAPE":RUN<br>PRINT ERR,ERL:END<br>CLOSE:IF ERR =51 THEN WIND<br>TAPCNT-TI:RESUME 50 ELSE 100

- External cassette.<br>10 INPUT"NAME": N\$:LPRINTTAB(5)N\$:WIND
- 
- 
- 
- 
- 
- 10 INPUT"NAME";N\*:PRINTTRE(5)N\*IND<br>
20 ON ERROR GTO 100<br>
30 T\$=""R\$-ETME\$:L=1<br>
40 LOAD?"CAS1!": L=0: E\$=TIME\$: TM\$=A\$:<br>
40 LOAD?"CAS1!": L=0: E\$=TIME\$: TM\$=A\$:<br>
60SUB 80: A=T: TH AN THEN THEN B=B+3600<br>
50 C=B-A: GPSEK(AH2E

430 OH\$=FNH\$ 440 OMS=FNMS 450 OS\$=FNS\$ 460 IF OSS=FNSSTHEN460ELSELOCATE8,0,0:P RINTTIMES 470 IF ONS=FNNSTHEN 450 FTE GOSUB 570 480 IF OH\$=FNH\$ THEN 440 ELSE SOUND 19 ,4:SOUND 17,6 490 IFODS=FND\$THEN 430 ELSE LOCATE8,1,0 :PRINTSPC(9):LOCATE8,1,0:PRINTDS(DAY):L OCATE8,2,0:PRINIEND\$ 500 IFOX\$=FNX\$THEN420ELSE LOCATE11, 2,0: PRINTSPC(9):LOCATE11,2,0:PRINTMS(VAL(FN X\$)) 510 IF OYS=FNYSTHEN 410ELSE LOCATE10,3, 0:PRINTENY\$;:GOTO 400 530 '\*\*\* subroutine to draw clock \*\*\* 550 'Undraw clock hands 570 LINE(XM1,YM1)-(XM2,YM2),PRESET 580 LINE-(XMB,YM3),PRESET 590 LINE(XH1,Y81)-(XH2,Y132),PRESET 600 LINE-(XE3,YH3),PRESET 620 'Draw perimeter of clock face 640 LINE(0,0)-(31,0),PSET 650 LINE-(31,31),PSET 660 LINE-(0,31),PSET 670 LINE-(0,0),PSET 690 'Draw hour markers 710 PSET(7,1):PSET(8,1): 720 PSET(15,1):PSET(16,1) 730 PSET(23,1):PSET(24,1) 740 PSET(30,7):PSET(30,8) 750 PSET(30,15):PSET(30,16) 760 PSET(30,23):PSET(30,24) 770 PSET(23,30):PSET(24,30)

780 PSET(15,30):PSET(16,30) 790 PSET(7,30):PSET(8,30) 800 PSET(1,23):PSET(1,24) 810 PSET(1,15):PSET(1,16) 820 PSET(1,7):PSET(1,8) 840 'Draw clock centre 860 PSET(15,15):PSET(15,16):PSET(16,15) :PSET(16,16) 880 'Calculate coords for & draw minute hand 900 A=VAL(FNMS)\*.1047198 910 B=A-1.570796 920 XM1=16+SIN(B) 930 XM2=16+15\*SIN(A) 940 XN3=16-SIN(B) 950 YM1=16-COS(B) 960 YM2=16-15\*COS(A) 970 YM3=16+COS(B) 980 LINE(XM1,YM1)-(XM2,YM2),PSET 990 LINE-(XM3,YN3),PSET 1010 'Calculate coords for & draw hour hand 1030 A=VAL(FNH\$) + VAL(FNM\$) / 60 1040 A=A\*.5235988 1050 B=A-1.570796 1060 XH1=16+SIN(B) 1070 XH2=16+10\*SIN(A) 1080 XH3=16-SIN(B) 1090 YH1=16-COS(B) 1100 YH2=16-10\*COS(A) 1110 YH3=16+COS(B) 1120 LINE(XH1, YH1)-(XH2, YH2), PSET 1130 LINE-(XH3,YH3),PSET

# Clock/calendar

Steve Dyson in Zambia has turned in the following program. The program makes the HX-20 into a very expensive timekeeper. He said that he wrote it because the battery of his watch ran out. The analogue clock face changes every minute  $-$  it will not appear until the minute changes for the first time.

# Random numbers

The problem of seeding a random series of numbers can be solved using the built-in clock, as Peter Clark of Chelmsford, Essex

#### points out. The formula

 $VAL(MIDS(TIME$, 7, 2))$ will evaluate the seconds of the time at any particular moment, which may be sufficiently unpredictable to be used as a seed.

When a random series is required frequently over a period of time, it may be better to evaluate the hours, minutes and seconds of the clock and then multiply them. To ensure that the seed does not exceed 32767, which is the maximum value for Randomise, only the second digit of the hour figure should be used as follows: 10 H = VAL(MID\$(TIME\$,2,1))  $20 M = VAL(MIDS(TIME, 4, 2))$ 

30 S = VAL(MID\$(TIME\$,7,2))<br>40 T = (H \* 60 + M) \* 60 + S<br>50 RANDOMISE T

60023 SAVE"ANALOCK.PC":END

# Character designer

1140 RETURN

Several readers have pointed out the rather silly mistakes that I made in the character definition program on page 153 of the January issue. I complained that it branched into the monitor, but in fact it only did so because I had mistakenly typed Poke&H115,0 in line 300; the correct address is &H11F. address is &H1 IF.

# Pet screen pr

1 rem"@abcdefghijklmnopgrstuvwxyz[\]^ 2 rem" !"£\$%&' () \*+,-./0123456789:; <=>? 3 rem" ABCDEFGHIJKLMNOPQRSTUVWXYZ 4 rem" 5 rem above are screen codes 0 to 127

10 rem 12 rem" ! Screen Dump To Printer !  $14$  rem  $\frac{1}{2}$ 

100 a\$="+"sfor a=1 to 40sa\$=a\$+"-"snext  $: a$ \$=a\$+"+":open4,4:print£4,,a\$ 110  $a=32$ \* (peek (59468) = 14)  $m=32768$ 120 for y=m to m+999 step 40:p\$="" 130 for x=y to y+39:p=peek(x)and127:b=p  $\ii f p\langle 32 \text{ then } b=p+64-a-a*(p=0)+(p>26)\rangle$ 140 if  $p > 63$  then b=32:if  $p > 64$  and  $p < 91$ then b=p+32+a 150 p\$=p\$+chr\$(b) inextiprintf4, , chr\$(12 4) ip\$ichr\$(124) : nextiprintf4,, a\$iclose4

```
ready.
run.
```
2 REM" ! "£\$%&' () \*+,-./0123456789:; <=>? 3 REM" abcdefghijklmnopqrstuvwxyz 4 RFM" 5 REM ABOVE ARE SCREEN CODES 0 TO 127 10 REM +--------------

1 REM"@ABCDEFGHIJKLMNOPQRSTUVWXYZI\J^

12 REM" ! SCREEN dUMP, tO pRINTER ! 14 REM +---------

100 A\$="+":FOR A=1 TO 40:A\$=A\$+"-":NEXT : A\$=A\$+"+": OPEN4, 4: PRINT£4,, A\$ 110 A=32\* (PEEK (59468)=14)  $\texttt{sM=32768}$ 120 FOR Y=M TO M+999 STEP 40:P\$="" 130 FOR  $X=Y$  TO  $Y+39$ :  $P=PEEK(X)$  AND127:  $B=P$  $1F$  P<32 THEN B=P+64-A-A\*((P=0)+(P>26)) 140 IF P>63 THEN B=32: IF P>64 AND P<91 THEN B=P+32+A 150 P\$=P\$+CHR\$(B);NEXT;PRINT£4,,CHR\$(12 4) | P\$ ; CHR\$ (124) : NEXT: PRINT£4, , A\$ : CLOSE4 **READY. RUN** 

AT ONE TIME routines to dump the contents of the Pet's screen on to the Commodore printer were all the rage and A Peake of Swansea has provided a short program to dump the screen on to an Epson printer. None of the Pet graphics are available of course, and some conversion from the Pet's screen codes into true ASCII for the printer is required.

>COMMODORF

by Mike Todd

The listing itself is given as a screen dump. In the first part of the listing the screen was in lower-case mode and in the second part it was in upper-case mode. The routine detects this, automatically altering the characters as they are printed.

The program could be used as a subroutine within a program for dumping the screen and if necessary the instructions used to generate the border could be removed by changing line 100 to 100 OPEN 4,4

and removing the two Chr\$(124), and the final Print # in line 150.

# **Letter Writer** revisited

In the December Commodore Open File, I included Mr Peake's Letter Writer and stated that it could also be used on the Commodore 64.

It's true, it can be used on the 64, but not without some modification as follows: POKE 53,120 becomes POKE 56,120

PEEK(53) becomes PEEK(56)

POKE59468.14 becomes PRINTCHR\$(14):

and line 3160 should read: 3160 GET A\$:IF A\$<>"space" THEN 3160 3165 POKE 198.0

Also, the program was written specifically for the Epson printer and will need quite a lot of reworking for the Commodore printers.

# **Crashproof input**

In the December 1983 issue, page 156, Doug Maloney offered one possible solution to the Pet's annoying habit of aborting a program when the Return key is pressed without any input. But his method does not work with Basic 4 machines, and I am grateful to M Pike of Poole in Dorset for reminding me of this.

He prefers to provide a default input value following the prompt, and then put the cursor back to just before this point with three Cursor Left characters. When the Pet goes to get the input data, the cursor will be sitting on top of the default response. This can be seen more clearly in line 100 where the default prompt Y is provided.

(continued on page 164)

# The great<br>letter race!

Collection. Monday to Friday Saturday

# Royal Mail 24 hour delivery

In the great letter race ACT Micromail comes 1st very time. Micromail is an electronic mail system which ends letters, documents and files, both locally and nternationally, at the speed of light. This rapid ransmission enhances management information flow, giving you more time for important decisions.

Available on the ACT Sirius 1, Apricot and IBM PC Micromail is a fast and inexpensive alternative to oyal Mail. A letter of 400 words costs under 20 pence to transmit and copies can be sent imultaneously to 500 people at no dditional cost. Micromail may also be sed to send telex messages without the eed for expensive terminals.

...to I I I III I it

**REMICROMAIL** 

ling a cococo

IICROMAIL ACCEPTED

For Apricot users, the optional iternal modem board can dial for ou, so a telephone handset and coustic coupler are unneccessary.

# MICROMA 186,000 miles per second

If you don't want to get left behind in the race fill in the coupon below.

> Applied Computer<br>Techniques<br>Limited Limited and

ACT House, Telephone Avenue, Bristol, BS1 4BS Tel: 0272 211733  $\frac{1}{2}$ 

 $e^{x}e^{y}$   $e^{y}$  :0)

 $x^{\cos \theta} = \cos^{2\theta} \cos^{2\theta} \cos^{2\theta} \theta + \cos^{2\theta} \cos^{2\theta} \theta$ 

o

(continued from page 162) The only objection to this technique is that if you overtype the Y with a space and then press Return, the program will still abort as though no input had been provided. A preferred method is given in lines 200 to 240 where the keyboard, device 0, is opened as an input file, and the Input # command is used. In this case, line 200 opens the file and 210 prints the prompt, since prompts cannot be included within the Print # command. Line 220 receives the input. Only one Cursor Left character is required in this instance. The program will now only continue if some input is provided, otherwise nothing  $\vert$  closed in line 240 once all input is finished.<br>happens. Once the input data has been This technique also means that the ? happens. Once the input data has been entered, the cursor will not be reset to the start of the new line as it would with a normal Input command. Consequently line 230 must be included to do this and the file Crashproof input. 100 INFUT"CONTINUE~(Y/N)~~YELEFT3]";V\$ 200 OPEN 1,0 210 PRINT"CONTINUE" (Y/N) ?~~ YELEFT]"; 220 INPUT#1,A\$ 230 PRINT 240 CLOSE 1 closed in line 240 once all input is finished. prompt is not issued, so if it is required it should be included in the prompt in line 210. The Vic-20 and Commodore 64 do not have the problem of aborting under these circumstances. Instead they continue the program, leaving the variable unchanged. This technique can be used with the Vic and 64 to suppress the ? prompt and prevent the program continuing with no input. Shutter Speed. <sup>1</sup> REM SHUTTER TIMING - PET 10 DATA 120,169,1,44,79 20 DATA 232,208,251,238,55 30 DATA 3,208,8,238,56 40 DATA 3,208,3,238,57 50 DATA 3,44,79,2:742,240 60 DATA 238.88.96.0.0 70 B 100 FOR I=B TO B+29 110 READ 0: POKE I,0 120 NEXT 130 PRINT"READY\_TO\_MEASURE" 140 POKE B-3,0:POKE B-2,0  $:$  POKE  $B-1$ ,  $\Theta$ 150 SYS(B) 11',0 A=PEEK(B-3)+256\*PEEK(B-2 )+65536\*PEEK(B-1) SHUTTER TIMING - VIC 10 DATA 120,169,1,44,16 20 DATA 145,208,251,238,60 30 DATA 3,208,8,238,61 40 DATA 3, 208, 3, 238, 62 50 DATA 3,44,16,145,240 60 DATA 238,88,96,0,0 70 B =831 100 FOR I =B TO B+29 110 READ 0: POKE I,0 120 NEXT 130 PRINT"READY.,TO.PEASURE" 140 POKE B-3,0:POKE B-2,0 :POKE B-1,0 150 SYS(B) 160 A=PEEK(B-3)+256\*PEEK(B-2 )+65536#PEEK(B-I)

170 PRINT A\*16E-6; "SECONDS"

10 PRINT PEEK(59471):GOTO 10

and then place the detector behind the camera with its shutter open and a lamp in front of the camera. Running the program will display a list of numbers: 255 when the light detector is in darkness and 254 when the light from the lamp is shining on it. If necessary, adjust the position of the detector and lamp so that the number displayed is 254 when the shutter is open and 255 when it is closed.

Although Basic can be used to time very

long shutter speeds, machine code must be used for the faster speeds. Before running the actual timing program given in the listings, set up the detector, light source and camera. With the shutter closed, Run the program. It first loads the machine code and then prints

READY TO MEASURE

on the screen.

170 PRINT A\*16E-E,;"SECONDS"

>COMMODORE

At this point release the shutter and read the timing from the screen. For best results you should repeat the measurement several times and calculate the average.  $\Box$ 

# Shutter Speed

Checking a camera's shutter speed is a useful project for a personal computer. R M Boardman of Hemel Hempstead has produced a simple program which will allow this to be done, given a small amount of extra hardware.

The technique is to connect a silicon photo -transistor, such as a FPT-100, to the user port with the collector to pin C and the emitter to pin A. The base is not connected.

With the light detector connected enter |

the following simple program:

>END OF FILE

Counting the cost CARCOST is an Oric program to calculate the cost of running a vehicle. It takes into account interest lost on the capital invested in the vehicle as well as all the normal running costs. The result is presented as cost per mile.

use, and presents a series of questions on the cost of different items. Decimal points may be used, as well as negative numbers.

After the first run, 0 may be entered to keep the entered amounts the same. One item at a time can be changed and the result noted. The program asks

run again? at the end.

There are no graphics, so the program is very easy to adapt to other machines. The only things that need to be changed are the control codes for the screen and the tune, which may be omitted.

The program is very straightforward to

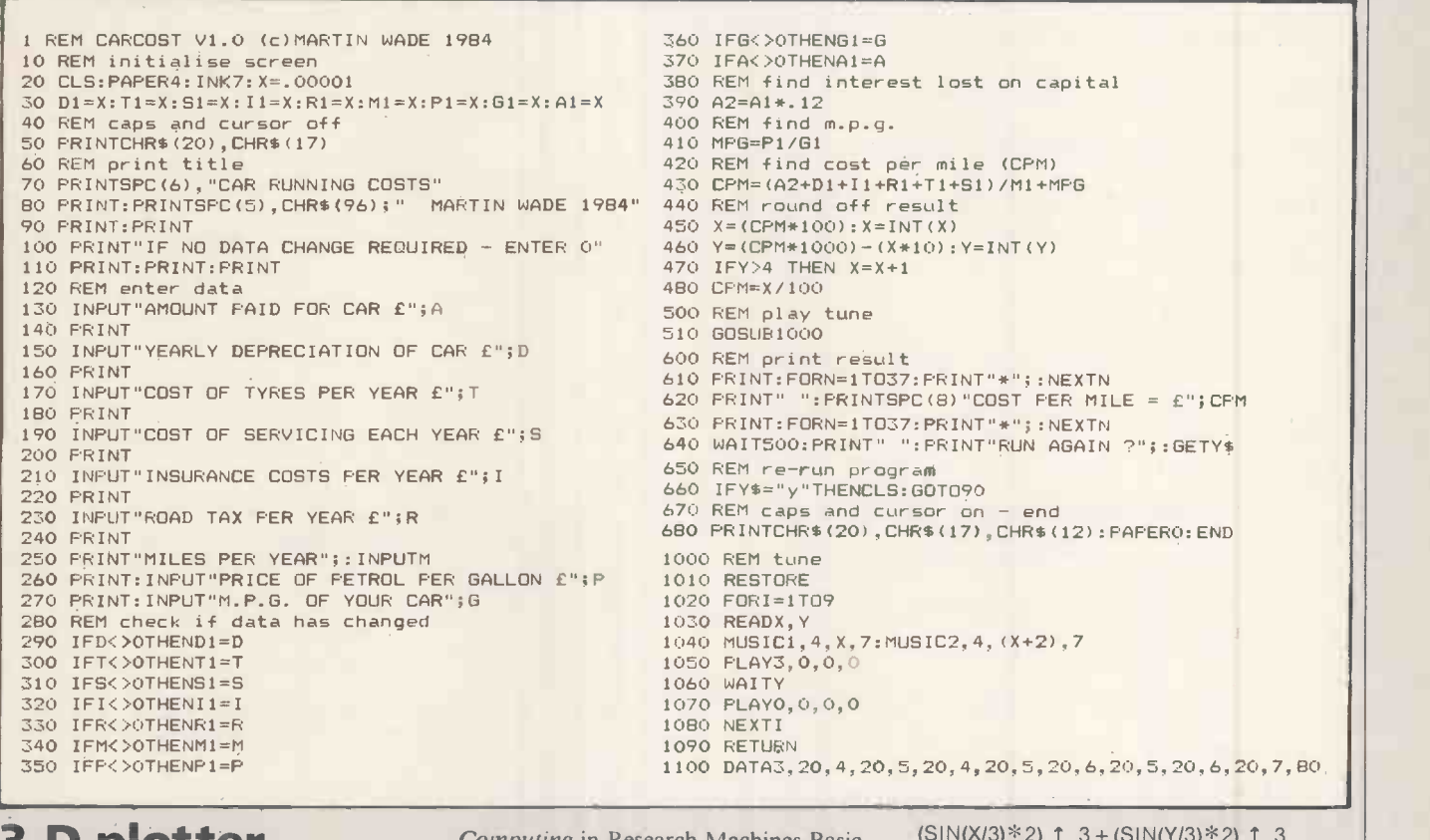

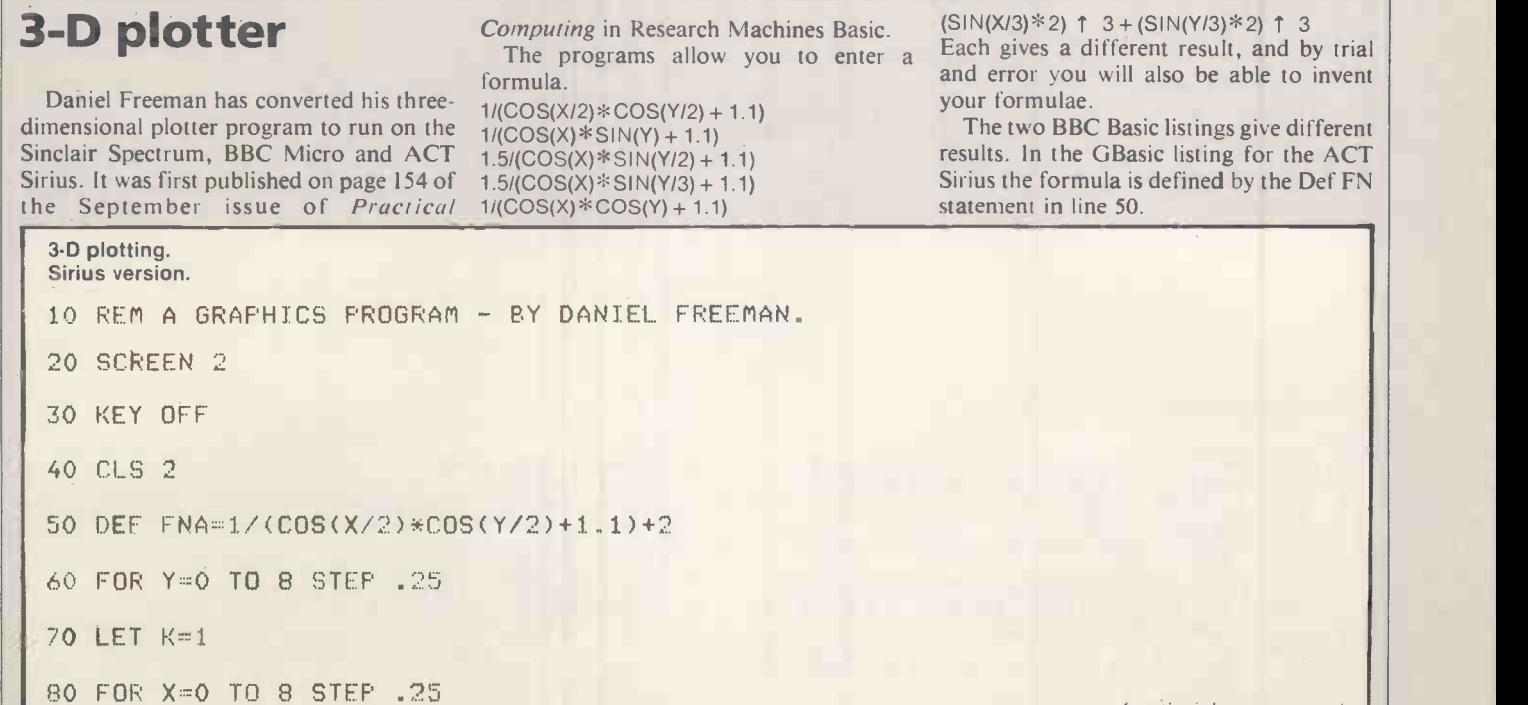

(continued on next page)

>END OF FILE

(continued from previous page)

90 IF K=1 THEN PSET (50\*(X+Y),279-(Y-X+FNA)\*10 ELSE LINE -(50\*(X+Y),279-(Y-X+F NA)\*10)

100 LET K=0

110 NEXT X

120 LINE-(50\*(Y+8),279-(Y-X+2)\*10)

130 NEXT Y

140 FOR X=0 TO 8 STEP .25

150 PSET (50\*X,259+10\*X)

160 FOR Y=0 TO 8 STEP .25

 $170$  LINE  $-(50*(Y+X),279-(Y-X+FNA)*10)$ 

180 NEXT Y

190 NEXT X

BBC versions.

```
LIST
   10 REM 30 GRAPH PLOTTING ROUTINE
   20 REM BY DANIEL FREEMAN.<br>30 MODE 1 : REM MODE 4 ON BBC 'A'
                                                LIST
                                                   10
REM 30 GRAPH PLOTTING ROUTINE
                                                   20
REM BY DANIEL FREEMAN.
   30 MODE 1 : REM MODE 4 ON BBC 'A' ::0 MODE 1 : REM MODE 4 ON BBC 'A'<br>40 INPUT F$ 40 INPUT F$
                                                   40 INPUT F$<br>50 FOR Y=0 TO 8 STEP 0.5
   50 FOR Y=0 TO 8 STEP 0.25<br>60 LET K=69
   60 LET K=69<br>70 FOR X=0 TO 8 STEP 0.25 60 LET K=69 TO 8 STEP 0.5
   70 FOR X=0 TO 8 STEP 0.25 70 FOR X=0 TO 8 STEP 0.5
   80 GCOL 1,3 80 GCOL 1,3
   90 PLOT K,80*(X+Y),341+(Y-X+2+EVAL(F$))*30 85 IF X=INT(X) THEN LET K=69 ELSE LET K=5
  90 PLOT K,80*(X+Y),341+(Y-X+2+EVAL(F$))*30 85 IF X=INT(X) THEN LET K=69 ELSE LET K=5 90 PLOT K,80*(X+Y),341+(Y-X+2+EVAL(F$))*30<br>110 NEXT X
  110 NEXT X 100 LET K=5
  120 GCOL 1, 1<br>120 BEAU COXAMED 2414AN X433X20 1110 NEXT X
   130 DRAW 80*(Y+8),341+(Y-X+2)*30 120 GCOL 1,1
  130 DRAW 80*(Y+8),341+(Y-X+2)*30<br>140 NEXT Y 130 DRAW 80*(Y+8),341+(Y-X+2)*30<br>140 NEXT Y 140 NEXT Y
  150 FOR X=0 TO 8 STEP 0.25<br>160 FLOT 69,80*X,341-30*X+60 150 FOR X=0 TO 8 STEP 0.5
  160 PLOT 69,80*X,341-30*X+60<br>170 GCOL 1,1
                                                  160 PLOT 69,80*X,341-30*X+60<br>170 GCOL 1,1
  180 FOR Y=0 TO 8 STEP 0.25<br>190 PLOT 5,80*(Y+X),341+(Y-X+2+EVAL(F$))*30 180 FOR Y=0 TO 8 STEP 0.5
  190 PLOT 5,80*(Y+X),341+(Y-X+2+EVAL(F$))*30 200 GCOL 1,3
                                                  185 IF Y=INT(Y) THEN LET K=5 ELSE LET K=69
   210
NEXT
Y
   220 NEXT X
            Y 190 PLOT K,80*(Y+X),341+(Y-X+2+EVAL(F$))*30 | .<br>X 200 BC0L 1 3
                                                   200
GCOL 1,3
                                                   210 NEXT Y
                                                   220 NEXT X
Spectrum version.
   10 REM A Graphics Prociram. 20 REM by Daniet Freeman. 30 INPUT F$
                                                  100 LET K=0
110 NEXT x
```
120 DRAW 15\*(4+8)-PEEK 23677,(y<br>-x+2)\*6-PEEK 23678+50<br>130 NEXT y<br>140 FOR x=0 TO 8 STEP 0.5 40 PRINT F\$ 50 FOR W=0 TO 8 STEP 0.5 5 140 FOR x=0 TO 8 STEP 0.5<br>
80 IF x=1 THEN PLOT 15\*(y+x), (170 FOR y=0 TO 8 STEP 0.5<br>
9-x+2+VAL f\$)\*6+50<br>
9-x+2+VAL f\$)\*6+50<br>
200 NEXT y 240 NEXT y<br>
23678+50<br>
23678+50<br>
23678+50<br>
23678+50<br>
23678+50 60 LET K=1<br>70 FOR x=0 TO 8 STEP 0.5<br>4 80 IF K=1 THEN PLOT 15\*(q+x),( 170 FOR 9=0 TO 8 STEP 0.5  $\frac{1}{2}$ -x+2+URL f\$3\*6+50 180 DRRW 15\*(9+x)-PEEK 23677,(V 90 IF k=0 THEN DRRW 15\*(w+x)-P -x+2+VRL f\$)\*6-PEEK 23678+50 凹

# Sinclair ZX Microdrives and ZX Interface1 The affordable alternative to floppy discs...

# .in the shops, now!

1**111111111** 

The unique ZX Microdrive system sets the ZX Spectrum apart from all other computer systems. At a fraction of the cost of floppy discs, it gives

fast access to 85K of program and data on Microdrive cartridges. And it opens up exciting possibilities through an RS232 interface and local area network

#### **ZX** Microdrives - the fast way to save or load 85K of program and data. £49.95

ZX Microdrives are controlled by ZX Interface 1. For their compact size, they're massively power-

ful. Each interchangeable Microdrive cartridge stores at least 85K of program and data! You can create up to 50 files on the cartridge -

identified by titles of your own choice.

And when you want to display the data again, Microdrives give you lightning-fast access:  $\bullet$  Just 3.5 seconds to access a typical file.

Only 9 seconds to LOAD a typical 48K program.

ZX Microdrives use the Spectrum's own power supply.

Your first Microdrive is connected to Interface 1 by a Microdrive lead. Then, up to 7 more Microdrives can be added using Microdrive connectors. That gives you a minimum of 680K bytes of on-line capacity.

With memory like that, the possibilities are limitless-stock control, word-processing even huge adventure games!

With each Microdrive, you'll receive a Microdrive connector and Microdrive demonstration

cartridge. Blank Microdrive cartridges cost £4.95 each. They are available in packs of 4 (with a free cartridge wallet) or singly.

#### $ZX$  Interface  $1$  – the multi-purpose controller. £49.95

ZX Interface 1 is a multi-purpose device. It controls up to 8 Microdrives. And it adds file -handling and communication facilities to your Spectrum.

So in one low-priced unit, you also get these two built-in features:

 R5232 interface This industry standard interface allows you to link your Spectrum with full-size printers, communicate with other computers employing RS232, and transmit data over telephone lines via modems.

**• The ZX Net Now you and your friends can** transfer programs and data on a local area networkor even play computer games together.

The ZX Net makes it easy, and fast!

It links between 2 and 64 Spectrums, transmitting at 10,000 characters per second. (So a full screen is transferred in around 3 seconds!) With the ZX Net, only one person need type in a program.And a Microdrive or printer can be shared by everyone in the network!

ZX Interface 1 offers you all these facilities, and retains the same peripheral port as the Spectrum itself.

With each ZX Interface 1, you'll receive a connecting lead for the first Microdrive; a ZX Net lead with jack plugs; plus a comprehensive manual. An RS232 lead is available as an optional extra at £14.95.

,,,,,,,,,gall1111111111111111111111111111111111M1

..2.../11111111116.. ..111111111111111111111111111111111

<u>'11111111111111111111111111111111111</u>

111111111111111111111111111111111111111111111M111111111111111U11111111M /111111111M11111111111111111111111111111111111111MMUM11111111111

 $\begin{array}{c} \hline \end{array}$ 

mom=

Available from: larger branches of Boots<sup>®</sup> WH Smith Computer Stockists · Greens Computer Centres · Spectrum Computer Stores . and larger branches of John Menzies · Dixons · Laskys · Currys · John Lewis Partnership • Rumbelows • British Home Stores . House of Fraser and many other good computer stockists nationwide.

#### Find out more  $-$  in your local shop!

The best way to evaluate ZX Microdrives and Interface 1 is to see them for yourself.

There is a full range of ZX peripherals-including ZX Interface 2 for joystick and ROM Cartridge capability, alongside the only computer that supports them - the ZX Spectrum!

For more information, telephone Sinclair Research Ltd, on 0276 685311.

0 Sinclair, ZX, ZX Spectrum, ZX Microdrive, ZX Net and ZX Interface are trade marks of Sinclair Research Ltd.

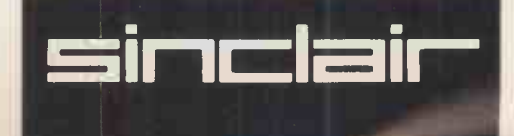

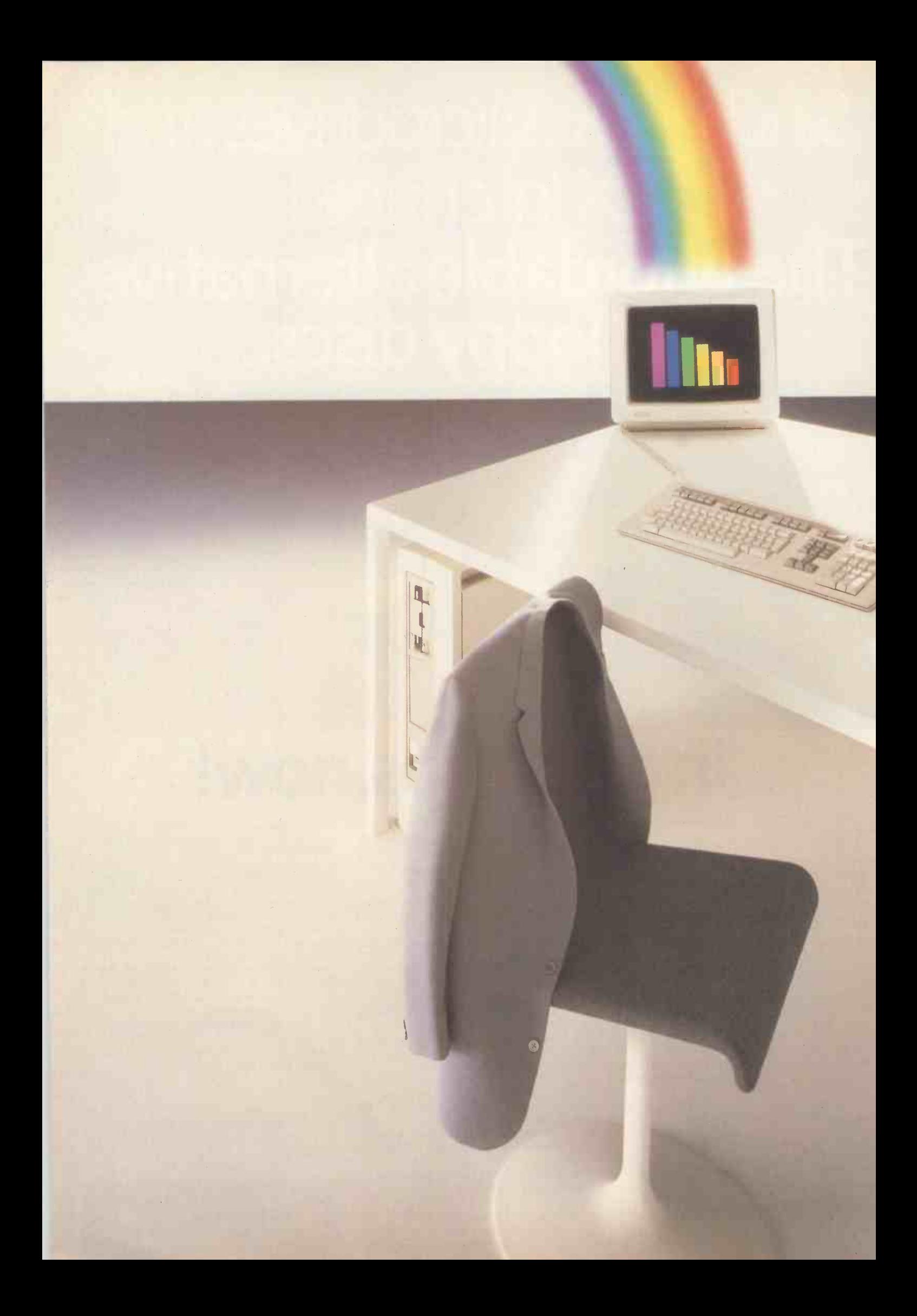

Any personal computer can help to solve business information problems, like financial modelling.

But imagine a personal computer that lets you use almost all of the leading financial modelling programs.

That runs the world's best selling program, Lotus 1-2-3\* in six colours with high quality graphics and text on the same screen.

That provides you with the unique option of linking the Silicon Office word processing program with Lotus 1-2-3.

That, with most financial programs, can hold up to 132 columns on a screen to display a whole year's plan at once.

That has computer based instruction and free training courses to get you started quickly.

That gives you 12 months warranty, on-site maintenance, Telephone No. telephone help and the lowest running costs in the industry.

That can be upgraded so the system grows with you.

That works with larger computers (ours and other major makes) and accesses databases and company networks.

Only the Rainbow from Digital offers so many solutions. Clip the coupon and set your imagination free.<br>
• Circle No. 190

I would like to know more about the Rainbow Write to: Digital Equipment Co. Ltd., Customer Information Centre, Jay's Close, Basingstoke, Hants. RG214DE. Tel: (0256) 59299.

Name Position. Company

Address

 $T_{\text{Elephone No.}}$   $\blacksquare$   $\blacksquare$ 

The world's largest manufacturer of minicomputers. .Lotus 1-2-3 is a trademark of the Lotus Development Corporation.

# A SOLUTION AT THE END OF EVERY RAINBOW

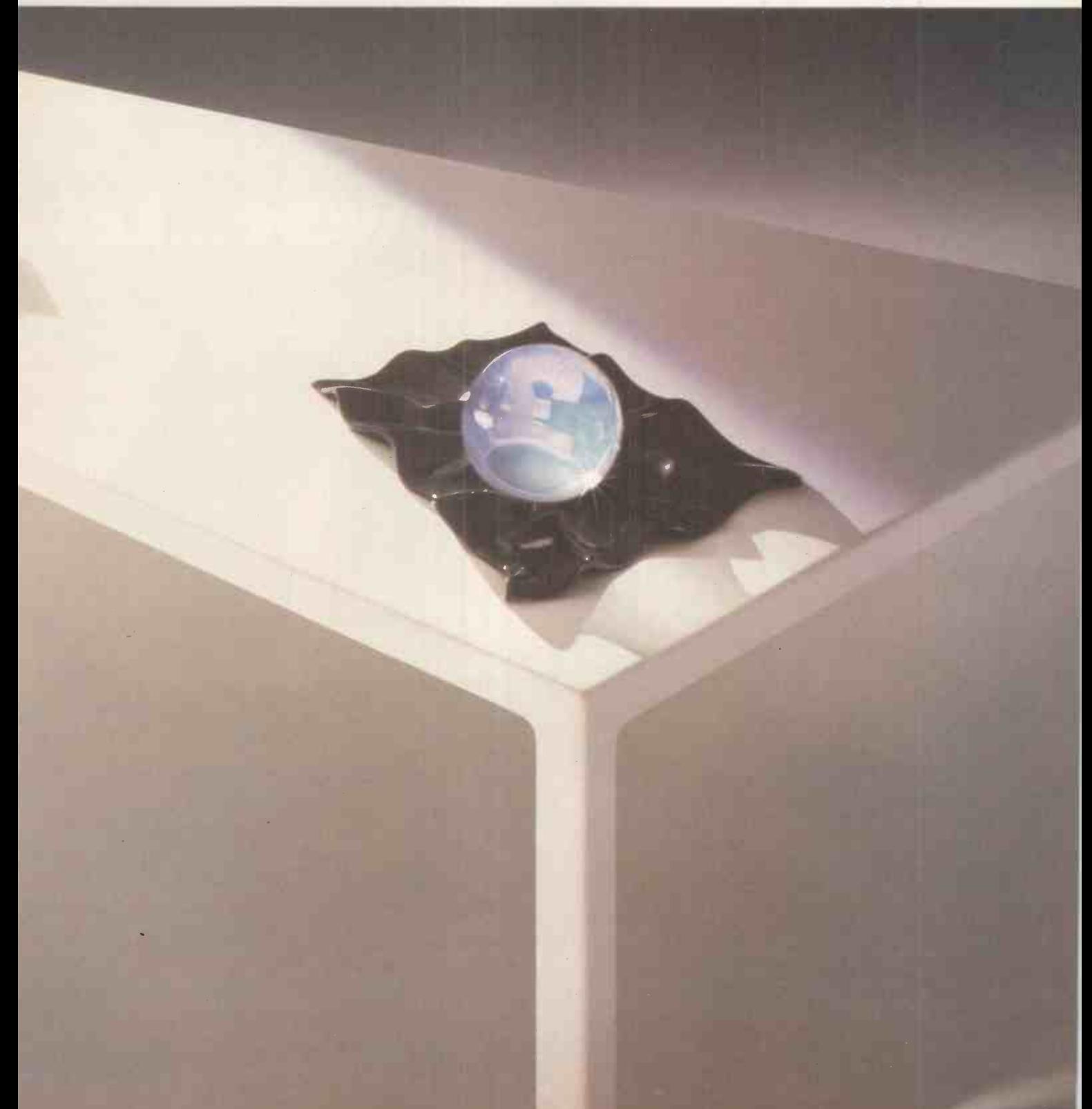

# The right software<br>for your application from COMPUTECH

apple

Authorised Dealer Service Centre System Consultancy

**COMPUTECH FINANCIAL ACCOUNTING PACKAGES** 

Payroll **£375** مستخدمات المركز المركز المركز المركز المركز المركز المركز المركز المركز المركز المركز المركز المركز المركز المركز المركز المركز المركز المركز المركز المركز المركز المركز المركز المركز المركز المركز المركز ال Invoicing and Stock Recording £295 Sales, Purchases and General Ledgers Also costing and group consolidation

COMPUTECH UTILITIES DISK for reliable error checking copying, diskette scan, interpret and patch, etc **E20** VisiCalc, Applewriter and other Apple software (Prices on request)

COMPUTECH CHAIN MAIL A mailing merging document processor which may be used with text files, including random files and Applewriter 1.1 binary files **EXALL** 

COMPUTECH GRAPHICS DISK for printing Apple pictures and graphs on Epson and Microline (free with printers purchased from Computech)S30

COMPUTECH TERMINAL UTILITIES Apple to Apple and Apple to mainframe from £130

 $\mathbb{S}^4$ 

COMPUTECH DIPLOMAT **POGOLDWINE SYSTEMS** 

# hardware...just plug it in and go! switches and jumpers provide hardware options without soldering

#### DIPLOMAT VIDEO DIGITISER

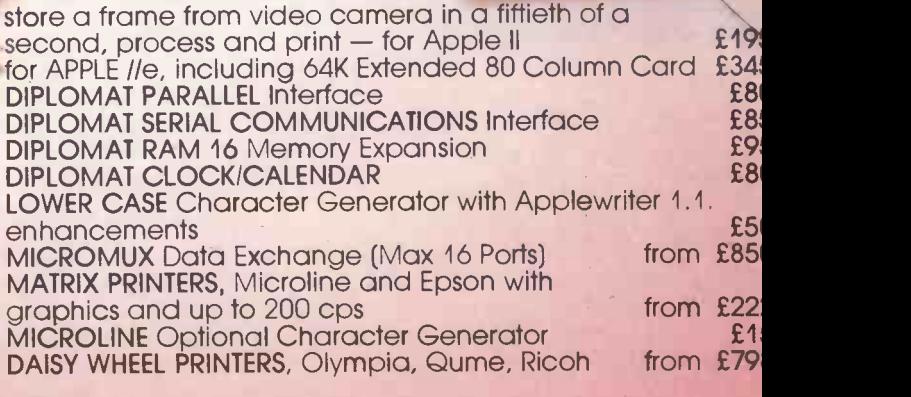

Prices exclude VAT, Carriage and Packing

For full details phone for data sheets and a FREE demonstration

168 Finchley Road, London NW3 6HP. Tel: 01-794 0202

SINCE the introduction of the Apple Ile I doubt whether there is a big market for The Easy Guide to your Apple II by Joseph Kascmer, Apple II Basic Programs in Minutes by Stanley R Trost and Disks, Files, and Printers for the Apple II by Brian D Blackwood and George H Blackwood. Moreover, these might have been fine five years ago, when there were no introductory texts, and there were no user magazines and groups to hold the beginner's hand. But they are too general and too basic today.

There are hundreds of books on programming in Basic. You can take your pick from Programming the Apple in Basic by Paul Tebbe, Applesoft Language by Brian and George Blackwood, Hands-on **Basic for the Apple II by Herbert**<br>Peckham, Better Basic for the Apple by J N Peckham, *Better Basic for the Apple* by JN is at IBM.<br>P Hume and R C Holt, *Fancy* subroutines Programming in Applesoft by Gabriel univ Cuellar, and Basic for the Apple II by Larry Joel Goldstein and Martin Goldstein.

Douglas Hergert's The Apple II Basic Handbook is marginally more useful than some of the others as it is organised as a reference book, but it is not much better than the Applesoft manual. Exploring Applesoft by Roger McShane is more fun and more useful than most of the Basic tutorials despite its high price. The examples are well chosen and attention is paid to programming style and technique. If I had to choose among the endless Basic primers, I would settle for the Blackwoods' offering, which seemed to be the most general in its approach. It includes good discussions of general programming concepts, which would be portable into another language.

Fortran is as standard in some

# Book reviews Bushel f books

## Christopher Roper looks at some of the literature available to help you understand your Apple computer.

computing environments as a white shirt | is at IBM. There are huge libraries of subroutines written in Fortran in every university computer centre and most industrial installations. But Fortran is designed for a mainframe environment. Apple Fortran uses the Apple Pascal UCSD operating system. If you are going that far, why not use Pascal or Modula-2? But there's no accounting for taste, and someone may find a use for *Apple Fortran*, another title by that industrious pair Brian and George Blackwood.

One genre of books I found useful when I began to get interested in micros was that covering writing games. Out of the two books Apple Graphics Games by Paul Coletta, which includes a demo disc, and Games Apples Play by Mark James Capella and Michael Weinstock, <sup>I</sup> preferred the former. This is mainly because <sup>I</sup> loathe keying other people's Basic programs into my computer. However, both books would answer questions about how computer games are constructed, and might stimulate ideas about how they could be improved.

There were several annoying bugs in the programs provided on the Coletta disc, but maybe part of the challenge is to sort them out. All the programs can be listed out, and are analysed. Both books would be good additions to a school computer library, in particular to provide source material for projects.

Apple II Computer Graphics by Ken Williams, Bob Kernaghan and Lisa Kernaghan is a good complement to the games books. It takes you through the capabilities of Apple graphics, down to high-resolution animations, and should liven up some of the games. Another book which does its job well is Apple Graphics Activities Handbook by Harold Bailey and J Edward Kerlin. Work your way through the projects and exercises and you will know as much as you will ever need to about Apple graphics. Compared with (continued on next page)

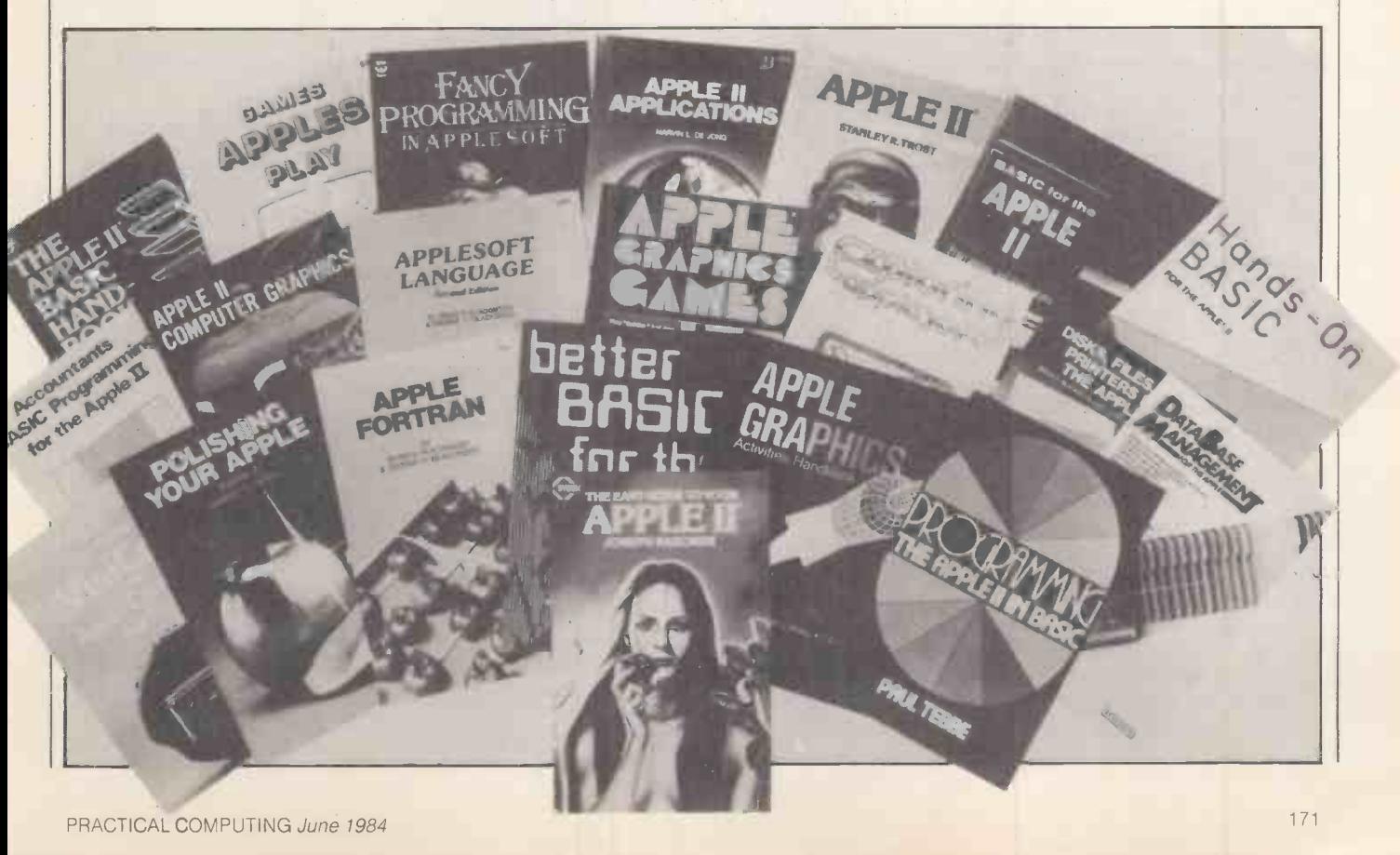

# **Book reviews**

# Bushel of books

(continued from previous page) most of the other books on offer this is a real bargain.

The book I enjoyed most is *Apple II* Assembly Language Tutor by Richard Haskell, which includes a disc. Haskell's text is built around a screen simulation of the 6502 processor. You write assembly language programs and can then step through them, watching the registers changing. This is the perfect preparation for using one of the powerful Apple 11 assemblers, such as Merlin, which open the way to serious games programming on the Apple.

A similar case may be be out for Apple II Applications by Marvin de Jong, which tells you how to use the Apple II "to make measurements of physical quantities, to control other devices, and to communicate with other computers". This really is an excellent introduction to interfacing and practical electronics, using the Apple II as your laboratory. I would recommend this book highly to anyone without an electronics background who wants to understand something of the hardware side of microcomputing.

Both Haskell and de Jong pitch their books at exactly the right level. They are not merely rehashing the Apple manuals but give you the tools you need to advance in understanding computing. They will also keep you busy for a good number of hours and emerge with a clearer understanding of your computer's capabilities.

There are also rows of books on applications programming for the Apple, including Accountant's Basic Programming for the Apple II by Alan J Parker, Database Management for the Apple by Nat Wadsworth, and Executive VisiCalc for the Apple Computer by Roger E Clark. 1 didn't like the first two much better than I liked the Basic primers. I do not believe accountants will sit down and write programs in Basic when they can use professionally programmed ledgers. The same applies to databases. It is impossible to write a useful database-management program in Basic. By useful, I mean a program which is significantly better than its paper -based equivalent.

VisiCalc primers are rather different. Spreadsheets are extremely useful and often it is not easy to get the best from them on the basis of the information provided by the manual alone. At the same time, there are lots of different books and Roger Clark does not break new ground.

Before you sit down to write that great program which will make your fortune, you could do worse than consult Apple Computer Software 1983 edited by Jeffrey Stanton, Robert Wells and Sandra Rochowansky. This is a well presented

compendium of things you can do with your Apple without writing a line of code. My main complaint concerns some curious omissions. No mention of Pascal, for example; Forth and Logo are the only alternatives to Basic. In general, its games reviews are of a higher standard than its business software reviews. Clearly the book was written before the appearance of the | faster than they can.

Ile, and a good deal has happened in the intervening period, particularly when it comes to hardware add-ons.

Except for those by Haskell and de Jong, the books cover well trodden ground without adding much to the sum of knowledge. One problem for publishers is that the microcomputer industry moves<br>faster than they can

Accountant's Basic Programming for the Apple II, by Alan J Parker and John F Stewart. Published by Prentice Hall International, £12.70. ISBN 0 8359 0047 9

- Apple Applications, by Marvin L de Jong. Published by Prentic Hall International, £11.85. ISBN 0 00 022035 3
- The Apple II Basic Handbook by Douglas Hergert. Published by Sybex. ISBN 0 89588 115 2
- Apple II Basic Programs in Minutes, by Stanley R Trost. Published by Sybex, \$9.95. ISBN 0 89588 121 7
- Apple II Computer Graphics, by Ken Williams, Bob Kernaghan and Lisa Kernaghan. Published by Prentice Hall International, £16.95. ISBN 0 890303 315 4
- Apple II Assembly Language Tutor, by Richard Haskell. Published by Prentice Hall International, £30.81 including software. ISBN 0 13 039230 8
- Apple Computer Software 1983, by Jeffrey Stanton, Robert P Wells and Sandra Rochowansky. Published by Addison Wesley Publishing Company, \$19.95. ISBN 0 201 10285 4
- Apple Fortran, by Brian D Blackwood and George H Blackwood. Published by Prentice Hall International, £12.70. ISBN 0 00 021911 8
- Apple Graphics Activities Handbook by H J Bailey and J E Kerlin. Published by Prentice Hall International, £13.45. ISBN 0 13 038993 5
- Apple Graphics Games, by Paul Coletta. Published by Reston Publishing Company Inc., \$30. ISBN 0 8359 0326 5
- Applesoft Language, by Brian D Blackwood and George H Blackwood, second edition. Published by Prentice Hall International, £11.85. ISBN 0 00 022073 6
- Basic for the Apple II Programming and Applications, by Larry Joel Goldstein and Martin Goldstein. Published by Prentice Hall International, \$14.95. ISBN 0 89303 189 5
- Better Basic for the Apple, by J N P Home and R C Holt. Published by Prentice Hall International, £12.70. ISBN 0 8359 0466 0
- Database Management for the Apple, by Nat Wadsworth. Published by Hayden Book Company Inc., £12.95. ISBN 0 8104 6282 6
- Disks, Files, and Printers for the Apple II, by Brian D Blackwood and George H Blackwood. Published by Howard W Sams & Co Inc., £13.55. ISBN 0 672 22163 2
- Executive VisiCalc for the Apple Computer, by Roger E Clark. Published by Addison Wesley Publishing Company, \$14.95. ISBN 0 201 10242 0
- Exploring Applesoft by Roger McShane. Published by Prentice Hall International, £7.95. ISBN 0 7248 0417 X
- Fancy Programming in Applesoft, by Gabriel Cuellar. Published by Reston Publishing Company Inc., £12.70. ISBN 0 8359 1856 4
- Games Apples Play, by Mark James Capella and Michael D Weinstock. Published by Prentice Hall International, £12.70. ISBN 0 8359 2417 3
- Hands-on Basic for the Apple II, by Herbert Peckham with Wade Ellis Jr and Ed Lodi. Published by McGraw-Hill, £19.95. ISBN 0 07 049179 8
- Polishing Your Apple, by Herbert M Honig. Published by Prentice Hall International, £4.20. ISBN 0 00 022160 0
- Programming the Apple II in Basic, by Paul Tebbe. Published by Prentice Hall International, £14.40. ISBN 0 13 729749 1
- The Easy Guide to your Apple II, by Joseph Kascmer. Published by Sybex, \$9.95. ISBN 0 89588 122 5

# TWICE THE SPEED

# HALF THE PRICE

# The new Practicalc Spreadsheet for<br>Apple Computers

At twice the speed of Visicalc, and with a host of additional features unmatched by other programs, Practi-Calc II just has to be the best spreadsheet for your Apple.

Not only does it have all the features you'd expect of a first class spreadsheet, it also acts as a database. It will automatically arrange information numerically or alphabetically and allows you to search for and retrieve information in seconds.

PractiCalc II also has an extensive word processing capability, enabling

you to create and justify text for letters or documents. In many cases, this eliminates the need for a dedicated word processor.

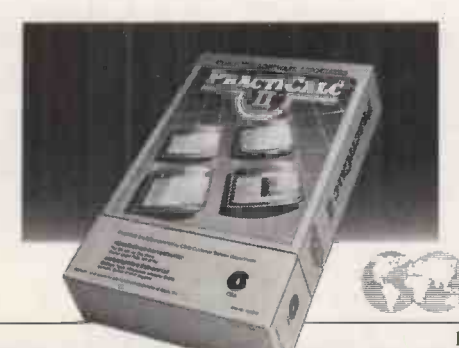

Add to this the higher speed at which it copes with all the usual mathematical and trig functions of the spreadsheet, (add, subtract, multiply, divide, square, root, logs and exponential), at a price far below that of any vaguely comparable program.

You'll soon see that PractiCalc II is destined to be the apple of every owner's eye. Pick one up for £69.95 at any Apple dealer or phone PractiCorp on 0473 462721.

PractiCorp, Goddard Road, Whitehouse Industrial Estate, Ipswich IP1 5NP. Tel: 0473 462721.

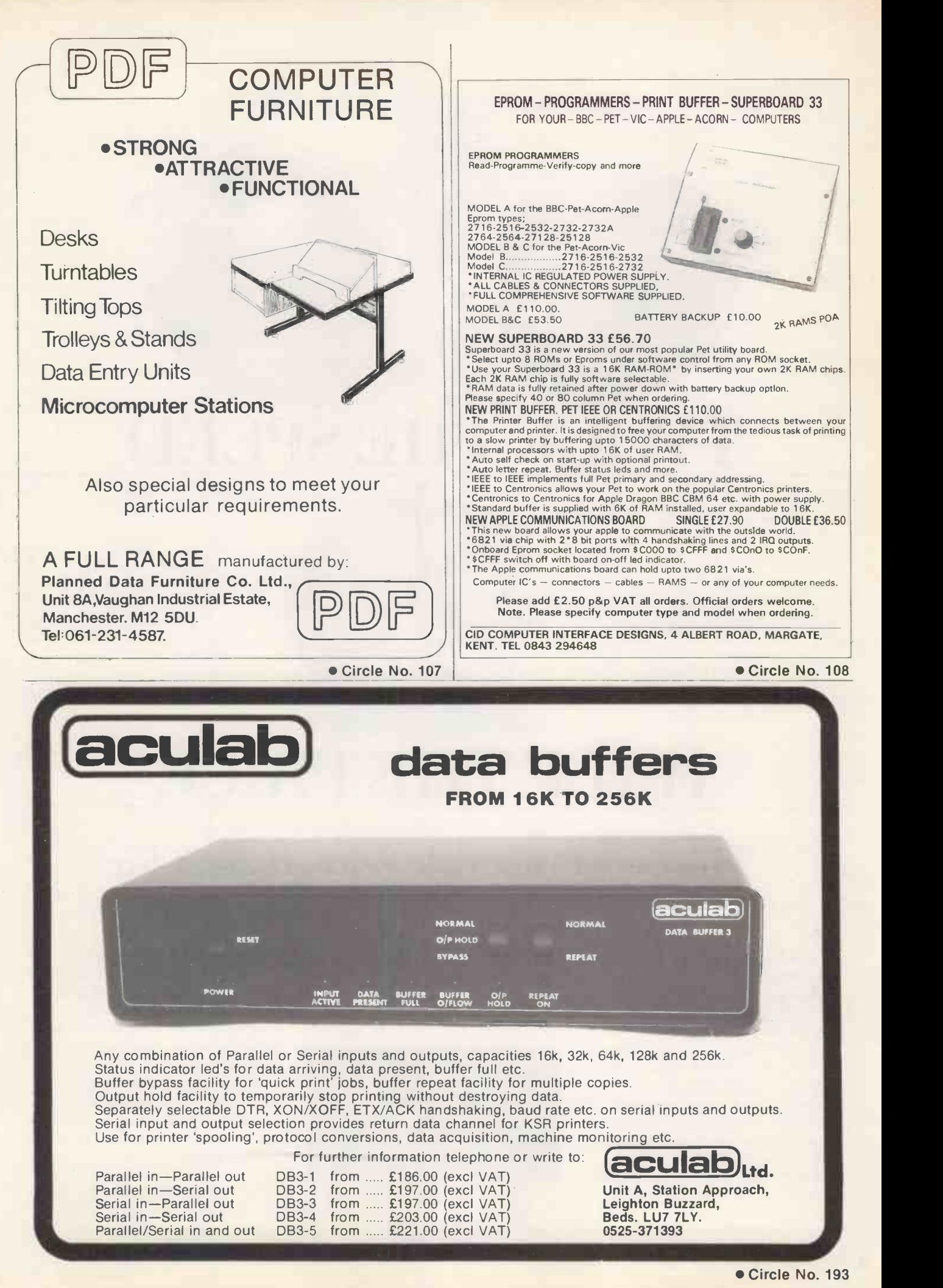

PRACTICAL COMPUTING June 1984

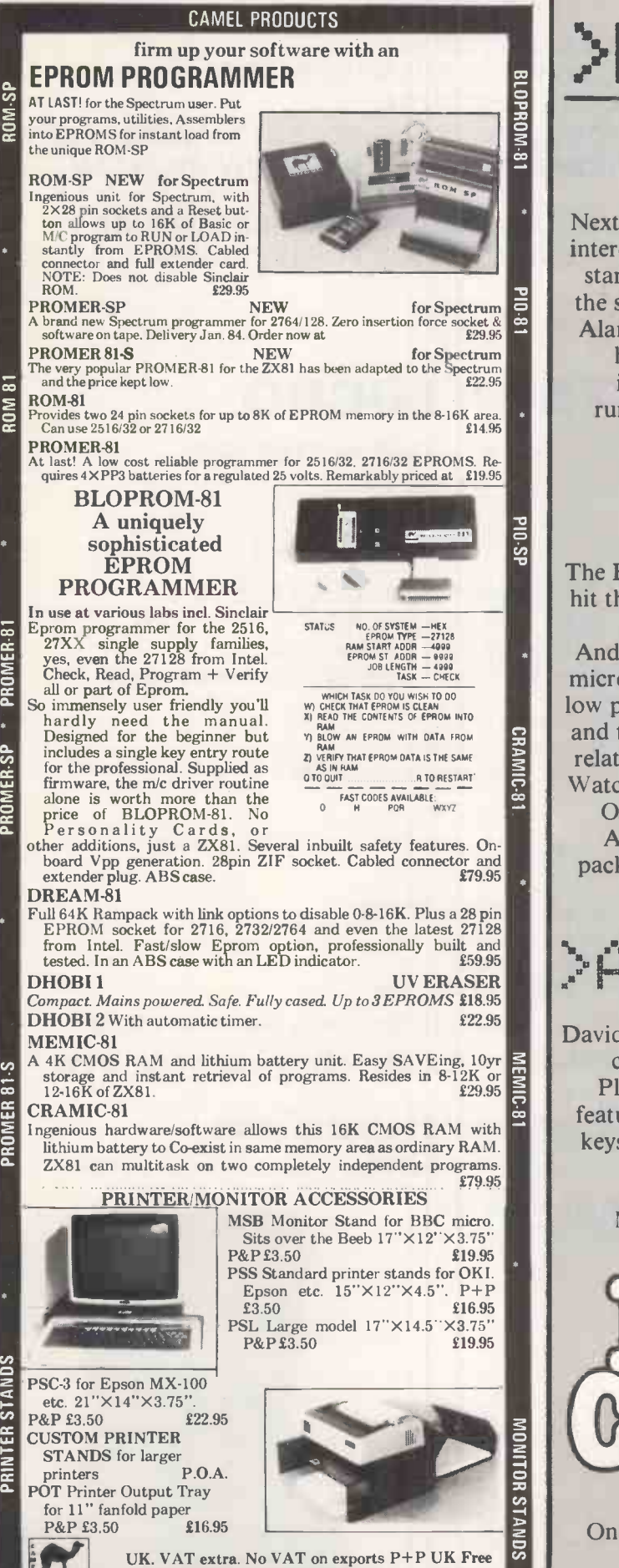

Europe +5% - Overseas +10% TLX 81574 CML Cantndge Mewelecoones lid. One Milton Rd (embed\* 084 JO' lel 10223/ 314 810

Circle No. 194

ao

 $s<sub>o</sub>$ ROM

# >NEXT MONTH >ROBOTS

Next month's special section covers one of the most interesting aspects of computing today, Robots. We start with turtles in the primary school, and learn the secrets of micromice from Britain's top mouser Alan Dibley. The Craftsman Robot Project shows

how home computers can perform complex industrial tasks. We also provide a detailed rundown on the home robot Hero, and a guide to cheap robot arms for use with micros.

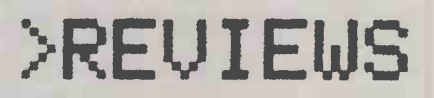

The Epson PX-8 is the most exciting portable yet to hit the market, so we will be reviewing this secondgeneration machine.

And there are three new home computers offering microfloppy-disc drives and serious computing at a low price — the Amstrad CPC 464, the Oric Atmos and the Tatung Einstein. We will be assessing their relative merits, and reviewing the Atmos in depth. Watch out for a preview of the new Apple IIc, too.

On the software side, there will be reviews of Apple's new Prodos, the integrated software package Jane, and a first look at Open Access on the IBM PC.

# >AND MUCH moRE

David Levy tells how he played the world's best chess computer, a Cray XMP, for a \$5,000 stake. Plus there will be programs and programming features on how to really use your BBC's function keys, improve your sorting techniques and much,

much more.

Make sure you don't miss the July issue of

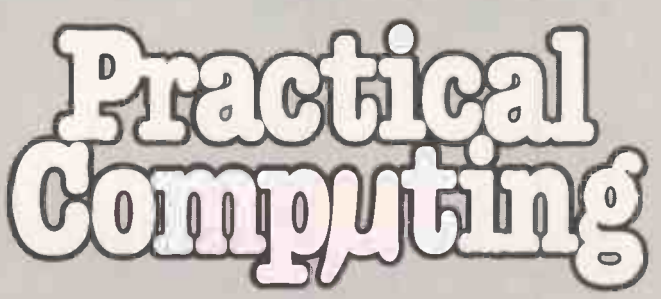

On sale at W H Smith and all good newsagents after 13 June.

Contents may vary due to circumstances beyond our control and are subject to change without notice.

PRINTER STANDS

 $\overline{\mathbf{a}}$ DMER PRL

# WANTED

- \* A CP/M BUSINESS MICRO THAT I CAN BUY FOR £650
- $\star$  THAT CAN BE EXPANDED INTO A COMPLETE BUSINESS SYSTEM
- $\star$  WITH MULTI-USER AND MULTI-TASKING POTENTIAL
- $\star$  ON WHICH I CAN ADD MORE MEMORY OR SECOND PROCESSOR WHEN I WANT
- $\star$  AND CHOOSE ANY SOFTWARE FROM THE HUGE CP/M LIBRARY WHEN I AM **READY**
- $\star$  BUT FROM A COMPANY WHICH GIVES ME FULL TRAINING AND SUPPORT
- \* WITH SALES PEOPLE WHO TALK A LANGUAGE I CAN UNDERSTAND

# FOUND THE WATSON MICRO

# \* THE WATSON MICRO OFFERS ALL THIS AND MORE

 $\star$  A STARTER UNIT FOR £650 WITH:

4 MHz Z80A with 64K RAM, huge expansion potential and CP/M compatability Floppy disk controller, video controller, 16 option card slots; professional keyboard

# $\star$ A BASIC BUSINESS UNIT FOR £1250 WHICH INCLUDES:-

4MHz Z80A with 64K RAM and expansion to 10MHz. 8086 and 1024 K RAM Two 310K floppy disk drives with expansion to 610K floppies and 10MB hard disk CP/M and M basic with discounted cost Wordstar - Mailmerge - Spellstar - Database package 12 inch high resolution green phosphor tilt and swivel monitor Full professional keyboard with a range of special function keys Serial printer port, serial communications port, parallel printer port Expansion to 16 option cards, including 64K or 192K RAM or realtime clock etc A range of low cost printers to match Twelve months' instant replacement warranty Two complete days free training and consultancy service Tailoring of any compatible accounting system to your needs

 $\star$  Also available - SUPERFAST BUSINESS UNIT for £1750 With 256K RAM, ramdisk, realtime clock with battery back-up Tur bodos multiuser operating system, fully CP/M compatible £1000 worth of free software including Wordstar, Mailmerge, Spellstar

- \* Complete WORDPROCESSING SYSTEM including letter quality printer for £1750
- \* MULTI-TASKING BUSINESS SYSTEM with 8086, 256K RAM, concurrent CP/M free software £1950

Complete system with 10MB Winchester HARD DISK SYSTEM for £2400

\* MULTI-USER SYSTEM with 10MB hard disk and 4 intelligent user terminals £8500

The WATSON MICRO is so adaptable that it is now also available as an automatic on line Realtime telex machine including printer for £2950

# WATSON COMPUTERS AT MICRO ANSWERS **70 WILTON ROAD, LONDON SW1V 1DE**

Telephone us on 01-352 0343 or 01-352 5062

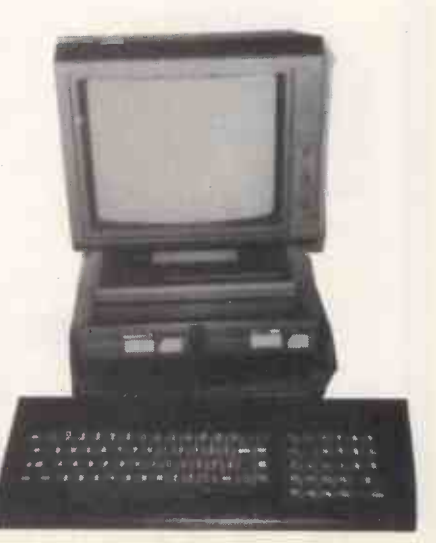

THERE IS considerable interest in the subject of piracy these days. Not the skull and crossbones variety but the software sort. It is not very long since Personal Computer World agreed to pay £65,000 damages to Acorn who was very upset by Guy Kewney giving publicity to a technique for copying its programs. The story was covered in Jack Schofield's Editorial in the March issue of Practical Computing.

The subject gained extra poignancy when another piece of English software was the subject of a court case in Holland. In this case, the well-known word processor program Vizawrite, by Kelvin Lacy of Viza Software, was alleged to be illegally on sale in shops in Holland. The outcome of the case was that damages were awarded against the seller of the pirated English and American programs in Holland.

The miscreant was an unknown character who signs his work with a number. In this case he added the number to the heading of the program. Apparently on other programs he has the audacity to add it to the copyright notice, so that it might read: Copyright Llamasoft, Broken by 1103. His modus operandi is to break the security of the program and send it anonymously to a retailer. The retailer is obviously tempted to sell large quantities of the program, paying only for the media and the manual to be printed.

## Incitement

These two cases are poles apart of course. The PCW case was very unusual because the view taken was that Kewney's article was an incitement to break the copyright law. To the layperson this is pretty far-fetched. However, the doctrine of incitement can be carried to extremes. For example, recently there was a successful prosecution of a person running a flower stall. The offence was one of enticing people to commit a parking offence. This seems to be an amazing extension of responsibility for other people's actions.

There is a company advertising a product in America which is designed to copy any disc at all which runs on a popular microcomputer. The company concerned is unabashed by the criticism which has been  $\vert$  of court as a result of external heaped upon it by a software house. A consinent representative told me, "We have been won. representative told me, "We have been<br>inundated with complaints by software houses of course, but we are shipping hundreds a week of the package, and we have had to get the architects in to discuss enlarging our building. The guy who sells the gun is not responsible for the killing which is done with it!"

It seems a pity that the Kewney case did not go to court, because the logical extension of the view being taken about responsibility here is that anyone is prog responsible for anything which is what wrongfully done on the basis of their writings. This is patently absurd. If it were true, then the mail order house which sold

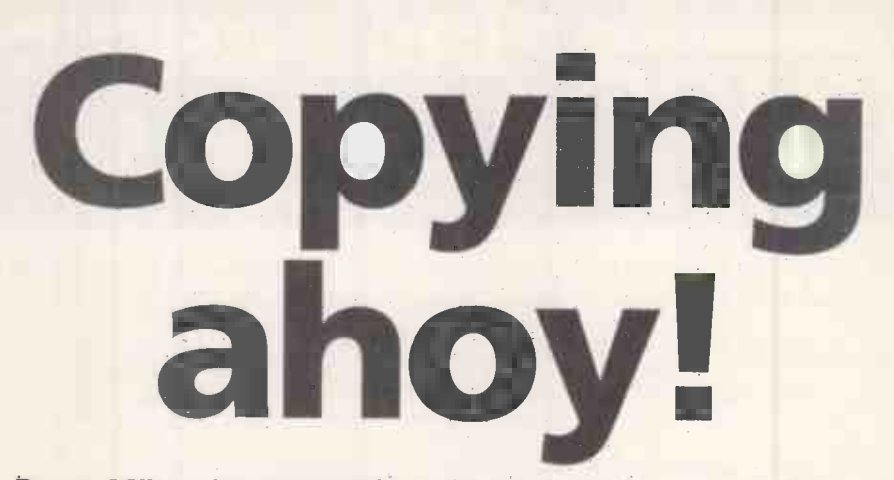

## Barry Miles discusses the nature of software piracy and how companies are trying to avoid it.

Lee Harvey Oswald his rifle should have | been charged with being an accessory before the fact in the murder of President Kennedy, and any author of a book on unarmed combat could be held responsible for the killing of someone by a student of such a work.

It seems we should make a very severe distinction between copying and piracy. Every user is anxious not to lose the use of program on which they rely. In the case of the business user, it would be the height of folly to rely on a single copy of a payroll program or accounting packages. Similarly, if you are using a spreadsheet or database program daily, it would be idiotic for you not to have a backup program.

Wise users seek to make a backup of any program before using it, and store the original for safety. However, they are often confounded by the attempts of the software house to avoid piracy. An English company which manufactures a program for enabling all Vic tapes to be copied obtained counsel's opinion as to the legality of selling such a program, and was assured that no successful action could be brought.

Why then did PCW feel obliged to settle out of court? This would appear to be the result of the pressure of the enormous market for computer magazines, and the loss of potential sales which might have occurred if sales were delayed by waiting for the court hearing to take place. Legal history is full of cases of people setting out considerations, even when they might have

This all seems very unsatisfactory. But the software houses are in a dilemma. Some of them will replace your disc for a small fee if you send it back to them, but this does not solve the problem of what happens to your work in the meantime. Others will sell you two discs when you buy the program. However, they are taking a chance since it is rumoured that in Holland you can buy a copy of a certain well-known database program, well below market price, but what you get is a photocopy of the manual and a single disc.

Other attempts to secure programs have unforeseen results. DOS-protected discs which cause the disc drives to behave in an unusual way are preferred by some users on the grounds that they are better than having to plug a security device into one of the sockets of the machine. However, evidence is coming to light that certain disc drives do not take kindly to this treatment and can suffer from being sent out of alignment as a result. Thus all access to your data is prevented until the drive can be re-aligned by an expert engineer. This is not too bad in a small country but what if your nearest dealer is several hundred miles away? Yet another approach is possible; bring the price down to the point where copying is not worth bothering with.

Last word

# Free advertising

Honeyfold Software takes the view that making the software which accompanies its books freely copyable is a good move because every time the copies are run it gets a free advertisement. In any case the books are so cheap that it is not worth making photocopies of them. Therefore the people who have a chance to copy the programs will not bother to do so.

Perhaps lengthy, American-style manuals are an answer. Make the manuals too voluminous to copy, and the documentation becomes the security device. But this brings other unfortunate consequences, the trend is for programs to become more user-friendly, and to be provided with comprehensible on -screen prompts. For extreme cases of difficulty, Help screens are commonly available too. All of this tends to reduce reliance on the manuals, so this story promises to be a continuing one.

It is only recently that we have got around to paying the authors of books any sort of royalty at all for the use of their copyright by public libraries. Furthermore, it would be almost impossible to find any owner of a cassette recorder who has not used it illegally to record copyright material. Similarly, there cannot be a single photocopier which remains untainted by wrongful use. We have a long way to go in protecting the rights of authors and publishers. 四

# FIRST CHOICE FOR<br>UAPPLE ACCESSORIES AC

#### O ALL ITEMS FULLY GUARANTEED FOR ONE YEARO IMMEDIATE DELIVERYO FREE POSTAGE & PACKING WITHIN UK

Г Ī

> ı L

#### **BUSINESS SOFTWARE**

Net V

218.00 25 65.00 7

135 00<br>19.45<br>32 30<br>135,00<br>135.00<br>135.00<br>155 00  $\begin{array}{c} 1! \\ 1! \\ 1! \\ 1! \\ 1! \\ \end{array}$ 

 $\begin{array}{c}\n\uparrow \\
\downarrow \\
\downarrow\n\end{array}$ 

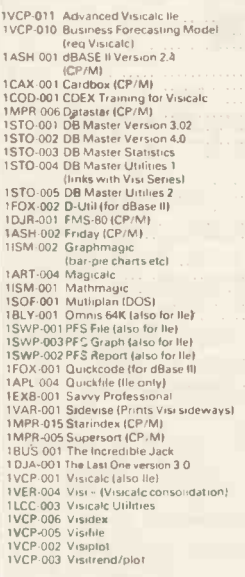

#### WORD PROCESSING

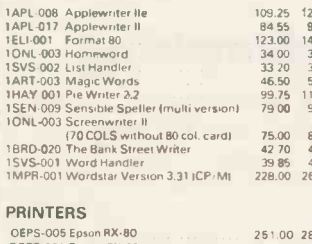

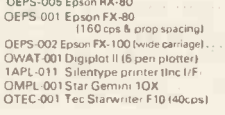

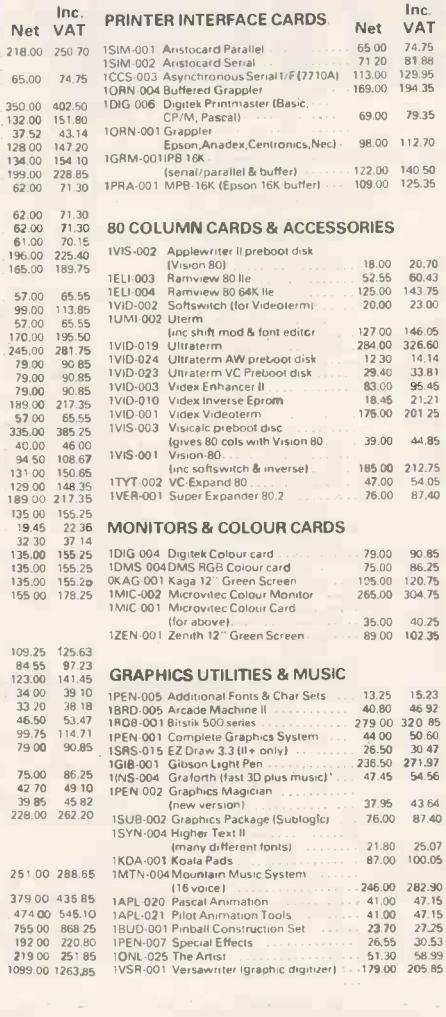

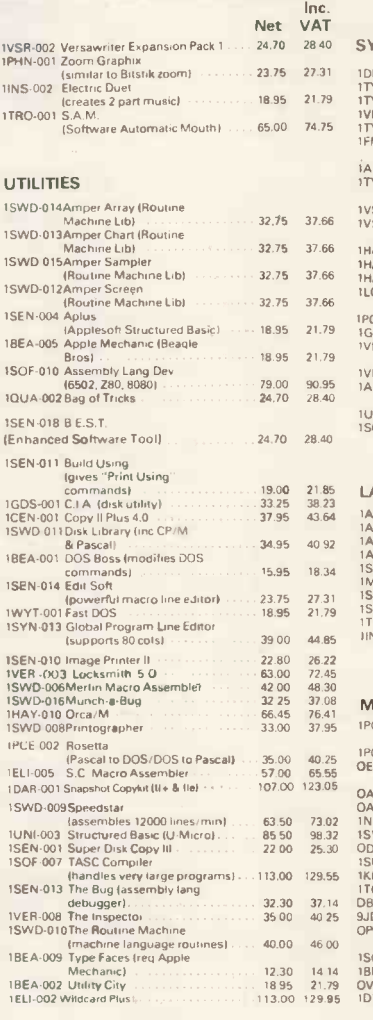

Inc.<br>Net VAT **STEMS EXPANSION** Net VAT<br>
1990 - Marchard (Digital)<br>
1990 - Marchard (Digital)<br>
1990 - Marchard (Digital)<br>
1990 - Marchard (Digital)<br>
1990 - Marchard (Marchard Trian/Saturn)<br>
1990 - 2019 - 2019 - 2019 - 2019 - 2019<br>
1990 - 2019 - 2019<br>
199 YT 006 Ember<br>SA-004 E7 Port (games socket extender) - 33.20 - 38.18<br>SA-004 E-7 Port (games socket extender) - 15.90 - 18.28<br>SA-005 E-7 Port II **ANGUAGES** APL-022 Apple Logo<br>APL-007 Apple Pascal (req 64K)<br>APL-014 Apple Pilot

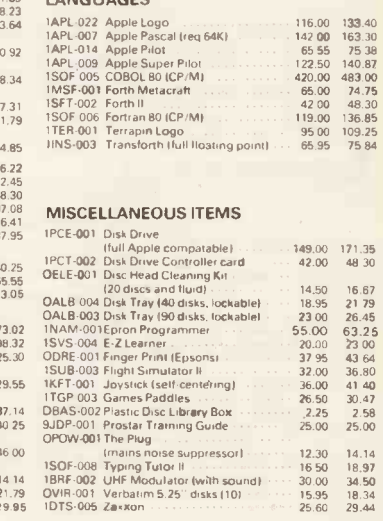

14.14<br>18.97<br>34.50<br>18.34<br>29.44 12.30<br>16.50<br>30.00<br>15.95<br>25.60

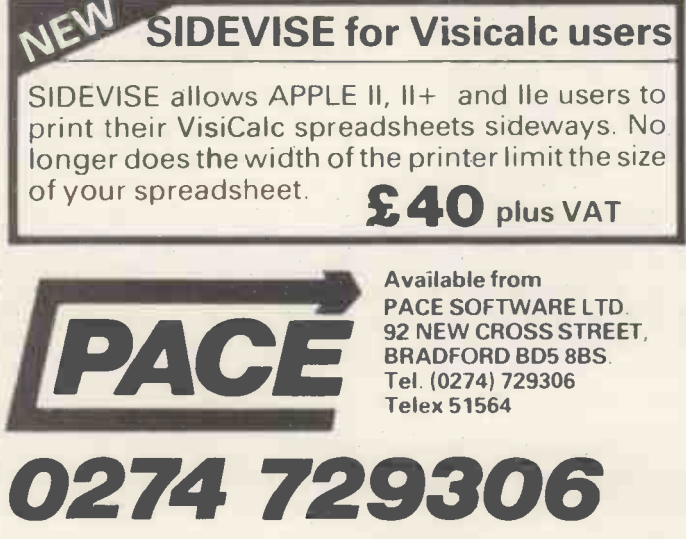

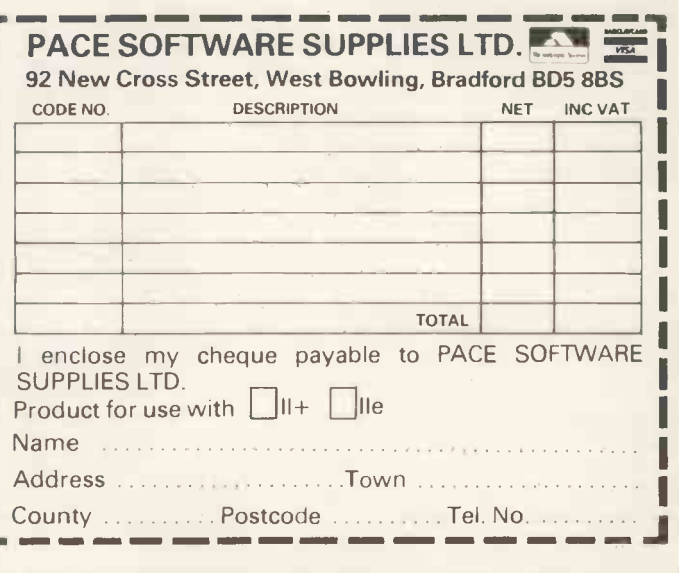

# **LOOK AHEAD WITH....** VISION 80<br>PRODUCTS

#### **VISION 80**

Simply the most versatile 80 column card available for the Apple II + / Ile. Its  $9x11$  character set matrix is the largest and sharpest available, giving a crisp clean display. On -board communications software allows the Apple to act as a terminal with a wide range of databases and a number of different machines, including Apple to Apple communications.

**Character dot matrix is 9 x 11 which provides three** lines of dots for full descenders on lower case letters. The full ASCII set of 128 characters is provided.

**Shift key does what you would expect it to do, and** also has a shift lock facility and a visual LED shift lock indicator.

 Character set also includes twelve additional keys not normally available on the Apple keyboard.

 This card includes a built in softswitch ie no cable changes necessary when switching between 40/80 columns and graphics.

 $\bullet$  The built in communications software driver gives your Apple the ability to be used as a true interactive intelligent terminal to mainframe computers or communications facilities. Fully compatible with CCS serial cards and Apple communication cards etc.

 $\bullet$  The Vision 80 typeface is of an attractive appearance and is highly legible due to its large 9 x 11 character font.

● It supports all Applesoft commands including the text Window ie Home, Text, GR, HGR, HGR 2, Tab etc. It has inverse and normal display ie Highlight and Lowlight in CP/M and Pascal.

 $\bullet$  It is possible to change the cursor character to either a block cursor or an underscore cursor. The speed of cursor blink can be altered and it is also possible to re -define the character set with your own personalised font.

 $\bullet$  The card comes complete with demonstration/ utilities disc and is simple to install. It also includes a comprehensive users manual.

● For use with Apple II+, and Apple IIe. It works with Pascal and CP/M and some of the many software packages it supports are, Wordstar 3.0, Applewriter II, Letter Perfect, Format 80, Zardax, Executive Secretary, Magic Window, Visicalc, and Multiplan (CP/M or DOS).  $\bullet$  The Vision 80 can accommodate two character sets, a normal and an alternative and it is possible to produce your own alternative character set and toggle between the two.

 $2185$  + VAT

## VISION 128/256

The Vision 128/256 Ramcard is an inexpensive means of providing up to 256 Kilobytes of additional RAM main storage for the Apple II, II+, Ile. The card can be used as a fast scratchpad, supplementing the local storage of data arrays for application programs that can utilise this facility directly (eg. Visicalc etc), alternatively with appropriate utility software support, the card can be 'masked' to appear as a fast disc storage unit. The Vision memory expansion is available as a basic 128K card which can be upgraded to 256K RAM as required. The card, which is fully compatible with the Vision 80, is fully buffered allowing lower power consumption and giving greater reliability. The card also features 6 L.E.D. indicators to indicate the current bank selected and read/write enabled.

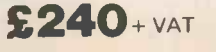

## VISION VCE

This preboot disc for use with the Vision 80 allows VisiCalc users to see a full 80 columns displayed on the monitor, it also makes use of the extra memory available in the Vision 128 (upto 143K in all).

## VISION COMBO PACK

Save £40 with this Combo Pack containing: Vision -80 80 Column Text Card; Vision -128 128K Memory Expansion Card; Vision-VCE VisiCalc Expander Preboot Disk.

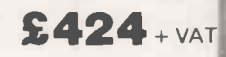

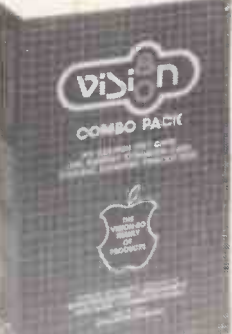

## Available from your local dealer or direct from:

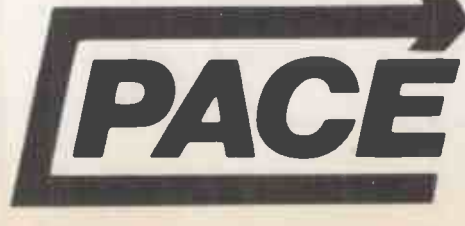

Sole European Distributors PACE SOFTWARE LTD. **EDECORD SPACE STREET, BRADFORD BD5 8BS.**<br>Tel. (0274) 729306 BRADFORD BD5 8BS. Tel. (0274) 729306 Telex 51564 Circle No. 197

# It's easy to complain about an advertisement. Once you know how.

One of the ways we keep a check on the advertising that appears in the press, on posters and in the cinema is by responding to consumers' complaints. Any complaint sent to us is considered carefully and, if there's a case to

answer, a full investigation is made.

If you think you've got good reason to complain about an advertisement, send off for a copy of our free leaflet.

It will tell you all you need to know to help us process your

# complaint as quickly as possible.<br>The Advertising Standards Authority. If an advertisement is wrong, we're here to put it right.

ASA Ltd, Dept 1 Brook House,Torrington Place, London WC1E 7HN

This space is donated in the interests of high standards of advertising.

# MAIL ORDER PROTECTION SCHEME

If you order goods from Mail Order advertisements in this magazine and pay by post in advance of delivery, (name of magazine) will consider you for compensation if the Advertiser should become iii insolvent or bankrupt, provided that:

(11 You have not received the goods or had your money returned; and

(21 You write to the Publisher of (name of magazine) summarising the situation not earlier than 28 days from the day you sent your order and not later than two months from that day.

Please do not wait until the last moment to inform us. When you write, we will tell you how to make your claims and what evidence of payment is required.

We guarantee to meet claims from readers made in accordance with the above procedure as soon as possible after the Advertiser has been declared bankrupt or insolvent.

This guarantee covers only advance payment sent in direct response to an advertisement in this magazine not, for example, payment made in response to catalogues etc., received as a result of answering such advertisements. Classified advertisements are excluded.

#### CONVERT YOUR 80 -BUS SYSTEM TO 16BIT WITH AN ADD-ON 16 -BIT PROCESSOR BOARD.

Run CP/M 86. Read/Write IBM PC compatible discs.  $\text{C}\text{A}802$   $\text{C}\text{A}802$ 

> 8MHz 8088 Processor 256K Bytes RAM Parallel printer port and serial RS232 port EPROM based monitor Interrupt controller and system timer Supports CP/M-86, concurrent CP/M-86 and MP/M-86

**CA801 E445** 

8MHz 8088 Processor 128K Bytes RAM Parallel port for pritner EPROM based monitor Multi -processor interface Supports CP/M-86

Either 80 -bus format board enables retention of the Z80 card in the system for use as intelligent I/O controller & to run your existing software. Both cards will read or write IBM PC compatible discs & all Gemini formats. A 8088 bus expansion connector is also provided. CPIM-86 operating system cost £199. All prices include p&p but exclude VAT at 15%.

CA801 & CA802 are available now. Orders to Costgold Research, The Old School, Stretham, Cambridge CB6 3LD. Tel. 1035 389) 28213. Coming soon Concurrent CP/M-86. MS-DOS. CA803 - floppy/video interface with DMA controller.

#### COSTGOLD RESEARCH, THE OLD SCHOOL, STRETHAM, CAMBRIDGE CB6 3LC. Tel: (035 389) 600
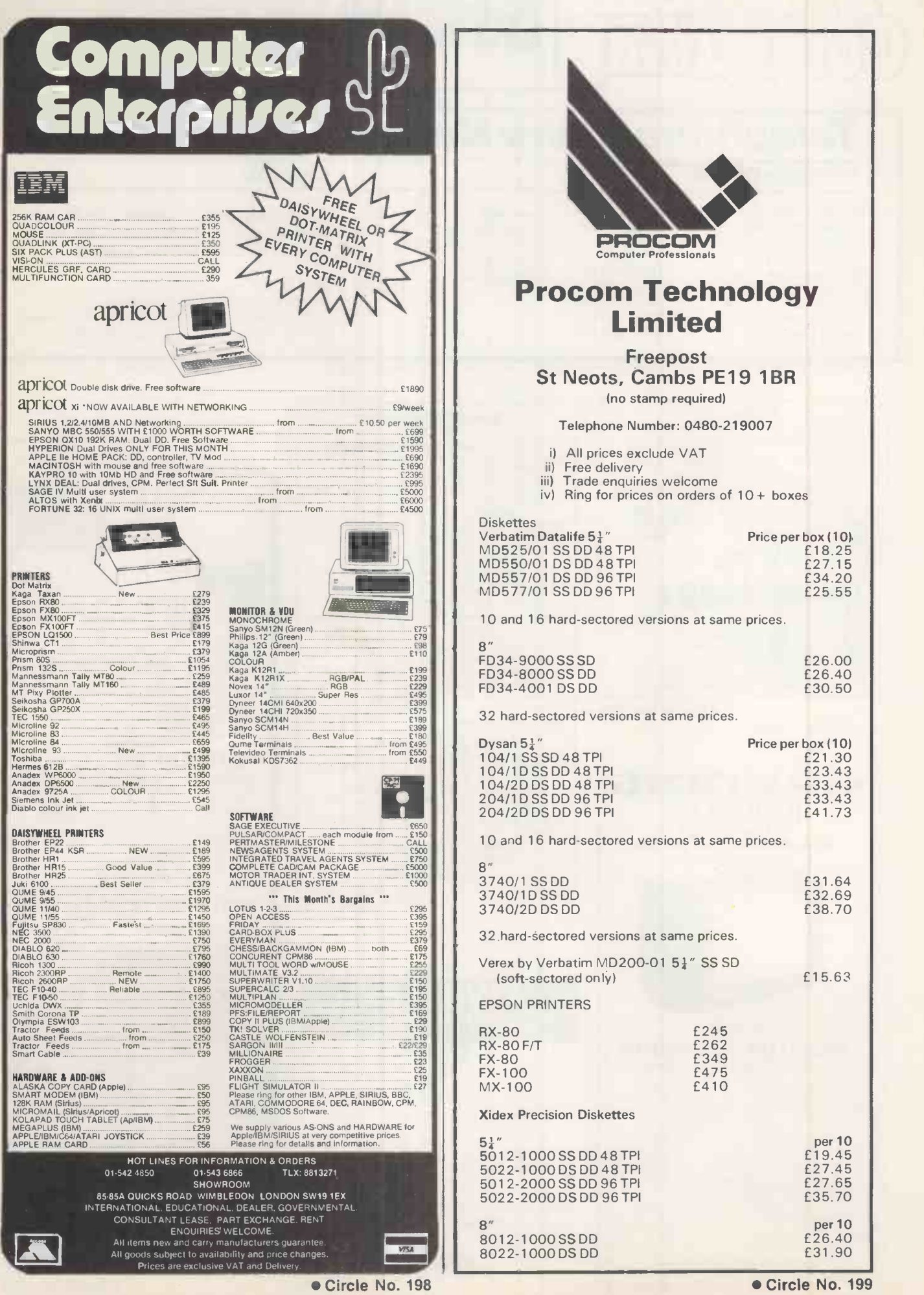

PRACTICAL COMPUTING June 1984

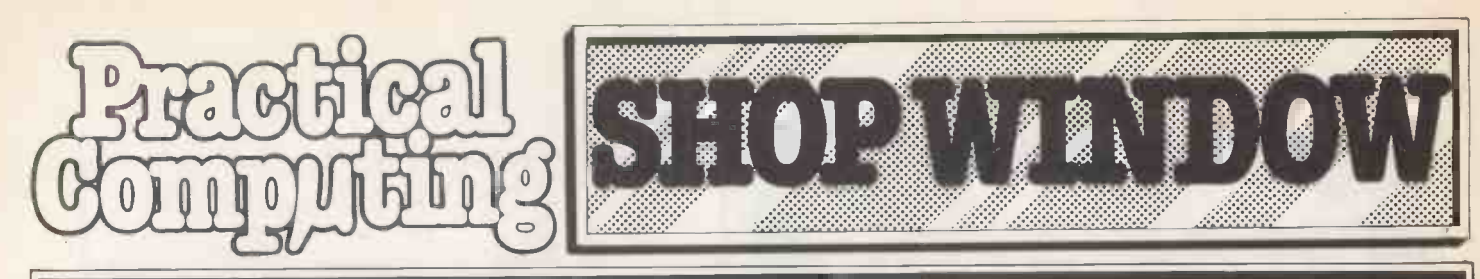

## Telephone Claire Notley on 01-661 8163

#### ADVERTISEMENT RATES Copy Date

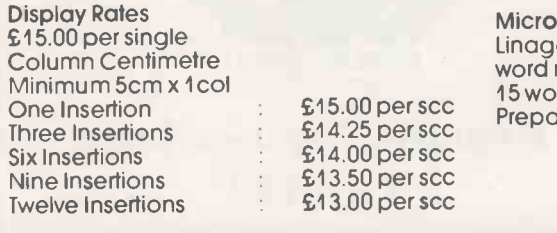

£15.00 per scc Prepayable. Micro Ads. Linage 25p per word minimum of 15 words.

Shopwindow advertisements for the July edition will be accepted up to 20th May, subject to space being available.

Post to

Practical Computing, Classified Department, Room H211, Quadrant House, The Quadrant, Sutton, Surrey SM2 5AS.

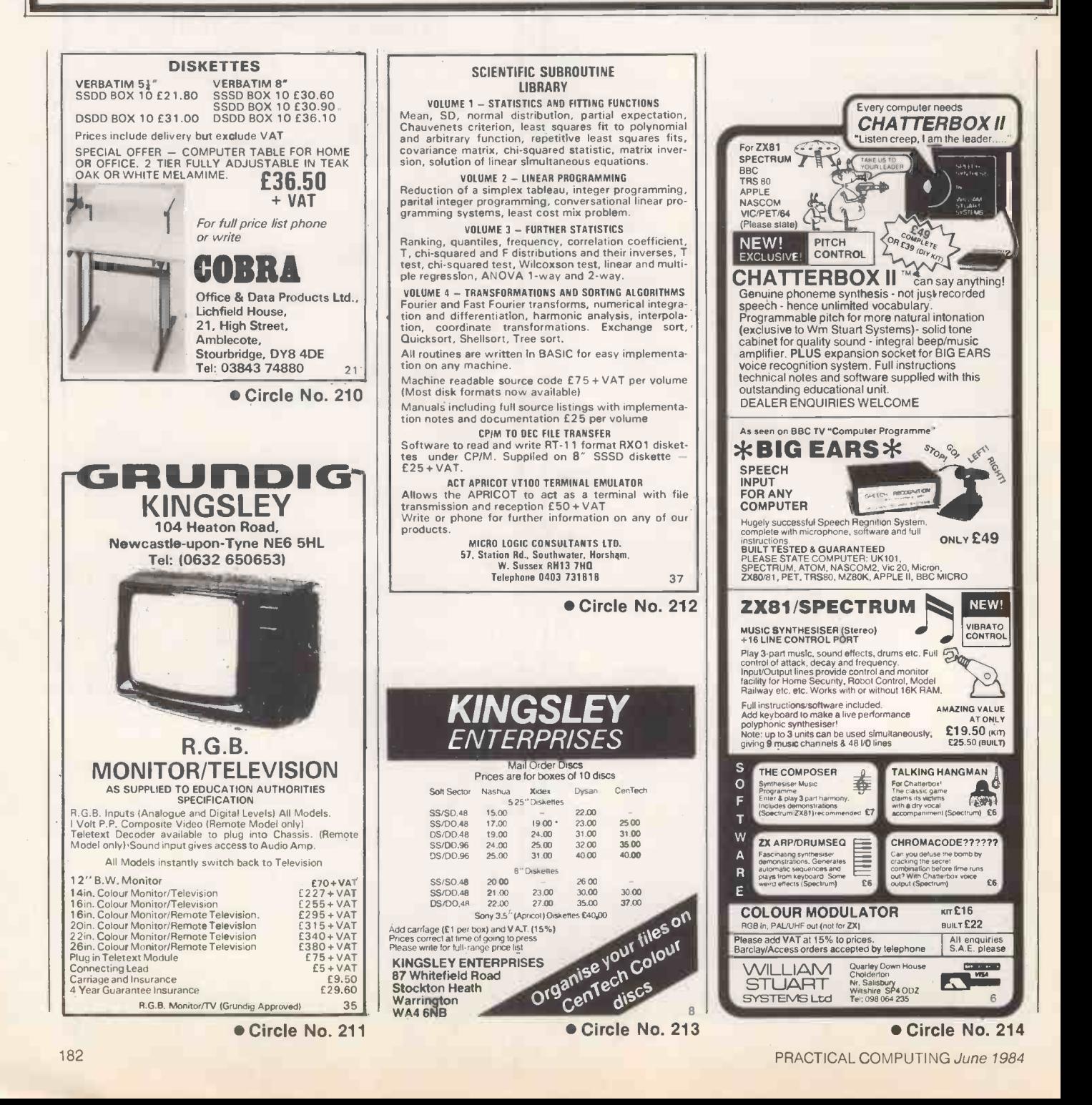

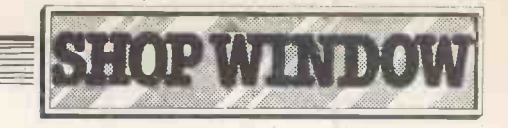

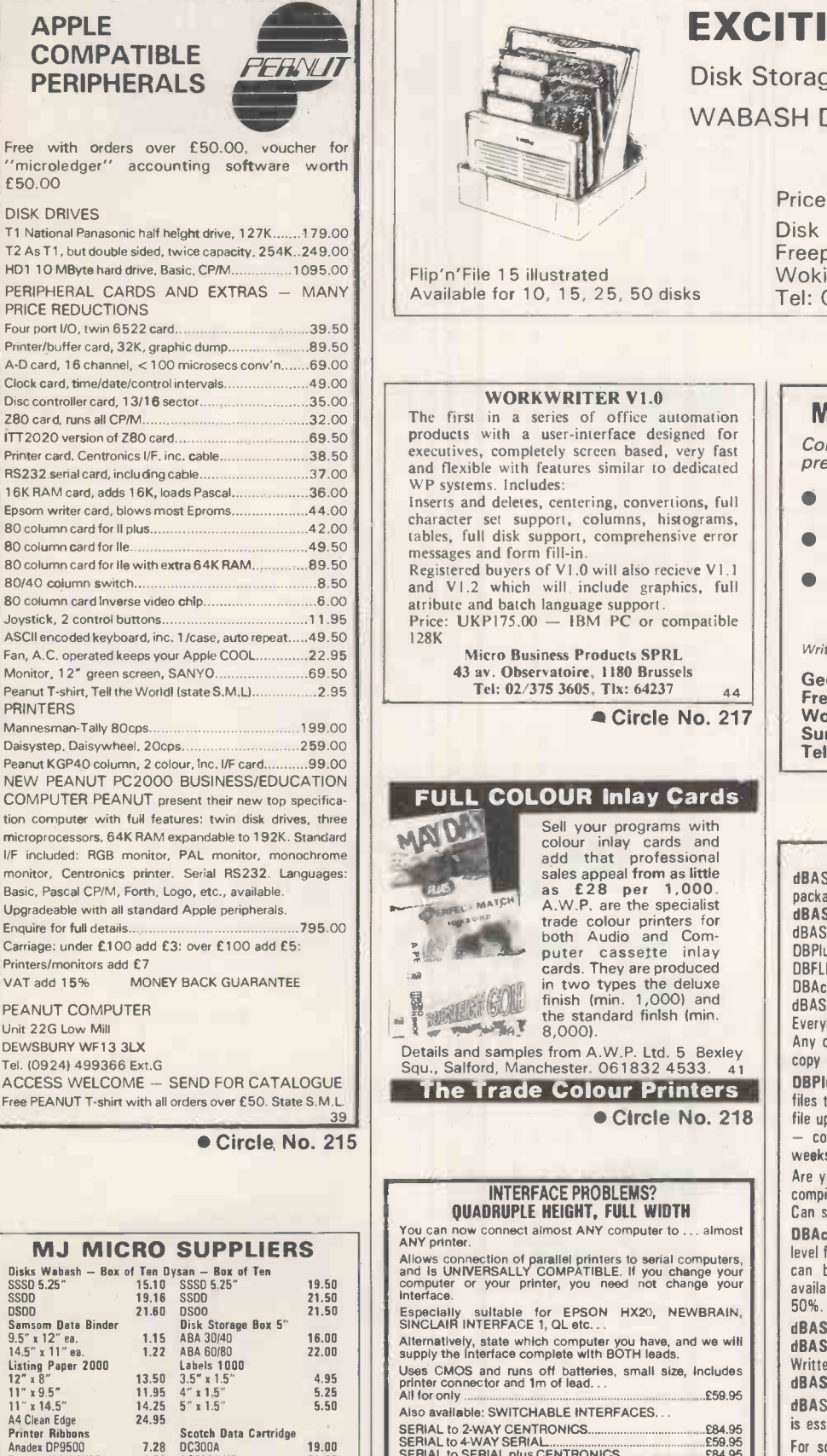

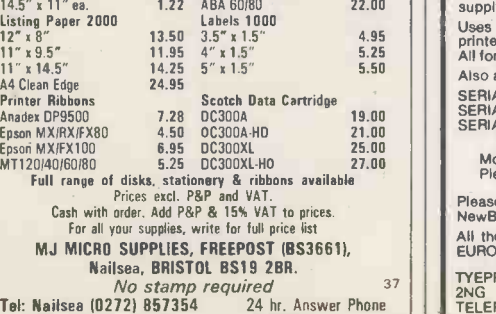

Circle No. 216

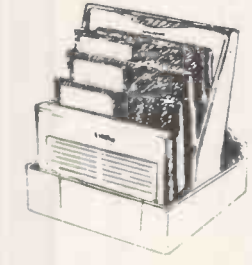

e 15 illustrated

WORKWRITER V1.0

#### WABASH DISKETTES from  $£1.13$ Price list from Disk Direct Freepost Woking GU22 9BR Tel: 04862 26626 43

EXCITING NEW

Disk Storage from £3.99

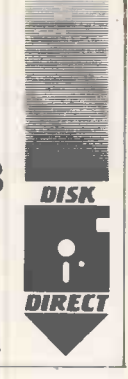

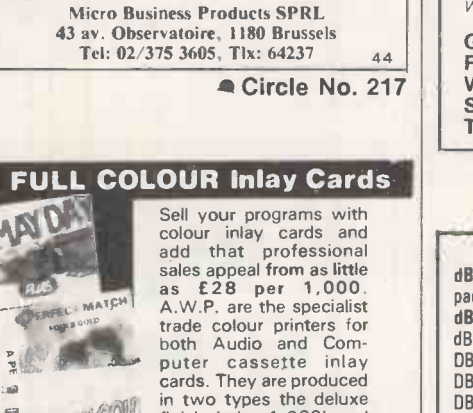

Sell your programs with<br>
colour inlay cards and<br>
add that professional<br>
sales appeal from as little<br>
as £28 per 1,000.<br>
A.W.P. are the specialist trade colour printers for both Audio and Com-puter cassette inlay cards. They are produced **in two types the deluxe**<br>finish (min. 1,000) and<br>the standard finish (min.<br>a, the standard finish (min.<br>the standard finish of the standard finish of the standard finish of the standard finish of the standard finish of th

**a** Circle No. 217

samples from A.W.P. Ltd. 5 Bexley rd, Manchester. 061832 4533. 41<br>Frade Colour Printers

Circle No. 218

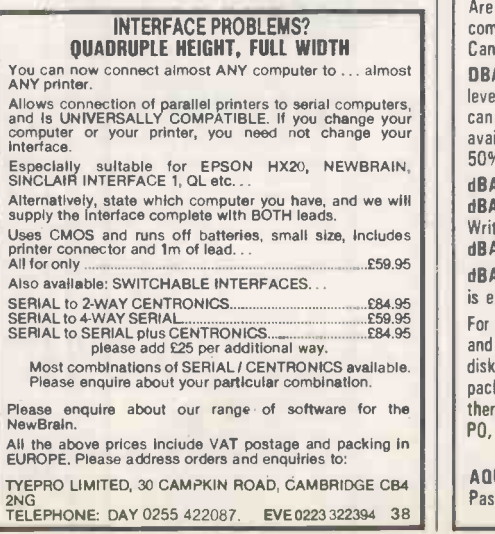

be with features similar to dedicated  $\left|\right|$  premium:  $\bullet$  All Risks Cover (incl. Transit) - up to £8,000 for £20 Increased Cost of Working - to reinstate lost data Breakdown & Derangement - alternative to maintenance agreement Write with details of equipment to: Geoffrey Hoodless & Associates Freepost (no stamp required)

MICROCOMPUTER INSURANCE Comprehensive cover at a reasonable

Woking<br>Surrey GU21 3BR Tel: Woking (04862) 61082 (24 hrs)

Circle No. 220

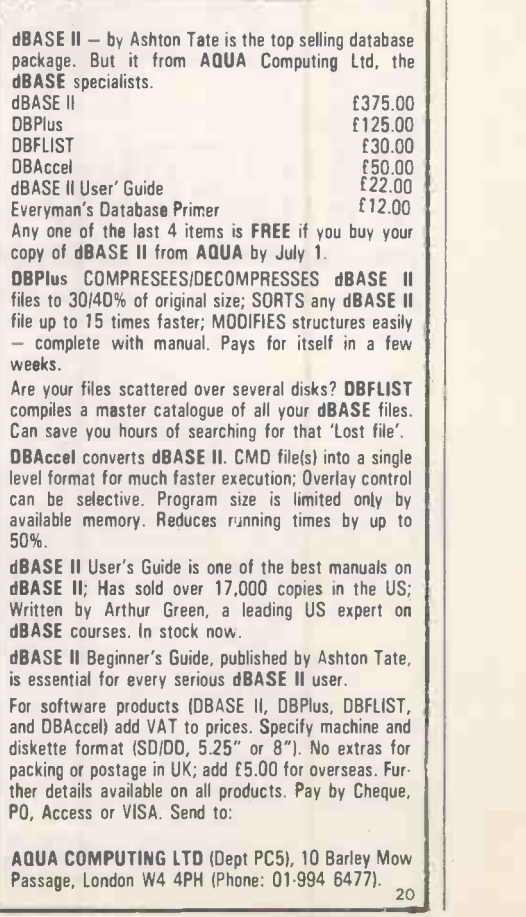

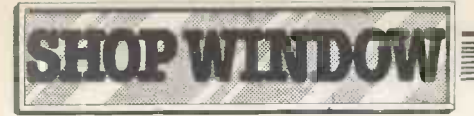

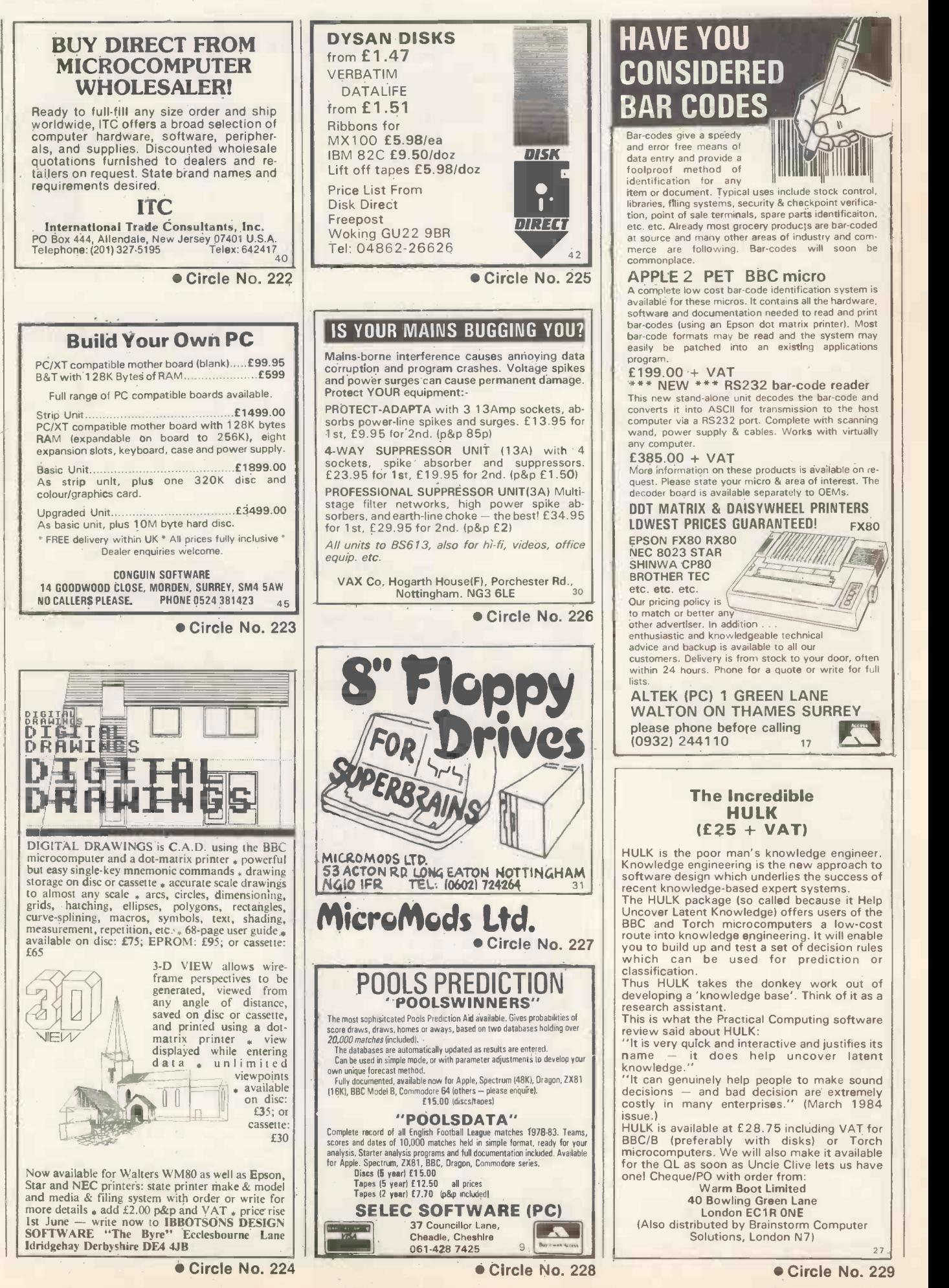

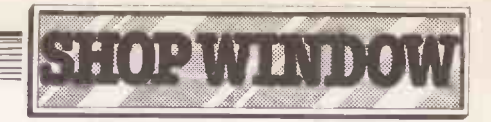

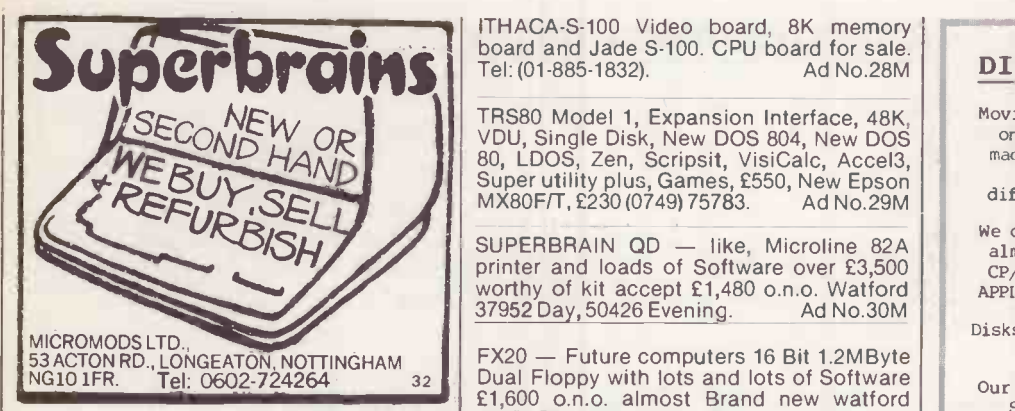

Circle No. 230

COMMODORE business system 8032 com-<br>puter, 8050 dual disc drive, 8027 Daisy<br>Wheel printer. £110 ono (0223) 314517 after 7<br>pm. Ad No. 23M.

48K TRSIII Twin 80 Track Discs LDOS Ajedit | you intereste<br>dBase manuals £650 Welwyn Herts. | and utilities.<br>| 41 No.25M | 031-337-1547

 $ATTENTION$  Lynx users  $-$  fast screen  $APPLE$  II dump utility for Epson 'FX' printers. <sup>£850.</sup>Lan<br>Available on Cassette £5.00. Marsoft, 19 Plete£950 Delfur Road Bramhall Cheshire. Ad No.26M

FRENCH Newbrain, interested by Software | puter-ex<br>and -any -technical -documentation - JL | cludes c<br>Pergod 13 Av Du Parc-91130 Ris. Orangis. | manual. France. Ad No.27M

Tel: (01-885-1832). Ad No.28M

TRS80 Model 1, Expansion Interface, 48K, Moving<br>VDU, Single Disk, New DOS 804, New DOS one<br>80, LDOS, Zen, Scripsit, VisiCalc, Accel3, Made Super utility plus, Games, £550, New Epson MX80F/T, £230 (0749) 75783. Ad No.29M | superer

SUPERBRAIN QD  $-$  like, Microline 82A almost<br>printer and loads of Software over £3,500 ce/m, worthy of kit accept £1,480 o.n.o. Watford 37952 Day, 50426 Evening. Ad No.30M

FX20 - Future computers 16 Bit 1.2MByte<br>Dual Floppy with lots and lots of Software<br>£1,600 o.n.o. almost Brand new watford<br>37952 Day, 50426 Evenings. Ad No.31M 37952 Day, 50426 Evenings.

WINCHESTER DRIVE 4Mb stand alone ICE For<br>drive, little used, £750 for quick sale. VCR, 2<br>The Mall, Bristol, BS8 4DR. Tel: (0272)

pm. **Ad No. 23M** ATARI 400/800, 600/800XL computers. Are **Added** you interested in cheap high quality games and utilities. Phone David Sutherland on 031-337-1547 after 6pm.

> APPLE Ile 48K, dual disks and monitor. When replying to RS50. Language card and pascal £150. Complete £950. Grover, Hull 861660 Ad No.34M **readers are recommended**

HEWLETT PACKARD  $-$  85 disktop com-<br>puter excellent condition only £1100. in-<br>cludes carrying case, three cartridges and<br>**conding money.** manual. Phone A.J. Mitchell, Marlow 4822. Ad No.35M

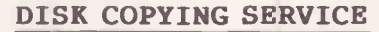

Moving data and program files from one machine to another is often made difficult because different manufacturers have adopted different disk format standards.

We can copy your files to and from<br>almost any disk format including<br>CP/M, MSDOS, PCDOS, TRSDOS, ISIS,

APPLE, SIRIUS, PDP11, VAX, and IBM.

Disks are normally despatched on the day they are received.

Our charge is £10.00 + disk + VAT. Special prices for quantities and tape to disk transfers.

For more information call us.

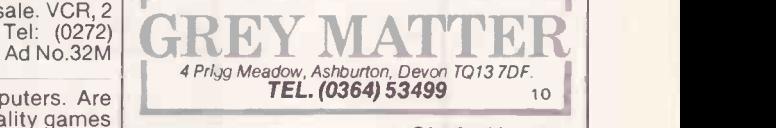

Circle No. 231

Classified advertisements, to take steps to protect sending money.

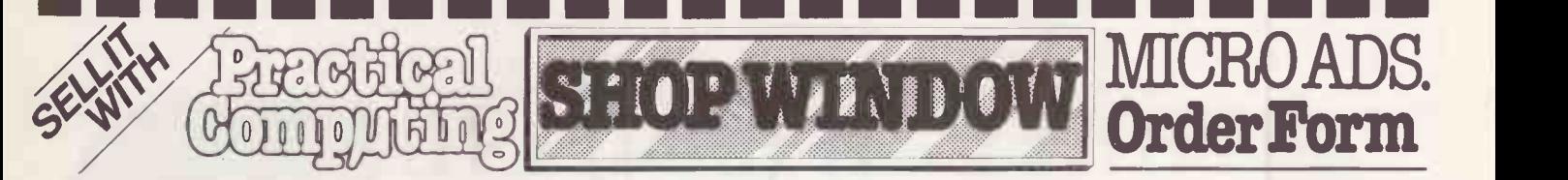

#### Classified Rates

Linage 25p per word Minimum 15 words prepayable.

#### Display Adverts.

Rate per single column Centimetre: £15.00 Minimum 5 cm SERIES Discounts Available on request. Contact: Claire Notley on 01-661 8163.

#### Method of Payment

Cheques etc should be made payable to BUSINESS PRESS INTERNATIONAL LTD. and crossed. I enclose herewith cheque/PO for

#### Post to:

Cut out the order form and return together with your remittance to: Classified Department, Practical Computing, Room H211, Quadrant House, The Quadrant, Sutton, Surrey SM2 5AS.

#### Conditions of Acceptance

Micro Ads are accepted from Private readers only and must be submitted on (or a photocopy of) this order form. All Advertisements must be prepaid.

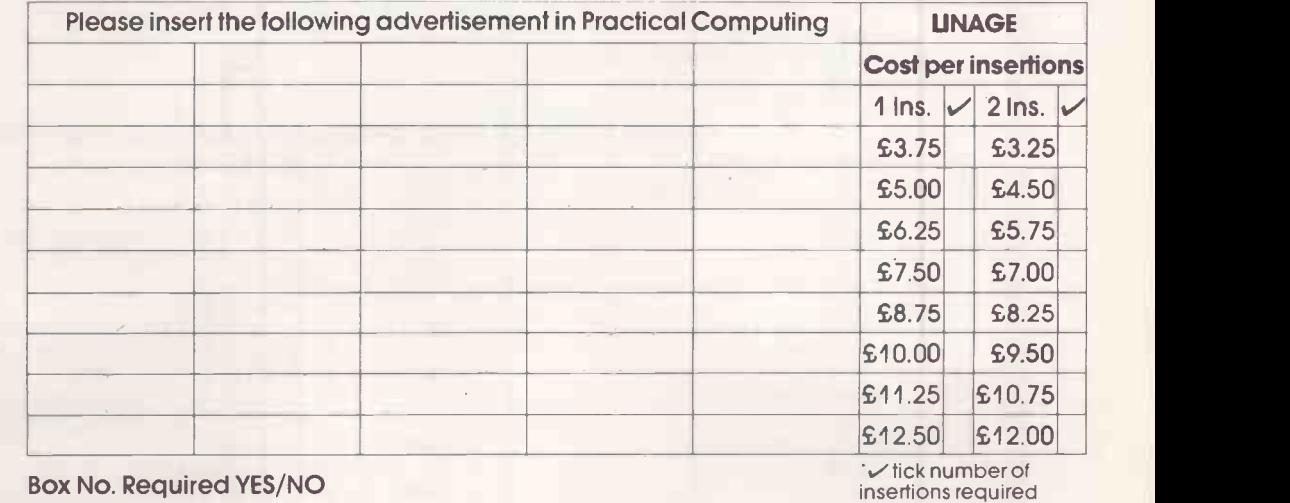

NAME (Please include initials)

IIIN I= I= IION NM

ADDRESS

 $\bullet$ 

### THIS FORM SHOULD BE RETURNED BY 20TH MAY FOR THE JULY ISSUE

Company Registered Number: 151537 (ENGLAND). Registered Office: Quadrant House, The Quadrant, Sutton, Surrey SM2 5AS.

## Advertisement Index

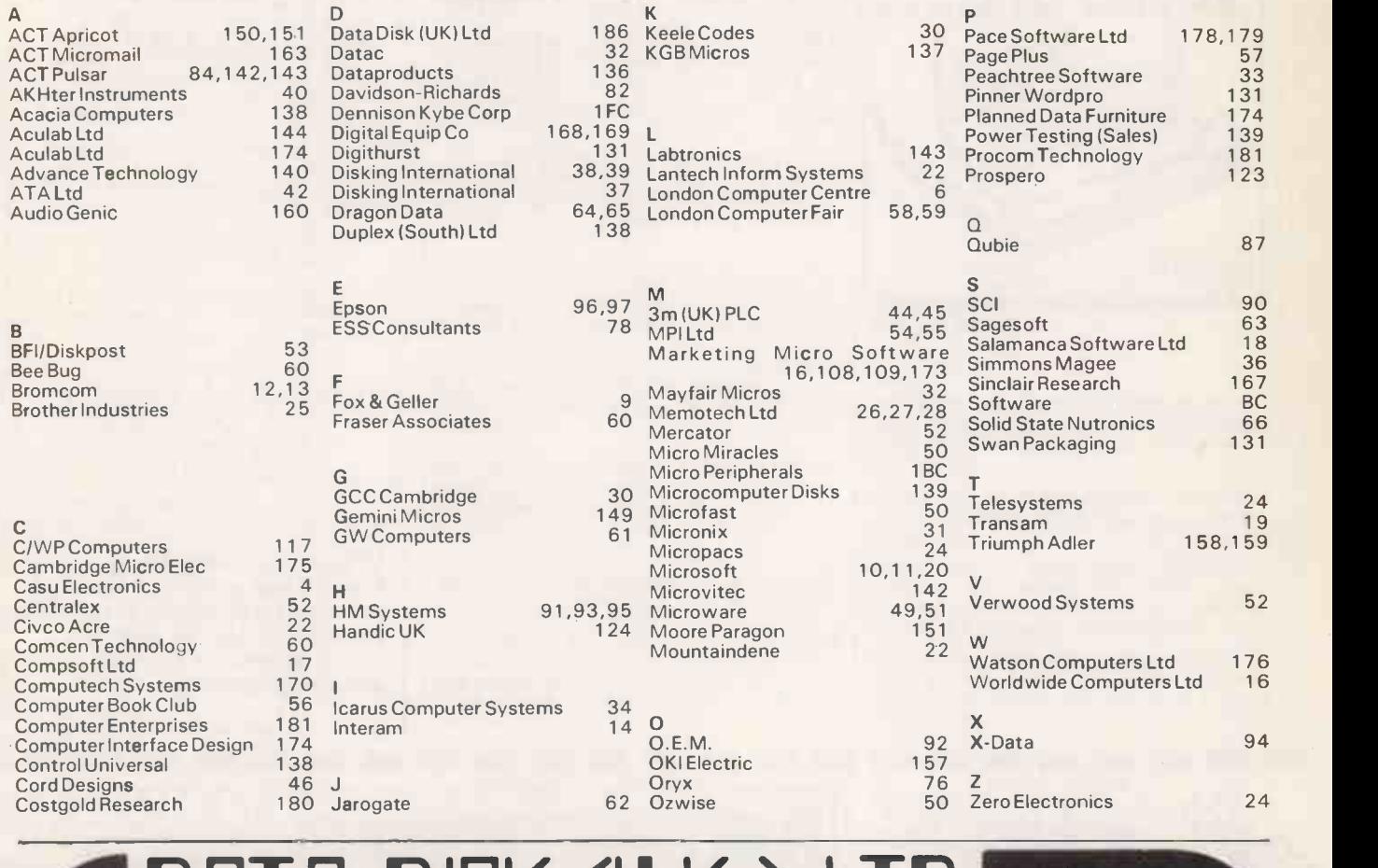

## DATA DISK (U.K.) LTD.

Data Disk (UK) Ltd Unit 3 Peachtree Business Centre Stanway. Colchester Essex. 0206.562395

The small company **The small company** with the big name in consumables

#### NEW PRICE LISTS AVAILABLE ON REQUEST-MORE REDUCED PRICES **ECONOMY BACKS** BBC B Computer **EXPLORED EXPLORED F390.00**

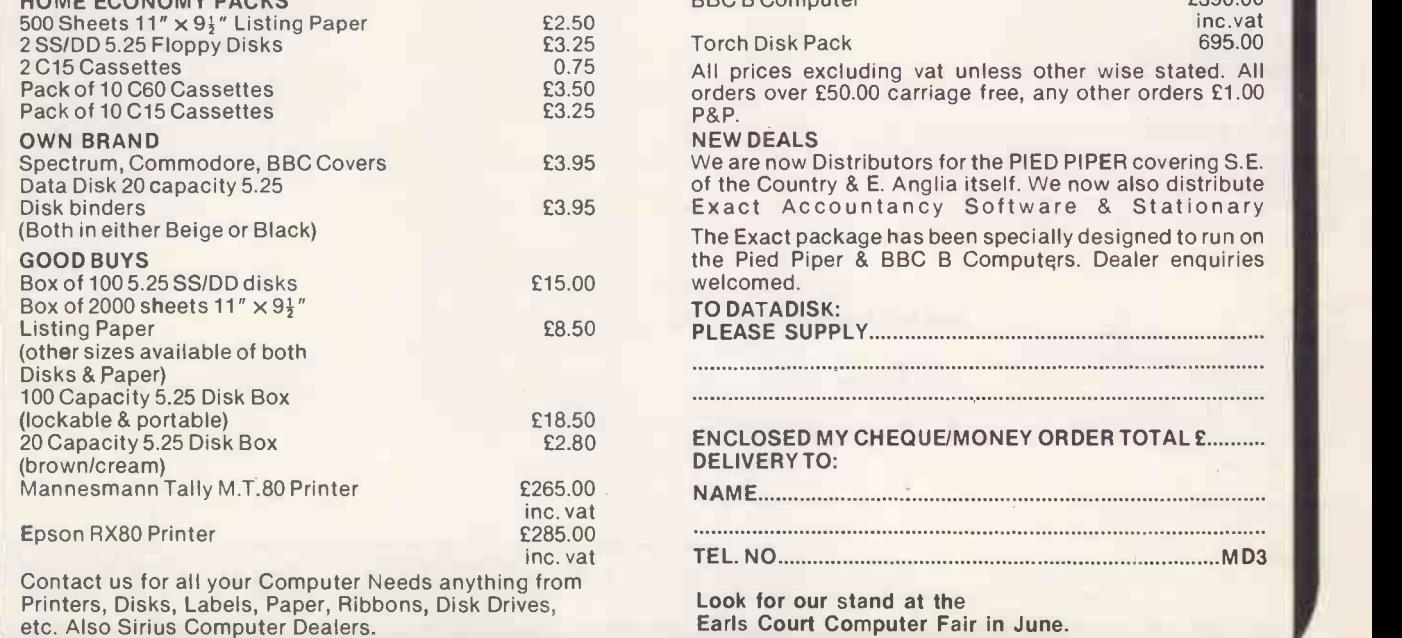

Printers, Disks, Labels, Paper, Ribbons, Disk Drives, etc. Also Sirius Computer Dealers.

# The Art of Daisywheel Printing

The new Juki Model 6100 letter quality daisy wheel printer, has full features you'd expect to find on a more expensive printer. It can support word processing and graphic functions, print 20 CPS and use a simple drop-in daisy wheel.

).

The 6100 has 10/12/15 pitch, proportional spacing, utilizes IBM  $*$  20 CPS (me standard Selectric ribbons, has 2K buffer memory, parallel interface shade both tractor feed and serial interface are available as options. That's only the beginning  $-$  Best of all, the low-noise Juki 6100  $\frac{1}{\sqrt{1}}$ 

is extremely reliable. Your can pay more, but you can't buy better than the Juki 6100.

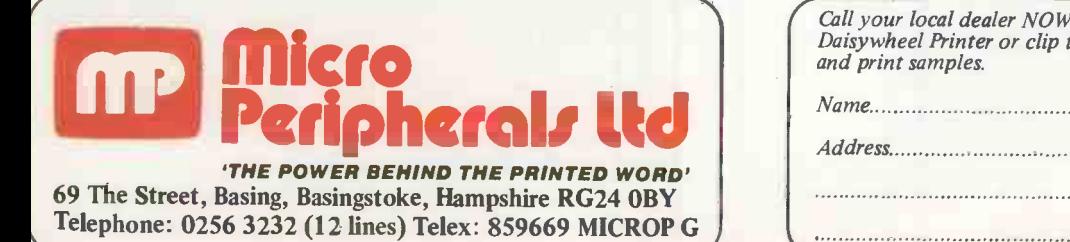

FEATURES:

LILLEL MONTEN AND

\*20 CPS (max.) print speed \*Bold and shadow printing \*Subscripts and superscripts \*Wordstar compatible \*Diablo protocols \*Auto Underlining \*Standard 2K buffer \*lyear parts and labour warranty \*Comprehensive user friendly manual

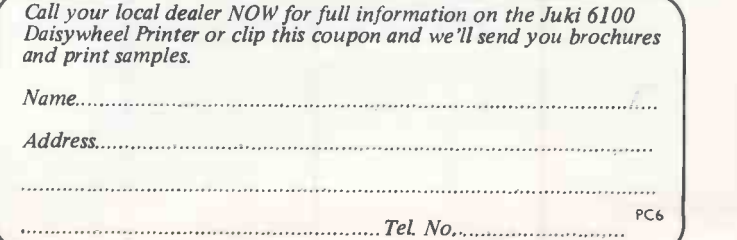

When you need expert impartial advice, is everybody otherwise engaged?

Every distributor in the software business wants you to hear their sales message. And that includes us.

But how many will listen to your questions and problems with a really impartial ear? At Software Limited, we have enough confidence in our products and our people to give you advice and information that's honest and carefully considered.

We think you'll find that our unrivalled range of software speaks for itself. So does the fact that many major hardware manufacturers always recommend us as

a source of supply. So if you ever have trouble communicating your

 $\langle \mathcal{U}_{\ell}, \rangle$ 

 $\mathcal{R}^{V^{\sharp}}$ 

 $\mathcal{P}_{\mathcal{V}_{\mathcal{A},\mathbf{p}}},$ 

software needs, call up Software Limited. You'll always get through to us.

### More to choose from The only choice to make

Telephone 01 833 1173/6 01 833 2601/2 01 278 1371/2

No 2 Alice Owen Technology Centre 251 Goswell Road, London EC1N 7JQ

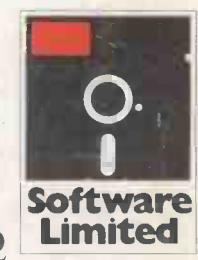

Operating Systems: CP/M 80, CP/M 86, MS DOS & PC DOS

HELLO<sub>S</sub>